## **Oracle Utilities Meter Data Management**

Configuration Guide Release 2.0.1 Service Pack 8 **E18293-05**

October 2012

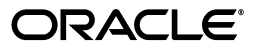

Oracle Utilities Meter Data Management/Meter Data Management Installation and Configuration Guide, Volume 1, Release 2.0.1 Service Pack 8

E18293-05

Copyright © 1999, 2012 Oracle and/or its affiliates. All rights reserved.

Primary Author: Lou Prosperi

This software and related documentation are provided under a license agreement containing restrictions on use and disclosure and are protected by intellectual property laws. Except as expressly permitted in your license agreement or allowed by law, you may not use, copy, reproduce, translate, broadcast, modify, license, transmit, distribute, exhibit, perform, publish, or display any part, in any form, or by any means. Reverse engineering, disassembly, or decompilation of this software, unless required by law for interoperability, is prohibited.

The information contained herein is subject to change without notice and is not warranted to be error-free. If you find any errors, please report them to us in writing.

If this software or related documentation is delivered to the U.S. Government or anyone licensing it on behalf of the U.S. Government, the following notice is applicable:

#### U.S. GOVERNMENT RIGHTS

Programs, software, databases, and related documentation and technical data delivered to U.S. Government customers are "commercial computer software" or "commercial technical data" pursuant to the applicable Federal Acquisition Regulation and agency-specific supplemental regulations. As such, the use, duplication, disclosure, modification, and adaptation shall be subject to the restrictions and license terms set forth in the applicable Government contract, and, to the extent applicable by the terms of the Government contract, the additional rights set forth in FAR 52.227-19, Commercial Computer Software License (December 2007). Oracle America, Inc., 500 Oracle Parkway, Redwood City, CA 94065.

This software or hardware is developed for general use in a variety of information management applications. It is not developed or intended for use in any inherently dangerous applications, including applications which may create a risk of personal injury. If you use this software or hardware in dangerous applications, then you shall be responsible to take all appropriate fail-safe, backup, redundancy, and other measures to ensure its safe use. Oracle Corporation and its affiliates disclaim any liability for any damages caused by use of this software or hardware in dangerous applications.

Oracle and Java are registered trademarks of Oracle Corporation and/or its affiliates. Other names may be trademarks of their respective owners.

This software or hardware and documentation may provide access to or information on content, products, and services from third parties. Oracle Corporation and its affiliates are not responsible for and expressly disclaim all warranties of any kind with respect to third-party content, products, and services. Oracle Corporation and its affiliates will not be responsible for any loss, costs, or damages incurred due to your access to or use of third-party content, products, or services.

## **Contents**

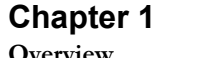

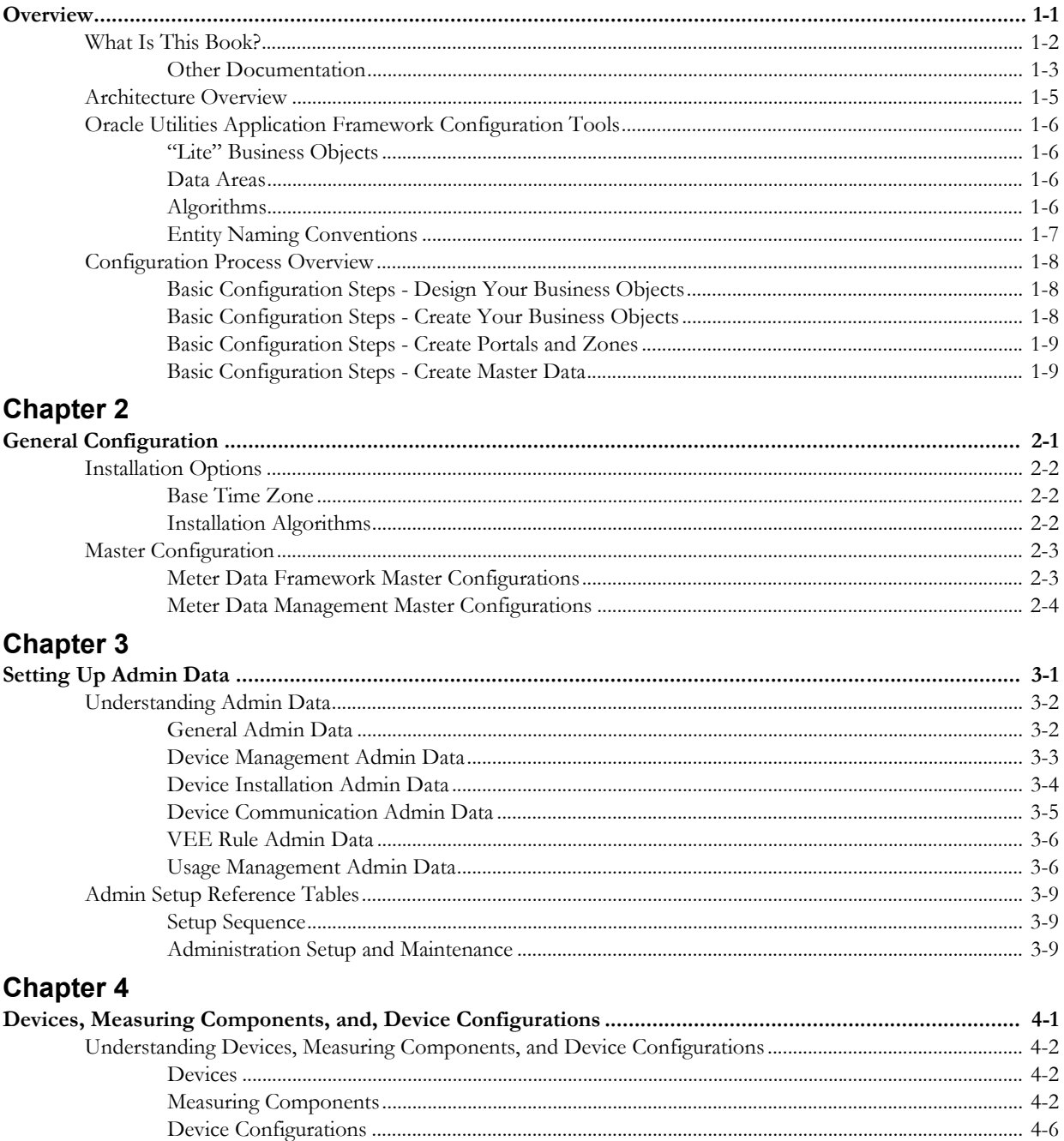

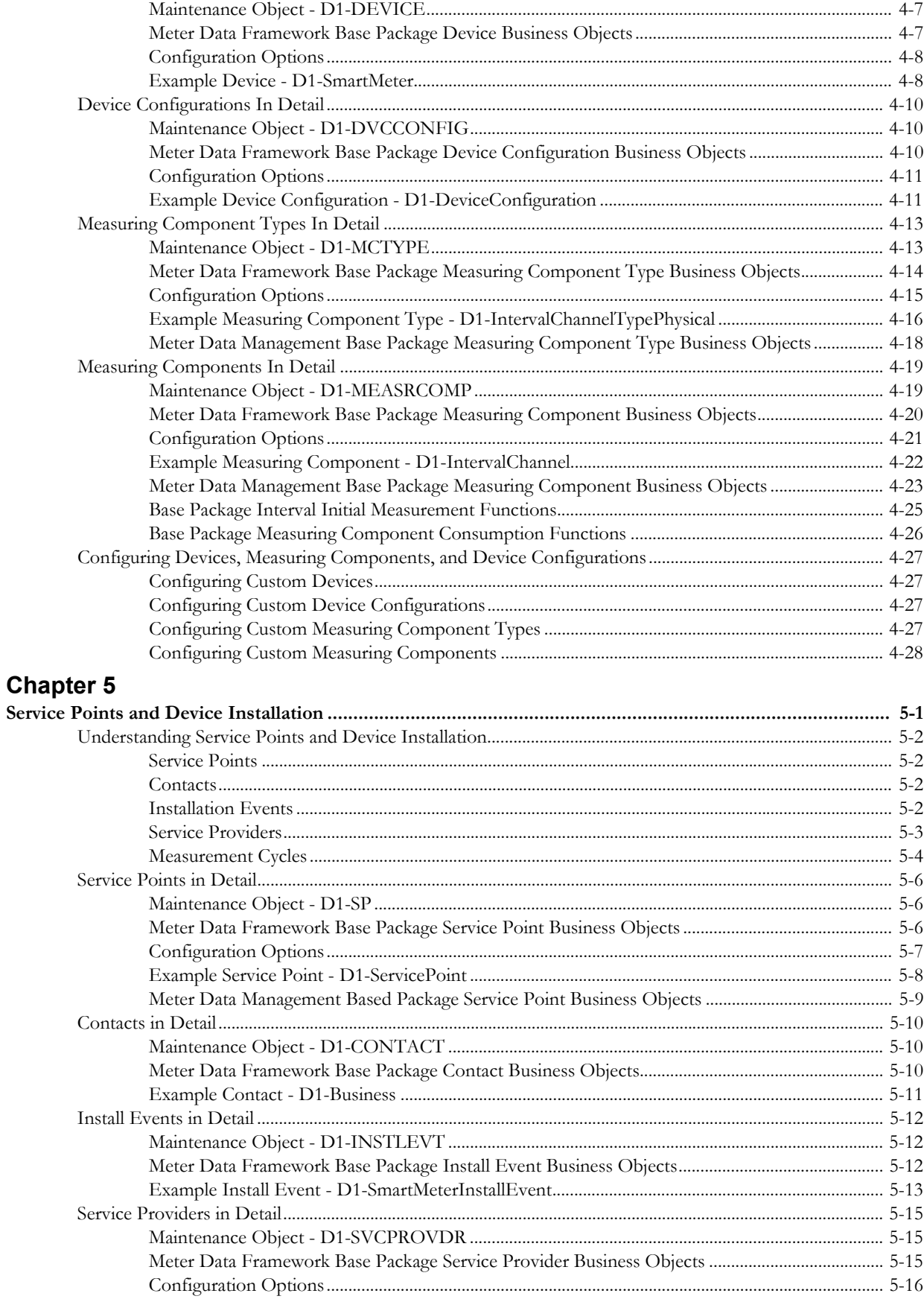

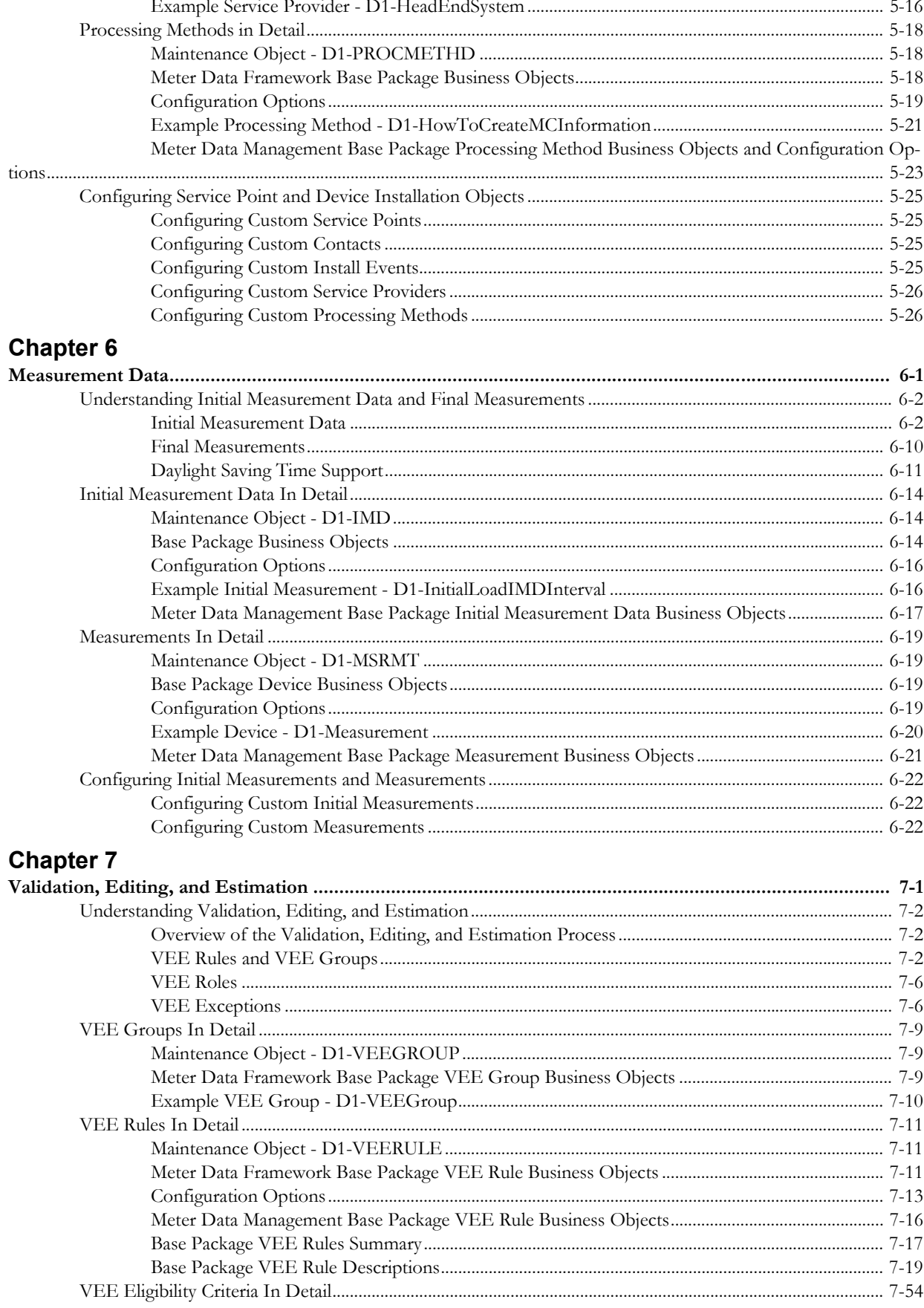

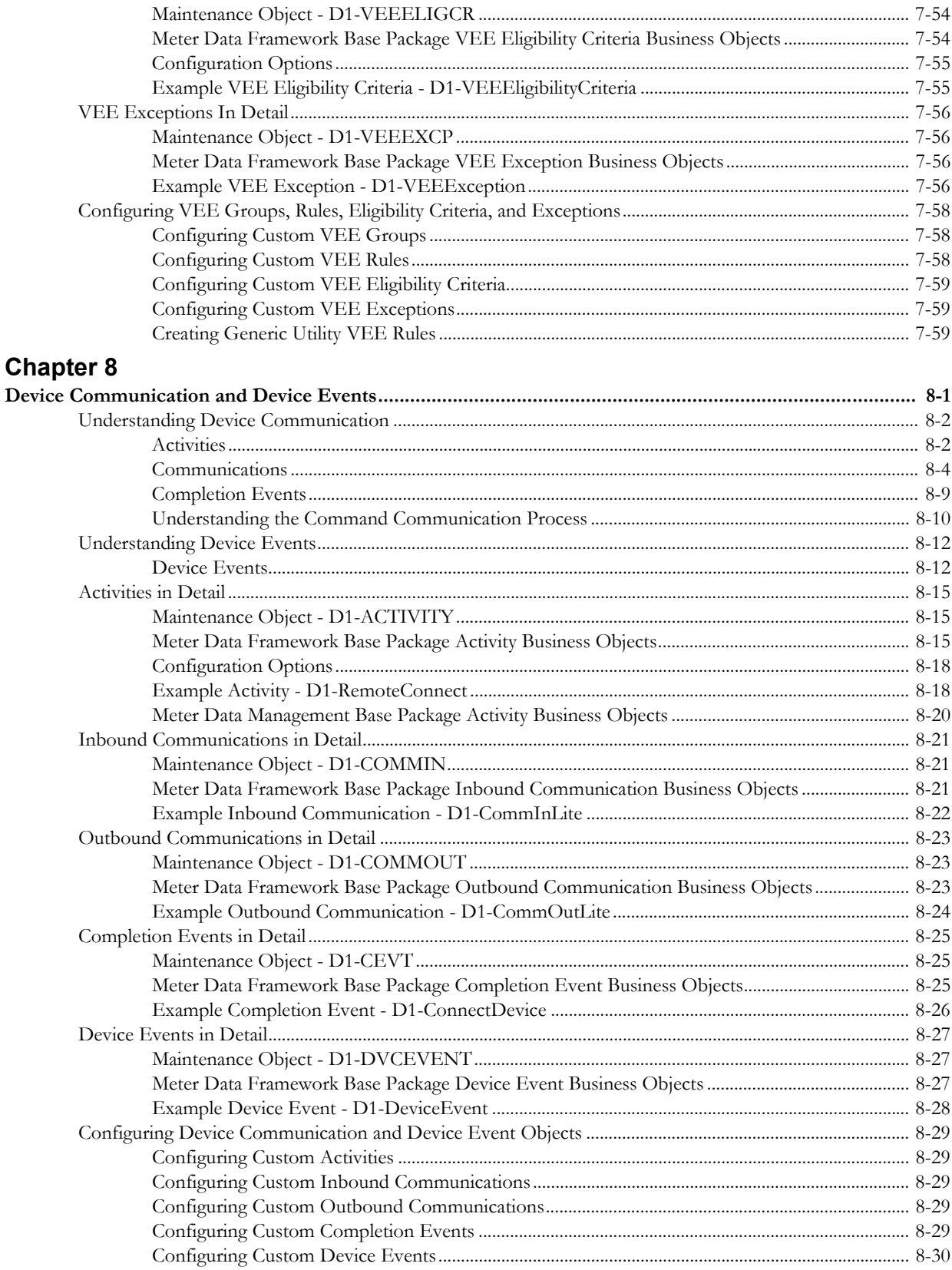

## **Chapter 9**

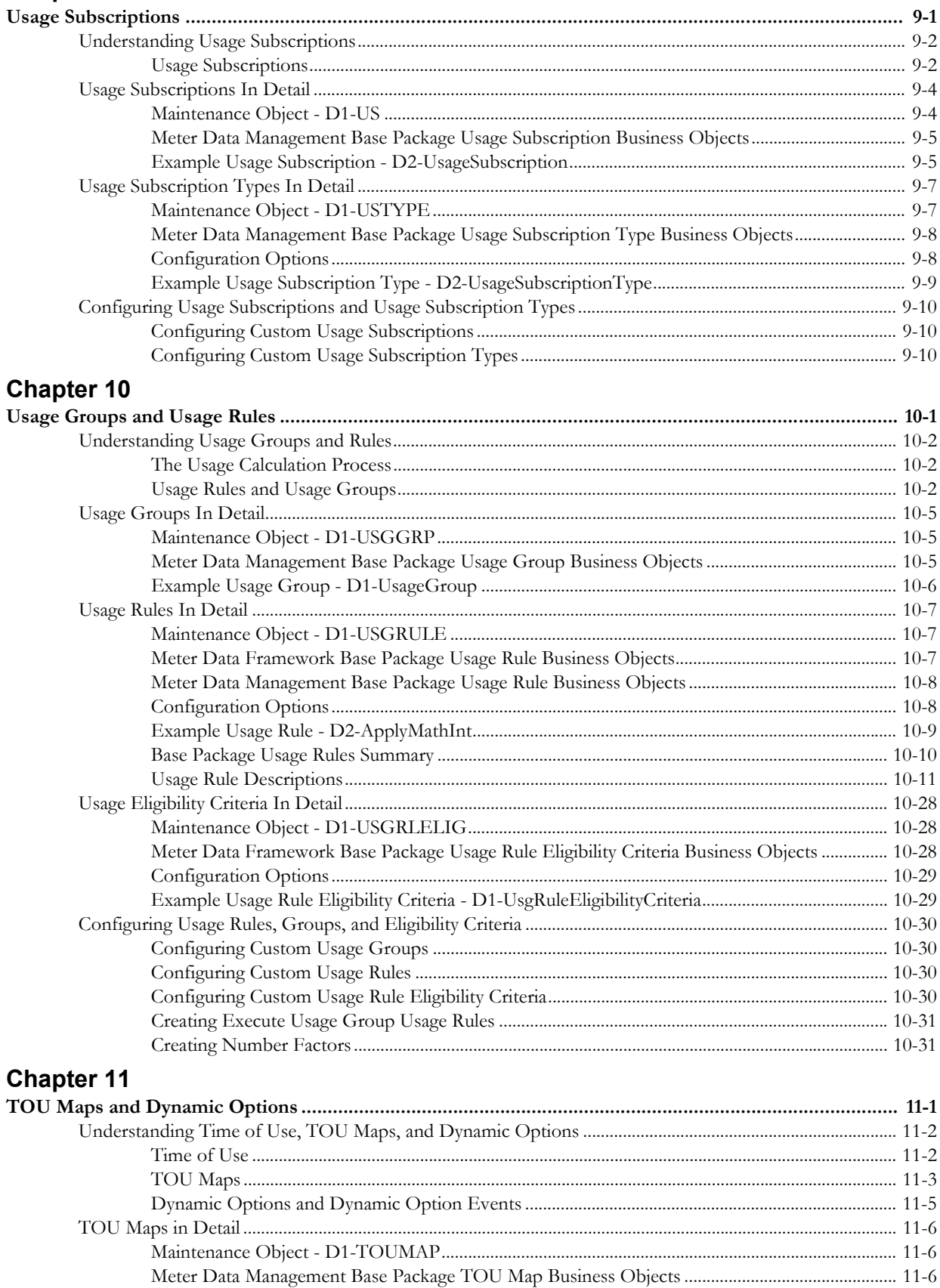

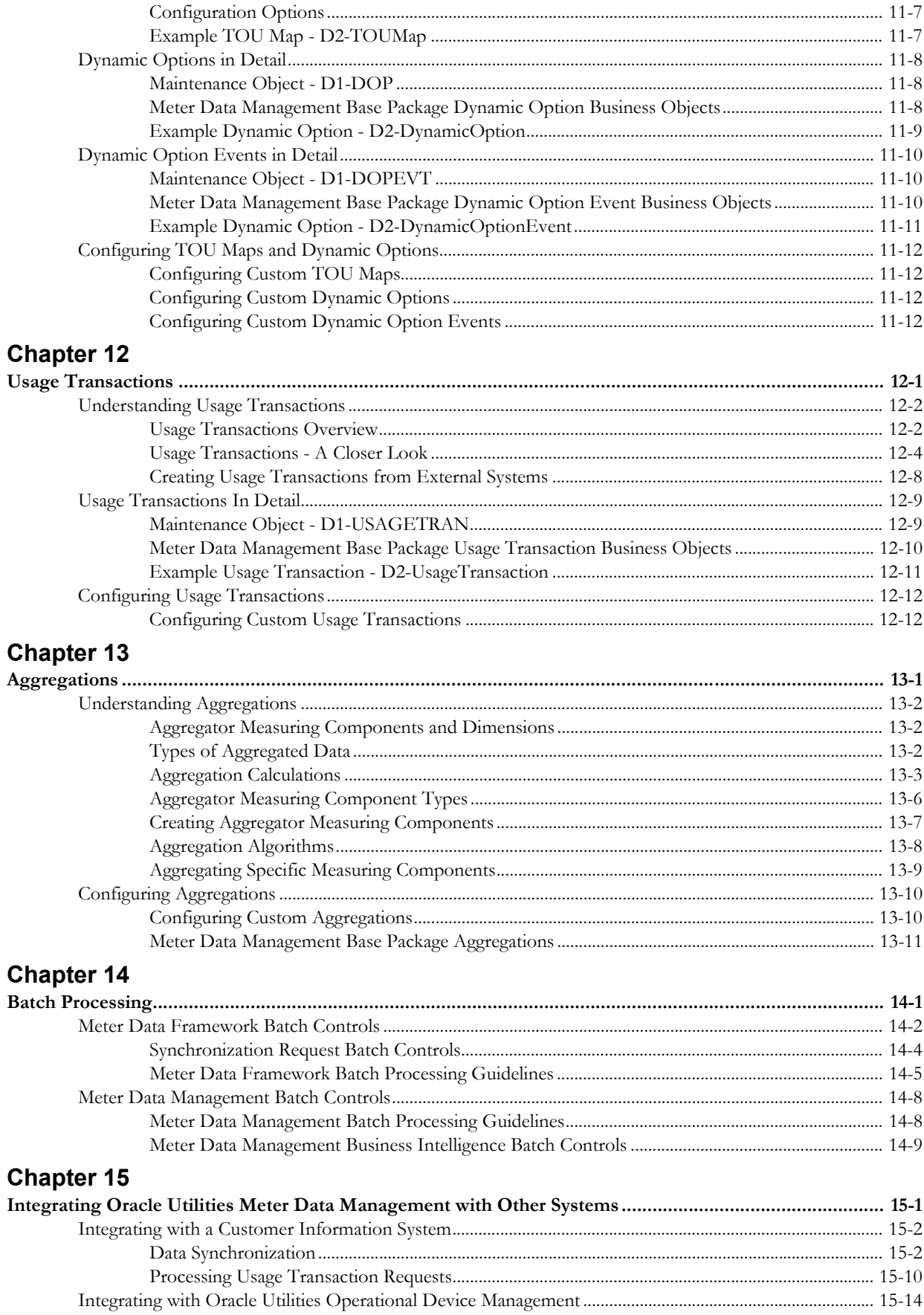

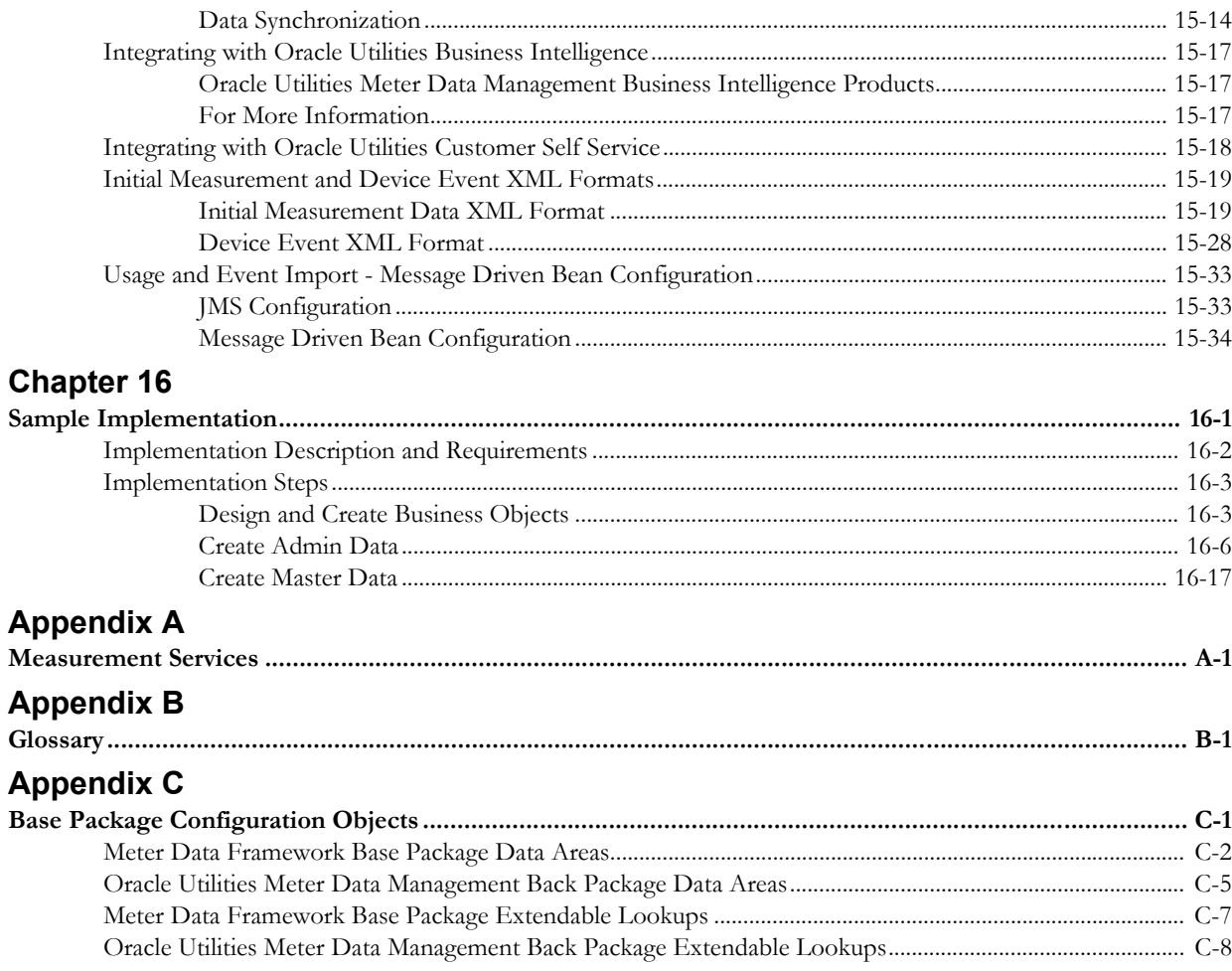

## **Index**

# **Chapter 1**

## **Overview**

<span id="page-10-1"></span><span id="page-10-0"></span>This chapter provides an overview of this configuration guide and an introduction to the Oracle Utilities Meter Data Management application. This includes:

- **[What Is This Book?](#page-11-0)**
- **[Architecture Overview](#page-14-0)**
- **[Oracle Utilities Application Framework Configuration Tools](#page-15-0)**
- **[Configuration Process Overview](#page-17-0)**

## <span id="page-11-0"></span>**What Is This Book?**

This guide describes how to configure Oracle Utilities Meter Data Management. It is intended for implementers and system administrators responsible for configuration and initial setup of the application.

Oracle Utilities Meter Data Management is based on the Oracle Utilities Application Framework (OUAF). For information about using and configuring basic Framework functions, see the Oracle Utilities Application Framework documentation. This guide only covers configuration of functions specific to Oracle Utilities Meter Data Management.

The body of this guide presents conceptual information to help you understand how the system works as well as how the various configuration options affect system functionality. Once you have an understanding of the system's capabilities, you can plan your data setup and design any customizations you want to implement.

When you are ready to implement your design, use the Admin Setup Reference Tables in Chapter 3 to guide you through the setup process of admin data. This section lists each object that can be configured, defines any prerequisites for configuration.

**Note**: The sequence in which you configure system objects is very important. Admin Setup Reference Tables describes admin data dependencies and defines the order in which admin objects should be configured. By following this sequence carefully, you can streamline the configuration process and reduce the amount of time required for setup.

This guide includes the following chapters:

- **[Chapter 1](#page-10-0)**: **[Overview](#page-10-1)** (this chapter) provides an overview of the Oracle Utilities Meter Data Management architecture and of the configuration tools and process used in implementing the product.
- **[Chapter 2](#page-20-2)**: **[General Configuration](#page-20-3)** provides an overview of some general configuration options used by the system.
- **[Chapter 3](#page-24-2)**: **[Setting Up Admin Data](#page-24-3)** describes the different types of admin data that must be set up and defined as part of implementing and configuring Oracle Utilities Meter Data Management.
- **[Chapter 4](#page-36-2)**: **[Devices, Measuring Components, and, Device Configurations](#page-36-3)** provides an overview of devices and measuring components and how they are used in the system, along with technical details concerning device-related maintenance and business objects.
- **[Chapter 5](#page-64-2)**: **[Service Points and Device Installation](#page-64-3)** provides an overview of service points and device installation-related objects and how they are used in the system, along with technical details concerning related maintenance and business objects.
- **[Chapter 6](#page-90-2)**: **[Measurement Data](#page-90-3)** provides an overview of initial and final measurement data and how it is used in the system, along with technical details concerning related maintenance and business objects.
- **[Chapter 7](#page-112-2)**: **[Validation, Editing, and Estimation](#page-112-3)** provides an overview of the validation, editing, and estimation process, along with technical details concerning related maintenance and business objects.
- **[Chapter 8](#page-172-2)**: **[Device Communication and Device Events](#page-172-3)** provides an overview of the device communication-related objects and how they are used in the system, along with technical details concerning related maintenance and business objects.
- **[Chapter 9](#page-202-2)**: **[Usage Subscriptions](#page-202-3)** provides an overview of usage subscriptions and how they are used in the system, along with technical details concerning related maintenance and business objects.
- **[Chapter 10](#page-212-2)**: **[Usage Groups and Usage Rules](#page-212-3)** provides an overview of the usage calculation process, along with technical details concerning related maintenance and business objects.
- **[Chapter 11](#page-244-2)**: **[TOU Maps and Dynamic Options](#page-244-3)** provides an overview of TOU maps and dynamic options and how they are used in the system, along with technical details concerning related maintenance and business objects.
- **[Chapter 12](#page-256-2)**: **[Usage Transactions](#page-256-3)** provides additional information about the usage calculation process, along with technical details concerning usage transaction-related maintenance and business objects.
- **[Chapter 14](#page-280-2)**: **[Batch Processing](#page-280-3)** provides a list of the base package batch controls provided with the system.
- **[Chapter 15](#page-290-2)**: **[Integrating Oracle Utilities Meter Data Management with Other Systems](#page-290-3)** provides a description of how Oracle Utilities Meter Data Management can be integrated with other systems.
- **[Chapter 16](#page-326-2)**: **[Sample Implementation](#page-326-3)** provides a high-level description of the steps involved in configuring Oracle Utilities Meter Data Management in a simple example implementation.
- **[Appendix A](#page-346-2)**: **[Measurement Services](#page-346-3)** provides a list of base package measurement services use by VEE rules and functions.
- **[Appendix B](#page-348-2)**: **[Glossary](#page-348-3)** is a list of commonly used terms.
- **[Appendix C](#page-364-2)**: **[Base Package Configuration Objects](#page-364-3)** provides lists of base package configuration objects that can be leveraged during an implementation.

### <span id="page-12-0"></span>**Other Documentation**

This section describes other documentation provided with Oracle Utilities Meter Data Management.

#### **Installation Documentation**

Installation documentation describes the steps involved in the installation and initial set up of the system, and includes the following documents:

- Oracle Utilities Meter Data Management Quick Install Guide
- Oracle Utilities Meter Data Management DBA Guide
- Oracle Utilities Meter Data Management Installation Guide

#### **User Documentation**

User documentation provides conceptual information and procedures related to working with the various objects used in the system, and includes the following documents:

- Oracle Utilities Application Framework Business Process Guide
- Oracle Utilities Application Framework Administraton Guide
- Oracle Utilities Meter Data Framework User's Guide
- Oracle Utilities Meter Data Management User's Guide

#### **Supplemental Documentation**

Supplemental documentation provides technical information related to system administration tasks and include the following documents:

- Oracle Utilities Meter Data Management Server Administration Guide
- Oracle Utilities Meter Data Management Batch Server Administration Guide

#### **Embedded Help**

Oracle Utilities Meter Data Management, like all Oracle Utilities Application Framework applications, provides extensive internal documentation. For example, detailed descriptions of system objects are included in the objects' maintenance portals. The lifecycle of each business object is described on the Lifecycle tab and depicted in flow diagrams on the Summary tab. This information is extremely useful for implementers and system administrators.

Embedded help is provided for all non-obvious fields in most portals and zones. If a field has associated help text, a ? icon appears next to the field when the zone is displayed.

#### **Online Help**

Oracle Utilities Meter Data Management also include context-sensitive help for all the user interface screens users will typically work with as they use the system. Online help contains conceptual information and procedures related to working with the various objects used in the system.

The online help is divided into the following three sections:

- Oracle Utilities Application Framework: Describes the features and functions of the application framework (F1)
- Oracle Utilities Meter Data Framework: Describes the features and functions provided in the meter data framework (D1)
- Oracle Utilities Meter Data Management: Describes the features and functions provided in the meter data management application (D2)

## <span id="page-14-0"></span>**Architecture Overview**

Oracle Utilities Meter Data Management is used to maintain information about meters and the service points at which they are installed. The application provides means of recording measurements and events associated with meters in the field as well as the ability to compute usage for the recorded measurements.

Oracle Utilities Meter Data Management comprises the following functional areas:

- Device Management: the maintenance of physical meters in the field
- Device Installation: the maintenance of service points and the installation of meters in the field. This includes the means of registering outside systems to Oracle Utilities Meter Data Management for provider/consumer-specific processing of meter events and activities
- Device Communication: the maintenance of communications between Oracle Utilities Meter Data Management and head-end systems, including import of usage and events, as well as two-way communications used in issuing meter commands.
- Validation, Editing, and Estimation: the maintenance of measurement data and the engine used to validate and modify that data as it comes in
- Usage Management: the engine that calculates billable usage recorded on devices, applying factors and dividing the usage into configurable time of use periods

Oracle Utilities Meter Data Management is built upon the Oracle Utilities meter data framework, a framework that provides shared functionality used by Oracle Utilities Meter Data Management, Oracle Utilities Smart Grid Gateway, and other Oracle Utilities products. Oracle Utilities Meter Data Management and the Oracle Utilities meter data framework are built atop the Oracle Utilities Application Framework.

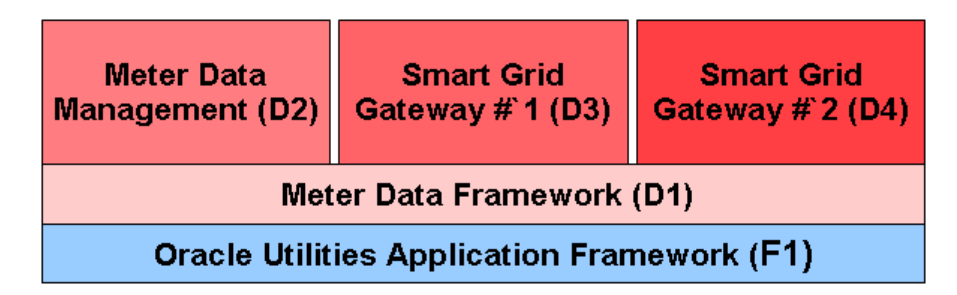

## <span id="page-15-0"></span>**Oracle Utilities Application Framework Configuration Tools**

The Oracle Utilities Application Framework (OUAF) configuration tools can be used to create and customize system entities, such as business objects, portals, zones, and UI maps. Refer to the Oracle Utilities Application Framework configuration tools documentation for instructions on using these tools.

This configuration guide does not duplicate the concepts and procedures presented in the Oracle Utilities Application Framework configuration tools documentation; rather, it will identify the specific objects used by Oracle Utilities Meter Data Management that can be configured and customized using the configuration tools, as well as application parameters and objects that can be managed within the application components themselves.

This guide assumes that all individuals responsible for system configuration and implementation will be familiar with the Oracle Utilities Application Framework and will have completed training on the Oracle Utilities Application Framework Configuration Tools.

The following sections discuss some specific topics related to the configuration tools.

### <span id="page-15-1"></span>**"Lite" Business Objects**

When a business object is read, the Framework dynamically constructs a SQL statement to retrieve the rows and columns associated with the business object's schema. If a process only needs only a small subset of a business object's elements, a "lite" business object that only references these elements can be used.

These "lite" business objects are used by the business processes (typically the construction of info strings) that only need a small subset of elements. Lite business objects are configured to never allow instances. In other words, they are only used to read existing instances of other business objects.

Later chapters in this book list the various "lite" business objects provided with the base package for each of the types of business objects described (devices, measuring components, service points, etc.)

## <span id="page-15-2"></span>**Data Areas**

As described in the Oracle Utilities Application Framework documentation, data areas provide a common schema location for re-used schema structures. Data areas exists solely to help eliminate redundant element declaration.For example, if you have multiple schemas that share a common structure, you can set up a stand-alone data area schema for the common elements and then include it in each of the other schemas.

Many of the base package schemas make use of use data areas, and Oracle recommends that you take advantage of data areas where possible to avoid redundant data definition.

See **[Appendix C](#page-364-2)**: **[Base Package Configuration Objects](#page-364-3)** for a list of the base package data areas provided with Oracle Utilities meter data framework and Oracle Utilities Meter Data Management.

#### <span id="page-15-3"></span>**Algorithms**

Many functions in the system are performed using user-defined algorithms (also referred to as plug-ins). For example, user-defined algorithms can be used to perform custom validation, editing, and estimation logic, or retrieve characteristic values for factors.

Custom algorithms allow implementers to modify how the system responds to certain system events. The system provides system where the custom algorithms can be invoked instead of the base package algorithms provided with the system. For instructions on creating custom algorithms and algorithm types, see the Framework documentation. To view information about specific algorithms provided with the base system, use the Application Viewer (also described in the

Framework documentation). The Application Viewer provides information about the base logic, inputs, and outputs of each algorithm entity or plug-in spot.

## <span id="page-16-0"></span>**Entity Naming Conventions**

Oracle Utilities Meter Data Management system uses naming conventions to identify and distinguish entities that belong to different Oracle applications. These conventions can help you locate entities and understand their context.

Each base product uses a 2-character owner code as a prefix for all its entities. For Oracle Utilities Meter Data Management, these prefixes are as follows:

- All Oracle Utilities Application Framework entities start with "F1"
- All Oracle Utilities meter data framework entities start with "D1"
- All Oracle Utilities Meter Data Management entities start with "D2"

Oracle recommends that you follow these naming conventions and develop your own set of conventions for the entities you create. If you create new entities, DO NOT use these prefixes; use the prefix "CM" (or some other unique prefix) to identify entities that have been customized.

## <span id="page-17-0"></span>**Configuration Process Overview**

This section provides a high-level overview of some of the steps involved in the configuration process when implementing Oracle Utilities Application Framework products such as Oracle Utilities Meter Data Management.

**Note**: The following sections are a simplification of an involved process, and are provided as guidelines only. Refer to the Oracle Utilities Application Framework documentation for detailed information about business objects and other objects referenced below.

## <span id="page-17-1"></span>**Basic Configuration Steps - Design Your Business Objects**

Much of the configuration involved in implementing Oracle Utilities Meter Data Management is centered around the creation of business objects. Nearly every object or set of data used by Oracle Utilities Meter Data Management is defined in business object, including meters and registers (devices and measuring components), service points, contacts, measurement data, validation rules, usage calculation rules, and more.

Given the prominent role that business objects play, one of the most important steps in implementing Oracle Utilities Meter Data Management is identifying the business objects you will need to create to meet the requirements of your implementation. At a high level, this includes the following steps:

1. Identify the data to be defined by each business object

This step defines the maintenance object to be used with the business object, and the data elements to include in the business object's schema. Leverage data areas where possible to minimize redundant data definition.

2. Identify the processing to be performed by each business object

This step determines the specific algorithms/algorithm types, and business services (and related scripts and service programs) that will be perform the processing required by your business objects.

3. Identify how users will access and work with each business object (if applicable)

This defines the portals, zones, navigation options, BPA scripts, etc. you will need to develop to allow users access to your business objects.

## <span id="page-17-2"></span>**Basic Configuration Steps - Create Your Business Objects**

After identifying the above information, the next step is to create the business objects used in your implementation. At a high level, this includes the following steps:

1. Create configuration objects

Before you can create your business objects, you must first create the various configuration objects used by each business object, including:

- Application Services
- UI Maps (display and maintenance)
- Navigation Options
- Service Scripts
- Algorithm Types/Algorithms
- BPA Scripts/Business Service
- Other business objects
- Etc.

Where possible, leverage base package objects instead of creating your own to minimize data redundancy.

2. Create the business object

Once the configuration objects used by the business object are in place, you can create the actual business object itself using the Business Object portal, referencing the configuration objects created in step 1 as appropriate.

Later chapters in this book provide examples of many of the base package business objects provided with the system. These are provided to illustrate how the base package objects were designed, and to serve as the basis for the business objects you create as part of your implementation.

#### <span id="page-18-0"></span>**Basic Configuration Steps - Create Portals and Zones**

If the base package portals and zones are not sufficient to meet the requirements of your implementation, you may have to create your own to allow users to work with your business objects. This can include creating the following:

- Context Menus
- Menus and Menu Items
- Navigation Keys
- Navigation Options
- Portals
- Zones

#### <span id="page-18-1"></span>**Basic Configuration Steps - Create Master Data**

The "master" data used by Oracle Utilities Meter Data Management includes the various entities used in your implementation, such as devices, measuring components, service points, VEE rules, etc. This data must be created in the system before you can process measurement data and create bill determinants from the data. Creating this data includes the following steps:

1. Create admin "type" data.

Many of the objects used by Oracle Utilities Meter Data Management have corresponding admin "type" objects that are used to define attributes common to instances of that type of object. For example, Device Types are used to define attributes common to devices of a specific type. One of the most important attributes defined by an admin "type" object is the business object that will be used for instances of the object of that type. For example, devices created from a Device Type that references the "D1-SmartMeter" device business object will be based on that business object.

The **Admin "Type" Objects** table below lists the core objects used by Oracle Utilities Meter Data Management and their corresponding admin "type" objects.

2. Create instances of the data.

Once the admin "type" data is in place, you can create the instances of the master data objects used in your implementation. These instances are the individual devices, measuring components, service points, VEE rules, usage subscriptions, etc. that will be used in processing measurement data, calculating usage and bill determinants, and so on.

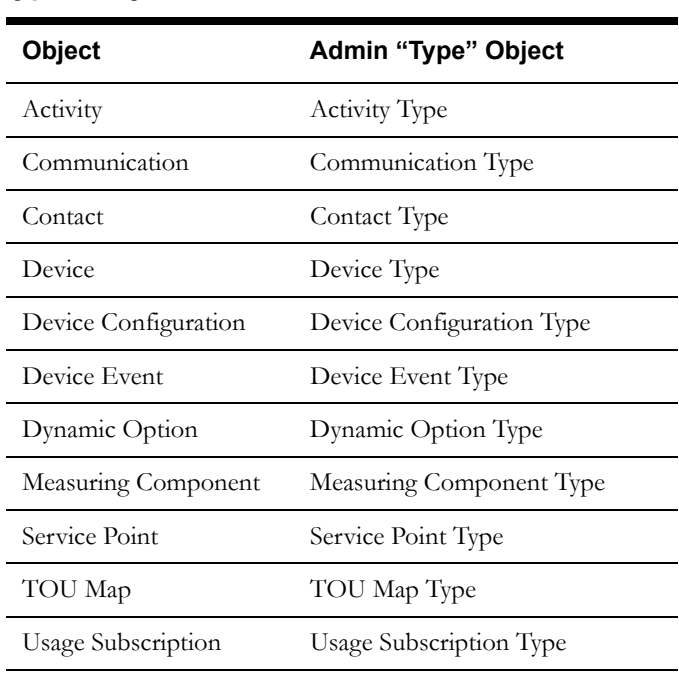

## **Admin "Type" Objects.**

# <span id="page-20-2"></span>**Chapter 2**

# <span id="page-20-3"></span>**General Configuration**

<span id="page-20-1"></span><span id="page-20-0"></span>This chapter describes configuration of general components, including the following:

- **[Installation Options](#page-21-0)**
- **[Master Configuration](#page-22-0)**

## <span id="page-21-0"></span>**Installation Options**

Installation options define the individual applications installed on your system and identify algorithms used to implement core system functions. These options also define global parameters such as the administrative menu style (alphabetical or functional), the country, language, currency code, as well as the base time zone to use for this implementation.

Installation options are stored in the installation record for your system. Use the **Installation Options - Framework** portal to configure these options. This portal is part of the OUAF and is described in detail in the Framework documentation.

## <span id="page-21-1"></span>**Base Time Zone**

The date/time attributes for all time-sensitive application entities, including start and end dates, are stored in the server application time zone in standard time and displayed in that time zone's legal time, which is the standard time adjusted for any seasonal shift.

The server time zone, also referred to as the Base Time Zone, must be correctly specified on the installation options record.

**Note**: The installation record does not dictate the server time zone, but rather must match it.

## <span id="page-21-2"></span>**Installation Algorithms**

Installation algorithms implement global system functions and can be customized for each implementation. The base package supports the following installation options for Meter Data Management-related system events:

- **Geocoding Service**: Responsible for geocoding an address (converting an address to a geocode latitude/longitude pair).
- **Global Context**: Sets global contexts (displayed in the Global Context dashboard zone) based on the value of existing global contexts. For example, if the Service Point is specified, this algorithm sets the Device by finding the most recently installed Device on the service point. It then sets the Measuring Component by finding the most effective Device Configuration and retrieving any measuring component linked to it. It then sets the Usage Subscription by finding the most recent active usage subscription linked to the service point. The contact is set by finding the main contact for the usage subscription.

## <span id="page-22-0"></span>**Master Configuration**

Master Configuration is a source of global parameter records used by a system implementation.

The Oracle Utilities meter data products use a Global Configuration record that controls core system functions. This record must be set up for the system to properly operate. See **Admin Setup Reference Tables** on page 3-7 for more information on when to set up this record.

Key concepts related to Master Configuration are discussed in this section. Refer to the embedded help for descriptions of the settings on the Master Configuration page.

### <span id="page-22-1"></span>**Meter Data Framework Master Configurations**

The following master configurations are used by products that leverage the Oracle Utilities Meter Data Framework, including Oracle Utilities Meter Data Management.

#### **Generic BI Configuration**

This master configuration defines options related to extraction of flat files used with Oracle Utilities Business Intelligence. Note that this master configuration is used by all products based on the Oracle Utilities Application Framework.

#### **Hijri to Gregorian Date Mapping**

The Hijri to Gregorian Date Mapping option is used to define the relationship between Hijri dates and Gregorian dates for each year.

#### **Master Data Synchronization Configuration**

The Master Data Synchronization Configuration option is used to define all foreign key references that need resolution. Each foreign key reference references the view that contains the external key / production key cross-reference. For entities that undergo both the initial and the ongoing synchronization, two views are specified. For entities that undergo the ongoing synchronization, an external system / ID type mapping is specified to cater for entities that might be synchronizing from more than one external system.

#### **MDM-Specific Business Intelligence Master Configuration**

The MDM-Specific Business Intelligence Master Configuration is primarily used to configure the information that will be used in the extraction of data for business intelligence.

#### **ODM Integration Master Configuration**

The ODM Integration Master Configuration is used to define options related to integration of Oracle Utilities Operational Device Management to Oracle Utilities Meter Data Management. Specific options defined include the External System that represents the Oracle Utilities Operational Device Management application, its URL, and the number of hours Oracle Utilities Meter Data Management waits for a response from Oracle Utilities Operational Device Management before transitioning an outbound synchronization request to the error state.

In addition, this configuration defines specific Maintenance Objects being synchronized and corresponding Outbound Message Types used to communicate its information to Oracle Utilities Operational Device Management.

#### **Seeder Sync Master Configuration**

The Seeder Sync Master Configuration is used to define the maintenance objects (device, device configuration, etc.) that require synchronization. Each maintenance object references the synchronization business object that needs to be instantiated when processing a synchronization request for that maintenance object. For maintenance objects that undergo both initial and the ongoing synchronization, two business objects are specified.

#### **Self Service Master Configuration**

The Self Service Master Configuration defines options used when integrating Oracle Utilities Meter Data Management with Oracle Utilities Self Service. Specific options defined include:

- **Processing Scripts**: Used to retrieve information about measuring components, service points/device configurations, and usage subscriptions
- **Service Tasks**: Used to define self-service tasks available to Oracle Utilities Self Service users.
- **Supported Scalar Usage Groups**: Used to define the scalar usage groups supported when retrieving usage from Oracle Utilities Meter Data Management for access by Oracle Utilities Self Service users.
- **Supported Interval Usage Groups**: Used to define the scalar usage groups supported when retrieving usage from Oracle Utilities Meter Data Management for access by Oracle Utilities Self Service users.

See the *Oracle Utilities Self Service Implementation Guide* for more information about configuring Oracle Utilities Meter Data Management for use with Oracle Utilities Self Service.

## <span id="page-23-0"></span>**Meter Data Management Master Configurations**

The following master configurations are used specifically with Oracle Utilities Meter Data Management.

#### **MDM Master Configuration**

The MDM Master Configuration is used when integrating Oracle Utilities Meter Data Management and Oracle Utilities Customer Care and Billing to define options related to calculating high and low boundary readings based on scalar readings stored in Oracle Utilities Meter Data Management that are used in billing in Oracle Utilities Customer Care and Billing.

#### **Timeliness Master Configuration**

The Timeliness Master Configuration is used to define options that determine when an initial measurement is considered late and the severity its "lateness" (late vs very late vs very, very late, etc). These options is used in aggregation of measurement data. Specific options defined include factors used when calculating heading and cooling degree days, the number of hours after which an initial measurement is considered late, and a set of buckets that specify degrees of "lateness" for each of the Value Identifier Types used by the aggregator measuring components. For example, measurements that are "On Time" might be placed in "Value 1", while measurements that are between 5 and 10 hours "late" might be placed in "Value 2", and measurements that are between 10 and 15 hours late might be placed in "Value 3".

## <span id="page-24-2"></span>**Chapter 3**

## <span id="page-24-3"></span>**Setting Up Admin Data**

<span id="page-24-1"></span><span id="page-24-0"></span>This chapter describes the different types of admin data that must be set up and defined as part of implementing and configuring Oracle Utilities Meter Data Management, including:

- **[Understanding Admin Data](#page-25-0)**
- **[Admin Setup Reference Tables](#page-32-0)**

## <span id="page-25-0"></span>**Understanding Admin Data**

This section describes the admin data used by the Oracle Utilities meter data framework and Oracle Utilities Meter Data Management.

### <span id="page-25-1"></span>**General Admin Data**

General admin data are types of data used by multiple functional areas.

#### **Exception Types**

Exception types define the properties common to many exceptions.

When creating validation, editing, and estimation (VEE) rules, you might create an exception type for each VEE rule. You might also create more general exception types, such as "Insufficient Data" to be used to signify that a measurement didn't have sufficient data for the VEE rule to execute.

#### **Factors**

Factor are a centrally stored set of values for use in validation rules, bill determinants calculations, and other processes.

A factor can have different values depending upon some definable attribute of a system object, such as customer size associated with a service point. Examples of factors can include minimum/ maximum thresholds, loss factors, etc. Classes of factors are defined that can have numeric values (as in the above examples), or values pointing to profile measuring components, or VEE groups.

A factor's values are effective-dated values - either a number, a profile measuring component, a VEE group, or some custom-defined value - assigned to a factor and associated to the value of some attribute of a system object. For example, consider a service point that can be classified as residential, commercial, or industrial. The tolerance percentage by which a customer's consumption can exceed last month's consumption can be based on the service point category. For this example, factor values for a single factor called "tolerance percentage" could be: Residential - 20% Commercial - 10% Industrial - 5%.

#### **Service Providers**

Service providers are external entities that serve various roles relative to the application.

Service providers can include head-end systems, billing systems to which the application sends bill determinant data, market participants in a deregulated environment, outage management systems that receive meter event data from the application, or other parties that require or provide information to the system.

#### **Service Quantity Identifiers**

Service Quantity Identifiers (SQI) are used to further distinguish between measured quantities that have identical UOM/TOU combinations, including situations in which the distinguishing identifier of a UOM is not accurately described as a TOU.

SQIs can also be used as a stand-alone representation of a service quantity that is not measured (one that is not properly described as a UOM) within a usage service quantity collection (such as a billing determinant).

#### **Service Types**

Service Types define specific types of service for which usage can be recorded and captured, such as electric, gas, steam, etc.

#### **Time of Use**

Time of Use (TOU) periods are modifiers for a given unit of measure that indicate a period of time during which a quantity has been used, such as On-Peak (meaning during a time when the greatest quantity of some consumable is being used), Off-Peak (meaning during a time when the least amount of some consumable is being used), etc.

#### **Units of Measure**

Units of Measure (UOM) identify quantities measured and recorded, such as KWH, KW, cubic feet, degrees Celsius, etc. UOMs are based on a specific service type.

Attributes used to define units of measure include the following:

- **Service Type**: The type of service (electric, gas, etc.) measured by the UOM
- **Decimal Positions**: The number of decimal places used when presenting a quantity for this UOM in Usage service quantities
- **Allowed on Measuring Component**: A flag that indicates if the UOM is allowed on Measuring Components
- **Measures Peak Quantity**: A flag that indicates if the UOM is used to measure peak quantities or not. An example of a UOM that measures peak quantities is kilowatts (KW).
- **Magnitude**: A number that indicates the relative size of the UOM as compared to a single unit of the UOM specified under "Base Unit of Measure." For example, megawatt hours (MWH) have a magnitude of 1,000 as compared to a single kilowatt hour (KWH).
- **Base Unit of Measure**: The UOM upon which the current UOM is based. Used in conjunction with magnitude. For example, the base unit of measure for megawatt hours (MWH) with a magnitude of 1,000 would be kilowatt hours (KWH).

#### <span id="page-26-0"></span>**Device Management Admin Data**

Device management admin data include data that defines "types" of device-related objects.

#### **Device Configuration Types**

Device configuration types define the properties of device configurations of this type, including the valid types of measuring components that can be configured for device using configurations of this type.

#### **Device Types**

Device types define information about a class of devices, including properties that apply to all devices of a type. Properties defined for a device type can be overridden for an individual device.

#### **Manufacturers**

Manufacturers are the companies that makes devices. A device's manufacturer is defined as an attribute of the device itself.

Each manufacturer can have zero or more models defined. Models for a single manufacturer can have diverse service types.

#### **Measuring Component Types**

Measuring component types define the most important properties of a measuring component.

Measuring component types define what a measuring component measures (KWH, temperature, etc.), how regularly it measure it, and whether it should be connected to a physical device, or if it's used as a scratchpad measuring component or an aggregator measuring component. Measuring component types also specify how the measuring component's final measurements should be stored, how the measuring component's user-defined values should be calculated, and specific

rules governing validation, editing, and estimation (VEE) for measuring components of the type. In addition, measuring component types define display properties and valid attribute values for measuring components belonging to the type.

Some important characteristics defined for measuring component types include:

- **Value Identifiers**: These store the values of UOM, TOU, and SQI that identify the measured amounts for measuring components of this type. Value identifiers specify the quantities stored on the measurement records for measuring components of this type.
- **Valid VEE Groups**: These define the VEE groups considered valid for measuring components of this type.
- **Fallback VEE Groups**: These define default VEE groups that can be used with all measuring components of this type. This alleviates the need to specify the same VEE groups on multiple measuring components of the same type. Each VEE group is designated a VEE group role that indicates when and how the VEE group is used (for initial load, manual override, or estimation).
- **Eligible Profile Factors (interval only)**: These define the profile factors that are considered to be eligible for interval measuring components of this type. You can also specify one or more profile factors as a default.
- **Valid Profile Factors for Conversion from Scalar to Interval (scalar only)**: These define the profile factors that are considered to be eligible for scalar measuring components of this type when converting scalar measurements to interval measurements. You can also specify one or more profile factors as a default.
- **Valid Scratchpad Measuring Component Types**: These define the scratchpad measuring component types considered valid for measuring components of this type.
- **Display Properties**: Defines how measurement data for measuring components of this type is displayed, including:
	- **Display Configuration**: Details related to how measurements are displayed, including the number of hours of data to display, the default TOU map used, the TOU by Day Profile factor used, and default measurement condition.
	- **Event Bar Profiles**: The event bar profiles used when displaying measurement data for measuring components of this type. Event bar profiles are defined as values for the 360 View Event Bar Profile extendable lookup.
	- **Final Values Overlay Profiles**: The final values overlay profiles used when displaying measurement data for measuring components of this type. Final values overlay profiles are defined as values for the Final Values Overlay Profile extendable lookup.

Measuring component types are described in more detail in **Chapter 4**: **Devices, Measuring Components, and, Device Configurations**.

## <span id="page-27-0"></span>**Device Installation Admin Data**

Device installation admin data includes data used to support the installation of devices.

#### **Markets**

Markets define the jurisdictions or regulatory environments in which a service point participates.

Markets also define market relationships for valid service providers and their roles within a market (distributor, etc.). While each service point specifies only one market, a utility may serve more than one market, and different service points throughout the utility's service territory can be linked to different markets.

#### **Service Point Types**

Service point types define a specific type of point at which service is delivered.

Specifically, service point types define how the application manages many aspects of the service point's behavior. A service point type may have one or more valid device types defined that limit the types of devices that can be installed at service points of this type.

#### **Contact Types**

Contact types define the properties of a class of entities (businesses, persons).

#### **Measurement Cycles**

Measurement cycles define the schedule for manual meter reading of devices at service points in that cycle. Measurement cycles can have one or more associated routes used to collect measurements.

When used with smart meters, measurement cycles can also be configured to define when to create usage transactions for usage subscriptions associated to service points in the cycle.

#### **Measurement Cycle Schedules**

Measurement cycle schedules define the dates on which devices are scheduled to be read for a given measurement cycle and the routes used to collect measurements for the measurement cycle.

### <span id="page-28-0"></span>**Device Communication Admin Data**

Device communication admin data includes data used to support communication with head-end systems.

#### **Activity Types**

Activity types define properties common to a specific type of activity.

Activity types include types of communications between an application and a head-end system, such as a connection requests, meter ping requests, or on-demand meter readings, as well as device event types.

#### **Communication Types**

Communication types define properties common to a specific type of communication.

Communication types include types of communications between an application and a head-end system, such as notifications (used to notify an head-end system of a command request), or message responses (sent from a head-end system to confirm receipt of a message).

#### **Device Event Types**

Device event types define properties common to specific types of events.

Device event types represent different types of events that can take place relative to a device. Examples of device events include power outages, power restoration, tampering alerts, and other events.

Device event types can be defined by the following attributes:

- **Standard Event Name**: the "standard" name of the event type in Smart Grid Gateway. Device vendors may have their own specific names for device events.
- **Device Event Category**: a category (defined as an Extendable Lookup) used to group device event types.
- **Reporting Category**: a category used to group device event types for reporting purposes.
- **Activity Type**: the activity type for activities created for device events of this type.

#### **Service Task Types**

Service tasks types define properties common to specific types of service tasks.

Service task types represent types of tasks that can be performed by users of other Oracle Utilities applications, such Oracle Utilities Customer Self Service or Oracle Utilities Network Management System. Examples of service tasks include self service meter reads, in which users enter their own meter reads via the Customer Self Service application.

## <span id="page-29-0"></span>**VEE Rule Admin Data**

VEE rule admin data include VEE groups and VEE rules.

#### **VEE Groups**

VEE groups are collections of VEE rules that are applied to initial measurement data.

VEE groups can be associated to a specific measuring component, or to a measuring component type (or both). VEE groups associated with a measuring component type are applied to all measuring components of that type, while those associated to a specific measuring component are applied only to that measuring component.

#### **VEE Rules**

VEE rules are standard and custom Validation, Estimation and Editing (VEE) rules that perform checking and/or manipulation of initial measurement data.

VEE rules are created for a specific VEE group. For example, if you were configuring two VEE groups and both included a specific VEE rule, you would need to create two instances of the VEE rule, one for each group.

Attributes used to define VEE rules typically include the following:

- **Basic Information:** Basic information about the VEE rule, including its name and description, the VEE group to which the rule belongs, the sequence of the rule within the group, the category, and start and end dates. This information is standard for most VEE rules.
- Parameters: The parameters used by the rule. Parameters are specific to each rule.
- **Exception Types and Severity**: Details about how to handle exceptions, including the Exception Type and Exception Severity for exceptions created by the rule.

#### **VEE Rule Eligibility Criteria**

VEE rule eligibility criteria are user-definable conditions that could cause a given VEE rule to be applied or skipped. This can involve the evaluation of some attribute of the device or measuring component, or something else entirely.

A VEE rule can have multiple eligibility criteria for determining if the rule should be applied or skipped, based on a user-defined sequence.

#### <span id="page-29-1"></span>**Usage Management Admin Data**

Usage management admin data includes data used in usage calculations, including time of use data, usage subscription types, and usage groups and rules. Usage subscription types are described in more detail in **[Chapter 9](#page-202-2)**: **[Usage Subscriptions](#page-202-3)**. Usage groups and rules are described in more detail in **[Chapter 10](#page-212-2)**: **[Usage Groups and Usage Rules](#page-212-3)**.

#### **Dynamic Option Types**

Dynamic option types store information common to dynamic options of a specific type.

#### **TOU Groups**

TOU Groups are groups of TOUs used to limit the set of TOUs usable in a TOU schedule. TOU groups are used when defining a TOU schedule via a TOU map template.

#### **TOU Map Templates**

TOU Map Templates are the schedules used for TOU map data generation.

Attributes used to define TOU map templates include the following:

- **TOU Group**: the TOU group used by the map template
- **Default TOU**: the default TOU for the map template (from the TOU Group). This is the TOU used when creating TOU map data for dates not accounted for in the TOU Schedules section.
- **Work Calendar**: the work calendar associated with the map template. Work calendars define the days of the week on which work is performed, and specify holidays.
- **Holiday TOU**: the TOU used for holidays (from the TOU Group)
- **Holiday Template**: the TOU map template used for holidays (if applicable)
- **Interval Size**: the size of the intervals for TOU map data created from the map template, represented as hours:minutes:seconds (HH:MI:SS).
- **TOU Schedules**: date ranges (including month, day, and time ranges) and which TOUs should be used during each.

#### **TOU Map Types**

TOU Map Types define important properties of TOU maps of the type, including the interval size (SPI) and the valid TOU map templates.

Attributes used to define TOU map types include the following:

- **Time Zone**: the time zone in which TOU maps of this type are applicable
- **Interval Size**: the size of the intervals for TOU map data created from maps of this type, represented as hours:minutes:seconds (HH:MI:SS).
- **Default TOU Map Template**: the default TOU map template used by maps of this type
- **Override TOU Map Templates**: one or more TOU map templates that can be used as an override on TOU maps of this type.

#### **Usage Subscription Types**

Usage Subscription Types define a collection of properties defining a class of usage subscriptions. Usage subscription types also control valid values for various attributes of usage subscriptions.

Attributes used to define usage subscription types include the following:

- **Service Provider**: The service provider for usage subscriptions of this type
- **Valid Service Point Types**: One or more service point types considered valid for usage subscriptions of this type
- **Valid Service Providers**: One or more service providers considered valid for usage subscriptions of this type
- **Valid Usage Groups**: One or more usage groups considered valid for usage subscriptions of this type
- **Fallback Usage Groups**: One or more fallback usage groups for usage subscriptions of this type. Fallback usage groups are used in the event that a usage group defined for a usage subscription is not in effect at the time usage is to be calculated.

#### **Usage Groups**

Usage groups are collections of usage rules that are applied to measurement data to calculate bill determinants for usage subscriptions.

Usage groups are associated with specific usage subscriptions and usage subscriptions types (or both). When assigned to usage subscriptions, usage groups contain the usage rules to be used to calculate usage and bill determinants. Usage groups associated with usage subscription types are those groups considered valid for usage subscriptions of that type.

Usage groups can also specify a list of device configuration types that are considered valid. Usage groups should only be associated with usage subscriptions for service points related to device configurations of a valid device configuration type.

#### **Usage Rules**

Usage rules are standard and custom rules that perform calculations on measurement data to generate bill determinants and other values used by external systems, such as billing systems, customer information systems, etc.

Usage rules are created for a specific usage group. For example, if you were configuring two usage groups and both included a specific usage rule, you would need to create two instances of the usage rule, one for each group.

Attributes used to define usage rules typically include the following:

- **Basic Information**: Basic information about the usage rule, including its name and description, the usage group to which the rule belongs, the sequence of the rule within the group, and the usage rule category. This information is standard for most usage rules.
- Parameters: The parameters used by the rule. Parameters are specific to each rule.

#### **Usage Rule Eligibility Criteria**

Usage rule eligibility criteria are user-definable conditions that could cause a given usage rule to be applied or skipped. This can involve the evaluation of some attribute of the usage subscription or service point, or something else entirely.

A usage rule can have multiple eligibility criteria for determining if the rule should be applied or skipped, based on a user-defined sequence.

## <span id="page-32-0"></span>**Admin Setup Reference Tables**

This section lists and describes all objects that must be defined as part of the setup process for Oracle Utilities Meter Data Management. It identifies the order in which objects should be defined and any prerequisites for setup.

**Note**: All basic Framework setup, including system and database setup and any modifications or extensions to base business objects, must have been completed before beginning setup tasks for Oracle Utilities Meter Data Management. See the Framework documentation for more information.

#### <span id="page-32-1"></span>**Setup Sequence**

In the setup tables that follow, the **Sequence** column displays the following codes:

**L1** = Object has no setup prerequisites and should be defined before L2-L6 objects.

**L2** = Object has some L1 prerequisites and should be defined after all L1 objects have been defined and before L3 objects.

**L3** = Object should be defined after all L1 and L2 objects have been defined.

**L4 =** Object should be defined after all L1, L2, and L3 objects have been defined.

**L5 =** Object should be defined after all L1, L2, L3, and L4 objects have been defined.

#### <span id="page-32-2"></span>**Administration Setup and Maintenance**

To access the maintenance portals for the objects in this section, do one of the following:

- If you are using functional menus, select **Admin Menu>[***Functional Menu***]>[***object name***]**
- If you are using alphabetical menus, select Admin Menu>[*object name*]

The [*Functional Menu*] and [*object name*] are provided in the appropriate columns in the following tables.

#### **Application Framework Setup**

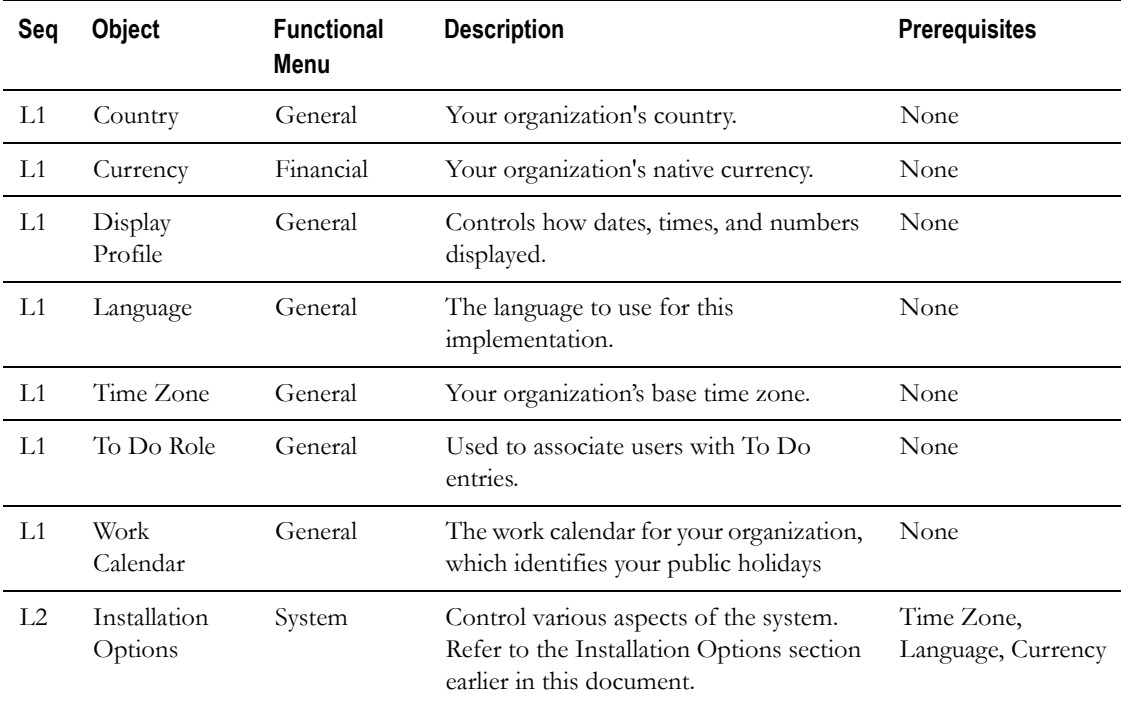

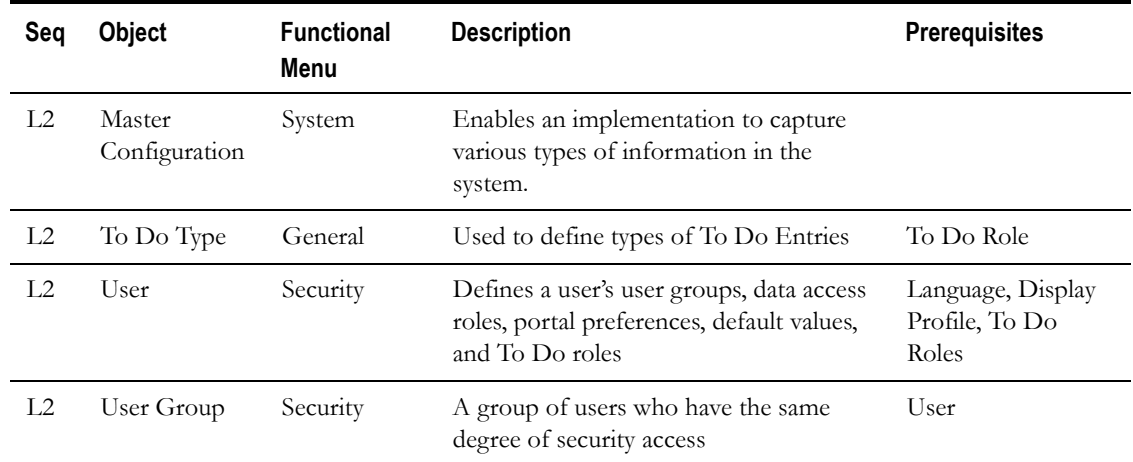

## **Oracle Utilities Meter Data Management Setup**

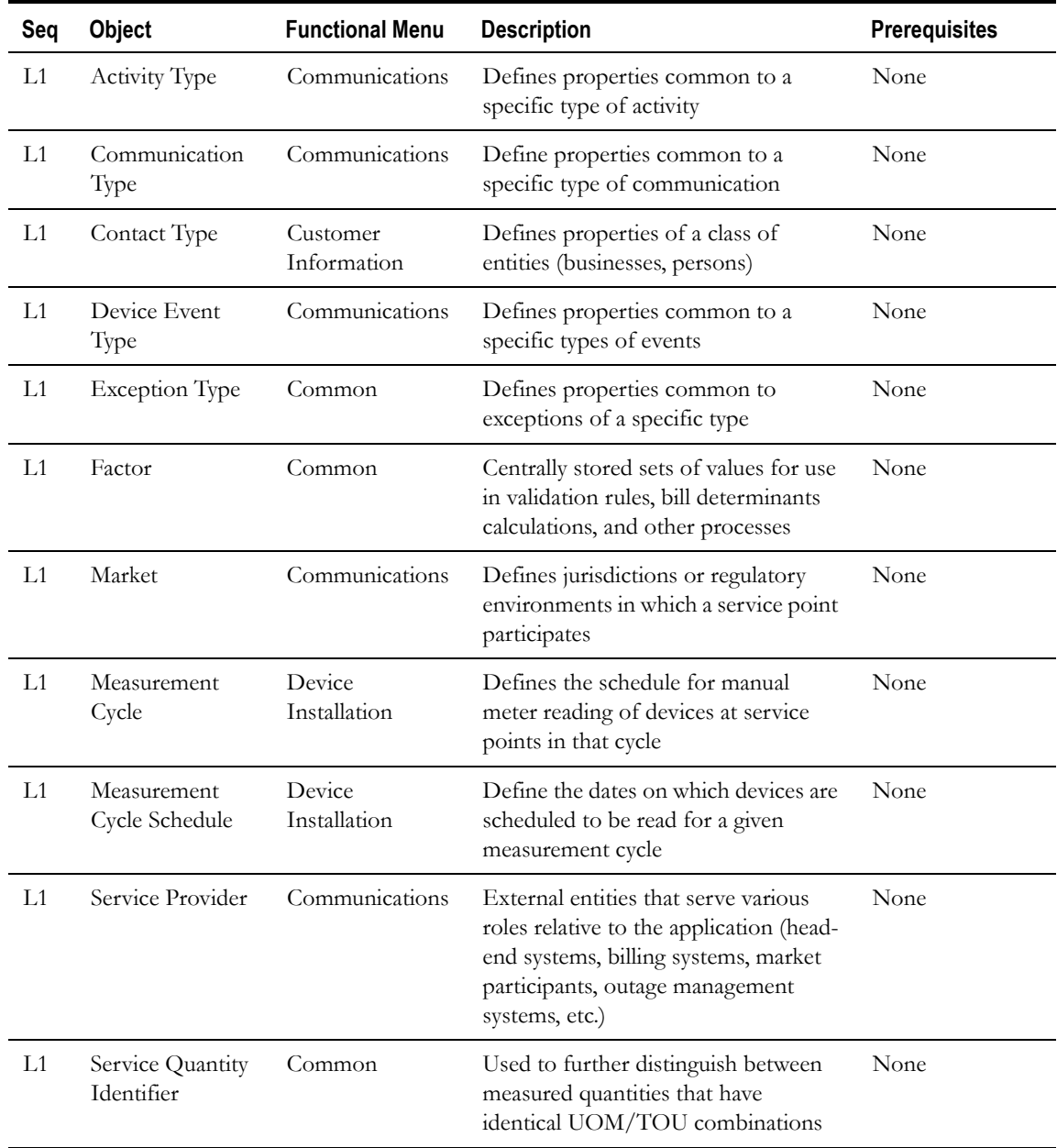

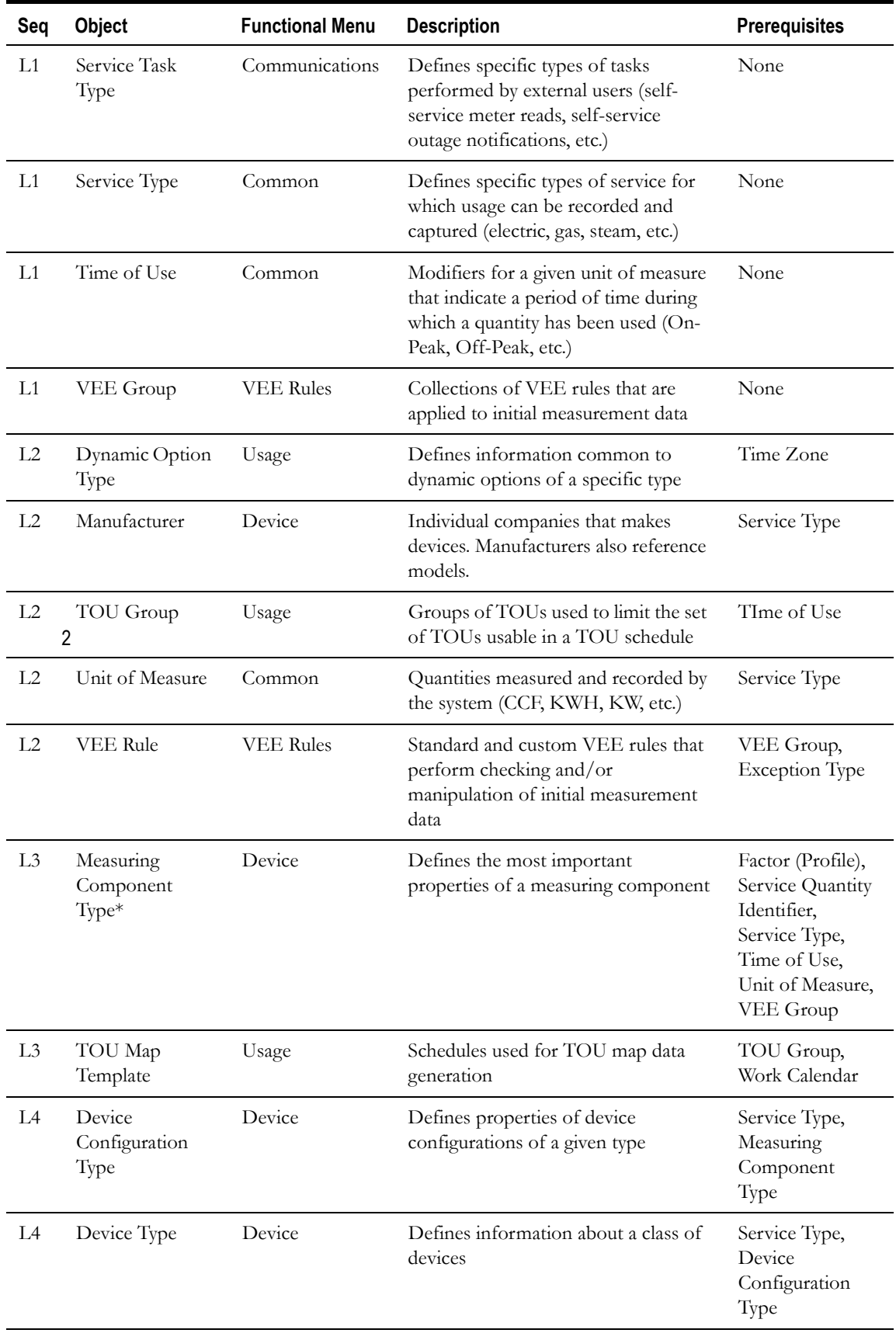

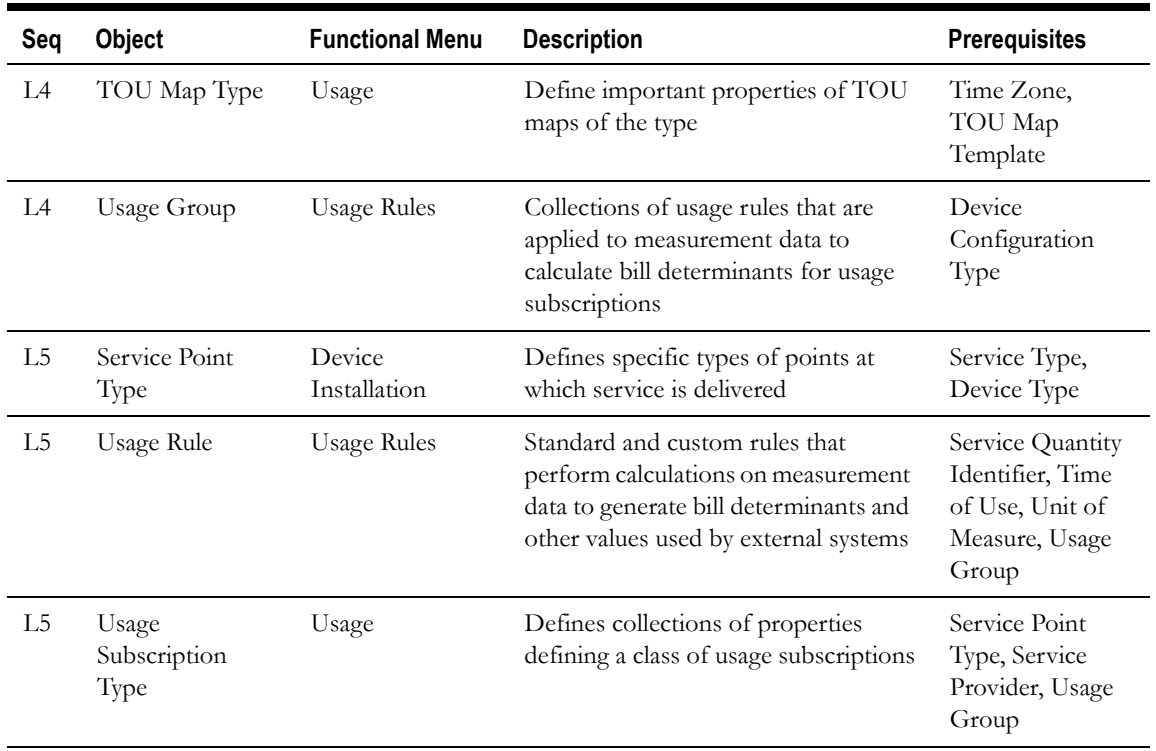

\* Measuring component types also reference other measuring component types, TOU maps, and extendable lookups.
# **Chapter 4**

# **Devices, Measuring Components, and, Device Configurations**

This chapter provides descriptions of devices, device configurations, and measuring components, including:

- **[Understanding Devices, Measuring Components, and Device Configurations](#page-37-0)**
- **[Devices In Detail](#page-42-0)**
- **[Device Configurations In Detail](#page-45-0)**
- **[Measuring Components In Detail](#page-54-0)**
- **[Measuring Component Types In Detail](#page-48-0)**
- **[Configuring Devices, Measuring Components, and Device Configurations](#page-62-0)**

# <span id="page-37-0"></span>**Understanding Devices, Measuring Components, and Device Configurations**

This section provides an overview of devices, measuring components, and device configurations, including how they are used in the meter data framework and related products including Oracle Utilities Meter Data Management and Oracle Utilities Smart Grid Gateway.

### **Devices**

Devices are physical or virtual objects that hold one or more measuring components that can produce data to be handled by the system. While most devices are meters, an implementation might set up devices for every asset that measures or monitors resource usage. For example, a device could be set up to record average daily temperature (if temperature plays a part in usage calculations). Examples of devices include meters, substations, transformers, demand response devices, weather stations, etc.

### **Measuring Components**

Measuring components are single points for which data will be received and stored in the system.

#### **Types of Measuring Components**

A measuring component can be associated to a physical device, which can have one or more measuring components, or it can be "virtual" or "stand-alone," meaning that it is not associated to a physical device. The meter data framework supports the following types of measuring components:

**Physical:** Physical measuring components are those that physically exist, and that are linked to a device that can be configured differently over time. Interval channels and scalar registers are examples of physical measuring components.

**Note**: The terms register and channel are synonyms for measuring component.

- **Standalone**: A standalone measuring component is used to record measurements for something that does not have a physical presence.For example, you might create a standalone measuring component to record the average daily temperature supplied by a weather station.
- **Scratchpad**: User create scratchpad measuring components to experiment with measurement manipulation functions before applying the functions to a physical or standalone measuring component. Examples of measurement manipulation might include experimenting with the impact of executing the "spike smooth" function on an initial measurement, or adding or removing intervals to or from the measurement. Scratchpad measuring components provide users with a means to manipulate "scratchpad" measurement data without affecting existing "live" measurement data.
- **Aggregator**: An aggregator measuring component holds summarized usage from other measuring components. For example, aggregator measuring components could be configured to hold total consumption for each postal code within a service territory.

Head-end system processing statistics used by Oracle Utilities Smart Grid Gateway are stored as aggregated measurements for aggregator measuring components.

#### **Scalar vs. Interval**

Beyond the four types described above, measuring components generally fall into one of two primary classes of: scalar measuring components, and interval measuring components.

• **Scalar** measuring components are measured at unpredictable intervals. For example, "once-amonth" is not a predictable interval as the amount of time between reads in unpredictable and inconsistent.

Scalar measuring components are typically read manually

• **Interval** measuring components are measured at predictable intervals, such as every 15 minutes, every 30 minutes, every hour, etc.

The term Seconds-per-interval (SPI) is used to define the size of an interval measuring component's intervals.

**Note**: A device may have any combination of interval and/or scalar measuring components

#### **Measuring Component Measurements**

Measuring components are configured to measure specific types of quantities. These include:

- **Unit of Measure:** The unit of measure for the quantity being recorded. Examples include kilo-watt hours (kWh), kilo-watts (kW), therms, cubic feet (CCF), temperature (Farenheit or Celsius), etc.
- **Time of Use**: Modifiers for a given unit of measure that indicate a period of time during which a quantity has been used, such as On-Peak (meaning during a time when the greatest quantity of some consumable is being used), Off-Peak (meaning during a time when the least amount of some consumable is being used), etc.
- **Service Quantity Identifiers**: Used to further distinguish between measured quantities that have identical UOM/TOU combinations, including situations in which the distinguishing identifier of a UOM is not accurately described as a TOU. Generally, SQI is only used when multiple measuring components measure the same thing, but in different ways. A meter that measures both generation KWH and consumption KWH could use SQIs to differentiate between the two.

The combination of UOM, TOU and SQI define what a measuring component measures. TOU and SQI are optional, but UOM must be defined for all measuring components.

For example, consider a meter (as illustrated in the image below) with two measuring components, both measuring the same unit of measure (kWh), but each measuring component measures consumption in different time of use (TOU) periods (peak and off-peak).

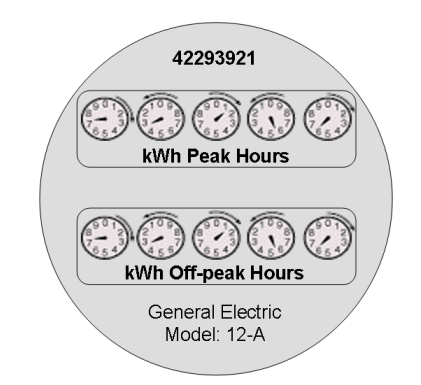

Another example might be a meter that records both generated KWH and consumed KWH. This meter would be configured to measure both UOM and SQI.

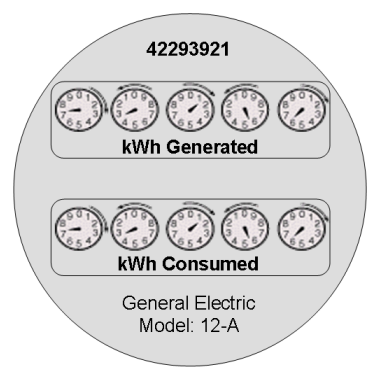

A measurement is recorded each time a measuring component is measured. This means that for a meter with two measuring components that is read once a month, two measurements, one for each measuring component, would be recorded each month.

#### **Subtractive vs. Consumptive Measurements**

Another attribute that defines how measuring components measure quantities is the distinction between subtractive and consumptive measuring components.

A subtractive measuring component's usage is equal to the current measurement (also known as the Stop or End Measurement or Reading) minus the previous measurement (also known as the Start Measurement or Reading). To put this more simply:

Usage = End Measurement - Start Measurement

Most residential scalar KWH meters are subtractive. The table below lists a series of measurements for a subtractive measuring component.

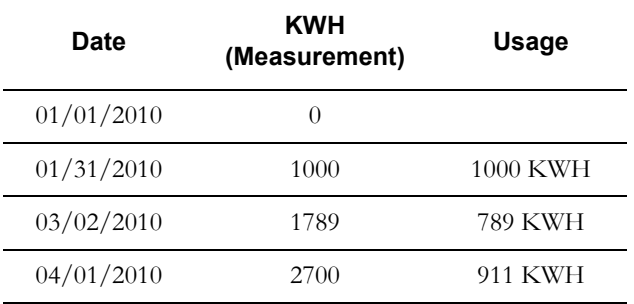

A consumptive measuring component's usage is equal to its current measurement. Consumptive measuring components are often used to measure demand, such as KW. The table below lists a series of measurements for a consumptive measuring component.

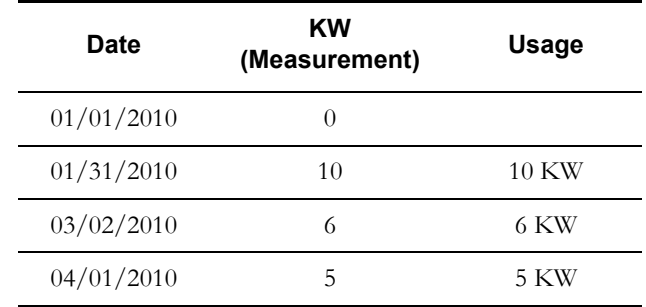

Interval measuring components can also be considered consumptive, in that the consumption value of each individual interval is equal to its measurement.

#### **Interval vs. Scalar Measurements**

As noted above, interval measuring components record measurements every interval, defined by the measuring component's SPI (seconds per interval). For interval measuring components,

measurements are only allowed on these time boundaries. For example, measurements for an interval measuring component with an SPI of 900 (15 minutes) on January 1, 2010 might be as follows:

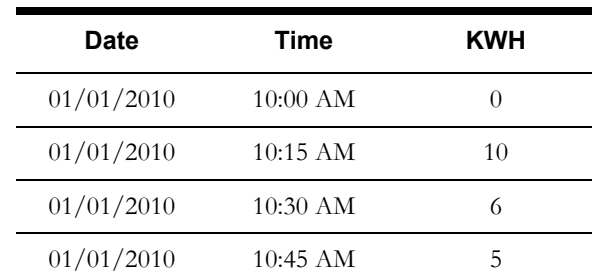

In contrast to interval measuring components, scalar measuring components are read at unpredictable (and often inconsistent) intervals and are allowed at any point in time. In practice, scalar measuring components are read monthly, bimonthly, quarterly, etc. For example, measurements for an scalar measuring component from January 1, 2010 through April 1, 2010 might be as follows

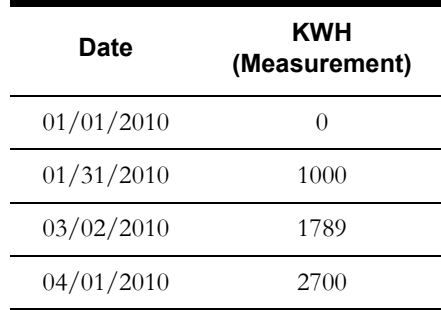

Note that interval and scalar measuring components can exist on the single meter. For these types of meters, the scalar measuring component is typically used to verify and validate the interval measurements. For example, the sum of all the interval measurements within a measurement period should equal the scalar measurement for the same period.

#### **Device vs. Measuring Component Attributes**

The distinction between attributes used to define devices and measuring components is important when creating devices and measuring components as part of an implementation. For example, if you identify additional attributes you wish to capture, it's import to store those attributes in the most appropriate place.

Devices have attributes that are applicable to the physical object, and that are the same regardless of the number of measuring components on the device. For example:

- The type of device
- Manufacturer and Model
- Serial Number
- Badge Number
- Head-End System (for smart meters)

Measuring components have attributes that may differ for each measuring component on a device, for example:

- The type of measuring component (which in turn defines the measuring component's UOM, TOU, SQI, whether it is scalar or interval (and its SPI), and others
- Channel ID (for interval channel measuring components)
- Channel (or Register) multiplier (a value by which the measured consumption is multiplied to derive usage)
- Validation, Editing, and Estimation groups used when validating initial measurement data for the measuring component.

# **Device Configurations**

A measuring component's attributes can change over time. Device configurations record how a device's measuring components look at an instant in time. A new device configuration is required whenever a device's measuring components are reconfigured. For example, if the register multiplier on a measuring component changes as of June 1, 2010, the device would require a new device configurations dated 1-Jun-2010 to reflect the change.

Note that device configurations don't typically capture the changed information, but instead indicate that changes of some sort have taken place on one or more of the device's measuring components.

# <span id="page-42-0"></span>**Devices In Detail**

This section provides details concerning the device objects supplied as part of the base package. This information illustrates how the base package objects were designed, and can serve as the basis for any custom devices you create as part of your implementation. This section includes:

- A description of the D1-DEVICE maintenance object
- Lists of the base package device business objects, including "lite" business objects
- Details concerning device-specific configuration options
- A sample device business object (D1-SmartMeter)

### **Maintenance Object - D1-DEVICE**

Device business objects use the D1-DEVICE maintenance object. The table below outlines some of the details of this maintenance object.

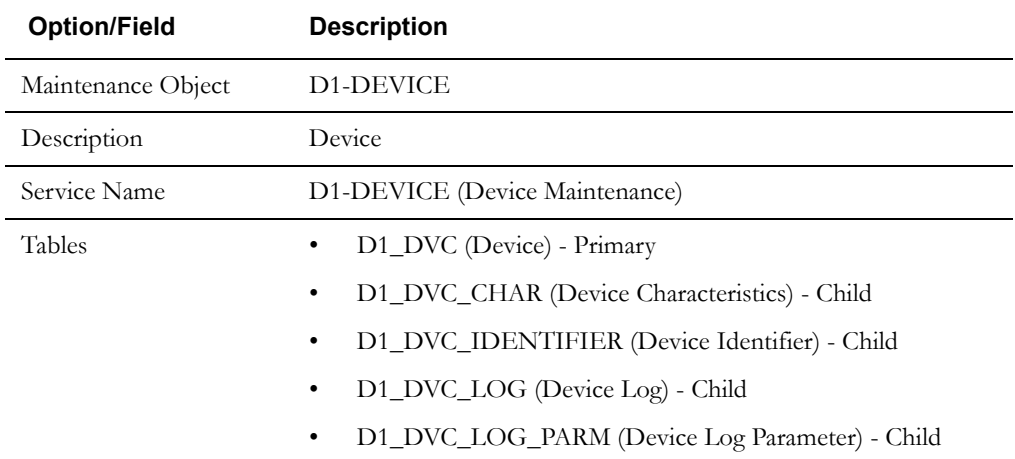

Use the Maintenance Object portal and the Application Viewer to view more details about this maintenance object.

## **Meter Data Framework Base Package Device Business Objects**

The meter data framework base package includes the following device business objects:

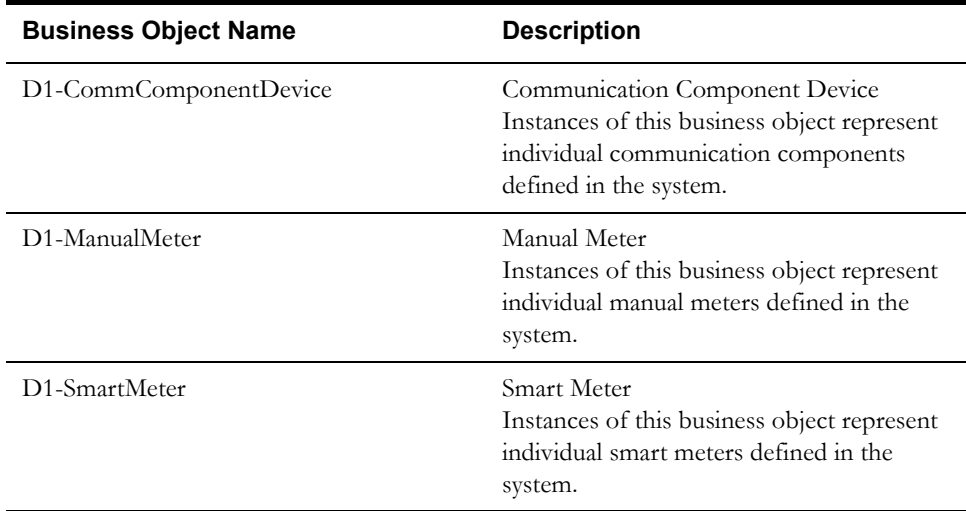

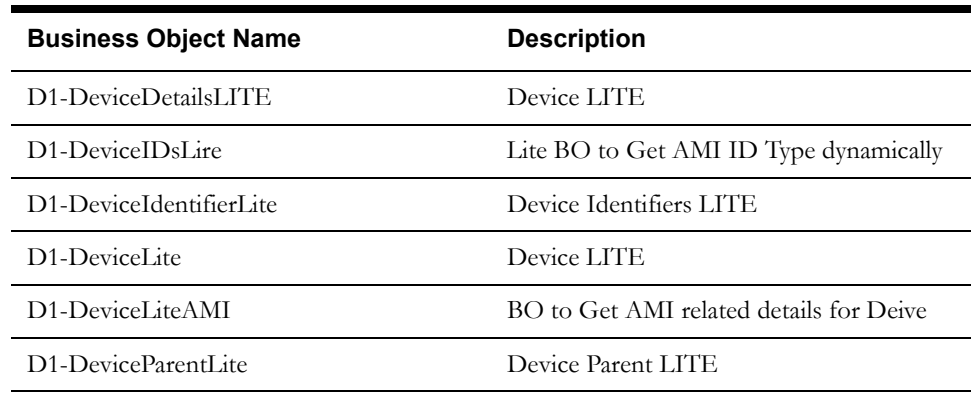

The meter data framework base package includes the following "lite" device business objects:

The meter data framework base package includes the following additionl device business objects:

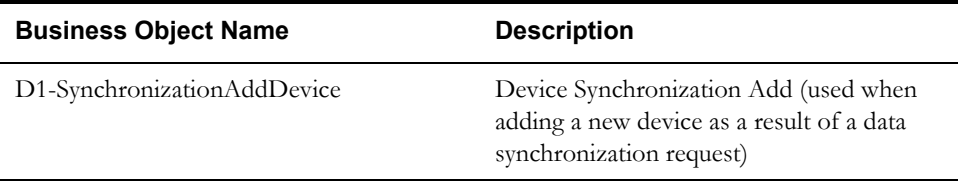

## **Configuration Options**

This section outlines specific configuration options, such as business object options, system events, and other options used by device business objects.

#### **Business Object Options**

Device business objects can make use of the following business object options:

Install Event BO: This option identifies the install event business object to use when installing device configurations for devices defined by this business object.

For example, for the D1-SmartMeter device, this option is set to D1-SmartMeterInstallEvent, meaning that any time a device configuration for the D1-SmartMeter device is installed, the install event business object used will be D1-SmartMeterInstallEvent.

- **Synchronization Add BO**: This option identifies the business object to use when adding new devices as a result of a data synchronization request.
- Valid Command Request BO: This option defines the valid commands available for the device, and the activity business object to use for each command. This option is used with Oracle Utilities Smart Grid Gateway and can be defined multiple times for the same device, once for each command supported by the device.

For example, for the D1-SmartMeter device, this option is defined seven times, once for each of the following commands: On-Demand Read - Interval, On-Demand Read - Scalar, Device Status Check, Remove Connect, Remote Disconnect, Device Commission, and Device Decomission.

# **Example Device - D1-SmartMeter**

This section lists some of the details of the D1-SmartMeter device business object.

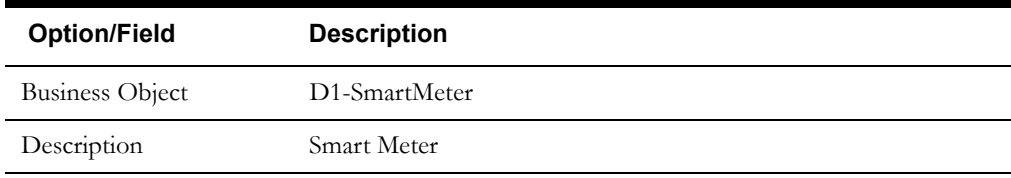

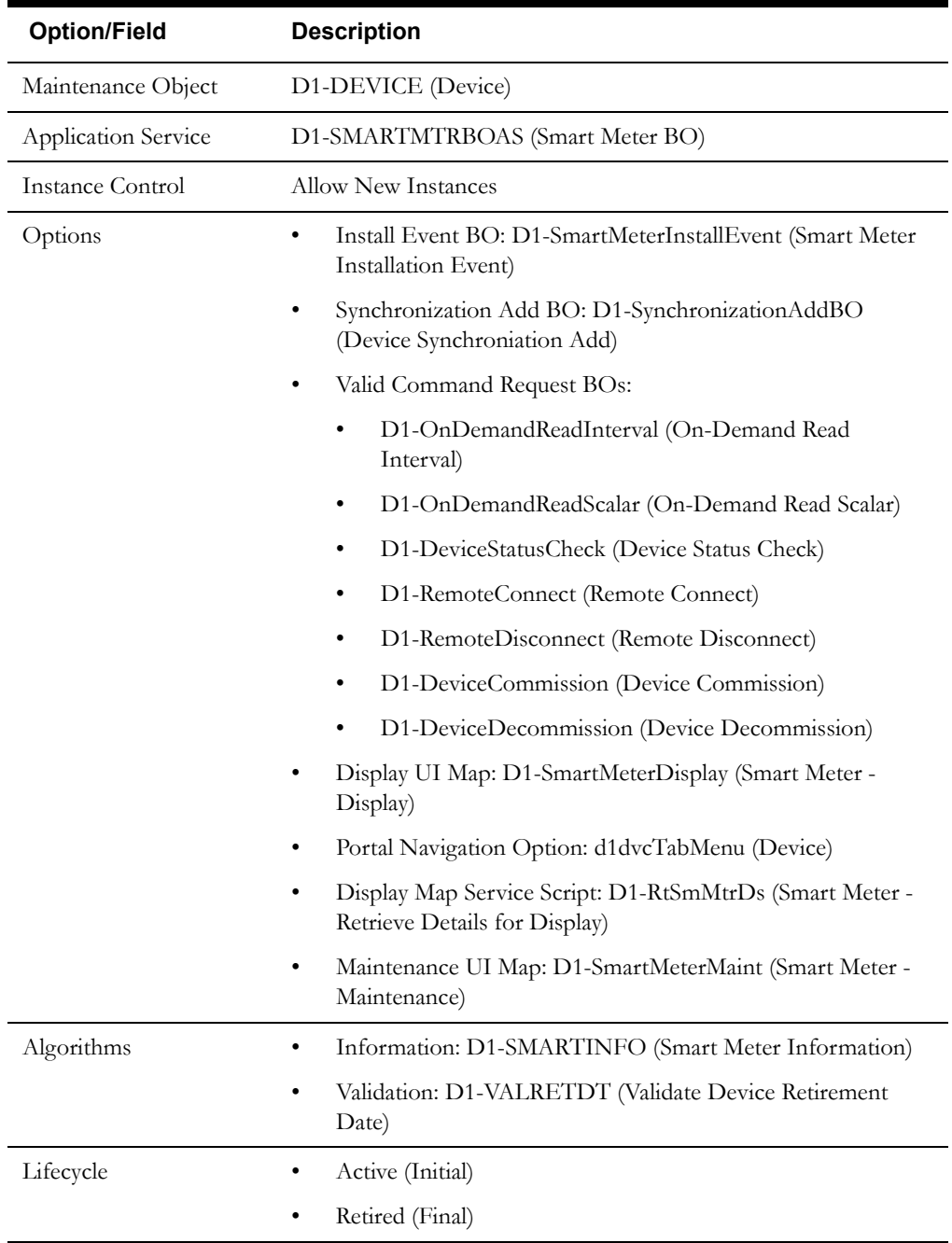

Use the Business Object portal to view additional details concerning this business object.

# <span id="page-45-0"></span>**Device Configurations In Detail**

This section provides details concerning the device configurations supplied as part of the base package. This information illustrates how the base package objects were designed, and can serve as the basis for any custom device configurations you create as part of your implementation. This section includes:

- A description of the D1-DVCCONFIG maintenance object
- Lists of the base package device configuration business objects, including "lite" business objects
- A sample device configuration business object (D1-DeviceConfiguration)

# **Maintenance Object - D1-DVCCONFIG**

Device configuration business objects use the D1-DVCCONFIG maintenance object. The table below outlines some of the details of this maintenance object.

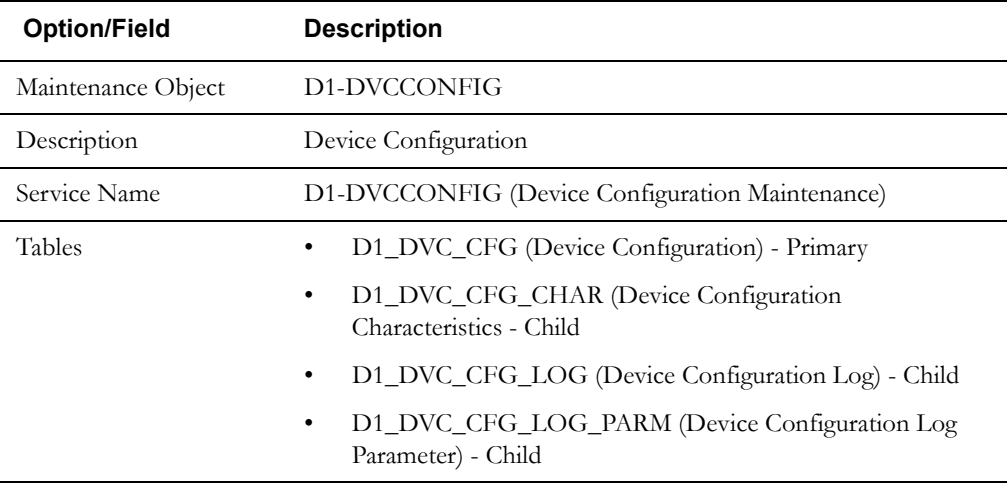

Use the Maintenance Object portal and the Application Viewer to view more details about this maintenance object.

# **Meter Data Framework Base Package Device Configuration Business Objects**

The meter data framework base package includes the following device configuration business objects:

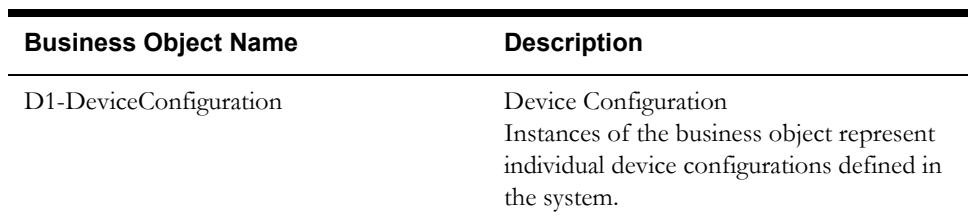

The meter data framework base package includes the following "lite" device configuration business objects:

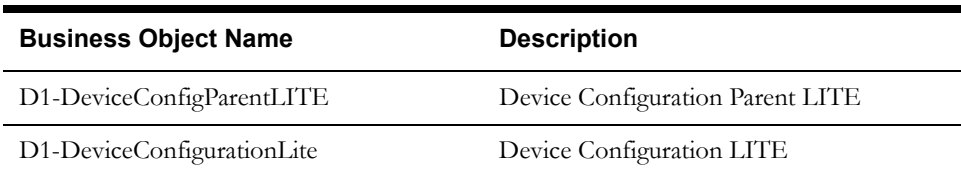

The meter data framework base package includes the following additionl device business objects:

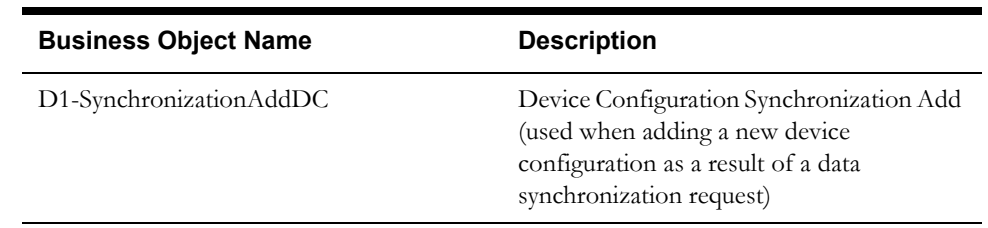

## **Configuration Options**

This section outlines specific configuration options, such as business object options, system events, and other options used by device configuration business objects.

#### **Business Object Options**

Device configuration business objects can make use of the following business object options:

• **Synchronization Add BO**: This option identifies the business object to use when adding new device configurations as a result of a data synchronization request.

# **Example Device Configuration - D1-DeviceConfiguration**

The table below lists the details of the D1-DeviceConfiguration device configuration business object.

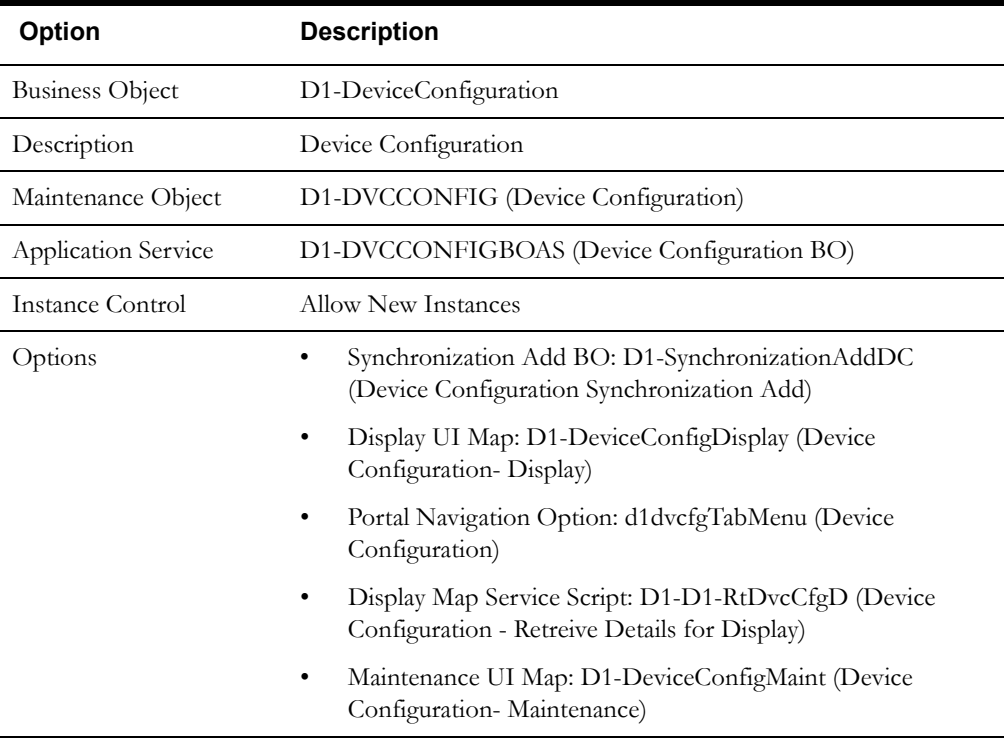

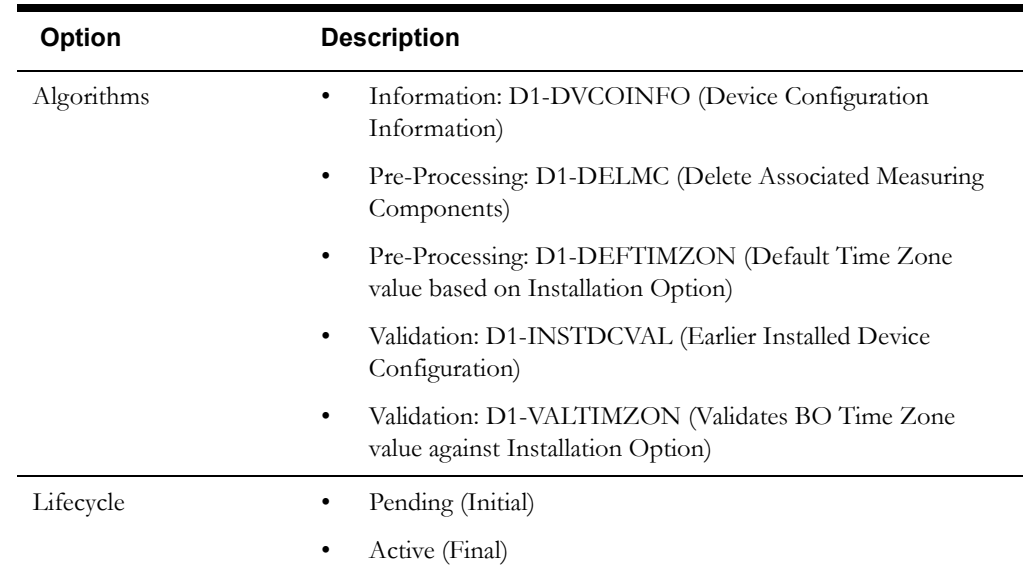

Use the Business Object portal to view additional details concerning this business object.

# <span id="page-48-0"></span>**Measuring Component Types In Detail**

This section provides details concerning the measuring component type objects supplied as part of the base package. This information illustrates how the base package objects were designed, and can serve as the basis for any custom measuring component type objects you create as part of your implementation. This section includes:

- A description of the D1-MCTYPE maintenance object
- Lists of the base package measuring component type business objects, including "lite" business objects
- Details concerning measuring component type-specific configuration options
- A sample measuring component type business object (D1-IntervalChannelTypePhysical)

## **Maintenance Object - D1-MCTYPE**

Measuring component type business objects use the D1-MCTYPE maintenance object. The table below outlines some of the details of this maintenance object.

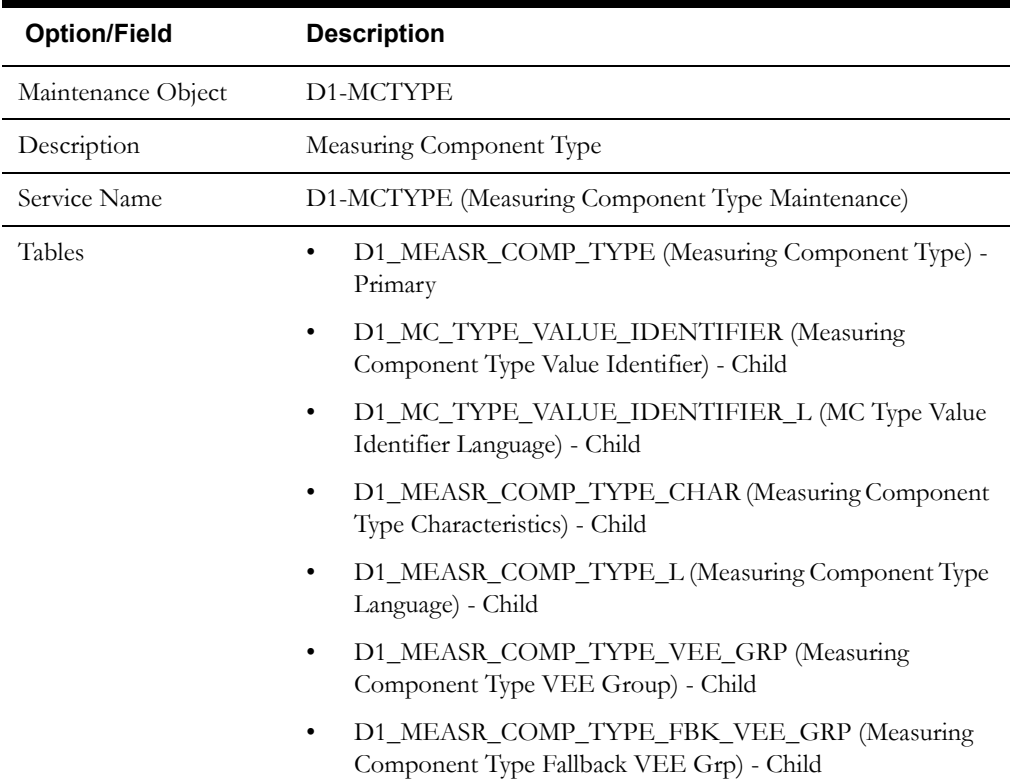

Use the Maintenance Object portal and the Application Viewer to view more details about this maintenance object.

# **Meter Data Framework Base Package Measuring Component Type Business Objects**

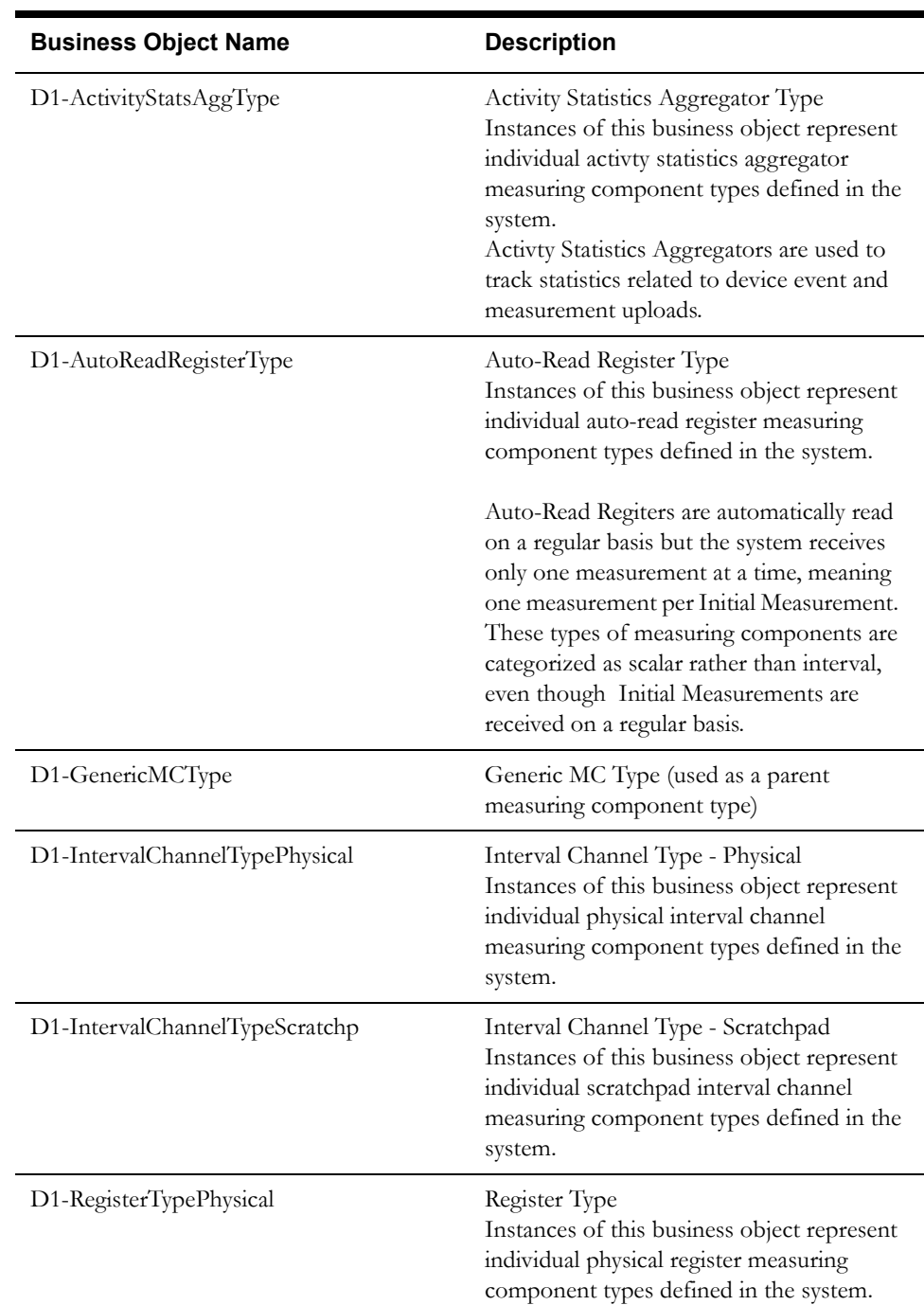

The meter data framework base package includes the following measuring component type business objects:

The meter data framework base package includes the following "lite" measuring component type business objects:

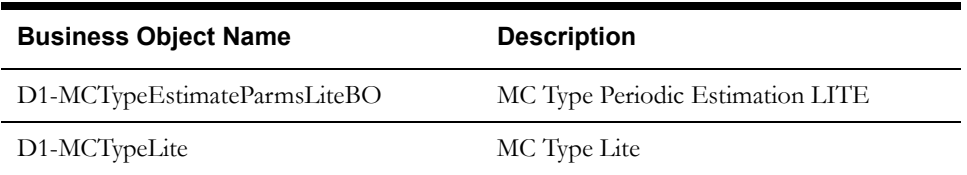

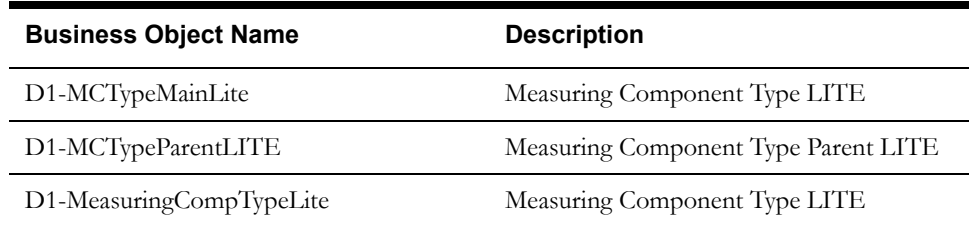

The meter data framework base package includes the following additional measuring component type business objects:

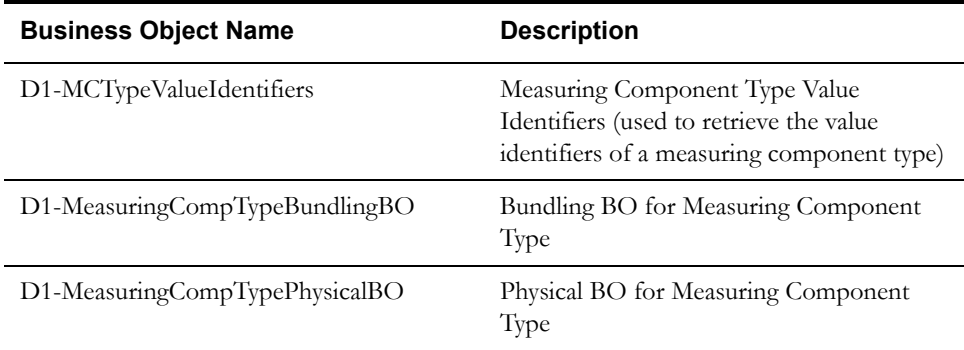

### **Configuration Options**

This section outlines specific configuration options, such as business object options, system events, and other options used by measuring component type business objects.

#### **System Events**

Measuring component type business objects can make use of the following system events:

- **Calculate Interval Consumption**: This system event defines the algorithm used to calculate interval consumption for measuring components based on this measuring component type.
- **Calculate Scalar Consumption**: This system event defines the algorithm used to calculate scalar consumption for measuring components based of this type.

#### **Other Options**

Measuring component types define many attributes of the measuring components of that type. These options are specified when creating measuring component types based on a measuring component type business object, and include the following:

#### **Value Identifiers**

Value identifiers store the values of UOM, TOU, and SQI that identify the measured amounts for measuring components of this type. Value identifiers specify the quantities stored on the measurement records for measuring components of this type.

Value identifiers must also specify a Value Derivation Algorithm based on the D1-DERIVAQTY Algorithm Type (Derive a quantity using a formula). This algorithm is used to derive measurement elements by applying a formula to calculate a value.

#### **VEE Groups (Valid and Fallback)**

VEE Groups define the validation, editing, and estimation rules to be applied to initial measurement data for measuring components of this type.

• **Valid VEE Groups**: These define the VEE groups considered valid for measuring components of this type.

• **Fallback VEE Groups**: These define default VEE groups that can be used with all measuring components of this type. This alleviates the need to specify the same VEE groups on multiple measuring components of the same type. Each VEE group is designated a VEE group role that indicates when and how the VEE group is used (for initial load, manual override, or estimation).

#### **Profile Factors**

Profile factors are factors of type profile used when displaying initial measurement data on the Measuring Component portal of the 360 Degree View. Measuring component types reference the following types of profile factors:

- **Eligible Profile Factors (interval only)**: These define the profile factors that are considered to be eligible for interval measuring components of this type. You can also specify one or more profile factors as a default.
- **Valid Profile Factors for Conversion from Scalar to Interval (scalar only)**: These define the profile factors that are considered to be eligible for scalar measuring components of this type when converting scalar measurements to interval measurements. You can also specify one or more profile factors as a default.

#### **Valid Scratchpad Measuring Component Types**

These define the scratchpad measuring component types considered valid for measuring components of this type.

#### **Display Properties**

Measuring component types reference the following display properties:

- **Event Bar Profiles**: used when displaying measurement data for measuring components of this type. Event bar profiles are business objects defined as values for the "360 View Event Bar Profile" extendable lookup (D1-360EventBarProfile).
- **Final Values Overlay Profiles**: This display option is used when displaying final measurement data for measuring components of this type. Final values overlay profiles are business objects defined as values for the "Final Values Overlay Profile" extendable lookup (D1-FinalValuesOverlayProfile).

# **Example Measuring Component Type - D1-IntervalChannelTypePhysical**

 **Option Description** Business Object D1-IntervalChannelTypePhysical Description Interval Channel Type - Physical Maintenance Object D1-MCTYPE (Measuring Component Type) Application Service D1-MCTYPE (Measuring Component Type MO) Instance Control Allow New Instances Options • Display UI Map: D1-IntervalChannelTypeDisplay (Interval Channel Type - Display) • Portal Navigation Option: d1mctypeTabMenu (Measuring Component Type) • Maintenance UI Map: D1-IntervalChannelTypeMaint (Interval Channel Type - Maintenance)

The table below lists the details of the D1-IntervalChannelTypePhysical measuring component type business object.

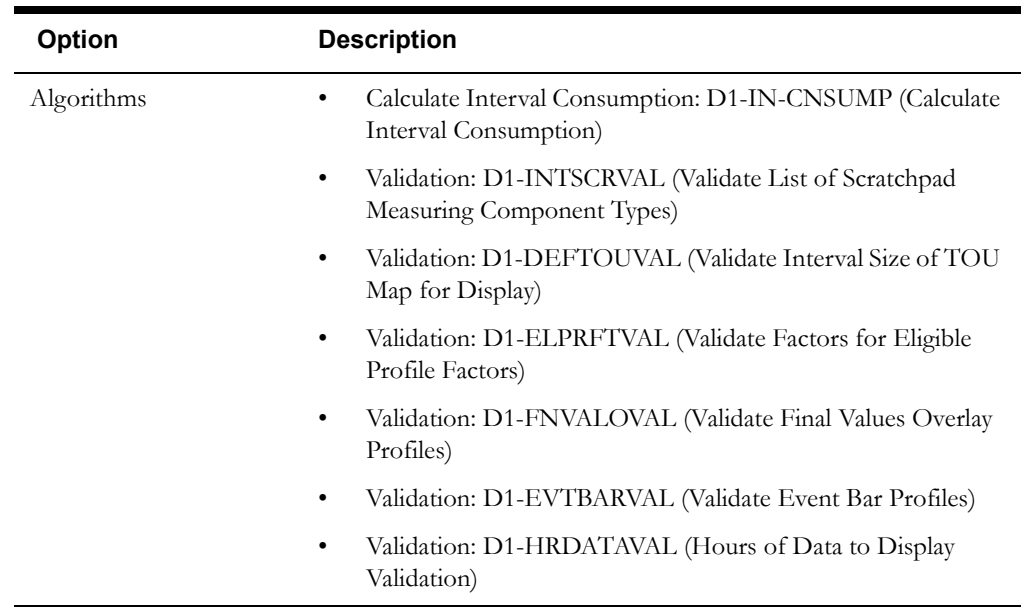

Use the Business Object portal to view additional details concerning this business object.

# **Meter Data Management Base Package Measuring Component Type Business Objects**

Oracle Utilities Meter Data Management base package includes the following measuring component type business objects:

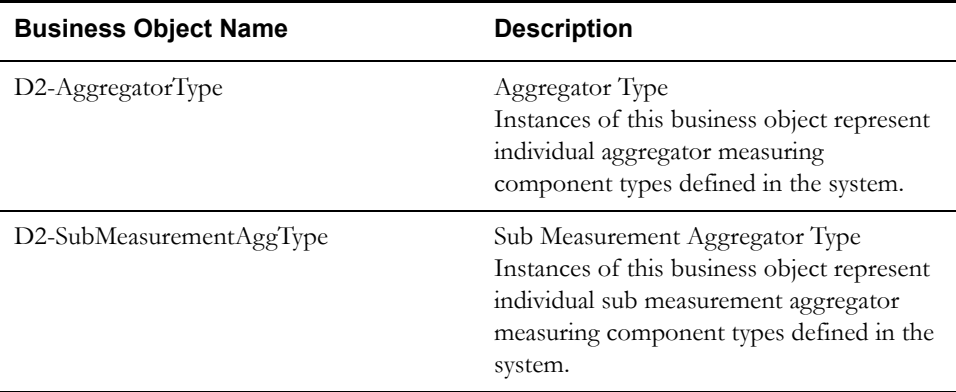

Oracle Utilities Meter Data Management base package includes the following "lite" measuring component type business objects:

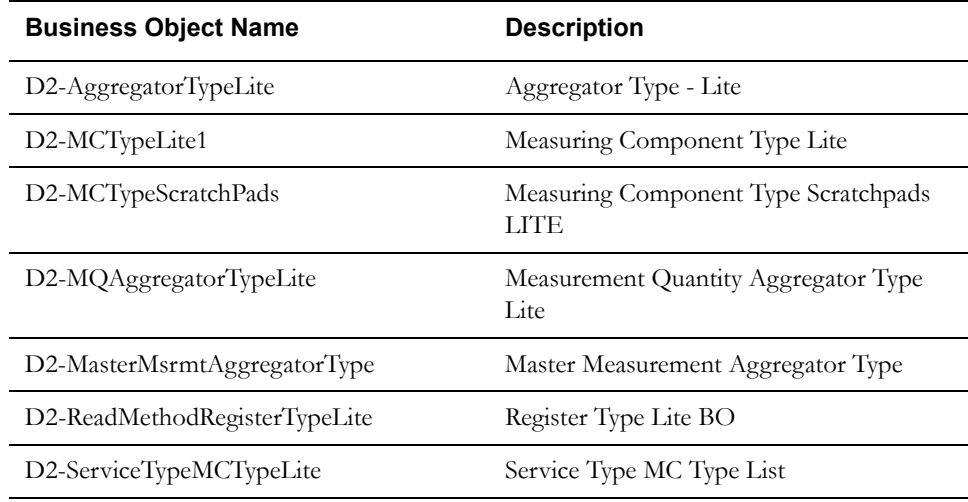

Oracle Utilities Meter Data Management base package includes the following additional measuring component type business objects:

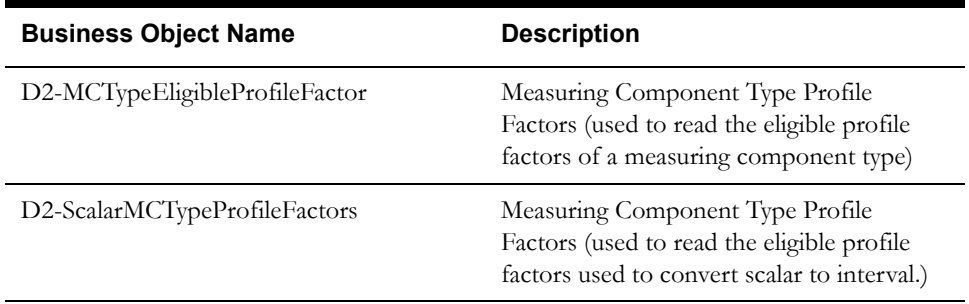

# <span id="page-54-0"></span>**Measuring Components In Detail**

This section provides details concerning the measuring components supplied as part of the base package. This information illustrates how the base package objects were designed, and can serve as the basis for any custom measuring components you create as part of your implementation. This section includes:

- A description of the D1-MEASRCOMP maintenance object
- Lists of the base package measuring component business objects, including "lite" business objects
- Details concerning measuring component-specific configuration options
- A sample measuring component business object (D1-IntervalChannel)
- Lists of base package measurement functions including the BPA Script, Service Script, and a brief description of each

#### **Maintenance Object - D1-MEASRCOMP**

Measuring component business objects use the D1-MEASRCOMP maintenance object. The table below outlines some of the details of this maintenance object.

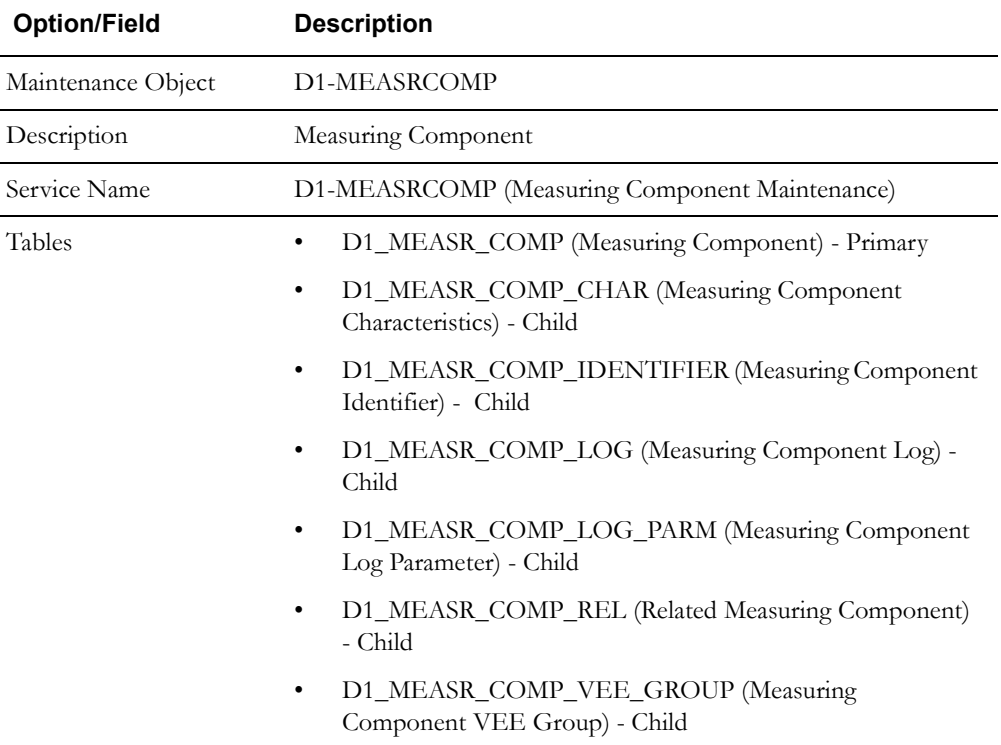

Use the Maintenance Object portal and the Application Viewer to view more details about this maintenance object.

# **Meter Data Framework Base Package Measuring Component Business Objects**

The meter data framework base package includes the following measuring component business objects:

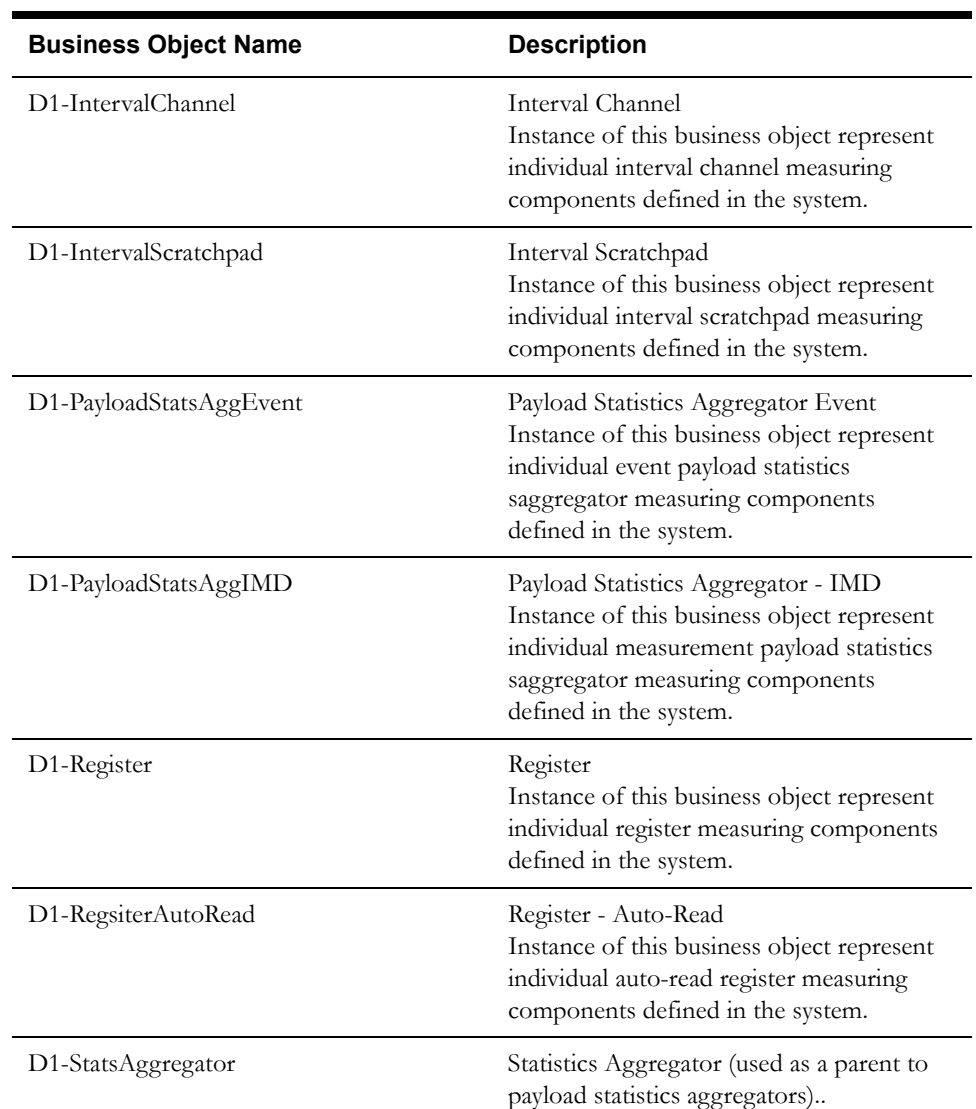

The meter data framework base package includes the following "lite" measuring component business objects:

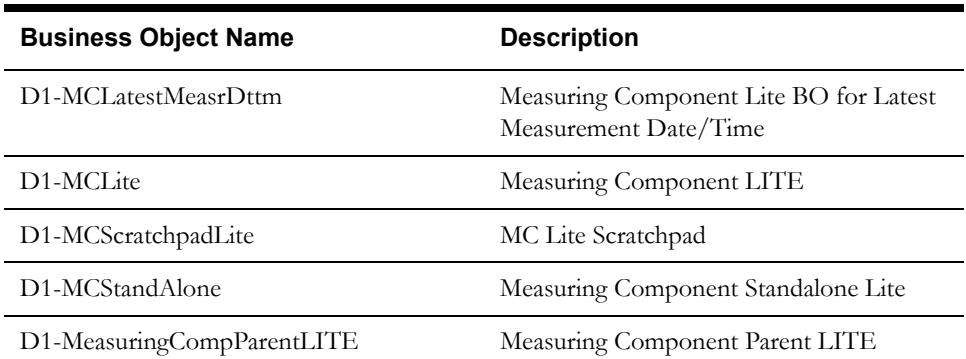

The meter data framework base package includes the following additional measuring component business objects:

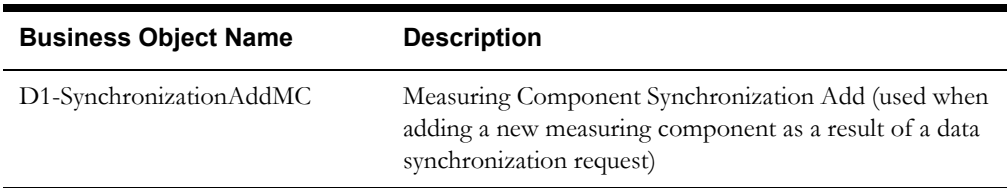

#### **Configuration Options**

This section outlines specific configuration options, such as business object options, system events, and other options used by measuring component business objects.

#### **Business Object Options**

Measuring component business objects can make use of the following business object options:

• **Estimation Initial Measurement Data BO**: This option identifies the initial measurement data business object to use when creating new "estimation" type initial measurement data for the measuring component.

For example, for the D1-IntervalChannel measuring component business object, this option is set to D1-EstimationIMDInterval, meaning that new "estimation" type initial measurement data for measuring components based on the D1-IntervalChannel business object would use the D1-EstimationIMDInterval business object.

- **Interval Initial Measurement Function**: This option defines the BPA Script used to apply a function to an interval initial measurement curve on the Initial Measurement Lens zone of the Initial Measurement portal. This option can be defined multiple times for the same measuring component.
- **Manual Override IMD BO**: This option identifies the initial measurement data business object to use when creating new "manual" type initial measurement data for the measuring component.

For example, for the D1-IntervalChannel measuring component business object, this option is set to D1-ManualIMDInterval, meaning that new "manual" type initial measurement data for measuring components based on the D1-IntervalChannel business object would use the D1-ManualIMDInterval business object.

- **Measuring Component Consumption Function**: This option defines the BPA Script used to apply a function to the measuring component's consumption on the zones of the Measuring Component portal in the 360 Degree View. This option can be defined multiple times for the same measuring component.
- **Synchronization Add BO**: This option identifies the business object to use when adding new measuring components as a result of a data synchronization request.

#### **System Events**

Measuring component business objects can make use of the following system events:

- **Find Constituent Measuring Components:** This system event defines the algorithm to use to identify constituent measuring components related to an aggregator measuring component. (An aggregator's constituent measuring components are the individual measuring components whose measurement data is aggregated when creating aggregation measurement data).
- **Periodic Estimation**: This system event defines the algorithm to use when performing periodic estimation for the measuring component.

# **Example Measuring Component - D1-IntervalChannel**

The table below lists the details of the D1-IntervalChannel measuring component business object.

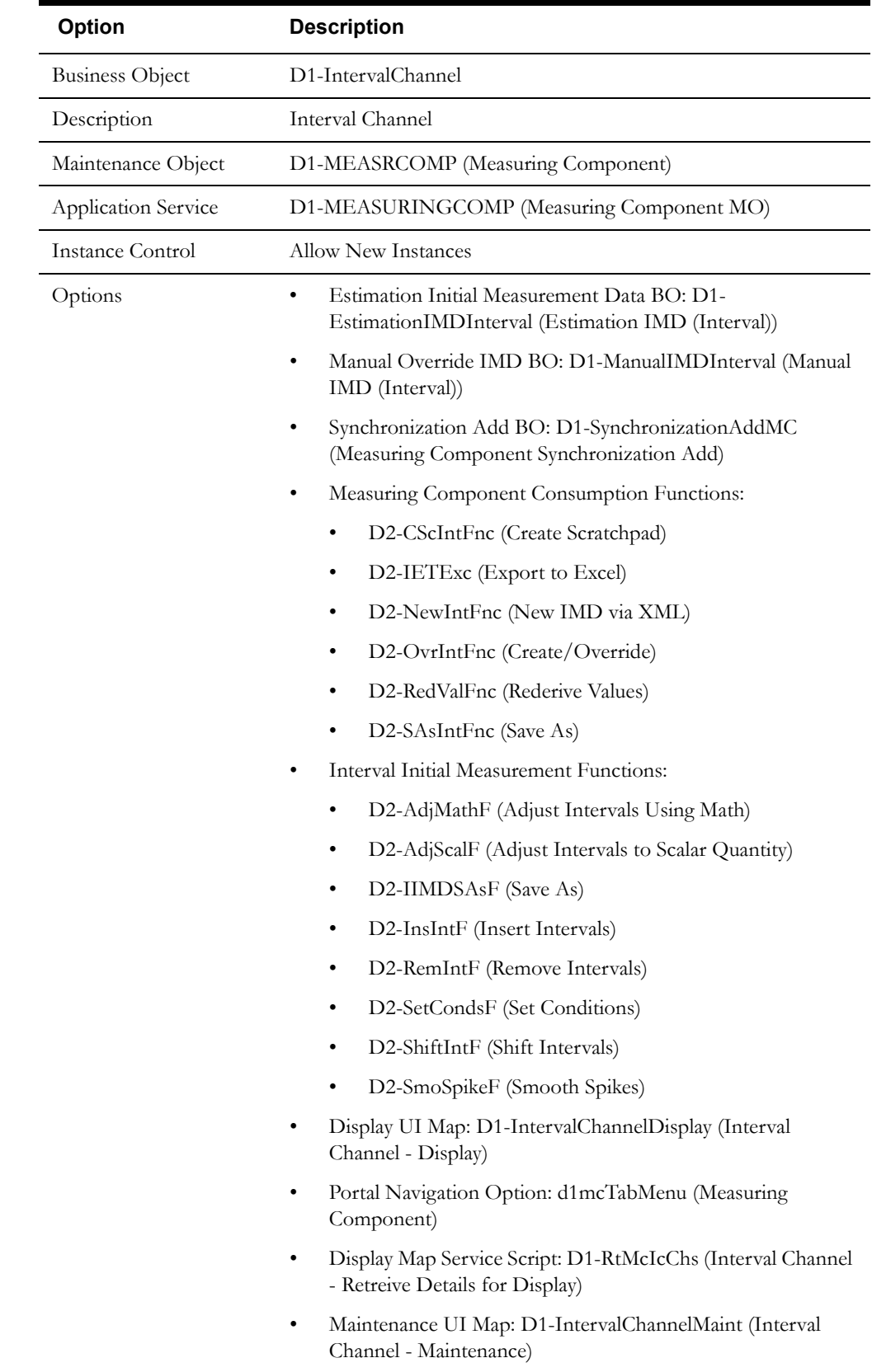

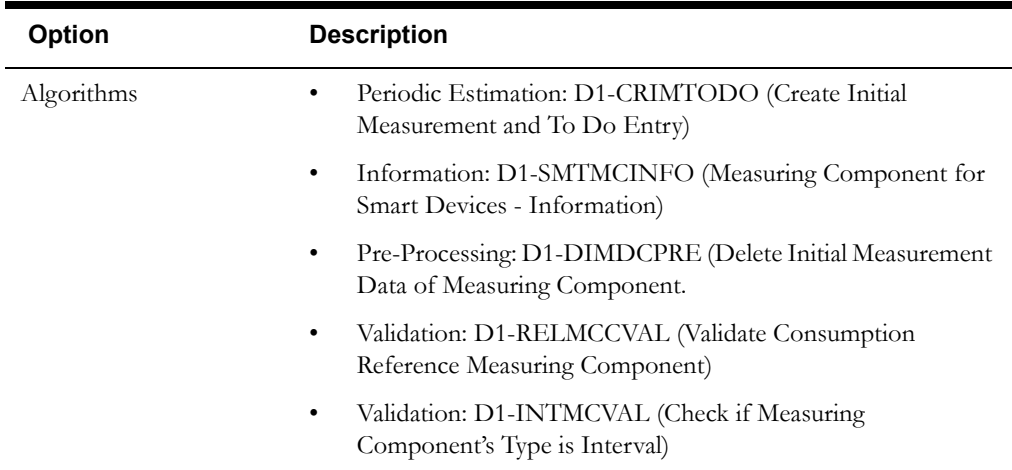

Use the Business Object portal to view additional details concerning this business object.

# **Meter Data Management Base Package Measuring Component Business Objects**

The Oracle Utilities Meter Data Management base package includes the following "lite" measuring component business objects:

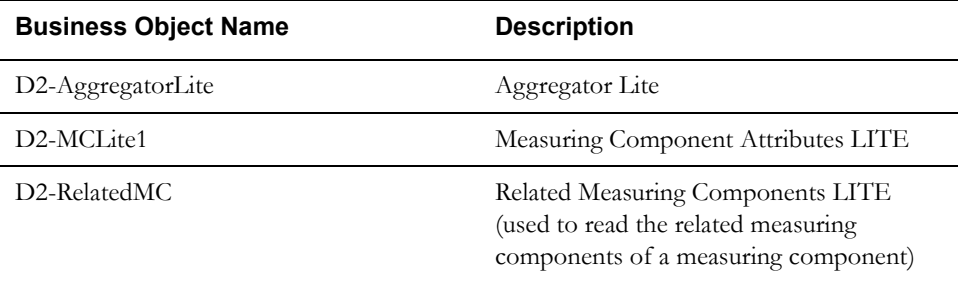

The Oracle Utilities Meter Data Management base package includes the following additional measuring component business objects:

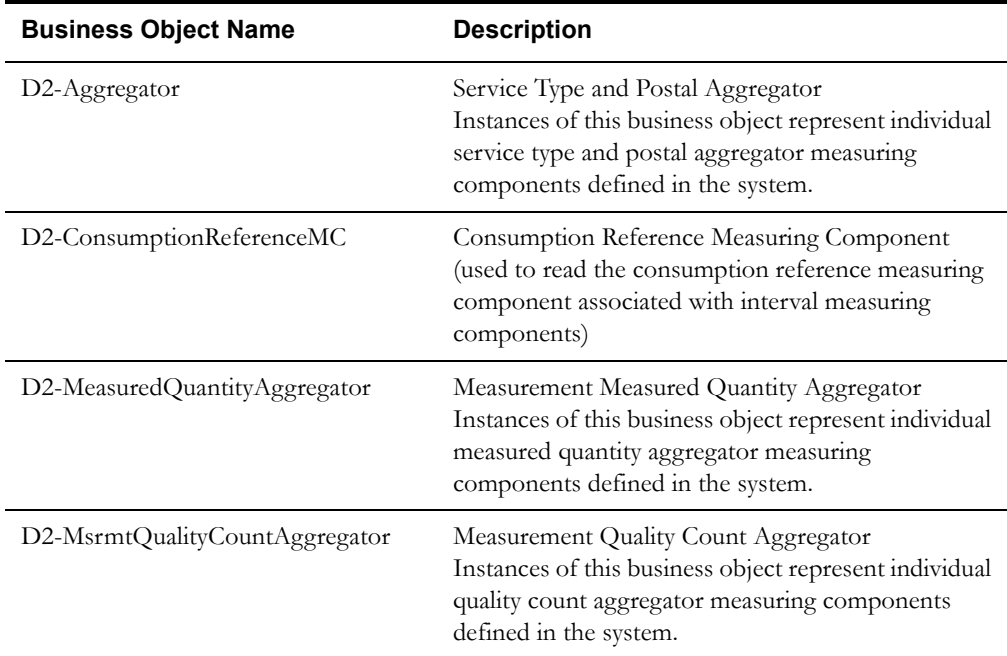

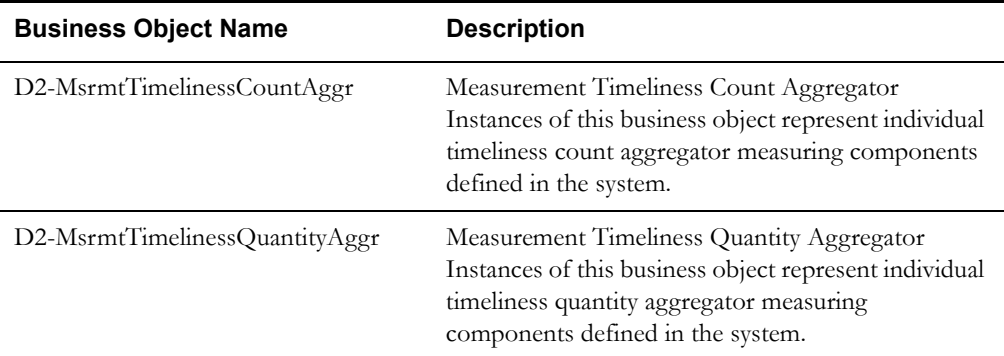

## **Base Package Interval Initial Measurement Functions**

The following table lists the back package interval initial measurement functions. Each of these functions is implemented as a BPA Script and corresponding Service Script.

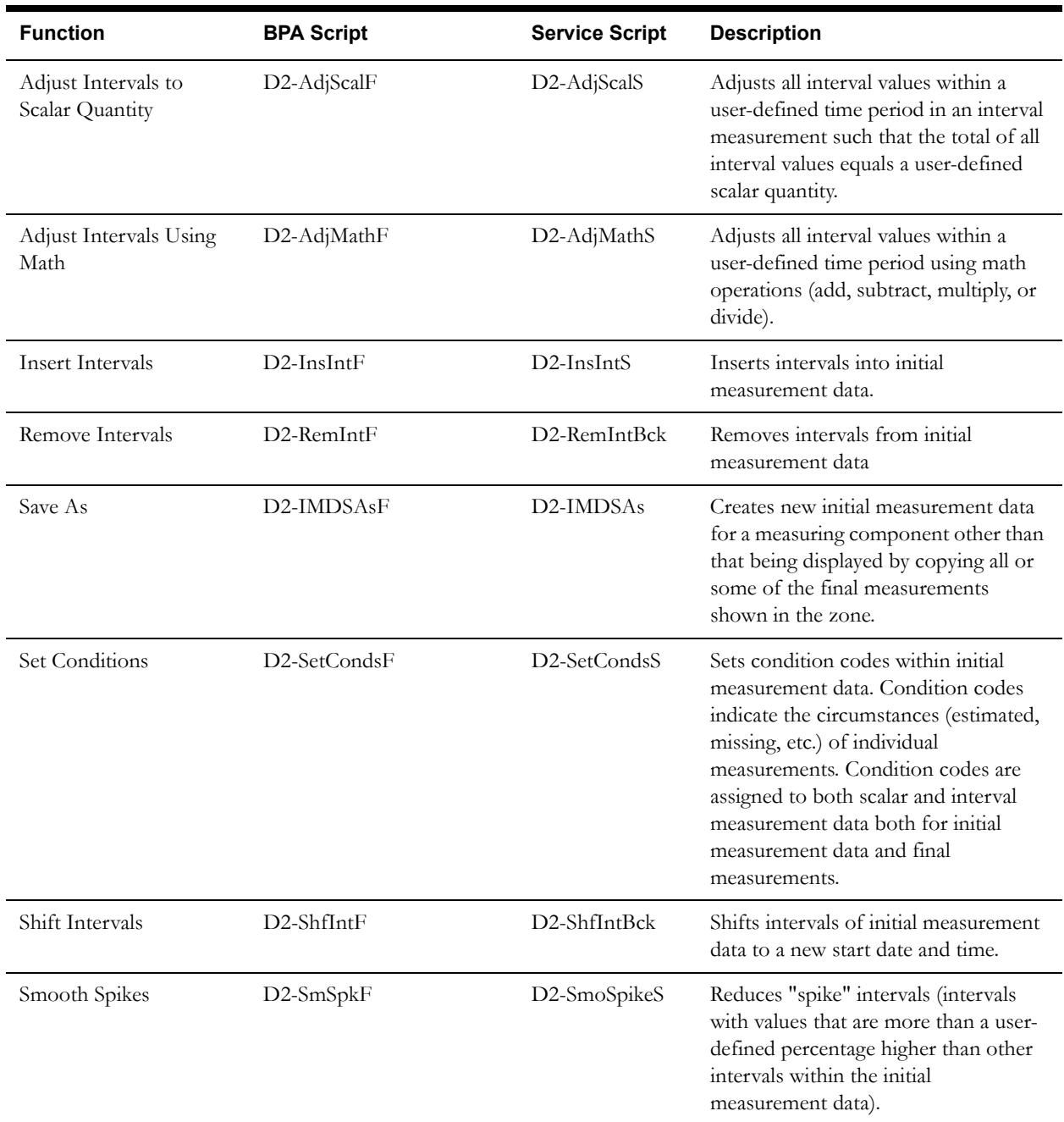

Use the Script portal to view more details about these functions. The scripts listed above use a set of base package measurement services. See **[Appendix A](#page-346-0)**:**[Measurement Services](#page-346-1)** for a list of available base package measurement services.

# **Base Package Measuring Component Consumption Functions**

The following table lists the back package interval initial measurement functions. Each of these functions is implemented as a BPA Script and corresponding Service Script.

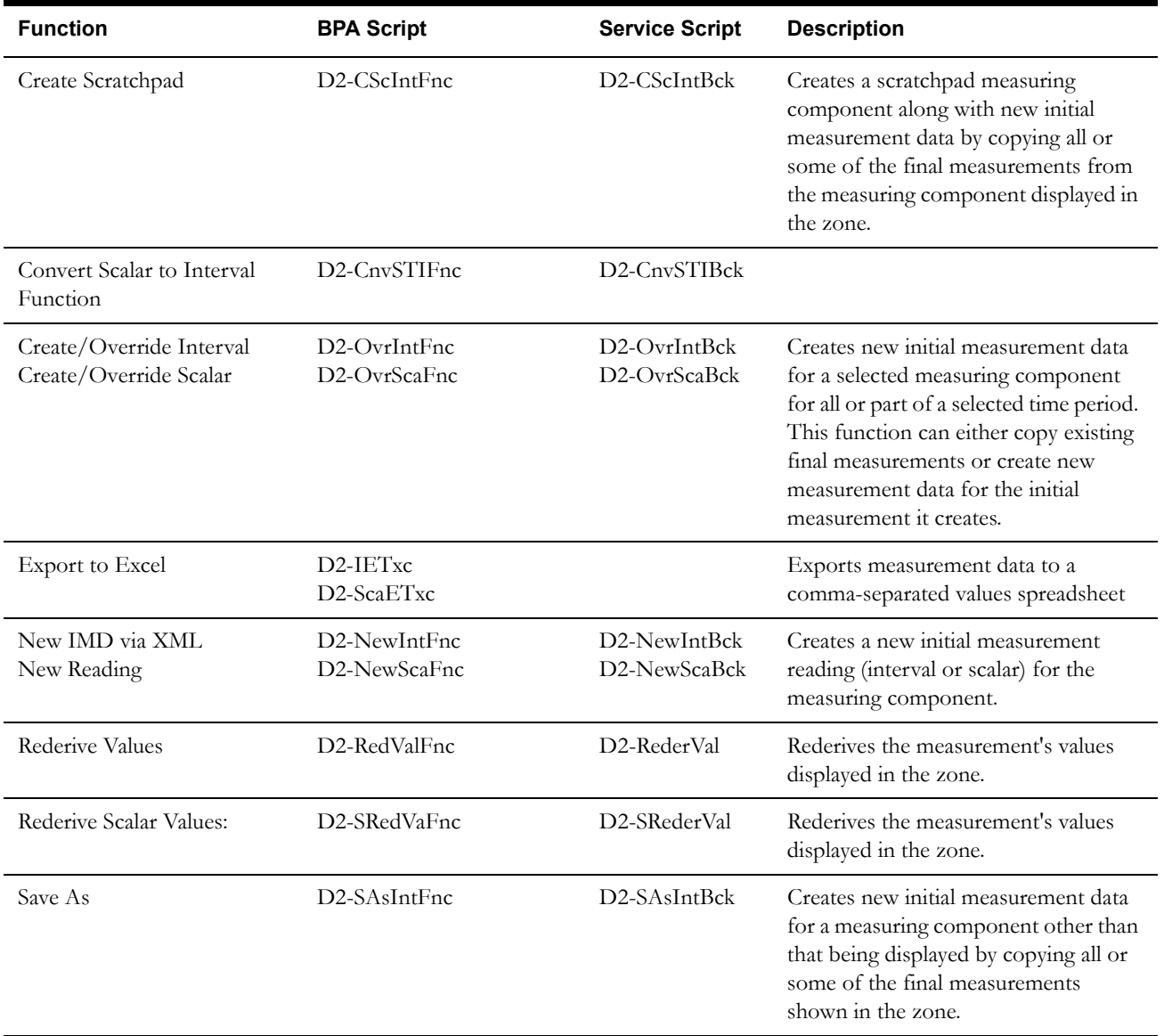

Use the Script portal to view more details about these functions. The scripts listed above use a set of base package measurement services. See **[Appendix A](#page-346-0)**:**[Measurement Services](#page-346-1)** for a list of available base package measurement services.

# <span id="page-62-0"></span>**Configuring Devices, Measuring Components, and Device Configurations**

This section provides high-level overviews of the steps involved in configuring custom devices, device configurations, measuring component types, and measuring components. See **Configuration Process Overview** in **Chapter One** for a high-level overview of the overall configuration process.

**Note**: The procedures below focus on specific configuration tasks and options related to each of the objects described in this chapter, and do not address all the steps involved in creating business objects and other configuration objects. For more information about these subjects, refer to the Oracle Utilities Application Framework documentation.

#### **Configuring Custom Devices**

Configuring custom devices involves the following steps:

- 1. Design the device business objects you will need to create for your implementation, including the data and processing required for each.
- 2. Create the custom device-related configuration objects required for your business objects, including:

**Business Object Options**: Create business objects for the following business object options:

- Install Event BO
- Synchronization Add BO
- Valid Command Request BO (if using Oracle Utilities Smart Grid Gateway)
- 3. Create your device business objects, referencing the configuration objects created above as appropriate.
- 4. Set up admin records that define the device types you will use in your implementation.

#### **Configuring Custom Device Configurations**

Configuring custom device configurations involves the following steps:

- 1. Design the device configuration business objects you will need to create for your implementation, including the data and processing required for each.
- 2. Create the custom device configuration-related configuration objects required for your business objects, including:

**Business Object Options**: Create business objects for the following business object options:

- Synchronization Add BO
- 3. Create your device configuration business objects, referencing the configuration objects created above as appropriate.
- 4. Set up admin records that define the device configuration types you will use in your implementation.

## **Configuring Custom Measuring Component Types**

Configuring custom measuring component types involves the following steps:

1. Design the measuring component type business objects you will need to create for your implementation, including the data and processing required for each.

2. Create the custom measuring component type-related configuration objects required for your business objects, including:

**System Events**: Create algorithms for the following system events:

- Calculate Interval Consumption (for interval and scalar measuring component types)
- Calculate Scalar Consumption (for scalar measuring component types)

**Options**: Create data as appropriate for the following options used when creating measuring component types:

- Value Identifiers: Value Derivation Algorithms (based on the D1-DERIVAQTY Algorithm Type)
- VEE Groups
- Profile Factors
- Scratchpad Measuring Component Types
- Display Properties:
	- Event Bar Profiles: Values for the D1-360EventBarProfile extendable lookup
	- Final Values Overlay Profiles: Values for the D1-FinalValuesOverlayProfile extendable lookup.
- 3. Create your measuring component type business objects, referencing the configuration objects created above as appropriate.
- 4. Set up admin records that define the measuring component types you will use in your implementation.

### **Configuring Custom Measuring Components**

Configuring custom measuring components involves the following steps:

- 1. Design the measuring component business objects you will need to create for your implementation, including the data and processing required for each.
- 2. Create the custom measuring component-related configuration objects required for your business objects, including:

**Business Object Options**: Create business objects and algorithms for the following business object options:

- Estimation Initial Measurement Data BO
- Interval Initial Measurement Function
- Manual Override IMD BO
- Measuring Component Consumption Function
- Synchronization Add BO
- 3. Create your measuring component business objects, referencing the configuration objects created above as appropriate.

# **Chapter 5**

# **Service Points and Device Installation**

This chapter provides descriptions of entities related to installation of meters, including service points, contacts, install events, activities, and other entities. This chapter includes:

- **[Understanding Service Points and Device Installation](#page-65-0)**
- **[Service Points in Detail](#page-69-0)**
- **[Contacts in Detail](#page-73-0)**
- **[Install Events in Detail](#page-75-0)**
- **[Service Providers in Detail](#page-78-0)**
- **[Processing Methods in Detail](#page-81-0)**
- **[Configuring Service Point and Device Installation Objects](#page-88-0)**

# <span id="page-65-0"></span>**Understanding Service Points and Device Installation**

This section provides an overview of entities related to the installation of devices (service points, contacts, install events, service providers, and others) how they are used in the meter data framework and related products, including Oracle Utilities Meter Data Management and Oracle Utilities Smart Grid Gateway.

## **Service Points**

Service points are physical locations at which a company supplies service. Devices are installed at service points. The relationship between individual service points and devices can change over time. For example, at any point in time:

- A service point may have a single device installed (or no device may be installed)
- A device may be installed at a single service point (or it may not be installed at a service points)

Over time:

- Different devices may be installed at a service point
- A device may be installed at different service points

#### **An Aside: No Premise Object Exists**

Oracle Utilities Meter Data Management (and other related meter data products) is not the system of record for premises or service points. The customer information system (or some other system) is considered the system of record for this type of information. In order to minimize the amount of data that needs to be synchronized, premise-oriented attributes used by meter data products are held on service points. This is an important distinction to keep in mind when creating custom service points for your implementation.

### **Contacts**

Contacts are individuals or business entities with which a company has contact. Service points can have associated contacts which define the individual or business entity that uses the service (electricity, gas, water, etc.) delivered at the service point. Note that while contacts are optional for service points, usage subscriptions must reference contacts.

**Note**: The base-package name search on the 360° Search looks for usage subscription-related contacts. Use the Service Point Query portal to find a service point using a service point-related contact.

## **Installation Events**

Whenever a device is installed at a service point, an installation event is created. Installation events capture the history of the devices that have been installed at a service point. This allows consumption for a service point to be calculated over time. In technical terms, installation events (or install events) link a specific device configuration to a service point.

While a device is installed at a service point, it may be turned off (and back on again). The installation event that records the original installation date and time also records the dates and times when the device has been turned on and off. When a device is removed, the original installation event is updated with the removal date and time.

### **Service Providers**

Service provider are external entities that serve various roles relative to the application. These can include head-end systems, billing systems to which the application sends bill determinant data, market participants in a deregulated environment, outage management systems that receive meter event data from the application, or other parties that require or provide information to the system.

Service providers can have one or more associated processing methods that define the format or means by which a service provider receives data from the application, such as bill determinants, interval data, or meter events. Processing methods are also used to define how to create information internal to the application such as initial measurement data and usage transactions. Processing methods can also be used to define the information an external system wishes to subscribe to receive from our application.

#### **Service Providers as Head-End Systems**

Head-end systems are systems that collect measurement data and meter events for eventual submission to the application. Many devices can communicate to the application through a single head-end system, but a utility may have numerous head-end systems through which they communicate with devices.

As noted above, head-end systems are defined as service providers. Head-end systems utilize a processing method that specifies the type of initial measurement data to create for devices (and their related measuring components) based on measuring component type.

#### **Service Providers in Deregulated Markets**

Some utilities operate in deregulated markets. In implementations in deregulated markets, the system can send information to and receive information from a variety of market entities. These entities are defined as service providers.

For example, a service point's distribution company and/or energy supply company may subscribe to its consumption, or a service point's meter service provider may send requests to ping the meter that's installed at the service point to verify connectivity between the meter and its head-end system.

#### **Different Relationship Types In Different Markets**

Each market can define different relationship types between its service providers. A single instance of Oracle Utilities Meter Data Management or Oracle Utilities Smart Grid Gateway may have service points in different markets where each market has different relationship types and service providers. For example:

- In a regulated market the distribution company is the de facto energy supplier and meter service provider.
- Another market might have two relationship types and a single service provider for each relationship:
	- 1. There is a single energy supply company for the entire market
	- There is a single meter service provider for the entire market
- Yet a another market might have two relationship types (energy supply and meter service). In this market, there might be multiple service providers for each relationship type. Each service point can choose any of the relationship type's service providers. If a service point does not declare a specific service provider for a given relationship type, the relationship type's "fallback" service provider is assumed.

### **Measurement Cycles**

Measurement cycles define the schedule for manual meter reading of devices at service points. More specifically:

- A **measurement cycle** defines WHEN the service point is visited
- A **route** within a cycle defines a group of service points in a cycle that are visited by a meter reader
- A **sequence** within a route defines the physical position of the service point within a route
- A **schedule** specifies the dates on which service points are visited.

Manually read service point reference a measurement cycle, route and sequence within the route. A batch process creates SP/Measurement Cycle Schedule Routes for each service point, which link the dates on a measurement cycle schedule to a measuremeny cycle route defined for the service point. These define the specific date on which a meter reader will visit service points associated with a specific measurement cycle route, and the sequence in which the service points on that route are visited.

Measurement Cycles can also be used to periodically push bill determinants to subscribing systems. See **[Measurement Cycle And Creating Bill Determinants](#page-67-0)** below for more information.

#### **Measurement Cycle Batch Processing**

Measurement cycle processing is managed by the following three batch processes:

• Create Pending Measurement Cycle Schedule Routes (D1-CMCS)

This batch process creates Schedule Routes for Measurement Cycle Schedules whose schedule selection date is on or before the batch business date. This process is used if routes have the same schedule each month, quarter, etc. This process simply copies the routes from the Measurement Cycle to the Measurement Cycle Schedule on/after the scheduled selection date.

• Create Pending SP / Measurement Cycle Schedule Route Records (D1-CSPSR)

This batch process creates a "SP/Measurement Cycle Schedule Route" transaction for every service point in the Measurement Cycle Schedule Route that is ready for processing.

• Process Pending SP / Measurement Cycle Schedule Route Records (D1-PSPSR)

This batch process transitions the Pending "SP/Measurement Cycle Schedule Route" transactions to their Complete state. Custom algorithms can be configured to do any additional necessary work, such as creating a "Meter Read Download" activity. This custom algorithm would be configured as an Enter algorithm on the "Complete" state of the SP/ Measurement Cycle Schedule Route business object.

#### <span id="page-67-0"></span>**Measurement Cycle And Creating Bill Determinants**

The system can be configured to periodically push bill determinants to subscribing systems. In this case, measurement cycles can be configured to define when to create usage transactions for usage subscriptions associated to service points in the cycle. In this case, even service points whose meters are read automatically may reference measurement cycles.

Creating bill determinants (by creating a usage transaction) is performed by an algorithm on the "Complete" state of the SP/Measurement Cycle Schedule Route business object (similar to creating activities as descrived above).

When the Pending SP/Measurement Cycle Schedule Route records are processed by the "Process Pending SP / Measurement Cycle Schedule Route Records" process (D1-PSPSR), rather than create a handheld download activity, the algorithm can create a usage transaction (usage

transactions are transactions that cause bill determinants to be calculated for the service point's usage subscription(s)).

If the implementation needs to both manually read the meter and push bill determinants, both algorithms would be plugged in on the SP/Measurement Cycle Schedule Route business object.

# <span id="page-69-0"></span>**Service Points in Detail**

This section provides details concerning the service point objects supplied as part of the base package. This information illustrates how the base package objects were designed, and can serve as the basis for any custom service point objects you create as part of your implementation. This section includes:

- A description of the D1-SP maintenance object
- Lists of the base package service point business objects, including "lite" business objects
- Details concerning service point-specific configuration options
- A sample service point business object (D1-ServicePoint)

# **Maintenance Object - D1-SP**

Service point business objects use the D1-SP maintenance object. The table below outlines some of the details of this maintenance object.

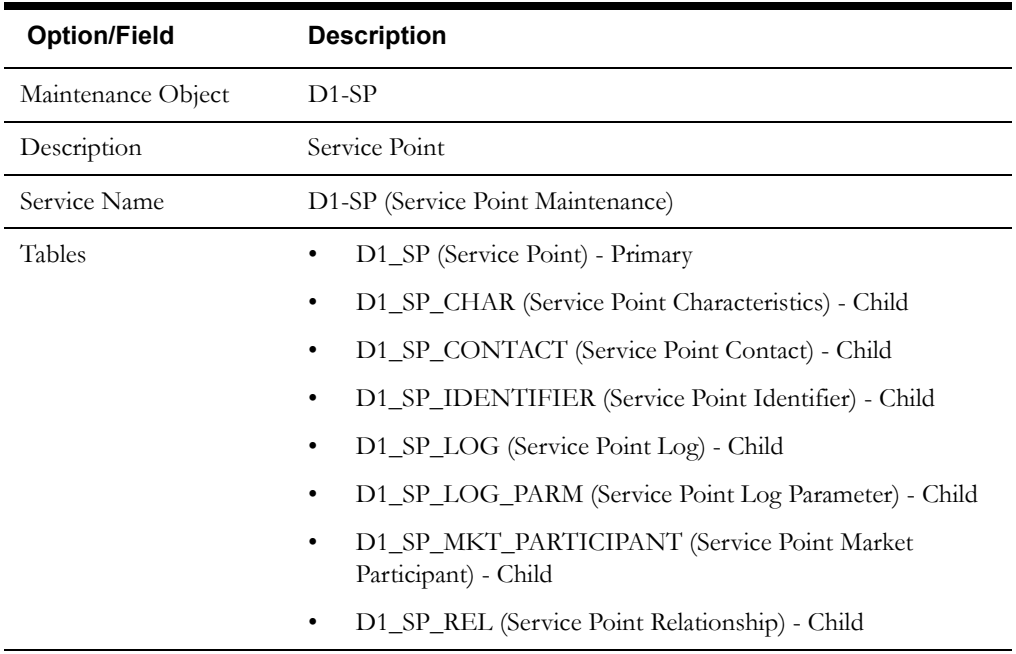

Use the Maintenance Object portal and the Application Viewer to view more details about this maintenance object.

# **Meter Data Framework Base Package Service Point Business Objects**

The meter data framework base package includes the following service point business objects:

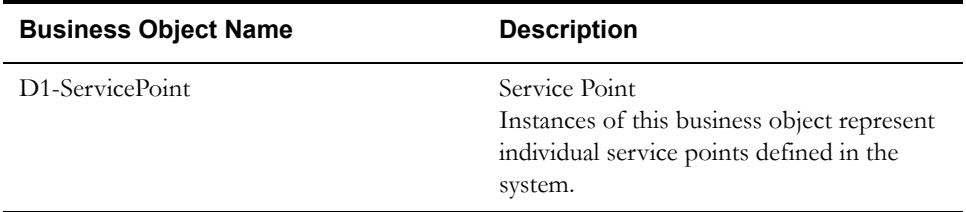

The meter data framework base package includes the following "lite" service point business objects:

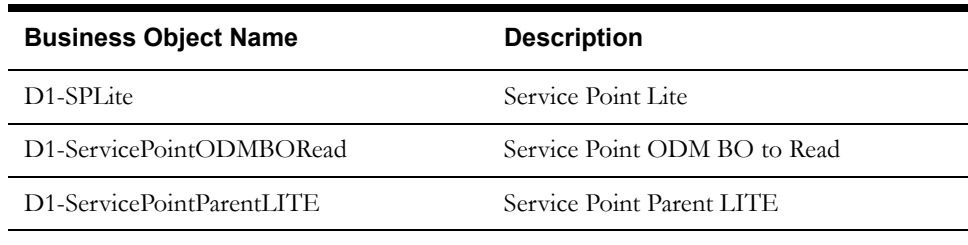

The meter data framework base package includes the following additional service point business objects:

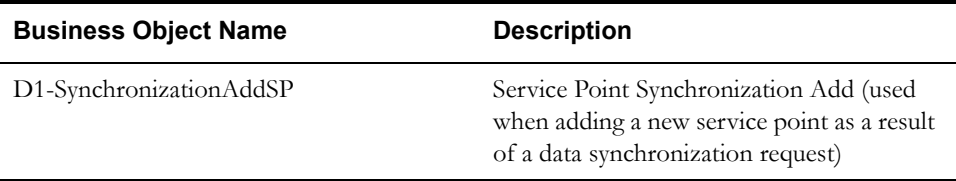

### **Configuration Options**

This section outlines specific configuration options, such as business object options, system events, and other options used by service point business objects.

#### **Business Object Options**

Service point business objects can make use of the following business object options:

• **Synchronization Add BO**: This option identifies the business object to use when adding new service points as a result of a data synchronization request.

#### **System Events**

Service point business objects can make use of the following system events:

**Process Measurement Cycle**: This system event specifies the algorithm invoked by the Process Measurement Cycle Schedule batch process. This batch process looks for measurement cycle routes that are scheduled to be processed and populates them on the measurement cycle schedule. Once the schedule is prepared, the batch process invokes this algorithm for each device in every route that is ready for processing. The Algorithm Entity for these algorithms is "Service Point (BO) - Process Measurement Cycle." The base package provides the following algorithm types/algorithms for use with this system event:

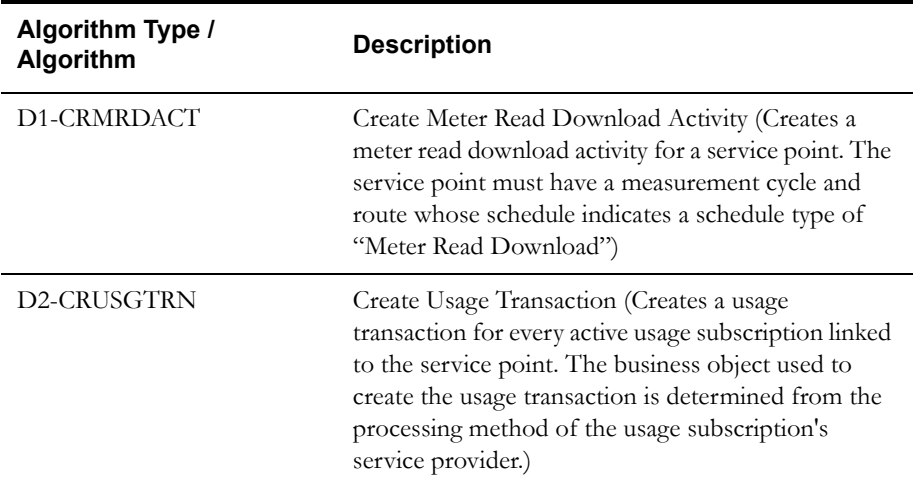

Use the Algorithm Type / Algorithm portal and the Application Viewer to view more details about these algorithms and algorithm types.

# **Example Service Point - D1-ServicePoint**

The table below lists the details of the D1-ServicePoint service point business object.

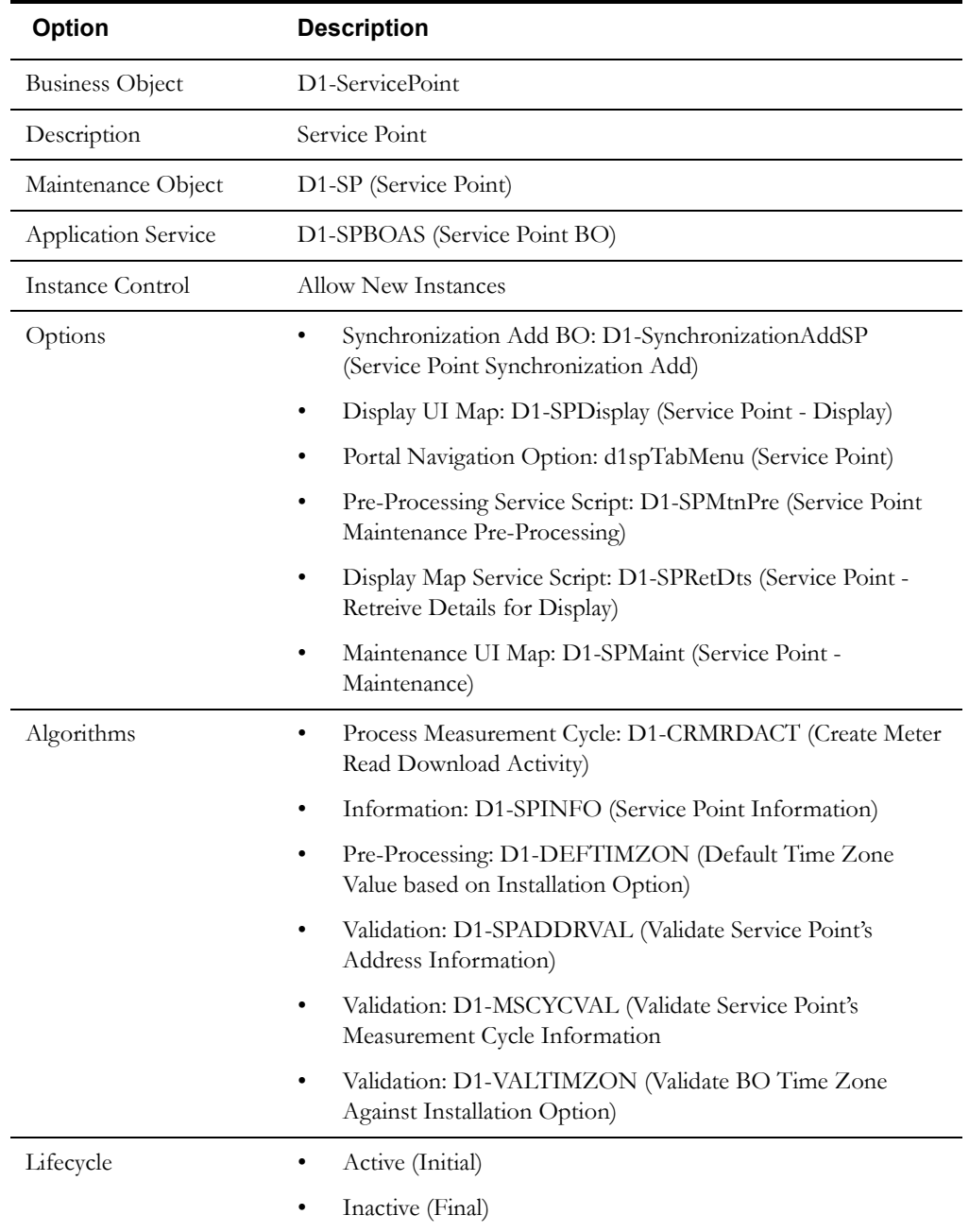

Use the Business Object portal to view additional details concerning this business object.
# **Meter Data Management Based Package Service Point Business Objects**

The Oracle Utilities Meter Data Management base package includes the following "lite" service point business objects:

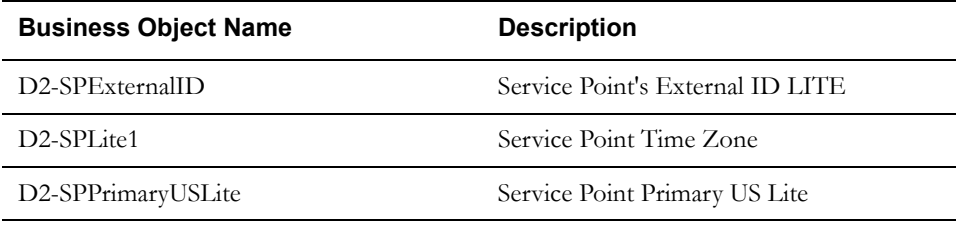

The Oracle Utilities Meter Data Management base package includes the following additional service point business objects:

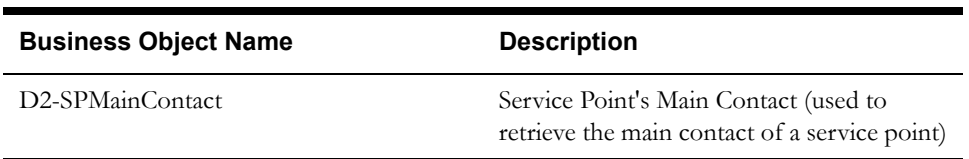

# **Contacts in Detail**

This section provides details concerning the contact objects supplied as part of the base package. This information illustrates how the base package objects were designed, and can serve as the basis for any custom contact objects you create as part of your implementation. This section includes:

- A description of the D1-CONTACT maintenance object
- Lists of the base package contact business objects
- A sample contact business object (D1-Business)

# **Maintenance Object - D1-CONTACT**

Contact business objects use the D1-CONTACT maintenance object. The table below outlines some of the details of this maintenance object.

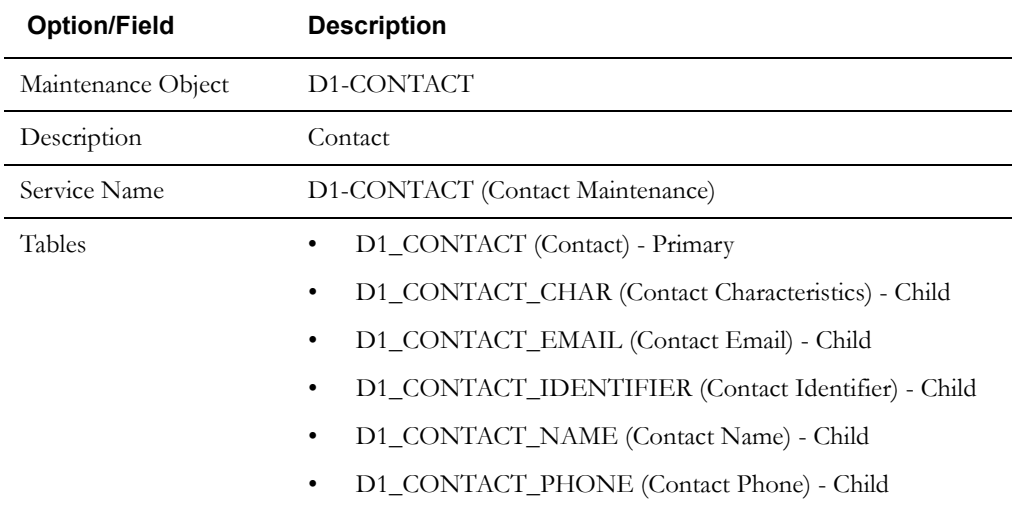

Use the Maintenance Object portal and the Application Viewer to view more details about this maintenance object.

## **Meter Data Framework Base Package Contact Business Objects**

The meter data framework base package includes the following contact business objects:

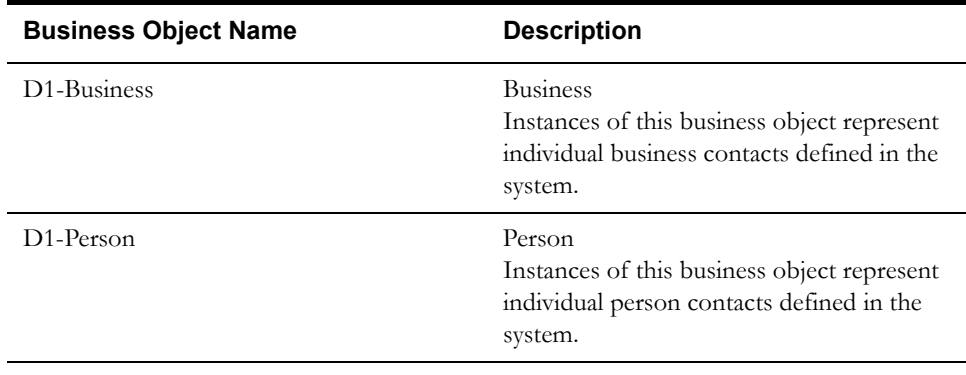

The meter data framework base package includes the following "lite" contact business objects:

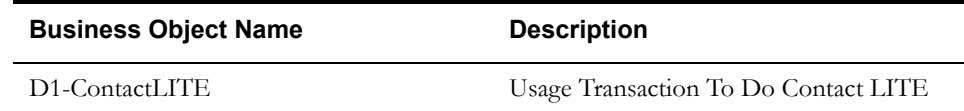

adding a new contact as a result of a data

synchronization request)

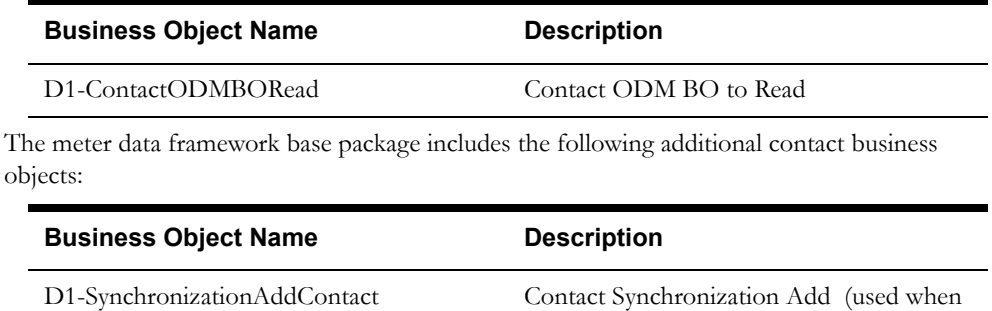

# **Example Contact - D1-Business**

The table below lists the details of the D1-Business contact business object.

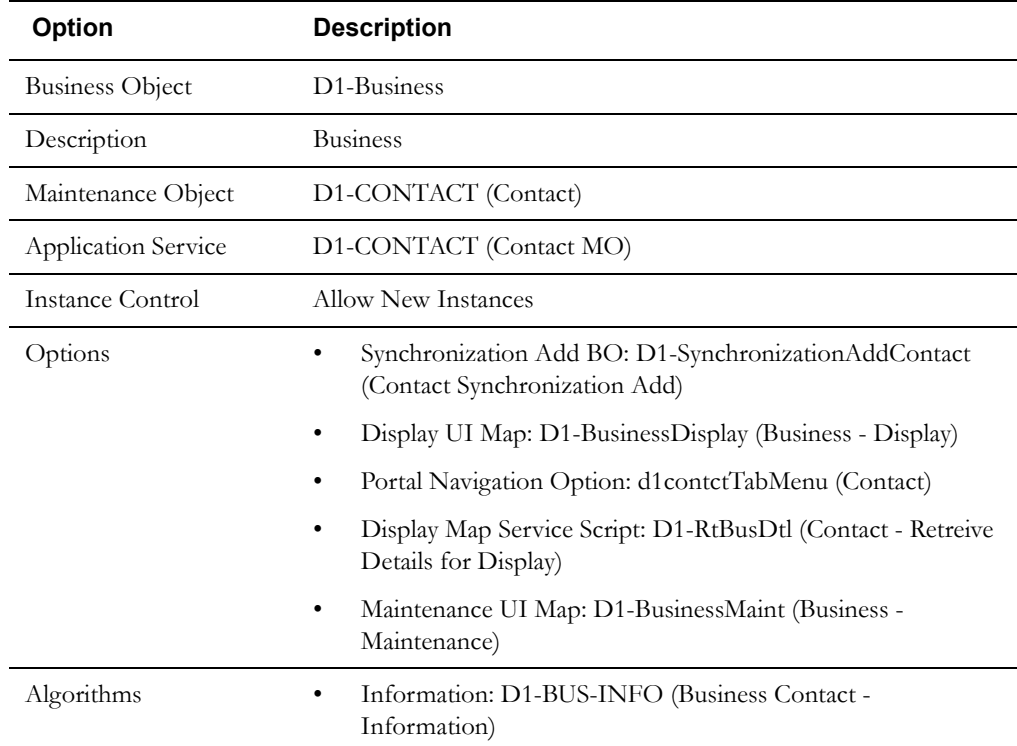

Use the Business Object portal to view additional details concerning this business object.

# **Install Events in Detail**

This section provides details concerning the install event objects supplied as part of the base package. This information illustrates how the base package objects were designed, and can serve as the basis for any custom install event objects you create as part of your implementation. This section includes:

- A description of the D1-INSTLEVT maintenance object
- Lists of the base package install event business objects, including "lite" business objects
- A sample install event business object (D1-SmartMeterInstallEvent)

# **Maintenance Object - D1-INSTLEVT**

Install event business objects use the D1-INSTLEVT maintenance object. The table below outlines some of the details of this maintenance object.

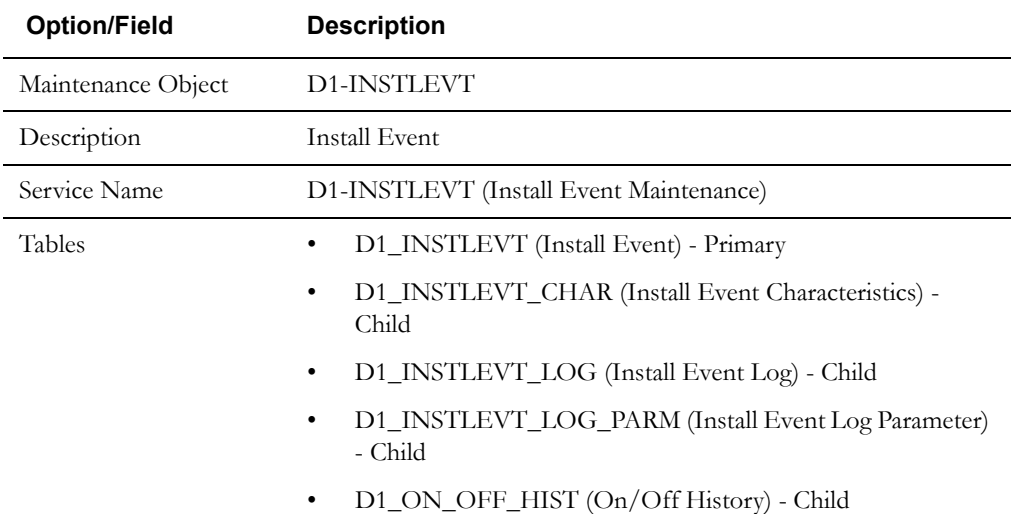

Use the Maintenance Object portal and the Application Viewer to view more details about this maintenance object.

# **Meter Data Framework Base Package Install Event Business Objects**

The meter data framework base package includes the following install event business objects:

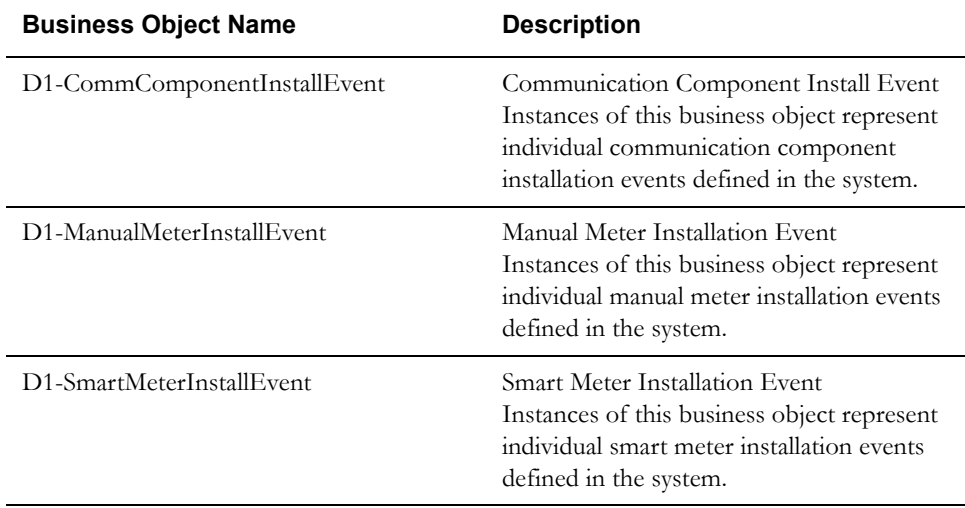

The meter data framework base package includes the following "lite" install event business objects:

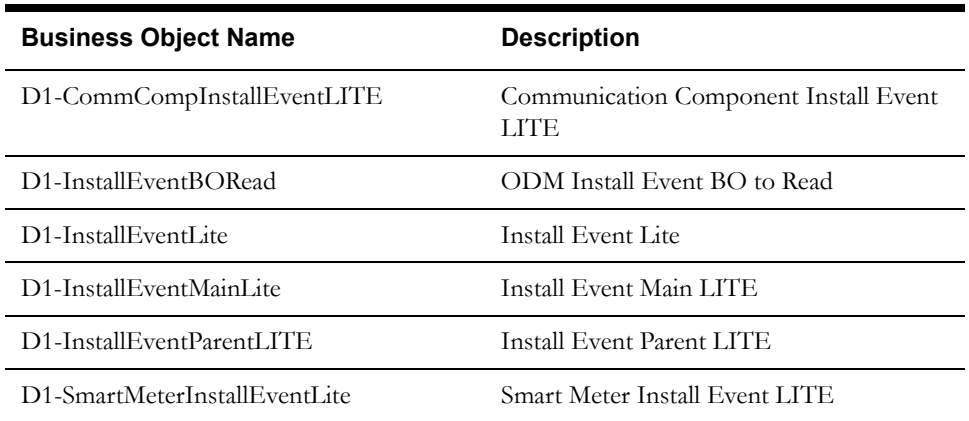

The meter data framework base package includes the following additional install event business objects:

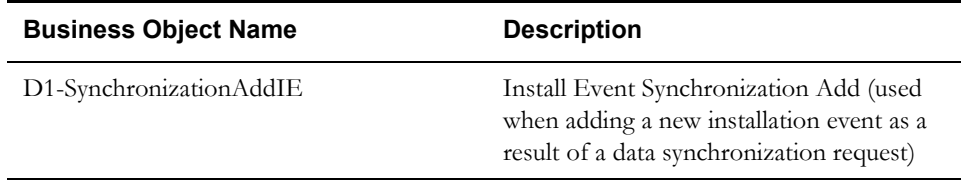

# **Example Install Event - D1-SmartMeterInstallEvent**

The table below lists the details of the D1-SmartMeterInstallEvent install event business object.

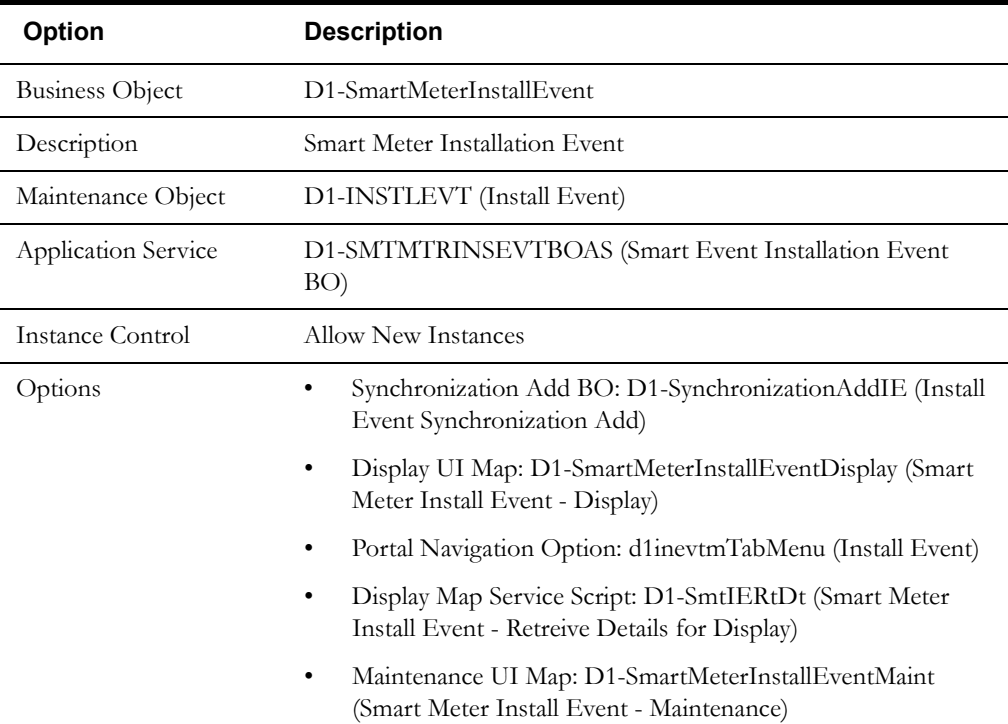

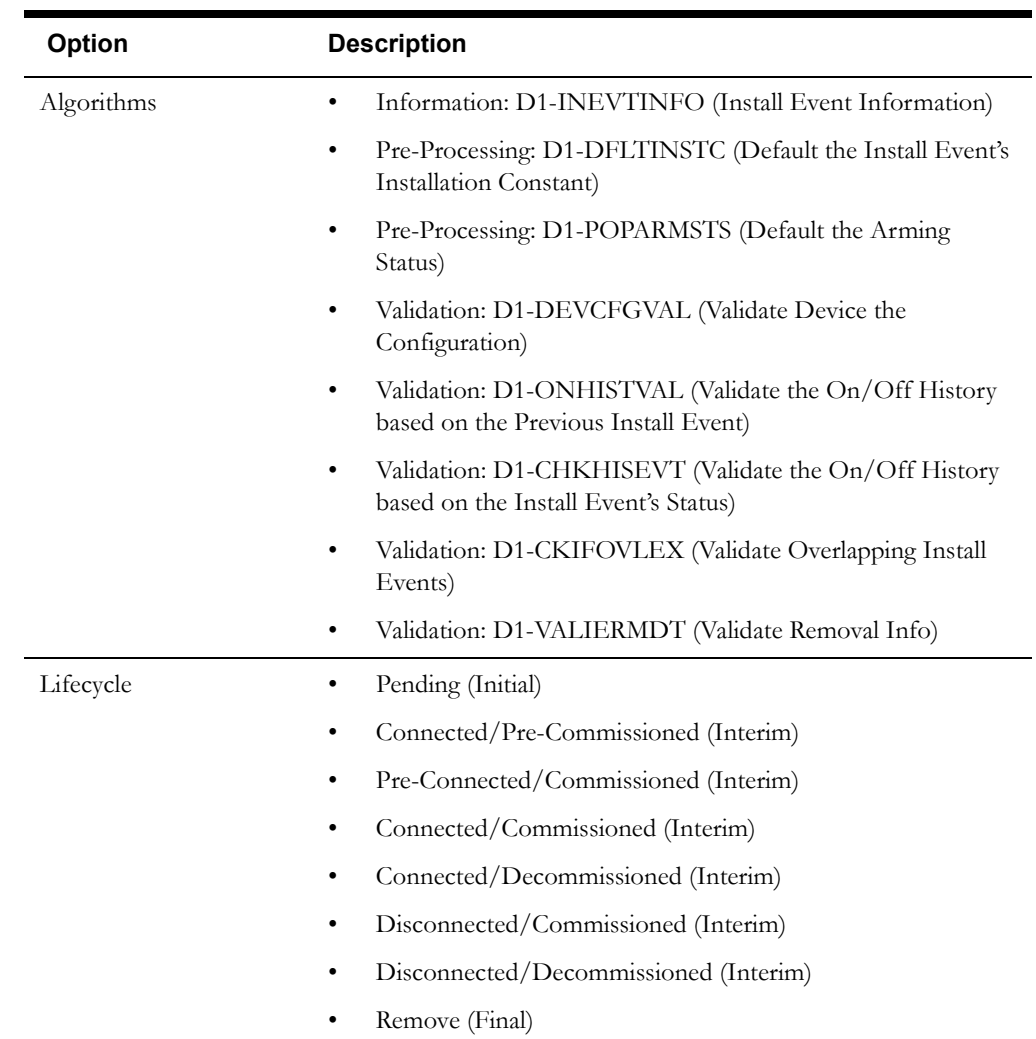

Use the Business Object portal to view additional details concerning this business object.

# **Service Providers in Detail**

This section provides details concerning the service provider objects supplied as part of the base package. This information illustrates how the base package objects were designed, and can serve as the basis for any custom service provider objects you create as part of your implementation. This section includes:

- A description of the D1-SVCPROVDR maintenance object
- Lists of the base package service provider business objects, including "lite" business objects
- Details concerning service provider-specific configuration options
- A sample service provider business object (D1-HeadEndSystem)

## **Maintenance Object - D1-SVCPROVDR**

Service provider business objects use the D1-SVCPROVDR maintenance object. The table below outlines some of the details of this maintenance object.

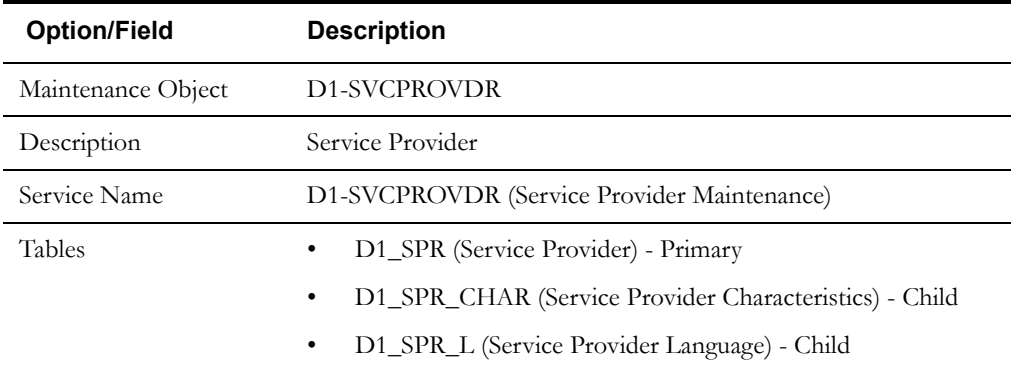

Use the Maintenance Object portal and the Application Viewer to view more details about this maintenance object.

## **Meter Data Framework Base Package Service Provider Business Objects**

The meter data framework base package includes the following service provider business objects:

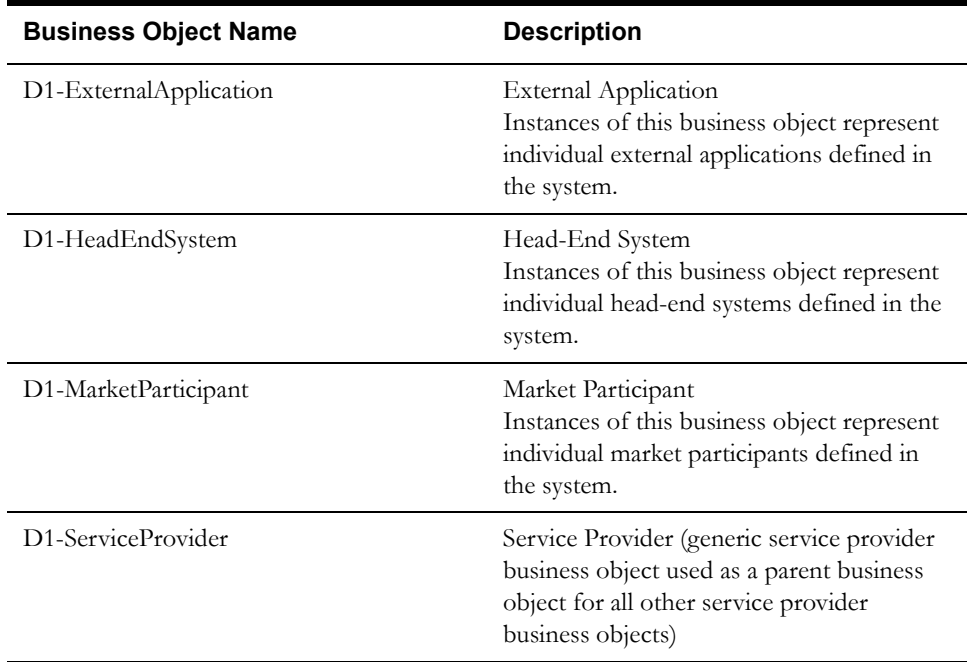

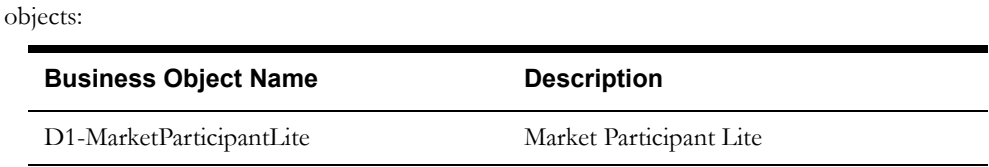

The meter data framework base package includes the following "lite" service provider business

The meter data framework base package includes the following additional service provider business objects:

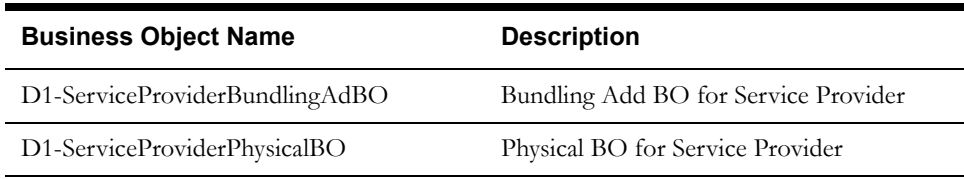

# **Configuration Options**

This section outlines specific configuration options, such as business object options, system events, and other options used by service provider business objects.

#### **Business Object Options**

Service provider business objects can make use of the following business object options:

Service Provider Type: This option defines the type of service provider. Valid values are defined as values for the SPR\_TYPE\_FLG lookup field. The base package includes the following options:

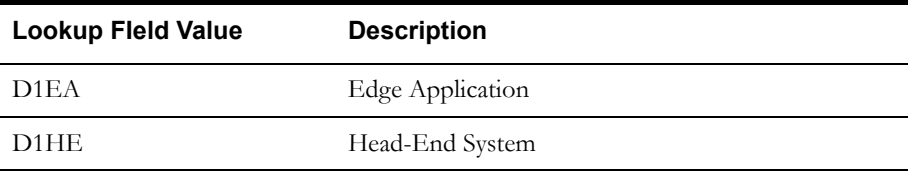

# **Example Service Provider - D1-HeadEndSystem**

The table below lists the details of the D1-HeadEndSystem service provider business object.

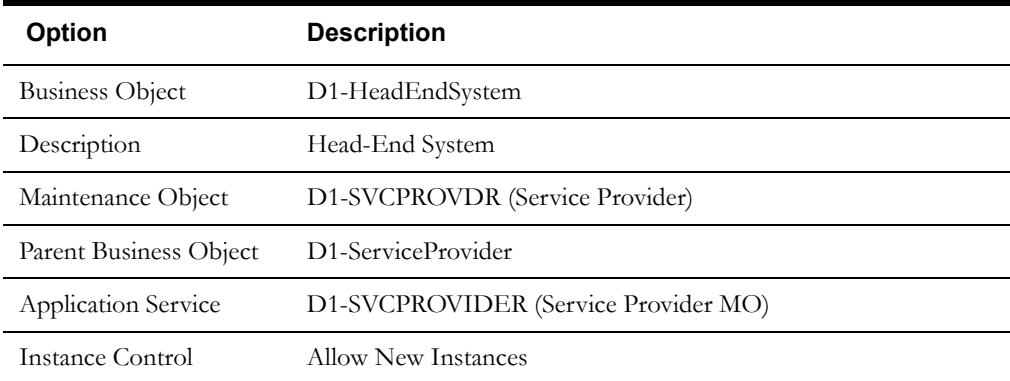

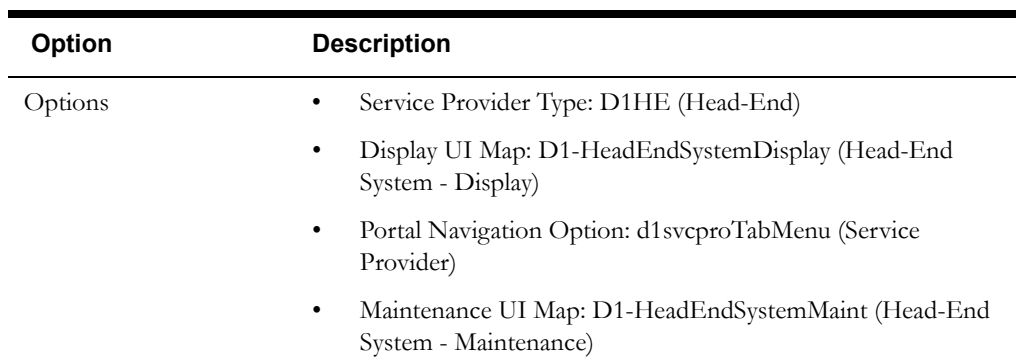

Use the Business Object portal to view additional details concerning this business object.

# **Processing Methods in Detail**

This section provides details concerning the processing method objects supplied as part of the base package. This information illustrates how the base package objects were designed, and can serve as the basis for any custom processing method objects you create as part of your implementation. This section includes:

- A description of the D1-PROCMETHD maintenance object
- Lists of the base package processing method business objects, including "lite" business objects
- Details concerning processing method-specific configuration options
- A sample service processing method object (D1-HowToCreateMCInformation)

# **Maintenance Object - D1-PROCMETHD**

Processing method business objects use the D1-PROCMETHD maintenance object. The table below outlines some of the details of this maintenance object.

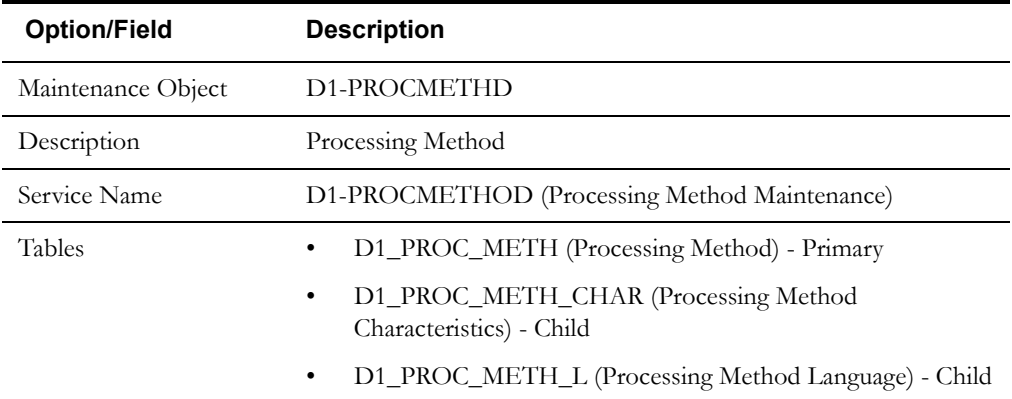

Use the Maintenance Object portal and the Application Viewer to view more details about this maintenance object.

# **Meter Data Framework Base Package Business Objects**

The meter data framework base package includes the following processing method business objects:

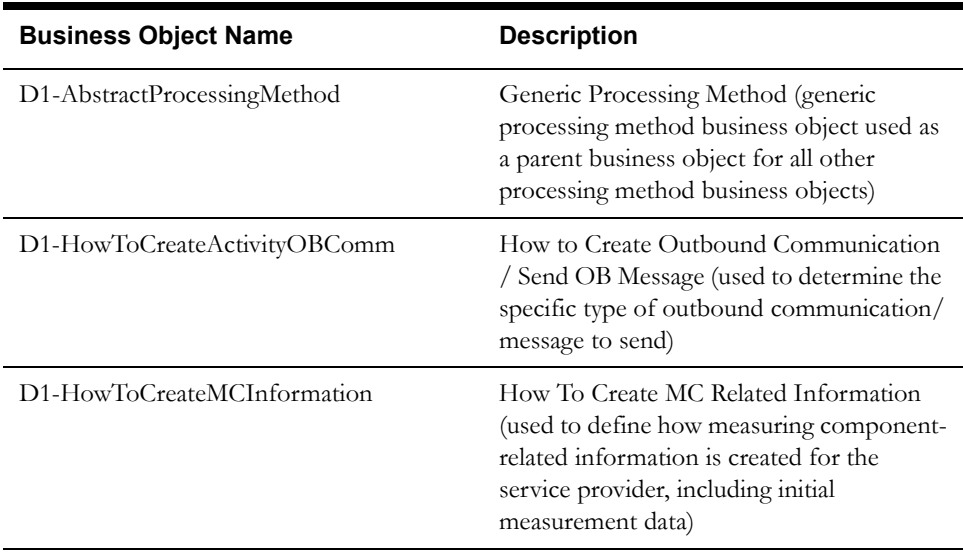

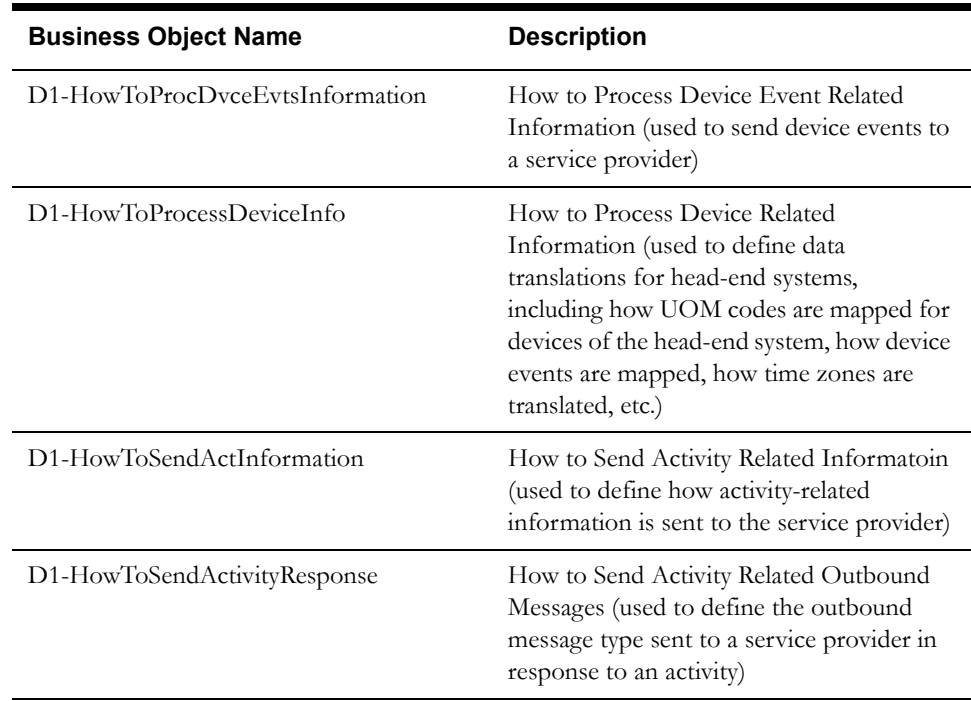

The meter data framework base package includes the following additional processing method business objects:

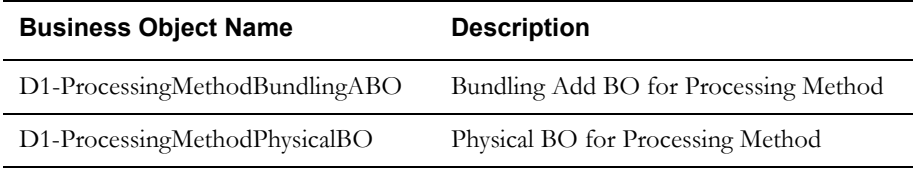

# **Configuration Options**

This section outlines specific types of BO Options and System Events used by service provider business objects.

#### **Business Object Options**

Service provider business objects can make use of the following business object options:

• **Applicable Processing Role**: This option defines the processing role for the processing method. Valid values are defined as values for the PROC\_ROLE\_FLG lookup field. The base package includes the following options:

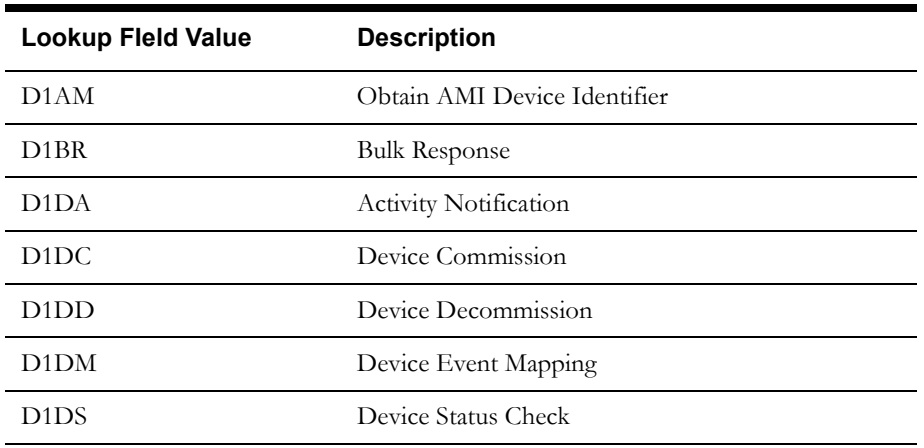

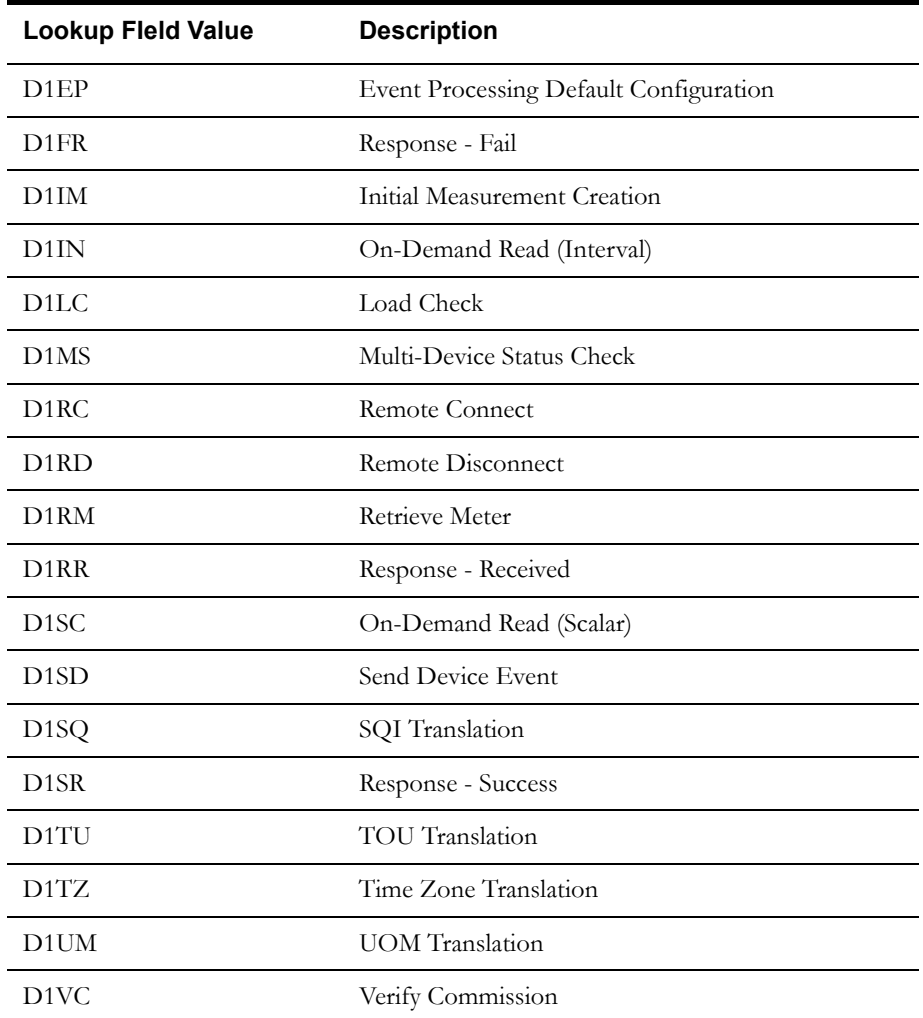

### **System Events**

Service provider business objects can make use of the following system events:

• **Determine Processing Method(s)**: This system event defines the algorithm used to determine the processing methods (business object or batch code) to use, based on the related entity. The Algorithm Entity for available algorithms is "Proc Method (BO) - Determine Proc Method." The base package includes the following algorithm types and algorithms for use with this system event:

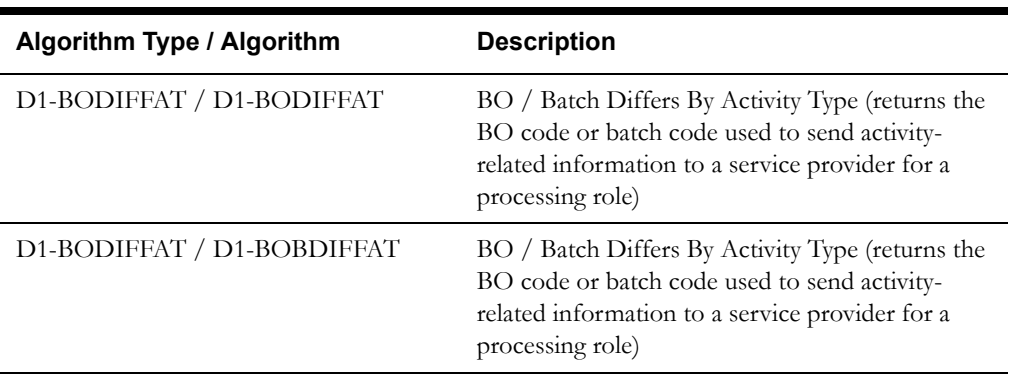

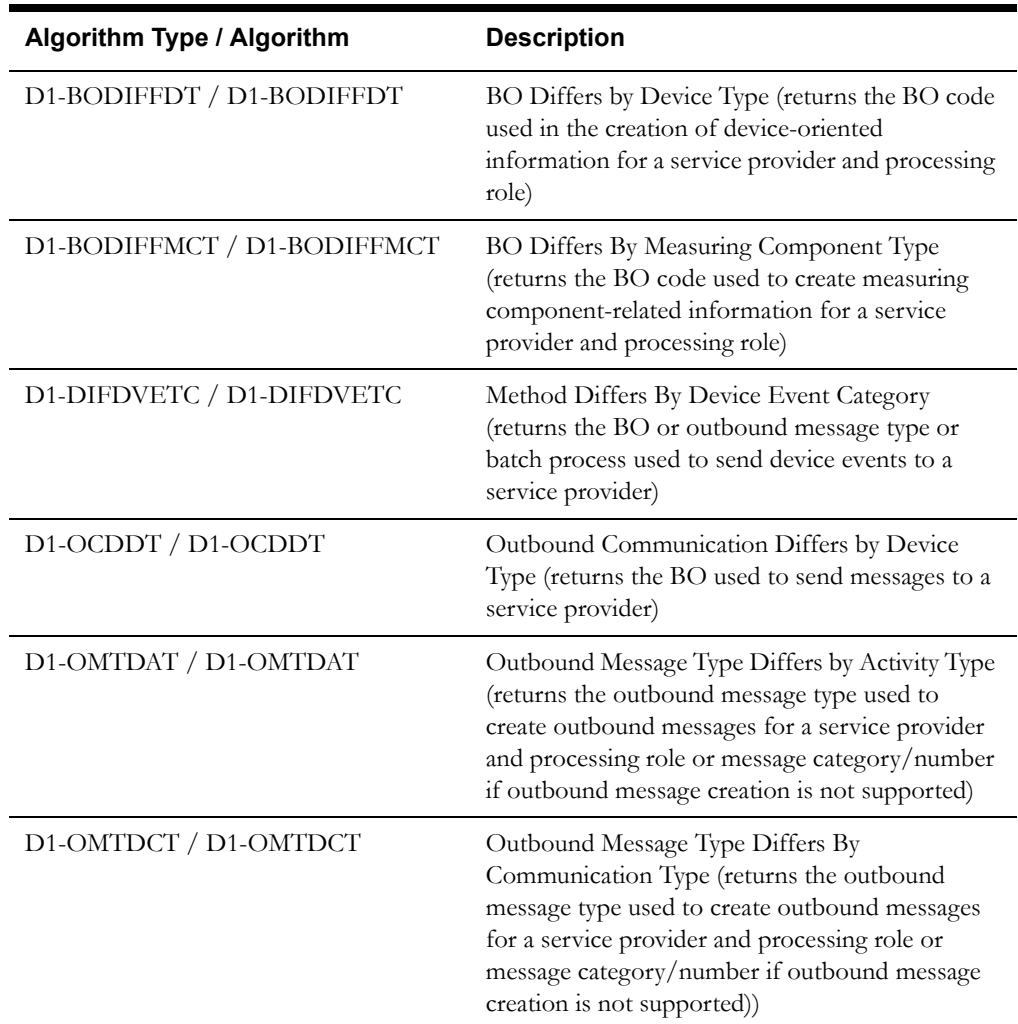

# **Example Processing Method - D1-HowToCreateMCInformation**

The table below lists the details of the D1-HowToCreateMCInformation business object.

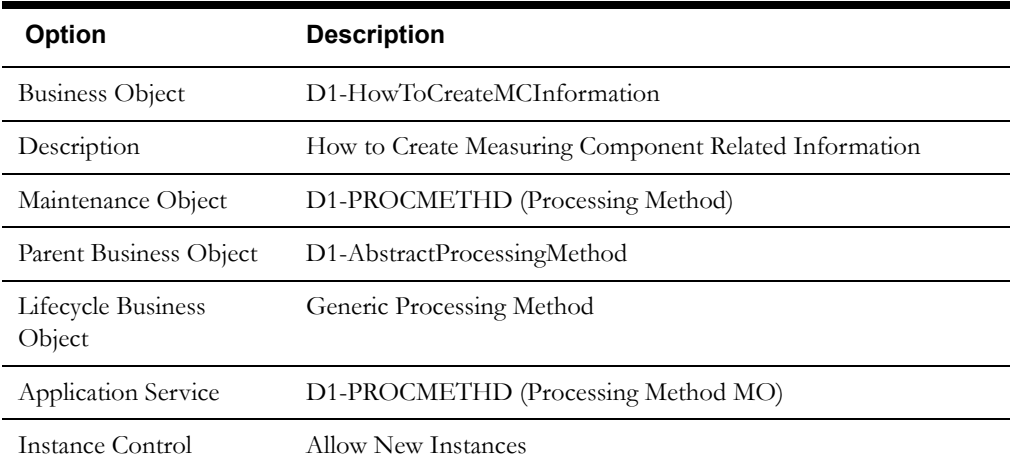

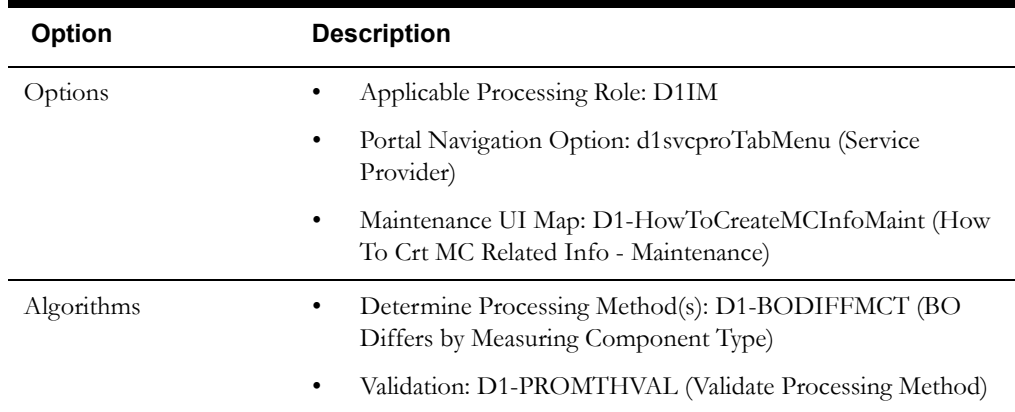

Use the Business Object portal to view additional details concerning this business object.

# **Meter Data Management Base Package Processing Method Business Objects and Configuration Options**

The Oracle Utilities Meter Data Management base package includes the following processing method business objects:

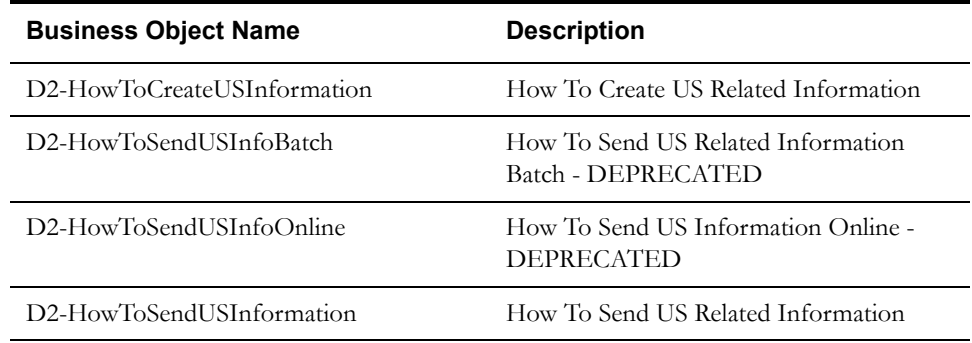

#### **Business Object Options**

Service provider business objects can make use of the following business object options:

• **Applicable Processing Role**: This option defines the processing role for the processing method. Valid values are defined as values for the PROC\_ROLE\_FLG lookup field. The base package includes the following options:

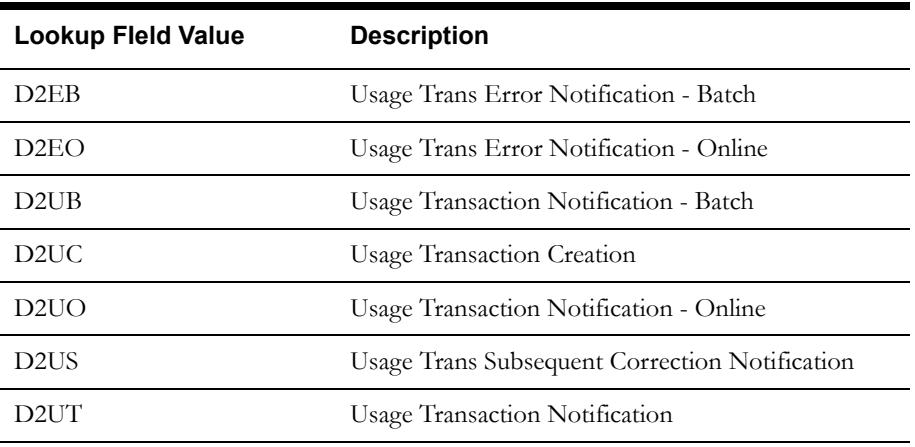

#### **System Events**

Service provider business objects can make use of the following system events:

• **Determine Processing Method(s)**: This system event defines the algorithm used to determine the processing methods (business object or batch code) to use, based on the related entity. The Algorithm Entity for available algorithms is "Proc Method (BO) - Determine Proc Method." The base package includes the following algorithm types and algorithms for use with this system event:

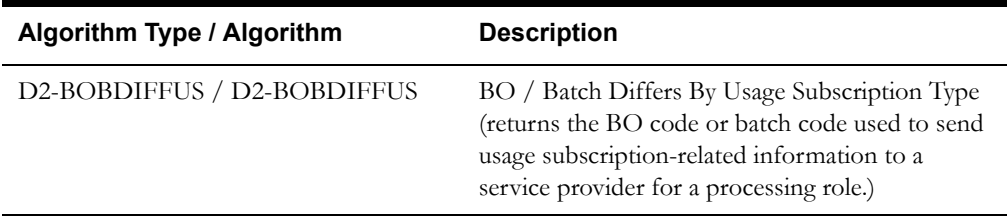

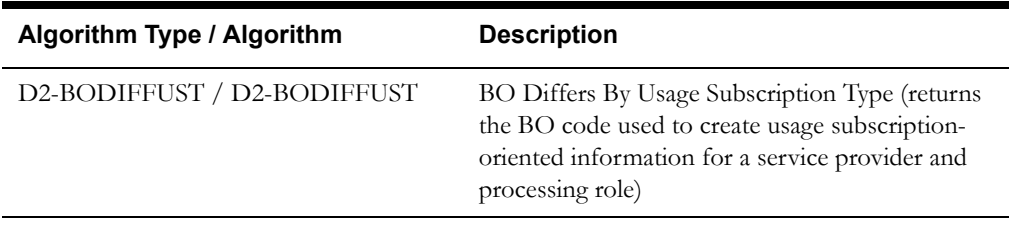

# **Configuring Service Point and Device Installation Objects**

This section provides high-level overviews of the steps involved in configuring custom service points, contacts, install events, service providers, and activities. See **Configuration Process Overview** in **Chapter One** for a high-level overview of the overall configuration process.

**Note**: The procedures below focus on specific configuration tasks and options related to each of the objects described in this chapter, and do not address all the steps involved in creating business objects, UI maps, algorithms, etc. For more information about these subjects, refer to the Oracle Utilities Application Framework documentation.

# **Configuring Custom Service Points**

Configuring custom service points involves the following steps:

- 1. Design the service point business objects you will need to create for your implementation, including the data and processing required for each.
- 2. Create the custom service point-related configuration objects required for your business objects, including:

**Business Object Options**: Create algorithms for the following business object options:

- Process Measurement Cycle
- 3. Create your service point business objects, referencing the configuration objects created above as appropriate.
- 4. Set up admin records that define the service point types you will use in your implementation.

# **Configuring Custom Contacts**

Configuring custom contacts involves the following steps:

- 1. Design the contact business objects you will need to create for your implementation, including the data and processing required for each.
- 2. Create the custom contact-related configuration objects required for your business objects.
- 3. Set up admin records that define the contact types you will use in your implementation.

## **Configuring Custom Install Events**

Configuring custom install events involves the following steps:

- 1. Design the install event business objects you will need to create for your implementation, including the data and processing required for each.
- 2. Create the custom install event-related configuration objects required for your business objects.

# **Configuring Custom Service Providers**

Configuring custom service providers involves the following steps:

- 1. Design the service provider business objects you will need to create for your implementation, including the data and processing required for each.
- 2. Create the custom service provider-related configuration objects required for your business objects, including:

**Processing Methods**: Create processing method business objects for use with each service provider.

3. Create your service provider business objects, referencing the configuration objects created above as appropriate.

**Note**: Service provider business objects should reference D1-ServiceProvider as their Parent Business Object.

# **Configuring Custom Processing Methods**

Configuring custom processing methods involves the following steps:

- 1. Design the processing method business objects you will need to create for your implementation, including the data and processing required for each.
- 2. Create the custom processing method-related configuration objects required for your business objects, including:

**System Events**: Create algorithms for the following system events:

- Determine Processing Method(s)
- 3. Create your processing method provider business objects, referencing the configuration objects created above as appropriate.

**Note**: Processing method business objects should reference D1-AbstractProcessingMethod as their Parent Business Object.

# **Chapter 6**

# **Measurement Data**

This chapter provides descriptions of initial and final measurement data, including:

- **[Understanding Initial Measurement Data and Final Measurements](#page-91-0)**
- **[Initial Measurement Data In Detail](#page-103-0)**
- **[Measurements In Detail](#page-108-0)**
- **[Configuring Initial Measurements and Measurements](#page-111-0)**

# <span id="page-91-0"></span>**Understanding Initial Measurement Data and Final Measurements**

This section provides an overview of initial measurements and finals measurements and how they are used in Oracle Utilities meter data framework and Oracle Utilities Meter Data Managemen, including:

- **[Initial Measurement Data](#page-91-1)**
- **[Final Measurements](#page-99-0)**
- **[Daylight Saving Time Support](#page-100-0)**

## <span id="page-91-1"></span>**Initial Measurement Data**

Measurements read from a measuring component are referred to as "initial measurement data" (or initial measurements) and are used to record how much of the quantity (defined by UOM, TOU, and SQI) measured by the measuring component was consumed.

Initial measurement data for scalar measuring components contain a single "reading" or value, while initial measurement data for interval measuring components can contain multiple readings, one for each interval that falls between the start time and stop time of the measurement.

At a simple level, initial measurement data goes through the following process:

- 1. Initial measurements are loaded into the system.
- 2. Initial measurement data is validated, edited, and estimated.
- 3. Initial measurements are converted into final measurements.
- 4. Final measurements are used to calculate usage (bill determinants, etc.).

#### **Creating Initial Measurements**

The IMD Seeder business object (D1-IMDSeeder) is used to create initial measurements (via instantiating initial measurement business objects), based on the head-end system sending the measurement. The "Initial Measurement Creation" processing method defined for the head-end system service provider defines the specific type of initial measurement to create. If for some reason an initial measurement can't be created, an instance of the IMD Seeder business object is created to allow tracking of the error (and once the error is resolved, the IMD Seeder instance can be reprocessed.

The IMD Seeder business object determines the service provider and measuring component for the measurement (based on attributes supplied in the incoming reading, such as device ID, external reference ID, etc.). This is performed by the "Derive Service Provider and Measuring Component" pre-processing algorithm (D1-DER-SPRMC).

The IMD Seeder also ensures that the Start and End Date/Time fields on the initial measurement are populated, deriving them from the incoming reading if necessary. This step is performed by the "Derive IMD Date/Time Values" pre-processing algorithm (D1-VALDR-INP).

#### **Critical Validations**

The IMD Seeder also performs a series of critical validations to ensure that the incokming reading contains valid data. These critical validations include validating that the device identifier supplied is valid and exists in the system, and performing Undercount and Overcount checks for interval readings.

- **Device Identifier**: Device identifier checks validate that the device identifier provided with the measurement is valid. Device identifiers can include serial number, badge number, channel ID, etc.
- Undercount: An undercount occurs when an interval initial measurement contains fewer interval values than approrpriate based on the interval size (or seconds-per-interval, or SPI) and the Start and End Date/Time values. For example, if an initial measurement has an

interval size of one hour (or an SPI of 3600), and a Start Date/Time is October 27, 2011 and End Date/Time of October 28, 2011 (a total duration of 1 day), it should contain 24 interval values. If it contained less than 24 interval values, it could consitute an undercount.

**Overcount:** An overcount occurs when an interval initial measurement contains more interval values than approrpriate based on the interval size (or seconds-per-interval, or SPI) and the Start and End Date/Time values. For example, if an initial measurement has an interval size of one hour (or an SPI of 3600), and a Start Date/Time is October 27, 2011 and End Date/Time of October 28, 2011 (a total duration of 1 day), it should contain 24 interval values. If it contained more than 24 interval values, it could consitute an overcount.

If an incoming interval initial measurement contains either an invalid device identifier, an undercount, or an overcount, the measurement is rejected, and an instance of the IMD Seeder business object is created. Undercount and Overcount checks are performed by the "Perform Date/Time Adjustments and Undercount/Overcount Check" pre-processing algorithm (D1- DODTTMADJ).

### **Time Zone Translation**

If your organization receives initial measurement from a source that provides its data in a different time zone than the one in which the data will be stored in Oracle Utilities Meter Data Management, a translation can be performed to translate the time zone from an external time zone identifier to one configured within the application. This translation is defined via the Head-End Time Zone to Standard Mapping extendable lookup.

#### **Validation, Editing, and Estimation**

Once received into the system, initial measurements are subject to validation, editing, and estimation. This process involves the following:

- **Validation**: Validates that the initial measurement data is within expected tolerances, and is correct
- **Editing**: If the initial measurement data is wrong in some way, the data can be automatically changed.
- **Estimation**: If initial measurement data is incomplete (for example, if one or more interval values within an interval measurement are missing), missing values can be automatically estimated.

As noted above, the values recorded in an initial measurement can change during the validation, editing, and estimation processing, and exceptions can be raised if initial measurements are wrong in some way (such as out-of-tolerance quantities, incorrect values, etc.).

**Note**: The validation, editing, and estimation process is referred to as VEE, and is described in more detail in a later chapter.

#### **Skipping VEE Processing - High Quality Check for Interval Initial Measurements**

Execution of VEE rules is performed by an Enter algorithm on the "VEE Complete" state of the initial measurement business object. For interval initial measurements, the "High Quality Check - Vector Band Based" (D1-HIGHQUALV) algorithm can be used to skip VEE processing and transition the initial measurement directly to the "Finalized" state.

This algorithm checks whether the intervals within an initial measurement are considered to be of "high quality" (defined below), and if they are considered "high quality", the algorithm transitions the current initial measurement directly to the "Finalized" state.

An interval initial measurement is considered to be of "high quality" if the following conditions are met:

There are no missing intervals in the initial measurement

• All interval values are within a range that extends above and below final interval values for the corresponding intervals from the previous reading. The range is defined by the "Low Tolerance" and "High Tolerance" algorithm parameters. These parameters define mutipliers that are applied to the corresponding interval from the previous reading. The "Low Tolerance" is subtracted from the previous reading's final measurement, and the "High Tolerance" is added the the previous reading's final measurement to define the range within which each interval must fall.

For example, if the previous reading's final measurement value at 1:00 AM was 20, and the "Low Tolerance" parameter is set to 0.2 and the "High Tolerance" parameter is set to 0.25, the initial measurement's value at 1:00 AM must be between between 16 (20 - 0.2\*20) and 25  $(20 + 0.25 \times 20)$ .

• All intervals have a condition code that falls between the range defined by the "Default Bottom Range Condition Value" and "Default Top Range Condition Value" algorithm parameters.

If the initial measurement fails any part of the high quality assessment, the routine simply exits.

## **Pre VEE and Post VEE Quantities**

Initial measurement data contains both the original and final versions of the quantities recorded by the measuring component.

- **Pre VEE** quantities are consumption values derived from the measurements recorded by the head-end system or meter reader.
- Post VEE quantities are the "final" values, after VEE processing.

Pre VEE and Post VEE quantities in an initial measurement often differ based on a number of conditions, including:

1. The measuring component has a multiplier other than 1.

In this case, the Post VEE value is equal to the Pre VEE value times the multiplier.

2. The installation event has a constant other than 1.

In this case, the Post VEE value is equal to the Pre VEE value times the installation constant.

3. VEE rules have changed the quantities because they are missing or obviously wrong

In this, the Pre VEE values are adjusted based on the specifics of the VEE rules applied to the initial measurement to create the Post VEE values

4. Manual changes by a user.

#### **Condition Codes**

In addition to recorded consumption values, measurements also have condition codes, used to indicate the source and quality of a measurement. For example:

- Regularly recorded measurements might have a condition code of "Regular"
- Missing measurements might have a condition code of "Missing"
- Estimated measurements might have a condition code of "External Estimated" or "System Estimated" based on where the estimation was performed.

Both Pre VEE and Post VEE values have their own condition code, which can also change during VEE processing. For example, consider the following sample measurements from an interval measuring component:

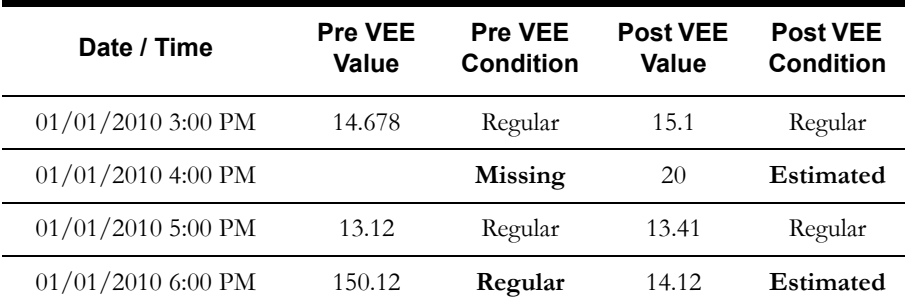

For the 4:00 PM interval, note the Pre VEE condition indicates the interval is missing and the Post VEE condition highlights that it was estimated.

For the 6:00 PM interval (containing a spike, or an interval with conspicuously high usage relative to surrounding intervals), note that the system head-end (the system that recorded the measurement) indicated the interval value was fine (Pre VEE is regular), but the VEE process smoothed it, and set the Post VEE condition to "Estimated."

#### **Condition Codes Extendable Lookup**

Condition codes are defined in the Measurement Condition extendable lookup (D1- MeasurementConditionLookup). Base package condition codes delivered in this extendable lookup include the following:

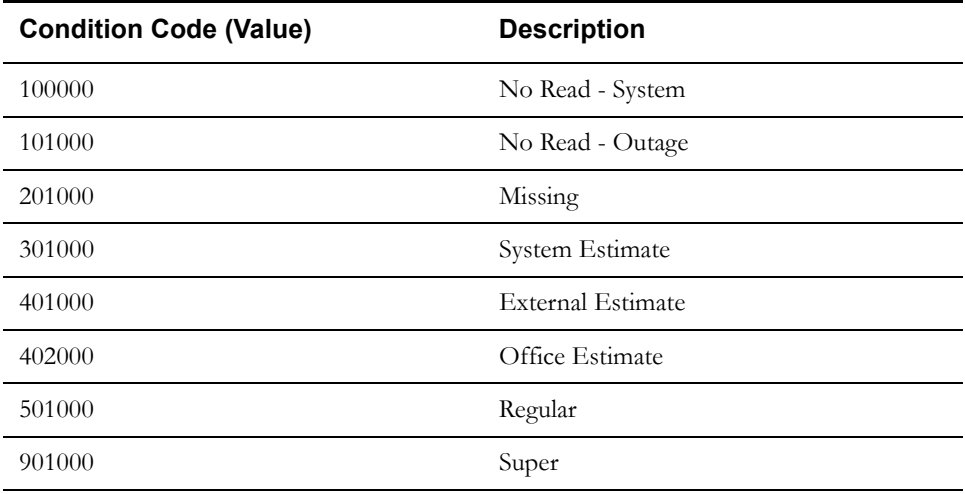

Additional condition codes can be added to this extendable lookup to meet requirements specific to individual implementations. Gaps between the base package condition code values allow custom condition codes to be added that represent data with conditions that fall between the base package conditions. For example, a condition code to indicate that the measurement was estimated based on partially incomplete data (and is considered to be of worse quality than "System Estimate", but better than "Missing") would fall somewhere between 201000 and 301000.

As a general rule, condition codes used to represent bad data or error conditions should be smaller than condition codes used to represent good data.

#### **Subtractive Measuring Components**

Initial measurement data for subtractive measuring components (such as most scalar measuring components) also typically contain start and stop readings in addition to Pre and Post VEE usage.

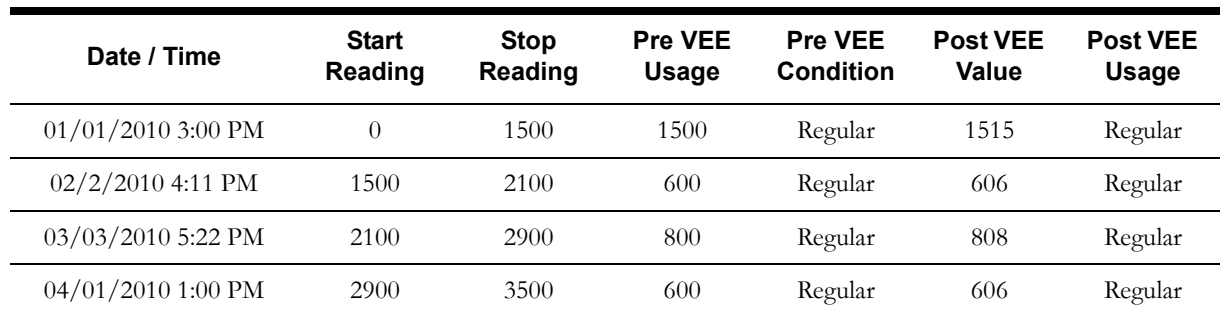

For example, a set of initial measurements for s subtractive scalar measuring component might look like the following:

#### **Rollover Calculations**

Subtractive measuring components can "rollover" when the reading exceeds the maximum value based on the number of dials. For example, a register with a 4 dials can record values up to 9999 before rolling over to 0000. When this occurs, consumption is calculated based on the following attributes and calculated values.

- **Rollover Threshold** is the percentage of the measuring component's dial capacity at which measurements for measuring components of this type are considered to have rolled over. Dial capacity is the largest value that can be recorded for the measuring component, based on the measuring component's number of dials. For example, a measuring component with 5 dials has a dial capacity of 99999.
- **MaxDialCapacity** is the maximum value for the number of dials, rounded up to the next whole multiple of 10 (or 10 raised to the power of the number of dials). For example, for a register with 4 dials, the MaxDialValue is 10000.
- **MaxAcceptableDifference** is the maximum acceptable consumption that can be recorded for the register. This is equal to the MaxDialCapacity multiplied by the rollover threshold. For example, the MaxAcceptableDifference for a register with 4 dials and a rollover threshold of 90% would be 9000. If the consumption is greater than this value, the initial measurement is transitioned to the Error state.
- **Difference**: The difference between the Stop Reading and Start Reading, obtained by subtracting the Start Reading from the Stop Reading. If the Difference is less than zero (<0), then add the MaxDialCapacity to calculate Rollover.
- **Rollover**: The adjusted consumption for a reading on a register that has rolled over. Only applicable if the Difference (Stop Reading - Start Reading) is less than zero  $(0)$ .
- **Consumption**: The calculated consumption for the reading, equal to either the Difference or Rollover. If the Difference is greater than or equal to zero, consumption is equal to the Difference. If the Difference is less than zero  $(<0)$ , and the Rollover is less than or equal to the MaxAcceptableDifference, the consumption is equal to the Rollover.

**Example**: Consider an initial measurement with the following attributes:

- Number of Dials: 4
- Rollover Threshold: 90 (%)
- Start Reading: 8900
- Stop Reading: 0500

For this reading,

MaxDialCapacity = 10000

MaxAcceptableDifference =  $9000 (10000 * .90)$ 

Difference = 0500 (Stop Reading) - 8900 (Start Reading) or **-8400**

Rollover = 10000 (MaxDialCapacity) + -8400 (Difference) or **1600**

Consumption is equal to **1600** (Rollover).

#### **Estimated Initial Measurements**

Over the course of time, it may happen that the system will not receive usage for a device for some period of time. When the system detects that a measuring component is missing final measurements, it can creates a initial measurement via estimation. This type of initial measurement is referred to as an estimated initial measurement (as opposed to an Initial Load or Manual initial measurement).

At a high-level, the estimation process is as follows:

- Missing Measurements are detected by a "Period Estimation" system event algorithm on the measuring component business object
- Estimated initial measurements are created for the "missing" time period by the "Period Estimation" system event algorithm on the measuring component business object
- Values and consumption for the estimated initial measurements are calculated by "estimation" VEE rules.

It's important to note that the processes that detect missing measurements do NOT themselves estimate consumption. Rather, these detection processes simply create an initial measurement and let the estimation VEE rules estimate the consumption for the initial measurement.

#### **Detecting Missing Measurements**

The detection of missing measurements occurs at different points in time for interval and scalar measuring components:

- For interval measuring components, a dedicated batch process exists to initiate creation of estimated initial measurements
- For manually read scalar measuring components, a usage calculation rule creates the initial measurement if it cannot find a measurement and it has been given permission to estimate. (Note: the information that follows applies primarily to interval measuring components).

The batch process that detects missing consumption for interval measuring components uses two elements on interval measurinng component type:

- **Hours Before Estimation**: the number of hours after the End Date and Time of the most recent measurement that must pass before the measuring component is considered due for estimation. For example, if set to 72 hours, estimation will only take place 72 hours after the End Date and Time of the latest measurement.
- **Number of Hours to Estimate**: the number of hours of measurement data that are estimated when estimation is performed for the measuring component.

If a measuring component has contiguous final measurements on/after a date and time equal to the current date/time minus the "Hours Before Estimate" value, the measuring component is not estimated.

If the measuring component does NOT have contiguous final measurements on/after a date and time equal to the current date/time minus the "Hours Before Estimate" value, the measuring component is estimated. If the measuring component is subject to estimation, measurements will be estimated through the a date and time equal to the current date/time minus the (Hours Before Estimation - Number of Hours to Estimate).

The following examples illustrate how the system determines if estimation should take place. These examples are all assume a measuring component whose measuring component type specifies an "Hours Before Estimation" of 72 (3 days) and a "Number of Hours to Estimate" of 24 (1 day).

**Example 1**: On January 9, if there is contiguous consumption through January 7, estimation would not occur because consumption exists after January 6 (3 days prior to January 9). The diagram below illustrates this example:

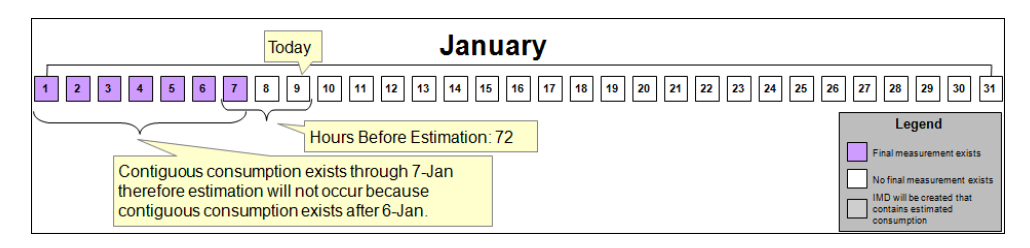

**Example 2**: On Janury 9 if contiguous consumption existed through January 2, estimation would take place because consumption does not exist through January 6 (3 days prior to January 9). In this example, consumption would be estimated for missing intervals from January 2 through January 7 (January 9 minus 48 hours (Hours Before Estimation minus Number of Hours to Estimate). Note that this assumes that period estimation had NOT been run after January 5. The diagram below illustrates this example:

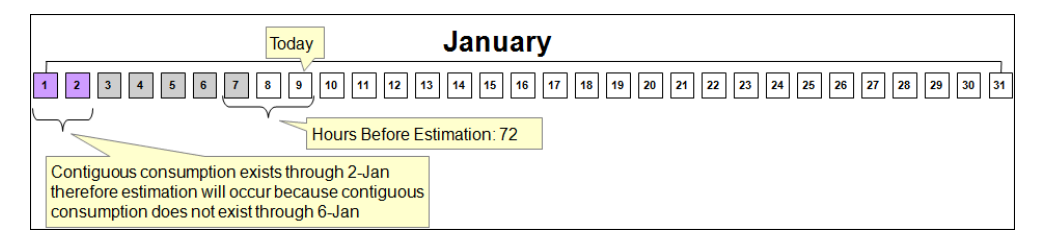

**Example 3**: On Janury 9 if contiguous consumption existed through January 2 and for January 5 (but NOT for January 3-4 or 6-7), two initial measurements would be created, one for January 3-4, and another for January 6-7. The diagram below illustrates this example:

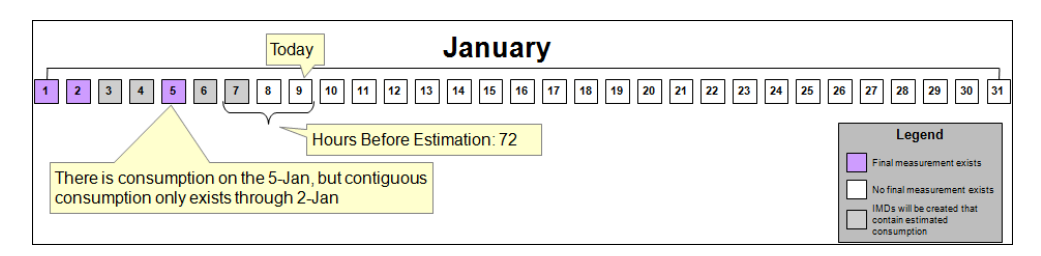

#### **Estimation Algorithms**

Estimation for interval measuring components is detected and initiated by two algorithms, one on the device business object, and the other on the measuring component business object.

Devices whose measuring components are subject to periodic estimation (in most cases, interval measuring components) have a "Period Estimation" Monitor algorithm (D1-PERESTM) on their Active state. This monitoring algorithm retrieves the device's measuring component and invokes the algorithm on the "Periodic Estimation" system event on the measuring component business object. Note - the device monitoring algorithm can be configured to look at device configurations from a number of days in the past defined by an algorithm parameter. The base package includes this algorithm on the Active state of the Smart Meter (D1-SmartMeter) device business object. The "Periodic Estimation" monitor algorithm can be triggered by the "Smart Meter State Monitor Process" batch process (D1-SMMTR).

The "Periodic Estimation" System Event algorithm determines if a measuring component is missing final measurements (as described above), and if final measurements are missing, estimates initial measurements and/or creates a To Do Entry. In the base package, this algorithm is the "Create Initial Measurement and To Do Entry" algorithm (D1-CRIMTODO). Algorithm parameters can specify if an initial measurement is to be created, if an To Do Entry is to be

created, and the To Do Type and Role (if applicable) for any To Do entries created. The base package includes this algorithm on the Period Estimation system event state of the Interval Channel (D1-IntervalChannel) measuring component business object.

#### **Estimation Calculations**

When new estimated initial measurements are created (for either interval or scalar measuring components), the Pre-VEE and Post-VEE values are initially set to zero. When the initial measurement enters the "VEE Complete" state, the VEE rules within the VEE group defined for the "Estimation" VEE role (defined by the "VEE Group For Estimation" field on the measuring component) calculate values and consumption for the initial measurement.

Note that the VEE rules used in this process can also include validation rules that perform validation on the estimated values and consumption. For example, the "estimation" VEE group might contain rules to estimate interval values from a profile, and then perform a sum check to validate the resulting interval measurement against measurements from a consumption reference measuring component. In this example, the sum check validation would be configured to be applied after the interval profile estimation.

Estimated initial measurements are created using "estimation" initial measurement business objects. The base package includes the Estimation IMD (Interval) and Estimation IMD (Scalar) business objects (D1-EstimationIMDInterval or D1-EstimationIMDScalar, respectively).

## <span id="page-99-0"></span>**Final Measurements**

When an initial measurement is considered "final," that is, it has pass all VEE processing and no additional modifications or changes need to be made, it is transformed into a Final Measurement, or simply a Measurement (the terms measurement, final measurement, and final consumption all reference this same "final" measurement data).

When creating final measurements from initial measurement data:

- Final measurements are created using Post VEE quantities
- Each final measurement's condition is copied from the Post VEE condition
- Initial measurements are normalized into final measurements where each final measurement is for a specific date and time.
- Because a single initial measurement may contain many "readings," a separate final measurement is created for each interval in the initial measurement. For example, if an initial measurement contains 24 hours of 15 minute readings, 96 measurements will be created, each with a specific date and time.

Final measurements are periodically transformed into more concise and accessible usage (also known as bill determinants) for the subscribing systems. In this example, a time-of-use map is applied to the final measurements for an entire month. The usage calculation process is described in more detail in a later chapter.

#### **Derived Values**

Final measurements can record up to 10 derived values in addition to the "as measured" value. The derivation formula for each value on a final measurement is held in an algorithm and therefore can derive anything. For example, a set of measurements can adjusted or converted into other units of measure:

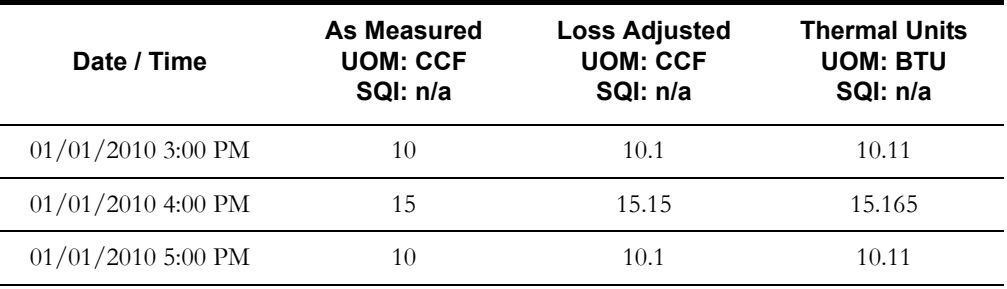

Derived values are not reliant on consumption values, but can also come from factors, historical data, or another source.For example, measurements might be compared to "normal" usage for the usage period:

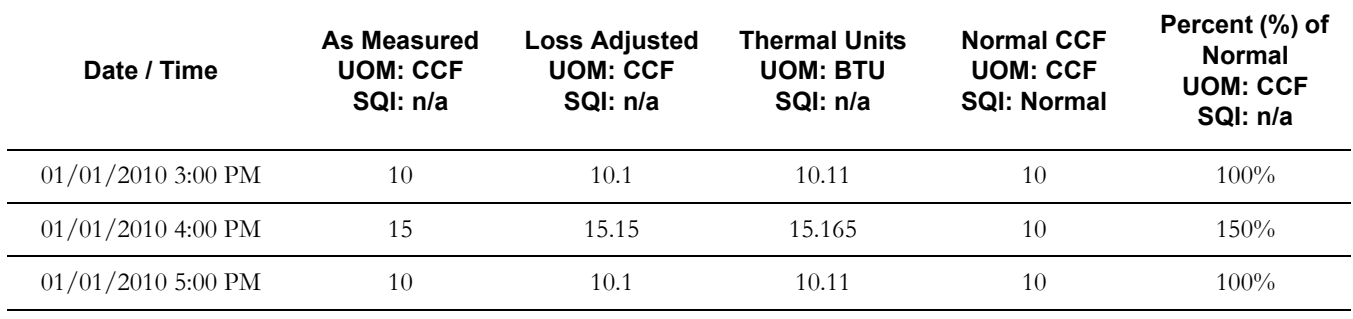

#### **Updating Final Measurements**

Final measurements can be updated if necessary. If final measurements are discovered to incorrect (for whatever reason), **a new initial measurement is created to correct them**. This new initial measurement contains the corrected consumption, and after the initial measurement has completed VEE processing, the existing final measurements are updated with the newly calculated consumption.

**Note**: The primary key on the table used to store final measurements (the Measurement table) is a combination of the measuring component ID and the date/time of the measurement. This means that it is impossible for more than one final measurement to exist for a measuring component for a given date/ time.

The reason a new initial measurement must be created and completed to add or update measurements because there no user interface that allows users to directly edit final measurements.

## <span id="page-100-0"></span>**Daylight Saving Time Support**

This section describes how the Oracle Utilities meter data framework and its related products support Daylight Saving Time (DST) for measurement data, including:

- **[Types of Devices](#page-100-1)**
- **[Date/Time Storage and Display](#page-100-2)**
- **[Oracle Utilities Application Framework](#page-101-0)**
- **[Typical Daylight Saving Time Scenarios](#page-101-1)**

#### <span id="page-100-1"></span>**Types of Devices**

In Oracle Utilities meter data framework initial measurement data processing, the application understands a device that is either:

- a. Aware of the fact that Local time in the device's time zone has been shifted from "Standard", or
- b. Unaware of any such shifting.

Devices in the "unaware" category ("b") will always send Oracle Utilities meter data framework initial measurement data with measurements in Standard time. Devices in the "aware" category ("a") will always send the application initial measurement data in Local time.

Whether a device falls into category "a" (Aware) or "b" (Unaware) is configured via the **Incoming Data Shift** flag on the device type (which can be overridden on the device). The values of the flag are:

- "Always in Local Time" (used with "aware" devices, or category "a")
- "Always in Standard Time" (used with "unaware" devices, or category "b")

This flag is used by pre-processing algorithms (Perform Date/Time Adjustments and Undercount/Overcount Check) in the IMD Seeder business object to convert any date/times on the initial measurement into standard time. Note that this conversion is only done if the device falls into category "a."

#### <span id="page-100-2"></span>**Date/Time Storage and Display**

Within the database, measurements are stored with two (2) date/times: Standard and Local. The meter data framework uses the date/time in Standard as part of the prime key of the measurement table. The presence of the Local date/time field facilitates querying measurement data using local time.

When displaying dates and times for initial measurement data:

- Display of the data on the Oracle Utilities Meter Data Management **360 View** is in Local time.
- The **IMD Lens** zone (in the Oracle Utilities Meter Data Management version of the Initial Measurement portal) also displays data in Local time.
- The **Raw Data, Pre-VEE and Post-VEE XML Data** zone on the Initial Measurement portal does not shift the data into Local time, so if that the pre-processing algorithm has shifted the data into standard time, the date/times displayed will be in Standard time. Please note that the only two date/times visible in that zone will typically be the Start date/time and End date/time of the intial measurement; the meter data framework strips off the date/times from the individual intervals of the initial measurement at pre-processing time.
- The **Measurement** zone shows both the local and standard date/times as-is.

#### <span id="page-101-0"></span>**Oracle Utilities Application Framework**

When during initial measurement data processing, it is determined that time shifting is required, the meter data fanagement looks at the time zone metadata in the application. Oracle Utilities Application Framework utilizes the configuration of an Olson DB time zone code on the time zone metadata. This Olson DB contains the shift date/times for every time zone across the globe.

In North America for example, the available Olson DB time zone codes are much more specific than "Eastern/Central/Mountain/Pacific", and include details for areas places such as Arizona and Indiana where there may or may not be shifting for daylight saving time.

Oracle Utilities Application Framework provides business services that wrap the application services that perform time shifting. These services use the time zone metadata to retrieve shift date/times using the Olson DB.

<span id="page-101-1"></span>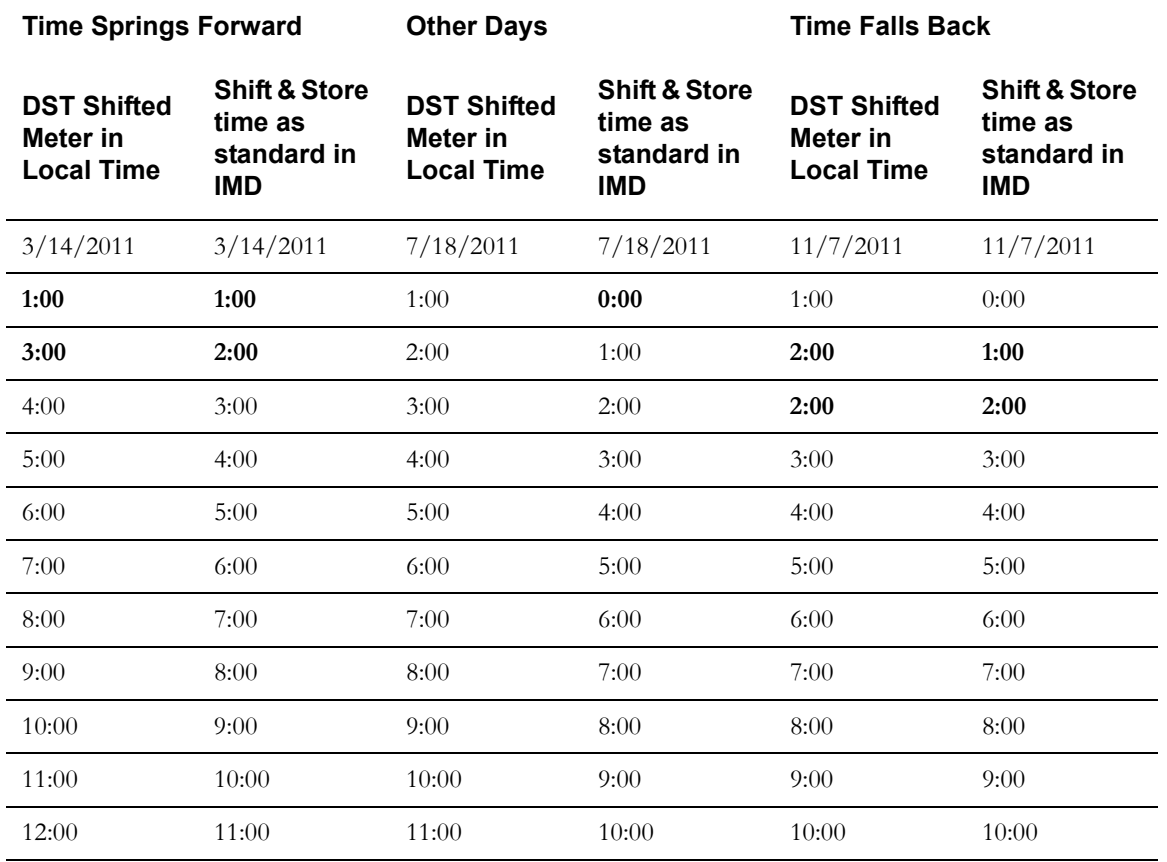

#### **Typical Daylight Saving Time Scenarios**

The following table illustrates typical daylight saving time scenarios.

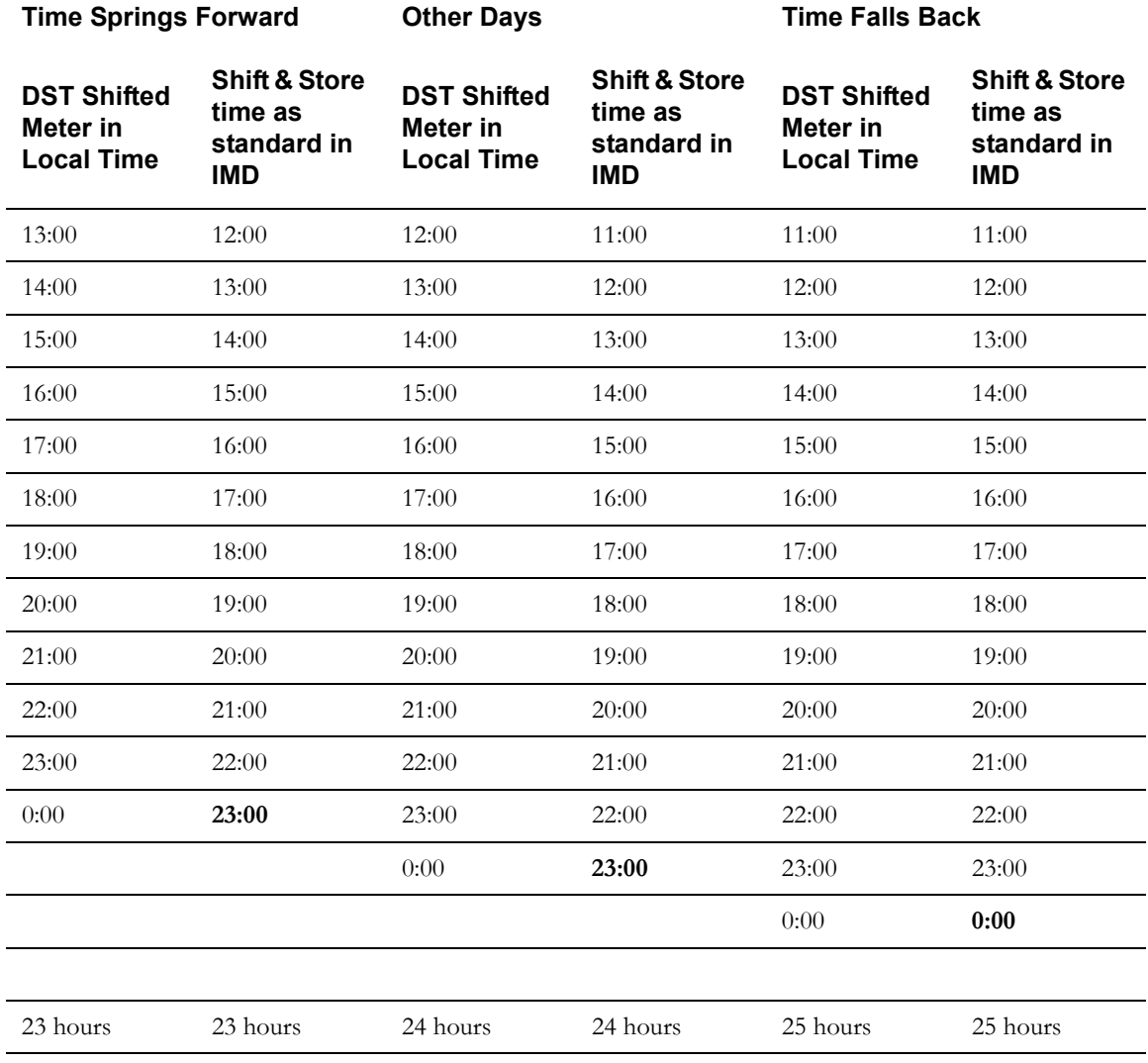

**Bold**-faced entries indicate times that are impacted by daylight saving time conversion.

# <span id="page-103-0"></span>**Initial Measurement Data In Detail**

This section provides details concerning the initial measurement data objects supplied as part of the base package. This information illustrates how the base package objects were designed, and can serve as the basis for any custom initial measurement data objects you create as part of your implementation. This section includes:

- A description of the D1-IMD maintenance object
- Lists of the base package initial measurement data business objects, including "lite" business objects
- Details concerning initial measurement data specific configuration options
- A sample initial measurement data business object (D1-InitialLoadIMDInterval)

## **Maintenance Object - D1-IMD**

Initial measurement business objects use the D1-IMD maintenance object. The table below outlines some of the details of this maintenance object.

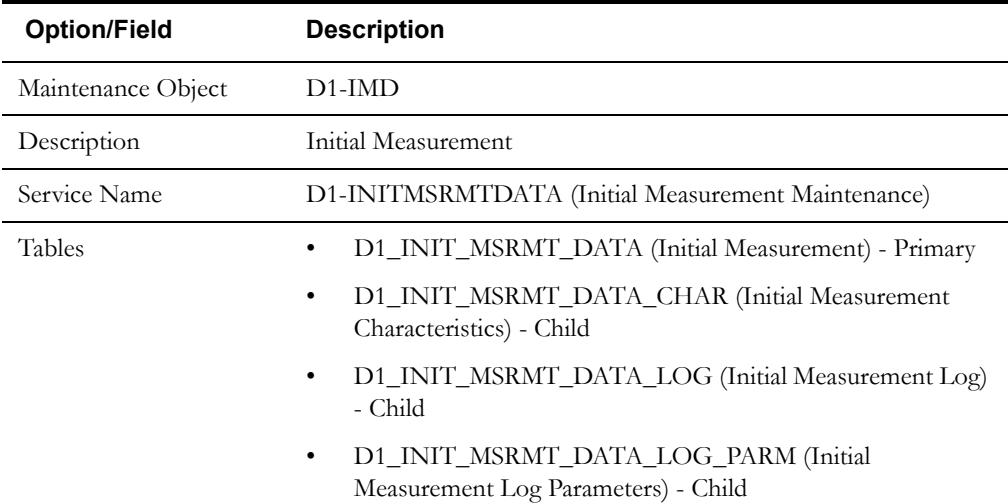

Use the Maintenance Object portal and the Application Viewer to view more details about this maintenance object.

# **Base Package Business Objects**

The base package includes the following initial measurement data business objects:

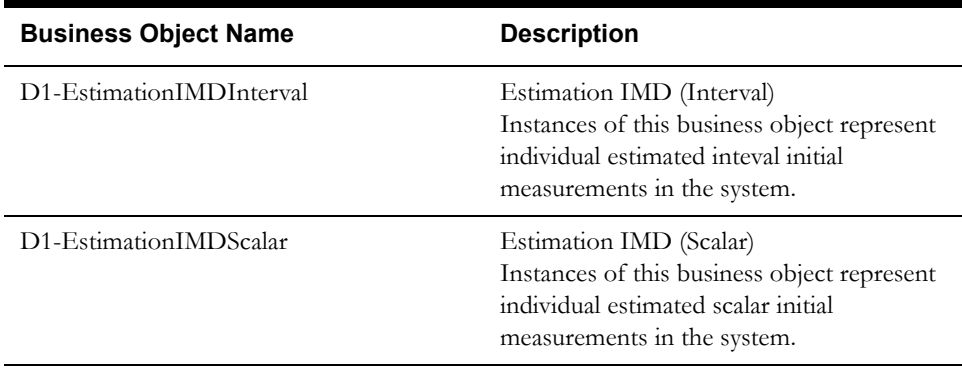

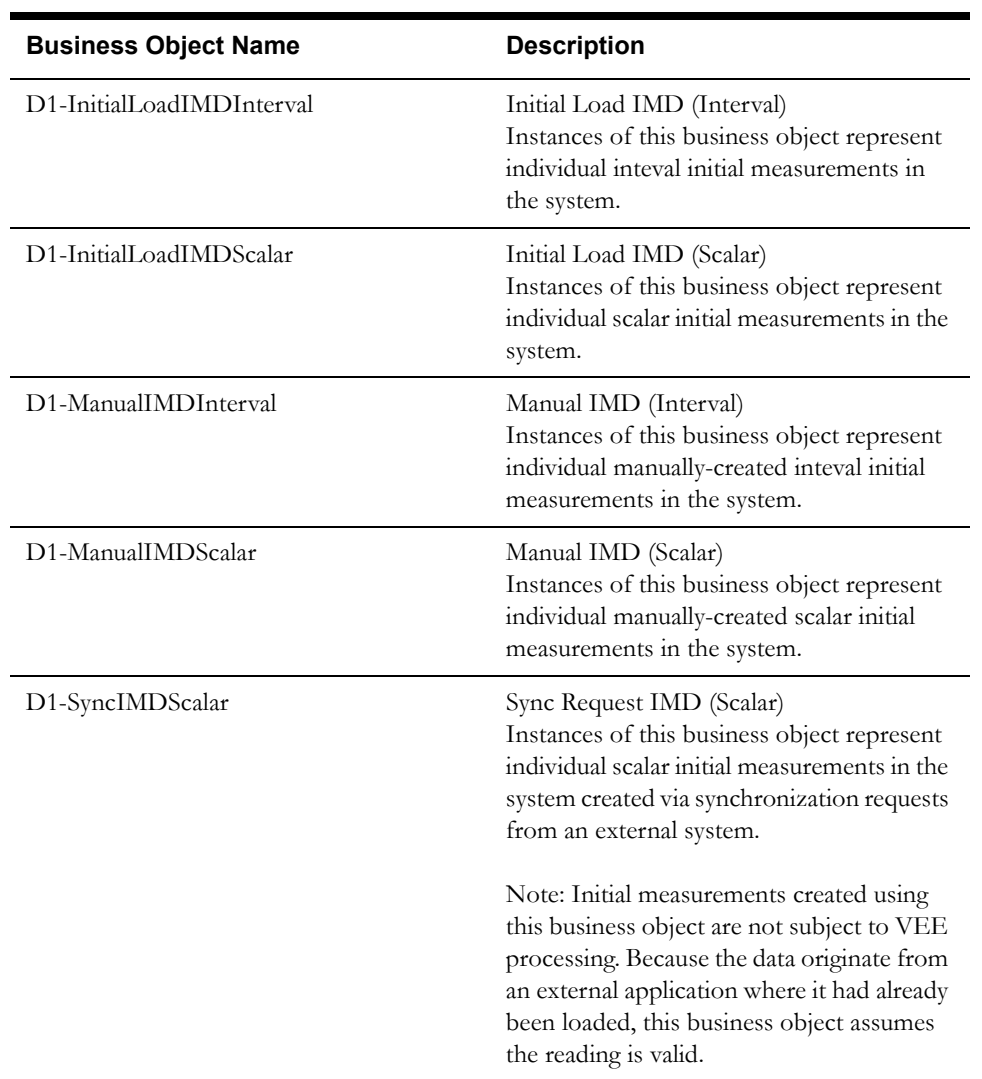

The base package includes the following "lite" initial measurement data business objects:

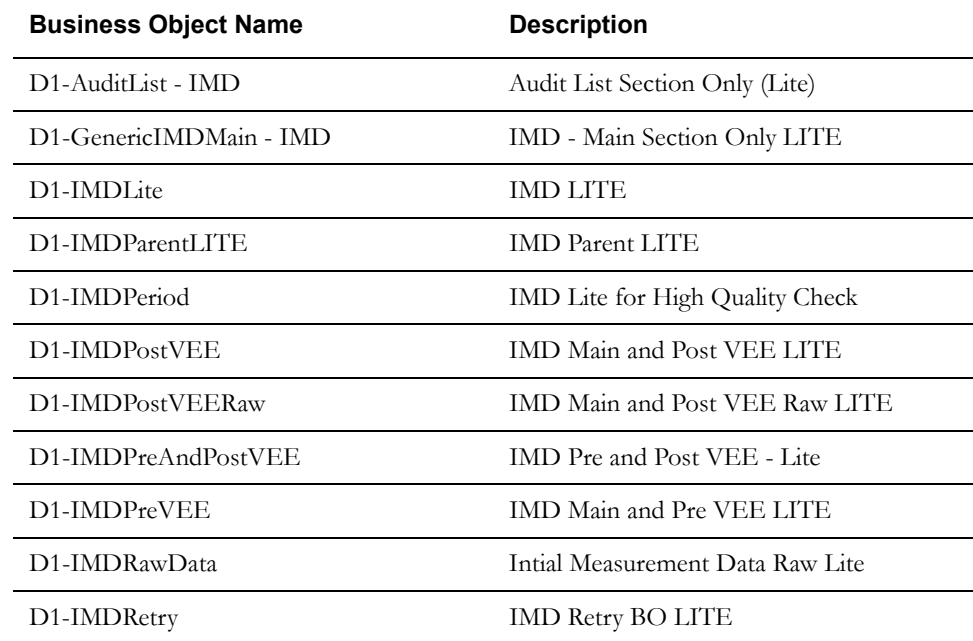

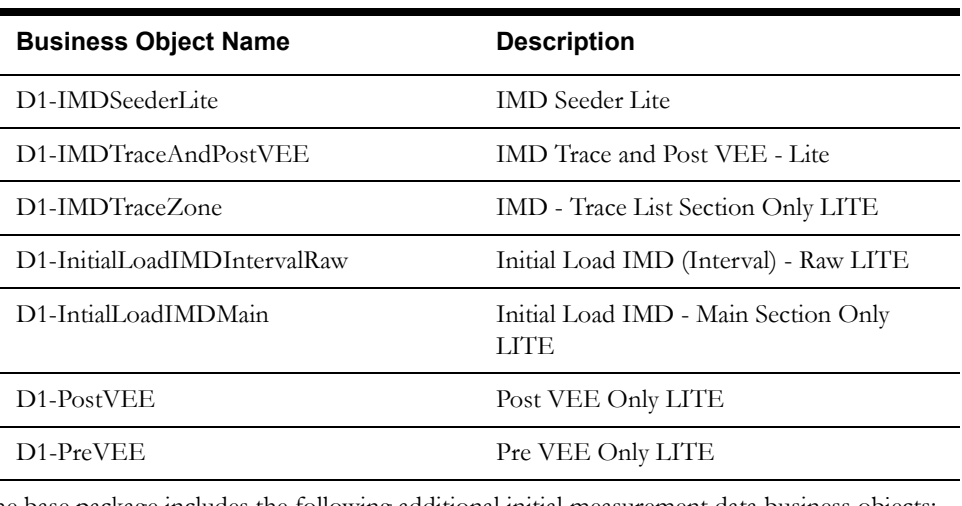

The base package includes the following additional initial measurement data business objects:

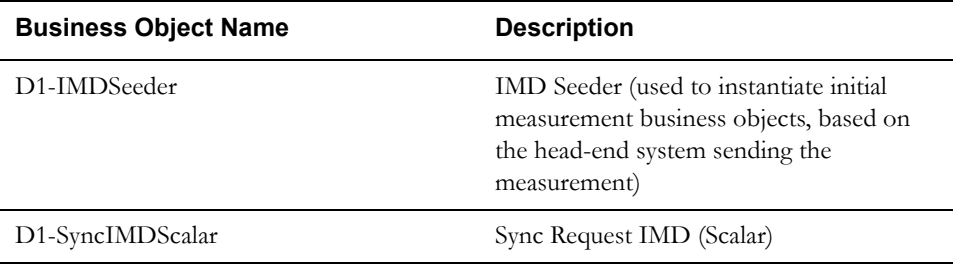

# **Configuration Options**

This section outlines specific configuration options, such as business object options, system events, and other options used by initial measurement data business objects.

#### **Business Object Options**

Initial measurement business objects can make use of the following business object options:

- **IMD Status Extendable Lookup**: This option defines an extendable lookup that can be used to define different statuses which can apply to initial measurement data created from this business object.
- **Initial Measurement Data Type**: This option defines the data type for initial measurement data created from this business object. Valid values are based on the D1\_IMD\_TYPE\_FLG lookup, and include the following:

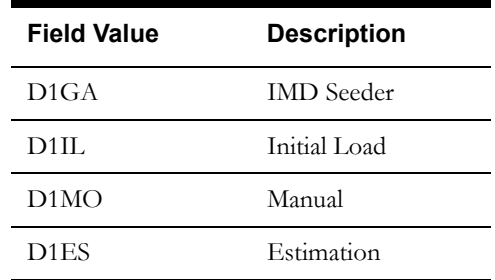

• **Interval Status Mapping to Condition with Priority**: This option defines the Interval Status Code extendable lookup that can be used to map status codes for initial measurement data created from this business object.

# **Example Initial Measurement - D1-InitialLoadIMDInterval**

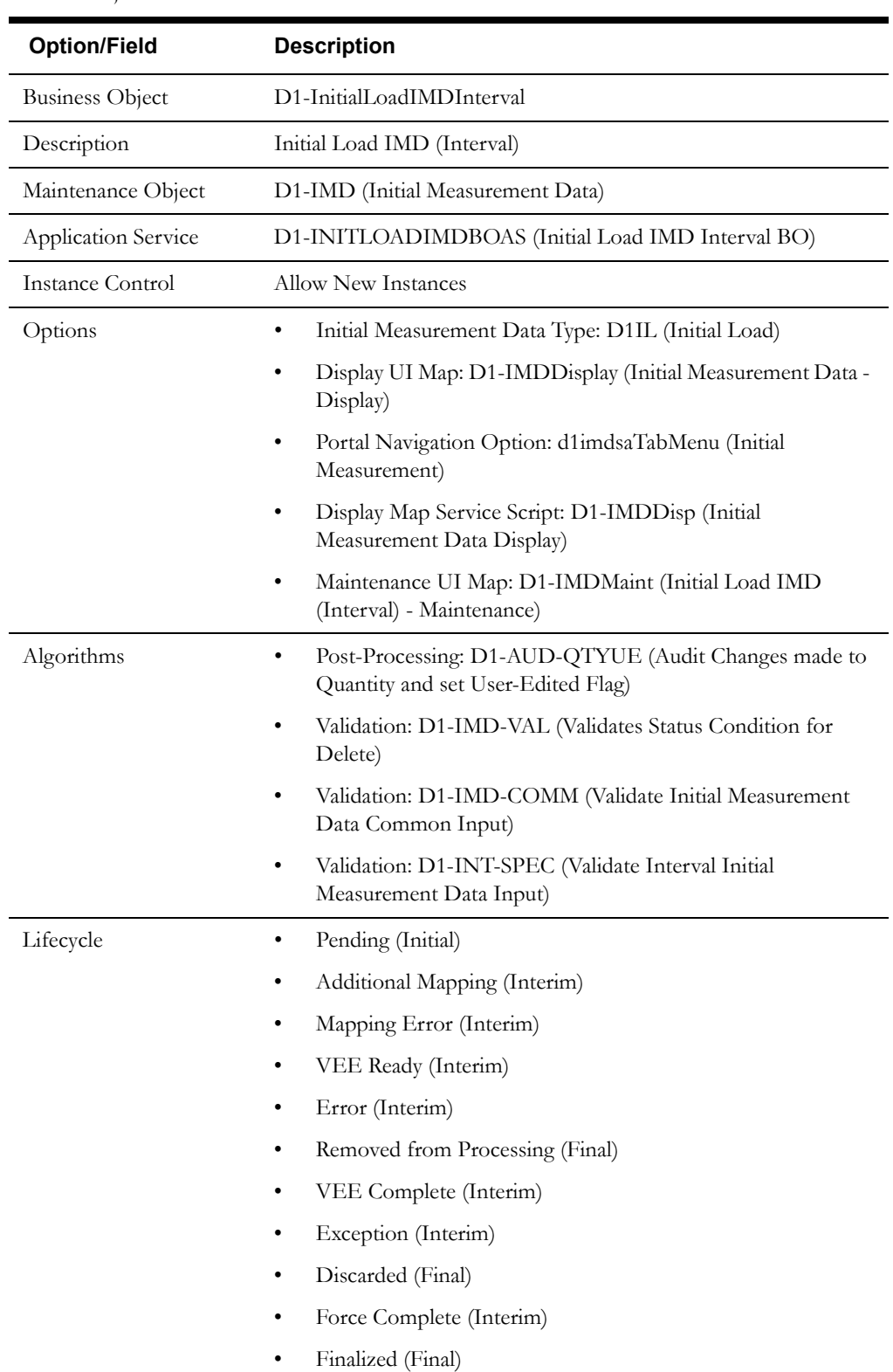

The table below lists the details of the D1-InitialLoadIMDInterval initial measurement data business object.

Use the Business Object portal to view additional details concerning this business object.

**Meter Data Management Base Package Initial Measurement Data Business Objects**

The Oracle Utilities Meter Data Management base package includes the following initial measurement data business objects:

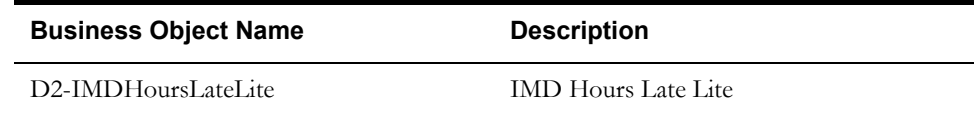
### **Measurements In Detail**

This section provides details concerning the measurement objects supplied as part of the base package. This information illustrates how the base package objects were designed, and can serve as the basis for any custom measurement objects you create as part of your implementation. This section includes:

- A description of the D1-MSRMT maintenance object
- Lists of the base package measurement business objects, including "lite" business objects
- Details concerning measurement-specific configuration options
- A sample measurement business object (D1-Measurement)

### **Maintenance Object - D1-MSRMT**

Measurement business objects use the D1-MSRMT maintenance object. The table below outlines some of the details of this maintenance object.

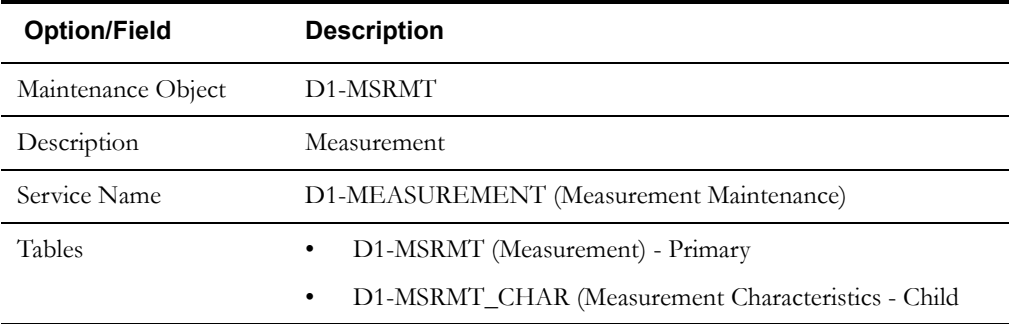

Use the Maintenance Object portal and the Application Viewer to view more details about this maintenance object.

### **Base Package Device Business Objects**

The base package includes the following measurement business objects:

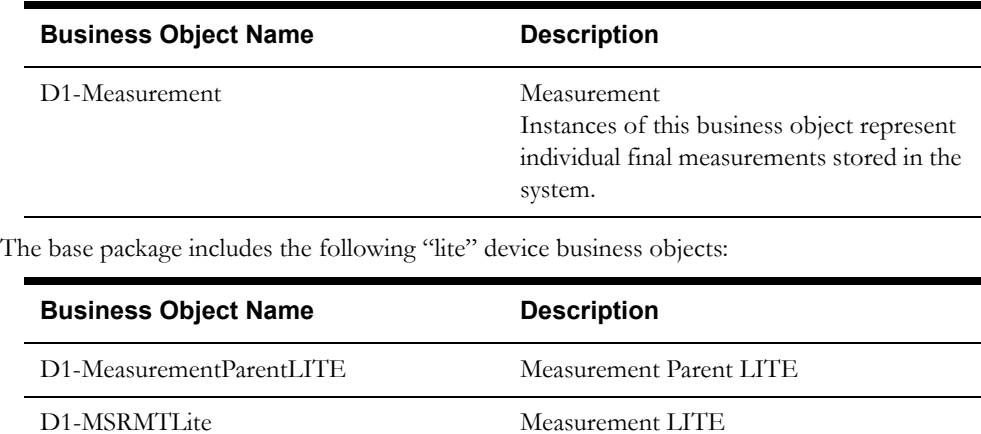

### **Configuration Options**

This section outlines specific configuration options, such as business object options, system events, and other options used by measurement business objects.

### **Business Object Options**

Measurement business objects can make use of the following business object options:

• **Measurement Log Business Object**: This option defines the business object that will be used to log changes that have occurred to the measurement.

### **Example Device - D1-Measurement**

The table below lists the details of the D1-Measurement device business object.

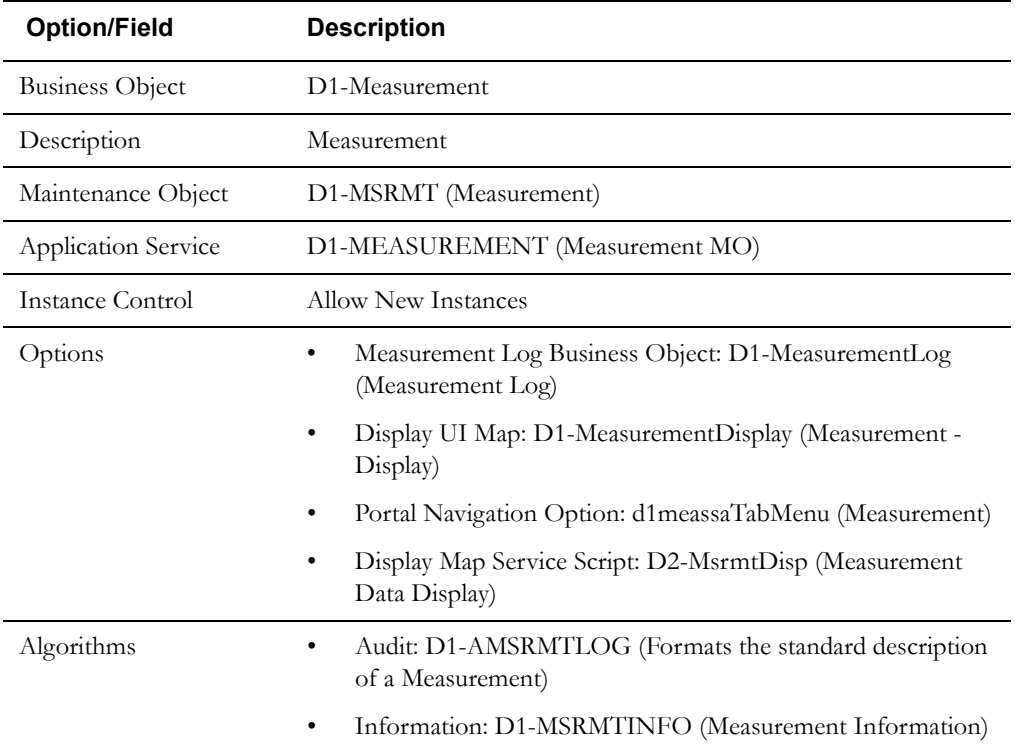

Use the Business Object portal to view additional details concerning this business object.

### **Meter Data Management Base Package Measurement Business Objects**

The Oracle Utilities Meter Data Management base package includes the following aggregated measurement business objects:

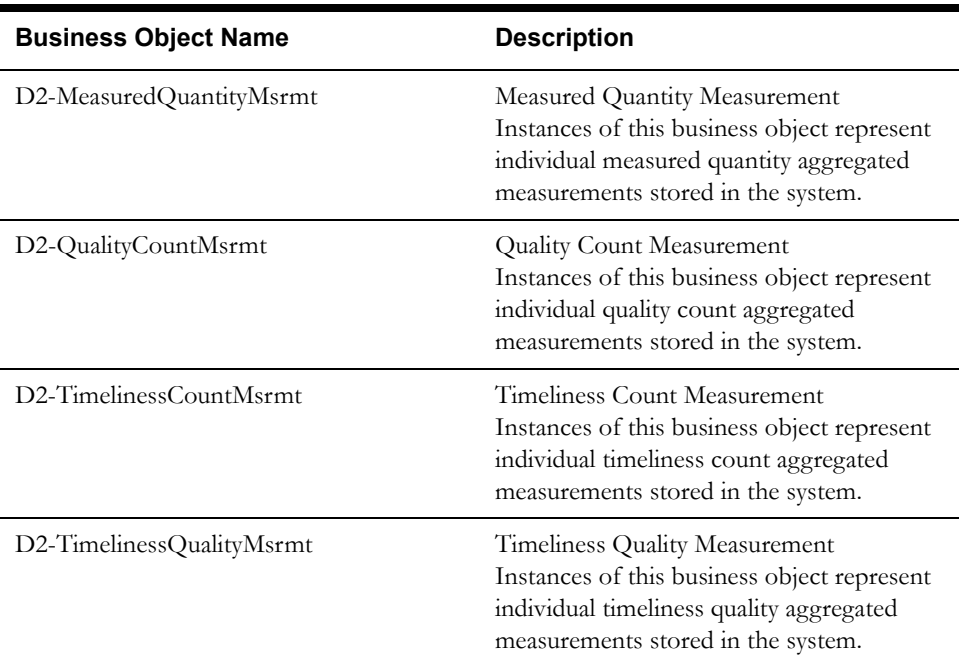

### **Configuring Initial Measurements and Measurements**

This section provides high-level overviews of the steps involved in configuring custom objects to define initial measurements and (final) measurements. See **Configuration Process Overview** in **Chapter One** for a high-level overview of the overall configuration process.

**Note**: The procedures below focus on specific configuration tasks and options related to each of the objects described in this chapter, and do not address all the steps involved in creating business objects, UI maps, algorithms, etc. For more information about these subjects, refer to the Oracle Utilities Application Framework documentation.

### **Configuring Custom Initial Measurements**

Configuring custom initial measurement objects involves the following steps:

- 1. Design the initial measurement business objects you will need to create for your implementation, including the data and processing required for each.
- 2. Create the custom initial measurement-related configuration objects required for your business objects, including:

**Business Object Options**: Create business objects for the following business object options:

- IMD Status Extendable Lookup
- 3. Create your initial measurement business objects, referencing the configuration objects created above as appropriate.

### **Configuring Custom Measurements**

Configuring custom measurement objects involves the following steps:

- 1. Design the measurement business objects you will need to create for your implementation, including the data and processing required for each.
- 2. Create the custom measurement-related configuration objects required for your business objects, including:

**Business Object Options**: Create business objects for the following business object options:

- Measurement Log Business Object
- 3. Create your initial measurement business objects, referencing the configuration objects created above as appropriate.

# **Chapter 7**

## **Validation, Editing, and Estimation**

This chapter provides descriptions of validation, editing, and estimation groups and rules, including:

- **[Understanding Validation, Editing, and Estimation](#page-113-0)**
- **[VEE Groups In Detail](#page-120-0)**
- **[VEE Rules In Detail](#page-122-0)**
- **[VEE Eligibility Criteria In Detail](#page-165-0)**
- **[VEE Exceptions In Detail](#page-167-0)**
- **[Configuring VEE Groups, Rules, Eligibility Criteria, and Exceptions](#page-169-0)**

### <span id="page-113-0"></span>**Understanding Validation, Editing, and Estimation**

This section describes the validation, editing, and estimation (or VEE) process used by the meter data framework and related products, including Oracle Utilities Meter Data Management and Oracle Utilities Smart Grid Gateway. This section includes:

- **[Overview of the Validation, Editing, and Estimation Process](#page-113-1)**
- **[VEE Rules and VEE Groups](#page-113-2)**
- **[VEE Exceptions](#page-117-0)**

### <span id="page-113-1"></span>**Overview of the Validation, Editing, and Estimation Process**

As noted in **[Chapter 6](#page-90-0)**: **[Measurement Data](#page-90-1)**, once received into the system, initial measurements are subject to validation, editing, and estimation. This process involves the following:

- **Validation**: Validates that the initial measurement data is within expected tolerances, and is correct
- **Editing**: If the initial measurement data is wrong in some way, the data can be automatically changed.
- **Estimation**: If initial measurement data is incomplete (for example, if one or more interval values within an interval measurement are missing), missing values can be automatically estimated.

The values recorded in an initial measurement can change during this process, and exceptions can be raised if initial measurements are wrong in some way (such as out-of-tolerance quantities, incorrect values, etc.).

Beyond raising an exception, the VEE process can also transition an initial measurement to an Exception state if it detects a problem that it is not able or allowed to correct.

### <span id="page-113-2"></span>**VEE Rules and VEE Groups**

The specific validation, editing, and estimation processing performed on initial measurement data is defined in individual VEE rules, each performing a specific set of validation logic. Examples of VEE rules include:

- Interval Size Validation: Checks to ensure that the interval size of the incoming initial measurement data matches the value defined in the measuring component type
- Multiplier Check: Checks to ensure that the device multiplier value of the incoming initial measurement data matches the multiplier value stored on the measuring component
- Unit of Measure Check: Checks to ensure that the Unit of Measure (UOM) of the incoming initial measurement data matches the UOM specified on the measuring component's type

The base package contains many VEE rules you can use in your implementation, and you can also create your own custom VEE rules.

Some VEE rules create exceptions if the initial measurement data doesn't fall within parameters specified by the rule. Other rules override measurements, changing measurement values as dictated by the rule's parameters. Some rules can both create exceptions and override the measurement as part of a single process. By convention, VEE rules change the Post VEE quantities of initial measurement data, but VEE rules can change ANYTHING on an initial measurement.

### **VEE Groups**

VEE groups are collections of VEE rules that are applied to initial measurement data. During the VEE process, the system executes the VEE rules defined in each VEE group. The rules within a

VEE group are defined in a specific sequence, allowing control over the order in which the rules are executed.

VEE groups can be associated to a specific measuring component, or to a measuring component type (or both). VEE groups associated with a measuring component type are applied to all measuring components of that type, while those associated to a specific measuring component are applied only to that measuring component. VEE groups associated to a measuring component override those assigned to a measuring component type.

### **Effective Dates**

Every VEE rule has an effective period. Rules will only be applied if the initial measurement's start date is within the rule's effective period. For example, an Interval Spike Check rule with a Start Date of  $11/15/2010$  will only be applied if the start date of the initial measurement is on or after 11/15/2010.

This allows you to update the specifics of a rule without removing the previous version of the rule. For example, you might change the tolerance of an Interval Spike Check rule from 1.2 to 1.5 as of a certain date. However, for initial measurement data for the period prior to the change, you would want to use the tolerance for the original version of the rule (1.2) instead of the new tolerance  $(1.5).$ 

### **Eligibility Criteria**

Each VEE rule may optionally have eligibility criteria that controls if the rule is applied. This feature can greatly reduce the number of VEE groups you need to create, because it allows a single VEE group to have conditional VEE rules based on eligibility criteria (rather than requiring a distinct VEE group for every combination of VEE rules).

For example, you might create a rule that compares interval consumption against related scalar consumption (such as might be the case with a device with both interval and scalar measuring components). This rule might use eligibility criteria that specifies that the rule is only applied if the initial measurement's measuring component has a corresponding scalar register measuring component.

Another example might be a rule that compares the current consumption against standard consumption for measuring components of a certain type for the first six months after installation. You might create eligibility criteria that specifies that the rule is only applied if the measuring component's device configuration has been installed at a service point for less than six months.

### **Generic Utility Rules - Tools For Creating VEE Groups**

While most VEE rules are used to validate the usage (or some other attribute) in an initial measurement, Oracle Utilities meter data framework also provides a number of "generic utility" VEE rules that can be used when configuring VEE groups. These include:

- Referred VEE Group Rules
- VEE Group Matrix (Factor) Rules
- **Exception Handler Rules**
- Successful Termination Rules

#### **Execute VEE Group Rules - Reusing Groups Of Rules**

A common situation in many implementations is in which several rules are to be applied to multiple different types of measuring components. For example, you might want to perform device identifier validations, multiplier checks, and UOM checks on all measuring components.

One way to meet this requirement would be to repeat these three rules in multiple VEE groups. However, this solution becomes hard to maintain if changes to the rules are required (or if new "global rules" are introduced) as each group would have to be updated.

Instead of this, you can create a VEE rule that executes the rules in a referenced VEE group. Rules of this type are called Execute VEE Group rules. Rules of this type can have effective dates and eligibility criteria, just like all VEE rules.

Using the example above, you could create a group called "Rules for All MCs" that contains a device identifier validations rule, a multiplier check rule, and a UOM check rule, and then reference the "Rules for All MCs" group in a Execute VEE Group rule.

Execute VEE Group rules can be "nested." That is, a group executed by a Execute VEE Group rule can, in turn, execute the rules in another group, and so on.

#### **VEE Group Matrix (Factor) Rules - Using Factors To Implement Dynamic VEE Groups**

Another situation likely to occur in many implementations is where specific rules may need to be applied to measurement data based on specific criteria, such as geography. For example, some geographic territories may have unique VEE rules in addition to rules that are applied to all geographic territories.

This requirement could be implemented using eligibility criteria, such as only applying a rule (or a group of rules) if the service point for an initial measurement is located in a hot summer area. If there are limited number of these unique rules, this solution is suitable, but if there are many territories and each territory has several unique rules, an implementation of this sort would become hard to maintain (and slow to execute) as the VEE group would have many rules with varying eligibility criteria.

Instead of this, you can create a VEE rule that dynamically executes another group's rules based on specific conditions. For example, the VEE process can be configured to execute different VEE rules based on where the service point is located, or the number of tamper events in the last 6 months, or the type of customer, or the meter's head-end system, etc. Rules of this type are called VEE Group Matrix (Factor) rules. These rule and can have effective dates and eligibility criteria, just like all VEE rules.

Factors are used to implement the dynamic selection of VEE group (note the term factor is intentionally generic as factors can be used for other purposes). Factors used for these rules have a Factor Class of "VEE group," and use some unique rules:

- VEE group factors reference a characteristic type (with pre-defined values).
- VEE group factors reference an algorithm that retrieves or derives the value of the characteristic type at runtime.
- Factor values for a VEE group factor are effective-dated pairings of a characteristic value and a corresponding VEE group.

At run time, the rule retrieves / derives the characteristic value for the factor's characteristic type and then finds the VEE group associated with the respective characteristic value.

Factors can be related to any real or dynamic attribute, so rules of this type are very flexible. For example:

- **Real Attribute**: you could create a rule that executes a VEE group based on the head-end system of the device.
- **Dynamic Attribute**: you could create a rule that executes a VEE group based on the number of tamper events linked to the measuring component in the last 180 days, executing one group if there are 6-10 events (a characteristic value of 6-10), and another if there are more than 10 events (a characteristic value of 10+). The number of tamper events is dynamically calculated at execution time and is compared to the characteristic values defined for the factor, and executes the appropriate VEE group. In this example, if the count of tamper events was anything less than six, no VEE group would be executed.

#### **Exception Handler Rules**

Exception Handler rules are described in the section below on VEE exceptions.

### **Successful Termination Rules**

Successful Termination rules are described in the section below on VEE exceptions.

### **VEE Roles**

Initial measurement data can come from different sources, such as a head-end system or estimation processes, or it can be manually created by a user (to override or estimate consumption). Measurement data from these different sources might use different VEE rules. For example:

- Initial measurements sent a head-end system might use strict VEE rules
- Initial measurements created by a user (to override or estimate consumption) may use less strict rules
- Initial measurements created by the system to estimate consumption have very few (if any) VEE rules

Applying different numbers and types of VEE rules based on the source of the initial measurement data could be implemented using eligibility criteria (e.g., only apply a rule if the initial measurement data's source is X) or factor-based rules (e.g., the factor's characteristic is the initial measurement data's source), but both of these techniques are potentially difficult to maintain if there are many source-dependent rules.

Instead of that approach, you can define different VEE groups for different source, or roles. The three base package roles are:

- **Estimation**: Used for initial measurement data estimated by the system
- **Initial Load**: Used for initial measurement data received from a head-end system or import process
- **Manual Override**: Used for initial measurement data manually created by a user

A measuring component's Measuring Component Type can define "fallback" VEE groups for each of these roles. In addition, an individual measuring component can specific a VEE group for each role. If the measuring component doesn't have a VEE group specified for a role, the "fallback" VEE group defined for the measuring component type is used.

### <span id="page-117-0"></span>**VEE Exceptions**

Each VEE rule defines an exception type and severity that specify how exceptions are tracked by the system. When an initial measurement fails a validation, an exception of the type specified for the failed VEE rule is created. A single initial measurement can have multiple exceptions, one (or more) for each rule the measurement fails. This allows users to see all of the problems detected during the VEE process.

### **Exception Types**

Each exception has an exception type. Exception types allow you to distinguish between different exceptions based on the rule that triggered them. Exception types can be created each VEE rule, at a more general level exception types, such as "Insufficient Data" to be used to signify that a measurement didn't have sufficient data for the VEE rule to execute.

### **Exception Categories**

There are three categories, or severities of exceptions:

- **Info**: Used to highlight something interesting, but not sufficient to cause the initial measurement to be put into the Exception state. Exceptions of this category can be used to report on the frequency of interesting, but not fatal issues.
- **Issue**: Used to report a problem that will prevent the initial measurement from being finalized. Multiple "issue exceptions" can be created during VEE processing. If at least one issue exists after all rules have been applied, the initial measurement is transitioned to the Exception state.

**Terminate**: Used to report a severe issue that will cause the VEE process to stop and the initial measurement to be transitioned immediately to the Exception state. Only one terminate exception can be issued (as the first one causes VEE to stop on an initial measurement).

### **Exceptions and To Do Entries**

In addition to exceptions, VEE processing can also trigger the creation of To Do Entries related to failed validations.

If Issue or terminate exceptions exist for an initial measurement, a To Do Entry is created when the initial measurement is transitioned to the Exception state. The To Do Type and default To Do Role of this To Do Entry are defined on the Enter system event for the Exception state of the business object used to define the initial measurement.

To Do Entries created in this way can be routed to different roles depending on the exception's message category and number (using the To Do Type's Message Overrides tab).

### **Exception Handler Rules - Aborting When There Are Too Many Issues**

There may be times when an implementation's requirements are to terminate processing for any initial measurement that contains a pre-defined number of exceptions. Exception Handler VEE rules can issue a "terminate exception" if they detect too many exceptions. This is useful when individual exceptions are not sufficient to stop VEE processing.

The criteria used by this rule can simply reference a number of exceptions of a given exception type, or can specify more complex AND/OR criteria that must be satisfied before VEE processing is terminated. For example, processing might terminate when 3 exceptions of one type AND 2 exceptions of another type have been issued, or if 2 exceptions of one type OR 2 exceptions of a different type have been issued.

The terminate exception created by Exception Handler rules can be of a specific exception type. In addition, Exception Handler rules can also create a different type of To Do Type and To Do Role than the default.

Exception Handler rules can be placed at any point throughout a VEE group where each rule can reference different exception types.

### **Successful Termination Rules**

There may be times when an implementation's requirements are to successfully terminate processing for any initial measurement that passes a pre-defined set of validations before accumulating a pre-defined number of exceptions. For example, a set of validation rules can be executed early in the overall sequence of rules that proves that the data is good enough to use, such that no further rules need to be executed. In this case, implementations might want to terminate the VEE process to save on execution time rather than execute further rules that won't ultimately affect the data. This is accomplished through Successful Termination rules.

The criteria used by Successful Termination rules can simply reference a number of exceptions of a given exception type, or can specific more complex AND/OR criteria that must be satisfied before VEE processing is terminated. For example, processing might terminate when less than 3 exceptions of one type AND less than 2 exceptions of another type have been issued, or if less than 2 exceptions of one type OR less than 2 exceptions of a different type have been issued.

Successful termination rules can be placed at any point throughout a VEE group where each rule can reference different exception types.

### **Available Actions for Initial Measurements with Exceptions**

Users have a number of options for dealing with initial measurements with exceptions.

• After correcting the cause of the issues that triggered the exceptions, a user can re-VEE the initial measurement.

- A user can discard the initial measurement.
- A user can edit the Post VEE quantities (if necessary) and manually complete the initial measurement. This will cause final measurements to be created using the contents of the Post VEE quantities.

Note: No VEE processing is performed on manually completed initial measurement data.

Regardless of the action taken by the user, the system will complete any open To Do Entries that created when the initial measurement entered the Exception state.

### **Exceptions Are Not Deleted**

Note that exceptions are not deleted when an initial measurement is adjusted or corrected. After any issues are corrected or the initial measurement is overridden (or manually completed), the exceptions persist (in the Closed state) for reporting purposes.

### <span id="page-120-0"></span>**VEE Groups In Detail**

This section provides details concerning the VEE group objects supplied as part of the base package. This information illustrates how the base package objects were designed, and can serve as the basis for any custom VEE group objects you create as part of your implementation. This section includes:

- A description of the D1-VEEGROUP maintenance object
- Lists of the base package VEE group business objects, including "lite" business objects
- A sample VEE group business object (D1-VEEGroup)

### **Maintenance Object - D1-VEEGROUP**

Device business objects use the D1-VEEGROUP maintenance object. The table below outlines some of the details of this maintenance object.

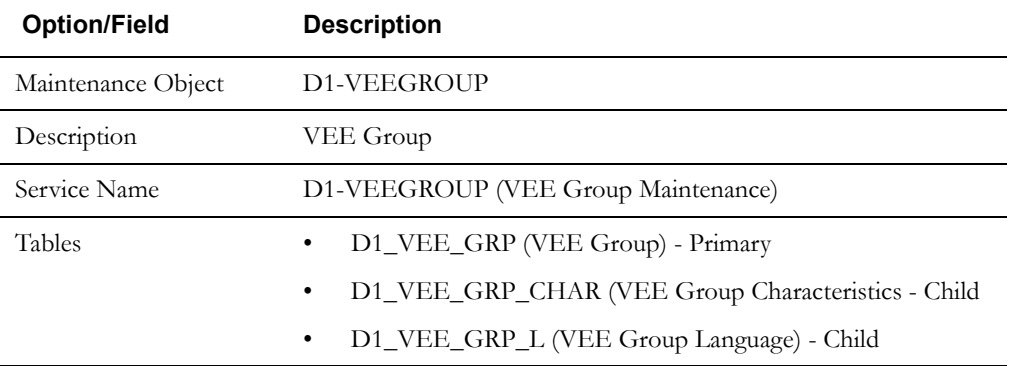

Use the Maintenance Object portal and the Application Viewer to view more details about this maintenance object.

### **Meter Data Framework Base Package VEE Group Business Objects**

The meter data framework base package includes the following VEE group business objects:

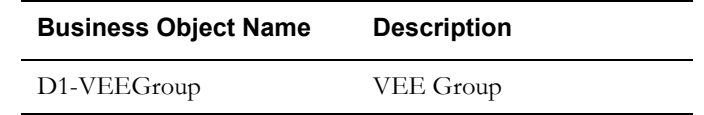

The meter data framework base package includes the following additional VEE group business objects:

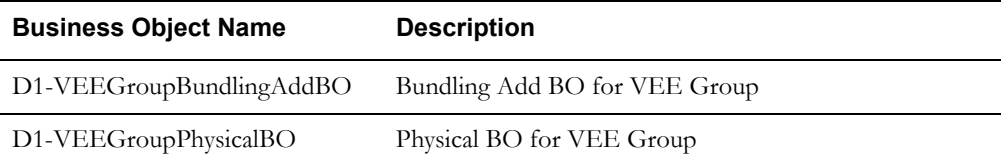

### **Example VEE Group - D1-VEEGroup**

The table below lists the details of the D1-VEEGroup device business object.

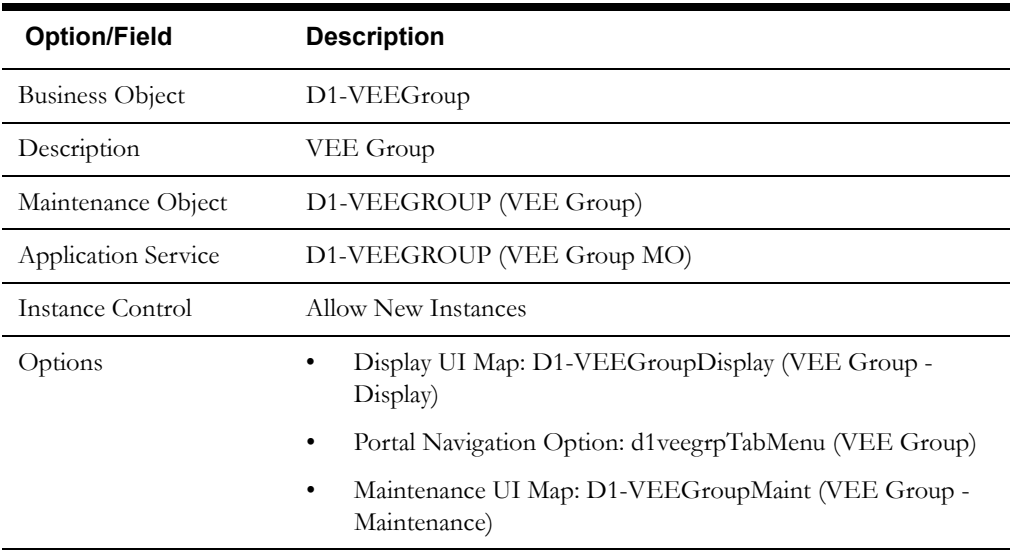

Use the Business Object portal to view additional details concerning this business object.

### <span id="page-122-0"></span>**VEE Rules In Detail**

This section provides details concerning the VEE rule objects supplied as part of the base package. This information illustrates how the base package objects were designed, and can serve as the basis for any custom VEE rule objects you create as part of your implementation. This section includes:

- A description of the D1-VEERULE maintenance object
- Lists of the base package VEE rule business objects, including "lite" business objects
- Details concerning VEE rule-specific configuration options
- A sample VEE rule business object (D2-IntervalSpikeCheck)
- A list of base package VEE rules, including the algorithm / algorithm type and a brief description of each

### **Maintenance Object - D1-VEERULE**

Device business objects use the D1-VEERULE maintenance object. The table below outlines some of the details of this maintenance object.

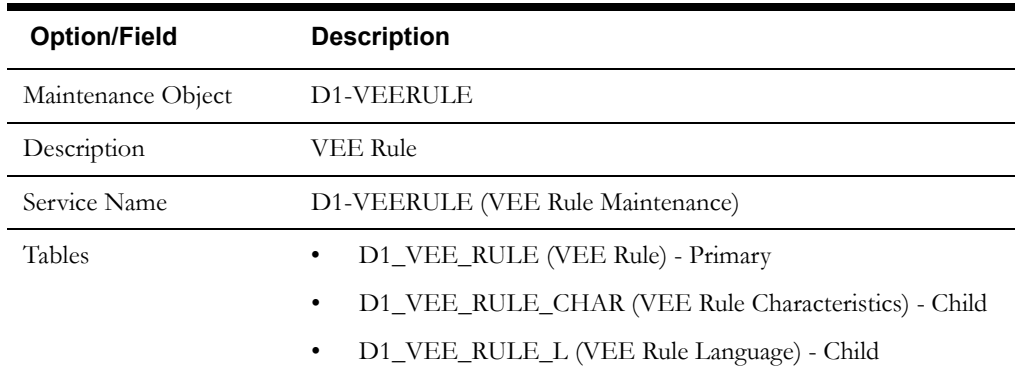

Use the Maintenance Object portal and the Application Viewer to view more details about this maintenance object.

### **Meter Data Framework Base Package VEE Rule Business Objects**

The meter data framework base package includes the following VEE rule business objects:

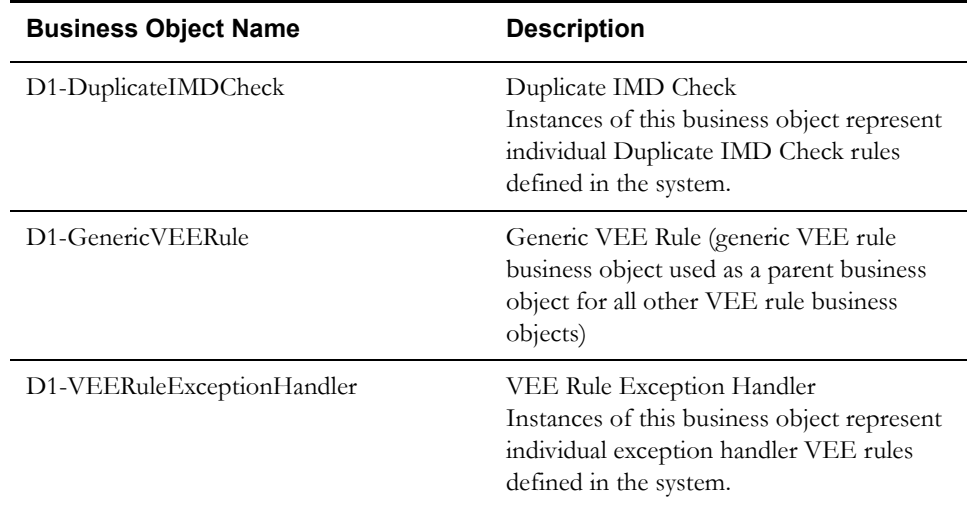

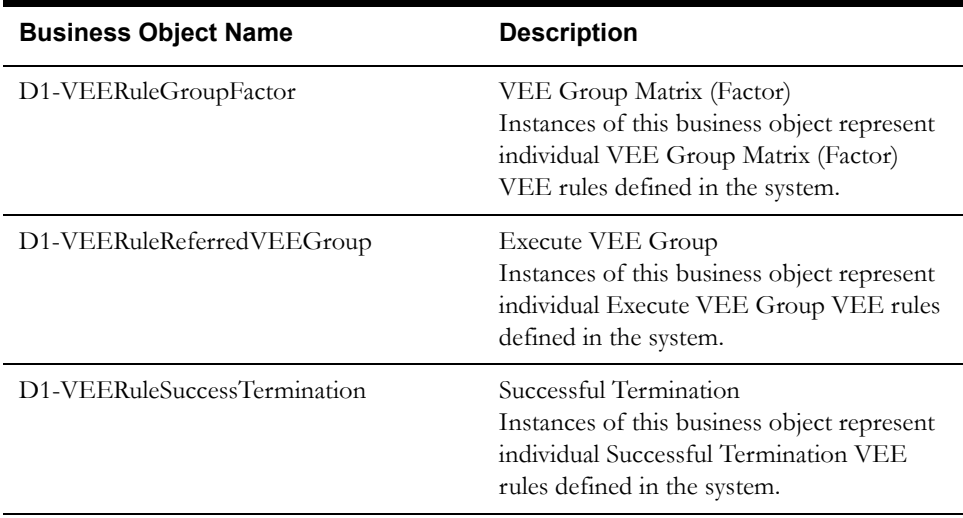

The meter data framework base package includes the following "lite" VEE rule business objects:

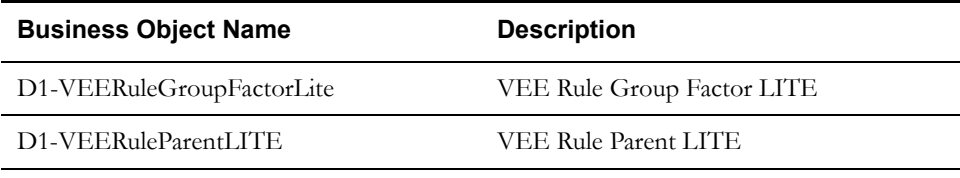

The meter data framework base package includes the following additional VEE rule business objects:

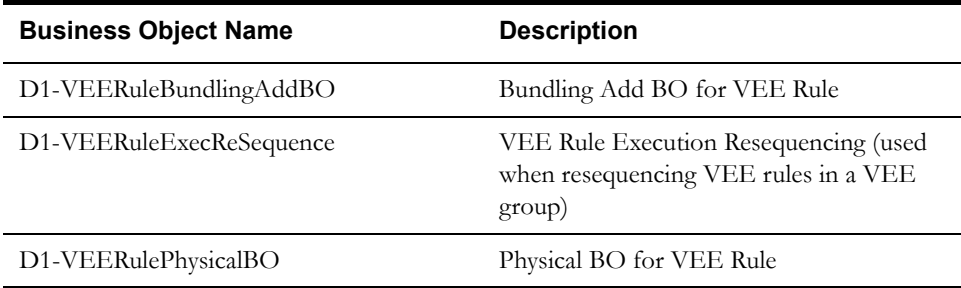

The Oracle Utilities Meter Data Management base package includes the following VEE rule business objects:

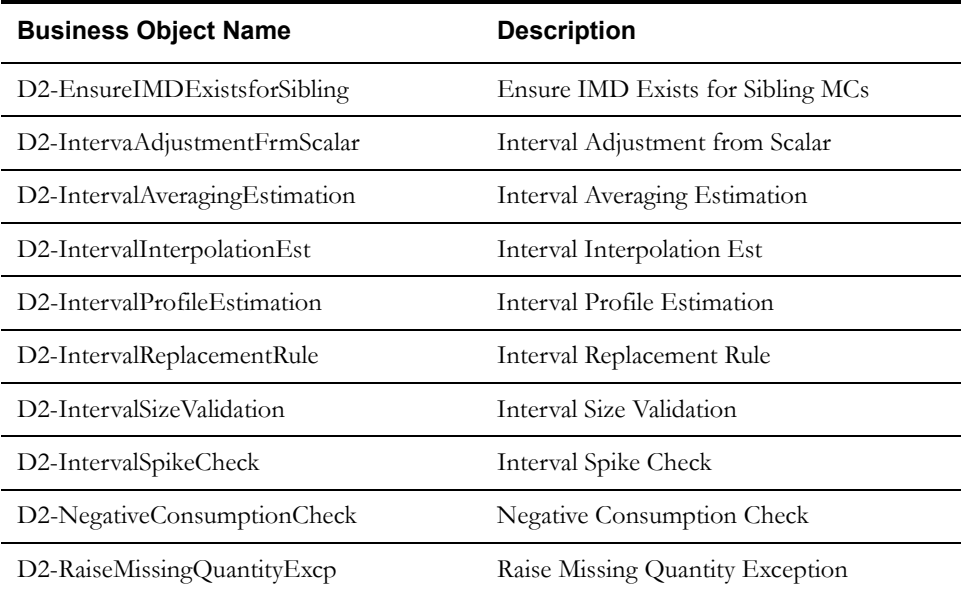

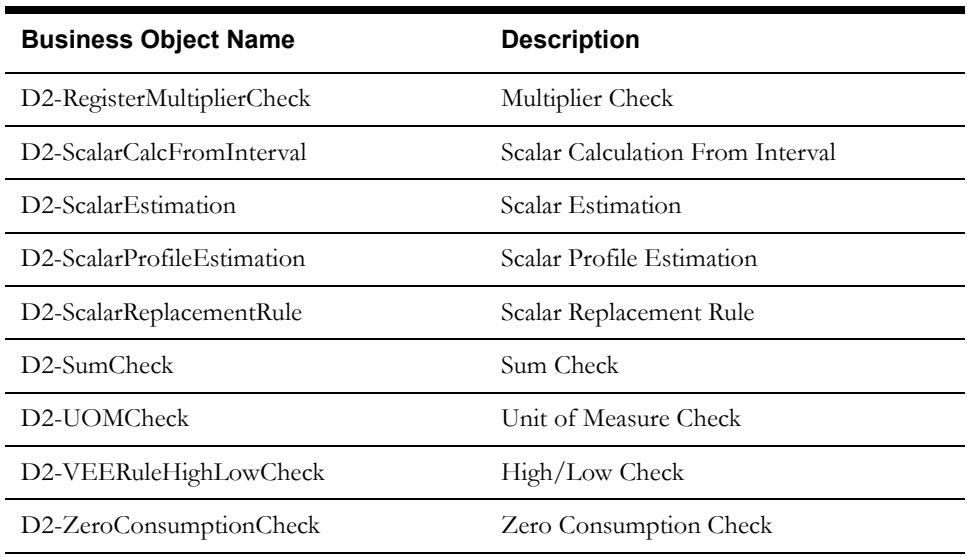

### **Configuration Options**

This section outlines specific configuration options, such as business object options, system events, and other options used by VEE rule business objects.

### **System Events**

VEE rule business objects can make use of the following system events:

Apply VEE Rule: This system event defines the algorithm to use when executing the VEE rule.

### **Other Options**

VEE rules use various parameters and properties. These options are specified when creating VEE rules based on a VEE rule business object, and include the following:

#### **Exception Types**

Exception types define the properties common to exceptions. When creating VEE rules, you might create an exception type for each rule. You might also create more general exception types, such as "Insufficient Data" to be used to signify that a measurement didn't have sufficient data for the VEE rule to execute.

#### **Generic Utility VEE Rules**

Oracle Utilities meter data framework includes three "generic utility" base package VEE rule types that can be used when configuring VEE groups and rules. This section outlines the configuration options you need to configure before you can create rules of these types.

**Execute VEE Group**: Referred VEE Group rules reference a VEE group. You must create the VEE group to reference before can create rules of this type.

**Exception Handler**: Exception Handler rules are used to define options and logic to terminate the VEE process when a set of user configured criteria are met. VEE rules of this type can be included in a group to specify how exceptions are handled for that group, and allow for creation of a single "parent" exception for the group. Exception Handler rules use the following options:

• **To Do Type**: An override To Do Type for To Do Entries created as a result of the rule. This To Do Type is used instead of the default (specified in the Enter algorithm on the Exception state of the initial measurement data business object's lifecycle).

- **To Do Role**: An override To Do Role for To Do Entries created as a result of the rule. This To Do Role is used instead of the default (specified in the Enter algorithm on the Exception state of the initial measurement data business object's lifecycle).
- **Exception Type**: The Exception Type for exceptions created by this rule.

**VEE Group Matrix (Factor)**: VEE Group Factor rules are used to define business logic to allow reference to a factor (of type VEE group) where the values of the factor are a list of VEE groups. This allows creating a VEE rule that can select from a list of VEE groups (referred to as a matrix) whose rules to execute next. VEE Group Matrix (Factor) rules use the following options:

- **Factor**: The factor referenced by the rule. The factor must have a Factor Class of VEE Group (i.e. it must be based on the VEE group factor business object).
- **Characteristic Type**: The characteristic type referenced by the factor. This characteristic type must be one with pre-defined values.
- **Characteristic Type Values**: Specific values for the characteristic type. These are the values retrieved and evaluated to determine the VEE group whose rules should be executed. These must be values that can be retrieved from some object (device, service point, etc.) related to the measuring component whose initial measurement data is being validated by this rule.
- **Characteristic Source Algorithm**: The algorithm used to retrieve the characteristic value (which in turn determines the VEE group whose rules should be executed). The base package includes the following algorithm types that can be used when creating this algorithm:
	- Factor Characteristic Source Device (D1-FCSDEVICE)
	- Factor Characteristic Source Measuring Component (D1-FCSMC)
	- Factor Characteristic Source Service Point (D1-FCSSP)
	- Factor Characteristic Source Usage Subscription (D1-FCSUS)
- **VEE Groups**: The VEE groups associated with each characteristic value.

### **Example VEE Rule - D2-IntervalSpikeCheck**

The table below lists the details of the D2-IntervalSpikeCheck VEE rule business object.

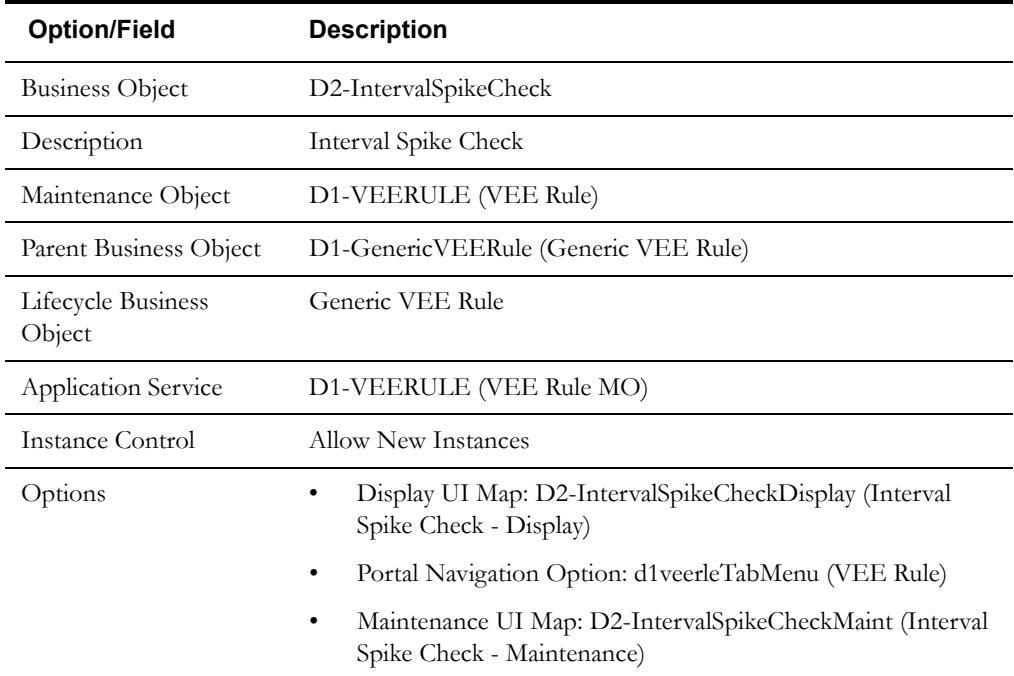

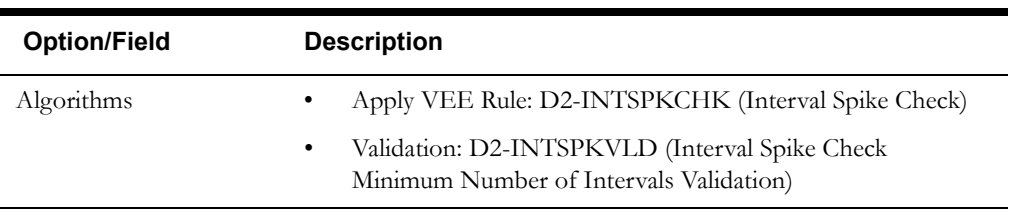

Use the Business Object portal to view additional details concerning this business object.

### **Meter Data Management Base Package VEE Rule Business Objects**

 $\overline{a}$ 

L

The Oracle Utilities Meter Data Management base package includes the following VEE rule business objects:

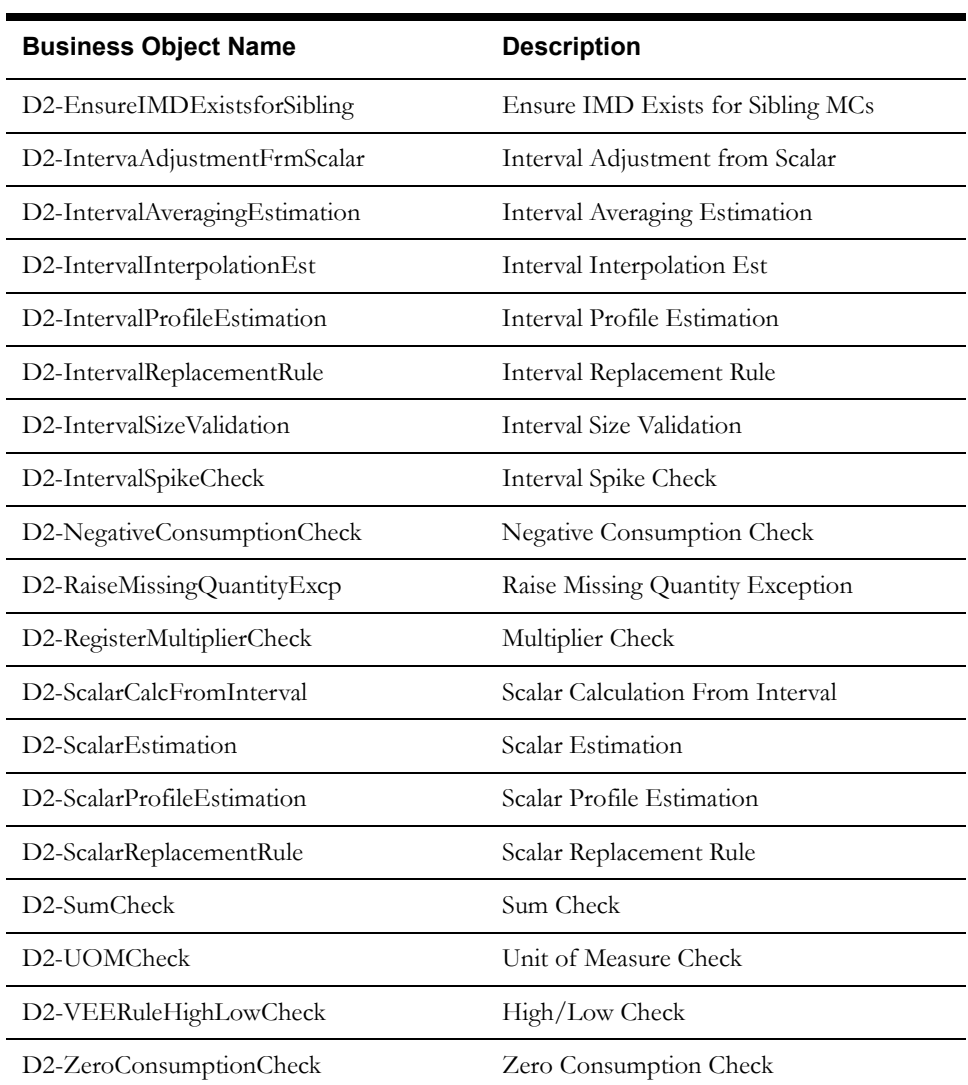

### **Base Package VEE Rules Summary**

The following table lists the back package VEE rules. Each of these VEE rules is provided as a business object and corresponding algorithm/algorithm type.

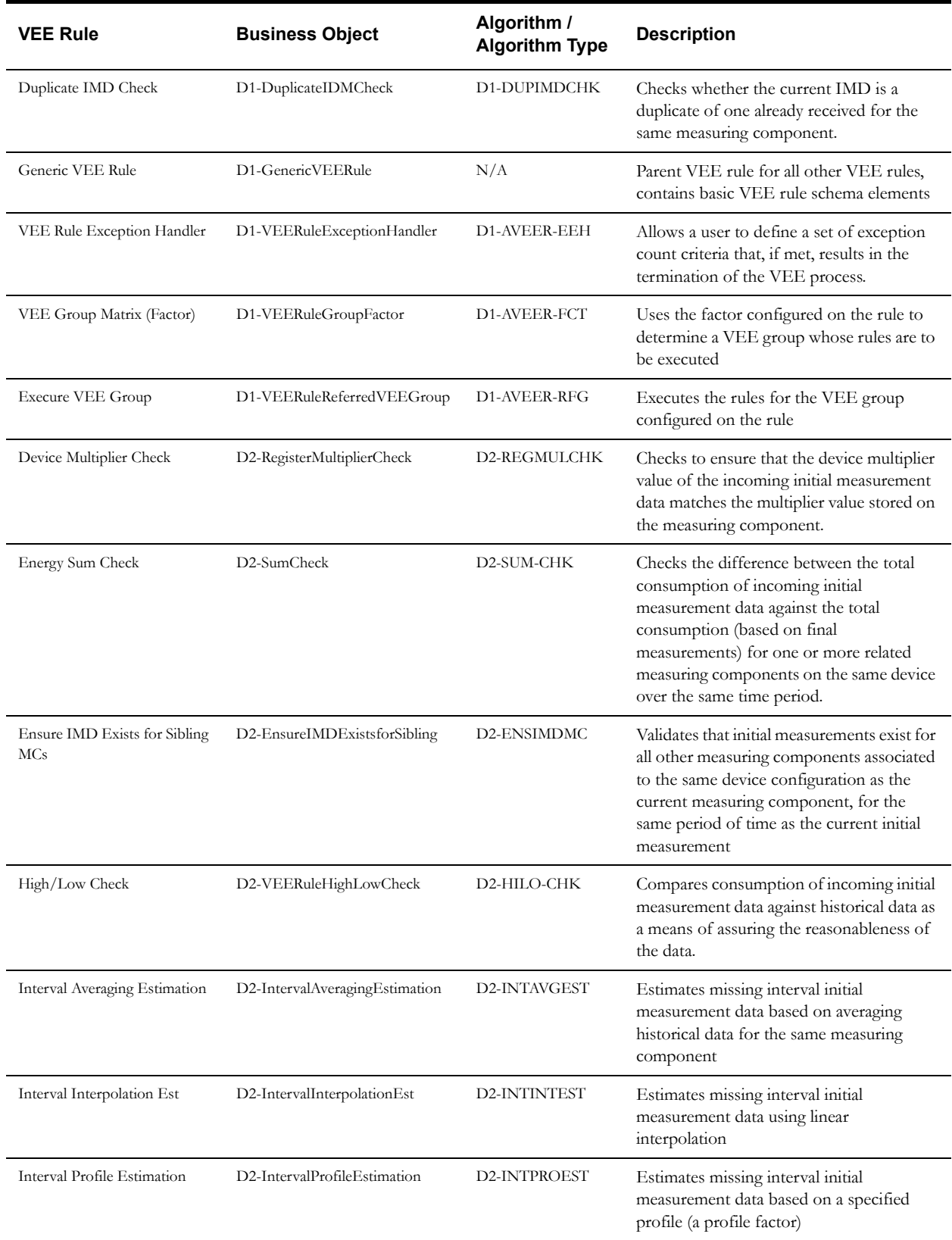

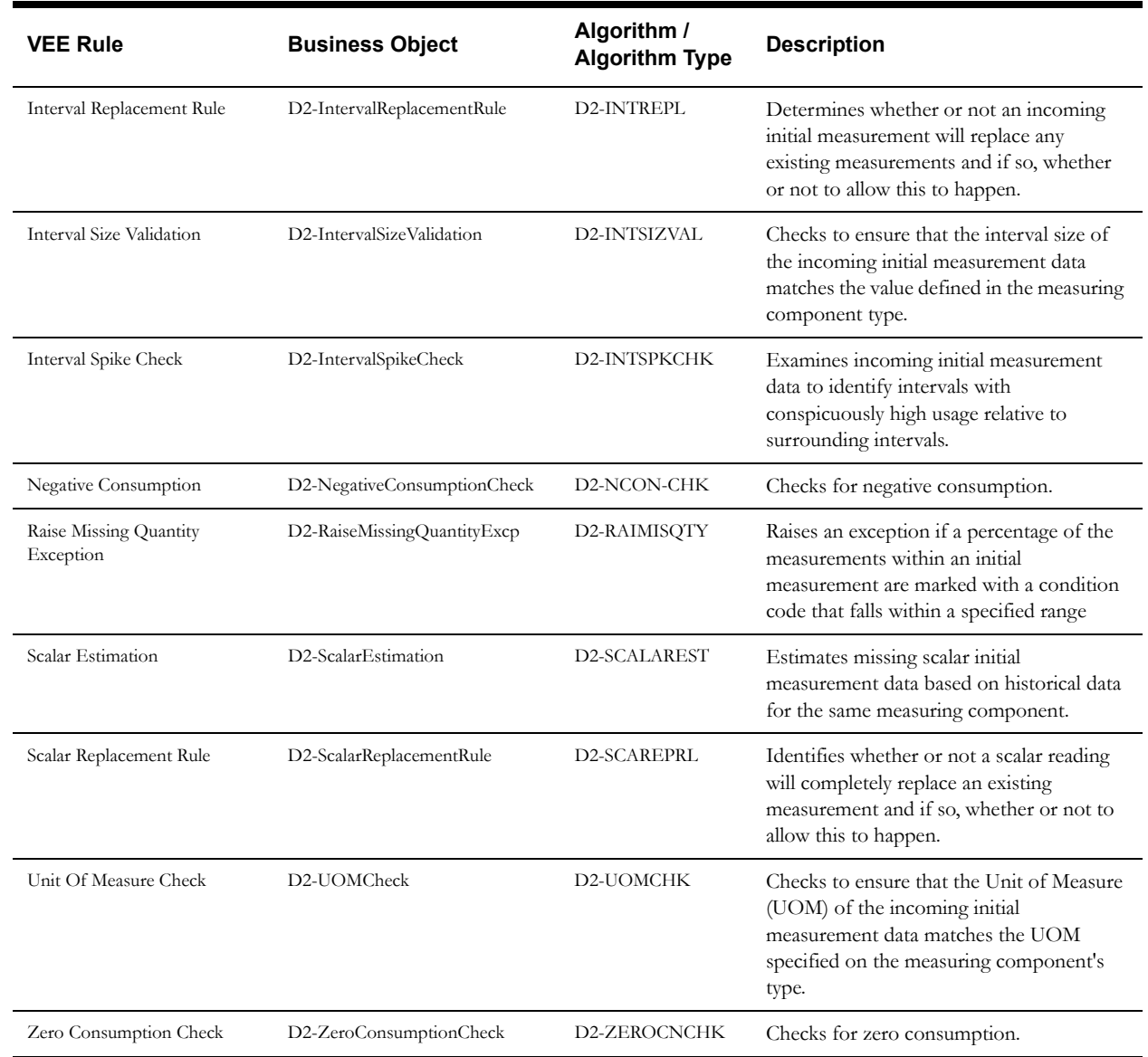

Use the Business Object portal and Algorithm portal (or Application Viewer) to view additional details about these VEE rules. The algorithm types listed above use a set of base package measurement services. See **[Appendix A](#page-346-0)**:**[Measurement Services](#page-346-1)** for a list of available base package measurement services.

### **Base Package VEE Rule Descriptions**

This section provides detailed descriptions of each of the base package VEE rules provided with Oracle Utilities Meter Data Management. The descriptions of the VEE rules below contain the following information

- **Rule Name**: The name of the rule
- **Base Package VEE Rule Business Object**: The base package business object used by the rule
- **Apply VEE Rule Algorithm Type / Algorithm**: The base package algorithm type and algorithm specified in the "Apply VEE Rule" system event for the rule
- **Apply VEE Rule Algorithm Parameters**: The "soft" parameters (if any) used by the algorithm used by the rule.

Most parameters used by "Apply VEE Rule" algorithms are used to define ranges of measurement conditions used in validation processing (measurement conditions are assigned a numerical value as well as a description). The algorithm parameters used by these validations specify the top and bottom measurement conditions in a particular measurement condition range. For example, some validations must taken into account whether or not a measurement value was estimated. Estimated measurements are designated through a set of base package measurement conditions including "System Estimate", "External Estimate, and "Office Estimate" that span a numeric range from 201000 through 402000. Specifying a "top range value" of 201000, and a "bottom range value" of 402000, means that any measurement whose measurement condition falls within that range is considered to be estimated.

- **Validation Algorithm Type / Algorithm**: The base package algorithm type and algorithm specified in the "Validation" system event for the rule, if applicable. If specified, a brief description of the algorithm is also provided. Validation algorithms used by VEE rules do not use "soft" parameters.
- **Rule Parameters**: Parameters used to define the rule (if applicable). Does not include common parameters used by all rules (see **[Common Parameters](#page-130-0)** on page 7-19).
- **Processing Logic:** A description of the processing performed by the rule. Processing logic is performed by the "Apply VEE Rule" algorithm specified on the VEE rule business object.
- **Example**: An example configuration of the rule. Note that all examples use default values for all "Apply VEE Rule Algorithm Parameters".

### <span id="page-130-0"></span>**Common Parameters**

All VEE rules use the following common parameters:

- **VEE Group:** The VEE group to which the rule belongs
- **VEE Rule**: The user-defined name given to the VEE rule
- **Sequence**: The sequence within its VEE group that the rule will be executed
- **Description**: A short description of the rule. This is used as the Information String for the rule in the user interface.
- **Detailed Description**: A detailed description of the rule
- **Category**: The rule's category. Base package options include "Automatic Correction of Invalid Data," "Estimation Rules," and "Validation Rules."
- **Start Date**: The date on which the rule is considered in effect. VEE rules are not applied to initial measurements whose start dates are earlier than this date.
- **End Date**: The date after which the rule is considered no longer in effect. VEE rules are not applied to initial measurements whose stop dates are later than this date.

### **Validation Rules**

This section provides descriptions for the base package VEE rules used in validation of initial measurement data. Validation rules are used to validate that an initial measurement is within expected tolerances, and is correct. Some validation rules can also perform edits to the initial measurement. Base package validation rules include:

- **[Duplicate IMD Check](#page-131-0)**
- **[Ensure IMD Exists for Sibling MCs](#page-132-0)**
- **[High/Low Check](#page-133-0)**
- **[Interval Replacement Rule](#page-137-0)**
- **[Interval Size Validation](#page-138-0)**
- **[Interval Spike Check](#page-139-0)**
- **[Multiplier Check](#page-141-0)**
- **[Negative Consumption Check](#page-142-0)**
- **[Raise Missing Quantity Exception](#page-142-1)**
- **[Scalar Replacement Rule](#page-144-0)**
- **[Sum Check](#page-145-0)**
- **[Unit Of Measure Check](#page-147-0)**
- **[Zero Consumption Check](#page-148-0)**

#### <span id="page-131-0"></span>**Duplicate IMD Check**

Duplicate IMD Check rules check to determine whether the current initial measurement is a duplicate of one already received for the same measuring component. If the initial measurement is determined to be a duplicate, the rule produces a VEE exception of the type and severity defined on the rule when it is configured.

- **Rule Name**: Duplicate IMD Check
- **Base Package VEE Rule Business Object**: D1-DuplicateIMDCheck
- **Apply VEE Rule Algorithm Type / Algorithm**: D1-DUPIMDCHK
- **Apply VEE Rule Algorithm Parameters**: N/A
- **Validation Algorithm Type / Algorithm**: N/A
- **Rule Parameters**:
	- **Duplicate IMD Exception Configuration**: Defines the Exception Type and Severity for exceptions created when a duplicate IMD is detected. In addition, an Override To Do Type and Override To Do Role can also be defined.
- **Processing Logic**

Duplicate IMD Check rules check for duplicate initial measurements by looking for:

- Initial measurements associated to the same measuring component as the current initial measurement
- Initial measurements that utilize the same business object as the current initial measurement (for example, Initial Load Scalar)
- Initial measurements that reference the same To Date/Time (ends on the same date) as the current initial measurement
- Initial measurements that exist in a "Finalized" state

• Initial measurements that with pre-VEE contents identical to the pre-VEE contents of the current initial measurement

If any existing initial measurements are found that meet all of the above criteria, the current initial measurement is deemed to be a duplicate, and an exception is created using the Exception Type and Severity defined for the "Duplicate IMD Exception Configuration" parameters. This exception will have a Message Category of 11802 and a Message Number of 10021.

**Example**: The following VEE rule creates an exception if the current initial measurement is determined to be a duplicate of an existing "Final" initial measurement.for the same measuring component.

### **VEE Group**: Initial Load Validations

#### **VEE Rule**: DUPLICATE\_CHECK

**Sequence**: 10

**Description**: Duplicate IMD Check

**Category**: Validation Rules.

**Start Date**: 05-01-2010

**End Date**: N/A

#### **Duplicate IMD Exception Configuration**:

- **Exception Type**: Duplicate IMD Detected
- **Exception Severity: Terminate**
- **Override To Do Type**: N/A
- **Override To Do Role**: N/A

### <span id="page-132-0"></span>**Ensure IMD Exists for Sibling MCs**

Ensure IMD Exists for Sibling MCs rules check to ensure that all sibling measuring components of the current initial measurement's measuring component each have initial measurements associated to them for the same period as the current initial measurement. If one or more of sibling measuring components does not have an initial measurement for the same period as the current initial measurement, the rule creates an exception. Sibling measuring components are those associated to the same device configuration as the current initial measurement's measuring component.

- **Rule Name**: Ensure IMD Exists for Sibling MCs
- **Base Package VEE Rule Business Object**: D2-EnsureIMDExistsForSibling
- **Apply VEE Rule Algorithm Type / Algorithm**: D2-ENSIMDMC
- **Apply VEE Rule Algorithm Parameters**: N/A
- **Validation Algorithm Type / Algorithm**: N/A
- **Rule Parameters**:
	- **Insufficient Input Data Exception**: Defines the Exception Type and Severity for exceptions created when there is insufficient data to execute the VEE rule.
	- **IMD Not Found Exception**: Defines the Exception Type and Severity for exceptions created when no initial measurement data can be found for the sibling measuring component.
- **Processing Logic**

Ensure IMD Exists for Sibling MCs rules validate that initial measurements exist for all of the other measuring components associated to the same device configuration as the current

measuring component, for the same period of time as the initial measurement being validated. These rules also check that all of the initial measurements have the same External Source ID (indicating that they all came from the same usage file).

If either of these validations fails, an exception is created using the Exception Type and Severity defined for the "IMD Not Found Exception" parameter. This exception will have a Message Category of 11802 and a Message Number of 10021.

If the measuring component is not supplied in the initial measurement, an exception is created using the Exception Type and Severity defined for the "Insufficient Input Data Exception" parameter. This exception will have a Message Category of 11802 and a Message Number of 10115.

If an external source id is not supplied in the initial measurement, an exception is created using the Exception Type and Severity defined for the "Insufficient Input Data Exception" parameter. This exception will have a Message Category of 11802 and a Message Number of 10020.

**Example**: The following VEE rule creates an exception if initial measurements are not found for all sibling measuring components of the current initial measurement's measuring component.

**VEE Group**: Initial Load Validations

**VEE Rule**: CHECK\_SIBLING\_MC\_IMD

**Sequence**: 10

**Description**: Check IMDs for Sibling MCs

**Category**: Validation Rules.

**Start Date**: 05-01-2010

**End Date**: N/A

**Insufficient Input Data Exception**:

- **Exception Type**: Insufficient Input Data
- **Exception Severity: Issues**

#### **IMD Not Found Exception**:

- **Exception Type**: No Data Found
- **Exception Severity**: Issues

#### <span id="page-133-0"></span>**High/Low Check**

High/Low Check rules compare consumption of an incoming initial measurement against historical data as a means of assuring reasonable data. High/Low Check rules can be used with both scalar and interval initial measurements.

- **Rule Name**: High/Low Check
- **Base Package VEE Rule Business Object**: D2-VEERuleHighLowCheck
- **Apply VEE Rule Algorithm Type / Algorithm**: D2-HILO-CHK
- **Apply VEE Rule Algorithm Parameters**:
	- Condition bottom range value representing Non-Normal measurements
	- Condition top range value representing Non-Normal measurements
	- Condition bottom range value for System-Estimated measurements
	- Condition top range value for System-Estimated measurements
	- Condition bottom range value for measurements during an Outage
- Condition top range value for measurements during an Outage
- **Validation Algorithm Type / Algorithm**: D2-HILO-VAL

This algorithm ensures that if the rule is configured to perform a high check or a low check (or both) that the corresponding tolerance is supplied. For each option, this validation ensures that either a tolerance percentage or a tolerance factor is configured, but not both.

- **Rule Parameters**:
	- **High/Low Check**: Indicates if the rule should check for high usage, low usage, or both when comparing the initial measurement to historical data.
	- **High Tolerance (%)**: The percentage tolerance by which the measurement data can exceed historical data before failing the validation.
	- **High Tolerance Factor**: A factor containing the tolerance by which the measurement data can exceed historical data before failing the validation.
	- **Low Tolerance (%)**: The percentage tolerance by which the measurement data can be below historical data before failing the validation.
	- **Low Tolerance Factor**: A factor containing the tolerance by which the measurement data can be below historical data before failing the validation.
	- **Required Historical Data (%)**: The percentage amount of historical data required for the validation to be executed, relative to the duration of the initial measurement being validated. For example, if the duration of the initial measurement is 1 day and this parameter is set to 50%, the system must find at least ½ day of historical data in order for the rule to execute. Note that this field can be set to values higher than 100%.
	- **Historical Pre-Window**: The number of days prior to the start date to find historical data.
	- **Historical Post-Window**: The number of days after the stop date to find historical data.
	- **Allowed Historical User Edited Data(%)**: The percentage amount of historical data allowed if some of the data has been user edited.
	- **Allowed Historical System Estimated Data(%)**: The percentage amount of historical data allowed if some of the data has been system estimated.
	- **Allowed Historical Non Normal Data(%)**: The percentage amount of historical data allowed if some of the data is "non-normal". This parameter is only used for interval measuring component types.
	- **Historical Look First**: Specifies the first point in time to find historical data. Options include "Last Reading", "Last Year", and "Input Dates."
	- **Comparison Method**: The method by which historical data and the measurement data are compared (Average or Maximum).
	- **Perform Outage Check:** Specifies the rule should check for an outage for the device that supplied the measurement.
	- **Outage Activity Type**: Specifies an activity type that designates an outage for the device that supplied the measurement.
	- **Insufficient Input Data Exception**: Defines the Exception Type and Severity for exceptions created when there is insufficient data to execute the VEE rule.
	- **No Historical Data Found Exception**: Defines the Exception Type and Severity for exceptions created when there is no historical data found.
	- **High Check Exception**: Defines the Exception Type and Severity for exceptions created when the measurement fails a high check.
- **Low Check Exception**: Defines the Exception Type and Severity for exceptions created when the measurement fails a low check.
- **Low Check Outage Exception**: Defines the Exception Type and Severity for exceptions created when the rule detects an outage for the device that supplied the measurement.
- **Processing Logic:**

High/Low Check rules compare either the Average Daily Usage (ADU) or the maximum value of the initial measurement being validated with the ADU / max for historical measurements. Historical measurements can be based on measurements from either one year ago or from the most recent reading for the initial measurement's measuring component. If insufficient usable data is found using the first historical option, measurement data for the second historical option is evaluated. These rules can be configured to specify whether to check measurements from one year ago or the most recent reading first. It can also specify whether to perform both High and Low checking, or only one or the other.

When performing a High check, the rule checks to determine if the ADU/Maximum of the initial measurement is greater than (within a tolerance defined by the "High Tolerance (%)" and "High Tolerance Factor" parameters) of the historical data. When performing a Low check, the rule checks to determine if the ADU/Maximum of the initial measurement is less than (within a tolerance defined by the "Low Tolerance (%)" and "Low Tolerance Factor" parameters) of the historical data.

The "Required Historical Data" parameter defines the percentage of historical data required for the rule to execute. This percentage is relative to the duration of the initial measurement being validated. If the specified amount of historical data is not found, the rule does not execute.

The Rule can be configured to reject historical data based on the condition codes of the data. These options can be used to find measurement data that is likely to produce a reasonable ADU/Maximum for comparison to the current data.

#### **Non-Normal Data**

The "Allowed Historical Non Normal Data(%)" parameter specifies the maximum percentage amount of historical data allowed if some of the data is "non-normal". For interval data, the percentage calculation is calculated based on the number of measurements compared to the total number of measurements in the period. For scalar data, the time span of the measurement relative to the length of the historical period is used to determine the percentage

The "Condition - bottom range value representing Non-Normal measurements" and "Condition - top range value representing Non-Normal measurements" parameters are used to define the range of condition values for measurements that should be categorized as Non-Normal. For example, Non-Normal data might be any measurement whose condition code is between Missing (201000) and Office Estimate (402000). Depending upon how condition codes are configured, the bottom range condition parameter might be set as 200000, and the top range condition parameter as 402999. If custom conditions have been added in the Office Estimate category, such as 402500 (corresponding to "Office Estimate to Correct Spike", for example) measurements referencing those custom conditions will also be treated as "Non-Normal".

#### **System Estimated Data**

The "Allowed Historical System Estimated Data(%)" parameter specifies the maximum percentage amount of historical data allowed if some of the data has been system estimated.

The "Condition - bottom range value representing System-Estimated measurements" and "Condition - top range value representing System-Estimated measurements" parameters are used to define the range of condition values for measurements that

should be categorized as System-Estimated. For example, System-Estimated data might be any measurement whose condition code is between 300000 (below the System-Estimated value of 301000) and 399999 (just below Office Estimate). To evaluate Office Estimates along with System Estimates, the top range can be extended to include Office Estimate condition values.

If the ADU/Maximum for the current initial measurement is higher or lower than the historical ADU/Maximum, taking into account the tolerances configured on the rule, an exception is logged using the Exception Type and Severity defined for the "High Check Exception" or "Low Check Exception" parameters (respectively).

The rule can also check for outages for the initial measurements' device between the measurement's start and end time. Outages can be determined by either the presence of an outage activity for the measurement's device, or if the measurement contains condition codes that fall within the range of "outage" conditions defined on the algorithm. The "Outage Activity Type" parameter specifies the Activity Type used to designate an outage for the measurement's device. The "Condition - bottom range value for measurements during an Outage" and "Condition - top range value for measurements during an Outage" algorithm parameters define the range of outage conditions for the rule. Outage checks are performed when the initial measurement's ADU/Maximum is lower than the historical ADU/Maximum tolerance. If an outage is detected, an exception is created using the Exception Type and Severity defined for the "Low Check Outage Exception" parameter.

**Example**: The following VEE rule performs both a High check and Low check against historical data. When gathering historical data for comparison, the rule will use up to 5% user-edited data, up to 20% system estimated data, and up to 10% non-normal data. In addition, if consumption for the current initial measurement is deemed to be "low", the rule will also check for outages.

**VEE Group**: Initial Load Validations

**VEE Rule**: HIGH-LOW-CHECK

**Sequence**: 10

**Description**: High/Low Check

**Category**: Validation Rules.

**Start Date**: 05-01-2010

**End Date**: N/A

**High Low Check**:

- **High Low Check**: Both
- **High Tolerance (%)**: 200
- **Low Tolerance (%)**: 49
- **Required Historical Data (%)**: 20
- **Historical Pre-Window**: 10
- **Historical Post-Window**: 0
- **Allowed Historical User Edited Data (%)**: 5
- **Allowed Historical System Estimated Data (%)**: 20
- **Allowed Historical Non Normal Data (%)**: 10
- **Historical First Look**: Last Reading
- **Comparison Method**: Average
- **Perform Outage Check**: Perform If Low Consumption

**Outage Activity Type: Outage Activity** 

**Insufficient Input Data Exception**:

- **Exception Type**: Insufficient Input Data
- **Exception Severity: Issues**
- **No Historical Data Found Exception**:
- **Exception Type**: No Data Found
- **Exception Severity: Issues**

**High Check Exception**:

- **Exception Type:** Consumption Exceeds Threshold
- **Exception Severity**: Issues

**Low Check Exception**:

- **Exception Type:** Consumption Less Than Threshold
- **Exception Severity: Issues**

**Low Check Outage Exception**:

- **Exception Type**: Consumption Less Than Threshold due to Outage
- **Exception Severity: Issues**

#### <span id="page-137-0"></span>**Interval Replacement Rule**

Interval Replacement rules determine whether or not an interval reading will replace any existing measurements and specify whether or not to allow this to happen.

- **Rule Name**: Interval Replacement Rule
- **Base Package VEE Rule Business Object**: D2-IntervalReplacementRule
- **Apply VEE Rule Algorithm Type / Algorithm**: D2-INTREPRL
- **Apply VEE Rule Algorithm Parameters**: N/A
- **Validation Algorithm Type / Algorithm**: N/A
- **Rule Parameters**:
	- **Replacement Handling Method**: Indicates if the rule should reject all replacement readings (Reject All), or reject only those replacement readings that would replace a reading that has been manually edited (Reject If Existing Data Is Manually Edited)
	- **Insufficient Input Data Exception**: Defines the Exception Type and Severity for exceptions created when there is insufficient data to execute the VEE rule.
	- **Interval Replacement Exception**: Defines the Exception Type and Severity for exceptions created when this rule replaces an existing reading.
- **Processing Logic**:

Interval Replacement rules check if the intervals in an interval initial measurement will replace existing final measurements.

If the "Replacement Handling Method" parameters is set to "Reject All", the rule creates an exception and exits from processing if the incoming measurement would replace existing final measurements using the Exception Type and Severity defined for the "Interval Replacement Exception" parameter. This exception will have a Message Category of 11802 and a Message Number of 10007.

If the "Replacement Handling Method" parameters is set to "Reject If Existing Data Is Manually Edited", the rule creates logs an exception and exits from processing if the

incoming measurement would replace existing final measurements that had been user (manually) edited. The exception is created using the Exception Type and Severity defined for the "Interval Replacement Exception" parameter. This exception will have a Message Category of 11802 and a Message Number of 10022.

**Example**: The following VEE rule determines whether or not an interval reading would replace any existing measurements and if so, will reject the incoming measurements.

**VEE Group**: Interval Validations

**VEE Rule**: INTERVAL\_REPLACEMENT

**Sequence**: 10

**Description**: Interval Replacement Rule

**Category**: Validation Rules.

**Start Date**: 05-01-2010

**End Date**: N/A

**Replacement Handling Method**: Reject All

#### **Insufficient Input Data Exception**:

- **Exception Type**: Insufficient Input Data
- **Exception Severity: Issues**

**Interval Replacement Exception**:

- **Exception Type**: Interval Data Replacement
- **Exception Severity**: Issues

#### <span id="page-138-0"></span>**Interval Size Validation**

Interval Size Validation rules check to ensure that the interval size of the incoming initial measurement data matches the value defined in the measuring component type.

- **Rule Name**: Interval Size Validation
- **Base Package VEE Rule Business Object**: D2-IntervalSizeValidation
- **Apply VEE Rule Algorithm Type / Algorithm**: D2-INTSIZVAL
- **Apply VEE Rule Algorithm Parameters**: N/A
- **Validation Algorithm Type / Algorithm**: N/A
- **Rule Parameters**:
	- **Insufficient Input Data Exception**: Defines the Exception Type and Severity for exceptions created when there is insufficient data to execute the VEE rule.

Interval Size Validation rules require the interval size (Seconds-Per-Interval or SPI) be supplied in the initial measurement.

- **Invalid Interval Size Exception**: Defines the Exception Type and Severity for exceptions created if the measurement fails this validation.
- **Processing Logic**:

Interval Size Validation rules validate that the seconds per interval (SPI) supplied with the initial measurement being validated is equal to the interval size defined on measurement's measuring component type. If these are not equal, the rule creates an exception using the Exception Type and Severity defined for the "Invalid Interval Size Exception" parameter. This exception will have a Message Category of 11802 and a Message Number of 10009.

If the SPI is not supplied in the initial measurement, an exception is created using the Exception Type and Severity defined for the "Insufficient Input Data Exception" parameter. This exception will have a Message Category of 11802 and a Message Number of 10018.

**Example**: The following VEE rule issues an exception if the interval size of the incoming initial measurement does not match the value defined for its measuring component type.

**VEE Group**: Interval Validations

**VEE Rule**: SPI\_CHECK

**Sequence**: 10

**Description**: SPI Check

**Category**: Validation Rules.

**Start Date**: 05-01-2010

**End Date**: N/A

#### **Insufficient Input Data Exception**:

- **Exception Type**: Insufficient Input Data
- **Exception Severity: Issues**

**Invalid Interval Size Exception**:

- **Exception Type**: Interval Size Discrepancy
- **Exception Severity**: Issues

#### <span id="page-139-0"></span>**Interval Spike Check**

Interval Spike Check rules examine interval data to identify intervals with conspicuously high usage relative to surrounding intervals. Interval Spike Check rules identify spikes by subtracting the third-highest peak from the highest peak minus, and dividing the result by the third-highest peak. If the percent result is larger than the tolerance configured on the rule, the rule creates an exception.

- **Rule Name**: Interval Spike Check
- **Base Package VEE Rule Business Object**: D2-IntervalSpikeCheck
- **Apply VEE Rule Algorithm Type / Algorithm**: D2-INTSPKCHK
- **Apply VEE Rule Algorithm Parameters**: N/A
- **Validation Algorithm Type / Algorithm**: D2-INTSPKVLD

This algorithm ensures that the "minimum number of intervals" parameter on the Interval Spike Check VEE rule has a value greater than or equal to 3. (The rule requires the first- and third-highest intervals, and so by definition requires 3 intervals.)

- **Rule Parameters**:
	- **Minimum Number of Intervals**: The minimum number of interval data values required in the measurement for the rule to be executed.
	- **Spike Check Method**: Specifies whether to check for spikes for the entire interval cut (Entire Interval Cut), or for each 24 hour period within the cut (Repeat for Each 24 Hour Period).
	- **Spike Tolerance (%)**: Percentage value used to determine if an interval data value is considered a spike. This value is compared against a value equal to the highest peak minus the third-highest peak, divided by the third-highest peak. If this value is greater than the specified tolerance, the measurement fails this validation, and an exception is generated.
- **Condition Flag Value to identify spike(s)**: The condition value assigned to interval data values that are adjusted as a result of being identified as a spike.
- **Insufficient Input Data Exception**: Defines the Exception Type and Severity for exceptions created when there is insufficient data to execute the VEE rule.
- **Interval Spike Detected**: Defines the Exception Type and Severity for exceptions created when a spike is identified within the measurement.
- **Processing Logic**:

Interval Spike Check rules identify spikes by subtracting the third-highest peak from the highest peak, and dividing the result by the third-highest peak. If the percent result is larger than the "Spike Tolerance (%)" parameter, the rule creates an exception using the Exception Type and Severity defined for the "Interval Spike Detected" parameter.

These rules can be executed in one of two modes, based on the "Spike Check Method" parameter:

- Repeat for Each 24 Hour Period: The spike check is performed for every 24-hour portion of data in the initial measurement.
- Entire Interval Cut: The spike check is performed for the entire initial measurement

Note that this rule uses a measurement service to identify spikes. To access this logic outside of the context of this rule, please refer to the D1-IdentifySpikes business service along with its underlying service.

• **Example**: The following VEE rule checks the entire measurement for interval spikes, and flags those interval values identified as spikes, based on a spike tolerance of 70%.

**VEE Group**: Interval Validations

**VEE Rule**: SPIKE\_CHECK

**Sequence**: 10

**Description**: Interval Spike Check

**Category**: Validation Rules.

**Start Date**: 05-01-2010

**End Date**: N/A

**Minimum Number of Intervals**: 8

**Spike Check Method**: Entire Cut

**Spike Tolerance (%)**: 70

**Condition Flag Value to Interval Spike(s)**: Spike - Treat As Missing

**Insufficient Input Data Exception**:

- **Exception Type**: Insufficient Input Data
- **Exception Severity: Issues**

**Interval Spike Check Exception**:

- **Exception Type**: Interval Check Detected
- **Exception Severity: Issues**

### <span id="page-141-0"></span>**Multiplier Check**

Multiplier Check rules check to ensure that the device multiplier value of the incoming initial measurement data matches the multiplier value stored on the measuring component.

- **Rule Name**: Multiplier Check
- **Base Package VEE Rule Business Object**: D2-RegisterMultiplierCheck
- **Apply VEE Rule Algorithm Type / Algorithm**: D2-REGMULCHK
- **Apply VEE Rule Algorithm Parameters**: N/A
- **Validation Algorithm Type / Algorithm**: N/A
- **Rule Parameters**:
	- **Insufficient Input Data Exception**: Defines the Exception Type and Severity for exceptions created when there is insufficient data to execute the VEE rule.

Multiplier Check rules require the register multiplier be supplied in the initial measurement.

- **Multiplier Exception**: Defines the Exception Type and Severity for exceptions created if the measurement fails this validation
- **Processing Logic**:

Multiplier Check rules validate that the register multiplier supplied with the initial measurement is equal to the multiplier stored on the measuring component. If these are not equal, the rule creates an exception using the Exception Type and Severity defined for the "Multiplier Exception" parameter. This exception will have a Message Category of 11802 and a Message Number of 10010

If the register multiplier is not supplied in the initial measurement, the rule creates an exception using the Exception Type and Severity defined for the "Insufficient Input Data Exception" parameter. This exception will have a Message Category of 11802 and a Message Number of 10015.

**Example:** The following VEE rule checks if the meter multiplier supplied in the initial measurement differs from the meter multiplier defined for the measuring component.

**VEE Group**: Initial Load Validations

**VEE Rule**: MULTIPLIER\_CHECK

**Sequence**: 10

**Description**: Multiplier Check

**Category**: Validation Rules.

**Start Date**: 05-01-2010

**End Date**: N/A

#### **Insufficient Input Data Exception**:

- **Exception Type**: Insufficient Input Data
- **Exception Severity: Issues**

**Multiplier Exception**:

- **Exception Type**: Device Multiplier Discrepancy
- **Exception Severity**: Issues

#### <span id="page-142-0"></span>**Negative Consumption Check**

Negative Consumption Check rules check for negative consumption. Negative consumption occurs if the total consumption for the initial measurement (calculated by summing all measurements from the initial measurement) is less than zero. Note that Negative Consumption Check rules should not be applied to measurements received from devices that can have negative readings.

- **Rule Name**: Negative Consumption Check
- **Base Package VEE Rule Business Object**: D2-NegativeConsumptionCheck
- **Apply VEE Rule Algorithm Type / Algorithm**: D2-NCON-CHK
- **Apply VEE Rule Algorithm Parameters**: N/A
- **Validation Algorithm Type / Algorithm**: N/A
- **Rule Parameters**:
	- **Insufficient Input Data Exception**: Defines the Exception Type and Severity for exceptions created when there is insufficient data to execute the VEE rule.
	- **Negative Consumption**: Defines the Exception Type and Severity for exceptions created when negative consumption is detected.
- **Processing Logic**:

Negative Consumption Check rules create an exception if the total consumption, calculated by summing all measurements from the initial measurement, is less than zero. The exception is created using the Exception Type and Severity defined for the "Negative Consumption" parameters. Note if the rule encounters negative consumption, an exception will be created only if the measuring component type is **not** configured to "Allow Negative Consumption".

**Example**: The following VEE rule checks for negative consumption and creates an exception if negative consumption is detected.

**VEE Group**: Initial Load Validations

**VEE Rule**: NEGATIVE\_CONSUMPTION\_CHECK

**Sequence**: 10

**Description**: Negative Consumption Check

**Category**: Validation Rules.

**Start Date**: 05-01-2010

**End Date**: N/A

#### **Insufficient Input Data Exception**:

- **Exception Type**: Insufficient Input Data
- **Exception Severity: Issues**

#### **Negative Consumption Exception**:

- **Exception Type**: Unexpected Negative Consumption
- **Exception Severity: Issues**

#### <span id="page-142-1"></span>**Raise Missing Quantity Exception**

Raise Missing Quantity Exception rules create an exception if a specified percentage of measurements within the initial measurement are missing, excluding intervals associated with an Outage event.

- **Rule Name**: Raise Missing Quantity Exception
- **Base Package VEE Rule Business Object**: D2-RaiseMissingQuantityExcp
- **Apply VEE Rule Algorithm Type / Algorithm**: D2-RAIMISQTY
- **Apply VEE Rule Algorithm Parameters**:
	- Condition bottom range value to include
	- Condition top range value to include
	- Condition bottom range value to exclude
	- Condition top range value to exclude
	- Threshold Percentage XPath
	- **Exception Type XPath**
	- **Exception Severity XPath**
- **Validation Algorithm Type / Algorithm**: N/A
- **Rule Parameters**:
	- **Percentage Threshold of Missing Intervals:** Defines the percentage of missing intervals that must fall within the "missing" range before an exception will be created. The "missing" range is defined on the algorithm used by this rule. Note that this parameter is not required when validation usage for scalar measuring components.
	- **Insufficient Input Data Exception**: Defines the Exception Type and Severity for exceptions created when there is insufficient data to execute the VEE rule.
	- **Missing Quantity Exception**: Defines the Exception Type and Severity for exceptions created when the percentage of "missing" interval measurements exceeds the Percentage Threshold of Missing Intervals.

#### • **Processing Logic**:

Raise Missing Quantity Exception rules create an exception if the percentage of measurements within an interval initial measurement (defined by the "Percentage Threshold of Missing Intervals" parameter) is considered "missing." The exception is created using the Exception Type and Severity defined for the "Missing Quantity Exception" parameter.

Missing intervals are those marked with a condition code that falls between the condition range defined by the "Condition - bottom range value to include" and the "Condition - top range value to include" algorithm parameters. The "Condition - bottom range value to exclude" and the "Condition - top range value to exclude" algorithm parameters can be used to define a range of conditions for intervals to be excluded by the rule. The condition ranges can overlap (the range for "missing" might contain a superset of conditions that includes those for "outage" or some other condition). For example, assume the condition range for "missing" spans entirely the condition range for "outage". This rule could be configured to raise an exception for any interval that has a value in the range of "missing" conditions, but at the same time exclude intervals marked with "outage" conditions from triggering the exception creation.

The "Threshold Percentage XPath", "Exception Type XPath" and "Exception Severity XPath" algorithm parameters identify the XPath location within the VEE rule BO schema for the corresponding elements. These parameters should only be changed if a custom version of this rule is created, and the XPath location for these elements in the VEE rule BO schema is changed from the BO schema provided with the base package.

**Example**: The following VEE rule creates an exception if more than 10 percent of the interval values within an initial measurement are missing.

**VEE Group**: Interval Validations

**VEE Rule**: MISSING\_EXCEPTION

**Sequence**: 10
#### **Description**: Excessive Gaps

**Category**: Validation Rules.

**Start Date**: 05-01-2010

**End Date**: N/A

#### **Missing Quantity Data**:

• **Percentage Threshold of Missing Intervals**: 10

#### **Insufficient Input Data Exception**:

- **Exception Type**: Insufficient Input Data
- **Exception Severity: Issues**

## **Missing Quantity Exception**:

- **Exception Type**: Gaps Detected in Data
- **Exception Severity: Issues**

## **Scalar Replacement Rule**

Scalar Replacement rules identify whether or not a scalar reading will completely replace an existing measurement and specify whether or not to allow this to happen.

- **Rule Name**: Scalar Replacement Rule
- **Base Package VEE Rule Business Object**: D2-ScalarReplacementRule
- **Apply VEE Rule Algorithm Type / Algorithm**: D2-SCAREPRL
- **Apply VEE Rule Algorithm Parameters**: N/A
- **Validation Algorithm Type / Algorithm**: N/A
- **Rule Parameters**:
	- **Replacement Handling Method**: Indicates if the rule should reject all replacement readings (Reject All), or reject only those replacement readings that would replace a reading that has been manually edited (Reject If Existing Data Is Manually Edited)
	- **Insufficient Input Data Exception**: Defines the Exception Type and Severity for exceptions created when there is insufficient data to execute the VEE rule.
	- **Scalar Replacement Exception:** Defines the Exception Type and Severity for exceptions created when this rule replaces an existing reading.

#### • **Processing Logic**:

Scalar Replacement rules check if a scalar initial measurement will replace an existing final measurement.

If the "Replacement Handling Method" parameters is set to "Reject All", the rule creates an exception and exits from processing if the incoming measurement would replace an existing final measurement using the Exception Type and Severity defined for the "Scalar Replacement Exception" parameter. This exception will have a Message Category of 11802 and a Message Number of 10008.

If the "Replacement Handling Method" parameters is set to "Reject If Existing Data Is Manually Edited", the rule creates logs an exception and exits from processing if the incoming measurement would replace an existing final measurement that had been user (manually) edited. The exception is created using the Exception Type and Severity defined for the "Scalar Replacement Exception" parameter. This exception will have a Message Category of 11802 and a Message Number of 10023.

**Example**: The following VEE rule determines whether or not a scalar reading will replace existing measurements and if so, whether it will reject the incoming measurements if the existing measurements were manually edited.

**VEE Group**: Scalar Validations

**VEE Rule**: SCALAR\_REPLACEMENT

**Sequence**: 10

**Description**: Scalar Replacement

**Category**: Validation Rules.

**Start Date**: 05-01-2010

**End Date**: N/A

**Replacement Handling Method**: Reject If Existing Data Is Manually Edited

**Insufficient Input Data Exception**:

- **Exception Type**: Insufficient Input Data
- **Exception Severity: Issues**

**Scalar Replacement Exception**:

- **Exception Type:** Scalar Data Replacement
- **Exception Severity: Issues**

## **Sum Check**

Sum Check rules compare the difference between the total consumption of an incoming initial measurement against the total consumption (based on final measurements) for a related measuring component on the same device over the same time period. If the difference exceeds a specified tolerance, the rule creates an exception. Related measuring components are those defined as "Consumption Reference Measuring Components" for the initial measurement's measuring component.

- **Rule Name**: Sum Check
- **Base Package VEE Rule Business Object**: D2-SumCheck
- **Apply VEE Rule Algorithm Type / Algorithm**: D2-SUM-CHK
- **Apply VEE Rule Algorithm Parameters**: N/A
- **Validation Algorithm Type / Algorithm**: D2-SUMCHKVAL

This algorithm ensures that for the Sum Check VEE rule, only one sum check tolerance type is supplied (either percentage, hard value, or meter multiplier-based), and that its value is not negative.

- **Rule Parameters**:
	- Sum Check: Defines the different types of tolerance that can be used by this rule, including:
		- **Percentage Tolerance (%)**: The percentage difference between the consumption of the two measuring components. If the percentage difference is higher than this tolerance, the measurement fails the validation.
		- **Tolerance**: The difference between the consumption of the two measuring components. If the difference is higher than this tolerance, the measurement fails the validation.
		- **Meter Multiplier Tolerance (%)**: The tolerance based on the multiples of the meter multiplier. For example, if this tolerance is set to "2", for a measuring

component that measures KWH with a multiplier 3.5, an exception is created if the difference between the consumption and the total related consumption exceeds 7% (3.5\*2). If the percentage difference is higher than this tolerance, the measurement fails the validation.

Note: Only one tolerance can be defined for this rule.

- **Insufficient Input Data Exception**: Defines the Exception Type and Severity for exceptions created when there is insufficient data to execute the VEE rule.
- **Sum Check**: Defines the Exception Type and Severity for exceptions created when consumption does not match between the initial measurement data and measurement data for the related measuring component.
- **No Data Found**: Defines the Exception Type and Severity for exceptions created when there is no data found for related measuring components.
- **Processing Logic**:

Sum Check rules evaluate whether consumption for the current initial measurement is within a specified tolerance of the sum of the consumption during the same time period for any measuring components related to the current initial measurement's measuring component. If the values are not within the defined tolerance of each other, an exception is created using the Exception Type and Severity defined for the "Sum Check Exception" parameter. If no measurement data can be found for the related measuring component for the same time period, an exception is created using the Exception Type and Severity defined for the "No Data Found Exception" parameter.

The rule can be used to evaluate consumption totals for an interval measuring component that has a related scalar measuring component with the same UOM, to ensure that the total consumption of the interval measuring component is within a tolerance of that of the scalar value. It can also be used to evaluate consumption totals for scalar TOU meters that have a "check" register (for example, three registers that measure ON-PEAK, OFF-PEAK, and SHOULDER, with a fourth check register that measures the total consumption).

**Example**: The following VEE rule creates an exception if the percentage difference between the consumption of the incoming initial measurement and consumption for its related measuring components is more than 95%.

**VEE Group**: Interval Validations

**VEE Rule**: SUM\_CHECK

**Sequence**: 10

**Description**: Sum Check

**Category**: Validation Rules.

**Start Date**: 05-01-2010

**End Date**: N/A

**Sum Check**:

- Percentage Tolerance (%): 95
- **Tolerance**: N/A
- **Meter Multiplier Tolerance**: N/A

**Insufficient Input Data Exception**:

- **Exception Type**: Insufficient Input Data
- **Exception Severity: Issues**

**Sum Check Exception**:

- **Exception Type:** Consumption Differs from Reference Amount
- **Exception Severity: Issues**

## **No Data Found Exception**:

- **Exception Type**: No Data Found
- **Exception Severity**: Issues

## **Unit Of Measure Check**

Unit Of Measure Check rules check that the Unit of Measure (UOM) of the incoming initial measurement data matches the UOM specified on the measuring component's type.

- **Rule Name**: Unit of Measure Check
- **Base Package VEE Rule Business Object**: D2-UOMCheck
- **Apply VEE Rule Algorithm Type / Algorithm**: D2-UOMCHK
- **Apply VEE Rule Algorithm Parameters**: N/A
- **Validation Algorithm Type / Algorithm**: N/A
- **Rule Parameters**:
	- **Insufficient Input Data Exception**: Defines the Exception Type and Severity for exceptions created when there is insufficient data to execute the VEE rule.

Unit of Measure Check rules require that the unit of measure be supplied in the initial measurement.

- **UOM Check**: Defines the Exception Type and Severity for exceptions created if the measurement fails this validation.
- **Processing Logic**:

Unit Of Measure Check rules check the unit of measure passed in with the initial measurement against the primary unit of measure configured on the initial measurement's measuring component type. If the two are not equal, the rule creates an exception using the Exception Type and Severity defined for the "Unit Of Measure Exception" parameter. This exception will have a Message Category of 11802 and a Message Number of 10011.

If the UOM is not supplied on the initial measurement, the rule creates an exception using the Exception Type and Severity defined for the "Insufficient Input Data Exception" parameter. This exception will have a Message Category of 11802 and a Message Number of 10016.

**Example**: The following VEE rule creates an exception if the unit of measure specified in the initial measurement does not match the unit of measure defined for its measuring components' type.

**VEE Group**: Initial Load Validations

**VEE Rule**: UOM\_CHECK

**Sequence**: 10

**Description**: Unit of Measure Check

**Category**: Validation Rules.

**Start Date**: 05-01-2010

**End Date**: N/A

## **Insufficient Input Data Exception**:

**Exception Type**: Insufficient Input Data

**Exception Severity: Issues** 

**Unit of Measure Exception**:

- **Exception Type**: Unit of Measure Discrepancy
- **Exception Severity**: Issues

#### **Zero Consumption Check**

Zero Consumption Check rules check for zero consumption for an incoming initial measurement, and can also optionally check for an outage (of a specified Outage Activity Type) for the usage period if zero consumption is detected.

- **Rule Name**: Zero Consumption Check
- **Base Package VEE Rule Business Object**: D2-ZeroConsumptionCheck
- **Apply VEE Rule Algorithm Type / Algorithm**: D2-ZEROCNCHK
- **Apply VEE Rule Algorithm Parameters**:
	- Outage Bottom Range Condition
	- Outage Top Range Condition
- **Validation Algorithm Type / Algorithm**: D2-OACHKVAL

This algorithm validates to ensure that Outage Activity Type is populated if "Perform Outage Check if Zero Consumption" flag is set to "Yes".

- **Rule Parameters**:
	- **Perform Outage Check If Zero Consumption**: Specifies whether or not the rule should check for an outage
	- **Outage Activity Type:** Specifies the activity type that represents an outage (used if "Perform Outage Check If Zero Consumption" is set to "Yes.")
	- **Insufficient Input Data Exception**: Defines the Exception Type and Severity for exceptions created when there is insufficient data to execute the VEE rule.
	- **Zero Consumption**: Defines the Exception Type and Severity for exceptions created when the rule detects zero consumption for the current initial measurement.
- **Processing Logic**:

Zero Consumption Check rules detect if the total consumption for the current initial measurement is zero. For interval measurements, the rule sums all the Post-VEE measurement quantities to obtain the total consumption for the interval measurement. For scalar measurements, the rule retrieves the Post-VEE measurement quantity to obtain the total consumption. Note: if the current scalar initial measurement is the first measurement for the measuring component (measurement quantity is zero and start date time is not populated), the rule exits.

If the consumption for the initial measurement is zero and the "Perform Outage Check if Zero Consumption" parameter is set to "Yes", the rule also checks for outages for the initial measurements' device between the measurement's start and end time. Outages can be determined by either the presence of an outage activity for the measurement's device, or if the measurement contains condition codes that fall within the range of "outage" conditions defined on the algorithm. The "Outage Activity Type" parameter specifies the Activity Type used to designate an outage for the measurement's device. The "Outage Bottom Range Condition" and "Outage Top Range Condition" algorithm parameters define the range of outage conditions for the rule. If an outage is detected, an exception is created using the Exception Type and Severity defined for the "Zero Consumption Outage" parameter. This exception will have a Message Category of 11802 and a Message Number of 10110.

If the consumption for the initial measurement is zero and an outage is not detected, or if the "Perform Outage Check if Zero Consumption" parameter is set to "No", the rule creates an exception using the Exception Type and Severity defined for the "Zero Consumption" parameter. This exception will have a Message Category of 11802 and a Message Number of 10025.

**Example**: The following VEE rule creates an exception if the total consumption for the incoming initial measurement is zero. If the consumption is zero, this rule will also check for outage activities.

**VEE Group**: Initial Load Validations

**VEE Rule**: ZERO\_CONSUMPTION\_CHECK

**Sequence**: 10

**Description**: Zero Consumption Check

**Category**: Validation Rules.

**Start Date**: 05-01-2010

**End Date**: N/A

## **Perform Outage Check If Zero Consumption**: Yes

**Outage Activity Type**: Outage Activity

**Insufficient Input Data Exception**:

- **Exception Type**: Insufficient Input Data
- **Exception Severity**: Issues

**Zero Consumption**:

- **Exception Type**: Zero Consumption
- **Exception Severity**: Issues

**Zero Consumption Outage**:

- **Exception Type**: Zero Consumption Due to Outage
- **Exception Severity**: Issues

## **Estimation Rules**

This section provides descriptions for the base package VEE rules used in estimation of initial measurement data. Estimation rules are used to estimate initial measurement data based on existing data. Estimation calculations can be based on averaging of historical data, profile application, or adjusting and calculating values based on related measurement data. Base package estimation rules include:

- **[Interval Adjustment From Scalar](#page-150-0)**
- **[Interval Averaging Estimation](#page-152-0)**
- **[Interval Interpolation Estimation](#page-155-0)**
- **[Interval Profile Estimation](#page-157-0)**
- **[Scalar Calculation From Interval](#page-159-0)**
- •
- **[Scalar Profile Estimation](#page-162-0)**

#### <span id="page-150-0"></span>**Interval Adjustment From Scalar**

Interval Adjustment From Scalar rules adjust interval measurements based on existing scalar measurements such that the total of the intervals equals the scalar measurement value for the same time period.

This adjustment can be performed on either all intervals in the interval measurement, or only on those intervals that fall within a specified condition range. Both options require that a scalar measuring component be related to the current interval measuring component as a "Consumption Reference Measuring Component", and that one or more final measurements be present for the related measuring component between the start and end date/times of the current initial measurement.

- **Rule Name**: Interval Adjustment From Scalar
- **Base Package VEE Rule Business Object**: D2-IntervalAdjustmentFrmScalar
- **Apply VEE Rule Algorithm Type / Algorithm**: D2-INTADJSCA
- **Apply VEE Rule Algorithm Parameters**: N/A
- **Validation Algorithm Type / Algorithm**: N/A
- **Rule Parameters**:
	- **Interval Adjustment From Scalar**: Defines the parameters used by the VEE rule, including:
		- **Intervals to Adjust**: Specifies which interval data values should be subject to adjustment. Can be either the entire range of interval data values (All), or only those interval data values that have a condition within a defined range (Restrict by Condition).
		- **Bottom Range Condition Value**: Specifies the bottom of the range of condition values for intervals that will be subject to adjustment.
		- **Top Range Condition Value**: Specifies the top of the range of condition values for intervals that will be subject to adjustment.
		- **Condition Value for Adjusted Intervals**: The condition value assigned to intervals adjusted by this rule.
	- **Insufficient Input Data Exception**: Defines the Exception Type and Severity for exceptions created when there is insufficient data to execute the VEE rule.
	- **Interval Adjustment Exception**: Defines the Exception Type and Severity for exceptions created to indicate that the measurement has been adjusted.

#### • **Processing Logic**:

Interval Adjustment From Scalar rules adjust an interval initial measurement such that the total of the interval values in the measurement equal a scalar value. This rule can adjust either all the interval in the measurement or a subset of intervals, based on condition.

When the "Intervals to Adjust" parameter is set to "All", the scalar consumption provides a value that is then used to proportionally adjust all of the intervals in the measurement. The formula used to calculate the value of each interval is:

(Scalar Consumption / Total Initial Measurement Consumption) \* Interval Amount

If the total of all of the intervals is equal to zero, the rule adjusts all of the intervals to the same value.

When the "Intervals to Adjust" parameter is set to "Restrict by Condition", the rule only adjusts those intervals with a condition code that falls within the range of conditions defined by the "Bottom Range Condition Value" and the "Top Range Condition Value" parameters. In this case, the formula used to calculate the value of each interval is:

(Scalar Consumption / Conditional Initial Measurement Consumption) \* Interval Amount

If the total of the intervals that match the specified condition is equal to zero, the rule adjusts all of the intervals to the same value.

Any adjusted intervals are assigned a condition based on the "Condition Value for Adjusted Intervals" parameter.

• **Example**: The following VEE rule adjusts all interval values in an interval measurement based on final measurements for a related scalar measuring component, and flags all adjusted intervals as "system estimate".

**VEE Group**: Interval Estimations

**VEE Rule**: INTERVAL\_ADJUST

**Sequence**: 10

**Description**: Interval Adjustment From Scalar

**Category**: Estimation Rules.

**Start Date**: 05-01-2010

**End Date**: N/A

**Interval Adjustment From Scalar**:

- **Interval to Adjust**: All
- **Bottom Range Condition Value**:
- **Top Range Condition Value**:
- **Condition Value for Adjusted Intervals**: System Estimate

**Insufficient Input Data Exception**:

- **Exception Type**: Insufficient Input Data
- **Exception Severity**: Information

**Interval Adjustment Exception**:

- **Exception Type**: Interval Measurement Adjusted Per Scalar Value
- **Exception Severity**: Information

### <span id="page-152-0"></span>**Interval Averaging Estimation**

Interval Averaging Estimation rules estimate missing interval values based on averaging of historical data for the same device and measuring component. Rules of this type can be configured to specify a maximum allowed percentage of missing interval values, whether or not to include user-edited measurements when averaging historical data, and other parameters related to selecting historical measurements for averaging.

- **Rule Name**: Interval Averaging Estimation
- **Base Package VEE Rule Business Object**: D2-IntervalAveragingEstimation
- **Apply VEE Rule Algorithm Type / Algorithm**: D2-INTAVGEST
- **Apply VEE Rule Algorithm Parameters**:
	- Missing Bottom Range Condition
	- Missing Top Range Condition
	- Outage Bottom Range Condition
	- Outage Top Range Condition
	- Regular Bottom Range Condition
	- Regular Top Range Condition
- **Validation Algorithm Type / Algorithm**: N/A
- **Rule Parameters**:
	- **Interval Averaging Estimation**: Defines the parameters used when estimating missing interval data values using averaging, including:
		- **Work Calendar**: The work calendar used to define which days are work days, weekends, and holidays.
		- **Maximum Percentage Missing Intervals**: The maximum percentage of missing values allowable in the initial measurement being estimated.
		- **Estimate if Not Attached to SP:** Specifies whether or not to estimate missing values if the measurement is not attached to a service point.
		- **Include User Edited Intervals**: Indicates that user edited intervals are included when summing the interval consumption amounts to average.
		- **Holiday Scan Range**: This identifies how many previous/next holidays to use in collecting consumption amounts used for interval estimation.
		- **Sunday Scan Range**: This identifies how many previous/next Sundays to use in collecting consumption amounts used for interval estimation.
		- **Same Day of Week Scan Range**: The number of weeks to check back/forward for intervals on the same day of the week. After this number of weeks has been reached, the rule will switch to looking at ""Like Days"", which scans back/forward on days immediately next to the interval date.
		- **Neighboring Day Scan Range**: The number of days to check back/forward immediately next to the interval date.
		- **Intervals to Average:** The number of days to average when using averages to estimate missing data.
		- **Condition Value for Estimates Created**: The condition value assigned to estimated interval data values created by this rule.
	- **Insufficient Input Data Exception**: Defines the Exception Type and Severity for exceptions created when there is insufficient data to execute the VEE rule.

• **Max Percentage Missing Intervals Exception**: Defines the Exception Type and Severity for exceptions created if the measurement has more missing interval data values that specified in the **Maximum Percentage Missing Intervals** parameter.

## • **Processing Logic**:

Interval Averaging Estimation rules estimate missing consumption by aggregating consumption history for a measuring component and using the average consumption as the estimated amount. The selection of historical data is based on the type of day being estimated. For example, if the missing interval values fall on a holiday, only historical data from holidays and Sundays are used. Likewise, if missing interval is a non-holiday weekend day, historical data from weekend days is used.

The number of days to scan, the specific calendar to use, and the number of historical days of data to average are defined as rule parameters.

The rule calculates the percentage of missing intervals by totaling the number of intervals whose condition codes indicate they are either missing or occurred during an outage. Missing intervals are those marked with a condition code that falls between the condition range defined by the "Missing Bottom Range Condition" and the "Missing Top Range Condition" algorithm parameters. Intervals considered to be missing due to an outage are those marked with a condition code that falls between the condition range defined by the "Outage Bottom Range Condition" and the "Outage Top Range Condition" algorithm parameters.

The rule calculates average interval values based on "regular" intervals values from historical data. "Regular" intervals are those marked with a condition code that falls between the condition range defined by the "Regular Bottom Range Condition" and the "Regular Top Range Condition" algorithm parameters.

The algorithm performs estimation as follows:

First, the rule determines if the measurement is eligible for estimation. Estimation is performed only if the following conditions are true.

- The measuring component is interval.
- The measuring component is linked to a service point, or the "Estimate If Not Attached to SP" parameter is set to "Estimate".
- The percentage of missing intervals is less than the value set for the "Maximum Percentage Missing Intervals" parameter. If the percentage of missing interval is greater than this parameter, the rule creates an exception using the Exception Type and Severity defined for the "Max Percentage Missing Intervals Exception" parameter.

If the measurement is eligible for estimation, each missing interval is estimated using averaging as follows:

For Holiday Estimation:

Sum all of the measuring component's consumption alternating between previous and next holiday dates, whichever holiday date is nearer to the date/time of the interval to be estimated. This is repeated until either the number of days specified in the "Holiday Scan Range" parameter is reached or until a number of intervals equal to the "Number of Intervals to Average" parameter have been found.

If the number of days specified in the "Holiday Scan Range" parameter is reached but the number of intervals equal to the "Number of Intervals to Average" parameter is not met, sum all of the measuring component's consumption alternating between previous and next Sundays. This is repeated until either the number of days specified in the "Sunday Scan Range" parameter is reached or until a number of intervals equal to the "Number of Intervals to Average" parameter have been found.

For Non-Holiday Estimation:

Sum all of the measuring component's consumption alternating between previous and next same days of the week, excluding holidays. This is repeated until either the number of days specified in the "Same Day Scan Range" parameter is reached or until a number of intervals equal to the "Number of Intervals to Average" parameter have been found.

If the number of days specified in the "Same Day Scan Range" parameter is reached but the number of intervals equal to the "Number of Intervals to Average" parameter is not met, sum all of the measuring component's consumption alternating between previous and next neighboring days excluding holidays until either the number of days specified in the "Neighboring Scan Range" parameter is reached or until a number of intervals equal to the "Number of Intervals to Average" parameter have been found.

• Once a number of "regular" intervals equal to the "Number of Intervals to Average" parameter have been found, estimated consumption is calculated as follows:

Total Accumulated Consumption / Total Number of Intervals.

**Example**: The following VEE rule estimates interval values in an initial measurement based on averaging of three historical interval values providing that no more than 10% of the interval values in the measurement are missing.

**VEE Group**: Interval Estimations

## **VEE Rule**: INTERVAL\_AVERAGING\_ESTIMATION

**Sequence**: 10

**Description**: Interval Averaging Estimation

**Category**: Estimation Rules.

**Start Date**: 05-01-2010

**End Date**: N/A

**Interval Averaging Estimation**:

- **Work Calendar**: US Work Calendar 1
- **Maximum Percentage Missing Intervals**: 10
- **Estimate if Not Attached to SP: Estimate**
- **Include User Edited Intervals**: Include
- **Same Day of Week Scan Range**: 3
- **Neighboring Day Scan Range**: 3
- **Sunday Scan Range**: 3
- **Holiday Scan Range**: 2
- **Intervals to Average**: 3
- **Condition Value Estimates Created**: System Estimate

#### **Insufficient Input Data Exception**:

- **Exception Type**: Insufficient Input Data
- **Exception Severity:** Information

#### **Max Percentage Missing Intervals Exception**:

- **Exception Type**: Maximum Percentage of Missing Data Exceeded
- **Exception Severity:** Information

## <span id="page-155-0"></span>**Interval Interpolation Estimation**

Interval Interpolation Estimation rules estimate gaps of missing interval values based on linear interpolation. When performing interpolation, interval values to either side of the missing intervals are used as the basis for interpolation. An "estimation adder" value equal to (preceding value - subsequent value)/(number of intervals in gap  $+ 1$ ) is added to the interval preceding the first missing interval to calculate the value of the first interval. The estimation adder is then added to the first missing interval's interpolated value to derive the second missing interval value, and process is repeated for each subsequent missing interval.

If missing intervals lie at the beginning or end of the initial measurement, the rule uses final measurements immediately before or after the measurement (respectively) in an attempt to find two reference measurement values for interpolation. If a valid measurement can be found for only one side of a gap, the rule assigns each interval in the gap the value of the available measurement. This is referred to as applying a "flat load".

Interval Interpolation Estimation rules can be configured to specify to specify a maximum duration allowed for interpolation, and a maximum allowed percentage of missing interval values.

- **Rule Name**: Interval Interpolation Estimation
- **Base Package VEE Rule Business Object**: D2-IntervalInterpolationEst
- **Apply VEE Rule Algorithm Type / Algorithm**: D2-INTINTEST
- **Apply VEE Rule Algorithm Parameters**:
	- Condition bottom range value for Missing
	- Condition top range value for Missing
	- Condition bottom range value for Outage
	- Condition top range value for Outage
- **Validation Algorithm Type / Algorithm**: N/A
- **Rule Parameters**:
	- **Interval Interpolation Estimation**: Defines the parameters used when estimating missing interval data values using interpolation, including:
		- **Maximum Percentage Missing Intervals**: The maximum percentage of missing values allowable for estimations.
		- **Estimate if Not Attached to SP:** Specifies whether or not to estimate missing values if the measurement is not attached to a service point.
		- **Maximum Hours to Interpolate**: The maximum number of hours to be interpolated
		- **Condition Value for Estimates Created**: The condition value assigned to estimated interval data values created by this rule.
	- **Insufficient Input Data Exception**: Defines the Exception Type and Severity for exceptions created when there is insufficient data to execute the VEE rule.
	- **Maximum Hours Exceeded Exception**: Defines the Exception Type and Severity for exceptions created if the measurement has more missing hours of data than the **Maximum Hours to Interpolate** parameter.
	- **Max Percentage Missing Intervals Exception**: Defines the Exception Type and Severity for exceptions created if the measurement has more missing interval data values than specified in the **Maximum Percentage Missing Intervals** parameter.
- **Processing Logic**:

Interval Interpolation Estimation rules estimate gaps in interval initial measurements using prior and subsequent intervals as starting points for linear interpolation. The rule estimates intervals that are designated as "missing" based on condition codes, but not those designated as having occurred during an outage.

Two pairs of algorithm parameters are used to define the range of condition values that correspond to "missing" and "outage" intervals. The "Condition - bottom range value for Missing" and the "Condition - top range value for Missing" parameters define the condition range for "missing" intervals, while the "Condition - bottom range value for Outage" and the "Condition - top range value for Outage" parameters define the condition range for "outage" intervals. The condition ranges can overlap (the range for "missing" might contain a superset of conditions that includes those for "outage" or some other condition). For example, assume the condition range for "missing" spans entirely the condition range for "outage". This rule could be configured to perform estimation for any interval that has a value in the range of "missing" conditions, but at the same time exclude intervals marked with "outage" conditions from estimation calculation.

The "Maximum Hours to Interpolate" parameter specifies the maximum number of consecutive intervals within a gap before that gap can no longer be interpolated.

When estimating values for intervals in the middle of the initial measurement, interval values to either side of the missing intervals are used as the basis for interpolation. An "estimation adder" value equal to (preceding value - subsequent value)/(number of intervals in gap  $+ 1$ ) is added to the interval preceding the first missing interval to calculate the value of the first interval. The estimation adder is then added to the first missing interval's interpolated value to derive the second missing interval value, and process is repeated for each subsequent missing interval.

If missing intervals lie at the beginning or end of the initial measurement, the rule uses final measurements immediately before or after the measurement (respectively) in an attempt to find two reference measurement values for interpolation. If a valid measurement can be found for only one side of a gap, the rule assigns each interval in the gap the value of the available measurement. This is referred to as applying a "flat load". Note that final measurements used for interpolation at the beginning or end of an initial measurement must not be either "missing" or "outage" intervals, based on the algorithm parameters described above. In the event that the gap to be estimated is the entire length of the initial measurement (and the rule is configured such that this is not too large of a gap), the rule attempts to find final measurements as described above.

Estimated intervals are assigned a condition value as defined for the "Condition Value for Estimates Created" parameter.

**Example:** The following VEE rule estimates up to three hours of missing interval values using linear interpolation providing that no more than 20% of the interval values in the measurement are missing.

**VEE Group**: Interval Estimations

#### **VEE Rule**: INTERPOLATE\_GAPS

**Sequence**: 10

**Description**: Interpolate Gaps

**Category**: Estimation Rules.

**Start Date**: 05-01-2010

**End Date**: N/A

**Interval Interpolation Estimation**:

- **Maximum Percentage Missing Intervals**: 20
- **Estimate if Not Attached to SP: Estimate**
- **Maximum Hours to Interpolate**: 3

• **Condition Value for Estimates Created**: System Estimate

## **Insufficient Input Data Exception**:

- **Exception Type**: Insufficient Input Data
- **Exception Severity**: Information

#### **Maximum Hours Exceeded Exception**:

- **Exception Type**: Maximum Gaps Size for Estimation Exceeded
- **Exception Severity: Information**

#### **Max Percentage Missing Intervals Exception**:

- **Exception Type**: Maximum Percentage of Missing Data Exceeded
- **Exception Severity**: Information

## <span id="page-157-0"></span>**Interval Profile Estimation**

Interval Profile Estimation rules estimate missing interval values based on an associated profile measuring component. Rules of this type can be configured to specify to specify a maximum allowed percentage of missing interval values. Note that the profile measuring component must contain measurement data for the same time period as the initial measurement to be estimated.

- **Rule Name**: Interval Profile Estimation
- **Base Package VEE Rule Business Object**: D2-IntervalProfileEstimation
- **Apply VEE Rule Algorithm Type / Algorithm**: D2-INTPROEST
- **Apply VEE Rule Algorithm Parameters**:
	- Condition bottom range value for Missing
	- Condition top range value for Missing
	- Condition bottom range value for Outage
	- Condition top range value for Outage
- **Validation Algorithm Type / Algorithm**: N/A
- **Rule Parameters**:
	- **Interval Profile Estimation**: Defines the parameters used when estimating missing interval data values from a profile, including:
		- **Maximum Percentage Missing Intervals**: The maximum percentage of missing values allowable for estimations.
		- **Estimate if Not Attached to SP:** Specifies whether or not to estimate missing values if the measurement is not attached to a service point.
		- **Profile Factor:** The profile factor to be used when estimating interval data values.
		- **Condition Value for Estimates Created**: The condition value assigned to estimated interval data values created by this rule.
	- **Insufficient Input Data Exception**: Defines the Exception Type and Severity for exceptions created when there is insufficient data to execute the VEE rule.
	- **Max Percentage Missing Intervals Exception**: Defines the Exception Type and Severity for exceptions created if the measurement has more missing interval data values than specified in the **Maximum Percentage Missing Intervals** parameter.
- **Processing Logic**:

Interval Profile Estimation rules use a profile measuring component's interval consumption as a source of values to assign to intervals in the current initial measurement that are

designated "missing" (based on the interval's condition). The rule does not estimate intervals designated as an "outage".

Two pairs of algorithm parameters are used to define the range of condition values that correspond to "missing" and "outage" intervals. The "Condition - bottom range value for Missing" and the "Condition - top range value for Missing" parameters define the condition range for "missing" intervals, while the "Condition - bottom range value for Outage" and the "Condition - top range value for Outage" parameters define the condition range for "outage" intervals.

For each interval in the current initial measurement that falls into the category of "missing" and does not fall into the category of "outage", the measurement value for the same date and time from the profile measuring component (defined by the "Profile Factor" parameter) is used as the estimated value. The condition of the estimated interval is then updated to a new condition defined by the "Condition Value for Estimates Created" parameter.

If a measurement is not available for the profile measuring component on the date and time of an interval, the interval is left unchanged.

This rule will only estimate a specified percentage of missing intervals. This percentage is defined by the "Maximum Percentage Missing Intervals". If the initial measurement has more missing intervals than this percentage, the rule creates an exception using the Exception Type and Severity defined for the "Max Percentage Missing Exception" parameter. If consumption data for the profile measuring component cannot be found for the date and time of an interval to be estimated, the rule creates an exception using the Exception Type and Severity defined for the "Insufficient Input Data Exception" parameter.

• **Example**: The following VEE rule estimates interval measurements based on the "kWh - Profile:" profile measuring component (defined as a factor) provided that no more than 20% of the interval values in the measurement are missing.

**VEE Group**: Interval Estimations

**VEE Rule**: INTERVAL\_PROFILE\_EST

**Sequence**: 10

**Description**: Interval Profile Estimation

**Category**: Estimation Rules.

**Start Date**: 05-01-2010

**End Date**: N/A

**Interval Profile Estimation**:

- **Maximum Percentage Missing Intervals**: 20
- **Estimate if Not Attached to SP**: Estimate
- **Factor**: kWh Profile
- **Condition Value for Estimates Created**: System Estimate

**Insufficient Input Data Exception**:

- **Exception Type**: Insufficient Input Data
- **Exception Severity**: Information

**Max Percentage Missing Intervals Exception**:

- **Exception Type**: Maximum Percentage of Missing Data Exceeded
- **Exception Severity**: Information

## <span id="page-159-0"></span>**Scalar Calculation From Interval**

Scalar Calculation From Interval rules calculate a scalar value from measurements for a related interval measuring component for the same time period as the initial measurement being estimated.

- **Rule Name**: Scalar Calculation From Interval
- **Base Package VEE Rule Business Object**: D2-ScalarCalcFromInterval
- **Apply VEE Rule Algorithm Type / Algorithm**: D2-SCACALINT
- **Apply VEE Rule Algorithm Parameters**: N/A
- **Validation Algorithm Type / Algorithm**: N/A
- **Rule Parameters**:
	- **Insufficient Input Data Exception**: Defines the Exception Type and Severity for exceptions created when there is insufficient data to execute the VEE rule.
	- **IMD Created Condition Value**: The condition value assigned to estimated scalar data created by this rule.
- **Processing Logic**:

Scalar Calculation From Interval rules calculate a single consumption amount for a scalar initial measurement using the total consumption for the same date/time range for a related interval measuring component.

The calculated scalar value replaces any existing value within the initial measurement (in the post-VEE list) and updates the condition to the value defined by the "IMD Created Condition Value" parameter".

If this rule is executed for an interval measuring component, the rule does not produce an error, and does not attempt to perform any processing.

• **Example**: The following VEE rule calculates a scalar measurement value based on the total consumption for the same date/time range for a related interval measuring component.

#### **VEE Group**: s

**VEE Rule**: SCALAR\_CALC\_FROM\_INTERVAL

**Sequence**: 10

**Description**: Scalar Calculation From Interval

**Category**: Estimation Rules.

**Start Date**: 05-01-2010

**End Date**: N/A

**Scalar Calculation From Interval**:

**IMD Created Condition Value**: System Estimate

#### **Insufficient Input Data Exception**:

- **Exception Type**: Insufficient Input Data
- **Exception Severity**: Information

 rules estimate scalar usage based on Average Daily Use (ADU) for the same measuring component from one year-ago or from its most recent measurements. If historical data is not available for the previous year, the rule will use the most recent reading for the initial measurement's measuring component. Rules of this type can be configured to specify to specify a required percentage of historical data for estimation, the maximum percentage of user-edited or

system estimated historical allowed in estimation calculations, and high and low tolerances for estimated values relative to earlier measurements for the same measuring component.

- **Rule Name**:
- **Base Package VEE Rule Business Object**: D2-ScalarEstimation
- **Apply VEE Rule Algorithm Type / Algorithm**: D2-SCALAREST
- **Apply VEE Rule Algorithm Parameters**:
	- Condition bottom range value for System-Estimated
	- Condition top range value for System-Estimated
	- Condition bottom range value for Regular
	- Condition top range value for Regular
	- Condition bottom range value for No Read
	- Condition top range value for No Read
- **Validation Algorithm Type / Algorithm**: N/A
- **Rule Parameters**:
	- : Defines the parameters used by this rule, including:
		- **Historical Percentage Required**: The percentage amount of history required for the validation to be executed.
		- **Historical Look First**: Specifies the first point in time to find historical data (Last Reading, Last Year)
		- **Historical Pre-Window**: The number of days prior to the start date to find historical data.
		- **Historical Post-Window**: The number of days after the stop date to find historical data.
		- **Allowed Historical System Estimated Data (%)**: The percentage of system estimated historical data allowed in the estimation calculation.
		- **Allowed Historical User Edited Data (%)**: The percentage of user edited historical data allowed in the estimation calculation.
		- **Interim Reading High Threshold Percentage**: When estimating consumption for a date/time after which there are existing measurements, this field defines the percentage by which an estimated consumption value can be greater than the consumption derived from an interpolated reading for that date/time. This value can be greater than 100%.
		- **Interim Reading Low Threshold Percentage**: When estimating consumption for a date/time after which there are existing measurements, this field defines the percentage by which an estimated consumption value can be less than the consumption derived from an interpolated reading for that date/time.
		- **Condition Value for Estimates Created**: The condition value assigned to estimated interval data values created by this rule.
	- **Insufficient Input Data Exception**: Defines the Exception Type and Severity for exceptions created when there is insufficient data to execute the VEE rule.
	- **Estimated Value Exceed Limit Exception**: Defines the Exception Type and Severity for exceptions created when the estimated value exceeds the limits based on existing reading.

## • **Processing Logic**:

 rules use historical data for the same measuring component to derive an estimated value for a scalar initial measurement. The rule can use historical data from either the previous year or the previous reading, based on the "Historical Look First" parameter.

If the data for the selected historical period (Last Reading or Last Year) turns out to be unusable, the second historical period is evaluated. Whether historical data qualifies for use in estimation is determined through a combination of rule parameters and a set of algorithm parameters.

The "Condition - bottom range value for System Estimated" and the "Condition - top range value for System Estimated" parameters define the condition range for system estimated intervals, while the "Condition - bottom range value for Regular" and the "Condition - top range value for Regular" parameters define the condition range for regular intervals The rule does not attempt to estimate if there is already a value present in the initial measurement that has a condition that falls within the ranges defined as either "system-estimated" or "regular" based on the algorithm parameters.

Estimated values are calculated based on whether or not the measuring component measures a "peak quantity" (such as demand measured by kilowatts).

- If the measuring component references a unit of measure that does not "measure peak quantity", the rule calculates an estimated value by finding an "average daily usage" for the historical period, and applying that value to the length of the current period of the initial measurement. For example, if the initial measurement is 30 days, and the calculated average daily usage is 50, the initial measurement would be equal to  $1500$  (30 days  $X$  50 per day).
- If the measuring component references a unit of measure that "measures peak quantity", the routine uses the maximum returned from the historical period as the estimated value.

In both cases, the rule calls a common routine to arrive at the estimated value that is also used by the High/Low Check.

The rule rejects consumption from a historical period as unusable for estimation if too great a portion of the period is covered by final measurements that are not high-quality. The "Allowed Historical System Estimated Data (%)" and "Allowed Historical User Edited Data (%)" parameters define the maximum percentage of system estimated or user edited historical data (respectively) that is allowed to be used in estimation calculations.

Once an estimated value is calculated, the routine backs into a reading, which involves backing out multipliers and, if the measuring component is subtractive, adding the result to the prior reading. The Calculate Scalar Consumption (D1-SC-CNSUMP) algorithm does this in a special "Back Into Reading" mode.

Assuming the measuring component does not "measure peak quantity" (in other words, assuming it measures consumption), and that it does not allow negative consumption, the rule then validates that the current estimate is in line with any subsequent measurement (if one exists), and compares it to a "reasonable" value, as follows

- If the estimate is greater than the consumption represented by the subsequent measurement, an exception is created and the estimated value is not used. To find the consumption represented by the subsequent measurement, the rule calls the Calculate Scalar Consumption algorithm using the start reading of the current initial measurement and end reading of the subsequent measurement.
- If the estimate does not exceed the consumption represented by the subsequent measurement, the rule evaluates whether the estimate exceeds a "reasonable" value by some percentage. The "reasonable" value is found by calculating an average daily usage for the consumption represented by the subsequent measurement, and multiplying this average by the number of days of the current initial measurement. The percentage difference is found by taking the difference between the "reasonable" value and the

estimate, and dividing by the reasonable value. If the resulting percentage exceeds the value specified for the "Interim High Reading Threshold" parameter, the estimate is rejected and an exception is logged.

If the estimate passes these checks, the Initial Measurement is updated with its value, and the condition is updated with the new condition specified by the "Condition Value for Estimates Created" parameter.

**Example**: The following VEE rule estimates scalar usage based on measurements from one year-ago, providing that no more than 20% of the historical data was either user-edited to estimated.

#### **VEE Group**: s

**VEE Rule**: SCALAR\_ESTIMATION

**Sequence**: 10

**Description**:

**Category**: Estimation Rules.

**Start Date**: 05-01-2010

**End Date**: N/A

:

- **Historical Percentage Required**: 50
- **Historical First Look**: Last Year
- **Historical Pre-Window**: 10
- **Historical Post-Window**: 5
- **Allowed Historical System Estimated Data (%)**: 20
- **Allowed Historical User Edited Data (%)**: 20
- **Interim Reading High Threshold Percentage**: 50
- **Interim Reading Low Threshold Percentage**: 50
- **Condition Value Estimates Created**: System Estimate

**Insufficient Input Data Exception**:

- **Exception Type**: Insufficient Input Data
- **Exception Severity**: Information

**Estimated Value Exceeds Limit Exception**:

- **Exception Type:** Consumption Differs from Reference Amount
- **Exception Severity:** Information

## <span id="page-162-0"></span>**Scalar Profile Estimation**

Scalar Profile Estimation rules estimate missing scalar readings based on an associated profile measuring component. Rules of this type can be configured to specify to specify a required percentage of historical data for estimation, the maximum percentage of system estimated historical allowed in estimation calculations, and high and low tolerances for estimated values relative to earlier measurements for the same measuring component.

- **Rule Name**: Scalar Profile Estimation
- **Base Package VEE Rule Business Object**: D2-ScalarProfileEstimation
- **Apply VEE Rule Algorithm Type / Algorithm**: D2-SCAPROEST

## • **Apply VEE Rule Algorithm Parameters**:

- Condition bottom range value for System-Estimated
- Condition top range value for System-Estimated
- Condition code bottom range value for Regular
- Condition code top range value for Regular
- No Read Bottom Range Condition
- No Read Top Range Condition
- **Validation Algorithm Type / Algorithm**: N/A
- **Rule Parameters**:
	- **Scalar Profile Estimation**: Defines the parameters used when estimating missing scalar data from a profile, including:
		- **Historical Percentage Required**: The percentage amount of history required for the validation to be executed.
		- **Allowed Historical System Estimated Data (%)**: The percentage of system estimated historical data allowed in the estimation calculation.
		- **Estimation Profile Factor:** Defines the profile factor referencing the measuring component to use for generating estimates if no historical data for the same measuring component can be found. If it's not populated, profile-based estimation will not be performed when no historical data is found to be usable from the current measuring component.
		- **Interim Reading High Threshold Percentage**: When estimating consumption for a date/time after which there are existing measurements, this element defines the percentage by which an estimated consumption value can be greater than the consumption derived from an interpolated reading for that date/time. This value can be greater than 100%.
		- **Interim Reading Low Threshold Percentage**: When estimating consumption for a date/time after which there are existing measurements, this element defines the percentage by which an estimated consumption value can be less than the consumption derived from an interpolated reading for that date/time.
		- **Condition Value for Estimates Created**: The condition value assigned to estimated interval data values created by this rule.
	- **Insufficient Input Data Exception**: Defines the Exception Type and Severity for exceptions created when there is insufficient data to execute the VEE rule.
	- **Estimated Value Exceed Limit Exception**: Defines the Exception Type and Severity for exceptions created when the estimated value exceeds the limits based on existing reading.

### • **Processing Logic**:

Scalar Profile Estimation rules calculate a scalar estimate by looking at final measurements for a profile measuring component covering the same date range as the current initial measurement. The profile measuring component to be used as a source of measurement data is defined in the "Estimation Profile Factor" parameter. This rule is meant primarily for a configuration in which the profile measuring components are interval, although the profile could be scalar as well.

The "Condition bottom range value for System Estimated" and the "Condition top range value for System Estimated" algorithm parameters define the condition range for system estimated intervals, while the "Condition code bottom range value for Regular" and the "Condition code top range value for Regular" algorithm parameters define the condition

range for regular intervals The rule does not attempt to estimate if there is already a value present in the initial measurement that has a condition that falls within the ranges defined as either "system-estimated" or "regular" based on the algorithm parameters.

These algorithm parameters are also used in the evaluation of the quality of the profile measuring component's data. The "system estimated" condition range algorithm parameter values are used in conjunction with the "Allowed Historical System Estimated Data (%)" parameter to reject the profile data if too high a percentage of the data has a condition inside the "system estimated" range.

If the measuring component references a unit of measure that "measures peak quantity", the maximum value returned from the profile data is used as the estimated value. Otherwise, an "average daily usage" value is calculated using the profile data, and that value is applied to the length of the current period of the initial measurement. For example, if the initial measurement is 30 days, and the calculated average daily usage is 50, the initial measurement would be equal to 1500 (30 days X 50 per day).

Note that the logic in this algorithm calls the same common routine used in the High/Low Check and rules.

• **Example**: The following VEE rule estimates scalar measurement values based on a specified profile measuring component, providing that no more than 20% of the historical data was estimated.

#### **VEE Group**: s

**VEE Rule**: SCALAR\_PROFILE\_EST

**Sequence**: 10

**Description**: Scalar Profile Estimation

**Category**: Estimation Rules.

**Start Date**: 05-01-2010

**End Date**: N/A

**Scalar Profile Estimation**:

- **Historical Percentage Required**: 50
- **Allowed Historical System Estimated Data (%)**: 20
- **Estimation Profile Factor**: kWh Profile
- **Interim Reading High Threshold Percentage**: 50
- **Interim Reading Low Threshold Percentage**: 50
- **Condition Value for Estimates Created**: System Estimate

**Insufficient Input Data Exception**:

- **Exception Type**: Insufficient Input Data
- **Exception Severity**: Information

**Estimated Value Exceeds Limit Exception**:

- **Exception Type:** Consumption Differs from Reference Amount
- **Exception Severity**: Information

## **VEE Eligibility Criteria In Detail**

This section provides details concerning the VEE eligibility criteria objects supplied as part of the base package. This information illustrates how the base package objects were designed, and can serve as the basis for any custom VEE eligibility criteria objects you create as part of your implementation. This section includes:

- A description of the D1-VEEELIGCR maintenance object
- Lists of the base package VEE eligibility criteria business objects, including "lite" business objects
- Details concerning VEE eligibility criteria-specific configuration options
- A sample VEE eligibility criteria business object (D1-VEEEligibilityCriteria)

## **Maintenance Object - D1-VEEELIGCR**

VEE eligibility criteria business objects use the D1-VEEELIGCR maintenance object. The table below outlines some of the details of this maintenance object.

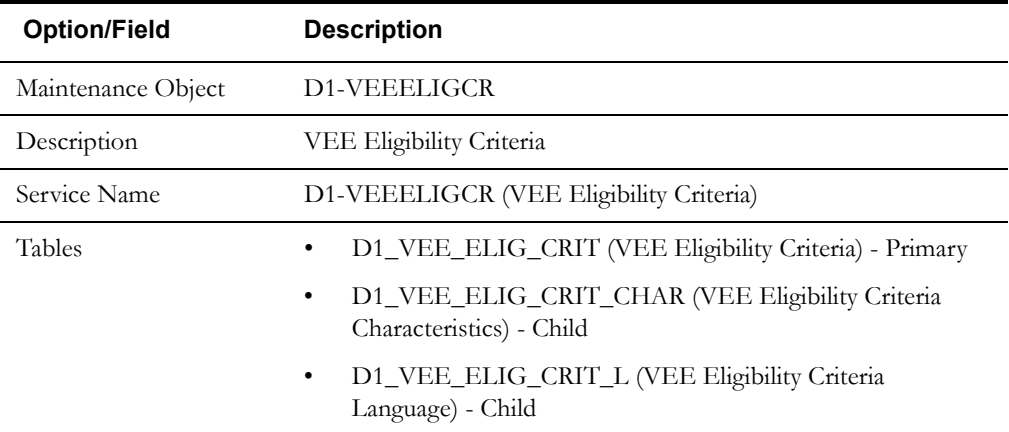

Use the Maintenance Object portal and the Application Viewer to view more details about this maintenance object.

## **Meter Data Framework Base Package VEE Eligibility Criteria Business Objects**

The meter data framework base package includes the following VEE eligibility criteria business objects:

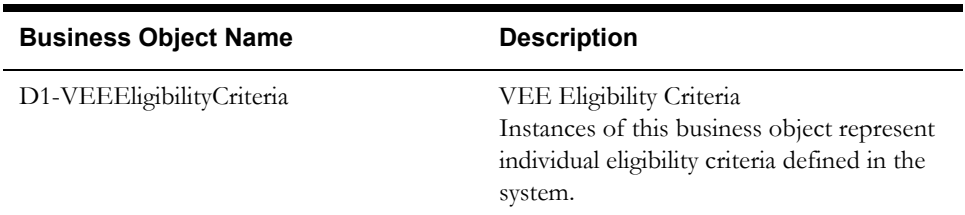

The meter data framework base package includes the following additional VEE eligibility criteria business objects:

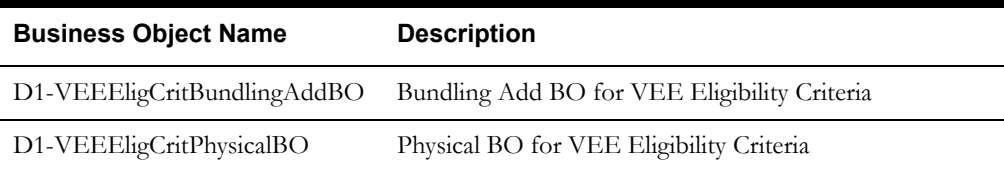

## **Configuration Options**

This section outlines specific configuration options, such as business object options, system events, and other options used by VEE eligibility criteria business objects.

## **System Events**

VEE eligibility criteria business objects can make use of the following system events:

• **Apply VEE Rule Eligibility Criteria**: This system event defines the algorithm to use to apply eligibility criteria to a VEE rule.

## **Example VEE Eligibility Criteria - D1-VEEEligibilityCriteria**

The table below lists the details of the D1-SmartMeter device business object.

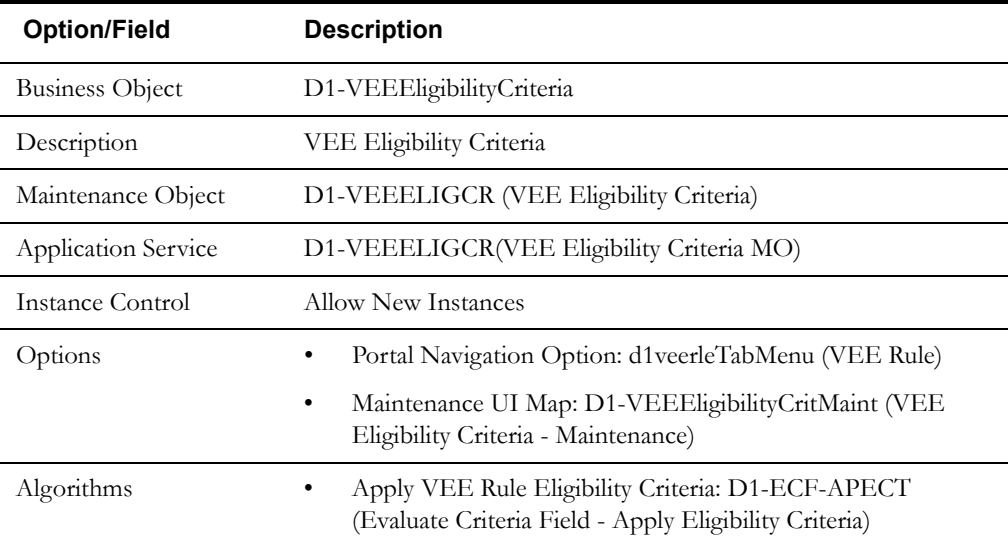

Use the Business Object portal to view additional details concerning this business object.

## **VEE Exceptions In Detail**

This section provides details concerning the VEE exception objects supplied as part of the base package. This information illustrates how the base package objects were designed, and can serve as the basis for any custom VEE exception objects you create as part of your implementation. This section includes:

- A description of the D1-VEEEXCP maintenance object
- Lists of the base package VEE exception business objects, including "lite" business objects
- A sample VEE exception business object (D1-VEEException)

## **Maintenance Object - D1-VEEEXCP**

VEE exceptions business objects use the D1-VEEEXCP maintenance object. The table below outlines some of the details of this maintenance object.

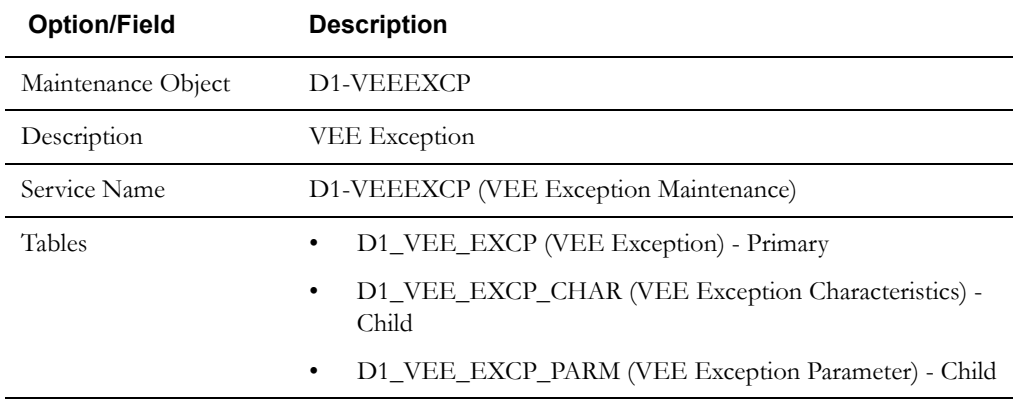

Use the Maintenance Object portal and the Application Viewer to view more details about this maintenance object.

## **Meter Data Framework Base Package VEE Exception Business Objects**

The meter data framework base package includes the following VEE exception business objects:

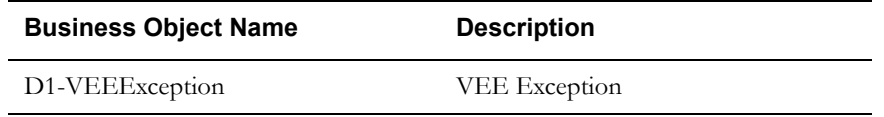

## **Example VEE Exception - D1-VEEException**

The table below lists the details of the D1-SmartMeter device business object.

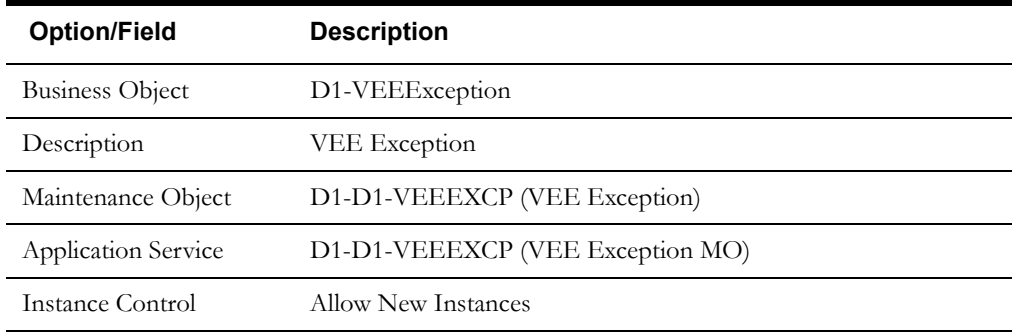

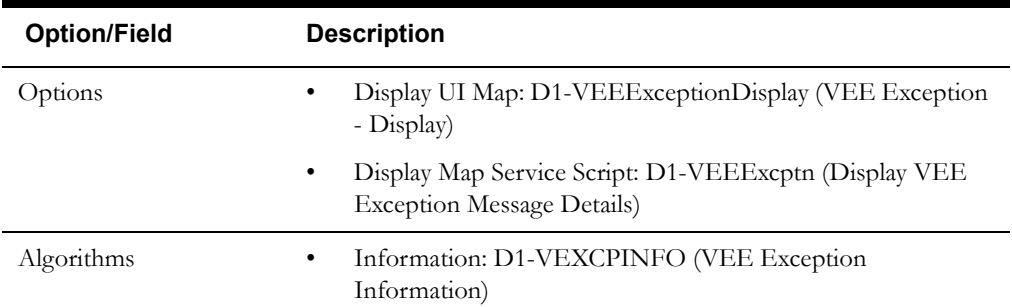

Use the Business Object portal to view additional details concerning this business object.

## **Configuring VEE Groups, Rules, Eligibility Criteria, and Exceptions**

This section provides high-level overviews of the steps involved in configuring custom VEE groups and rules. See **Configuration Process Overview** in **Chapter One** for a high-level overview of the overall configuration process.

This section also provides information related to creating instances of the "generic utility" VEE rules described earlier in this chapter.

**Note**: The procedures below focus on specific configuration tasks and options related to each of the objects described in this chapter, and do not address all the steps involved in creating business objects, UI maps, algorithms, etc. For more information about these subjects, refer to the Oracle Utilities Application Framework documentation.

## **Configuring Custom VEE Groups**

Configuring custom VEE groups involves the following steps:

- 1. Design the VEE group business objects you will need to create for your implementation, including the data and processing required for each.
- 2. Create the custom VEE group-related configuration objects required for your business objects.
- 3. Create your VEE group business objects, referencing the configuration objects created above as appropriate.

## **Configuring Custom VEE Rules**

Configuring custom VEE rules involves the following steps:

- 1. Design the VEE rule business objects you will need to create for your implementation, including the data and processing required for each.
- 2. Create the custom VEE rule-related configuration objects required for your business objects, including:

**System Events**: Create algorithms for the following system events:

• Apply VEE Rule

**Options**: Create data as appropriate for the following options used when creating VEE rules:

- **Exception Types**
- Generic Utility VEE Rules: Define the following options used with "generic utility" VEE rules
	- Referred VEE Group: VEE groups to be referenced by these rules.
	- Exception Handler: To Do Type, To Do Role, and Exception Type used by these rules.
	- VEE Group Matrix (Factor): Factor, Characteristic Type and Values, Characteristic Source Algorithm, VEE groups
- 3. Create your VEE rule business objects, referencing the configuration objects created above as appropriate.

**Note**: VEE rule business objects should reference D1-GenericVEERule as their Parent Business Object.

## **Configuring Custom VEE Eligibility Criteria**

Configuring custom VEE eligibility criteria involves the following steps:

- 1. Design the VEE eligibility criteria business objects you will need to create for your implementation, including the data and processing required for each.
- 2. Create the custom VEE eligibility criteria-related configuration objects required for your business objects, including:

**System Events**: Create algorithms for the following system events:

- Apply VEE Rule Eligibility Criteria
- 3. Create your VEE eligibility criteria business objects, referencing the configuration objects created above as appropriate.

## **Configuring Custom VEE Exceptions**

Configuring custom VEE exceptions involves the following steps:

- 1. Design the VEE exception business objects you will need to create for your implementation, including the data and processing required for each.
- 2. Create the custom VEE exception-related configuration objects required for your business objects.
- 3. Create your VEE exception business objects, referencing the configuration objects created above as appropriate.

## **Creating Generic Utility VEE Rules**

This section outlines the steps involved in creating instances of the "generic utility" VEE rules. Refer to the Oracle Utilities Meter Data Framework online help and user's guide for general procedures used in creating VEE rules.

## **Creating Execute VEE Group VEE Rules**

Use the following procedure to create Execute VEE Group VEE rules:

- 1. Create the VEE group to which the rule will belong.
- 2. Create the VEE group that the rule will reference
- 3. Create the VEE rule referencing the group created in the previous step

## **Creating VEE Group Matrix (Factor) VEE Rules**

Use the following procedure to create VEE Group Matrix (Factor) VEE rules:

- 1. Create the Characteristic Type and Values to be used by the factor that will be referenced by the rule.
- 2. Create the Characteristic Source Algorithm to be used by the factor that will be referenced by the rule.
- 3. Create the VEE Groups to be associated to the characteristic values.
- 4. Create the Factor that will be referenced by the rule.
- 5. Create the Factor Values for the factor, each referencing an effective-dated characteristic value/VEE group pairings.
- 6. Create the rule, referencing the factor

## **Creating Exception Handler VEE Rules**

Use the following procedure to create Exception Handler VEE rules:

- 1. Create the To Do Type to be used by the rule.
- 2. Create the To Do Role to be used by the rule.
- 3. Create the Exception Type to be used by the rule.
- 4. Create the rule, including:
	- To Do Type, To Do Role, and Exception Type created in the previous steps.
	- Criteria comparison for the rule.

# **Chapter 8**

# **Device Communication and Device Events**

This chapter provides descriptions of entities related to device communications, including activities, communications, and completion events. This chapter also describes entities related to device events. This chapter includes:

- **[Understanding Device Communication](#page-173-0)**
- **[Understanding Device Events](#page-183-0)**
- **[Inbound Communications in Detail](#page-192-0)**
- **[Outbound Communications in Detail](#page-194-0)**
- **[Completion Events in Detail](#page-196-0)**
- **[Device Events in Detail](#page-198-0)**
- **[Configuring Device Communication and Device Event Objects](#page-200-0)**

**Note**: The command, communication, and completion event functionality described in this chapter is available only with Oracle Utilities Smart Grid Gateway.

## <span id="page-173-0"></span>**Understanding Device Communication**

This section provides an overview of entities related to device communications, including activities, communications, and completion events and how they are used in the meter data framework and related products, including Oracle Utilities Meter Data Management and Oracle Utilities Smart Grid Gateway.

## **Activities**

Activities are records of a communication related to a device, measuring component, or other entity in the system. Examples of activities include meter read downloads (for manually read meters) or "last gasp" messages sent by devices when they detects they are about to power down. Activities are used extensively in Oracle Utilities Smart Grid Gateway to record meter commands such as device commissioning/decommissioning, remote connect/disconnect, device status check, or on-demand reading commands. Activities are also used in Oracle Utilities Smart Grid Gateway to track statistics related to uploading initial measurements and device events sent from head-end systems.

## **Commands**

Commands issued to devices, such as remote connect, remote disconnect, and others are defined as activities. These represent commands sent via Oracle Utilities Smart Grid Gateway to devices to invoke a specific type of action.

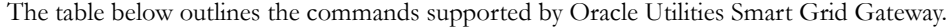

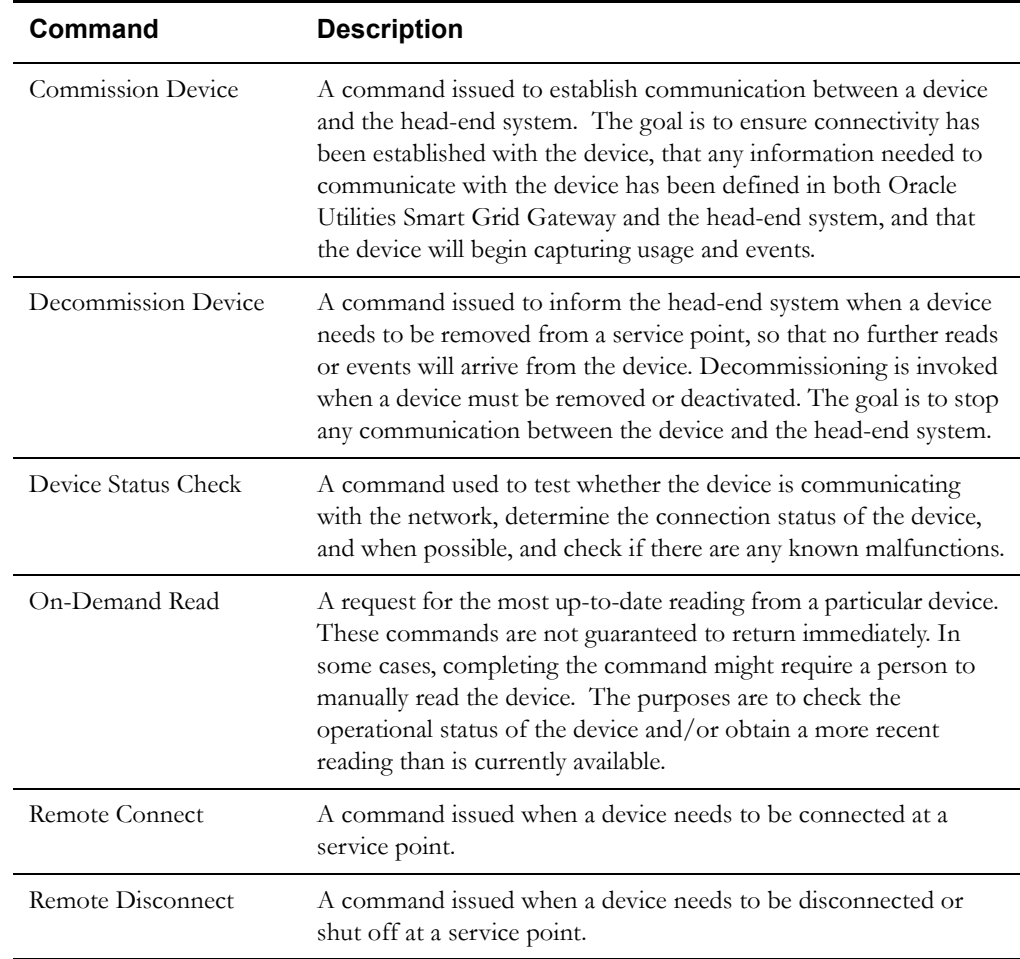

Attributes used to define commands include the following:

- Parent Activity: the parent activity (if any) for the command.
- **Command Effective Date/Time**: the date and time on which the command takes effect. Commands issued prior to this date and time remain in the "Waiting for Effective Date" status until this time, at which time the command is executed.
- **Command Expiration Date/Time**: the date time when the command expires. The command cannot be executed after this date and time.
- **Priority**: the priority for the command.
- **Requester:** the application sending the command.
- **Requester User**: the user who initiated the command.
- **Requester Transaction ID**: an ID for the command, defined by the requester.
- **Utility Device ID**: ID of the device used by the utility. Used to derive the device ID if the device ID is not provided.

When a command is initiated, it in turn creates an outbound communication which sends the command request to the head-end system.

## **Upload Statistics**

Upload statistics are statistics related to the uploading of initial measurement data and device events sent from a head-end system, and are defined as activities in the system. This section describes upload statistics and how they are captured and maintained in Oracle Utilities Smart Grid Gateway, including:

- **[Upload Statistics Activities](#page-174-0)**
- **[Upload Statistics XAI Inbound Services](#page-175-0)**
- **[Head-End System Processing Statistics](#page-175-1)**

## <span id="page-174-0"></span>**Upload Statistics Activities**

There are three types of upload statistics activities:

- **Payload Statistics**: Contains statistics related to a specific payload (file) containing one or more initial measurements or device events. Payload Statistics activities contain:
	- Basic information about the payload (head-end system, file name, and status)
	- Middleware statistics including specifics about the file, the total number of initial measurements or device events processed, the number of initial measurement or device events errors, and total processing time
	- Initial measurement statistics including the number of initial measurements processed
	- Device event statistics including the number of device events processed
- Payload Error Notification: Contains details concerning processing errors encountered in an individual payload (file) containing one or more initial measurements or device events. Payload Error Notification activities are related to Payload Statistics activities.
- **Payload Summary**: Contains processing summary statistics for an individual payload (file) containing one or more initial measurements or device events. Payload Summary activities are related to Payload Statistics activities, and are used to update related payload statistics upon the completion of payload processing.

Upload statistics activities are created during processing of payload files as follows:

• When processing begins for a payload, a Payload Statistics activity is created to record the process.

- If an error occurs during processing, a Payload Error Notification activity is created.
- When payload processing is complete, a Payload Summary activity is created, which in turn, updates the Payload Statistics activity with details concerning the processing of the payload, including the start and end time of the processing, the total processing time, the number of initial measurements or device events processed, and the number of initial measurement or device event errors (if any).

## <span id="page-175-0"></span>**Upload Statistics - XAI Inbound Services**

Upload statistics activities are created by the middleware components used by Smart Grid Gatewaty adapters via XAI inbound services. XAI inbound services define the details of how messages are received from an external system, including the activity business object to be invoked when the response message is received. Smart Grid Gateway adapters use a set of XAI inbound services to create upload statistics activities, outlined in the table below:

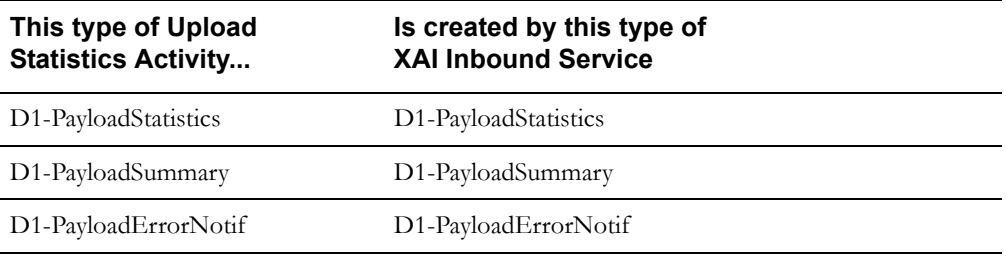

Refer to the Oracle Utilities Application Framework documentation for more information about XAI Inbound Services.

## <span id="page-175-1"></span>**Head-End System Processing Statistics**

As Oracle Utilities Smart Grid Gateway processes payloads containing initial measurements or device events, statistics for each payload are captured in Payload Statistics activities. Over time, payload statistics for each head-end system are summarized to allow administrators to view summary statistics for the head-end system. These summarized statistics are referred to as headend system processing statistics.

Head-end system processing statistics are stored as aggregated measurements for aggregator measuring components. A separate aggregator measuring component must be set up for each head-end system for which processing statistics will be aggregated.

## **Communications**

Communications are records of messages sent between Oracle Utilities Smart Grid Gateway and an external system, such as a head-end system or edge application as a result of initiating a command for a device. Communications can flow both outbound and inbound. Communications are most often created as a result of a command activity.

Attributes used to define communications include the following:

- **Device ID:** the ID of the device related to the communication. All communications (and their related commands) are related to a device.
- AMI Device Identifier Number: the identifier for the device used by the head-end system.
- Event Date/Time: the date and time of the message.
- **Command Information**: details concerning the command that created the communication, including:
	- **Recipient**: the recipient of the command (recipients are defined as service providers)
	- **Transaction ID:** an ID for the command that created the communication.
	- **External Transaction ID:** ID for the command that created the communication in the external system that sent or received the communication.

• **Event Date/Time**: the date and time of the command that created the communication.

See **Undestanding the Command Communication Process** below for more information about the role of communications in the device communication process.

## **Outbound Communications**

Outbound Communications represent messages sent from Oracle Utilities Smart Grid Gateway to an external system, such as a head-end system or edge application (such as Oracle Customer Care and Billing). Outbound communications use the following types of objects:

- **[Outbound Communication Business Objects](#page-176-0)**
- **[Outbond Message Types](#page-176-1)**
- **[XAI Senders](#page-177-0)**
- **[External Systems](#page-177-1)**

## <span id="page-176-0"></span>**Outbound Communication Business Objects**

An outbound communication business object must be created for each type of message to be sent to an external system. For head-end systems, this is based on the types of messages the system is designed to accept. For example, suppose a head-end system supports the types of commands outlined above (device commission, device decommission, device status check, on-demand readings, remote connect, and remote disconnect), and that this head-end system accepts a separate type of message for each command. For this example, you would need to create outbound communication business objects for each command, as follows:

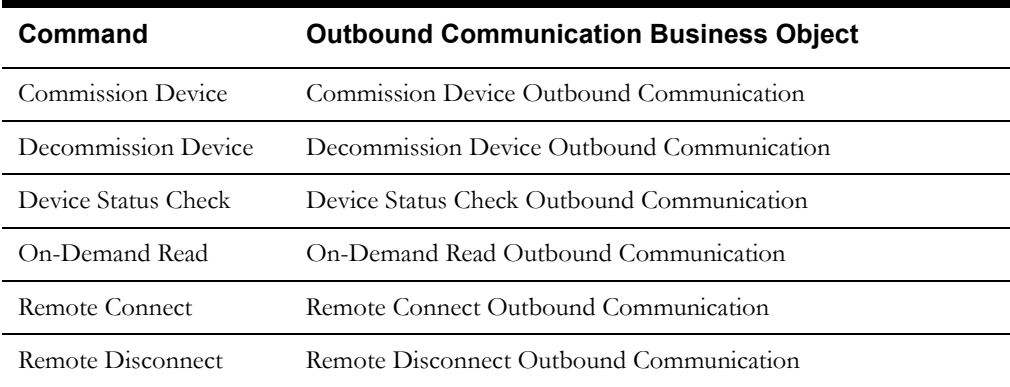

## <span id="page-176-1"></span>**Outbond Message Types**

A outbound message type must also be created for each type of message to be sent to an external system. Again, this is based on the types of messages the system is designed to accept. To continue the example above, you might create the following outbound message types:

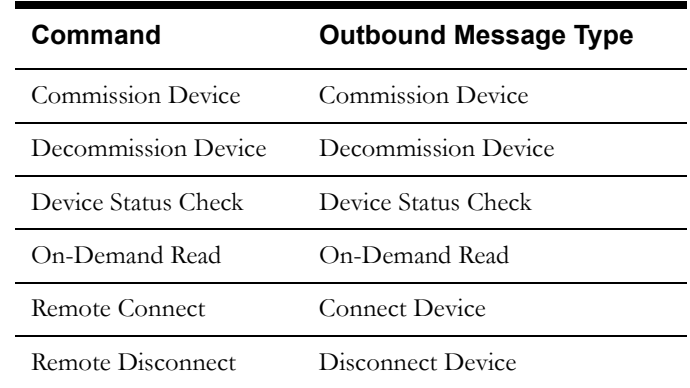

Refer to the Oracle Utilities Application Framework documentation for more information about outbound message types.

## <span id="page-177-0"></span>**XAI Senders**

You must also create an XAI Sender for each type of message to be sent to an external system. XAI senders define the details of how messages are sent to an external system. As in the case of outbound communication business objects and outbound message types, the set of XAI senders you need to create is based on the types of messages the system is designed to accept. To continue the example above, you might create the following XAI senders:

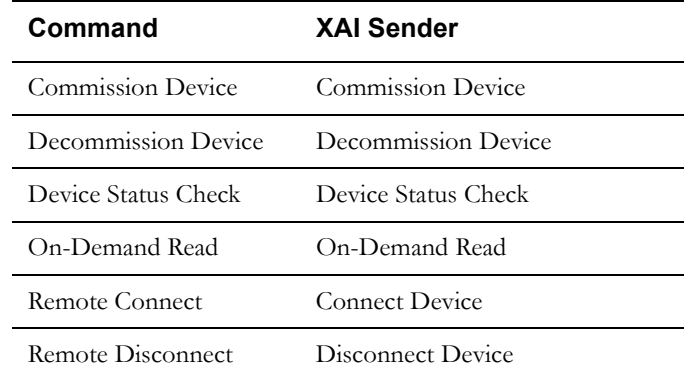

Refer to the Oracle Utilities Application Framework documentation for more information about XAI senders.

## <span id="page-177-1"></span>**External Systems**

You must also create an External System for each external system to which Oracle Utilities Smart Grid Gateway will send messages. Each external system defines a set of outbound message types that will be sent to that system. Each external system outbound message type also specifies the following:

- The processing method used to send the message (Batch, XAI, or Real-time)
- The corresponding XAI senders
- Batch Control (if Processing Method is set to Batch)
- Message XSL, W3C Schema, and Response XSL (as applicable)

To continue the example above, you might create the following external system:

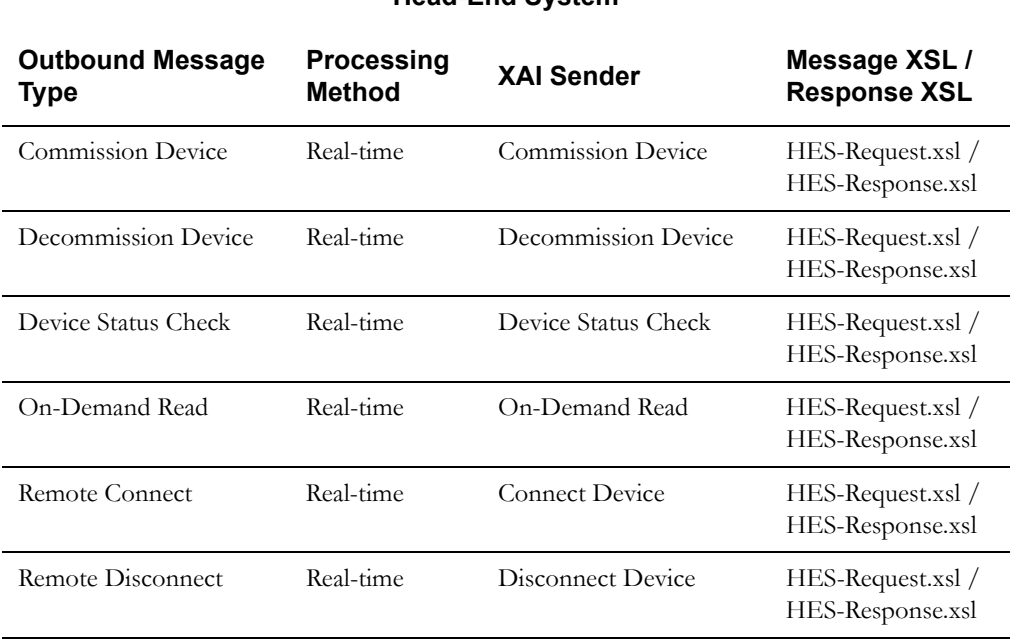

## **Head-End System**

Refer to the Oracle Utilities Application Framework documentation for more information about external systems.

## **Inbound Communications**

Inbound Communications represent messages sent from a head-end system or edge application (such as Oracle Customer Care and Billing) to Oracle Utilities Smart Grid Gateway. Inbound communications are typically sent in response to a command. Inbound communications use the following types of objects:

- **[Inbound Communication Business Objects](#page-178-0)**
- **[XAI Inbound Service](#page-178-1)**

## <span id="page-178-0"></span>**Inbound Communication Business Objects**

An inbound communication business object must be created for each type of message to be received from an external system. For head-end systems, this is based on the types of messages the system is designed to send. To continue the above example, a head-end system supports the types of commands outlined above (device commission, device decommission, device status check, ondemand readings, remote connect, and remote disconnect), and sends a separate type of message in response to each command. For this example, you would need to create the following inbound communication business objects:

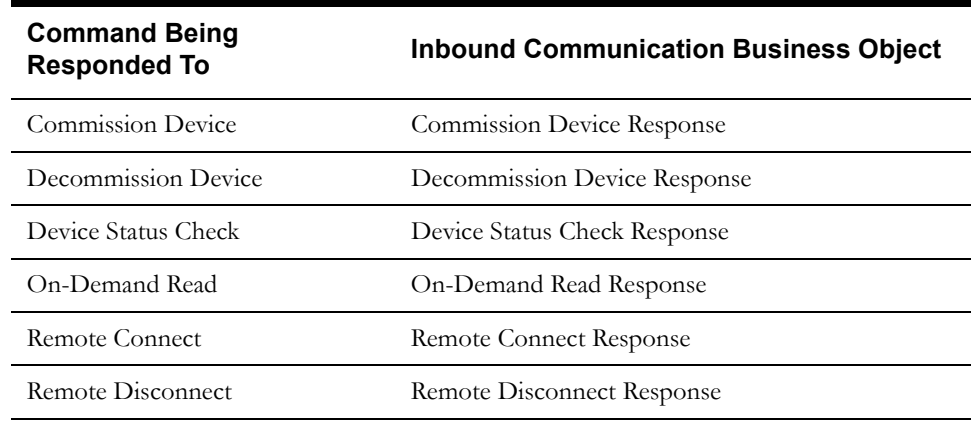

## <span id="page-178-1"></span>**XAI Inbound Service**

You must also create an XAI Inbound Service for each type of message to be received from an external system. XAI inbound services define the details of how messages are received from an external system, including the inbound communication business object (or business service or service script) to be invoked when the response message is received. As in the case of inbound communication business objects, the set of XAI inbound services you need to create is based on the types of messages the system is designed to send. To continue the example above, you might create the following XAI inbound services:

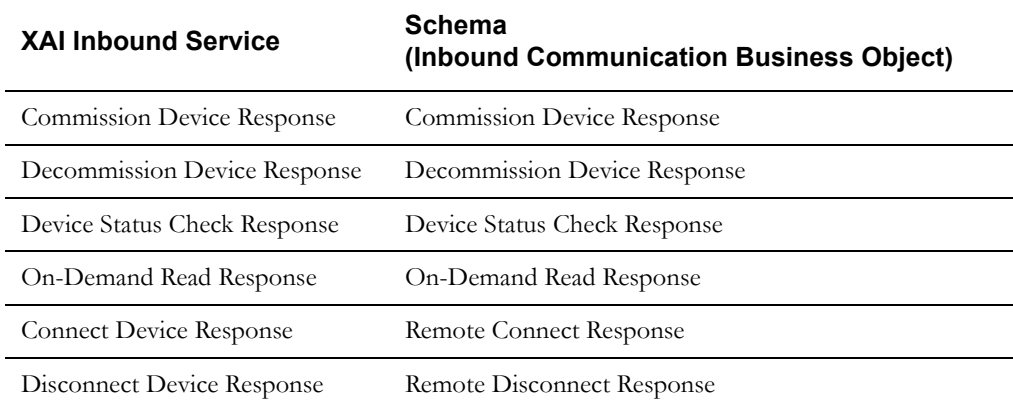

Refer to the Oracle Utilities Application Framework documentation for more information about XAI Inbound Services.
#### **Completion Events**

Completion events are used to create or update data to reflect the effect of an activity or command. Completion events are created upon successful receipt of inbound communications related to an activity or command. For example, a commission device command could result in the creation or update of an install event, while a on-demand read command could result in the creation of an initial measurement.

Attributes used to define completion device events include the following:

- **Activity**: the activity (command) that initiated the completion event.
- **Sequence**: defines the relative order by which completion events for the activity are executed (in the event that more than one completion event is created for an activity).
- Inbound Communication: the inbound communication that triggered the completion event.
- **Event Date/Time**: the date and time of the completion event.

Several of the commands supported by Oracle Utilities Smart Grid Gateway have related completion events. The table below describes the completion events for each command.

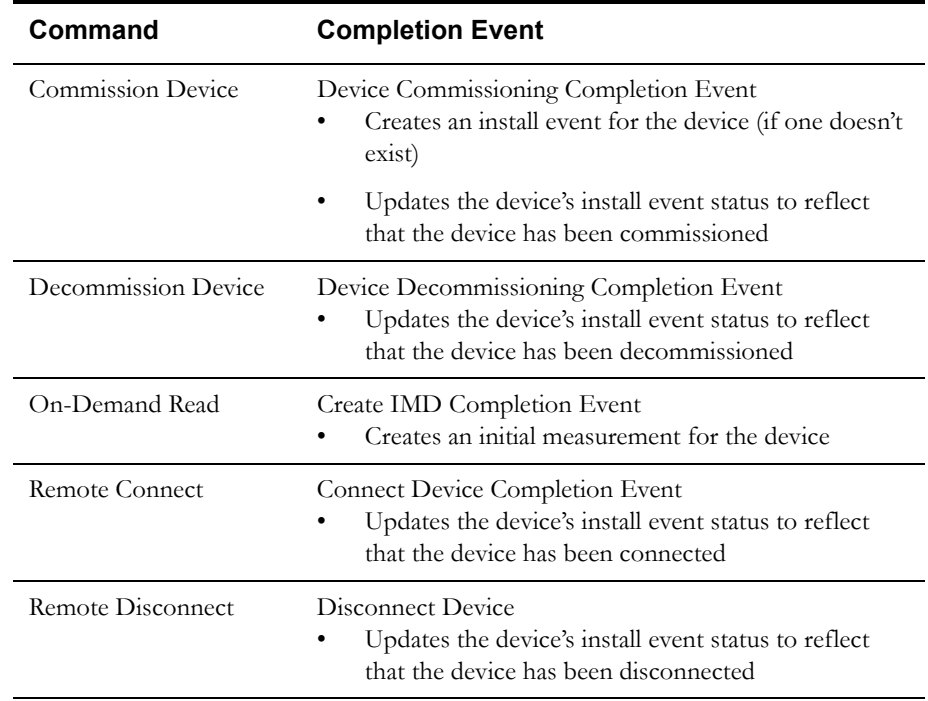

See **Undestanding the Command Communication Process** below for more information about the role of completion events in the device communication process.

### **Understanding the Command Communication Process**

This section provides an overview of the communication process that takes place when a command is initiated for a device. For each step in the process, the table below provides a brief description of the processing that takes place, and lists the specific objects used by the Oracle Utilities Smart Grid Gateway Adapter for Landis+Gyr. Refer to the *Oracle Utilities Smart Grid Gateway Adapter for Landis+Gyr Configuration Guide* for more details about the configuration objects used by this adapter.

Note that the process outlined below has been simplified for illustrative purposes, and does not reference every step performed in this process.

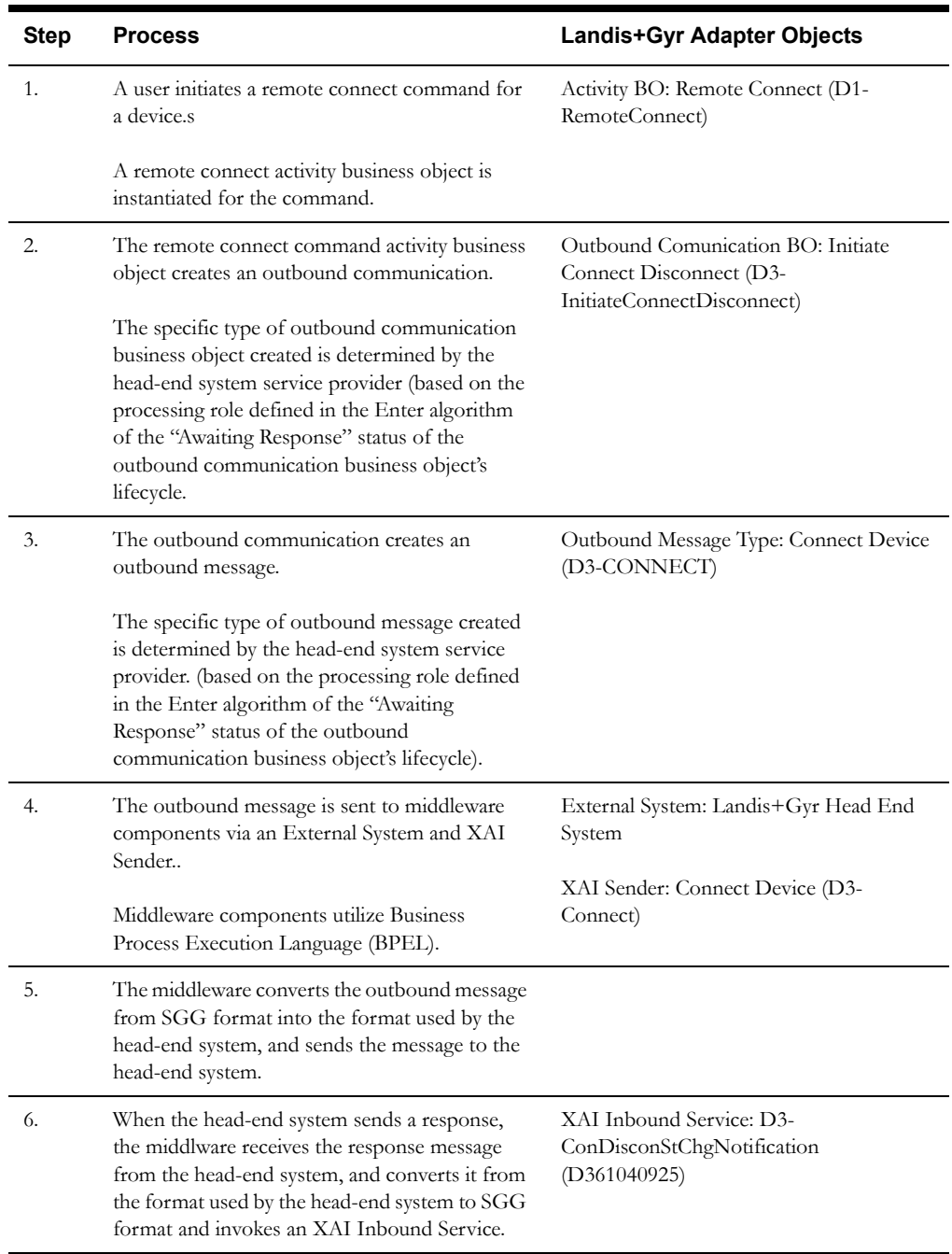

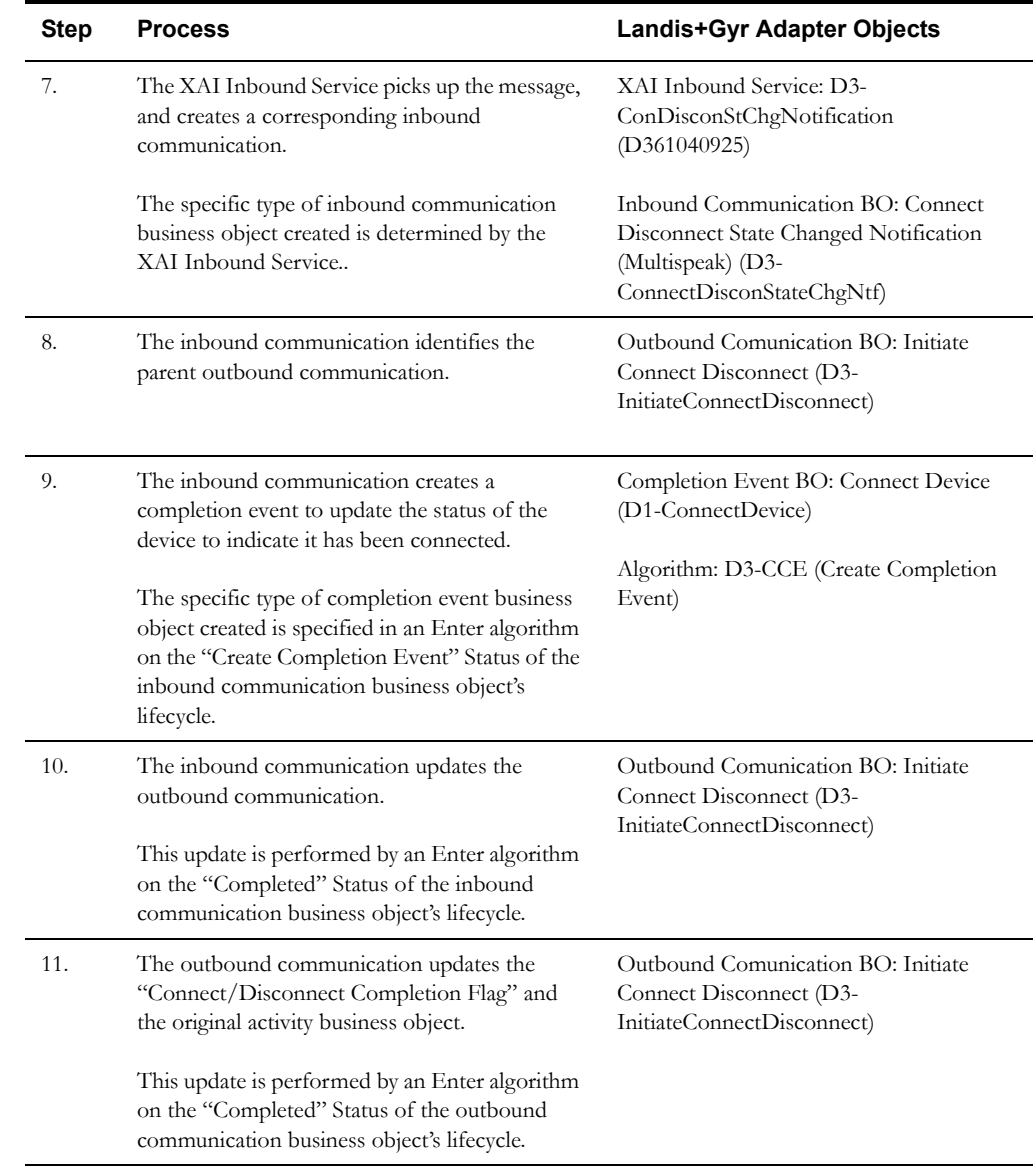

## **Understanding Device Events**

This section provides an overview of device events and how they are used in the meter data framework and related products, including Oracle Utilities Meter Data Management and Oracle Utilities Smart Grid Gateway.

#### **Device Events**

Device events are events of some sort that have taken place relative to a device, and can include power outages, power restorations, tampering alerts, command completions, and other events.

Attributes used to define device events include the following:

- **Device Event Date/Time**: the date and time of the event. For events with a duration, such as a power outage, this is the start date and time of the duration.
- **Device Event End Date/Time**: the end date and time of events with durations (such as power outages). Not applicable to events with no duration, such as a tampering alter or power restoration.

In addition, device events also reference details specific to the head-end system that sent the event, including the following:

- **Sender**: the head-end system (defined as a service provider in SGG) from which the event was sent.
- **External Sender ID:** the external ID for the head-end system that sent the event.
- **External Event Name**: the external, head-end-specific name for the event. This name is translated into a "standard" event name within SGG.
- **External Source Identifier**: an identifier for the source of the event.

#### **Standard vs. Paired Device Events**

Some device events represent events that occur without a duration, such as a tampering alert, while other device events represent events with a duration, such as an outage (the duration being the time between the start and end of the outage period.

Device events with no duration are defined using "standard" device event business objects. The meter data framework base package provides a sample standard device event business object that can be extended as needed to support implementation-specific requirements. Instances of the standard event business object represent individual device events received into the system.

Device events with a duration are defined using "paired event" business objects, with the first of the pair representing the start of the event, and the last of the pair representing the end of the event. The meter data framework base package provides a sample set of paired device event business objects that can be extended as needed to support implementation-specific requirements. Events of this type can be configured to create or complete activities that represent the event. For example, an outage event might create an outage activity that is completed when power is restored. In this example, the outage event would be the first of the pair, while the power restoration event would be the last of the pair.

When pairs of events arrive in rapid succession (such as a last gasp followed quickly by a power restoration), these "paired event" business objects are designed to prevent them from being sent to subscribing applications.

#### **Sending Device Events to Subscribing Systems**

When device events are received, they are typically passed onto to another subscribing system, such as Oracle Utilities Meter Data Management, a customer information system (such as Oracle Utilities Customer Care and Billing), an outage system (such as Oracle Utilities Network Management System), or some other application.

The means of sending device event information to subscribing system is defined in the "How to Send Device Event Related Information" processing method for the service provider representing the subscribing system. Device event information can be sent via outbound communication business object, outbound communication, or batch process.

The method for sending device events to subscribing systems (business object, outbound message, or batch process) can be defined for each device event category, and can be overridden for individual device event types (including the ability to exclude specific device event types within a category. In addition, a default event processing method can be also be configured that applies when methods of transmission aren't specified at the individual category level.

The "Subscribe to Device Event" business service is used to process device event subscription requests, and allow external applications to manage the categories of events they receive.

#### **Understanding Device Event Processing**

This section provides an overview of the process that takes place when device events are received. For each step in the process, the table below provides a brief description of the processing that takes place, and lists the specific objects used by the meter data framework

Note that the process outlined below has been simplified for illustrative purposes, and does not reference every step performed in this process.

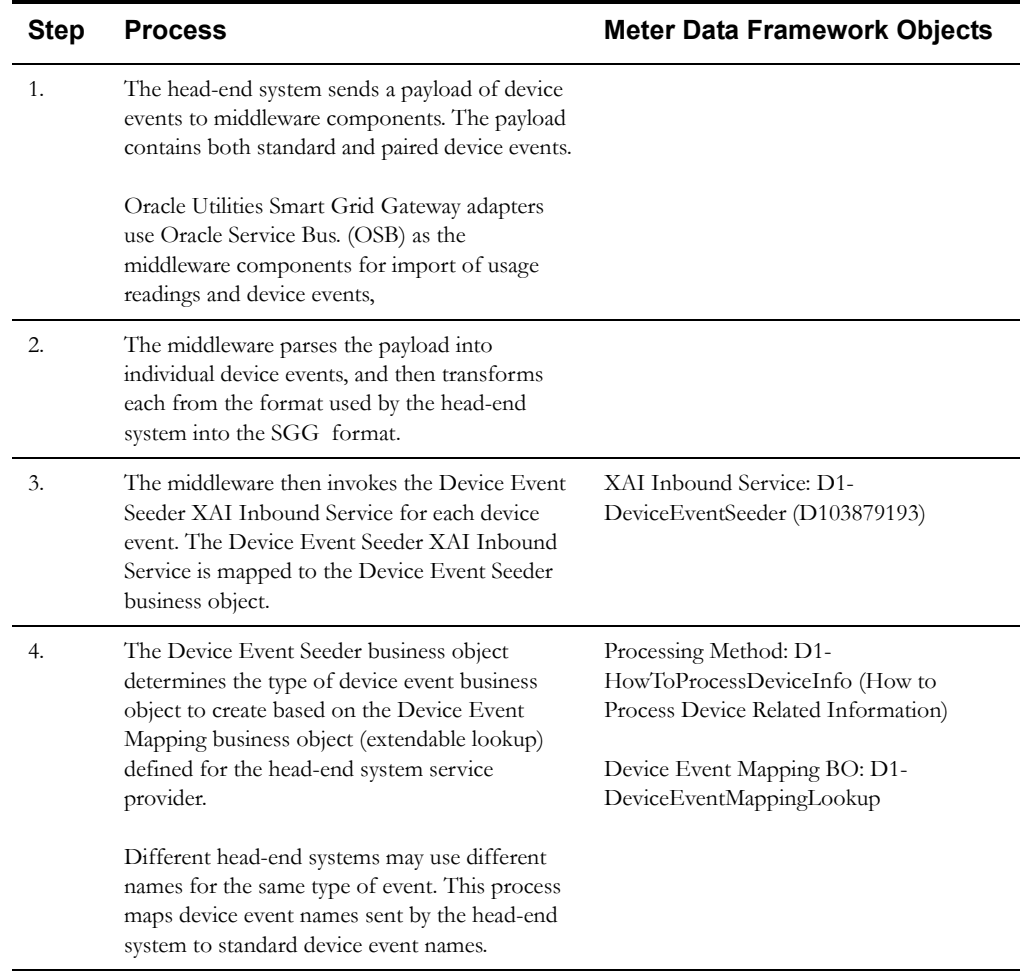

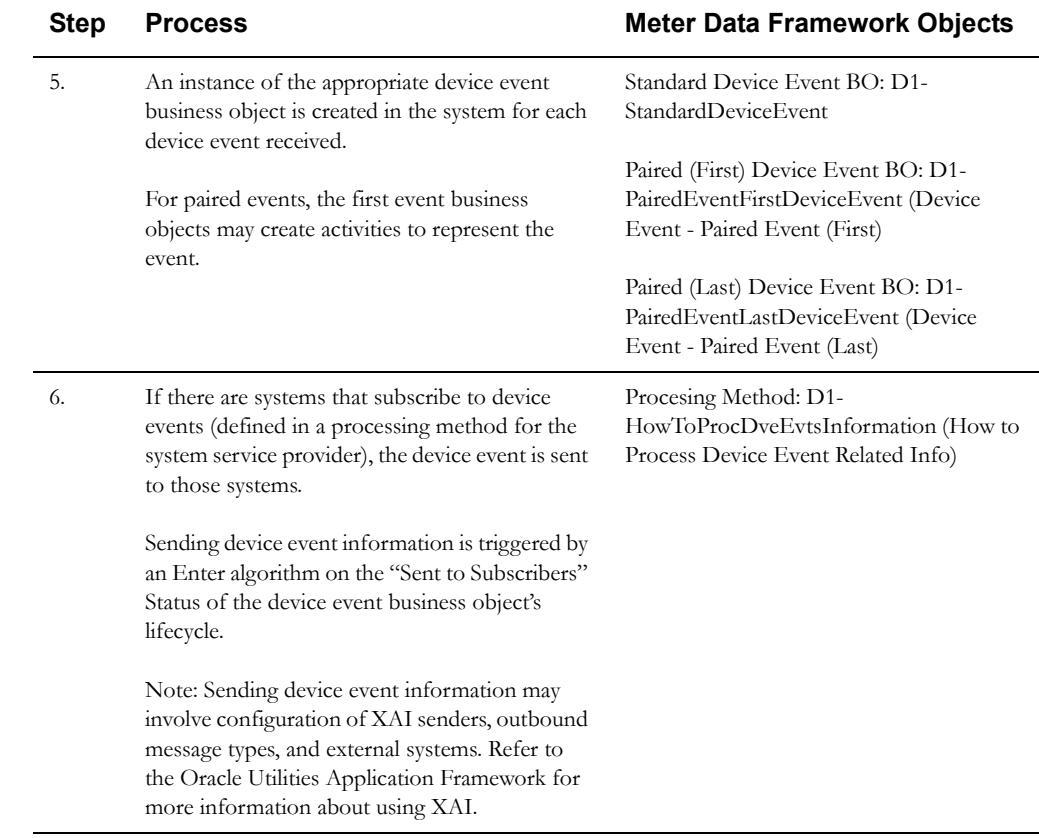

#### **Time Zone Translation**

If your organization receives device events from a source that provides its data in a different time zone than the one in which the data will be stored in Oracle Utilities Meter Data Management, a translation can be performed to translate the time zone from an external time zone identifier to one configured within the application. This translation is defined via the Head-End Time Zone to Standard Mapping extendable lookup.

## **Activities in Detail**

This section provides details concerning the activity objects supplied as part of the base package. This information illustrates how the base package objects were designed, and can serve as the basis for any custom activity objects you create as part of your implementation. This section includes:

- A description of the D1-ACTIVITY maintenance object
- Lists of the base package activity business objects
- Details concerning activity-specific configuration options
- A sample activity business object (D1-RemoteConnect)

## **Maintenance Object - D1-ACTIVITY**

Activity business objects use the D1-ACTIVITY maintenance object. The table below outlines some of the details of this maintenance object.

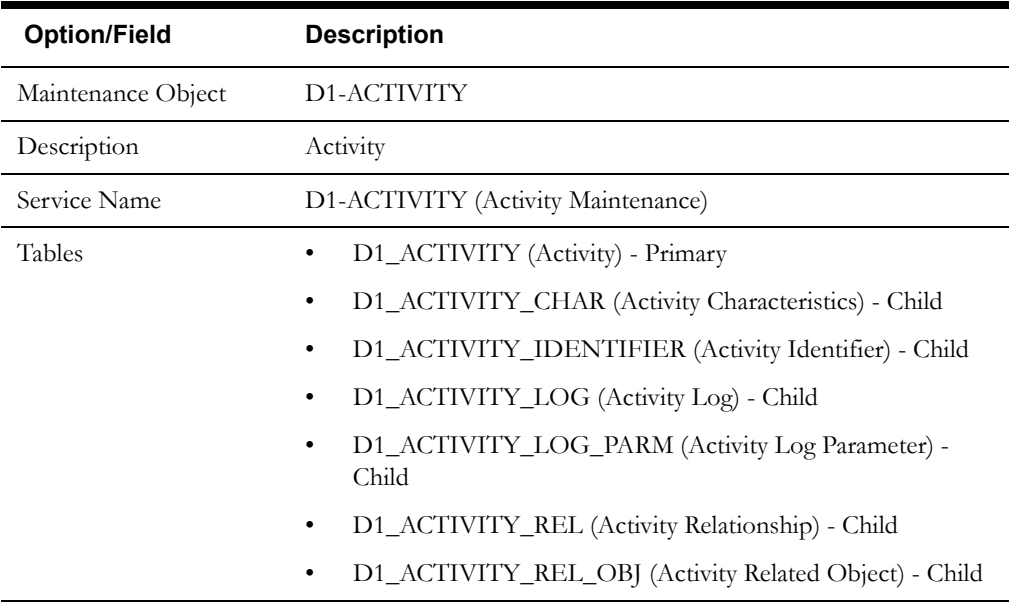

Use the Maintenance Object portal and the Application Viewer to view more details about this maintenance object.

## **Meter Data Framework Base Package Activity Business Objects**

The meter data framework base package includes the following activity business objects:

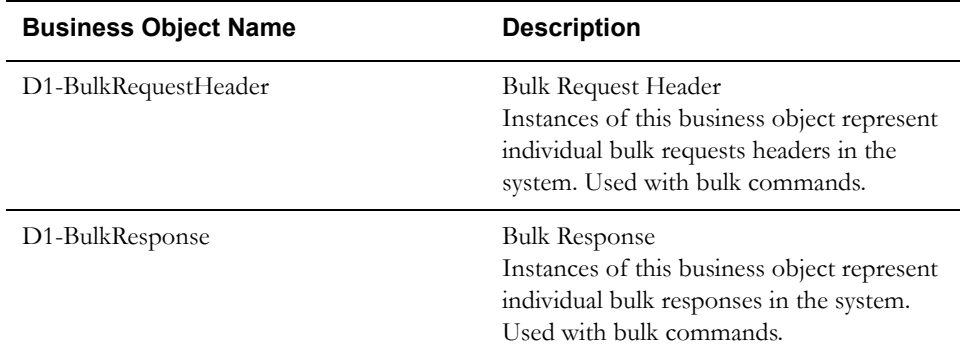

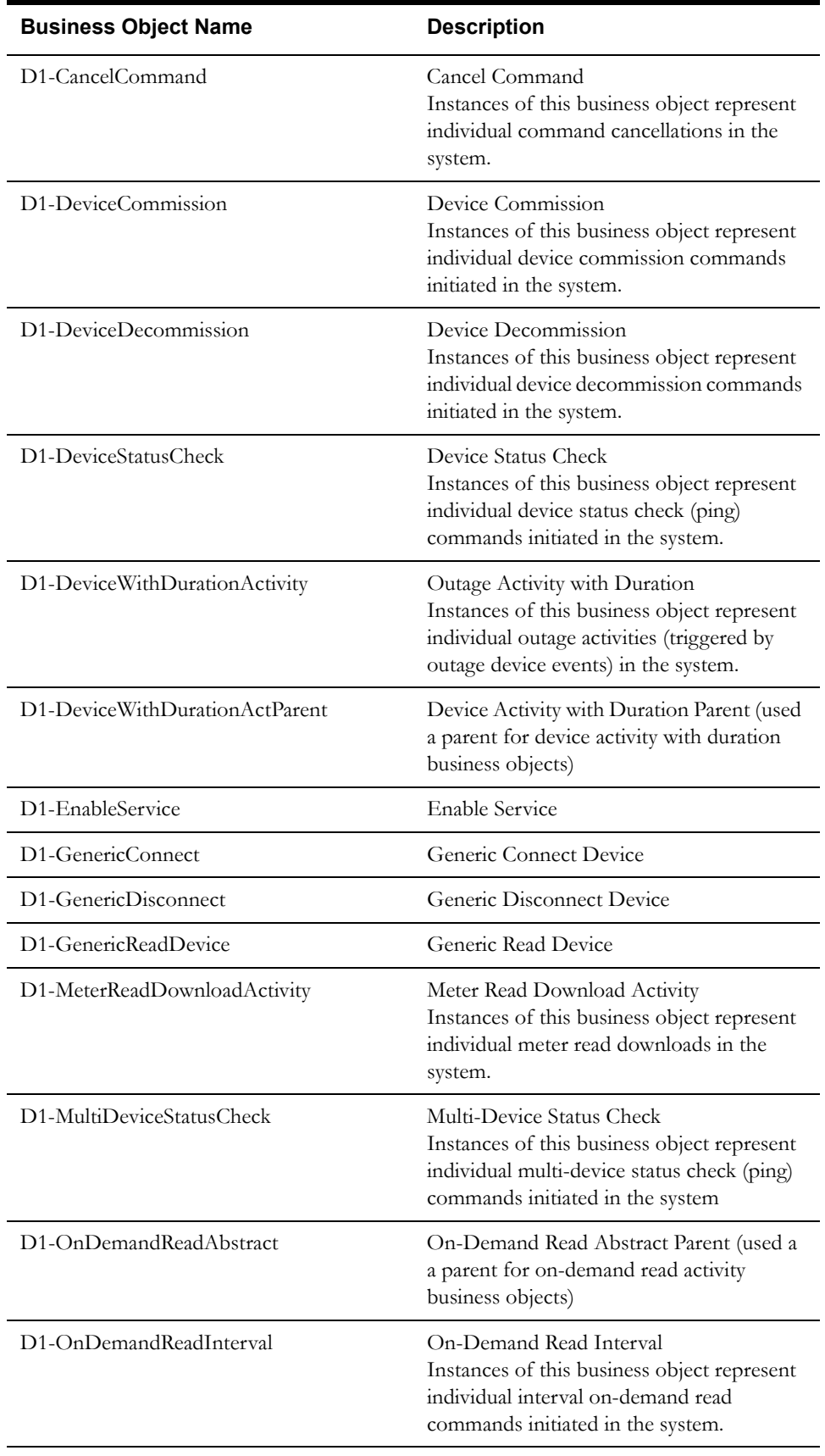

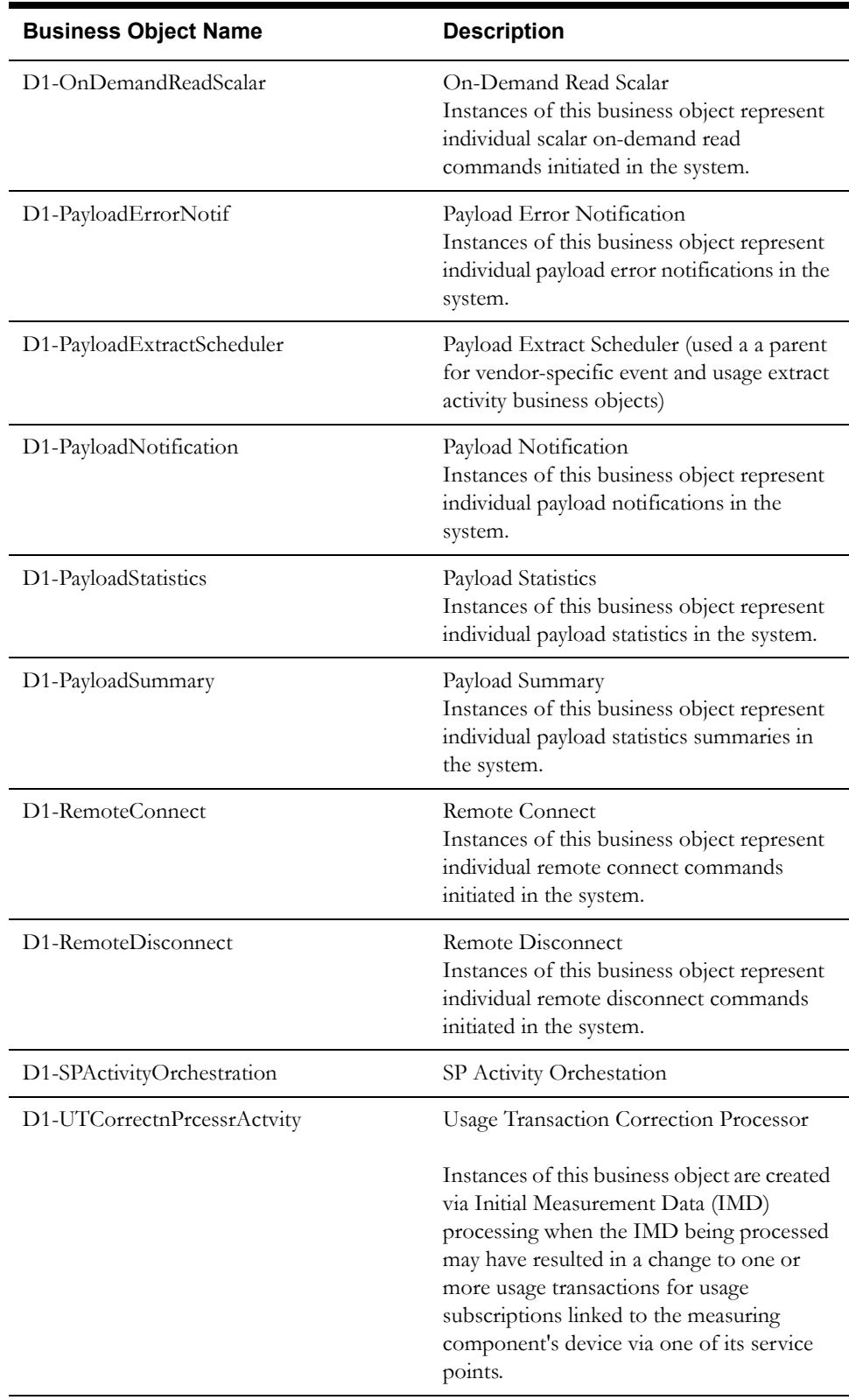

The meter data framework base package includes the following "lite" activity business objects:

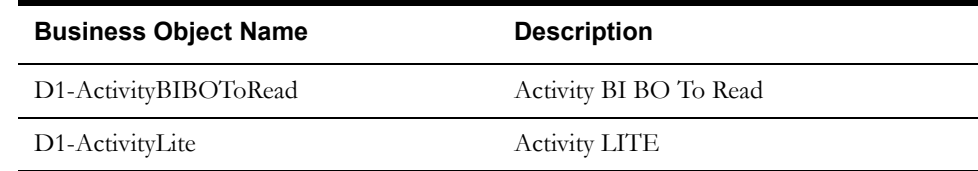

## **Configuration Options**

This section outlines specific types of BO Options used by activity business objects.

#### **Business Object Options**

Activity business objects can make use of the following business object options:

• **Initiate Command Processing Role**: This option defines the processing role used to initiate the command for the activity. Valid values are defined as values for the PROC\_ROLE\_FLG lookup field. The base package includes the following options:

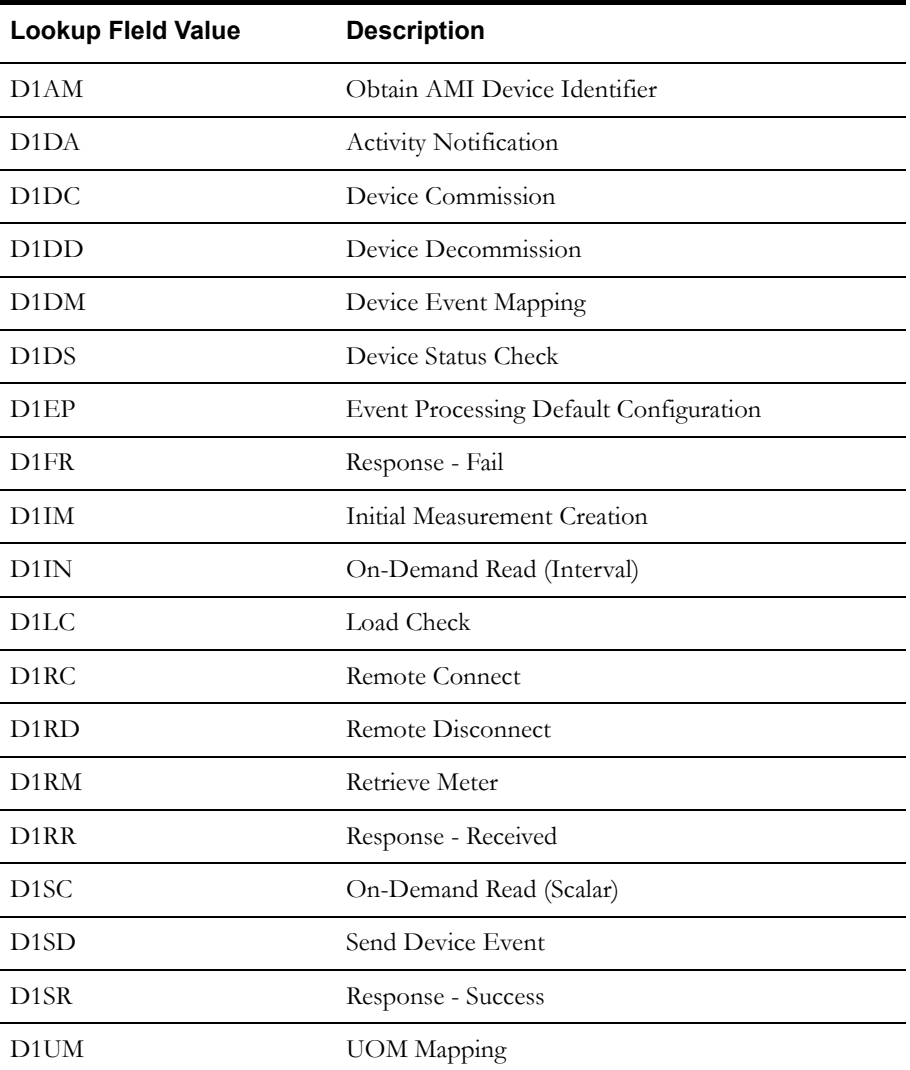

#### **Example Activity - D1-RemoteConnect**

The table below lists the details of the D1-RemoteConnect activity business object.

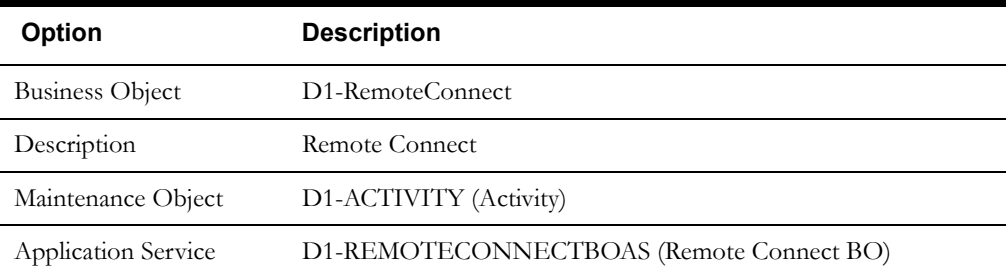

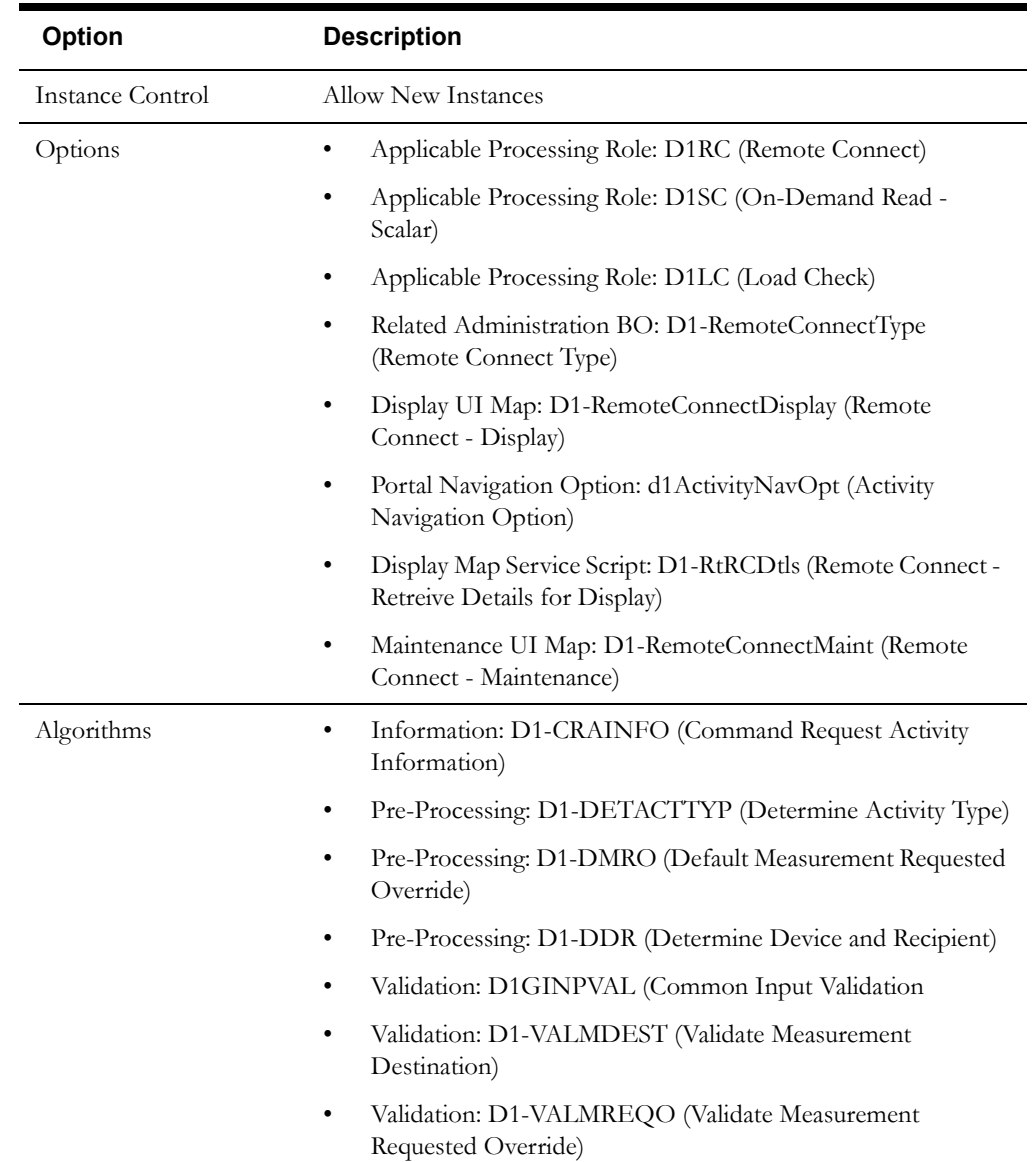

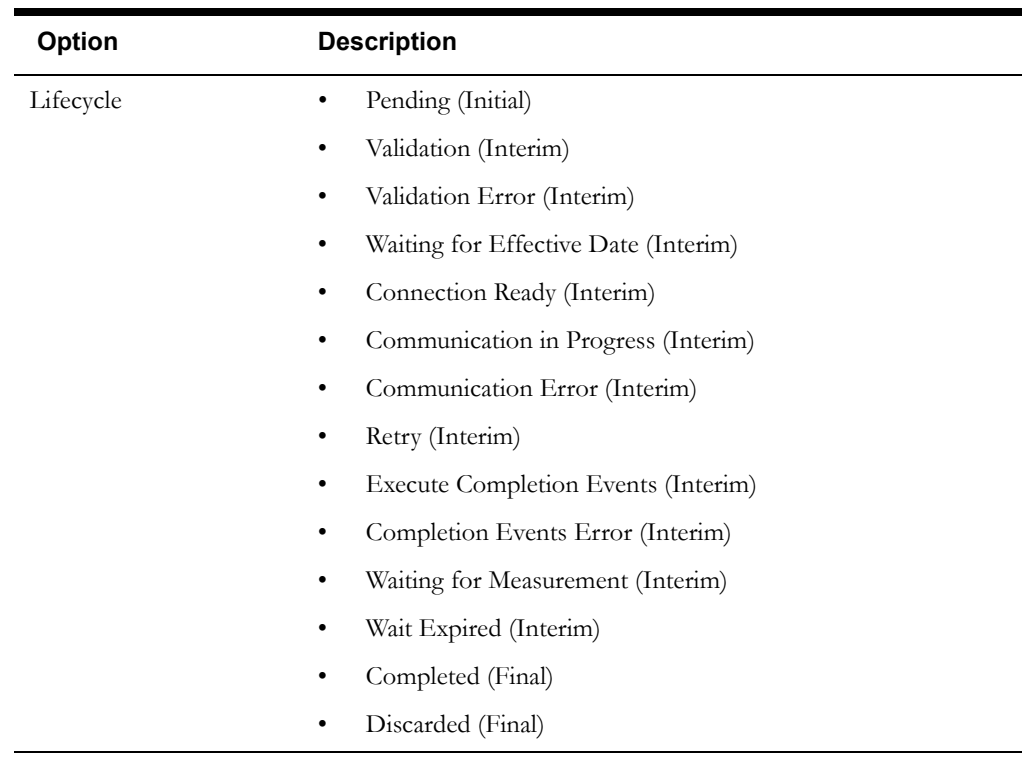

Use the Business Object portal to view additional details concerning this business object.

## **Meter Data Management Base Package Activity Business Objects**

The Oracle Utilities Meter Data Management base package includes the following activity business objects. These are used to create aggregator measuring components. See **[Automatic Creation of](#page-274-0)  [Aggregator Measuring Components](#page-274-0)** on page 13-7 for more information.

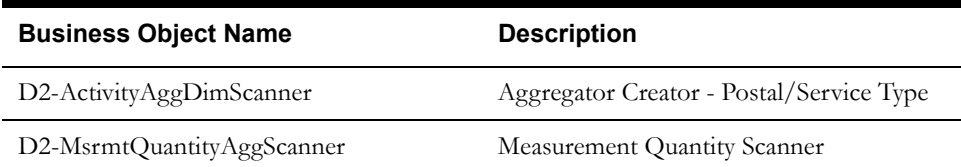

## **Inbound Communications in Detail**

This section provides details concerning the inbound communication objects supplied as part of the base package. This information illustrates how the base package objects were designed, and can serve as the basis for any custom inbound communication objects you create as part of your implementation. This section includes:

- A description of the D1-COMMIN maintenance object
- Lists of the base package inbound communication business objects, including "lite" business objects
- A sample inbound communication business object (D1-CommInLite)

#### **Maintenance Object - D1-COMMIN**

Inbound communication business objects use the D1-COMMIN maintenance object. The table below outlines some of the details of this maintenance object.

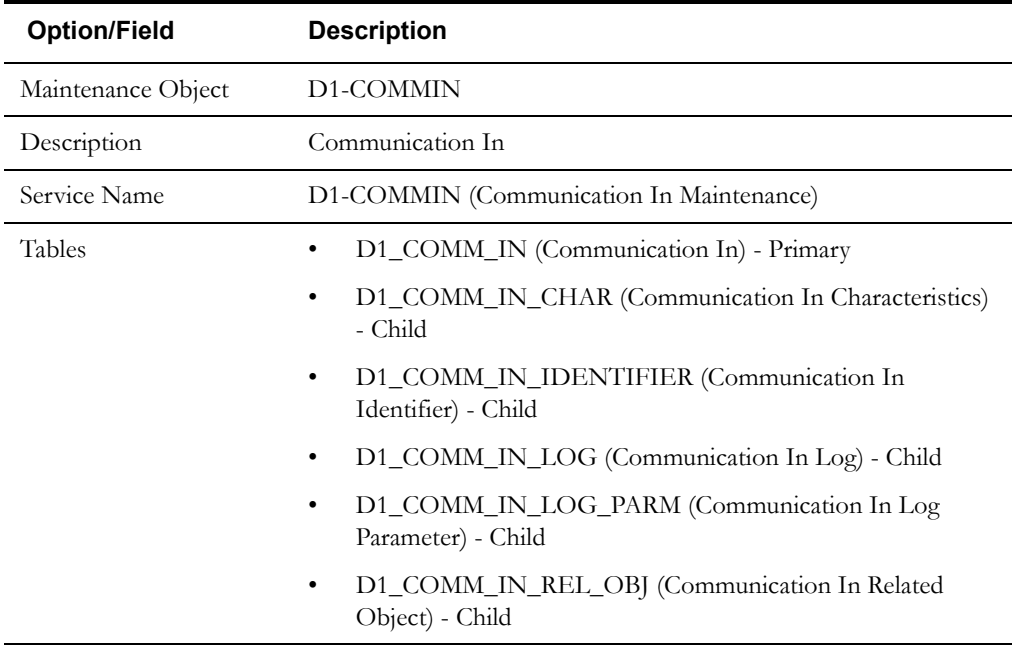

Use the Maintenance Object portal and the Application Viewer to view more details about this maintenance object.

### **Meter Data Framework Base Package Inbound Communication Business Objects**

The meter data framework base package includes the following "lite" inbound communication business objects:

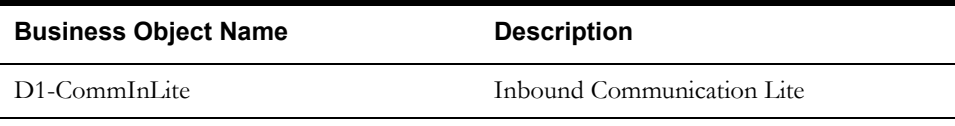

Oracle Utilities Smart Grid Gateway adapters include vendor-specific inbound communication business objects.

## **Example Inbound Communication - D1-CommInLite**

The table below lists the details of the D1-CommInLite inbound communication business object.

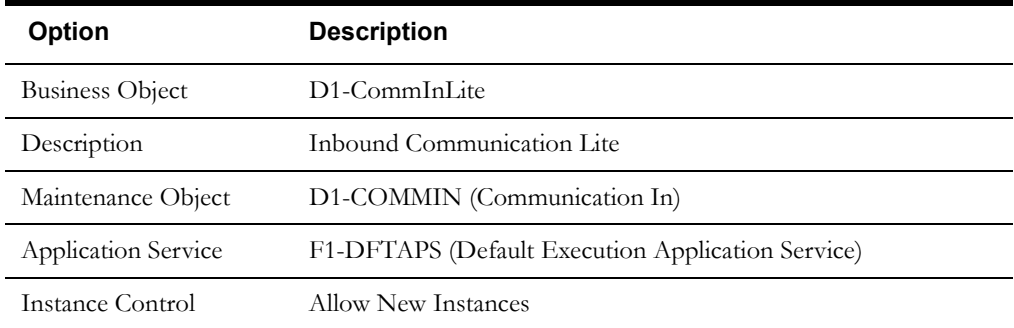

Use the Business Object portal to view additional details concerning this business object.

## **Outbound Communications in Detail**

This section provides details concerning the outbound communication objects supplied as part of the base package. This information illustrates how the base package objects were designed, and can serve as the basis for any custom outbound communication objects you create as part of your implementation. This section includes:

- A description of the D1-COMMOUT maintenance object
- Lists of the base package outbound communication business objects, including "lite" business objects
- A sample inbound communication business object (D1-CommOutLite)

### **Maintenance Object - D1-COMMOUT**

Inbound communication business objects use the D1-COMMOUT maintenance object. The table below outlines some of the details of this maintenance object.

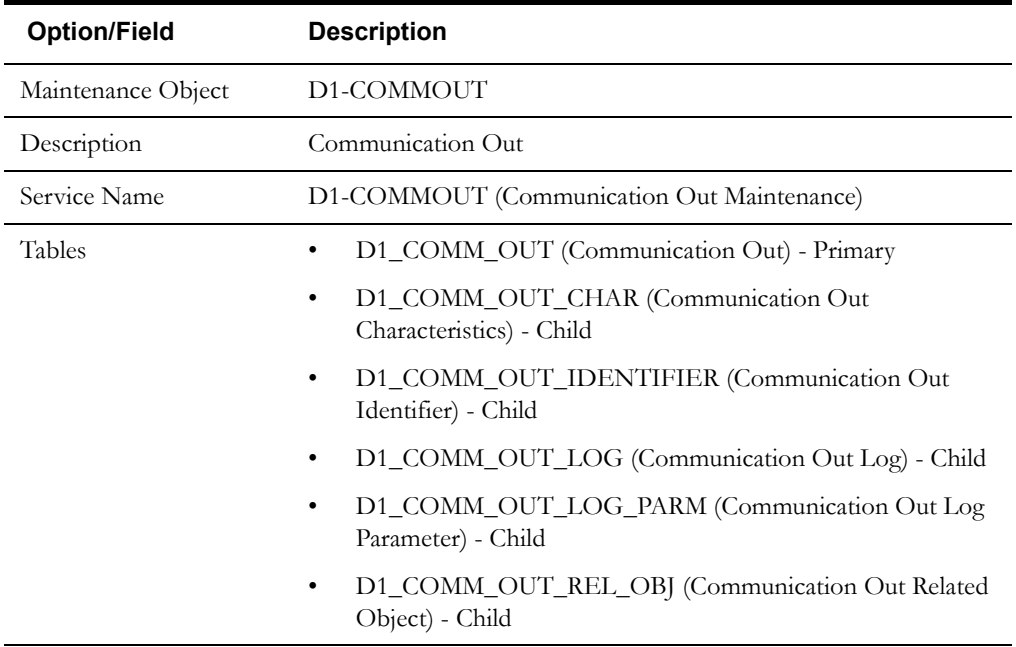

Use the Maintenance Object portal and the Application Viewer to view more details about this maintenance object.

### **Meter Data Framework Base Package Outbound Communication Business Objects**

The meter data framework base package includes the following "lite" outbound communication business objects:

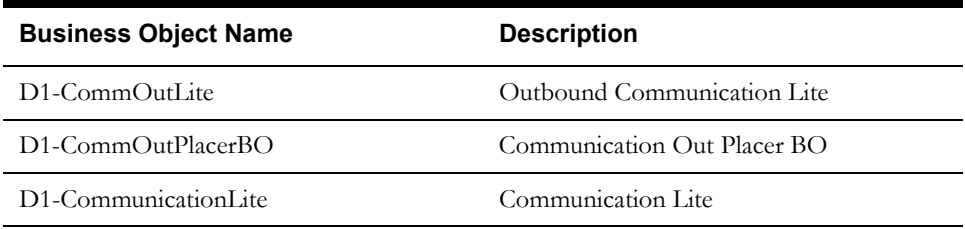

Oracle Utilities Smart Grid Gateway adapters include vendor-specific outbound communication business objects.

## **Example Outbound Communication - D1-CommOutLite**

The table below lists the details of the D1-CommOutLite outbound communication business object.

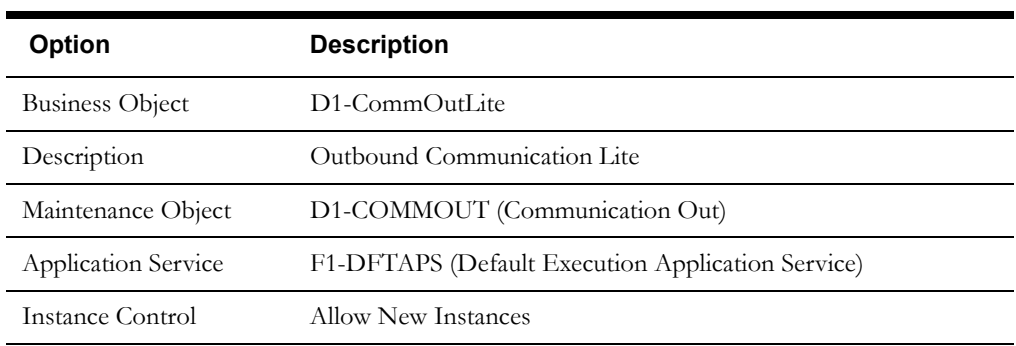

Use the Business Object portal to view additional details concerning this business object.

## **Completion Events in Detail**

This section provides details concerning the completion event objects supplied as part of the base package. This information illustrates how the base package objects were designed, and can serve as the basis for any custom completion event objects you create as part of your implementation. This section includes:

- A description of the D1-CEVT maintenance object
- Lists of the base package completion event business objects
- A sample completion event business object (D1-ConnectDevice)

## **Maintenance Object - D1-CEVT**

Completion event business objects use the D1-CEVT maintenance object. The table below outlines some of the details of this maintenance object.

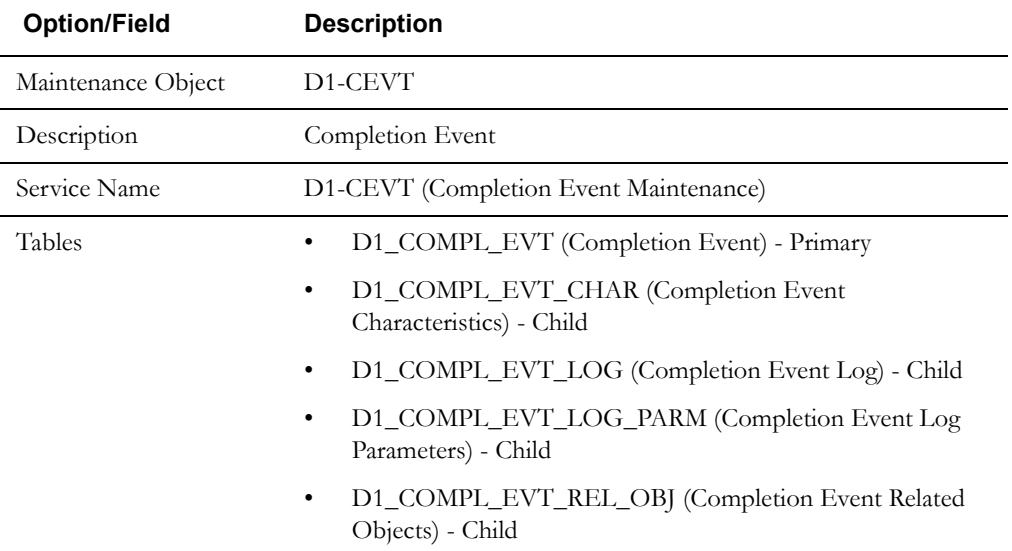

Use the Maintenance Object portal and the Application Viewer to view more details about this maintenance object.

## **Meter Data Framework Base Package Completion Event Business Objects**

The meter data framework base package includes the following completion event business objects:

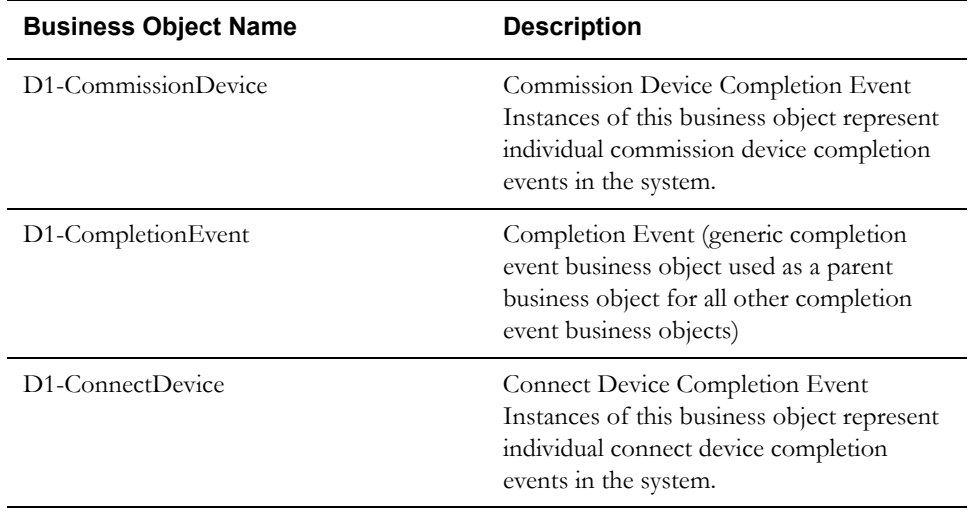

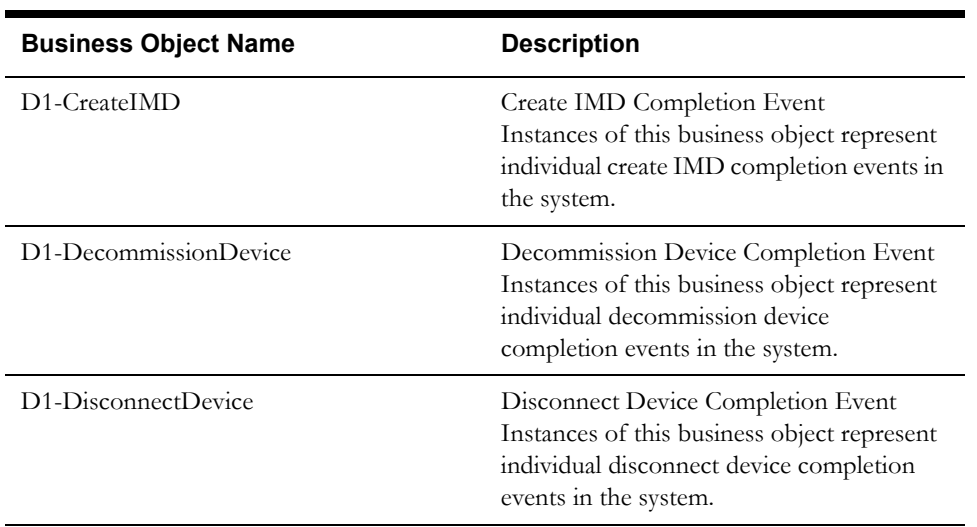

## **Example Completion Event - D1-ConnectDevice**

The table below lists the details of the D1-ConnectDevice completion event business object.

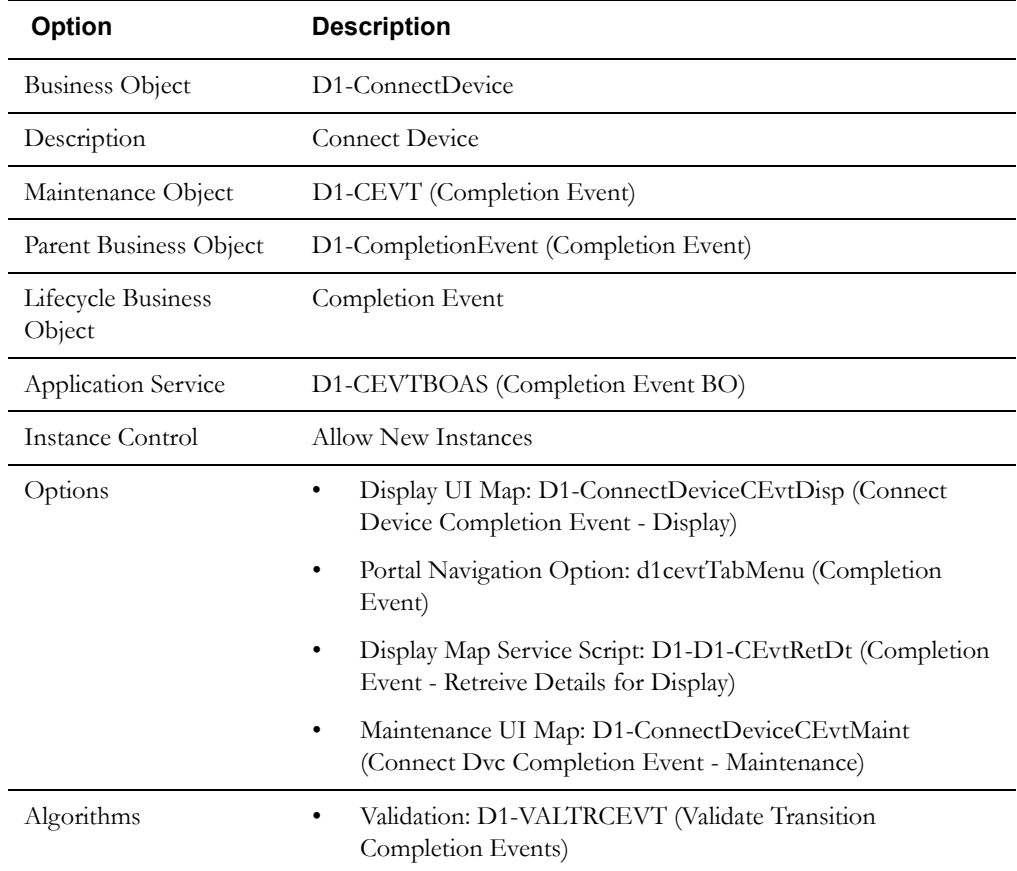

Use the Business Object portal to view additional details concerning this business object.

## **Device Events in Detail**

This section provides details concerning the device event objects supplied as part of the base package. This information illustrates how the base package objects were designed, and can serve as the basis for any custom device event objects you create as part of your implementation. This section includes:

- A description of the D1-DVCEVENT maintenance object
- Lists of the base package device event business objects, including "lite" business objects
- A sample device event business object (D1-SmartMeterdeviceEvent)

#### **Maintenance Object - D1-DVCEVENT**

Device event business objects use the D1-DVCEVENT maintenance object. The table below outlines some of the details of this maintenance object.

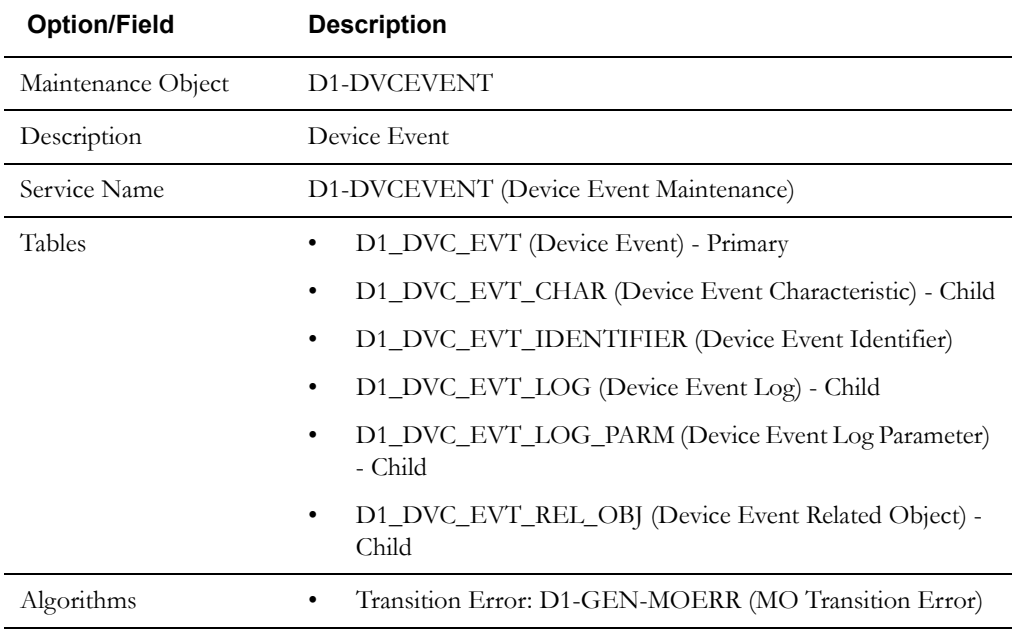

Use the Maintenance Object portal and the Application Viewer to view more details about this maintenance object.

#### **Meter Data Framework Base Package Device Event Business Objects**

The meter data framework base package includes the following device event business objects:

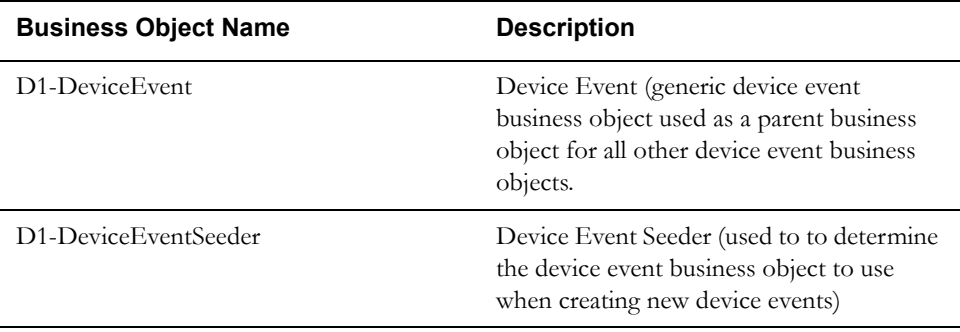

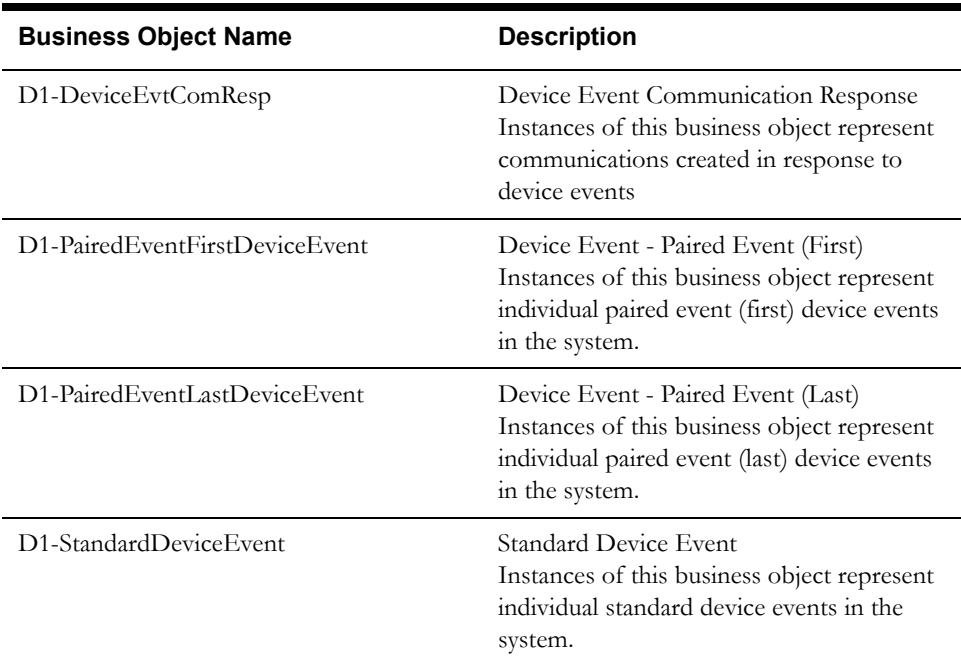

## **Example Device Event - D1-DeviceEvent**

The table below lists the details of the D1-DeviceEvent device event business object. Note that this business object is used as a parent business object for other device events busines objects.

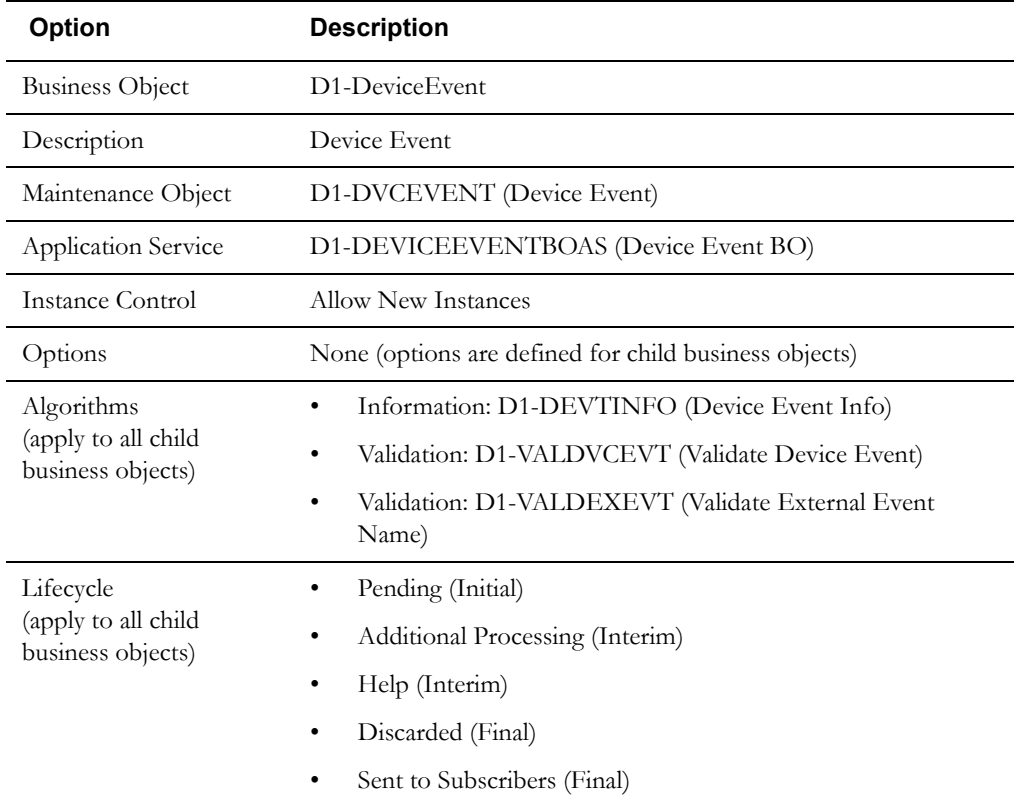

Use the Business Object portal to view additional details concerning this business object.

## **Configuring Device Communication and Device Event Objects**

This section provides high-level overviews of the steps involved in configuring custom activities, communications (inbound and outbound), completion events, and device events. See **Configuration Process Overview** in **Chapter One** for a high-level overview of the overall configuration process.

**Note**: The procedures below focus on specific configuration tasks and options related to each of the objects described in this chapter, and do not address all the steps involved in creating business objects, UI maps, algorithms, etc. For more information about these subjects, refer to the Oracle Utilities Application Framework documentation.

#### **Configuring Custom Activities**

Configuring custom activities involves the following steps:

- 1. Design the activity business objects you will need to create for your implementation, including the data and processing required for each.
- 2. Create the custom activity-related configuration objects required for your business objects, including:

**System Events**: Create algorithms for the following system events:

- Applicable Processing Role(s)
- 3. Set up admin records that define the activity types you will use in your implementation.

#### **Configuring Custom Inbound Communications**

Configuring custom inbound communications involves the following steps:

- 1. Design the inbound communication business objects you will need to create for your implementation, including the data and processing required for each.
- 2. Create your inbound communication business objects..
- 3. Set up admin records that define the inbound communication types you will use in your implementation.

#### **Configuring Custom Outbound Communications**

Configuring custom outbound communications involves the following steps:

- 1. Design the outbound communication business objects you will need to create for your implementation, including the data and processing required for each.
- 2. Create your outbound communication business objects.
- 3. Set up admin records that define the outbound communication types you will use in your implementation.

#### **Configuring Custom Completion Events**

Configuring custom completion events involves the following steps:

- 1. Design the completion event business objects you will need to create for your implementation, including the data and processing required for each.
- 2. Create your completion event business objects.

**Note**: Completion event business objects should reference D1-CompletionEvent as their Parent Business Object.

## **Configuring Custom Device Events**

Configuring custom device events involves the following steps:

- 1. Design the device event business objects you will need to create for your implementation, including the data and processing required for each.
- 2. Create your device event business objects.

**Note**: Device event business objects should reference D1-DeviceEvent as their Parent Business Object.

## **Chapter 9**

# **Usage Subscriptions**

This chapter provides descriptions of usage subscriptions and usage subscription types, including:

- **[Understanding Usage Subscriptions](#page-203-0)**
- **[Usage Subscriptions In Detail](#page-205-0)**
- **[Usage Subscription Types In Detail](#page-208-0)**
- **[Configuring Usage Subscriptions and Usage Subscription Types](#page-211-0)**

## <span id="page-203-0"></span>**Understanding Usage Subscriptions**

This section describes usage subscriptions and their role in the usage calculation process.

## **Usage Subscriptions**

Oracle Utilities Meter Data Management can calculate and send bill determinants to other systems, such as a customer information system (CIS), an external billing system, or some other application. Before bill determinants can be calculated, you must first create a usage subscription. A usage subscription can be thought of as an ongoing request to send one or more service points' usage to one or more external systems, and defines the service point's bill determinants are calculated.

Bill determinants (usage) are derived from the final measurements of the measuring components installed at the usage subscription's service points during the calculation period. A service point is linked to measuring components through a install event linked to the measuring components' device configuration.

#### **An Aside: No Account Object Exists**

Oracle Utilities Meter Data Management (and related meter data products) is not considered the system of record for accounts or usage subscriptions. The customer information system (or some other system) is considered the system of record for this type of information. In order to minimize the amount of data that must be synchronized between systems, account-oriented attributes used by the meter data products are held on usage subscriptions. For example, if an account's ID and its customer class are relevant to usage calculations, each usage subscription must reference both elements. This is an important distinction to keep in mind when creating custom usage subscriptions for your implementation.

#### **Multiple Service Points and Multiple Measuring Components**

At any instance in time:

- A usage subscriptions may be linked to multiple service points.
- A service point may be linked to a single device configuration
- A device configuration may have multiple measuring components

The calculation period for bill determinant calculations can span many days and over this period:

- The service points linked to the usage subscription can change (service points can be added and removed)
- The device configurations installed at the service point can change (due to device reconfigurations and meter exchanges)

This means that values for each bill determinants can be calculated using multiple service points and measuring components.

#### **Contacts**

Contacts are individuals or business entities with which a company has contact. A contact exists for every individual or business related to a usage subscription. A single usage subscription can have many contacts, and a single contact may be referenced on many different usage subscriptions. Contacts have a 1-to-1 correlation with a "person" in a customer information system (CIS) and the CIS is considered the system of record for contact information.

#### **Service Points and Contacts**

As noted in the description of service points, service points can reference contacts. While this is optional, all usage subscriptions must reference at least one contact.

**Note**: The base-package name search on the 360° Search looks for usage subscription-related contacts. Use the Service Point Query portal to find a service point using a service point-related contact.

#### **Service Providers**

As noted in the service point chapter, service providers can be associated with a market and/or the service points in a market. This is optional and typically only set up in deregulated markets.

Usage subscriptions, on the other hand, must reference a service provider. The service provider is used as the identity of the subscribing system. In other words, you must set up a service provider for any system that subscribes to bill determinants.

## <span id="page-205-0"></span>**Usage Subscriptions In Detail**

This section provides details concerning the usage subscription objects supplied as part of the base package. This information illustrates how the base package objects were designed, and can serve as the basis for any custom usage subscription objects you create as part of your implementation. This section includes:

- A description of the D1-US maintenance object
- Lists of the base package usage subscription business objects, including "lite" business objects
- Details concerning usage subscription-specific configuration options
- A sample usage subscription business object (D2-UsageSubscription)

#### **Maintenance Object - D1-US**

Usage subscription business objects use the D1-US maintenance object. The table below outlines some of the details of this maintenance object

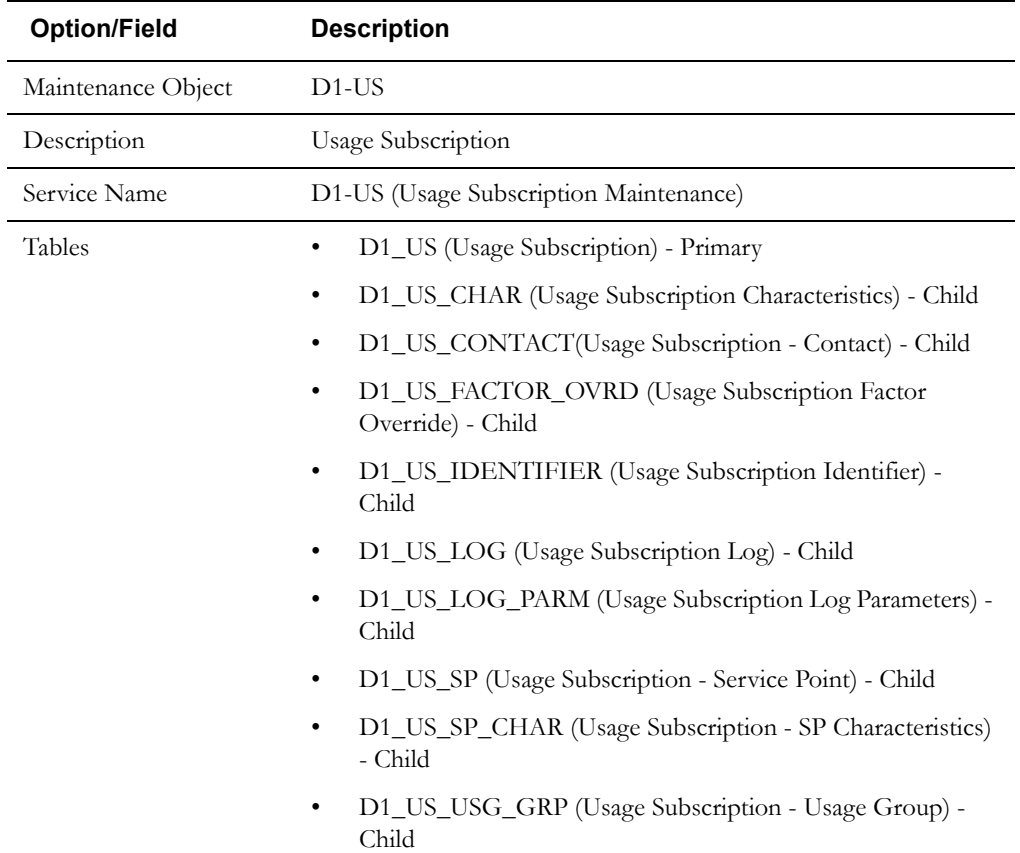

Use the Maintenance Object portal and the Application Viewer to view more details about this maintenance object.

## **Meter Data Management Base Package Usage Subscription Business Objects**

The Oracle Utilities Meter Data Management base package includes the following usage subscription business objects:

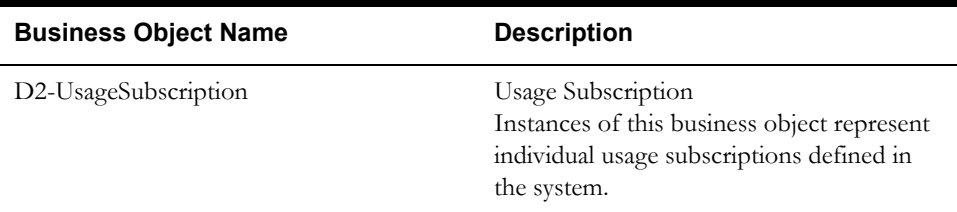

The Oracle Utilities Meter Data Management base package includes the following "lite" usage subscription business objects:

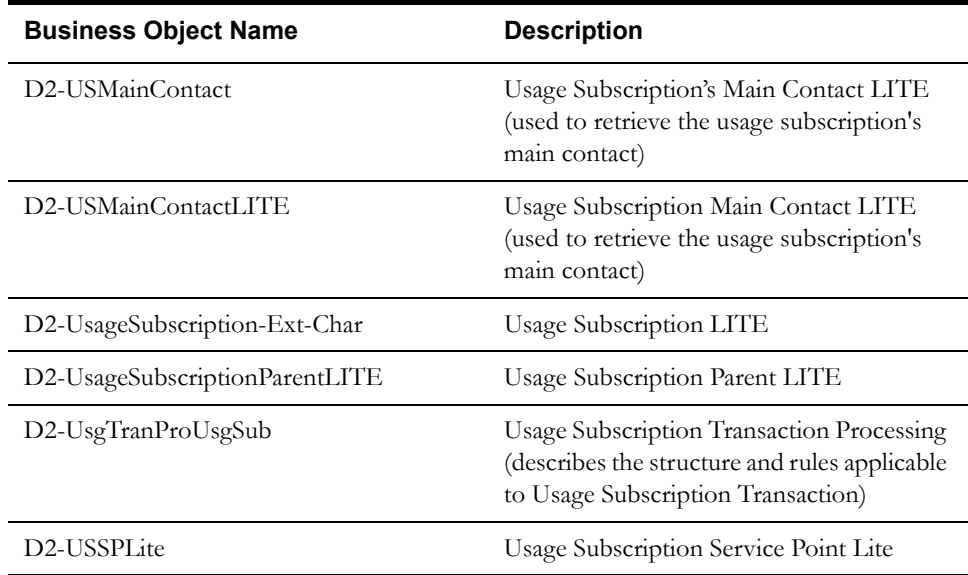

The Oracle Utilities Meter Data Management base package includes the following additional usage subscription business objects:

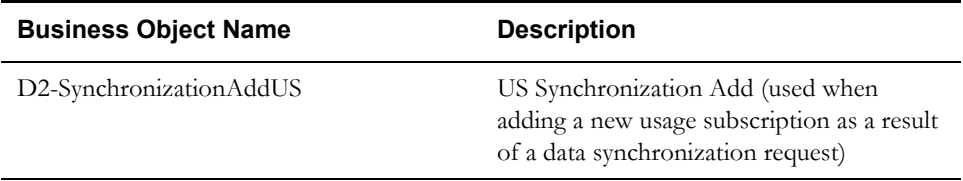

## **Example Usage Subscription - D2-UsageSubscription**

The table below lists the details of the D2-UsageSubscription usage subscription business object.

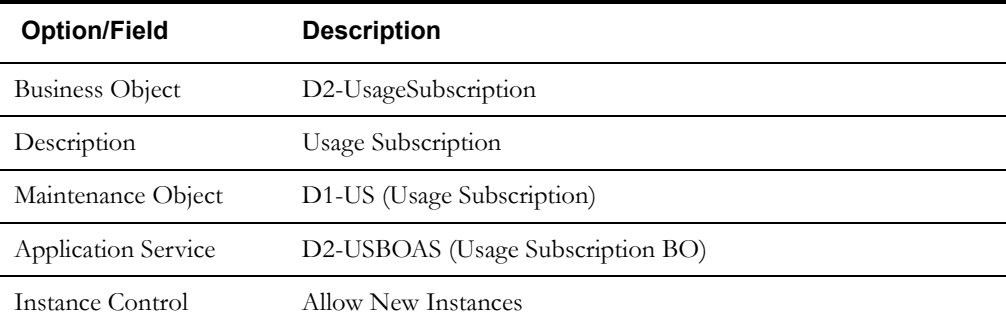

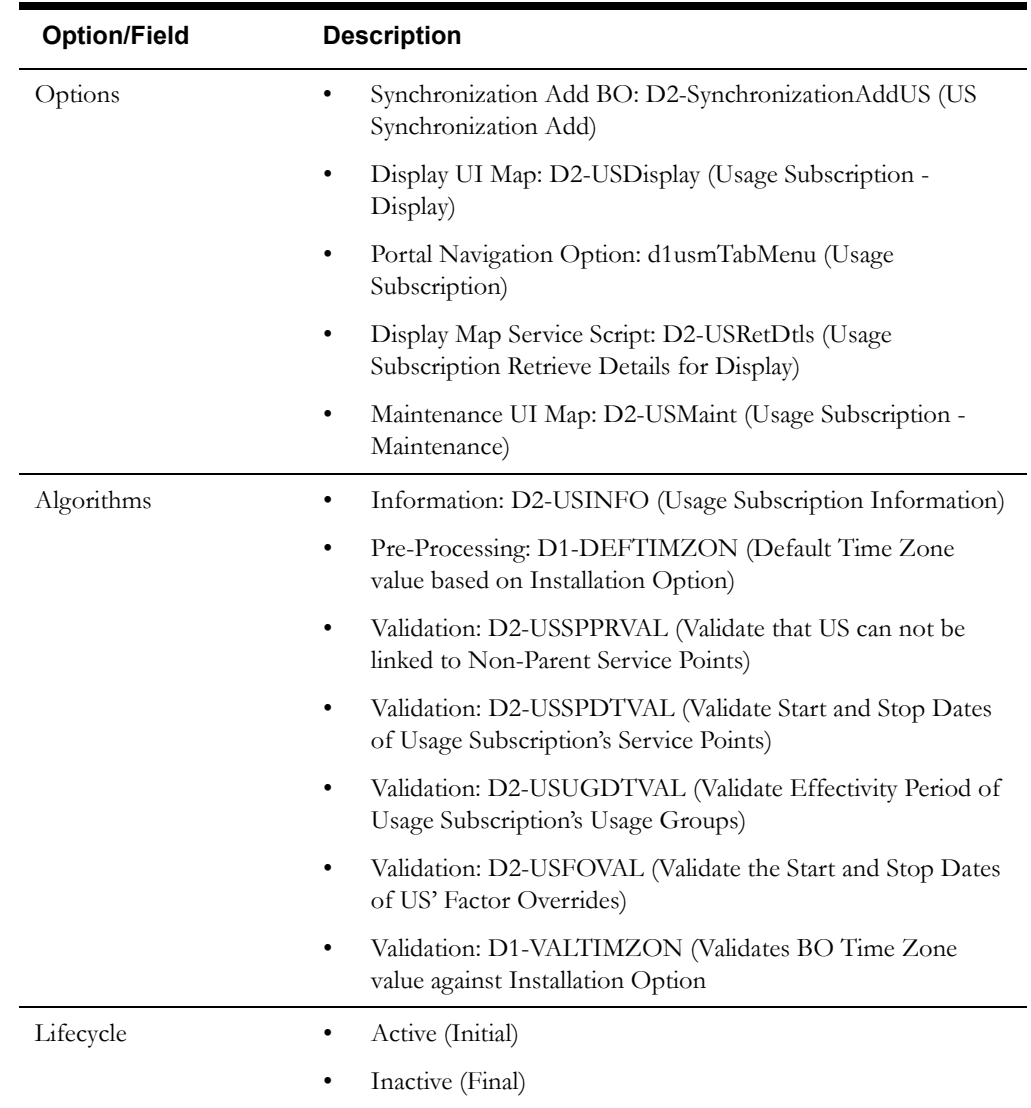

Use the Business Object portal to view additional details concerning this business object.

## <span id="page-208-0"></span>**Usage Subscription Types In Detail**

This section provides details concerning the usage subscription type objects supplied as part of the base package. This information illustrates how the base package objects were designed, and can serve as the basis for any custom usage subscription type objects you create as part of your implementation. This section includes:

- A description of the D1-USTYPE maintenance object
- Lists of the base package usage subscription type business objects, including "lite" business objects
- Details concerning usage subscription type-specific configuration options
- A sample usage subscription type business object (D2-UsageSubscriptionType)

#### **Maintenance Object - D1-USTYPE**

Usage subscription type business objects use the D1-USTYPE maintenance object. The table below outlines some of the details of this maintenance object

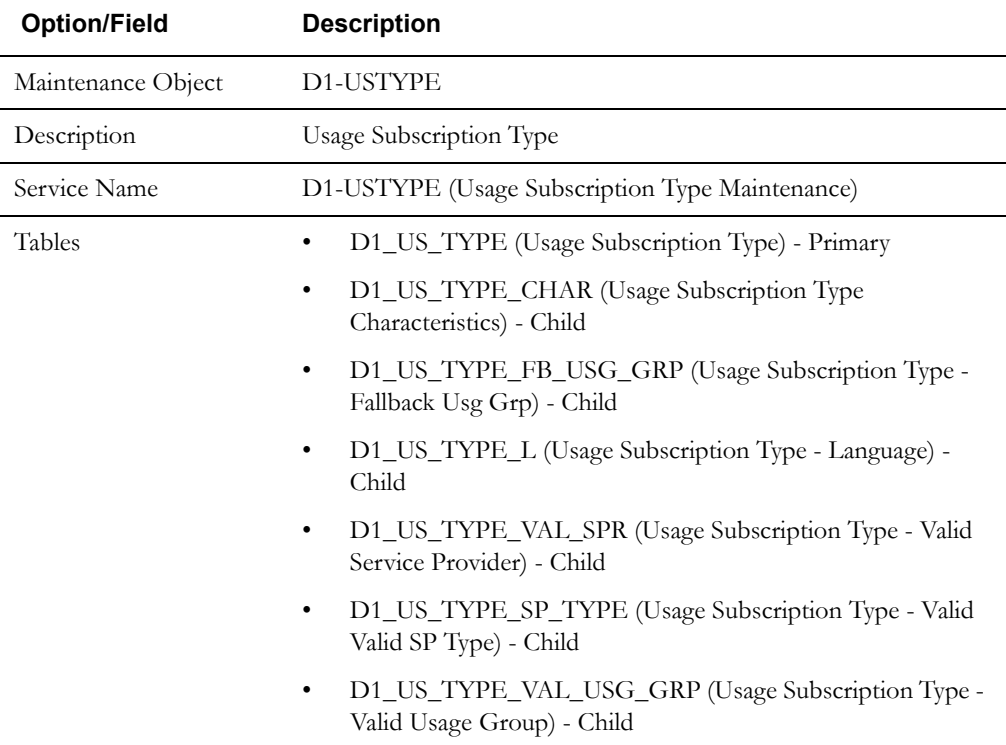

Use the Maintenance Object portal and the Application Viewer to view more details about this maintenance object.

## **Meter Data Management Base Package Usage Subscription Type Business Objects**

The Oracle Utilities Meter Data Management base package includes the following usage subscription type business objects:

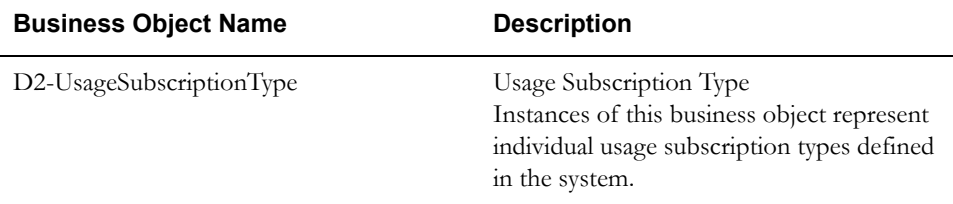

The Oracle Utilities Meter Data Management base package includes the following "lite" usage subscription type business objects:

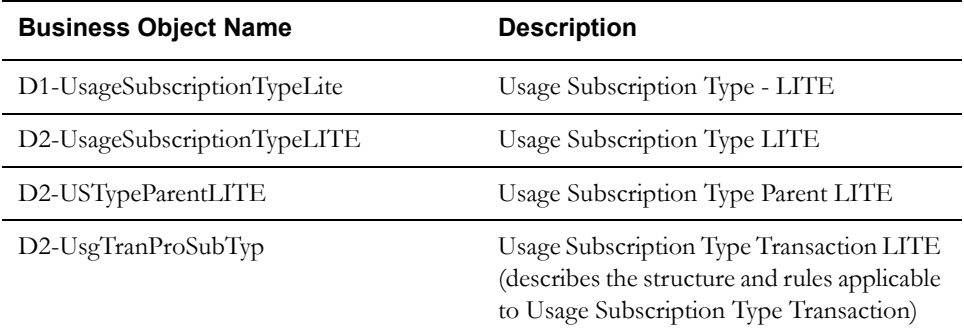

The Oracle Utilities Meter Data Management base package includes the following additional usage subscription type business objects:

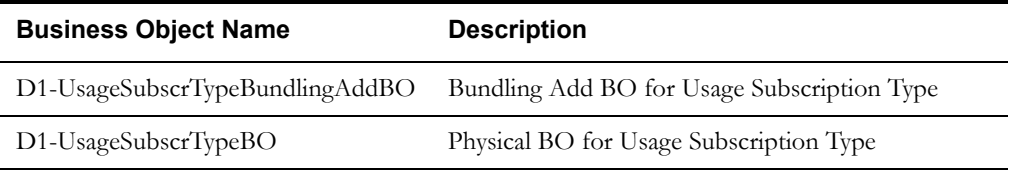

## **Configuration Options**

This section outlines specific configuration options, such as business object options, system events, and other options used by usage subscription type business objects.

#### **Other Options**

Usage subscription types define many attributes of the usage subscriptions of that type. These options are specified when creating usage subscriptions based on a usage subscription business object, and include the following:

#### **Valid Service Point Types**

These define the service point types considered valid for usage subscriptions of this type.

#### **Valid Service Providers**

These define the service providers considered valid for usage subscriptions of this type.

#### **Usage Groups (Valid and Fallback)**

Usage Groups define the usage rules to be applied to initial measurement data for usage subscriptions of this type.

• **Valid Usage Groups**: These define the usage groups considered valid for measuring components of this type.

• **Fallback Usage Groups**: These define the usage groups that can be used with all usage subscriptions of this type in situations where the usage groups defined for the usage subscriptions are not in effect. at the time usage is to be calculated Fallback usage groups have effective dates which define the point in time after which they are considered in effect.

## **Example Usage Subscription Type - D2-UsageSubscriptionType**

The table below lists the details of the D2-UsageSubscription usage subscription type business object.

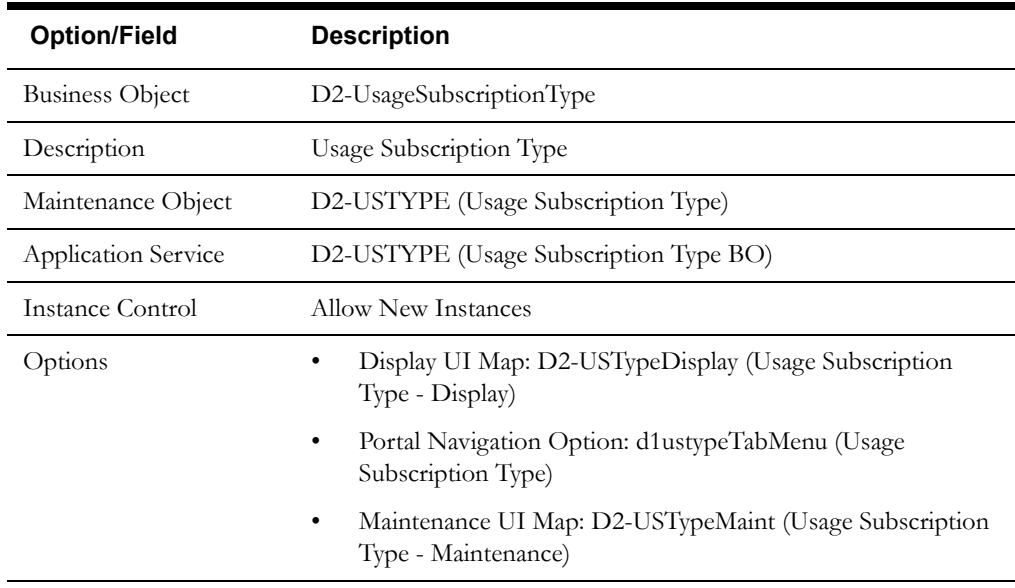

Use the Business Object portal to view additional details concerning this business object.

## <span id="page-211-0"></span>**Configuring Usage Subscriptions and Usage Subscription Types**

This section provides high-level overviews of the steps involved in configuring custom usage subscriptions and usage subscription types. See **Configuration Process Overview** in **Chapter One** for a high-level overview of the overall configuration process.

**Note**: The procedures below focus on specific configuration tasks and options related to each of the objects described in this chapter, and do not address all the steps involved in creating business objects, UI maps, algorithms, etc. For more information about these subjects, refer to the Oracle Utilities Application Framework documentation.

## **Configuring Custom Usage Subscriptions**

Configuring custom usage subscriptions involves the following steps:

- 1. Design the usage subscription business objects you will need to create for your implementation, including the data and processing required for each.
- 2. Create the custom usage subscription-related configuration objects required for your business objects.
- 3. Create your usage subscription business objects, referencing the configuration objects created above as appropriate.

## **Configuring Custom Usage Subscription Types**

Configuring custom usage subscription types involves the following steps:

- 1. Design the usage subscription type business objects you will need to create for your implementation, including the data and processing required for each.
- 2. Create the custom usage subscription type-related configuration objects required for your business objects, including:

**Options**: Create data as appropriate for the following options used when creating usage subscription types:

- Valid Service Point Types
- Valid Service Providers
- Usage Groups (Valid and Fallback)
- 3. Create your usage subscription type business objects, referencing the configuration objects created above as appropriate.
- 4. Set up admin records that define the usage subscription types you will use in your implementation.

## **Chapter 10**

## **Usage Groups and Usage Rules**

This chapter provides descriptions of usage groups and rules, including:

- **[Understanding Usage Groups and Rules](#page-213-0)**
- **[Usage Groups In Detail](#page-216-0)**
- **[Usage Rules In Detail](#page-218-0)**
- **[Usage Eligibility Criteria In Detail](#page-239-0)**
- **[Configuring Usage Rules, Groups, and Eligibility Criteria](#page-241-0)**

## <span id="page-213-0"></span>**Understanding Usage Groups and Rules**

This section describes the usage calculation process used Oracle Utilities meter data framework and Oracle Utilities Meter Data Management, including descriptions of usage groups and rules.

#### **The Usage Calculation Process**

Oracle Utilities Meter Data Management can calculate and publish usage calculated from measurement data to service providers on an ongoing basis. In addition, external systems can request usage whenever needed. Usage calculations derive a usage transaction's usage quantities using the measurements linked to a usage subscription's service points.

The usage calculation engine and process is very similar to the VEE engine in that it is driven by configurable rules. These rules calculate a usage transaction's usage (also known as bill determinants). Usage calculation rules can also be configured to validate the usage that was calculated by earlier rules. If problems are found, exceptions are created and the usage transaction is not finalized.

Most requests for usage result in the creation of a usage transaction, but it is possible for an external application to invoke the usage calculation engine real-time. In other words, usage can be retrieved for a usage subscription real-time without creating a usage transaction. This technique is only recommended for online requests, not as part of batch processes.

See **[Chapter 12](#page-256-0)**: **[Usage Transactions](#page-256-1)** for more information about the usage calculation process.

#### **Usage Rules and Usage Groups**

The specific usage calculation processing performed on (final) measurement data is defined in individual usage rules, each performing a specific set of calculations. The base package includes rules that calculate common bill determinants including:

- Scalar reads
- Time-of-use consumption (by applying a time-of-use map to an interval channel)
- Interval curves (either real or derived)
- Virtually anything else that can be calculated from the information in the system

The base package contains several usage rules you can use in your implementation, and you can also create your own custom usage rules based on your requirements.

#### **Usage Groups**

Usage groups are collections of usage rules that are applied to measurement data. During the usage calculation process, the system executes the usage rules defined in each usage group. The rules within a usage group are defined in a specific sequence, allowing control over the order in which the rules are executed.

#### **Fallback and Valid Usage Groups**

Usage groups can be associated to a specific usage subscription, or to a usage subscription type (or both). Usage groups associated to a usage subscription type are considered "fallback" usage groups. In addition, a usage subscription's usage subscription type also defines the usage groups that can be defined for individual usage subscriptions, and that are considered "valid" to override the fallback usage groups. Only the valid usage groups on the usage subscription type can be referenced on an individual usage subscription. An individual usage subscription can have override usage groups. If the usage subscription doesn't have an override usage group for a bill determinant's calculation period, the fallback group defined on the usage subscription type is used.

#### **Effective Dates**

Unlike VEE rules, usage rules do not have individual effective dates. Usage groups associated to a usage subscription have effective and expiration dates, which define the date range during which they can applied to usage calculations for the usage subscription. A usage subscription can have many usage groups where each has a different effective period (and multiple usage groups can be effective during a usage transaction's period). In other words, the entire usage group is effectivedated rather than the individual rules.

**Note**: In MDM 2.0.0, the system uses the group effective at the start of the calculation period. In MDM 2.0.1, the system calculates separate sets of bill determinants for each group in effect during the usage period

#### **Eligibility Criteria**

Each usage rule may optionally have eligibility criteria that controls if the rule is applied. This feature can greatly reduce the number of usage groups you need to create, because it allows a single usage group to have conditional usage rules based on eligibility criteria (rather than requiring a distinct usage group for every combination of v rules).

For example, you might use eligibility criteria that specifies that a rule is only applied if the customer has solar power (or some other unique characteristic).

#### **Referred Usage Group Rules - Reusing Groups Of Rules**

Just like VEE rules, a usage rule can reference a different usage group, so commonly used rules can be encapsulated in reusable usage groups. A usage rule that executes the rules in a referenced usage group is called an Execute Usage Group rule. Rules of this type can have effective eligibility criteria, just like all usage rules.

Execute Usage Group rules can be "nested." That is, a group executed by a Execute Usage Group rule can, in turn, execute the rules in another group, and so on.

#### **Using Factors For Variables**

A situation common in many implementations involves converting one unit of measure (UOM) to another. However, the conversion factor used in conversions of this can differ based on many different types of criteria, such as the location of the service point or other characteristics. This sort of calculation can be implemented as a usage rule that accumulates consumption for one UOM and converts the consumption to a different UOM by applying a factor to it.

Factors used for this purpose have a Factor Class of "Number," and use some unique rules:

- Number factors reference a characteristic type (with pre-defined values).
- Number factors reference an algorithm that retrieves or derives the value of the characteristic type at runtime.
- Factor values for a Number factor are effective-dated pairings of a characteristic value and a corresponding value. Because these pairings are effective-dated, the value returned from the factor can change over time for each characteristic value

At run time, the rule retrieves / derives the characteristic value for the factor's characteristic type and then finds the value associated with the respective characteristic value.

Factors can be related to any real or dynamic attribute, so rules of this type are very flexible. For example:

- **Real Attribute**: you could create a rule that retrieves a specific value based on the location of a service point.
- **Dynamic Attribute**: you could create a rule that retrieves a percentage value based on the amount the customer conserved as compared to the same period in the prior year, returning one value if the amount conserved is between 5% and 10%, another value if the amount conserved is between 10% and 20%, and yet a third value if the amount conserved is greater

than 20%. The amount conserved is dynamically calculated at execution time and is compared to the characteristic values defined for the factor, and returns the appropriate value. In this example, if the amount conserved was anything less than 5%, no percentage value would be returned.
## **Usage Groups In Detail**

This section provides details concerning the usage group objects supplied as part of the base package. This information illustrates how the base package objects were designed, and can serve as the basis for any custom usage group objects you create as part of your implementation. This section includes:

- A description of the D1-USGGRP maintenance object
- Lists of the base package usage group business objects, including "lite" business objects
- A sample usage group business object (D1-UsageGroup)

## **Maintenance Object - D1-USGGRP**

Usage group business objects use the D1-USGGRP maintenance object. The table below outlines some of the details of this maintenance object

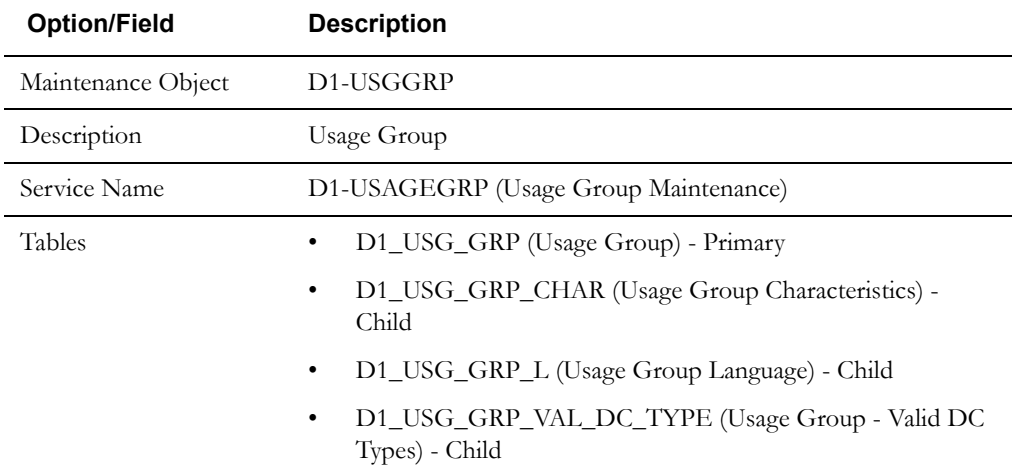

Use the Maintenance Object portal and the Application Viewer to view more details about this maintenance object.

## **Meter Data Management Base Package Usage Group Business Objects**

The Oracle Utilities Meter Data Management base package includes the following usage group usage business objects:

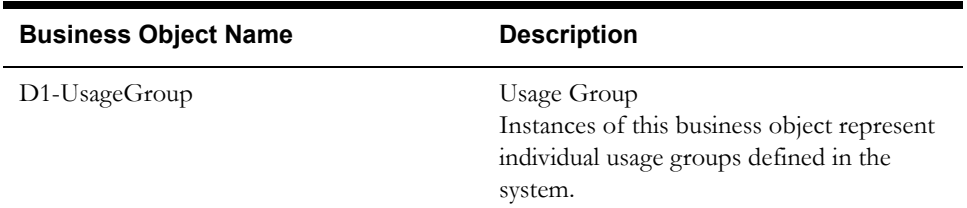

The Oracle Utilities Meter Data Management base package includes the following additional usage group business objects:

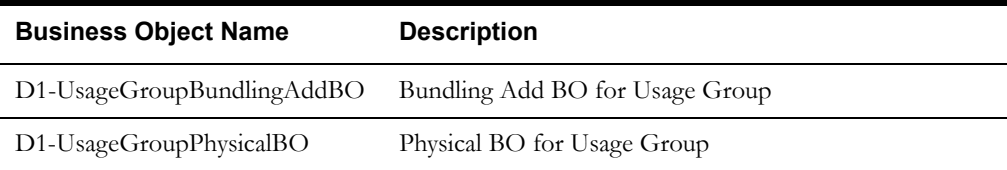

## **Example Usage Group - D1-UsageGroup**

The table below lists the details of the D1-UsageGroup device business object.

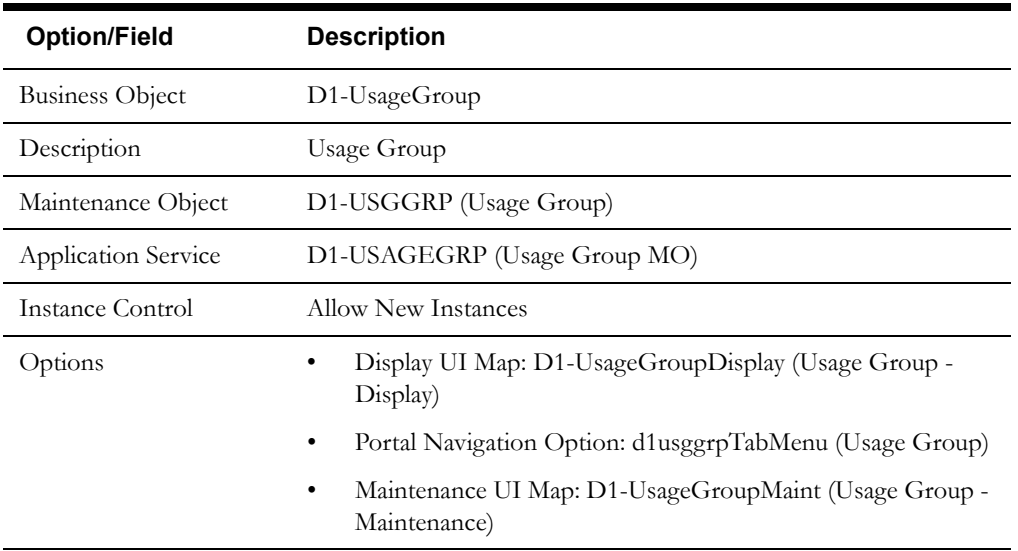

Use the Business Object portal to view additional details concerning this business object.

## **Usage Rules In Detail**

This section provides details concerning the usage rule objects supplied as part of the base package. This information illustrates how the base package objects were designed, and can serve as the basis for any custom usage rule objects you create as part of your implementation. This section includes:

- A description of the D1-USGRULE maintenance object
- Lists of the base package usage rule business objects, including "lite" business objects
- Details concerning usage rule-specific configuration options
- A sample usage rule business object (D2-ApplyMathInt)
- A list of base package usage rules, including the algorithm / algorithm type and a brief description of each

## **Maintenance Object - D1-USGRULE**

Device business objects use the D1-USGRULE maintenance object. The table below outlines some of the details of this maintenance object

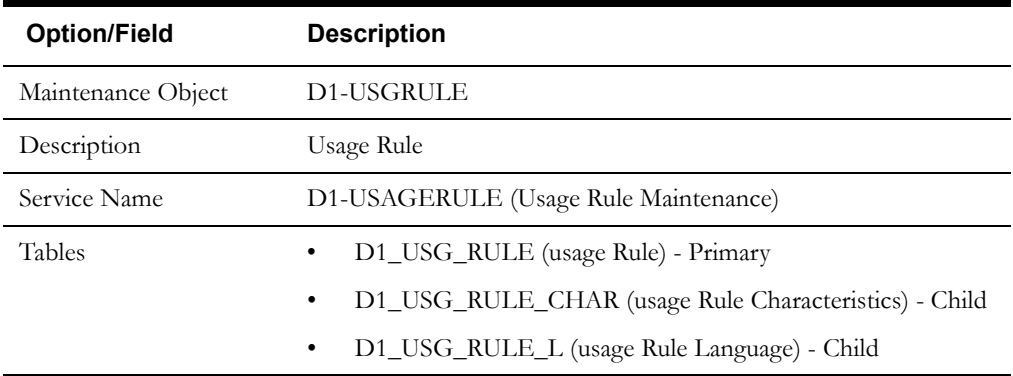

Use the Maintenance Object portal and the Application Viewer to view more details about this maintenance object.

## **Meter Data Framework Base Package Usage Rule Business Objects**

The meter data framework base package includes the following usage rule business objects:

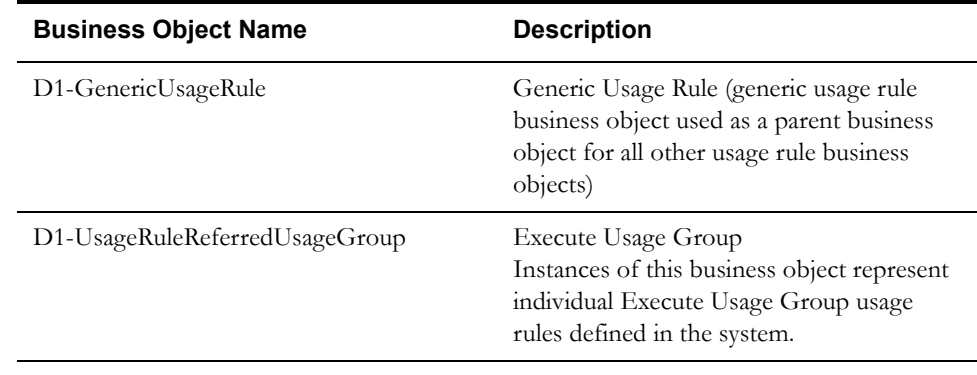

The meter data framework base package includes the following "lite" usage rule business objects:

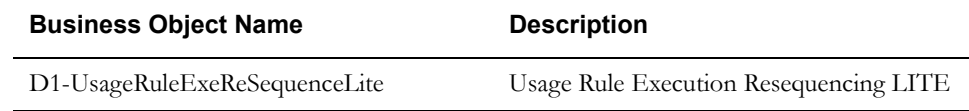

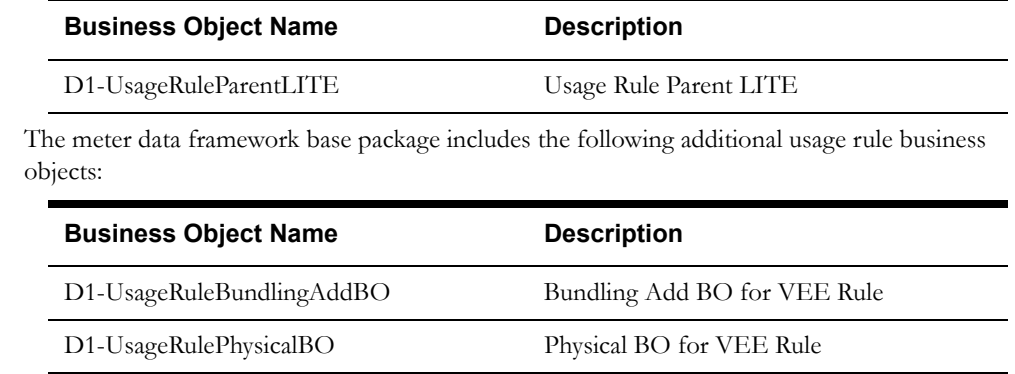

## **Meter Data Management Base Package Usage Rule Business Objects**

The Oracle Utilities Meter Data Management base package includes the following usage rule business objects:

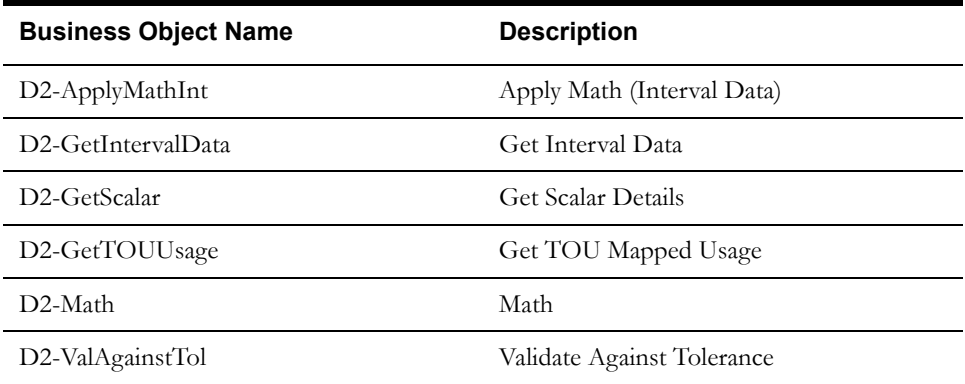

## **Configuration Options**

This section outlines specific configuration options, such as business object options, system events, and other options used by usage rule business objects.

## **System Events**

Usage rule business objects can make use of the following system events:

- Apply Usage Rule: This system event defines the algorithm to use when executing the usage rule.
- Validation: This system event defines the algorithm to use to validate the measurement data used by the usage rule.

## **Other Options**

Usage rules use various parameters and properties. These options are specified when creating usage rules based on a usage rule business object, and include the following:

#### **Generic Utility VEE Rules**

The meter data framework includes one "generic utility" base package usage rule type that can be used when configuring usage groups and rules. This section outlines the configuration options you need to configure before you can create rules of these types.

**Execute Usage Group**: Execute Usage Group rules reference a usage group. You must create the usage group to reference before can create rules of this type.

## **Example Usage Rule - D2-ApplyMathInt**

The table below lists the details of the D2-ApplyMathInt device business object.

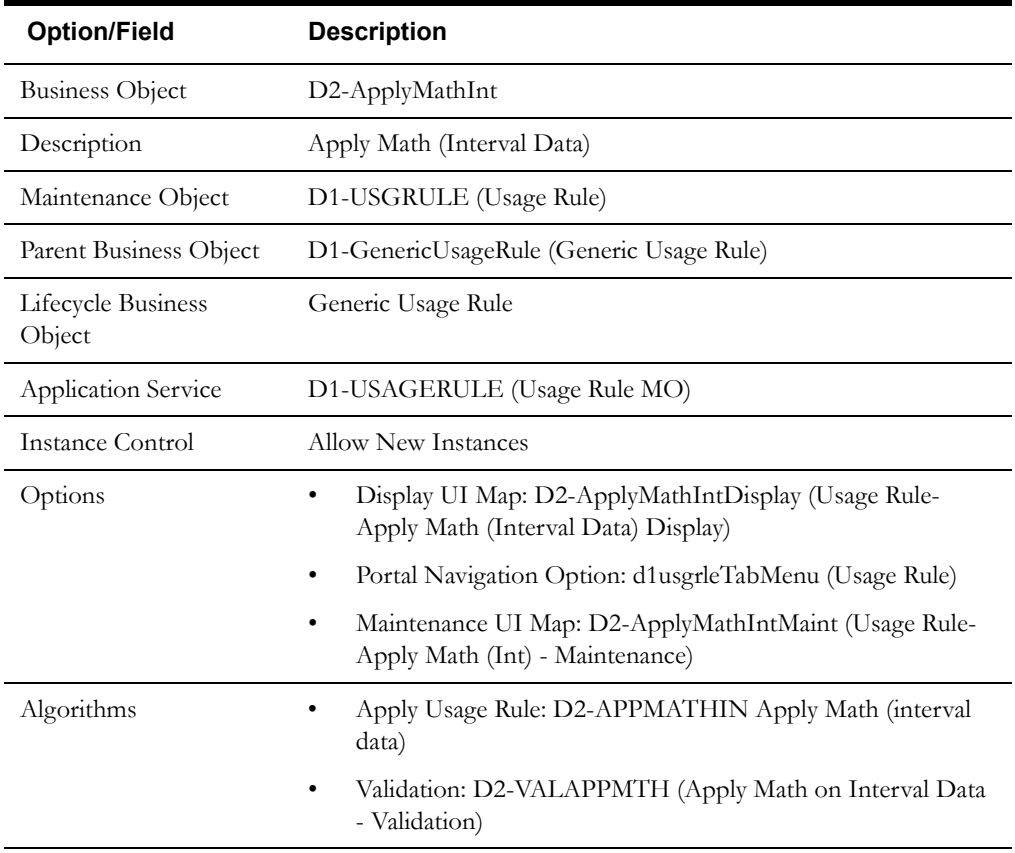

Use the Business Object portal to view additional details concerning this business object.

## **Base Package Usage Rules Summary**

The following table lists the back package usage rules. Each of these usage rules is provided as a business object and corresponding algorithm/algorithm type.

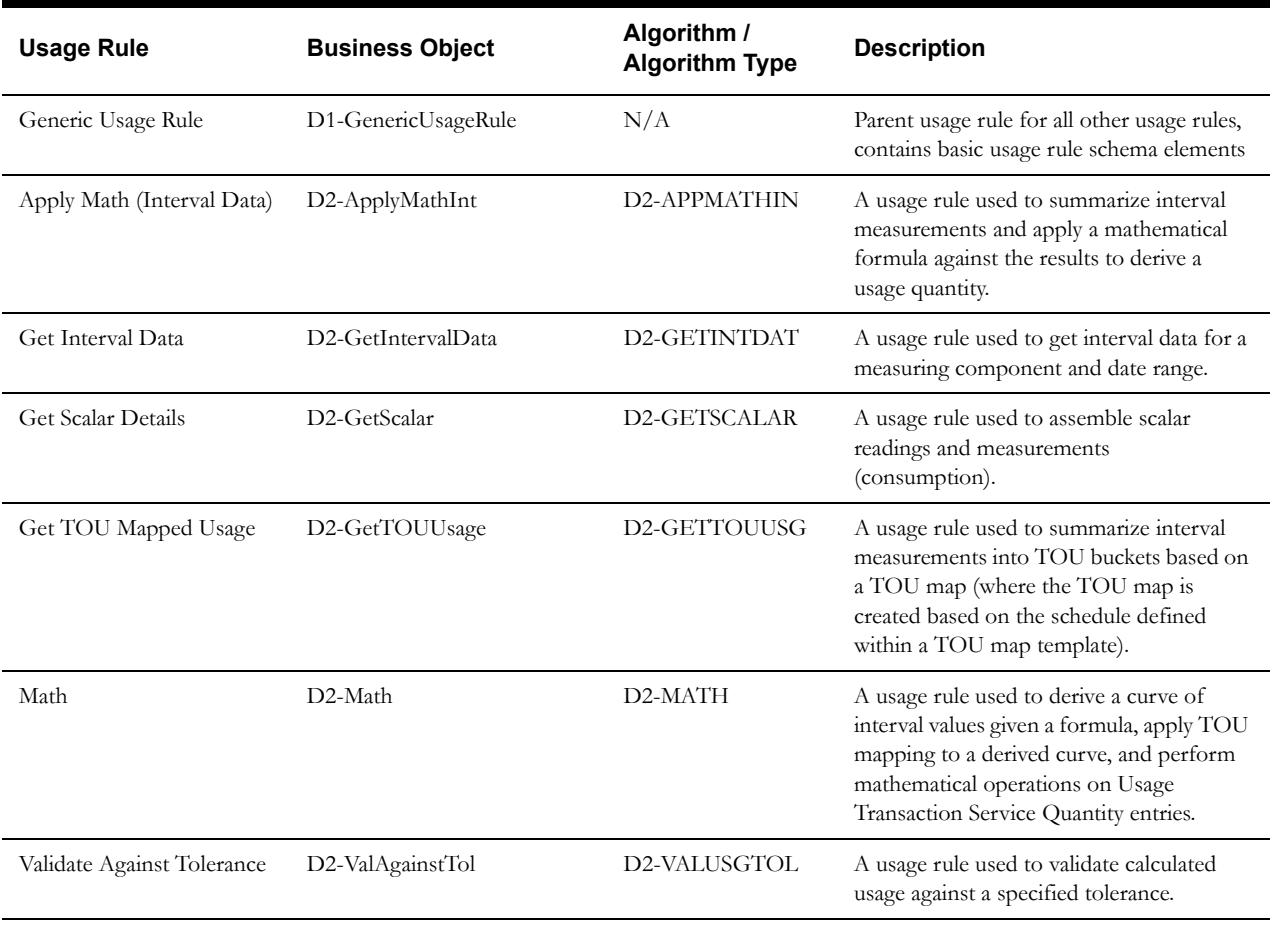

Use the Business Object portal and Algorithm portal (or Application Viewer) to view additional details about these usage rules.

## **Usage Rule Descriptions**

This section provides detailed descriptions of each of the base package usage rules provided with Oracle Utilities Meter Data Management. The descriptions of the usage rules below contain the following information

- **Rule Name**: The name of the rule
- **Rule Description**: A brief description of the rule
- **Base Package Usage Rule Business Object**: The base package business object used by the rule
- **Apply Usage Rule Algorithm Type / Algorithm**: The base package algorithm type and algorithm specified in the "Apply Usage Rule" system event for the rule
- **Apply Usage Rule Algorithm Parameters**: The "soft" parameters (if any) used by the "Apply Usage Rule" algorithm used by the rule
- **Validation Algorithm Type / Algorithm**: The base package algorithm type and algorithm specified in the "Validation" system event for the rule, if applicable
- **Rule Parameters**: Parameters used to define the rule (if applicable). Does not include common parameters used by all rules (see **[Common Parameters](#page-222-0)** on page 10-11).
- **Processing Logic:** A description of the processing performed by the rule.
- **Example**: One or more example configurations of the rule. Note that all examples use default values for all "Apply Usage Rule Algorithm Parameters".

## <span id="page-222-0"></span>**Common Parameters**

All usage rules use the following common parameters:

- **Usage Group:** The usage group to which the rule belongs
- Usage Rule: The user-defined name given to the usage rule
- **Sequence**: The sequence within its usage group that the rule will be executed
- **Description**: A short description of the rule. This is used as the Information String for the rule in the user interface.
- **Detailed Description**: A detailed description of the rule
- **Usage Rule Category**: The rule's category. Base package options include "Usage Calculation" and "Validation".

#### **Usage Rules**

This section provides descriptions for the base package usage rules used when calculating usage for usage subscriptions. Usage rules are standard and custom rules that perform calculation on measurement data to generate bill determinants and other values used by external systems, such as billing systems, customer information systems, etc. The results of usage rule calculations are stored in usage transactions as Service Quantities. Base package usage rules include:

- **[Apply Math \(Interval Data\)](#page-223-0)**
- **[Get Interval Data](#page-227-0)**
- **[Get Scalar Details](#page-228-0)**
- **[Get TOU Mapped Usage](#page-230-0)**
- **[Math](#page-231-0)**
- **[Validate Against Tolerance](#page-237-0)**

#### <span id="page-223-0"></span>**Apply Math (Interval Data)**

Apply Math (Interval Data) rules summarize interval measurements and apply a mathematical formula against the results to calculate usage quantities.

- **Rule Name**: Apply Math (Interval Data)
- **Base Package Usage Rule Business Object**: D2-ApplyMathInt
- **Apply Usage Rule Algorithm Type / Algorithm**: D2-APPMATHIN
- **Algorithm Parameters**: N/A
- **Validation Algorithm Type / Algorithm**: D2-VALAPPMTH

This algorithm performs the following validations:

- A UOM and/or TOU and/or SQI must be supplied in the "Result" section.
- If the Calculation Type is "Single Value", a Single Value Variable must be supplied.
- If the Calculation Type is "Math Function", a Math Function and one or more Member Variables must be supplied.
- If the Calculation Type is "Mathematical Expression", a Mathematical Expression must be supplied.
- For each entry in the Variables list
	- If the Variable Type is "Channel Accumulation", a UOM and/or TOU and/or SQI and a Set Function must be supplied.
	- If the Variable Type is "Factor", a Factor must be supplied
- **Rule Parameters**:
	- **Result:** Specifies the resulting entries the rule will insert into the usage transaction service quantity list. Options include:

**UOM**: the Unit of Measure to be used when inserting service quantity entries

**TOU**: the Time of Use to be used when inserting service quantity entries

**SQI**: the Service Quantity Identifier to be used when inserting service quantity entries

• **Calculation Details**: This section defines details related to the type of calculation performed, including arguments and expressions used in calculations.

**Calculation Type**: Defines the type of operation to perform using variables defined in the Variables section. Options include:

- **Single Value**: The rules returns the value of a single variable defined in the Single Value Variable field.
- **Math Function**: The rule returns the Sum, Maximum, or Minimum value based on variables defined in the Member Variables field.
- **Mathematical Expression:** The rule returns the result of a mathematical expression defined in the Mathematical Expression field.

**Single Value Variable**: The Variable Name of the variable used by Single Value calculations. Example: V1

**Member Variables**: The Variable Names, separated by a space, of the variables used by Math Function calculations. Example: V1 V2 V3

**Mathematical Expression**: The mathematical expression used by Mathematical Expression calculations.

Example 1: (V1 + V2) / V3 Example 2:  $SQRT(V1^2 + V2^2)$  • **Variables**: This section defines the variables used in calculations defined in the Calculation Details section.

**Variable Name**: The name of the variable.

**Variable Type**: The type of variable. Options include:

- **Channel Accumulation**: Used to reference one or more interval measuring components (linked to the subscription's service points) that share common traits (for example, all measuring components with a given UOM). The UOM and/or TOU and/or SQI and a Set Function are required for this type of variable.
- Factor: Used when a factor is used in the calculation.
- **Usage Period Hours**: Used when total number of hours in the usage period is used in the calculation.

**UOM**: Specifies the UOM of the measurement data when the Variable Type is Channel Accumulation.

**TOU**: Specifies the TOU of the measurement data when the Variable Type is Channel Accumulation.

**SQI**: Specifies the SQI of the measurement data when the Variable Type is Channel Accumulation.

**Set Function**: The function to apply to the measurement data when the Variable Type is Channel Accumulation. Options include:

- **Sum**: Returns the sum of the UOM/TOU/SQI specified. This is used when calculating the total usage for an interval measurement.
- Max: Returns of the interval maximum value for the UOM specified.
- **Min**: Returns the minimum interval value for the UOM specified.

**Target Unit of Measure**: The target UOM of the calculation when the Variable Type is Channel Accumulation.

**Factor**: The factor to retrieve when the Variable Type is Factor.

#### • **Processing Logic**:

Apply Math (Interval Data) rules perform calculations on interval data and store the results in the usage transaction's service quantities. Calculations are based on calculation type and variables defined in the rule.

Calculation Types can be one of the following:

- Single Value: For Single Value calculations, the Single Variable Name is required, which identifies the variable to process.
- Math Function: For Math Function cal cu a lt ions, a Math Function is required and one or more Member Variables are required. These define the function to apply to the Member Variables specified.
- Mathematical Expression: For Mathematical Expression cal cu a lt ions, the Mathematical Expression is required, which identifies the mathematical expression and variables to use.

Variables can be one of the following types:

• Channel Accumulation: For Channel Accumulation variables, a UOM/TOU/SQI is required, which is used to identify the measuring components (linked to the usage subscription's service points) to process. A Target Unit Of Measure is optional, and is used UOM conversions, such as converting KWH to KW.

- Factor: For Factor variables, a Factor is required that identifies the factor to use when retrieving the variable value.
- Usage Period Hours: Usage Period Hours variables are used when the number of hours in the usage period is a variable to be used in the calculation.

The rule applies the calculation type to the specified variables to calculate usage quantities.

**Example**: The following usage rule calculates usage based on an interval measurement by calculating the total of the interval values for measuring components that measure KWH.

**Usage Group**: Interval Usage

**Usage Rule**: TOTAL\_KWH

**Sequence**: 10

**Description**: Total KWH

**Category**: Usage Calculation

#### **Result**

- **UOM**: Kilowatt-Hours
- **TOU**:
- **SQI**:

**Calculation Details**:

- **Calculation Type**: Single Value
- **Single Value Variable**: V1

**Variables**:

- **V1**:
	- **Variable Type**: Channel Accumulation
	- **UOM**: Kilowatt-Hours
	- **Set Function**: Sum
- **Example**: The following usage rule calculates usage based on the higher value between measuring components that measure KWH and KVARH.

**Usage Group**: Interval Usage

**Usage Rule**: CALC\_MAX

**Sequence**: 10

**Description**: Calculate Maximum Value for KWH or KVARH

**Category**: Usage Calculation

**Result**

- **UOM**: Kilowatt-Hours
- **TOU**:
- **SQI**:

**Calculation Details**:

- **Calculation Type**: Math Function
- **Math Function**: Max
- **Member Variables**: V1 V2

#### **Variables**:

- **V1**:
	- **Variable Type**: Channel Accumulation
	- **UOM**: Kilowatt-Hours
	- **Set Function**: Sum
- **V2**:
	- **Variable Type**: Channel Accumulation
	- **UOM**: Kilovolt-Ampere Reactive Hours
	- **Set Function**: Sum
- **Example**: The following usage rule calculates usage based on an interval measurement by multiplying the total of the interval values in the measurement by a "power factor" stored as a factor.

**Usage Group**: Interval Usage

**Usage Rule**: POWER\_FACTOR

**Sequence**: 10

**Description**: Apply Power Factor to Interval Data Total

**Category**: Usage Calculation

**Result**

- **UOM**: Kilowatt-Hours
- **TOU**:
- **SQI**: Power Factor Applied

## **Calculation Details**:

- **Calculation Type**: Mathematical Expression
- **Mathematical Expression**: V1\*V2

#### **Variables**:

- **V1**:
	- **Variable Type**: Channel Accumulation
	- **UOM**: Kilowatt-Hours
	- **Set Function**: Sum
- **V2**:
	- **Variable Type**: Factor
	- **Factor**: Power Factors

#### <span id="page-227-0"></span>**Get Interval Data**

Get Interval Data rules calculate interval data quantities from interval measurements for a specified UOM, TOU, or SQI.

- **Rule Name**: Get Interval Data
- **Base Package Usage Rule Business Object**: D2-GetIntervalData
- **Apply Usage Rule Algorithm Type / Algorithm**: D2-GETINTDAT
- **Algorithm Parameters**: N/A
- **Validation Algorithm Type / Algorithm**: **Rule**: D2-VALINTDAT

This algorithm performs the following validations:

- A UOM and/or TOU and/or SQI must be supplied.
- **Parameters**:
	- **Interval Data Details**: Specifies the resulting interval data entries the rule will insert into the usage transaction service quantity list. Options include:
		- **UOM**: The unit of measure to be retrieved from the interval measurement. Should be used only with measuring components that measure one or more UOMs.
		- **TOU**: The time of use to be retrieved from the interval measurement. Should be used only with measuring components that measure one or more TOUs.
		- **SQI**: The service quantity identifier to be retrieved from the interval measurement. Should be used only with measuring components that measure one or more SQIs.
		- **Calculation Function**: How usage is calculated from the interval data (Max or Sum).
- **Processing Logic**:

Get Interval Data rules get interval quantities from interval measuring components installed in the service points linked to the usage subscription for the specified 'interval' usage period. Only measuring components that match the UOM/TOU/SQI defined in the usage rule are processed.

Measurements within the period are stored in the usage transaction's service quantities' interval data list. The service quantity entry's quantity is calculated based on the Calculate Function (Max or Sum) defined in the usage rule. This is done for every entry in the usage period list.

**Example**: The following usage rule calculates the sum of the interval values in interval measurements that record kilowatt hours.

**Usage Group**: Interval Usage

**Usage Rule**: GET\_INTERVAL\_KWH DATA

**Sequence**: 10

**Description**: Get Interval Data - KWH

**Category**: Usage Calculation

**Interval Data Details**:

- **UOM**: Kilowatt-Hours
- **TOU**:
- **SQI**:
- **Calculation Function**: Sum

#### <span id="page-228-0"></span>**Get Scalar Details**

Get Scalar Details rules assemble scalar readings and measurements.

- **Rule Name**: Get Scalar Details
- **Base Package Usage Rule Business Object**: D2-GetScalar
- **Apply Usage Rule Algorithm Type / Algorithm**: D2-GETSCALAR
- **Algorithm Parameters**:
	- **Estimate Bottom Range Condition**
	- **Estimate Top Range Condition**
	- Measurement Cycle Schedule Thru Date Option (1 Usage Period End Date, 2 Retry Until Date)
	- Characteristic Type To Identify "Summary Account" Usage Subscriptions
	- Characteristic Value To Identify "Summary Account" Usage Subscriptions
- **Validation Algorithm Type / Algorithm**: **Rule**: D2-VALSCALAR

This algorithm performs the following validations:

- A UOM and/or TOU and/or SQI must be supplied.
- **Rule Parameters**:
	- **Scalar Details**: Defines specific UOMs, TOUs, or SQIs to be retrieved by the usage rule, and if the results should be added to the service quantity (SQ) list for the usage period. If not specified, the rule processes all scalar measuring components for the usage transaction's service point.
- **Processing Logic**:

Get Scalar Details rules get usage from scalar measuring components installed in the service points linked to the usage subscription for the specified 'scalar' usage period.

By default all scalar measuring components are processed, but if specific UOMs/TOUs/ SQIs are defined in the usage rule, then only applicable measuring components are processed. Measurements within the usage period are retrieved. The usage transaction request may indicate whether or not 'Estimate' measurements are allowed. The "Estimate Bottom Range Condition" and "Estimate Top Range Condition" algorithm parameters are used to define the range of measurement condition values that correspond to 'Estimate' measurements.

The measurement details are stored in the usage transaction's scalar details. The usage is also stored in the usage transaction's service quantities unless otherwise specified in the usage rule (using Build Service Quantity indicator).

The "Measurement Cycle Schedule Thru Date Option (1 - Usage Period End Date, 2 - Retry Until Date)", "Characteristic Type To Identify "Summary Account" Usage Subscriptions", and "Characteristic Value To Identify "Summary Account" Usage Subscriptions" paramters are used when integrating Oracle Utilities Meter Data Management to Oracle Utilities Customer Care and Billing. The "Measurement Cycle Schedule Thru Date Option (1 - Usage Period End Date, 2 - Retry Until Date)" parameter is used to define the thru date for measurement cycles. Available values are:

- 1. Usage Period End Date
- 2. Retry Until Date (the bill cycle window end date)

The "Characteristic Type To Identify "Summary Account" Usage Subscriptions", and "Characteristic Value To Identify "Summary Account" Usage Subscriptions" parameters are used to define the characteristic type and value (respectively) used as indicators in custom algorithms used to trigger estimation prior to the bill cycle window end date.

• **Example**: The following usage rule retrieves kilowatt hours from scalar measurements and adds the results to the Service Quantity list in the usage transaction.

**Usage Group**: Scalar Usage

**Usage Rule**: GET\_SCALAR\_KWH

**Sequence**: 10

**Description**: Get Scalar KWH

**Category**: Usage Calculation

## **Scalar Details**:

- **UOM**: Kilowatt-Hours
- **TOU**:
- **SQI**:
- **Build Service Quantity**: Yes (checked)

#### <span id="page-230-0"></span>**Get TOU Mapped Usage**

Get TOU Mapped Usage rules calculate usage from interval measurements based on a TOU map. Service quantities are created for each TOU period defined for the TOU map used by the rule. For example, usage calculated from a TOU map with "On-Peak" and "Off-Peak" TOU periods would result in both "On-Peak" and "Off-Peak" service quantities.

- **Rule Name**: Get TOU Mapped Usage
- **Base Package Usage Rule Business Object**: D2-GetTOUUsage
- **Apply Usage Rule Algorithm Type / Algorithm**: D2-GETTOUUSG
- **Algorithm Parameters**:
- **Validation Algorithm Type / Algorithm**: **Rule**: D2-VALTOUUSG

This algorithm performs the following validations:

- UOM and/or SQI must be supplied
- **Rule Parameters**:
	- **TOU Mapping Details**: Specifies details of how interval measurements are mapped into TOU quantities, including:
		- **Result SQI**: The resulting SQI for entries inserted into the service quantities list by the rule
		- **Unit of Measure**: The UOM used to filter the measuring components from which interval measurements are used by the rule.
		- **Service Quantity Identifier**: The SQI used to filter the measuring components from which interval measurements are used by the rule.
		- **Time of Use Calculate Function:** The function used to calculate TOU data (Max) or Sum)
		- **TOU Map**: The ID of the TOU map used.
- **Processing Logic**:

Get TOU Mapped Usage rules get time of use quantities from interval measuring components installed in the service points linked to the usage subscription for the specified 'interval' usage period. Only measuring components that match the UOM/SQI defined in the usage rule instance are processed.

Measurements within the period are mapped to time of use quantities based on the TOU map defined in the "TOU Map" parameter. If dynamic options are specified in the referenced TOU map and if there are dynamic option events in effect within the usage period, the TOU map associated with the dynamic option is used for the entire dynamic option event period. This is done for every usage period requested.

The calculated time of use quantities are stored in the usage transaction's service quantities.

**Example**: The following usage rule calculates TOU values from interval measurements that record kilowatt hours based on a specified TOU map.

**Usage Group**: Interval Usage

**Usage Rule**: GET\_TOU\_MAPPED\_KWH

**Sequence**: 10

**Description**: Get TOU Mapped KWH Usage

**Category**: Usage Calculation

#### **TOU Mapping Details**:

**• Result SQI**:

- **Unit of Measure**: Kilowatt-Hours
- **Service Quantity Identifier**:
- **Time of Use Calculate Function**: Sum
- **TOU Map**: Summer / Winter, 15 minute interval

#### <span id="page-231-0"></span>**Math**

Math rules derive interval data measurements based on a formula, and apply TOU mappings and/ or other operations to the derived data to calculate usage quantities. Math rules can also perform operations on existing Usage Transaction Service Quantity entries.

- **Rule Name**: Math
- **Base Package Usage Rule Business Object**: D2-Math
- **Apply Usage Rule Algorithm Type / Algorithm**: D2-MATH
- **Algorithm Parameters**:
- **Validation Algorithm Type / Algorithm**: **Rule**: D2-VALMATH

This algorithm validates the Math entries.

- **Rule Parameters**:
	- **Vector 1 (Vector 2, Vector 3, ... Vector 5)**: Defines the vectors to be used in the calculation. When used in formulas, interval values for this vector are designated as IV1, IV2, IV3, IV4, or IV5.

**Type**: the source of values for this vector:

- **Channels Linked To Usage Subscription**: retrieves values from channels linked to the usage subscription (via its related service point, and their related devices and measuring components), based on specified UOM, TOU, and SQI
- Profile Factor: retrieves values from the profile measuring component defined on the profile factor
- **Specific Measuring Component:** retrieves values from a specified measuring component
- **Usage Transaction Service Quantity**: retrieves values from the usage transaction service quantity entries, identified by UOM, TOU, and SQI.

**Unit of Measure**: the UOM of the values to be retrieved. This is applicable if type is Channels Linked to Usage Subscription or Usage Transaction Service Quantity. If type is either Profile Factor or Specific Measuring Component, this is only applicable if Use Primary Measurement is set to No.

**Time of Use**: the TOU of the values to be retrieved. This is applicable if type is Channels Linked to Usage Subscription or Usage Transaction Service Quantity. If type is either Profile Factor or Specific Measuring Component, this is only applicable if Use Primary Measurement is set to No.

**Service Quantity Identifier**: the SQI for the values to be retrieved. This is applicable if type is Channels Linked to Usage Subscription or Usage Transaction Service Quantity. If type is either Profile Factor or Specific Measuring Component, this is only applicable if Use Primary Measurement is set to No.

**Target Unit of Measure**: if specified, the retrieved values are further converted. In order to perform UOM conversion, the UOM and Target UOM must have the same Base UOM. For example, KWH and MWH. This is applicable only if type is Channels Linked To Usage Subscription.

**Profile Factor**: the profile factor used to retrieve the profile measuring component from which the values are retrieved. This is applicable only if type is Profile Factor.

**Profile**: if specified, this is the profile (based on the profile factor above) used to retrieve the profile measuring component. This is applicable only if type is Profile Factor.

**Use Primary Measurement**: indicates that the primary measurement values measured by the referenced measuring component are to be used in calculations. This is applicable only if type is either Profile Factor or Specific Measuring Component

**Measuring Component ID**: the measuring component from which the values are retrieved. This is applicable only if type is either Profile Factor or Specific Measuring Component.

• **Scalar Variables**: Defines scalar variables to be used in the calculation. When used in formulas, scalar variables are designated as Vn, where n is the number of the variable (based on the sequence in which they are defined in the list).

**Type**: the type of variable. Can be one of the following:

- **Factor**: the value for a specified factor that is in effect for the usage period.
- Set Function: the result of applying a function to a set of interval measurement values (defined as a vector).
- **Usage Transaction Service Quantity:** service quantities from the current usage transaction, based on a specified UOM, TOU, or SQI. This type of variable allows this rule to make use of values calculated by other rules.

**Set Function**: the function used to calculate a scalar value from a set of interval measurement values (defined as a vector). This is applicable only if Type is Set Function). Can be one of the following:

- Average: calculates the average of the vector's interval measurement values.
- **Count**: returns the number of interval measurements.
- Max: returns the maximum value from the vector's interval measurement values.
- **Min**: returns the minimum value from the vector's interval measurement values.
- **Total**: calculates the total of the vector's interval measurement values.

**Interval Set**: the vector to be used for this variable (applicable only if Type is Set Function). Can be one of the following:

- **FV (Final Vector Interval Value)**: the vector containing the results of the formula defined in the Vector Processing section.
- **IV1 (Vector 1 Interval Value)**: the vector defined as Vector 1.
- **IV2 (Vector 2 Interval Value)**: the vector defined as Vector 2.
- **IV3 (Vector 3 Interval Value)**: the vector defined as Vector 3.
- **IV4 (Vector 4 Interval Value)**: the vector defined as Vector 4.
- **IV5 (Vector 5 Interval Value)**: the vector defined as Vector 5.

**Factor**: the factor used to retrieve the variable value (applicable only if Type is Factor).

**Unit of Measure**: the UOM for service quantities to retrieve from the usage transaction's service quantity list (applicable only if Type is Usage Transaction Service Quantity).

**Time of Use**: the TOU for service quantities to retrieve from the usage transaction's service quantity list (applicable only if Type is Usage Transaction Service Quantity).

**Service Quantity Identifier**: the SQI for service quantities to retrieve from the usage transaction's service quantity list (applicable only if Type is Usage Transaction Service Quantity).

• **Vector Processing**: Defines how to calculate the interval values for the curve/vector to be derived. This is not applicable when performing purely scalar calculations.

**Common Interval Size**: the common interval size (designated as hours:minutes:seconds) to which interval measurement values (from defined vectors) should be scaled before performing calculations. This is required if multiple vectors are defined.

**Vector Formula Source**: the type of formula to be used to derive the interval values. Can be one of the following:

- Simple Vector Formula: indicates that a simple formula will be used.
- **Conditional Vector Formula**: indicates that a conditional formula will be used. This allows comparison between one or more pairs of operands to determine the specific formula to execute.

**Simple Vector Formula**: the simple formula used to derive the interval values. Can reference a vector (designated as IVn, where n is the number of the vector) or an expression referencing one or more vectors or a scalar variable (designated as Vn).

**Conditional Vector Formula**: the conditional formula used to derive the interval measurement values. A conditional formula can utilize one or more conditions. Each condition comprises the following:

- **Operand 1**: the first operand in the condition. Can reference a vector (designated as IVn, where n is the number of the vector) or an expression referencing one or more vectors or a scalar variable (designated as Vn).
- **Criteria Operator**: the operator used to compare Operand 1 with Operand 2.
- **Operand 2**: the second operand in the condition. Can reference a vector (designated as IVn, where n is the number of the vector) or an expression referencing one or more vectors or a scalar variable (designated as Vn).
- **True Action:** indicates how to proceed if the comparison between the operands is true. Can be one of the following:
	- Apply True Formula: indicates that the True Formula be executed.
	- **Check Next Condition**: indicates that the next condition should be checked.
- **True Formula**: the formula to apply if True Action is set to Apply True Formula. Can reference a vector (designated as IVn, where n is the number of the vector) or an expression referencing one or more vectors or a scalar variable (designated as Vn).
- **False Action:** indicates how to proceed if the comparison between the operands is false. Can be one of the following:
	- **Apply False Formula**: indicates that the False Formula be executed.
	- **Check Next Condition**: indicates that the next condition should be checked.
- **False Formula**: the formula to apply if the False Action is set to Apply False Formula. Can reference a vector (designated as IVn, where n is the number of the vector) or an expression referencing one or more vectors or a scalar variable (designated as Vn).
- **Result:** This usage rule can insert one or more entries into the usage transaction service quantity list.

**Unit of Measure**: the UOM to be used when inserting service quantity entries

**Service Quantity Identifier**: the SQI to be used when inserting service quantity entries

**Insert SQ Entry**: indicates whether or not to insert an entry into the usage transaction service quantity list. This should always be set to Yes if Apply TOU Map To Derived Vector is set to No.

**SQ Entry Quantity Source**: indicates the method to use to calculate for the service quantity (applicable only if Insert SQ Entry is Yes). Can be one of the following:

- **Set Function Against Derived Vector**: applies a function to the derived interval measurement values. The function to be applied is specified in the Set Function Against Derived Vector field.
- **Scalar Formula Result**: applies a user-defined formula. The formula is specified in the Scalar Formula field.

**Set Function Against Derived Vector**: the function to apply to the derived interval measurement values (applicable only if SQ Entry Quantity Source is set to Set Function Against Derived Vector). Can be one of the following:

- Average: calculates the average of the derived interval measurement values.
- **Count**: returns the number of derived interval measurements.
- **Max**: returns the maximum value from the derived interval measurement values.
- **Min**: returns the minimum value from the derived interval measurement values.
- **Total**: calculates the total of the derived interval measurement values.

Scalar Formula: the formula to apply (applicable only if SQ Entry Quantity Source is set to Scalar Formula). Variables used in this formula must be defined in the Scalar Variables section. When referenced in formulas, scalar variables are designated as Vn (where n is the number of the variable).

**Save Derived Vector**: indicates whether or not to store the derived interval measurement values in the usage transaction service quantity entry to be inserted (applicable only if Insert SQ Entry is set to Yes).

**Apply TOU Map To Derived Vector**: indicates if a TOU map should be applied to the derived interval measurement values. If TOU periods and values are returned as a result of TOU mapping, then service quantity entries are inserted regardless on how Insert SQ Entry is set.

**TOU Map**: the TOU Map to apply to the derived interval measurement values (applicable only if Apply TOU Map To Derived Vector is set to Yes).

**Time of Use Calculate Function**: the function to apply to the derived interval measurement values when calculating for the time of use values (applicable only of Apply TOU Map To Derived Vector is set to Yes). Can be one of the following:

- **Max**: returns the maximum value from the derived interval measurement values for each TOU period.
- **Sum**: returns the sum of the derived interval measurement values for each TOU period.
- **Processing Logic**:

Math rules derive interval data measurements based on a formula, and apply TOU mappings and/or other operations to the derived data to calculate usage quantities. Examples include the following:

• Derive an interval data curve (vector) given a formula. For example, derive a power factor curve given a formula using kWh and kvarh curves.

- Apply TOU mapping to a derived interval data curve. For example, after deriving the power factor curve, perform TOU mapping on the result.
- Perform mathematical operations on Usage Transaction Service Quantity entries. For example, get total kWh consumption by adding "kWh On Peak", "kWh Off Peak", and "kWh Shoulder Peak" where "kWh On Peak", "kWh Off Peak", and "kWh Shoulder Peak" were calculated by a previous usage rule.

Each interval data curve is defined as a vector parameter (the rule can define up to 5 vectors). Mathematical operations defined by the "Vector Processing" parameters can be performed between vectors (e.g. IV1  $*$  IV2) and between vectors and scalar variables (e.g. IV1  $*$  V1). When performing mathematical operations on more than one vector, the "Common Interval Size" parameter specifies the interval size that each vector is to be scaled to prior to calculations. For example, in the above example  $(IV1 * IV2)$ , if vector IV1 contains 15 minute intervals, and vector IV2 contains 1 hour intervals, the 15 minute vector is scaled to 1 hour intervals prior to multiplying the two vectors. The values used for service quantities are derived from the resulting derived vector.

**Example**: The following usage rule calculates KVA (kilovolt amperes) from KW (kilowatts) and KVAR (kilovolt amperes reactive).

**Usage Group**: Interval Usage

**Usage Rule**: CALC\_KVA

**Sequence**: 10

**Description**: Calculate KVA from KW and KVAR

**Category**: Usage Calculation

**Vector 1**: (IV1)

- **Type**: Channels Linked To Usage Subscription
- **Unit of Measure**: Kilowatts
- **Time of Use**:
- **Service Quantity Identifier**:
- **Target Unit of Measure**: Kilowatts

**Vector 2**: (IV2)

- **Type**: Channels Linked To Usage Subscription
- **Unit of Measure**: Kilovolt-Amperes Reactive
- **Time of Use**:
- **Service Quantity Identifier**:
- **Target Unit of Measure**: Kilovolt-Amperes Reactive

**Scalar Variables**: N/A

**Vector Processing**:

- **Common Interval Size**: 01:00:00
- **Vector Formula Source**: Simple Vector Formula
- **Simple Vector Formula**: (IV1=IV2)

#### **Result**

- **Unit of Measure**: Kilovolt-Amperes
- **Service Quantity Identifier**:
- **Insert SQ Entry**: Yes
- **SQ Entry Quantity Source**: Set Function Against Derived Vector
- **Set Function Against Derived Vector**: Max
- **Save Derived Vector**: Yes
- **Apply TOU Map to Derived Vector**: No
- **Example**: The following usage rule calculates net usage for customers with solar panels by subtracting generated usage from consumed usage, and multiplying the resulting interval values by a "power factor" stored as a factor.

**Usage Group**: Interval Usage

**Usage Rule**: CALC\_NET\_USAGE\_PF

**Sequence**: 10

**Description**: Calculate Net Usage with Power Factor Applied

**Category**: Usage Calculation

**Vector 1**: (IV1)

- **Type**: Channels Linked To Usage Subscription
- **Unit of Measure**: Kilowatt-Hours
- **Time of Use**:
- **Service Quantity Identifier**: Consumed
- **Target Unit of Measure**: Kilowatt-Hours

#### **Vector 2**: (IV2)

- **Type**: Channels Linked To Usage Subscription
- **Unit of Measure**: Kilowatt-Hours
- **Time of Use**:
- **Service Quantity Identifier**: Generated
- **Target Unit of Measure**: Kilowatt-Hours

**Scalar Variables**:

- **V1**:
	- **Sequence**: 1
	- **Factor**: Power Factors

#### **Vector Processing**:

- **Common Interval Size**: 01:00:00
- **Vector Formula Source**: Simple Vector Formula
- **Simple Vector Formula**: (IV1=IV2)\*V1

#### **Result**

- **Unit of Measure**: Kilowatt-Hours
- **Service Quantity Identifier**: Net Consumption
- **Insert SQ Entry**: Yes
- **SQ Entry Quantity Source**: Set Function Against Derived Vector
- **Set Function Against Derived Vector**: Total
- **Save Derived Vector: Yes**
- **Apply TOU Map to Derived Vector**: Yes
- **TOU Map**: Year round schedule, 15 minute interval
- **Time of Use Calculate Function**: Sum

#### <span id="page-237-0"></span>**Validate Against Tolerance**

Validate Against Tolerance rules validate calculated usage service quantities against a specified tolerance. These rules are typically used later in the usage calculation process to validate results of previously executed usage rules. For example, after calculating kilowatt hour usage for a particular service point, a rule of this type could be used to validate that the calculated usage does not exceed a certain threshold.

- **Rule Name**: Validate Against Tolerance
- **Base Package Usage Rule Business Object**: D2-ValAgainstTol
- **Apply Usage Rule Algorithm Type / Algorithm**: D2-VALUSGTOL
- **Algorithm Parameters**:
- **Validation Algorithm Type / Algorithm**: **Rule**: D2-VALTOL

This algorithm performs the following validations:

- A UOM and/or TOU and/or SQI must be supplied.
- Either a Tolerance Value or Tolerance Factor must be supplied.
- **Rule Parameters**:
	- **Validation Details**: Defines details of how the usage is validated, including:
		- **UOM**: The UOM whose quantity is validated by the rule.
		- **TOU**: The TOU whose quantity is validated by the rule.
		- **SQI**: The SQI whose quantity is validated by the rule.
		- **Set Function**: The function (Sum, Max, or Min) used to calculate the usage value to be validated.
		- **Tolerance Value**: A user-defined value that serves as the tolerance value in the validation.
		- **Tolerance Factor**: The factor used to define the tolerance value in the validation.
		- **Comparison Operator**: The mathematical operator used to compare the usage value to the tolerance value.
		- **Exception Severity**: The severity of exceptions triggered if the usage value fails the validation.

#### • **Processing Logic**:

Validate Against Tolerance rules validate the calculated usage against a tolerance value. When configuring the usage group, this usage rule must be placed after all the usage calculation usage rules.

This rule aggregates all usage transaction service quantities that match the UOM/TOU/SQI defined in the usage rule. Depending on the function defined in the "Set Function" parameter, the aggregated value can either be the highest quantity, the lowest quantity or the sum of all quantities.

The tolerance value may either come from the value specified in the "Tolerance Value" parameter or a factor value for the factor defined in the "Tolerance Factor" parameter.

The "Comparison Operator" parameter determines how the two values (the aggregated value and the tolerance) are compared. If comparison results to True, an entry is inserted into the Exceptions List, based in the "Exception Severity" parameter.

• **Example**: The following usage rule validates that the sum of calculated usage values for kilowatt hours is less than or equal to a specified tolerance.

**Usage Group**: Interval Usage

**Usage Rule**: VALIDATE\_AGAINST\_TOLERANCE

**Sequence**: 10

**Description**: Validate Against Tolerance

**Category**: Usage Calculation

#### **Validation Details**:

- **UOM**: Kilowatt-Hours
- **TOU**:
- **SQI**:
- **Set Function**: Sum
- **Tolerance Value**: 1000
- **Comparison Operator**: <=
- **Exception Severity**: Information

## **Usage Eligibility Criteria In Detail**

This section provides details concerning the usage rule eligibility criteria objects supplied as part of the base package. This information illustrates how the base package objects were designed, and can serve as the basis for any custom usage rule eligibility criteria objects you create as part of your implementation. This section includes:

- A description of the D1-USGRLELIG maintenance object
- Lists of the base package usage rule eligibility criteria business objects, including "lite" business objects
- Details concerning usage eligibility criteria-specific configuration options
- A sample usage rule eligibility criteria business object (D1-UsgRuleEligibilityCriteria)

## **Maintenance Object - D1-USGRLELIG**

usage eligibility criteria business objects use the D1-USGRLELIG maintenance object. The table below outlines some of the details of this maintenance object

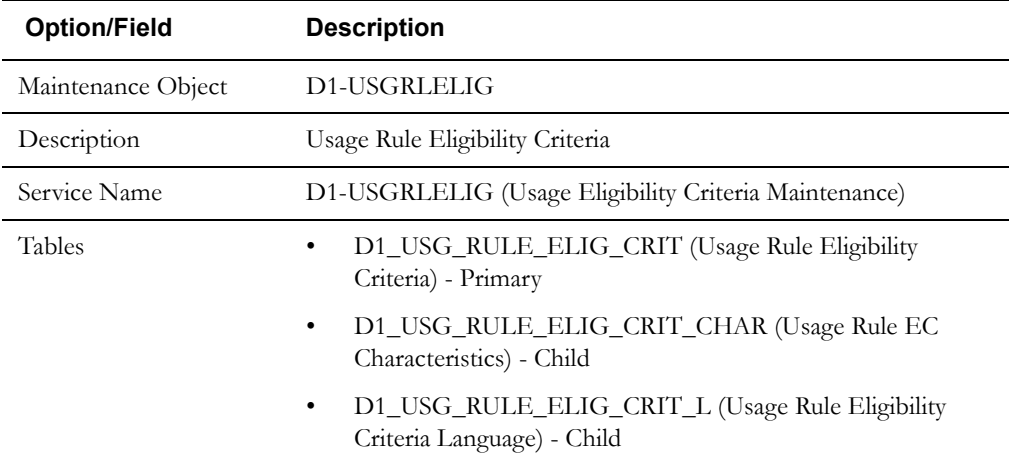

Use the Maintenance Object portal and the Application Viewer to view more details about this maintenance object.

## **Meter Data Framework Base Package Usage Rule Eligibility Criteria Business Objects**

The meter data framework base package includes the following usage rule eligibility criteria business objects:

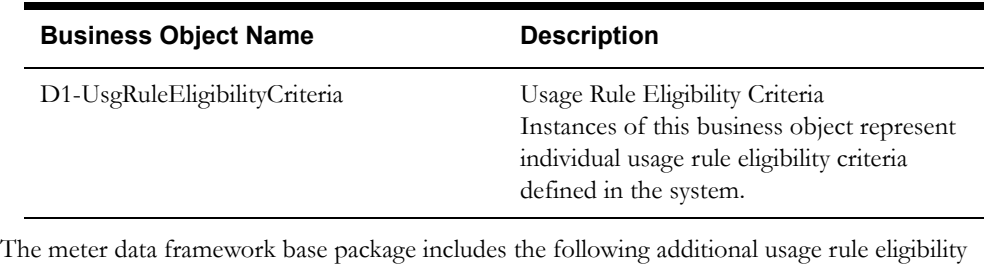

criteria business objects:

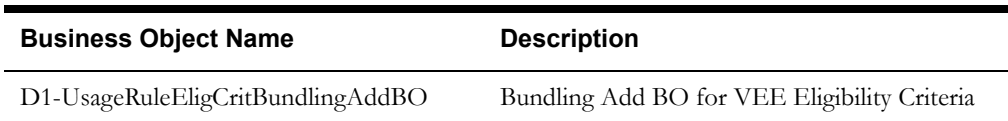

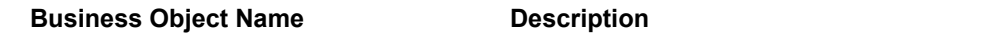

D1-UsageRuleEligCritPhysicalBO Physical BO for VEE Eligibility Criteria

## **Configuration Options**

This section outlines specific configuration options, such as business object options, system events, and other options used by usage rule eligibility criteria business objects.

## **System Events**

Usage rule eligibility criteria business objects can make use of the following system events:

• **Apply Usage Rule Eligibility Criteria**: This system event defines the algorithm to use to apply eligibility criteria to a usage rule.

## **Example Usage Rule Eligibility Criteria - D1-UsgRuleEligibilityCriteria**

The table below lists the details of the D1-UsgRuleEligibilityCriteria usage rule eligibility criteria business object.

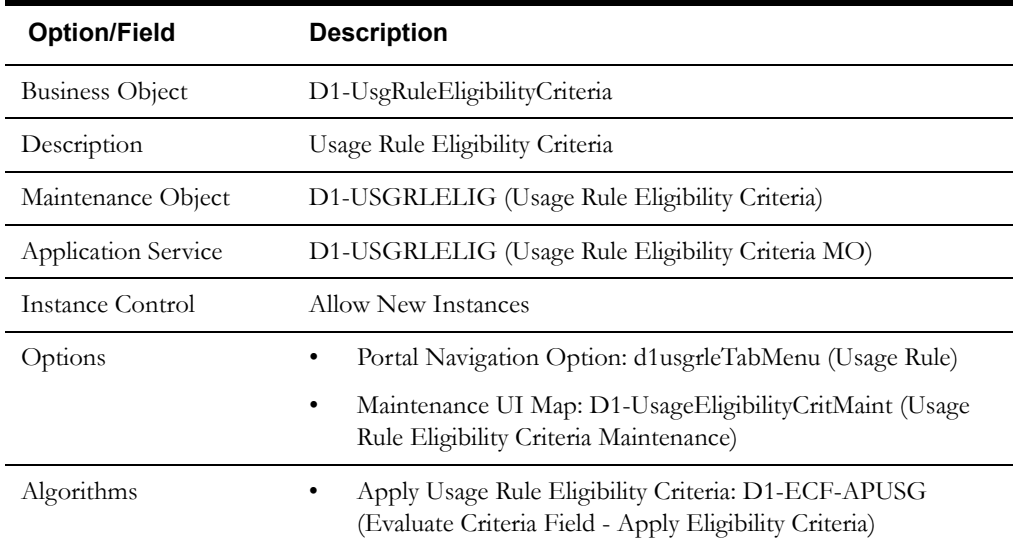

Use the Business Object portal to view additional details concerning this business object.

## **Configuring Usage Rules, Groups, and Eligibility Criteria**

This section provides high-level overviews of the steps involved in configuring custom usage groups and rules. See **Configuration Process Overview** in **Chapter One** for a high-level overview of the overall configuration process.

This section also provides information related to creating instances of the Referred Usage Group "generic utility" usage rule described earlier in this chapter.

**Note**: The procedures below focus on specific configuration tasks and options related to each of the objects described in this chapter, and do not address all the steps involved in creating business objects, UI maps, algorithms, etc. For more information about these subjects, refer to the Oracle Utilities Application Framework documentation.

## **Configuring Custom Usage Groups**

Configuring custom usage groups involves the following steps:

- 1. Design the usage group business objects you will need to create for your implementation, including the data and processing required for each.
- 2. Create the custom usage group-related configuration objects required for your business objects.
- 3. Create your usage group business objects, referencing the configuration objects created above as appropriate.

## **Configuring Custom Usage Rules**

Configuring custom usage rules involves the following steps:

- 1. Design the usage rule business objects you will need to create for your implementation, including the data and processing required for each.
- 2. Create the custom usage rule-related configuration objects required for your business objects, including:

**System Events**: Create algorithms for the following system events:

• Apply Usage Rule

**Options**: Create data as appropriate for the following options used when creating usage rules:

- Generic Utility Usage Rules: Define the following options used with "generic utility" usage rules
	- Referred Usage Group: Usage groups to be referenced by these rules.
- 3. Create your usage rule business objects, referencing the configuration objects created above as appropriate.

**Note**: Usage rule business objects should reference D1-GenericUsageRule as their Parent Business Object.

## **Configuring Custom Usage Rule Eligibility Criteria**

Configuring custom usage eligibility criteria involves the following steps:

- 1. Design the usage eligibility criteria business objects you will need to create for your implementation, including the data and processing required for each.
- 2. Create the custom usage eligibility criteria-related configuration objects required for your business objects, including:

**System Events**: Create algorithms for the following system events:

- Apply Usage Rule Eligibility Criteria
- 3. Create your usage eligibility criteria business objects, referencing the configuration objects created above as appropriate.

## **Creating Execute Usage Group Usage Rules**

Use the following procedure to create Execute Usage Group usage rules:

- 1. Create the usage group to which the rule will belong.
- 2. Create the usage group that the rule will reference
- 3. Create the usage rule referencing the group created in the previous step

## **Creating Number Factors**

Use the following procedure to create number factors used in usage rules.

- 1. Create the Characteristic Type and Values to be used by the factor that will be referenced by the rule.
- 2. Create the Characteristic Source Algorithm to be used by the factor that will be referenced by the rule.
- 3. Create the Factor that will be referenced by the rule.
- 4. Create the Factor Values for the factor, each referencing an effective-dated characteristic value/value pairings.

# **Chapter 11**

## **TOU Maps and Dynamic Options**

This chapter provides descriptions of time of use (TOU) maps and dynamic options. This chapter includes:

- **[Understanding Time of Use, TOU Maps, and Dynamic Options](#page-245-0)**
- **[TOU Maps in Detail](#page-249-0)**
- **[Dynamic Options in Detail](#page-251-0)**
- **[Dynamic Option Events in Detail](#page-253-0)**
- **[Configuring TOU Maps and Dynamic Options](#page-255-0)**

## <span id="page-245-0"></span>**Understanding Time of Use, TOU Maps, and Dynamic Options**

This section describes time of use, TOU maps, dynamic options, and dynamic option events, and how they are used in Oracle Utilities meter data framework and Oracle Utilities Meter Data Management.

## **Time of Use**

A type of rate used at many utilities is known as a "time of use" rate. For these rates, the price is based on when the usage occurs. For example, prices are typically higher during peak consumption periods (commonly referred to as "On Peak" periods) to encourage lower use during these times. The time range when a given price is applicable is known as a time-of-use (TOU) period.

Time of use periods can (and often do) change during the year.

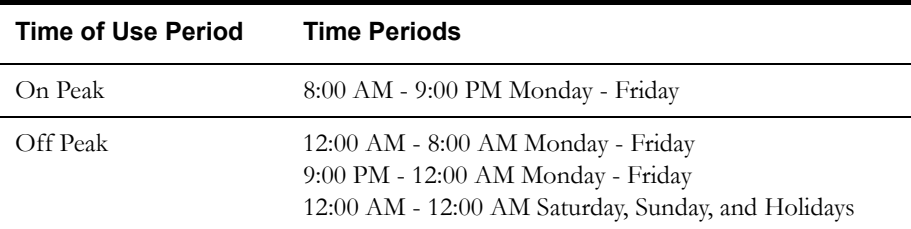

For example, in the summer, TOU periods might be defined as follows:

While winter TOU periods might be defined as follows:

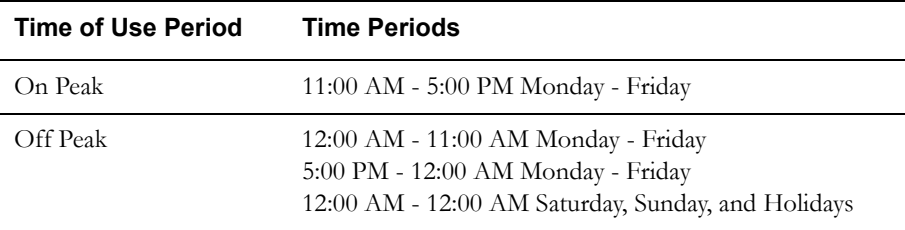

This is an example of a "simple" mass-market time-of-use schedule; commercial and industrial schedules can be much more complex.

#### **Recording Usage for Time of Use Periods**

Generally speaking, there are two different types of meters that can be installed at service points that participate in TOU rates:

- Scalar meters with dedicated registers for each TOU period. For this type of meter, the scalar measurements are the TOU consumption and no special derivation is necessary.
- Interval meters that measure how much is consumed each interval. For this type of meter, the interval measurements are used to derive the consumption in each TOU period.

## **TOU Periods are Used by the User Interface and Usage Calculation Process**

While the requirement to aggregate interval consumption into TOU periods is the principal reason behind TOU maps, the system has many zones that display interval consumption using TOU periods.

The TOU concepts described in this chapter are also used when bill determinants are aggregated into TOU periods as part of the usage calculation process.

## **TOU Maps**

Interval consumption is mapped into time-of-use periods using a TOU map. TOU maps define the TOU periods for each interval. TOU map data is structured in a format very similar to final measurement data, with specified intervals of time each designated a TOU period (instead of a measurement value). For example, the table below lists a set of TOU map data and corresponding final measurements for a period of 4 hours on January 1, 2010.

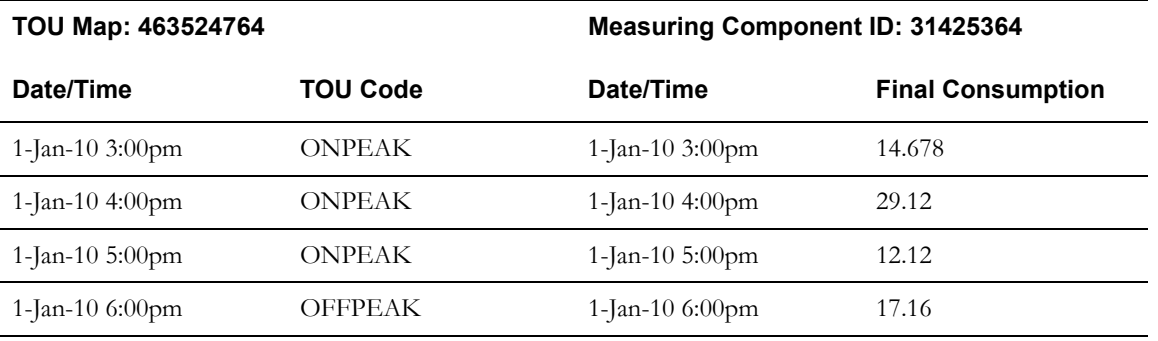

Any type of final measurement can be mapped to a TOU period, including derived quantities,

## **TOU Periods and TOU Groups**

Some utilities use many TOU periods. For example, a TOU rate might have different prices depending on:

- The season of the year (winter, spring, summer, fall)
- The time of day (peak, off peak, shoulder)
- The actual temperature as compared to the historic average (normal, hotter, colder)

This rate would require 24 TOU periods (4 seasons \* 3 time of days \* 3 temperature bands). In contrast to this, another rate might have prices that differ only depending on the time of day (peak, off peak, shoulder). This rate would requires only 3 TOU periods.

To help in tracking and maintaining TOU periods, you can create TOU groups, which define the TOU periods that can be used on a TOU map.

When TOU data is created for a TOU map, only TOU periods defined on a specified TOU group can be specified.

#### **TOU Map Templates**

Every TOU map references a TOU map template that defines the rules for generating TOU data from that TOU map. Specifically, TOU map templates define:

- The TOU group (defines the valid TOU periods for the template) used for the TOU map
- The default TOU period used for periods not explicitly defined. (This means you don't have to specify dates and times for all periods. For example, if your default TOU period is "Off Peak" you only need to define dates and days and times for On Peak or other TOU periods.)
- The specific date ranges, days of the week, and time periods designated for each TOU period.

The system periodically generates TOU map data for TOU maps by interpreting the rules defined template.

#### **Holidays**

Many utilities categorize consumption on holidays differently than on the day of week on which the holiday falls. For example, holiday consumption might be categorized as Off-Peak regardless of the day it falls on. TOU map templates can define rules for different TOU periods for holidays by specifying the following:

- A Work Calendar that defines when holidays start and end
- Either:
	- A Holiday TOU period for consumption on holiday
	- A Holiday TOU Map Template that defines the TOU codes to use for different times in the year

#### **TOU Map Template Interval Size**

TOU map templates can also specify an interval size (in seconds-per-interval, or SPI). This value specifies the duration of the individual TOU map data records, and also controls the values allowed in the Start and End Times. For example, if a TOU map template sets the interval size at 15 minutes, Start and End times must be in units of the interval size (10:00, 10:15, 10:30, etc.).

A TOU map template can be used to generate TOU map data for TOU maps whose SPI is divisible by the template's SPI. For example, a 60 minute template can be used to generate TOU data for TOU maps with SPIs of 60 minutes, 15 minutes, 5 minutes, etc. This means separate map templates are not needed for every SPI.

#### **TOU Map Types**

TOU map types define attributes shared by TOU maps of a given type. Among these are the business object used for TOU maps of the given type, as well as interval size and TOU map templates.

#### **TOU Map Type Interval Size**

As noted in the **[Chapter 4](#page-36-0)**: **[Devices, Measuring Components, and, Device Configurations](#page-36-1)**, a measuring component's measuring component type defines its interval size (or SPI), which in turn controls the times on the measuring component's measurements.

In a similar way, every TOU map references a TOU map type that defines its interval size (and other properties). This SPI controls the times on the TOU map's TOU data.

The SPI of a TOU map must divide evenly into the SPI of any measuring component that uses the map (because the system joins the date/time of the measurement to the date/time of the TOU data). This means that it is possible to use a 15 minute TOU map with a 60 minute measuring component. However, it is not OK to have a 60 minute TOU map used with a 15 minute measuring component because the join will miss 3 out of 4 measurements.

#### **Default and Override TOU Map Templates**

While most TOU maps will use the TOU map template defined on the TOU map type, TOU maps also support a fallback/override pattern used in other areas of the system.

- A TOU map's TOU map type defines the default (or "fallback") TOU map template that's used to generate its TOU data.
- A TOU map's type defines the TOU map templates that can be referenced on individual TOU maps to override the "fallback" template.
- An individual TOU map can have an override template. If the TOU map doesn't have an override template, the fallback template defined on the TOU map type is used to generate the map's TOU data.

## **Dynamic Options and Dynamic Option Events**

There are circumstances and conditions during which the rules for creating TOU map data might need to be calculated differently than according to the utility's standard rules. Examples of this might include critical peak periods, curtailment requests, or demand response events. During these types of events, the TOU rules defined for a TOU map must be overridden. This is done through the use of dynamic options, and dynamic option events.

Dynamic options define specific types of events which can impact how TOU map data is generated. Using the examples listed above, you might create dynamic options such as the following:

- Critical Peak Period (CPP)
- Curtailment (CURTAIL)
- Demand Response Event (DR\_EVENT)

Dynamic option events define the specific periods of time during which a dynamic option is in effect. For example, if the utility identifies the period between 10:00 AM and 2:00 PM on August 2 as a critical peak period, a dynamic option event for this might look like this:

- **Dynamic Option ID**: Critical Peak Period
- **Start Date/Time**: 08/02/2010 10:00 AM
- **Stop Date/Time**: 08/02/2010 2:00 PM

A dynamic option may have many dynamic option events over time.

#### **Dynamic Options and TOU Maps**

To apply a dynamic option (and one or more of its related dynamic option events), you reference the dynamic option on a TOU map, along with a corresponding "dynamic" TOU map to be used during the dynamic option event.

To continue the example from above, for Critical Peak Periods you might add a new TOU period (called "Critical Peak"), and create a new TOU map that is the same as your standard TOU map, but that also includes your Critical Peak TOU period. For example, in the summer your new set of TOU periods might be defined as follows:

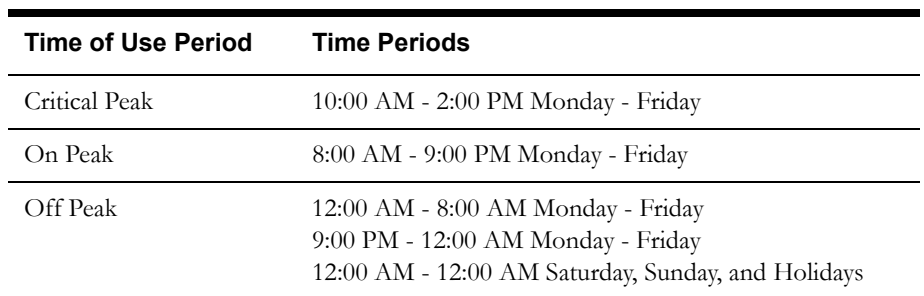

If a dynamic option event occurs during a usage transaction period, the standard TOU map is overridden with the "dynamic" TOU map. In our example, a usage transaction period that includes August 2010 would use the dynamic TOU map when generating TOU map data for the time between 10:00 AM and 2:00 PM on August 2, but would use its standard TOU map for the rest of the month.

## <span id="page-249-0"></span>**TOU Maps in Detail**

This section provides details concerning the TOU map objects supplied as part of the base package. This information illustrates how the base package objects were designed, and can serve as the basis for any custom TOU map objects you create as part of your implementation. This section includes:

- A description of the D1-TOUMAP maintenance object
- Lists of the base package TOU map business objects, including "lite" business objects
- Details concerning TOU map-specific configuration options
- A sample TOU map business object (D2-TOUMap)

## **Maintenance Object - D1-TOUMAP**

Service point business objects use the D1-TOUMAP maintenance object. The table below outlines some of the details of this maintenance object

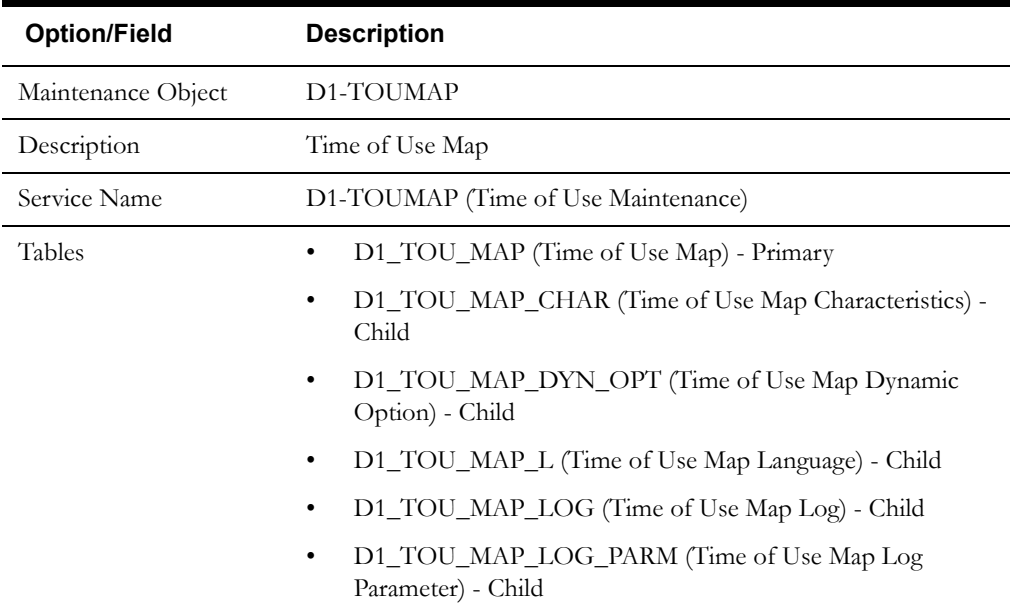

Use the Maintenance Object portal and the Application Viewer to view more details about this maintenance object.

## **Meter Data Management Base Package TOU Map Business Objects**

The Oracle Utilities Meter Data Management base package includes the following TOU map business objects:

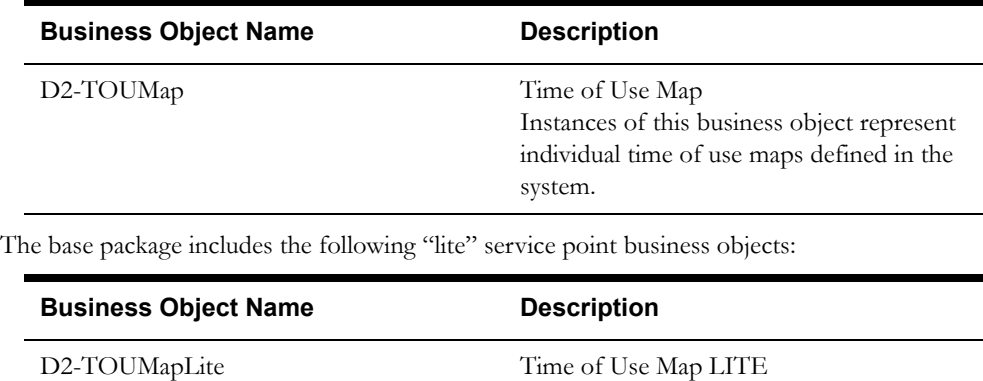

#### **Business Object Name Description**

D2-TOUMapParentLITE Time of Use Map Parent LITE

## **Configuration Options**

This section outlines specific configuration options, such as business object options, system events, and other options used by TOU map business objects.

## **Business Object Options**

TOU map business objects can make use of the following business object options:

• **TOU Map Data Business Object**: This option defines the business object used for TOU map data created by TOU maps created from this business object.

## **System Events**

TOU map business objects can make use of the following system events:

• **TOU Map (BO) - Create TOU Map Data**: This system event defines the algorithm used for create TOU map data for TOU maps created from this business object.

## **Example TOU Map - D2-TOUMap**

The table below lists the details of the D2-TOUMap TOU map business object.

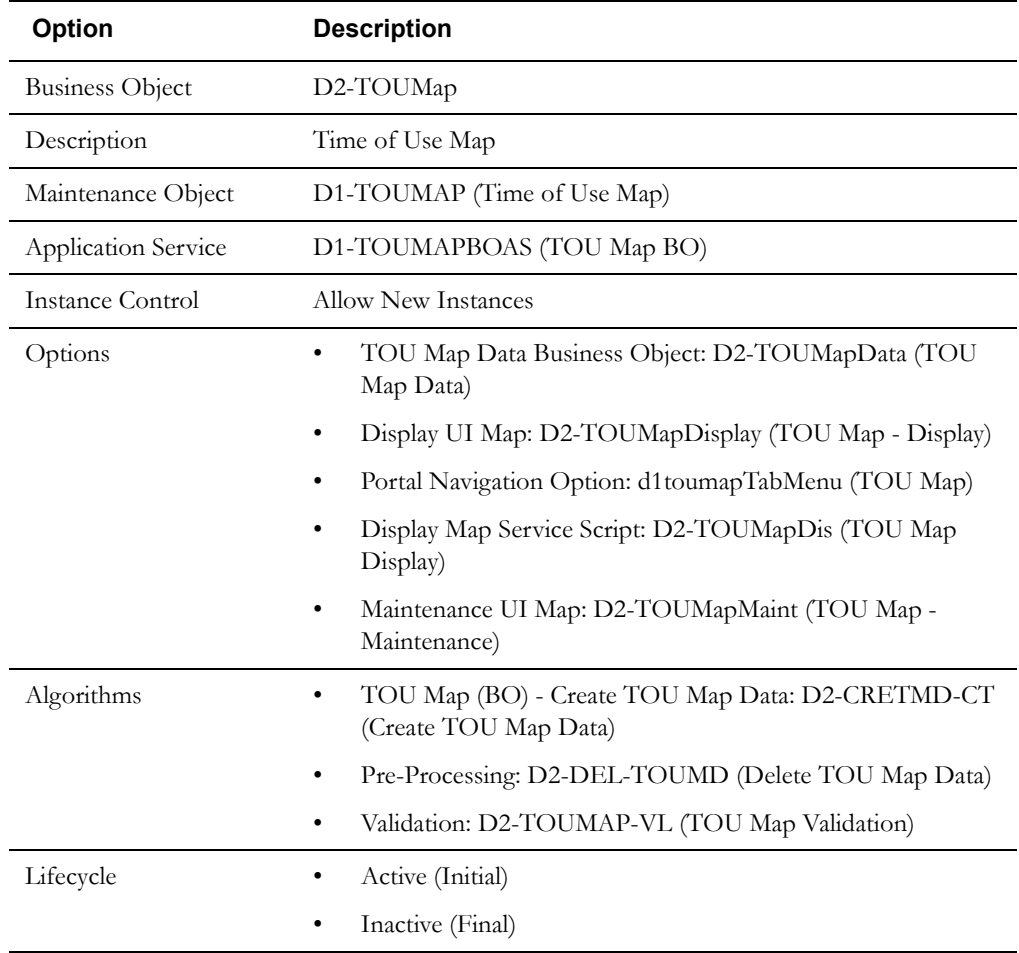

Use the Business Object portal to view additional details concerning this business object.

## <span id="page-251-0"></span>**Dynamic Options in Detail**

This section provides details concerning the dynamic option objects supplied as part of the base package. This information illustrates how the base package objects were designed, and can serve as the basis for any custom dynamic option objects you create as part of your implementation. This section includes:

- A description of the D1-DOP maintenance object
- Lists of the base package dynamic option business objects
- A sample dynamic option business object (D2-DynamicOption)

## **Maintenance Object - D1-DOP**

Dynamic option business objects use the D1-DOP maintenance object. The table below outlines some of the details of this maintenance object

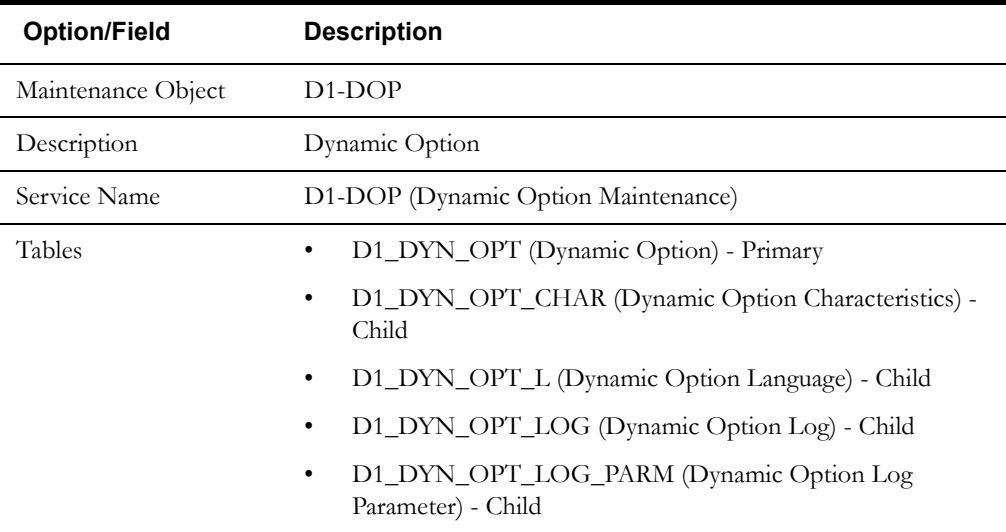

Use the Maintenance Object portal and the Application Viewer to view more details about this maintenance object.

## **Meter Data Management Base Package Dynamic Option Business Objects**

The base package includes the following dynamic option business objects:

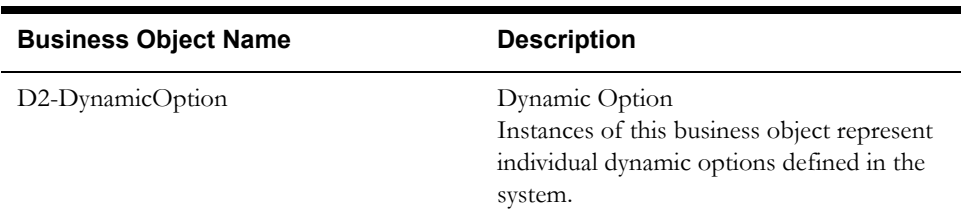
# **Example Dynamic Option - D2-DynamicOption**

The table below lists the details of the D2-DynamicOption dynamic option business object.

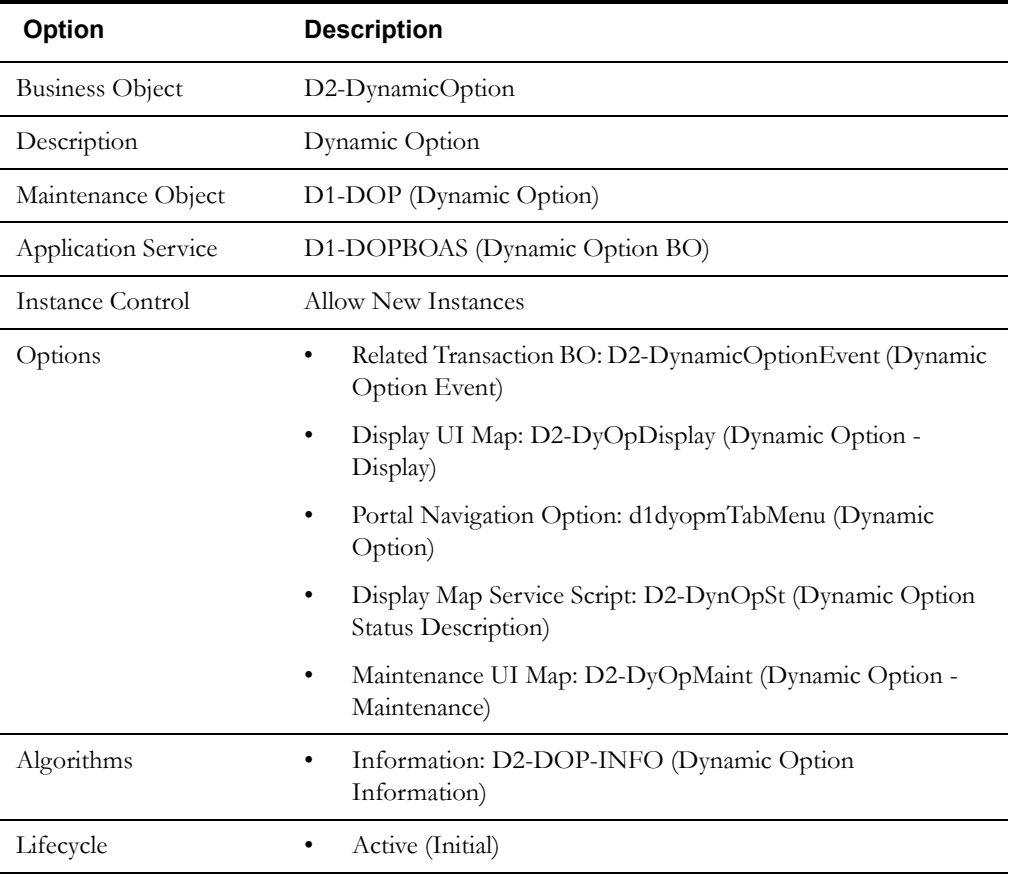

Use the Business Object portal to view additional details concerning this business object.

# **Dynamic Option Events in Detail**

This section provides details concerning the dynamic option event objects supplied as part of the base package. This information illustrates how the base package objects were designed, and can serve as the basis for any custom dynamic option event objects you create as part of your implementation. This section includes:

- A description of the D1-DOPEVT maintenance object
- Lists of the base package dynamic option event business objects
- A sample dynamic option event business object (D2-DynamicOptionEvent)

## **Maintenance Object - D1-DOPEVT**

Dynamic option business objects use the D1-DOPEVT maintenance object. The table below outlines some of the details of this maintenance object

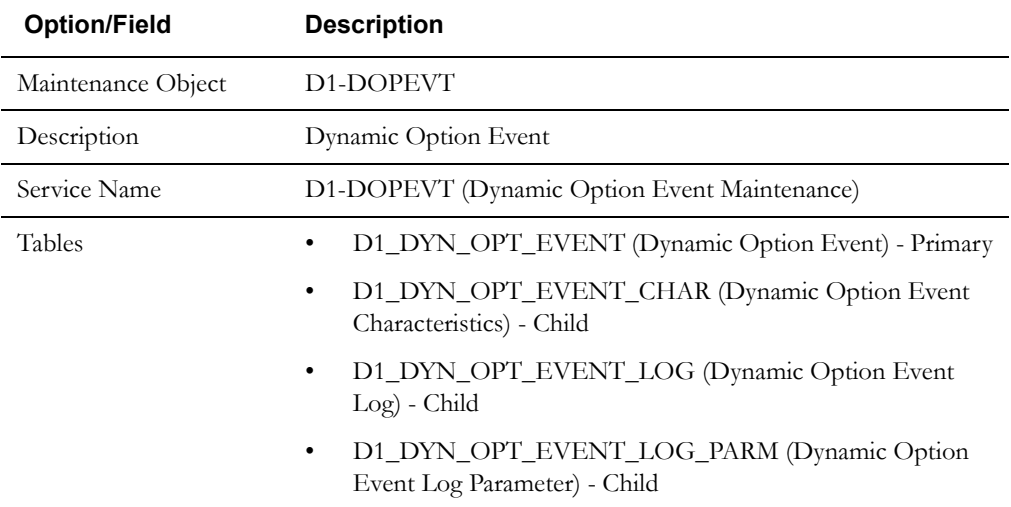

Use the Maintenance Object portal and the Application Viewer to view more details about this maintenance object.

## **Meter Data Management Base Package Dynamic Option Event Business Objects**

The Oracle Utilities Meter Data Management base package includes the following dynamic option business objects:

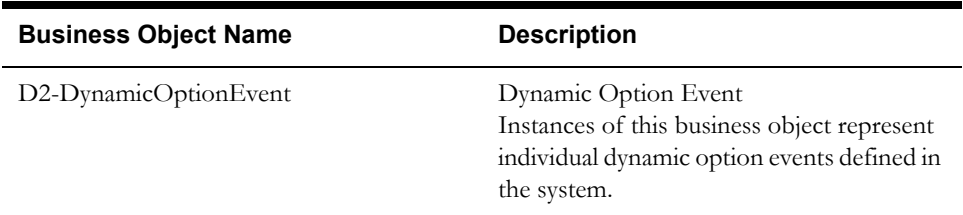

# **Example Dynamic Option - D2-DynamicOptionEvent**

The table below lists the details of the D2-DynamicOptionEvent dynamic option event business object.

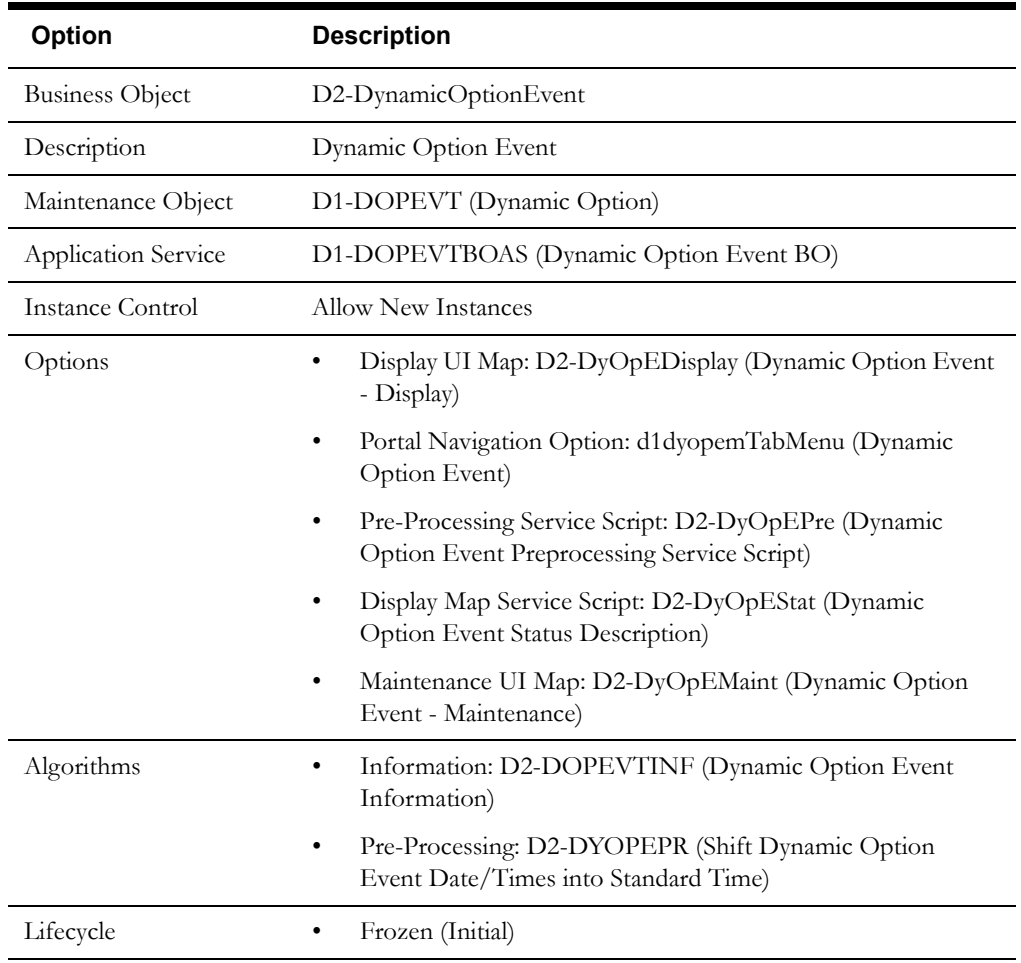

Use the Business Object portal to view additional details concerning this business object.

# **Configuring TOU Maps and Dynamic Options**

This section provides high-level overviews of the steps involved in configuring custom TOU maps, dynamic options, and dynamic option events. See **Configuration Process Overview** in **Chapter One** for a high-level overview of the overall configuration process.

**Note**: The procedures below focus on specific configuration tasks and options related to each of the objects described in this chapter, and do not address all the steps involved in creating business objects, UI maps, algorithms, etc. For more information about these subjects, refer to the Oracle Utilities Application Framework documentation.

## **Configuring Custom TOU Maps**

Configuring custom TOU maps involves the following steps:

- 1. Design the TOU map business objects you will need to create for your implementation, including the data and processing required for each.
- 2. Create the custom TOU map-related configuration objects required for your business objects, including:

**Business Object Options**: Create business objects for the following business object options:

• TOU Map Data Business Object

**System Events**: Create algorithms for the following system events:

- TOU Map (BO) Create TOU Map Data
- 3. Create your TOU map business objects, referencing the configuration objects created above as appropriate.
- 4. Set up admin records that define the TOU map types you will use in your implementation.

## **Configuring Custom Dynamic Options**

Configuring custom dynamic options involves the following steps:

- 1. Design the dynamic option business objects you will need to create for your implementation, including the data and processing required for each.
- 2. Create the custom dynamic option-related configuration objects required for your business objects.
- 3. Create your dynamic option business objects, referencing the configuration objects created above as appropriate.

## **Configuring Custom Dynamic Option Events**

Configuring custom dynamic option events involves the following steps:

- 1. Design the dynamic option event business objects you will need to create for your implementation, including the data and processing required for each.
- 2. Create the custom dynamic option event-related configuration objects required for your business objects.
- 3. Create your dynamic option event business objects, referencing the configuration objects created above as appropriate.

# **Chapter 12**

# **Usage Transactions**

This chapter provides descriptions of usage transactions, including:

- **[Understanding Usage Transactions](#page-257-0)**
- **[Usage Transactions In Detail](#page-264-0)**
- **[Configuring Usage Transactions](#page-267-0)**

# <span id="page-257-0"></span>**Understanding Usage Transactions**

This section describes usage transactions and their role in the usage calculation process.

# **Usage Transactions Overview**

Usage transactions are records of bill determinant calculations for a usage subscription. Attributes used to define usage transactions can include the following:

- **Usage Subscription**: The usage subscription for which the usage transaction was created.
- Previous Usage Transaction: The previous usage transaction for the referenced usage subscription.
- **Usage External ID:** An ID used by external systems used to identify the usage transaction. When Oracle Utilities Meter Data Management is integrated with Oracle Utilities Customer Care and Billing, Oracle Utilities Customer Care and Billing can send this to help identify the previous usage transaction.
- **Status:** the current state of the usage transaction
- **Start and End Date and Times**: The start and end times that define the time period for the usage transaction.
- **Usage Group**: The usage group (or groups) used to calculate usage for the usage transaction.
- **Bill Condition**: The status of the bill associated with the usage transaction (if applicable), used for informational purposes only. Valid values include Initial, Interim, and Closing.
- **Automated Retry**: A flag that indicates if creation of the usage transaction should be automatically retried in the event of an error.
- **Next Retry Date/Time**: The date and time of the next attempt to create the usage transaction (applicable only if the **Automated Retry** flag is set to "Yes").
- **Retry Until Date/Time**: The date time until which the system will attempt to retry creating the usage transaction in the event of an error (applicable only if the **Automated Retry** flag is set to "Yes").
- **Sub Usage Transactions Exist**: A flag that indicates (Yes or No) if the usage transaction is a "parent" transaction and if sub-usage transaction exist for the usage transaction.
- **Defer Calculation**: A flag that indicates (Yes or No) if calculation of the usage transaction should be deferred.
- **Trace**: Indicates if tracing is on for the usage transaction.
- **Next Scheduled Read Date**: The next scheduled read date for the device from which the measurements used to create the usage transaction came.
- **Interval Measuring Component**: Start and End dates and times for the interval measuring component that created the measurements used in calculating usage for the usage transaction (if applicable).
- **Scalar Measuring Component**: Start and End dates and times (and other details) for the scalar measuring component that created the measurements used in calculating usage for the usage transaction (if applicable).
- **Date Break**: One or more date breaks for the usage transaction. Date breaks are used to break up a usage period into sub-periods based on the dates on which rate changes took place for the service point (and its related account).
- **Issues**: A list of issues or exceptions related to the usage transaction
- **Scalar Detail**: Details of scalar measurements used in calculating for the usage transaction
- **Usage Period**: A list of the service quantities calculated for the usage transaction, including the following:
	- UOM, TOU, SQI (as applicable)
	- Quantity
	- Service Point
	- SQ (Service Quantity) Type
	- Measuring Component
	- TOU Map (if applicable)
	- Usage Group
	- Usage Rule

## **Usage Transactions - A Closer Look**

This section provides more details concerning some specific aspects of usage transactions.

#### **Calculation Period**

Usage transaction requests must specify the date range for the usage transaction. This date range is referred to as the calculation period for the usage transaction. The dates that define the calculation period are specified by a subscribing system when it requests a usage transaction.

#### **Date Breaks**

As noted above, date breaks are used to break up a usage period into sub-periods based on the dates on which rate changes took place for the service point. For example, suppose a subscribing system requests usage for the month of January. The customer for this request has an interval meter, and the customer's usage is calculated by applying a TOU map to their interval consumption. The subscribing system detects that the customer's rate changed in the middle of January (January 16) and wants the TOU consumption calculated in two "chunks" (before and after the rate change). Because the customer has an interval meter, the exact consumption amounts before and after the rate change can be precisely calculated (as opposed to calculating each period's amount by dividing the total usage by the number of days in each period).

One approach to this situation would be for the subscribing system to request two usage transactions (where each has the desired date range). Another approach is for the subscribing system to request a single usage transaction with date breaks that define the date ranges before and after the rate change. To continue the above example, a usage transaction could be created with a date break on January 16.

If a usage transaction has date break(s), the usage calculation engine segregates the usage into multiple usage periods based on the date breaks. If there are no date breaks in the usage transaction, a single usage period is created for the entire calculation period.

As of the v2.0.0 release, the only way a usage transaction can have date breaks is if the subscribing system supplies these when it requests usage (only the subscribing system knows if and when its prices and pricing rules change during the billing period). If an implementation has additional criteria that causes date breaks, these criteria can be easily added to the usage transaction's business rules.

#### **Service Quantities**

Every usage period created for a usage transaction contains one or more service quantities.

Service quantities are calculated by the usage group's rules specified for the usage subscription from which the usage transaction is created. For example, a usage transaction might have service quantities calculated by a single rule that applies a TOU map to the kWh channel on the device configuration installed at the service point.

Each service quantity lists details about that quantity, including a UOM (or TOU or SQI as appropriate) and a quantity. In addition, each service quantity also references the source (measuring component) of the quantities (for audit purposes).

The base-package usage rules can calculate different types of service quantities. For example, a usage group with two rules might create the following types of service quantities:

- One that retrieves and snapshots the interval for the kWh channel
- One that applies a TOU map to the channel and saves the results

**Performance Note**: the base-package rule that snapshots intervals can create a large amount of data. This should only be used if the subscribing system requires the intervals. For example, you should not snapshot intervals on a usage transaction for audit purposes.

#### **Service Quantities for Scalar Usage**

Usage transactions and service quantities for scalar usage differ in some ways from those created from interval usage. For example, suppose a subscribing system requests usage for the month of January for a customer with a scalar meter that has been exchanged mid-month. In this case, the customer's usage is calculated by finding the scalar readings in the requested period (including all meter exchanges), and the subscribing system requires a record of all scalar readings AND a total of their consumption

Scalar rules cannot use date breaks because the system doesn't store interval values so it cannot accurately compute the amount in each period. In this case, scalar usage rules retrieve scalar readings for the service points linked to the usage subscription, and then creates a single usage period for the usage transaction's entire calculation period. The individual scalar readings are captured as "scalar details" in the usage transaction.

To continue the example above, there would be 2 entries in the Scalar Details, one for each meter, and a single usage period that contains the total consumption for the entire calculation period. The tables below illustrate what this might look like.

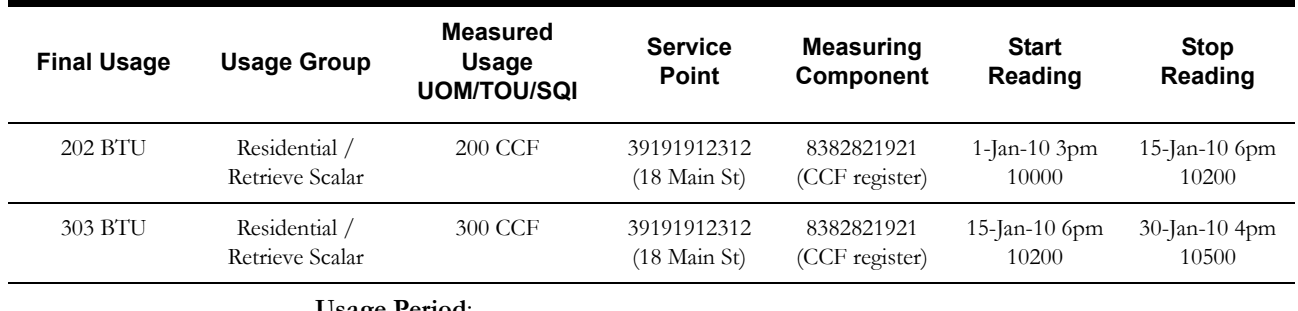

#### **Scalar Details**:

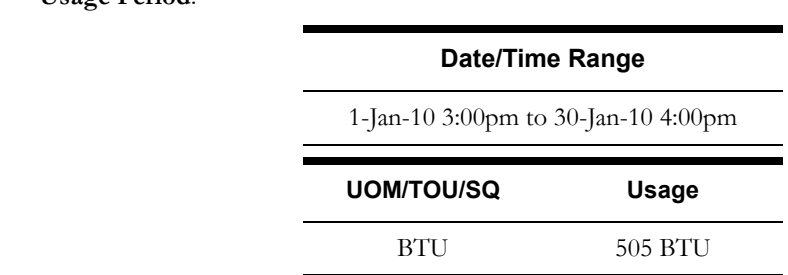

This example also illustrates how a usage rule can convert a Measured UOM (CCF) into a Final UOM (therms).

#### **Usage Transaction Corrections Based on Initial Measurement**

In some situations, existing usage transactions can be impacted by incoming initial measurement data if the start and stop date/time of the initial measurement overlaps with the date range of the usage transaction. The "Finalized" state of the initial measurement business objects have been updated to invoke a new algorithm (D1-TRAN-UT) that creates a "Usage Transaction Correction Processor" activity for each usage transaction that may have been impacted by an initial measurement.

This algorithm retrieves all usage transactions that overlap with the current initial measurement's Start and End Date/Times and that are linked to a usage subscription associated to a service point at which the device is installed for the initial measurement's measuring component The usage transaction selection filters out the sub usage transactions and processes only "parent" usage transactions.

For each usage transaction retrieved, the algorithm checks to see whether there is a Usage Transaction Correction Processor activity (of the same business object as referenced in the algorithm's soft parameter) in a non-final state that references the current usage transaction. If so,

the current usage transaction is ignored and the next usage transaction is processed among those impacted by the current initial measurement.

If there is no Usage Transaction Correction Processor activity existing for the usage transaction (or if the only Usage Transaction Correction Processors existing for the usage transaction are in a final state), a new Usage Transaction Correction Processor activity is created using the business object referenced in the soft parameter (If the soft parameter is left blank or an active Activity Type cannot be found for the business object referenced in the soft parameter, no Usage Transaction Correction Processor activity will be created).

#### **Usage Transaction Exceptions**

Usage rules can both calculate usage and validate that the calculated usage is reasonable. The usage calculation process creates an exception for each problem encountered. Multiple exceptions can be created when a usage transaction is subject to validation. This allows users to see all of the problems detected by the usage calculate process.

**Note**: Usage exceptions are held within the usage transaction (in its CLOB). This contrast to VEE exceptions is intentional as usage transaction exceptions should be very rare whereas VEE exceptions are relatively common.

#### **Exception Categories**

Similar to VEE exceptions, there are three categories, or severities of usage exceptions:

- **Info**: Used to highlight something interesting, but not sufficient to cause the usage calculation to be put into the exception state.
- **Issue**: Used to report a problem that will prevent the usage transaction from being finalized. Multiple "issue exceptions" can be created during usage calculation. If at least one issue exists after all rules have been applied, the usage transaction is transitioned to the exception state.
- **Terminate**: Used to report a severe issue that will cause the usage calculation process to stop and the usage transaction to be transitioned immediately to the exception state. Only one terminate exception can be issued (as the first one causes usage calculation to stop).

#### **Exceptions and To Do Entries**

In addition to exceptions, usage processing can also trigger the creation of To Do Entries related to failed validations.

If Issue or terminate exceptions exist for an initial measurement, a To Do Entry is created when the usage transaction is transitioned to the Exception state. The To Do Type and default To Do Role of this To Do Entry are defined on the Enter system event for the Exception state of the business object used to define the usage transaction.

To Do Entries created in this way can be routed to different roles depending on the exception's message category and number (using the To Do Type's Message Overrides tab).

#### **Available Actions for Usage Transactions with Exceptions**

Users have a number of options for dealing with usage transactions with exceptions.

- After correcting the cause of the issues that triggered the exceptions, a user can re-calculate the usage transaction.
- A user can discard the usage transaction.
- A user can manually complete the usage transaction. This sends the usage transaction to the subscribing system "as is"
- A user can edit the Post VEE quantities (if necessary) and manually complete the initial measurement. This will cause final measurements to be created using the contents of the Post VEE quantities.

Note: No VEE processing is performed on manually completed initial measurement data.

Regardless of the action taken by the user, the system will complete any open To Do Entries that created when the usage transaction entered the Exception state.

## **Creating Usage Transactions from External Systems**

When Oracle Utilities Meter Data Management is integrated with a customer information system (such as Oracle Utilities Customer Care and Billing), usage transactions can be created via a request from the customer information system.

To invoke a usage transaction request, the external system must invoke an XAI Inbound Service mapped to the Usage Transaction Seeder (D2-UsgTranSeeder) business object. This business object does the following:

• Determines the usage subscription ID based on an external usage subscription ID

This processing is performed via the Determine Usage Subscription ID (D2-DETUSID) Pre-Processing algorithm.

• Determines the appropriate usage transaction business object to create.

This processing is performed via the Determine Usage Transactions Business Object (D2- DETUTBO) Pre-Processing algorithm.

This algorithm uses the "How To Create Usage Subscription Related Information" (D2- HowToCreateUSInformation) processing method defined for the "Usage Transaction Creation" processing role on the service provider that represents the external system.

In addition to the Usage Transaction Seeder business object, the Oracle Utilities Meter Data Management base package also includes the following XAI configuration options to support creating usage transactions from external systems:

• **XAI Inbound Service**: D2-UsageTransactionRequestInbound (D264745327)

This inbound service is mapped to the Usage Transaction Seeder (D2-UsgTranSeeder) business object.

# <span id="page-264-0"></span>**Usage Transactions In Detail**

This section provides details concerning the usage transaction objects supplied as part of the base package. This information illustrates how the base package objects were designed, and can serve as the basis for any custom usage transaction objects you create as part of your implementation. This section includes:

- A description of the D1-USAGETRANS maintenance object
- Lists of the base package usage transaction business objects, including "lite" business objects
- A sample usage transaction business object (D2-UsageTransaction)

# **Maintenance Object - D1-USAGETRAN**

Usage transaction business objects use the D1-US maintenance object. The table below outlines some of the details of this maintenance object

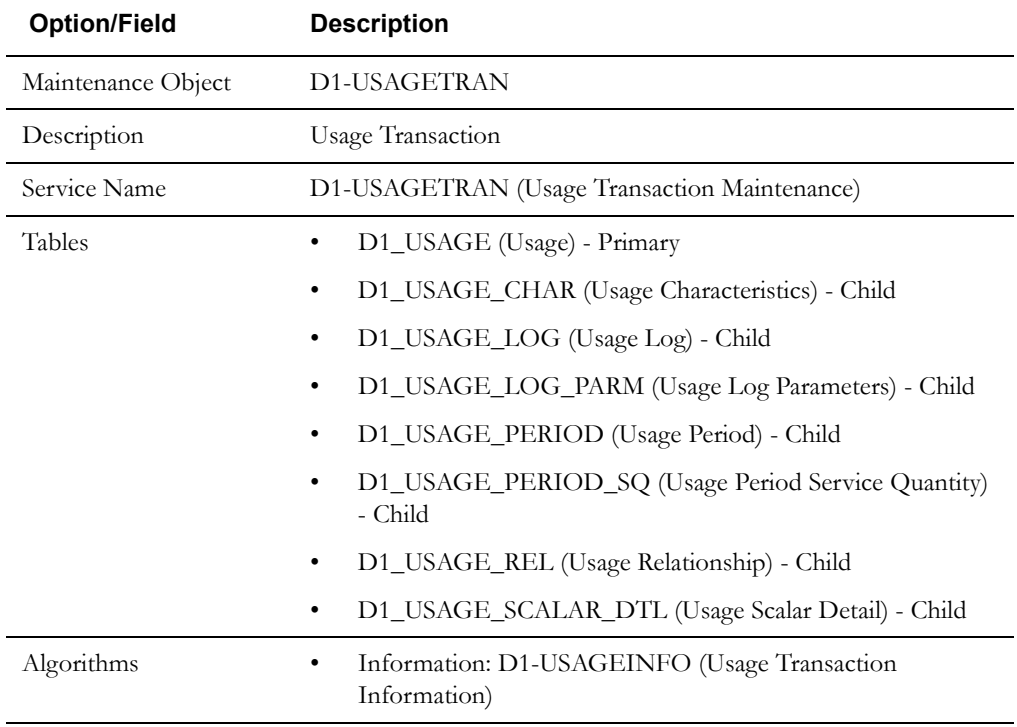

Use the Maintenance Object portal and the Application Viewer to view more details about this maintenance object.

## **Meter Data Management Base Package Usage Transaction Business Objects**

The Oracle Utilities Meter Data Management base package includes the following usage transaction business objects:

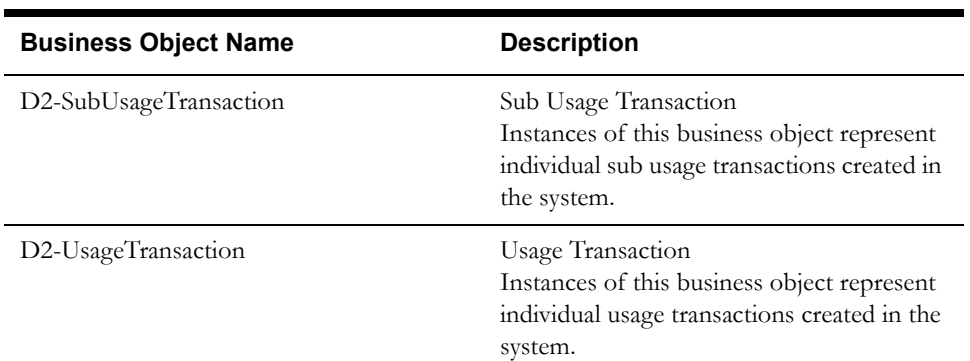

The base package includes the following "lite" usage transaction business objects:

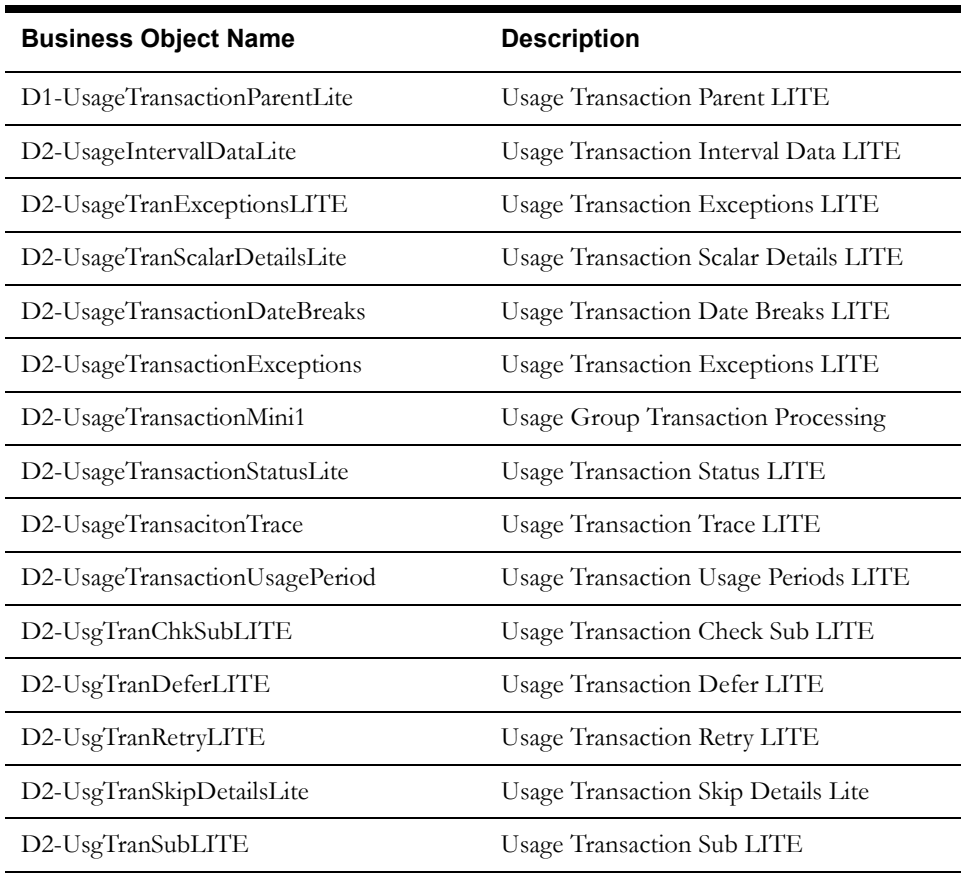

The base package includes the following additional usage transaction business objects:

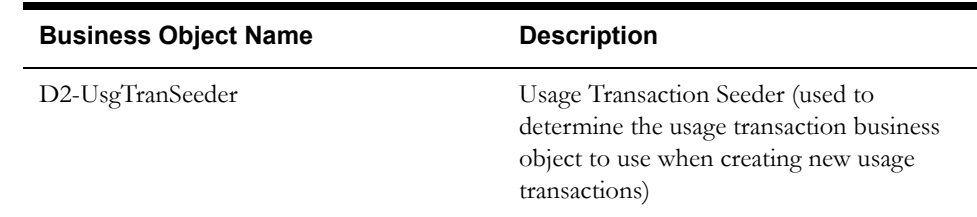

# **Example Usage Transaction - D2-UsageTransaction**

The table below lists the details of the D2-UsageSubscription usage transaction business object.

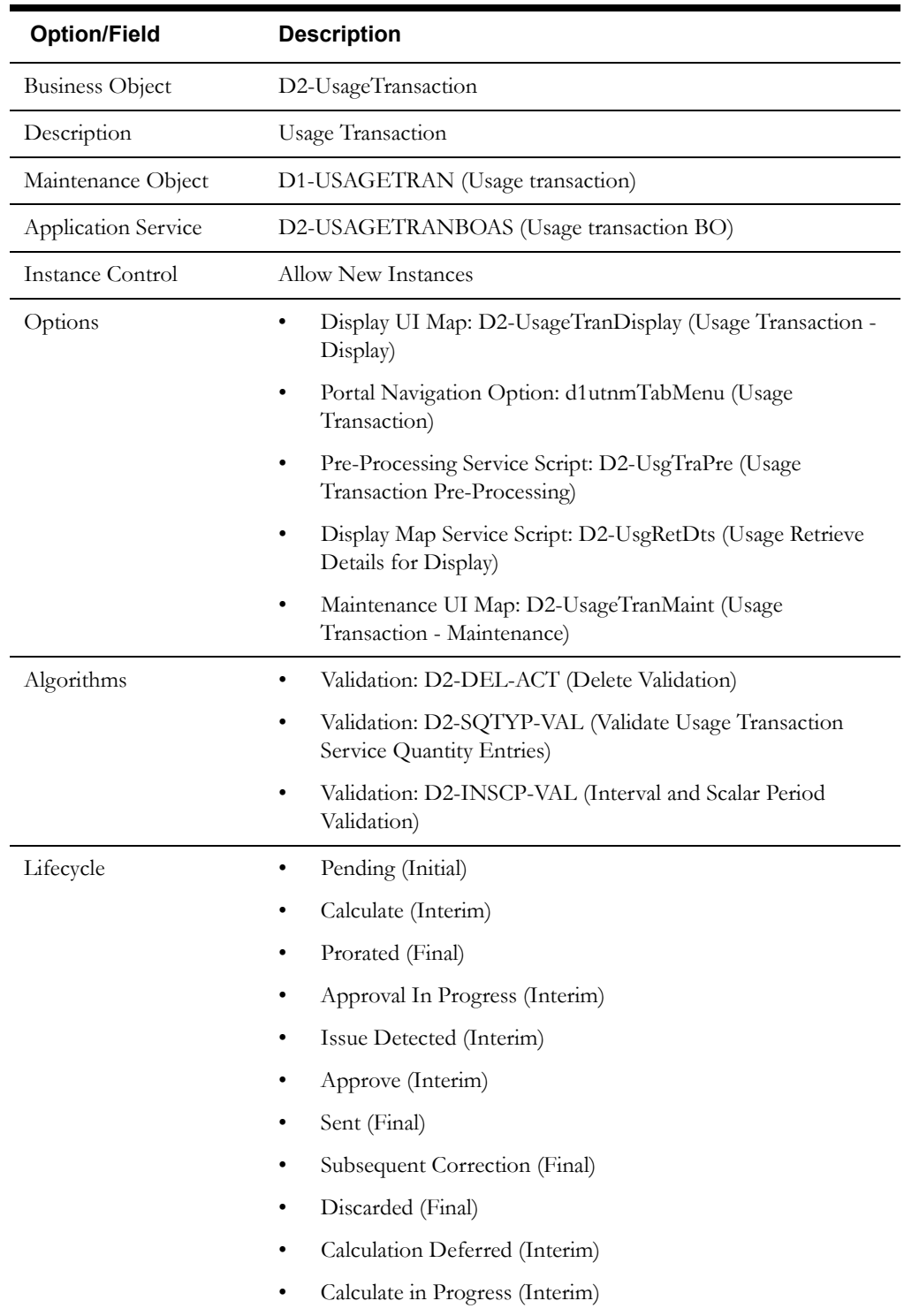

Use the Business Object portal to view additional details concerning this business object.

# <span id="page-267-0"></span>**Configuring Usage Transactions**

This section provides high-level overviews of the steps involved in configuring custom usage transactions. See **Configuration Process Overview** in **Chapter One** for a high-level overview of the overall configuration process.

**Note**: The procedures below focus on specific configuration tasks and options related to each of the objects described in this chapter, and do not address all the steps involved in creating business objects, UI maps, algorithms, etc. For more information about these subjects, refer to the Oracle Utilities Application Framework documentation.

## **Configuring Custom Usage Transactions**

Configuring custom usage transactions involves the following steps:

- 1. Design the usage transaction business objects you will need to create for your implementation, including the data and processing required for each.
- 2. Create the custom usage transaction-related configuration objects required for your business objects.
- 3. Create your usage transaction business objects, referencing the configuration objects created above as appropriate.

# **Chapter 13**

# **Aggregations**

This chapter describes aggregations and how they are performed in Oracle Utilities Meter Data Management, including:

- **[Understanding Aggregations](#page-269-0)**
- **[Configuring Aggregations](#page-277-0)**

# <span id="page-269-0"></span>**Understanding Aggregations**

This section describes aggregations and how they are created and calculated in Oracle Utilities Meter Data Management.

The term aggregation refers to the summarization of measurements and statistical values from a group of related measuring components. Aggregated values are used primarily for analysis. For example, an electric utility may want to see aggregated consumption for each transformer within its service territory, where a transformer is uniquely identified by 3 values:

- The Transformer itself,
- The Feeder associated with the Transformer, and
- The Substation associated with the Feeder.

## **Aggregator Measuring Components and Dimensions**

Aggregator measuring component holds summarized usage from other measuring components. For example, aggregator measuring components could be configured to hold total consumption for each postal code within a service territory, or for each transformer within its service territory (as above). The aggregated values of an aggregator measuring component's constituent measuring components are its final measurements. Aggregator measuring components do NOT have initial measurements.

Every type of aggregation has one or more dimensions that define how to gather the constituent measuring components from which measurements are aggregated. For example, the transformer aggregation referenced above has 3 dimensions: Substation / Feeder / Transformer.

An aggregator measuring component must exist for every distinct combination of dimensions. For example, the transformer aggregation requires a separate measuring component for every distinct combination of substation / feeder / transformer found on the electric service points.

Any combination of dimensions is possible. The prior example illustrated an aggregator measuring component whose dimensions are all derived from the same type of object, in this case, the substation, feeder, and transformer defined on electric service points.

Aggregator measuring components can exist for dimensions derived from any data (including admin objects). For example:

- A Postal Code / Measuring Component Type aggregation has a separate aggregator measuring component for every combination of postal code and measuring component type
	- Postal code is an attribute of each service point
	- Measuring Component Type is an attribute of each measuring component
- A Rate / Postal Code aggregation has a separate aggregator measuring component for every combination of rate and postal code
	- Rate is an attribute of each usage subscription
	- Postal code is an attribute of each service point

The base package and demonstration data include several examples of different dimensional combinations. Implementations can introduce others based on their requirements.

## **Types of Aggregated Data**

Any of the quantities on final measurements can be aggregated.

Interval measuring components of different magnitudes, such as KW vs MW, SPIs (15 minute vs 60 minute) and, in some cases, units of measure can be aggregated together.

**Note**: Not all units of measure can be aggregated together. Only those that share a common Base Unit of Measure can be aggregated together. For example, KW can be converted to kWh and vice versa, but BTU measurements cannot be converted to KW.

This requires each constituent measuring component to be converted into a common UOM and SPI. Converting different UOMs to a common UOM uses the Base Unit of Measure and Magnitude attributes. Converting differing SPIs to a common SPI involves scaling the interval values up or down accordingly.

Both scalar and interval measuring components can also be aggregated together. This requires the scalar consumption to be intervalized into the aggregator measuring component's UOM and SPI prior to aggregation.

#### **Aggregating Aggregations**

Aggregations can also be aggregated into higher levels. For example, the aggregator measuring components whose measurements hold aggregated consumption for each Substation / Feeder / Transformer combination can be used to aggregate consumption at each Substation / Feeder.

In this case, distinct aggregator measuring components must exist for every Substation / Feeder combination. The measurements of these aggregator measuring components are the sum of the consumption on the transformers linked to each feeder.

Note that these values can be derived from the Substation / Feeder / Transformer aggregator measuring components, meaning that it is only necessary to aggregate the transformer measurements once.

In turn, aggregator measuring components that hold aggregated consumption for each Substation / Feeder combination could be used to aggregate consumption at each Substation. Again, distinct aggregator measuring components exist for every Substation, and their measurements would represent the sum of their feeders.

Finally, total consumption for all substations could be aggregated using the same technique.

### **Aggregation Calculations**

The system periodically aggregates consumption via batch process, using a deferred monitor on the aggregator measuring components. In addition, users can re-aggregate data in real-time if they don't wish to wait for the batch process, or if the original aggregation needs to be re-calculated due to incorrect data. Users can also create ad hoc aggregations "on the fly" and these will persist in the database in the same manner as other aggregations.

#### **Understanding Aggregation Periods**

The start and end dates and times for aggregation calculations are based on the following:

- Aggregation Horizon
- Aggregation Lag
- Aggregation Cut Off Time

Whenever aggregation is performed for an aggregator measuring component, consumption is aggregated for every day in its "Aggregation Horizon." The "Aggregation Horizon" is the number of days during which there's a potential change in measurement data for one or more of the measuring components associated an aggregator measuring component.

Aggregation calculations typically lag behind the current date by a few days to give the system time to upload and perform validations and create final measurements. The amount of lag time is referred to as the "Aggregation Lag" and is the number of days between the date on which aggregation calculations are performed and the end date of the aggregation period. This defines the time period between the aggregation calculation date and the end of the aggregation horizon

that serves to allow all measurements to arrive. This together with the Aggregation Horizon is used to determine the start and end dates of an aggregation period. For example, with an Aggregation Horizon of 5 and an Aggregation Lag of 2, aggregation calculations performed on January 9 would be for an aggregation period of January 3 through January 7. The next day (January 10), the aggregation period would shift to January 4 through January 8.

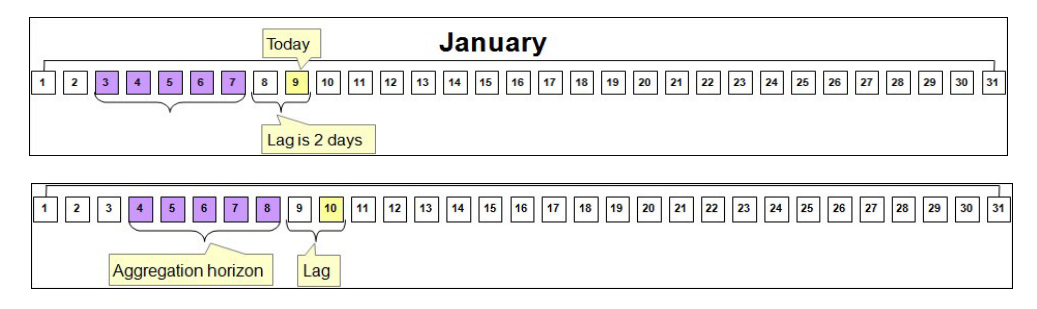

Aggregation is always performed through a given "through time" (such as 12:00 AM) rather than through the actual time of the aggregation calculation. This time is referred to as the "Aggregation Cut Off Time." For example, the stop time for aggregation calculations with an Aggregation Lag of 2, and an Aggregation Cut Off Time of 10:00 PM will always be 10:00 PM 2 days prior to the date on which the calculations are performed. In the above examples, aggregations performed on January 9 would have an end date/time of 10:00 PM on January 7, and aggregations performed on January 10 would have an end date/time of 10:00 PM on January 8.

The Aggregation Horizon, Aggregation Lag, and Aggregation Cut Off Time are configured for each aggregator measuring component type.

### **Aggregation and Re-Aggregation**

The use of the aggregation horizon means that aggregated totals for some days will be reaggregated until those days are no longer covered by the aggregation horizon. For example, with an aggregation horizon of 5 days and an aggregation lag of 2 days, on the night of January 9 the aggregation period would be January 3 through January 7 (as in the above example).

On the night of January 10, the horizon will shift 1 day (to January 4 through January 10, again as above). This means the following:

- The totals for January 3 calculated on January 9 will be untouched (January 3 now falls outside the aggregation horizon)
- The totals for January 4 through January 7 will be re-derived because corrections may have occurred (and they still fall within the aggregation horizon)
- The totals for January 8 will be calculated for the first time (because it now is within the aggregation horizon).

#### **Manually Read Meters and Aggregation Lag**

Aggregations that include manually read meters often have much longer aggregation lags than those for automatically read meters. This allows more time for manual meter readings to be imported into the system for use in aggregations.

For example, suppose a situation where manual meter reads arrive approximately 1 month after the date of the reading. In this case, it wouldn't be until a meter read upload on February 7 that the last manual reads including consumption from January 6 will exist. Since we don't want to perform aggregations for January 6 until there's a decent chance that all consumption for that date exists, an aggregation lag of 32 days ensures that the data for January 6 is in the system when the aggregation is performed on February 7.

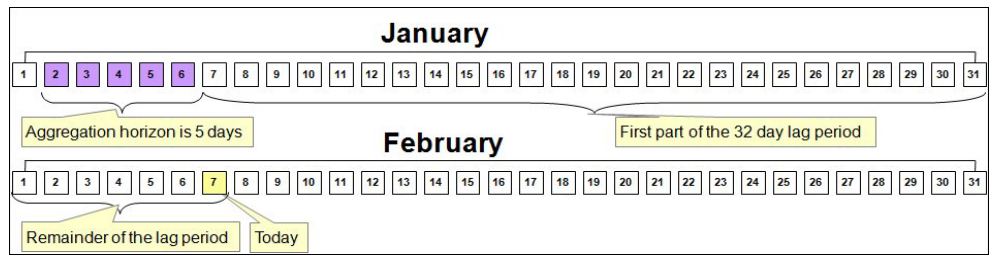

#### **When An Aggregator Measuring Component Contains Both Manual and AMI Measuring Components**

The previous section suggests that if an aggregator measuring component contains both manually read and AMI measuring components, the aggregator measuring component should have a long lag time rather than the short time shown in the earlier example.

While this is one possible approach, an alternative approach could allow users to see timely aggregations of the AMI channels and only lag the manual channels. To do this they could configure the system as follows:

- Create an aggregator measuring component that only aggregates manual measuring component types (horizon: 5 days, lag: 31 days)
- Create a separate aggregator measuring component that only aggregates interval measuring component type: 5 days types (horizon: 5 days, lag: 2 days)
- Create a third aggregator measuring component that aggregates the above aggregator measuring component types (horizon: 5 days, lag 31 days)

#### **Expanding The Aggregation Horizon Periodically**

Even with a 30-ish day aggregation lag, it's possible for an account with several months of estimated consumption to have its consumption "invalidated" when real readings arrive whose dial readings are less than the estimated readings (or when major retroactive data change takes place). Another similar situation is when a user manually corrects consumption after the aggregation horizon has moved forward.

To address situations like these, the use of ad-hoc aggregations with a user-specified aggregation horizon supports the notion of periodically (such as once a month or once a week) aggregating with a long aggregation horizon (up to 90 days) to catch as many retroactive changes as possible.

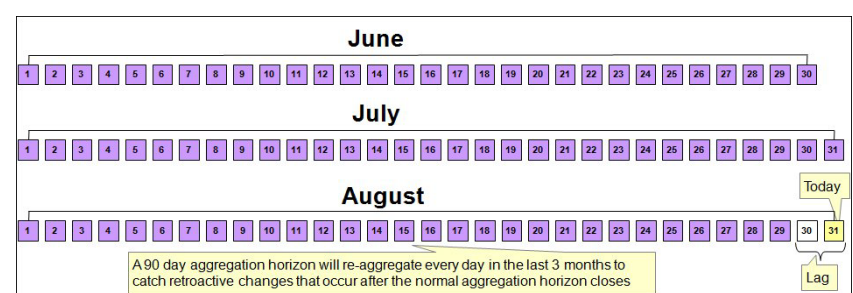

#### **A Note About Using Non-Effective Dated Dimensions**

Be aware that whenever aggregation takes place, the system uses master data that exists as of that date. For example, if an aggregation is performed using non effective-dated master data attributes (for example, aggregating by measuring component type) and a measuring component's type is changed, all days in the aggregation horizon will reflect the change regardless of when the user makes the change, because the measuring component type relationship is not effective-dated.

The impact of this depends on the nature of the change:

- If the master data was wrong, this provides a way to re-aggregate the data to accurately reflect the master data.
- If the change occurred effective as of a given date (but there's no effective dated attribute), this can result in incorrect aggregation values.

Because of this, it is recommended that where possible dimensions used in aggregations be effective-dated.

## **Aggregator Measuring Component Types**

Aggregator measuring components have measuring component types just like all measuring components. In the case of aggregator measuring components, the measuring component type controls the aggregation period (horizon, lag, and cut off time) as well as the type of measuring components that are aggregated.

#### **Aggregation Group**

These attributes are used to define the aggregation period as described above, and include:

- Aggregation Horizon (in days): the number of days during which there's a potential change in measurement data for one or more of the measuring components associated an aggregator measuring component type.
- Aggregation Lag (in days): the number of days between the date on which aggregation calculations are performed and the end date of the aggregation period.
- Aggregation Cut Off Time (a time): the end time for aggregation calculations performed for aggregator measuring components of this type. This is used to ensure a consistent end time on all aggregation horizons and this is important if an aggregator is going to aggregate other aggregators.

#### **Valid MC Types to Aggregate**

Defines the valid measuring component types that can be included for aggregation calculations for aggregator measuring components of this type. Only measuring components whose types are defined here will be included in aggregation calculations for aggregator measuring components of this type. Note that any measuring component type (aggregator, physical, scratchpad, etc.) can be defined as long as the UOM of the identified value can be converted into the UOM of the aggregator measuring component's primary measurement value.

#### **Value Identifiers**

Defines value identifiers related to the current measuring component type. Value identifiers are used to provide short descriptions for the various types of values measured by the measuring component (KWH, KW, etc.).

Aggregator measuring components can derive up to 10 values in addition to the basic value (just like other measuring components). For example, the minimum, maximum, and average values could be stored on each measurement. The way the other values are derived is controlled by an enter algorithm on the Aggregate state.

#### **Measuring Component Attributes**

In addition the attributes on an aggregator measuring component's type, aggregator measuring components also have attributes that define how aggregations are performed. These include:

#### **One Time Aggregation**

Controls if the aggregator measuring component is used for one-time aggregations (used for ad hoc aggregations).

#### **Consumption Aggregated Through Date Time**

The date and time up to which consumption has been aggregated for the measuring component, based on the aggregation horizon used during the last aggregation calculation.

#### **Next Aggregation Horizon**

Defines the horizon for the next aggregation (either entered by a user or computed by the monitor algorithm when it determines it's time to aggregate).

#### **Creating Aggregator Measuring Components**

There are two ways in which aggregator measuring components are created:

- Automatically: The system will periodically create new aggregator measuring components when new "dimensional values" are detected. For example, if a new substation is added to the system, a new aggregator measuring component will be created for the substation.
- Manually: An end-user can create an aggregator measuring component at their discretion

#### **Automatic Creation of Aggregator Measuring Components**

The system automatically creates aggregator measuring components when it detects new instances of the dimension(s) being aggregated. This activity is referred to as dimension scanning. For example, if the system is configured to aggregate individual substations, a user will NOT have to manually set up an aggregator measuring component when a new substation if referenced on a service point. Rather, the system will create the new aggregator when it detects a substation on a service point that doesn't have an aggregator measuring component.

Similarly, if is configured to aggregate distinct combinations of rate class (on usage subscription type) and postal code (on service point), the system will create an aggregator measuring component when it detects new combinations of rate class and postal code.

The periodic monitoring to ensure sufficient aggregation measuring components exist is implemented via monitoring algorithms on a related activity business object that references a corresponding measuring component type. This means that there must be a separate activity type / activity combination for every type of aggregation performed. These monitor algorithms include:

• A Monitor algorithm on the Active state that simply transitions the activity to the transitory Scan state.

Users can manually transition the activity to the Scan state by clicking the "Scan" button on the activity.

• An Enter algorithm on the Scan state finds the distinct combinations of dimensional values for this type of aggregation and checks that an aggregator measuring component that references the activity's aggregator measuring component type exists for every instance and creates new aggregator measuring components as appropriate. The algorithm also populates the dimensional values on the new measuring components (mapped to searchable characteristics), and sets the Consumption Aggregated Through Date/Time field on the new aggregator measuring components to the current date and the Aggregation Cut Off Time on the aggregator measuring component type.

#### **Hard-Wiring Service Types for Aggregations**

If the dimensions used for aggregation do not include at least one service type-specific dimension (for example, in the case of aggregating by postal code only) AND the aggregation should not commingle measurements of different service types, it's important to:

- Declare the specific service type for the aggregation on the dimension scanner activity instance
- Declare the desired service type-specific measuring component types on the aggregator measuring component type

For example, if an electric and gas implementation aggregates consumption by postal code, they will need 2 activities: one will reference the Electric service type and the desired aggregator measuring component type, the other will reference the Gas service type and its aggregator measuring component type

The aggregator measuring components will have two dimensional attributes: postal code and service type.

#### **Manual Creation Of Aggregator Measuring Components**

Users can also create aggregator measuring component manually. This is useful when an ad hoc aggregation for an ad hoc time period is required, or when there is no activity that automatically creates instances of a given combination of dimensions.

To do this, the user simply clicks the "Add" link on the Aggregator Search zone title bar. The BPA script:

- Prompts the user to define the type of aggregation (this will present a list of measuring component types whose measuring component category is aggregator)
- Prompts the user to define the dimensional value(s), the desired aggregation time, and if this aggregation should be performed indefinitely or if it is a "one time"

### **Aggregation Algorithms**

The base package includes an aggregation algorithm that can populate columns on aggregated final measurements with the sum, max, min, average, and count of measurements in an interval. Additional algorithms can be developed by implementations teams to support other types of aggregations. For example, imagine a scenario where a user wants to see aggregated consumption during a critical peak period and contrast this to "normal" consumption. In this case, columns on the aggregated measurement could contain values like:

- Actual consumption
- "Normal" consumption
- The count of customers who reduced consumption between 0 and 10%
- The count of customers who reduced consumption between 10 and 25%
- The count of customers who reduced consumption more than 25%
- The count of customers who increased consumption between  $0$  and  $10\%$
- The count of customers who increase consumption more than 10%

This scenario would necessitate the creation of a new aggregation algorithm that could piggy back on the base package version, and would only need additional logic to calculate each customer's "normal" consumption for each interval and populate the "counts" accordingly.

# **Aggregating Specific Measuring Components**

The above sections describe dimension-oriented aggregations, of the means of aggregating a variety of measuring components that are related to a given set of dimensional values (such as all measuring components for a given service type in a given postal code.

However, there is another class of aggregations where the requirements call for aggregating a set of specific measuring components. In addition, the aggregation formulae can be very unique, such as (56.2% of MC1 - 45.3% of MC2) \* 1.034.

Very specific aggregations of this should be implemented using usage rules, not aggregator measuring components.

# <span id="page-277-0"></span>**Configuring Aggregations**

This section provides high-level overviews of the steps involved in configuring custom aggregations. See **Configuration Process Overview** in **Chapter One** for a high-level overview of the overall configuration process.

## **Configuring Custom Aggregations**

Configuring custom aggregations involves the following steps:

1. Create a business object for the aggregator measuring component.

This will flatten the dimensional value(s) into searchable characteristics.

Whether this business object is a parent or a child of another aggregator business object depends on when periodic aggregation should occur:

- If you want the periodic aggregation to occur when another aggregation occurs, it can be a child business object (meaning that it inherits the lifecycle (and therefore the deferred monitor) of the parent)
- If you want to schedule its periodic aggregation independently from other aggregation business objects, this must NOT be a child business object as it will require its own deferred monitor (and deferred monitors can only be defined on parent business objects)
- 2. Create UI maps for the aggregator business object as follows:
	- One to display the aggregator measuring component (Display)
	- One to allow user to change / add a new one (Maintenance)
- 3. Create an info plug-in for the aggregator business object that concatenates together its dimension types and values.
- 4. Create a "Find Constituent Measuring Components" algorithm and plug it on the aggregator business object.

This will be passed the aggregator measuring component and the from and to date/times. It will insert the constituent measuring component IDs and the respective from / to date-time of each onto a temporary table.

- 5. Create an measuring component type instance and reference the new aggregator measuring component business object (as well as the types of constituent measuring component types that should be aggregated).
- 6. Create a query zone for Consumption Statistics search to allow users to find the aggregator measuring component.

#### Optionally:

7. Create a business object for the dimension scanner activity.

This should be a child business object of the base package dimension scanner business object.

- 8. Create UI maps for the activity business object, as follows:
	- One to display the dimension scanner activity (Display)
	- One to allow users to change / add a new one (Maintenance)
- 9. Create an info plug-in that will describe what it scans.
- 10. Create an Enter algorithm on the Scan state that finds distinct combinations of the dimensional values and creates new aggregator measuring components when new ones are detected.

You can reuse the base package deferred monitor batch control.

11. Create an activity type and reference the new dimension scanner business object.

## **Meter Data Management Base Package Aggregations**

The Oracle Utilities Meter Data Management base package includes the following base package aggregators, delivered as aggregator measuring component business objects and measuring component types.

#### **Business Intelligence Aggregators**

The following aggregators are used by Oracle Utilities Meter Data Management Business Intelligence, and aggregate measurement data (including quantities and counts) for constituent measuring components based on the following dimensions: Postal, City, Head-End, Device Type, Usage Calculation Group, Market and Service Provider, and Service Type.

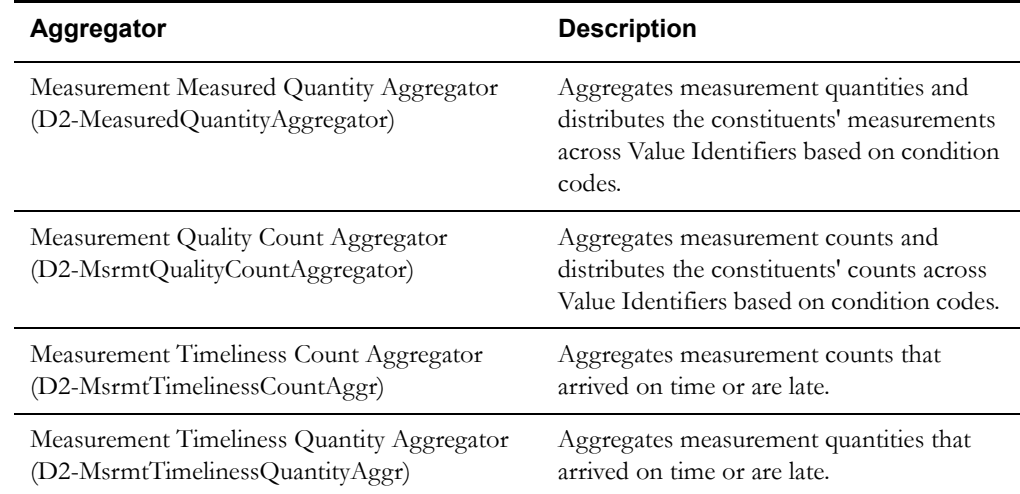

### **Sample Aggregator - Postal and Service Type**

The Oracle Utilities Meter Data Management base package also includes an example aggregation that aggregates measurement quantities for constituent measuring components based on postal code and service type dimensions. The table below outlines the types of objects used in this aggregation, based on the steps outlined above), and the specific objects for each type.

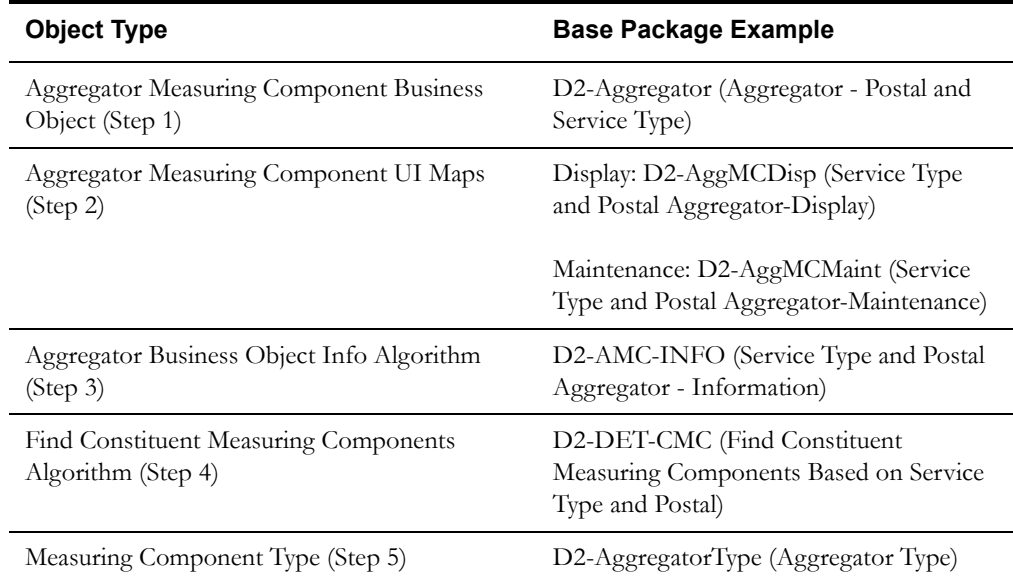

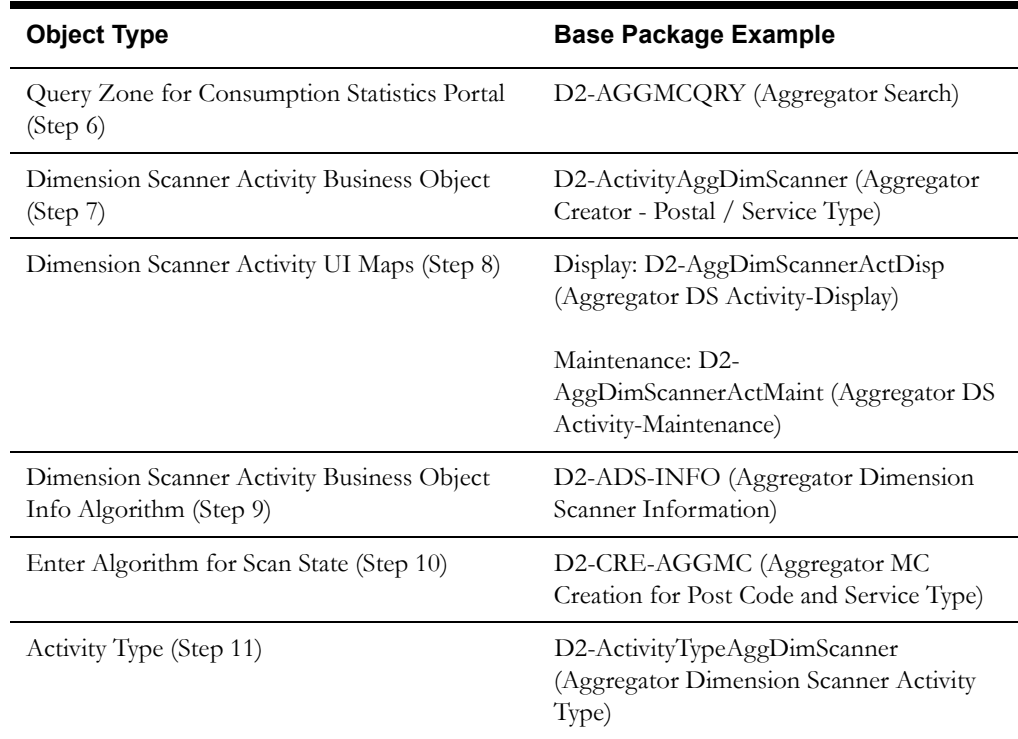

# **Chapter 14**

# **Batch Processing**

This chapter describes the base package batch processes provided with Oracle Utilities meter data framework and Oracle Utilities Meter Data Management. Use the Batch Control portal and Application Viewer for more details about these batch processes. This chapter includes:

- **[Meter Data Framework Batch Controls](#page-281-0)**
- **[Meter Data Management Batch Controls](#page-287-0)**

Refer to the following documentation for more information about batch processing:

- Oracle Utilities Meter Data Management Batch Server Administration Guide
- Oracle Utilities Application Framework Business Process Guide (Batch Jobs)
- Oracle Utilities Application Framework Administration Guide (Defining Background Processes)

# <span id="page-281-0"></span>**Meter Data Framework Batch Controls**

The table below lists the batch controls provided in the meter data framework base package.

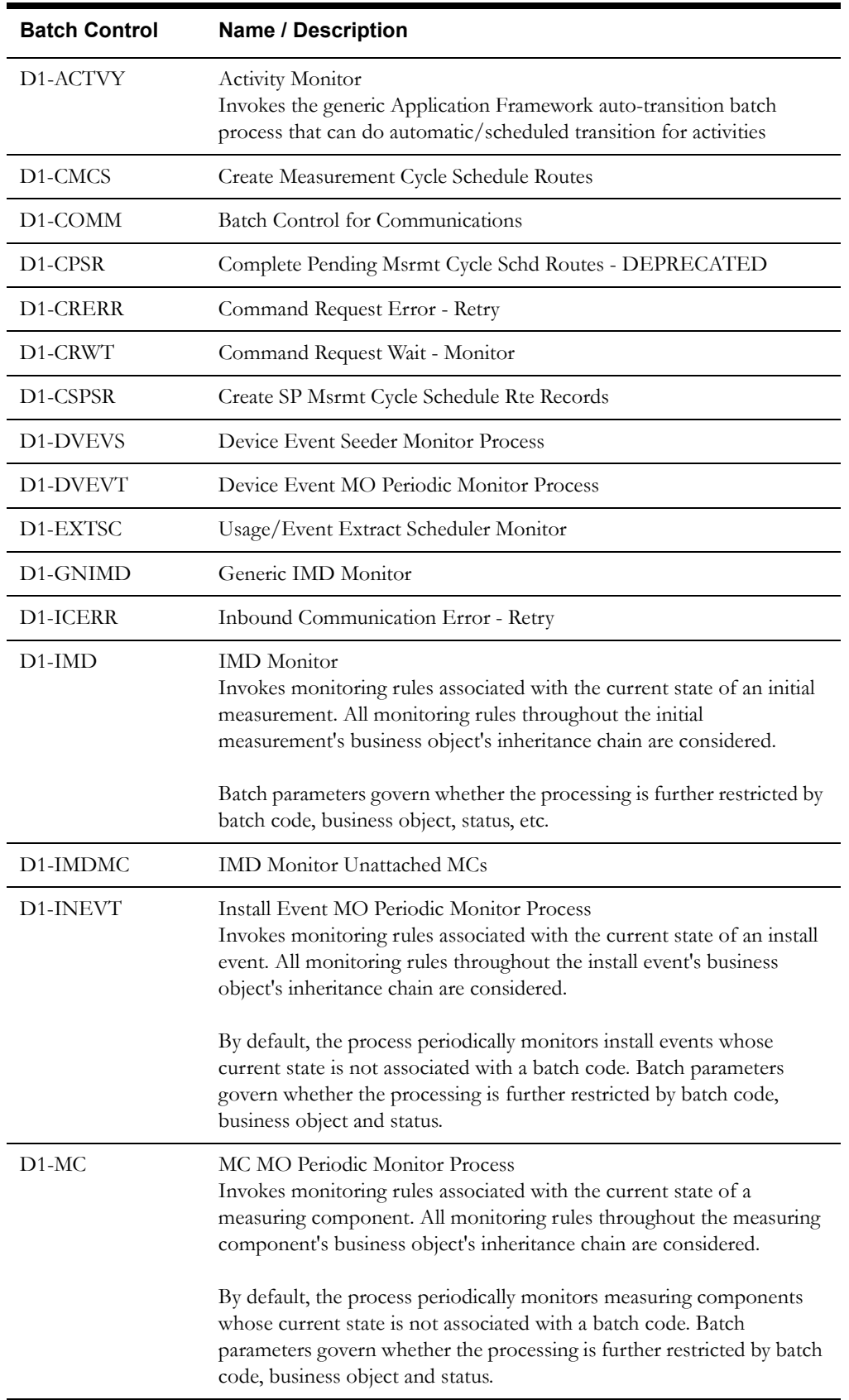

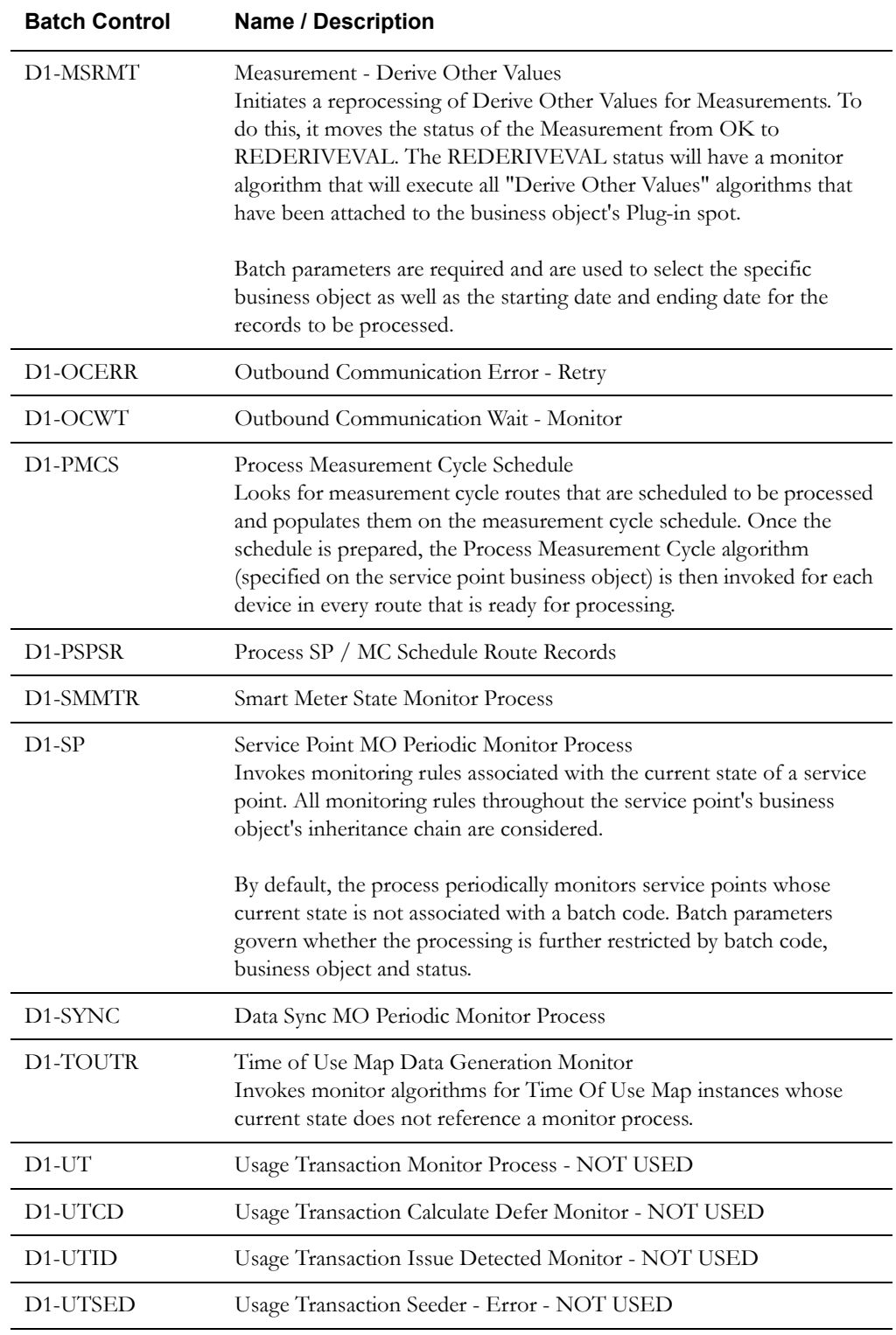

## **Synchronization Request Batch Controls**

The table below lists the batch controls used by the meter data framework for data synchronization. "Initial Sync Request - Load Data <br/>Sbatch control>" batch controls load data (created new instances of business objects) for requests of the appropriate type (device, measuring component, etc,). "Initial Sync Request - Resolve Keys <br/> <br/>batch control>" batch controls invoke a generic maintenance object transition process to invoke the "Resolve Keys - Initial Sync" algorithm for synchronization requests of the appropriate type.

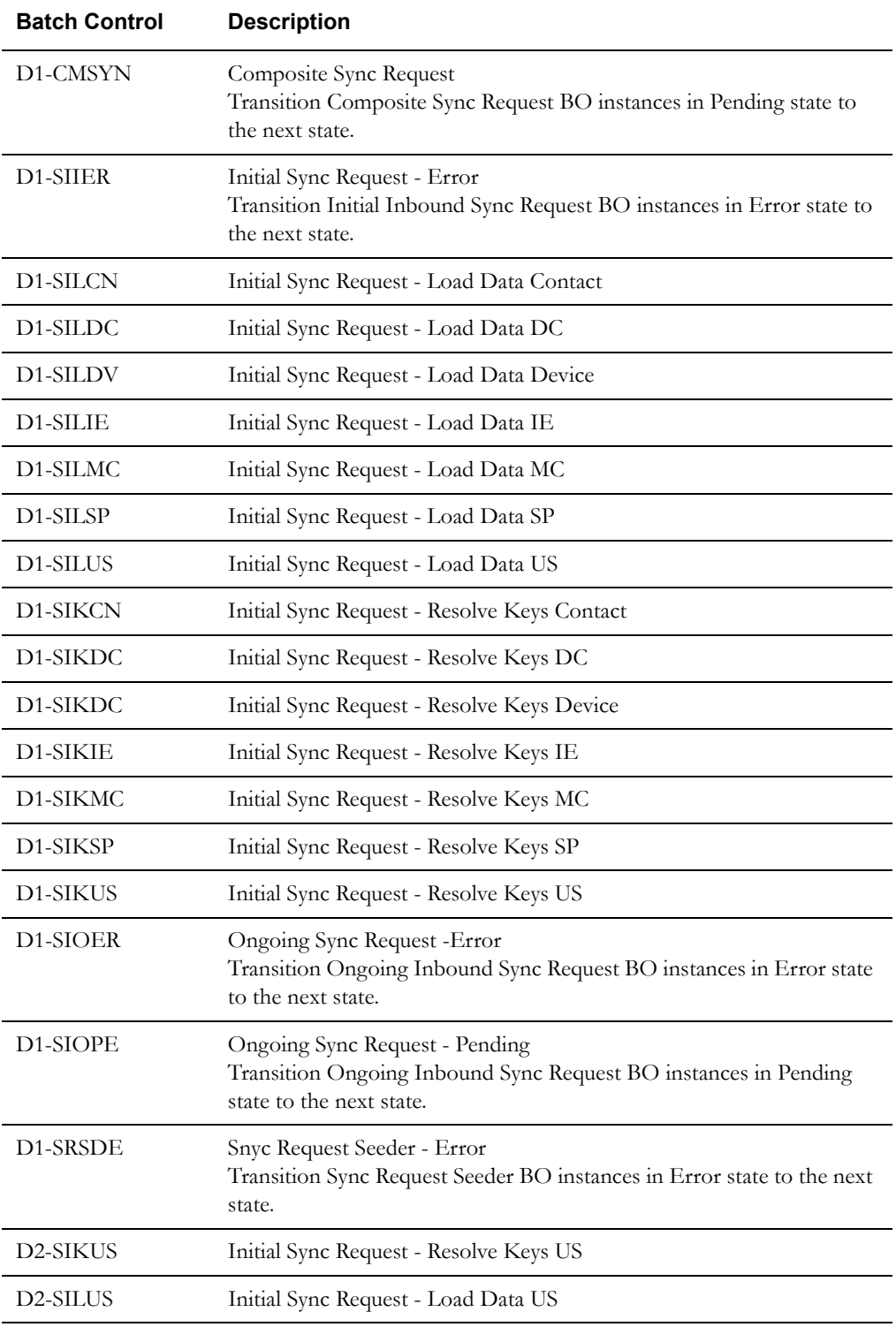

### **Meter Data Framework Batch Processing Guidelines**

This section provides some guidelines around how to schedule batch processing for the batch controls used with Meter Data Framework (including those used by Oracle Utilities Meter Data Management and Oracle Utilities Smart Grid Gateway). Note that there are no strict dependencies between batch controls, meaning there are no situations in which you must run a specific batch process before running any other. Dependencies are based on the way a utility wants to run their business.

#### **Ongoing Processes**

Throughout the course of the day, utilities will likely want to run jobs to bring measurement and event data in from their various metering / head-end systems and other external systems. To accompany this, they might want to run the following batch processes:

#### **Ongoing Master Data Sync Processing**

If the system is integrated with a customer information system such as Oracle Utilities Customer Care and Billing and synchronizing master data such as service points, install events, usage subscriptions, etc. on an ongoing basis, this data should be as up-to-date as possible when loading and processing data. This can include:

- Processing composite sync requets that will create individual sync requests for multiple objects (D1-CMSYN)
- "Cleaning out" any ongoing sync requests in error from previous runs (D1-SIOER) and those that have more severe issues and remain as sync request "seeders" (D1-SRSDE)
- Processing sync records that are pending (D1-SIOPE), and again those in error (D1-SIOER).

Note: Processing records in error after processing the batch of "pending" ongoing sync requests is a recommended practice as it serves to clean up dependent sync requests that may have been picked up in an incorrect order. For example, attempting to process a Usage Subscription sync request referencing a Service Point before processing that service point's sync request will put the usage subscription sync request in error. Running D1-SIOER will pick up that usage subscription sync request that had been left behind, and can process it successfully now that the service point it references has been synced in.

Ongoing master data sync could be part of a nightly schedule rather than running it throughout the day, depending on whether the attributes being synced impact VEE and/or usage processing. If nothing synced from a source system impacts VEE, then sync processing need not be run before VEE.

#### **Command Processing**

If using Oracle Utilities Smart Grid Gateway to process device commands, it's important to keep communications flowing to and from smart meters to provide the most accurate picture of the state of a given meter. This would include:

- Retrying inbound communications in error (D1-ICERR)
- Retrying outbound communications in error (D1-OCERR)
- Processing outbound communications waiting for a response (D1-OCWT) to see if they should be timed out.
- Processing command request activities in error (D1-CRERR) and those that are waiting (D1- CRWT)

Note that base package business objects for communications and command activities are designed to trap any processing errors encountered and transition the object into an Error state. To deal with unexpected errors that can't be traped, which could leave communications / command activities in unmonitored states, implementations can choose to configure their own batch controls based on the delivered D1-ACTVY and D1-COMM batch controls, restricting records processed by business object or maintenance object as needed.

#### **Initial Measurement Processing**

For initial measurement processing, the following batch processes should be scheduled on a ongoing basis:

- Processing initial measurements in the pending state (D1-IMD)
- Processing initial measurementss in the exception state (D1-GNIMD)

In addition, processing initial measurement seeders (IMD Seeders) in error should be performed. This can be accomplished through creation of a custom batch control that references the following Java program used by the "Generic IMD Monitor" (D1-GNIMD):

com.splwg.base.domain.common.businessObject.batch.AutoTransitionBatchProcess

This custom batch process could be configured to restrict processing to the IMD Seeder business object (D1-IMDSeeder).

#### **Event Processing**

The base package is configured such that device events are processed immediately upon receipt, since they might need to be sent to some other application such as an outage system. This can be changed by configuring a monitor process on the device event business object to stop records in a specified state, and then use a batch process to process the events all at once. Beyond this type batch-oriented processing for events, other even processing could include:

- Re-processing device event "seeders" in error (D1-DVEVS),
- Picking up device events for processing if they've stopped in any state (D1-DVEVT).

If device events are configured to be held from being sent onto downstream applications, such as to prevent "flicker" outage events (an outage event and a restore event received in rapid succession) from being sent, device event monitoring (D1-DVEVT) should be set up to be run periodically to ensure timely transmission of events.

#### **Daily/Nightly**

In addition to the above ongoing processes, the following daily or nightly processes can also be scheduled.

#### **Periodic Interval/Smart Meter Estimation**

Periodic estimation is driven by monitoring devices via the "Smart Meter State Monitor Process" batch control (D1-SMMTR) which executes a monitor algorithm to execute the estimation algorithm on the measuring component business object, which in turn can be configured to create Estimated initial measurements.

#### **Measurement Cycle Processing (Optional)**

If using a billing system that doesn't request for bill determinants and requires that bill determinants be pushed to it, the following processes can be used:

- Creating meter read cycle schedule routes (D1-CMCS)
- Creating SP / Measurement Cycle Schedule Routes (D1-CSPSR)
- Processing SP / Measurement Cycle Schedule Routes (D1-PSPSR)

The above processes can also be used to drive the download of meter read cycle & route information for manually-read meters.

#### **Periodic / Ad Hoc**

In addition to the above ongoing and daily/nightly processes, the following periodic processes can be run on an as needed basis.

#### **TOU Map Data Generation**

TOU map data must be in place for all TOU maps used in usage calculations. Generation of this data is performed using the "Time of Use Map Data Generation Monitor" batch control (D1- TOUTR). This process can be peformed for long time periods, such as a year, generating data for all time-of-use maps for the entire following year, or it could be done more frequently, such as whenever schedules are updated via the TOU map templates.

#### **Re-Derive Measurement Values**

If certain data such as a factor value was found to be incorrect, derived measurement values might need to be re-calculated across all final measurements for a given date range. This can be performed using the "Measurement - Derive Other Values" batch control (D1-MSRMT). Given the possible volume of data impacted by this process, careful consideration should be given before performing this process.

#### **Master Data Monitoring**

The base package also provides batch processes intended to monitor service points (D1-SP), install events (D1-INEVT), and measuring components (D1-MC) on an ad-hoc basis if processing driven from the lifecycles of these objects is needed. Note that the base package contains no such processing.

# <span id="page-287-0"></span>**Meter Data Management Batch Controls**

The table below lists the batch controls provided in the Oracle Utilities Meter Data Management base package.

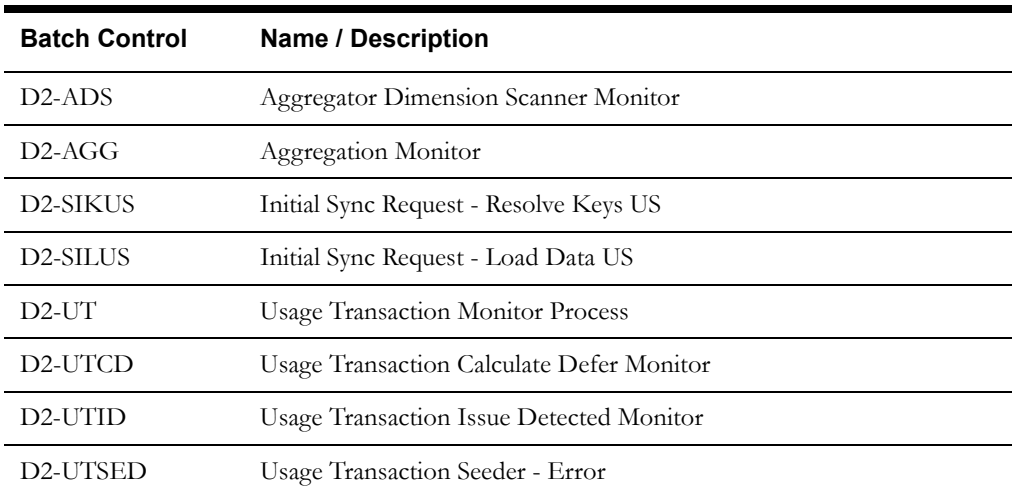

## **Meter Data Management Batch Processing Guidelines**

In addition to the batch processes outlined for the Meter Data Framework above, Oracle Meter Data Management can employ the following ad-hoc or periodic batch processes.

#### **Usage Transaction processing**

If Oracle Utilities Meter Data Management is integrated with a billing system (such as Oracle Utilities Customer Care and Billing) that requests bill determinants, usage transaction processing should be coordinated with that billing system's billing process. This can include:

- Reprocessing usage transaction "seeders" in error (D2-UTSED)
- Reprocessing usage transactions in error (D2-UTID)

Requests from a billing system that have been indicated as "batch requests" (such as those produced by Oracle Utilities Customer Care and Billing batch billing process) accumulate in a "calculation deferred" state to be processed specially by the "Usage Transaction Calculate Defer Monitor" batch control (D2-UTCD).

If unexpected errors occur that leave usage transactions in an unmonitored state, the "Usage Transaction Monitor" batch control (D2-UT), or one based on this batch control with parameter values tailored to any specific requirements, can be used to process those usage transactions.

#### **Aggregation**

Aggregation calculations should be run on an as needed basis. This can include:

• Scanning for new aggregation dimension (D2-ADS)

This process is applicable if the system is configured to use aggregation dimension scanners to detect new aggregation dimensions (such as a service point referencing a new transformer for which an aggregator measuring component doesn't currently exist)

• Performing aggregation calculations (D2-AGG)

Note that aggregation calculations should precede usage transaction processing if aggregated values serves as input to the calculation of bill determinants.
## <span id="page-288-0"></span>**Meter Data Management Business Intelligence Batch Controls**

The table below lists the batch controls used with Oracle Utilities Meter Data Management Business Intelligence.

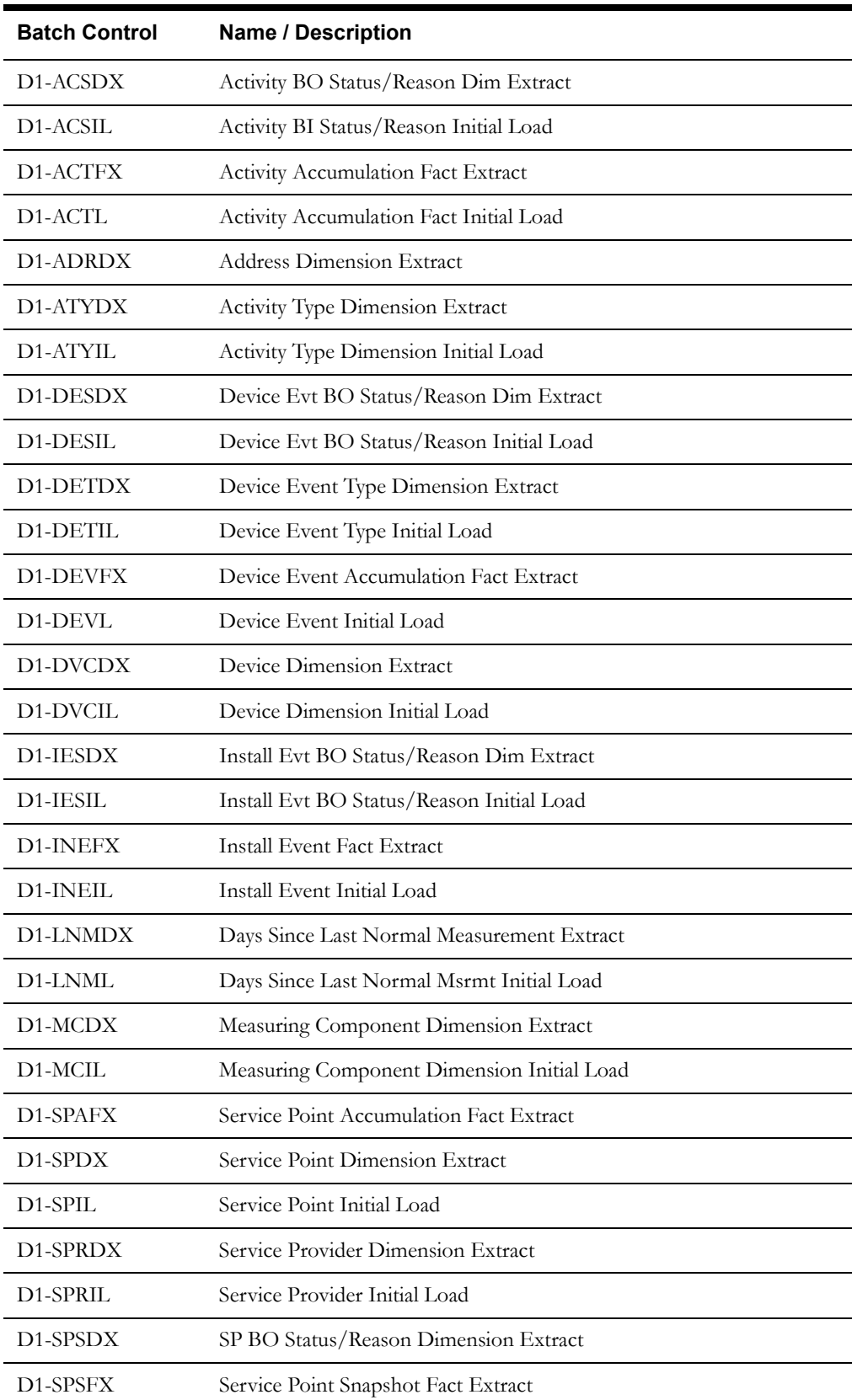

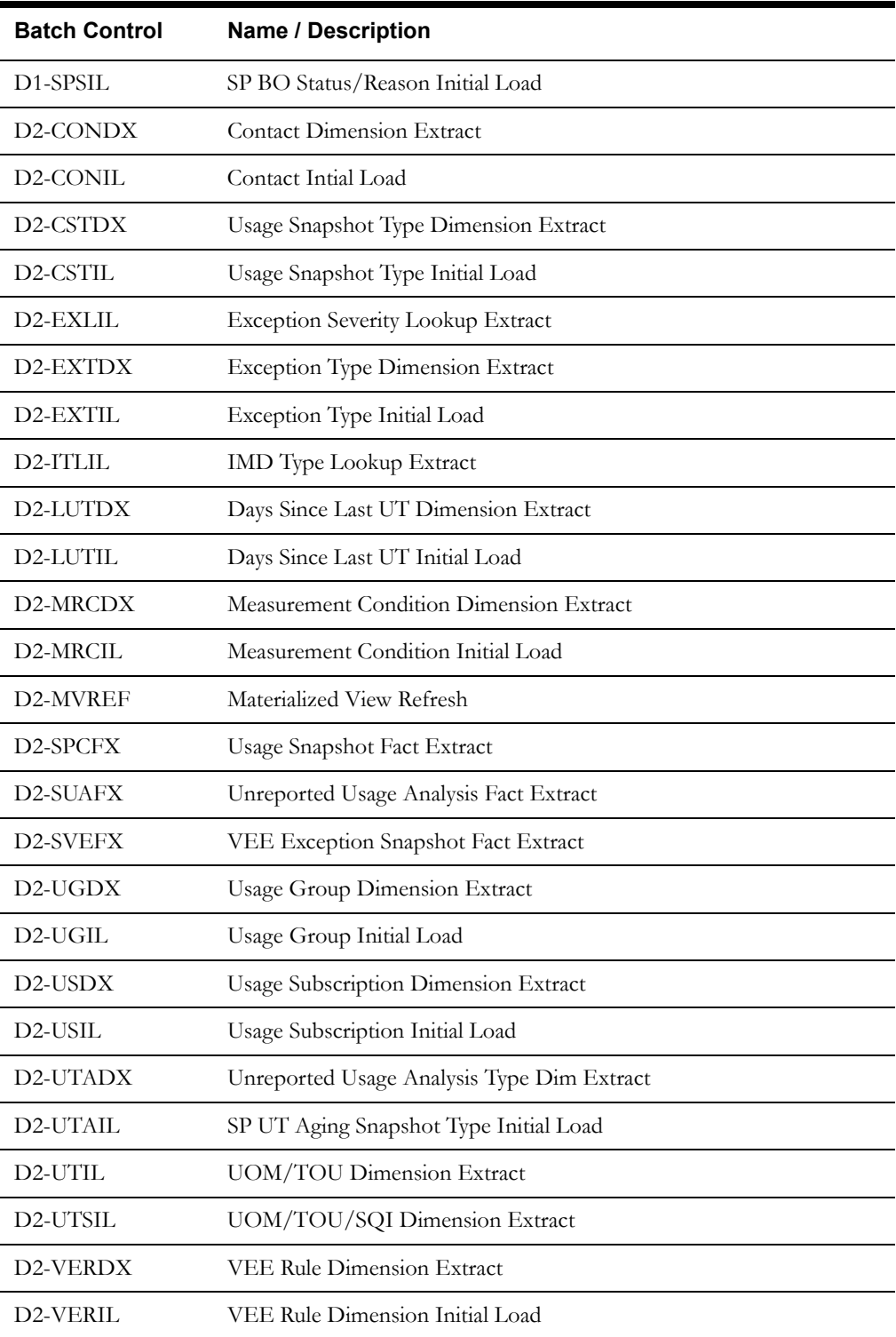

Refer to the *Oracle Utilities Meter Data Management Business Intelligence Data Mapping Guide* for more information for more information about setting up batch processing for Oracle Utilities Meter Data Management Business Intelligence.

# **Chapter 15**

## **Integrating Oracle Utilities Meter Data Management with Other Systems**

This chapter provides information related to integrating Oracle Utilities Meter Data Management with other applications, including:

- **[Integrating with a Customer Information System](#page-291-0)**
- **[Integrating with Oracle Utilities Operational Device Management](#page-303-0)**
- **[Integrating with Oracle Utilities Business Intelligence](#page-306-0)**
- **[Integrating with Oracle Utilities Customer Self Service](#page-307-0)**
- **[Initial Measurement and Device Event XML Formats](#page-308-0)**
- **[Usage and Event Import Message Driven Bean Configuration](#page-322-0)**

## <span id="page-291-0"></span>**Integrating with a Customer Information System**

This section provides an overview of how Oracle Utilities Meter Data Management supports integrations with a customer information system.

In an integration between Oracle Utilities Meter Data Management and a customer information system such as Oracle Utilities Customer Care and Billing:

- Oracle Utilities Meter Data Management is typically the "system of record" for meter-related data, including meter records, meter configurations, validation, editing, and estimation (VEE) rules, bill determinant calculation rules, usage data, and calculated bill determinants.
- Oracle Utilities Customer Care and Billing (the customer information system) is typically the "system of record" for account related and service point-related data, including the rates and tariffs used to calculate bills for each account and customer.

Given this breakdown of data between the two systems, any integration between them must account for the passage of data between the two to ensure that each system can accurately perform its business functions. The integration between Oracle Utilities Meter Data Management and Oracle Utilities Customer Care and Billing is based on two core business processes:

- **[Data Synchronization](#page-291-1)**
- **[Processing Usage Transaction Requests](#page-299-0)**

## <span id="page-291-1"></span>**Data Synchronization**

In most integrations with Oracle Utilities Customer Care and Billing (or other CIS), Oracle Utilities Meter Data Management is not used as the system of record for account, customer, or service point-related data. Synchronizing this data between the two systems ensures that all account, customer, and service point-related data in Oracle Utilities Meter Data Management is correct and up to date before usage transaction calculations are performed. This synchronization process is supported through a set of business objects, master configurations, batch controls, and pre-configured XAI Inbound Services.

### **Types of Requests**

Data synchronization is performed via synchronization requests sent from Oracle Utilities Customer Care and Billing via a middleware integration component. Oracle Utilities Meter Data Management supports three types of synchronization requests:

#### **Initial Synchronization Requests**

Initial synchronization requests are used when initially setting up Oracle Utilities Meter Data Management. They facilitate import of data that creates devices, device configurations, measuring components, service points, install events, contacts, and usage subscriptions in Oracle Utilities Meter Data Management based on corresponding data in Oracle Utilities Customer Care and Billing.

#### **Ongoing Synchronization Requests**

Ongoing synchronization requests are used when updating existing data in Oracle Utilities Meter Data Management based on changes in corresponding data in Oracle Utilities Customer Care and Billing. Ongoing synchronization requests can be used to update contacts, devices, device configurations, measuring components, install events, service points, and usage subscriptions.

#### **Composite Synchronization Requests**

Composite synchronization requests are requests that contain synchronization requests for multiple types of data within a single request. For example, a composite request could contain requests to update device, device configuration, measuring component, and install event data. This supports situations where multiple types of data must be updated based on a single change in Oracle Utilities Customer Care and Billing.

## **Base Package Synchronization Request Business Objects**

The table below lists the base package synchronization request business objects used by Oracle Utilities Meter Data Management.

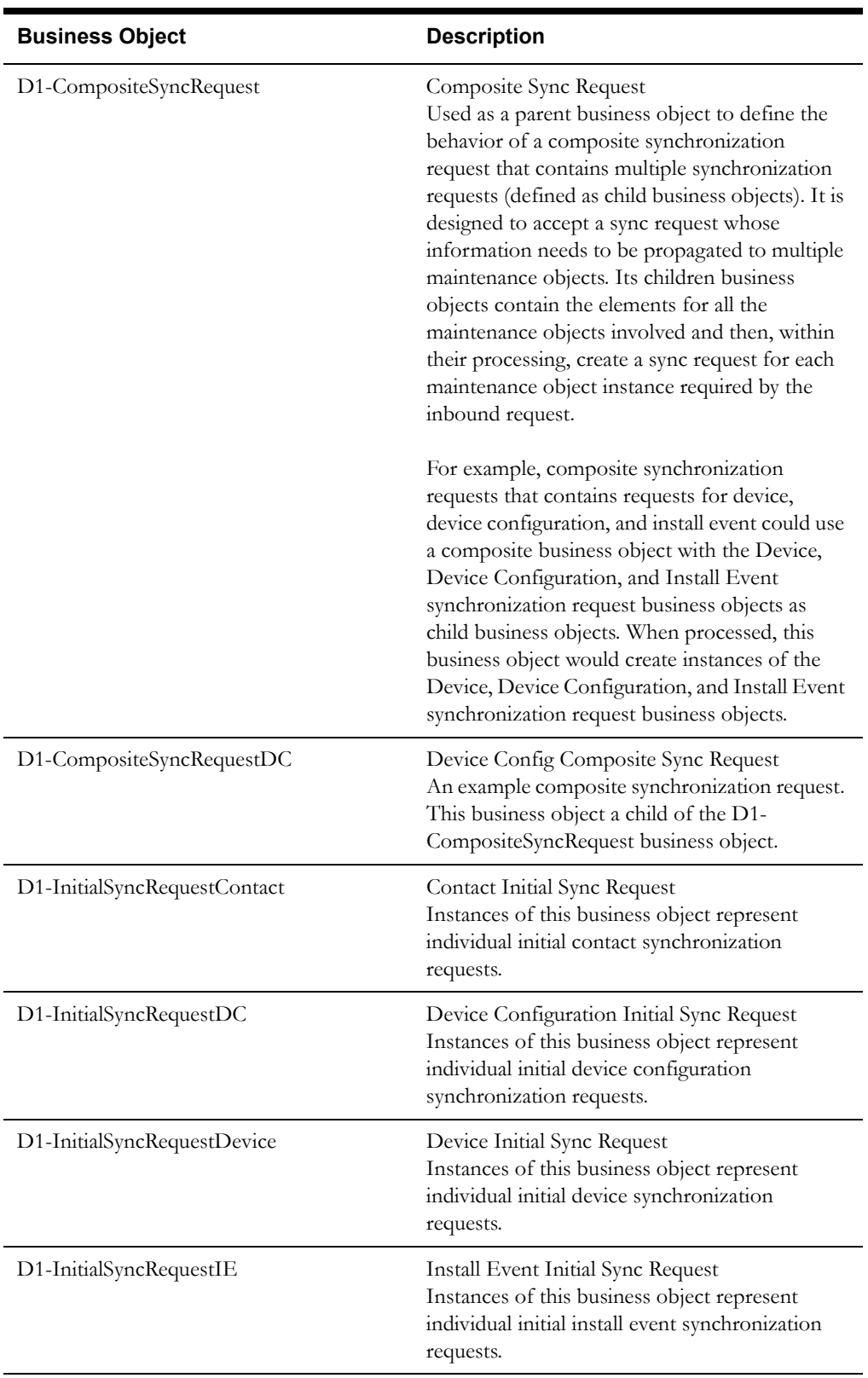

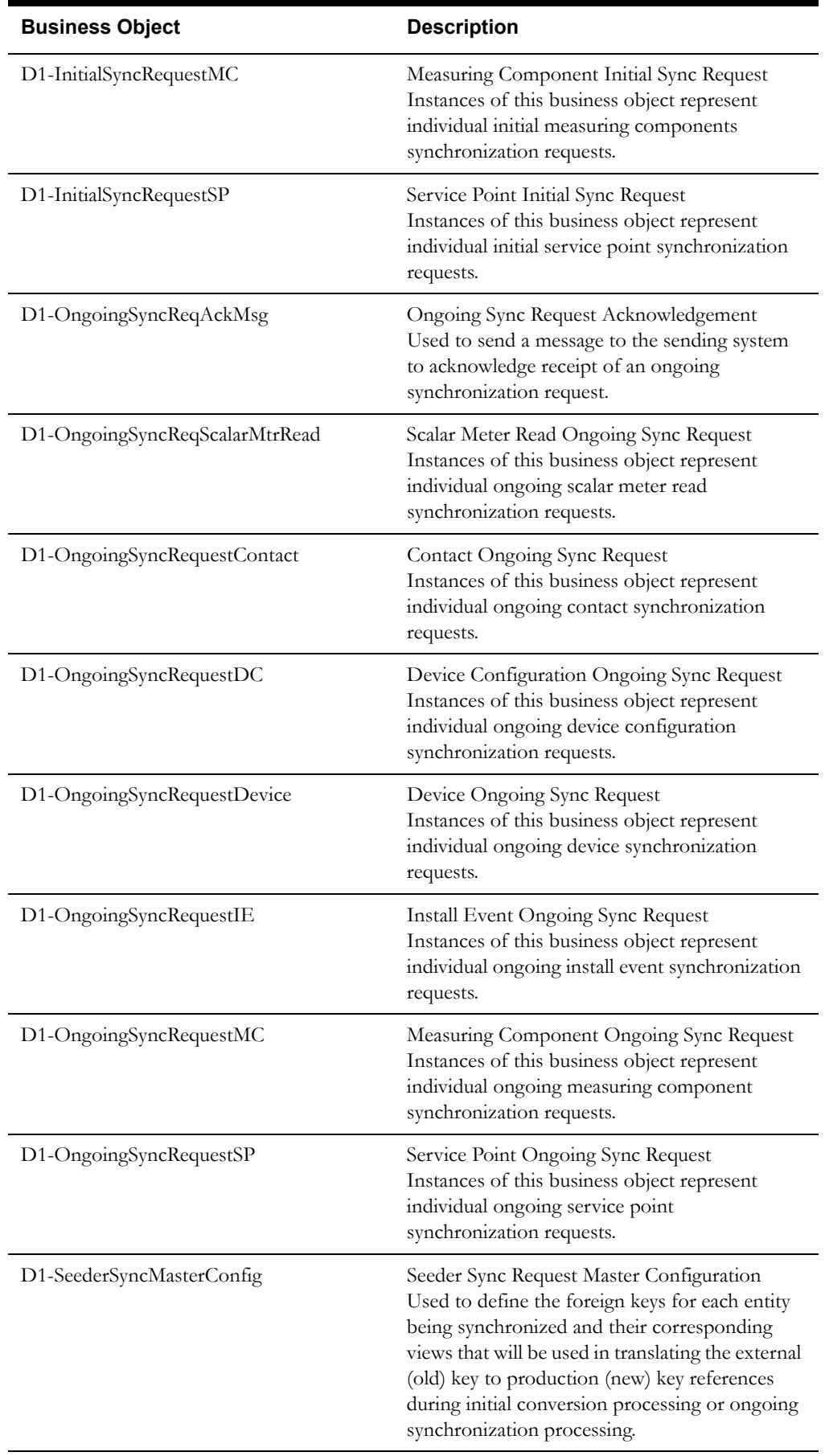

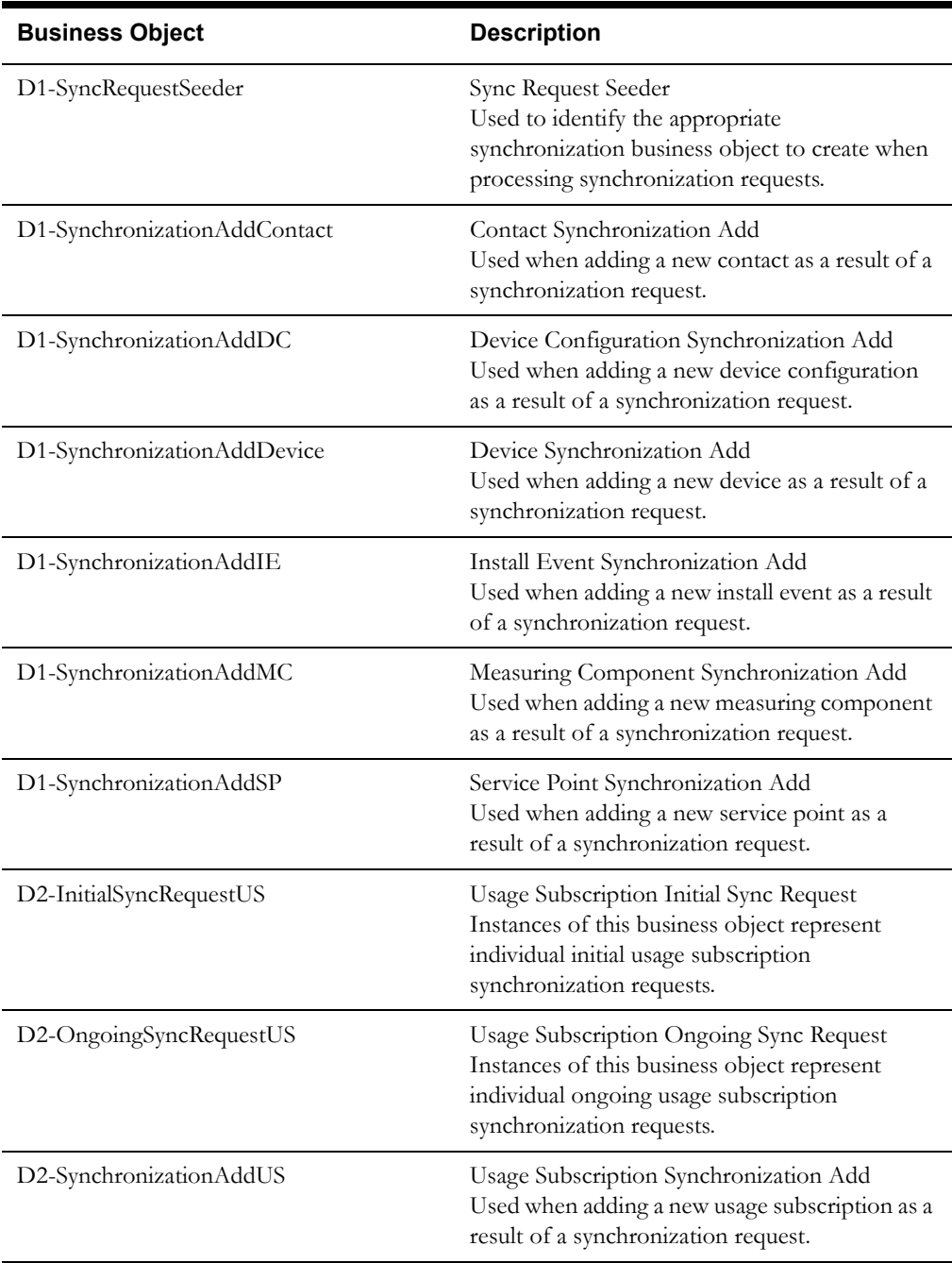

#### **Master Configurations**

Master configurations are used to define aspects of the synchronization process, including resolution of foreign keys and the type of synchronization business objects to use for each type of data being synchronized.

The table below lists the master configurations used in data synchronization processing.

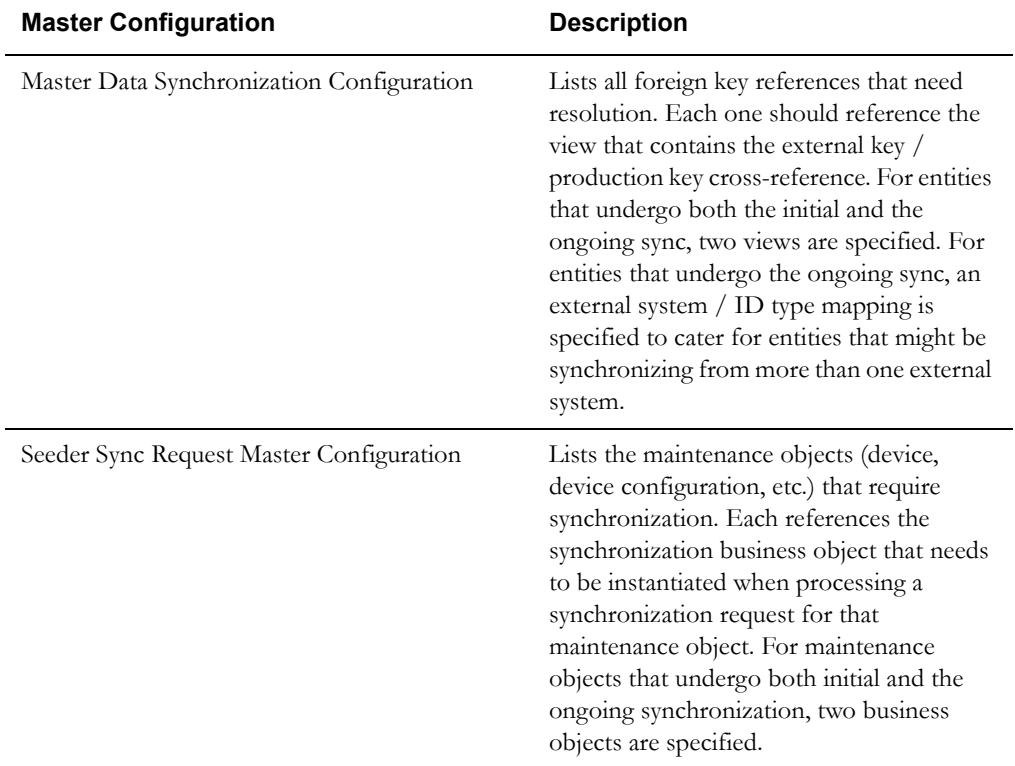

Refer to the Oracle Utilities Application Framework documentation for more information about master configurations.

## **Batch Controls**

Batch controls perform processing for initial synchronization requests such as allocating keys to data, resolving foreign keys, and loading data (instantiating business objects representing entities such devices, measuring components, etc.).

"Initial Sync Request - Resolve Keys XXX" batch controls invoke a generic maintenance object transition process to invoke the "Resolve Keys - Initial Sync" algorithm for synchronization requests of the appropriate type. Parameters used by "resolve keys" batch controls include:

- **Maintenance Object**: (Required) the maintenance object (device, device configuration, etc.) to be processed. This must be set to the Sync Request maintenance object for the batch control (device for device synchronization requests, service point for service point synchronization requests, etc.)
- **Restrict By Batch Code:** Restricts processing to synchronization requests whose current state is linked to this batch code.
- **Restrict By Business Object**: Restricts processing to synchronization requests linked to this business object.
- **Restrict By Status Code:** Restricts processing to synchronization requests of this status (default: KEY\_ALLOCATD).
- **Max Errors**: Specifies the maximum number of errors allowed before the process exits.

"Initial Sync Request - Load Data XXX" batch controls load data (created new instances of business objects) for requests of the appropriate type (device, measuring component, etc,). Parameters used by "load data" batch controls include:

- **Maintenance Object**: (Required) the maintenance object (device, device configuration, etc.) to be processed. This must be set to the Sync Request maintenance object for the batch control (device for device synchronization requests, service point for service point synchronization requests, etc.)
- Restrict By Batch Code: Restricts processing to synchronization requests whose current state is linked to this batch code.
- **Restrict By Business Object**: Restricts processing to synchronization requests linked to this business object.
- **Max Errors**: Specifies the maximum number of errors allowed before the process exits.

**Batch Control Description** D1-CMSYN Composite Sync Request Transition Composite Sync Request BO instances in Pending state to the next state. D1-SIIER Initial Sync Request - Error Transition Initial Inbound Sync Request BO instances in Error state to the next state. D1-SILCN Initial Sync Request - Load Data Contact D1-SILDC Initial Sync Request - Load Data DC D1-SILDV Initial Sync Request - Load Data Device D1-SILIE Initial Sync Request - Load Data IE D1-SILMC Initial Sync Request - Load Data MC D1-SILSP Initial Sync Request - Load Data SP D1-SILUS Initial Sync Request - Load Data US D1-SIKCN Initial Sync Request - Resolve Keys Contact D1-SIKDC Initial Sync Request - Resolve Keys DC D1-SIKDC Initial Sync Request - Resolve Keys Device D1-SIKIE Initial Sync Request - Resolve Keys IE D1-SIKMC Initial Sync Request - Resolve Keys MC D1-SIKSP Initial Sync Request - Resolve Keys SP D1-SIKUS Initial Sync Request - Resolve Keys US D1-SIOER Ongoing Sync Request -Error Transition Ongoing Inbound Sync Request BO instances in Error state to the next state. D1-SIOPE Ongoing Sync Request - Pending Transition Ongoing Inbound Sync Request BO instances in Pending state to the next state.

The table below lists the batch controls used by initial synchronization requests

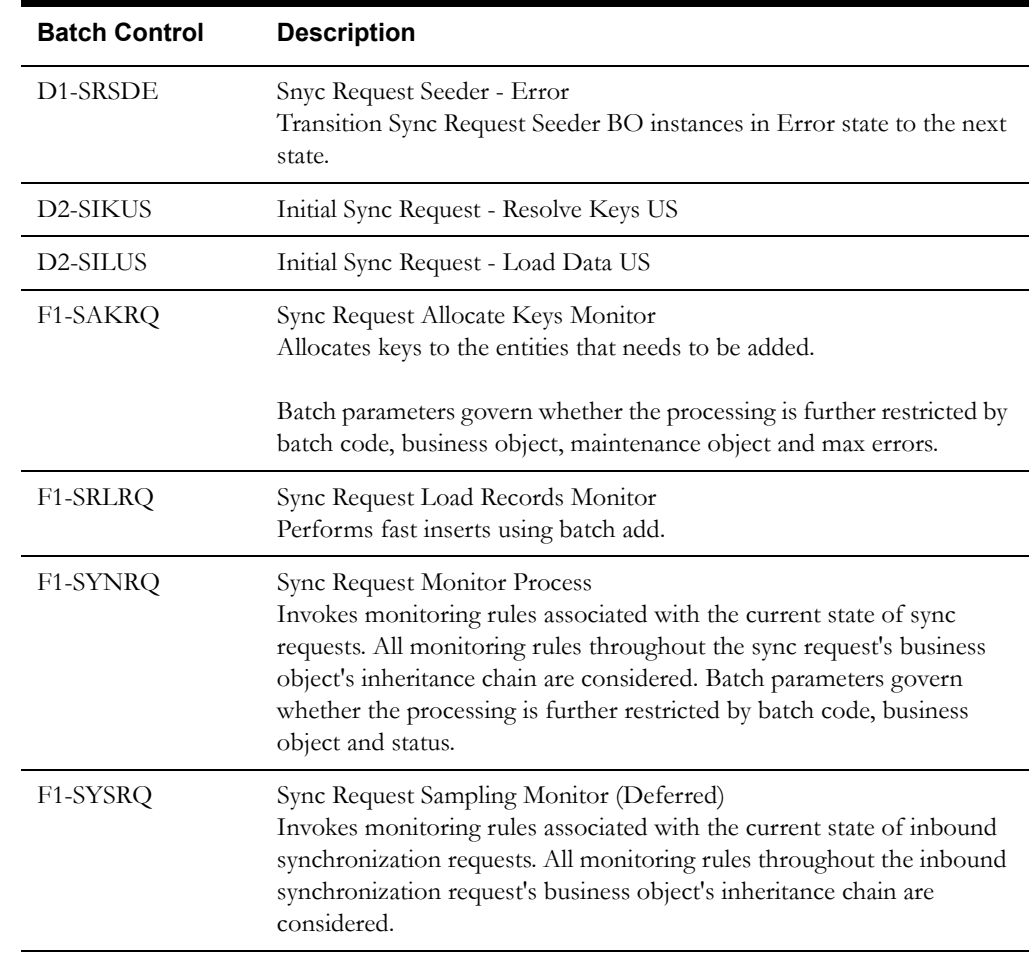

### **Batch Control Scheduling**

The following table specifies the order in which the batch controls on the Initial Sync Request BO life cycle should be executed. The first row identifies the maintenance object for which the synchronization request is intended and the first column specifies the type of process.

<span id="page-297-0"></span>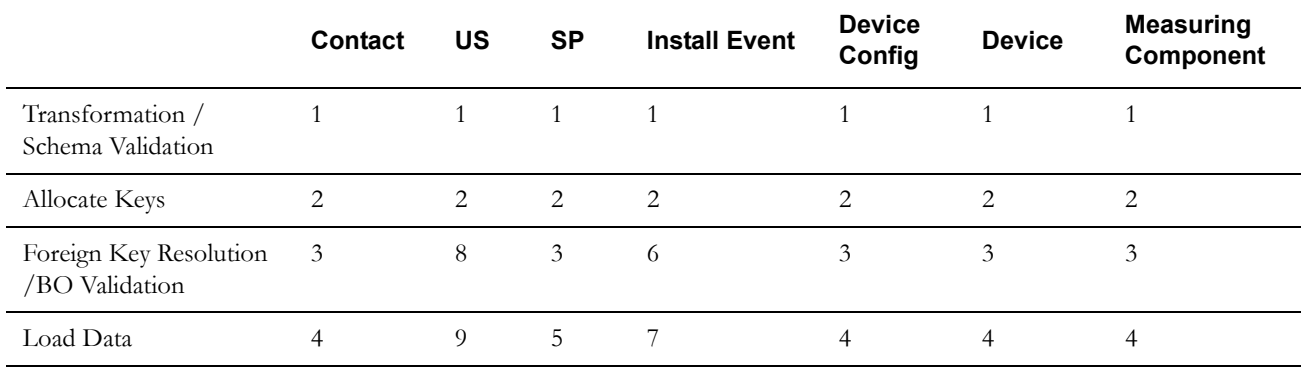

Note that before the Key Resolution job is run, all the Key Allocation Jobs need to finish. This ensures that all foreign key references can be subsequently resolved.

Some business object-level validation is dependent on other entities being completely loaded first. The sequence numbers above allow for this. For example, usage subscriptions business object validation is dependent on service points existing; Install Event business object validation is dependent on both service points and devices existing.

#### **XAI Inbound Services**

XAI inbound services are used to facilitate invoking the Sync Request Seeder business object by the middleware components upon receipt of a synchronization request.

The table below lists the pre-configured XAI Inbound Services used to process synchronization requests sent from Oracle Utilities Customer Care and Billing.

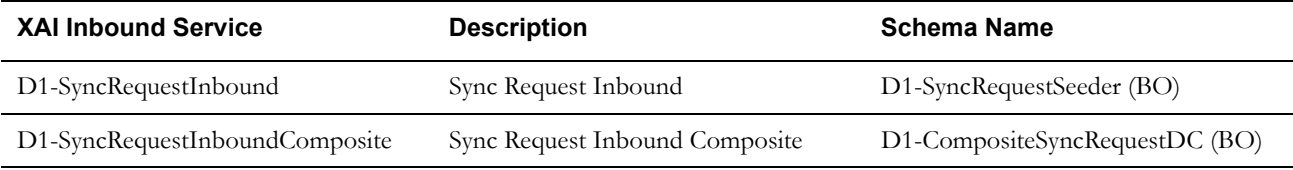

Refer to the Oracle Utilities Application Framework documentation for more information about XAI inbound services.

## **Understanding Synchronization Request Processing**

This section provides an overview of the processing that takes place when a synchronization request is sent. For each step in the process, the table below provides a brief description of the processing that takes place, and lists the specific objects involved.

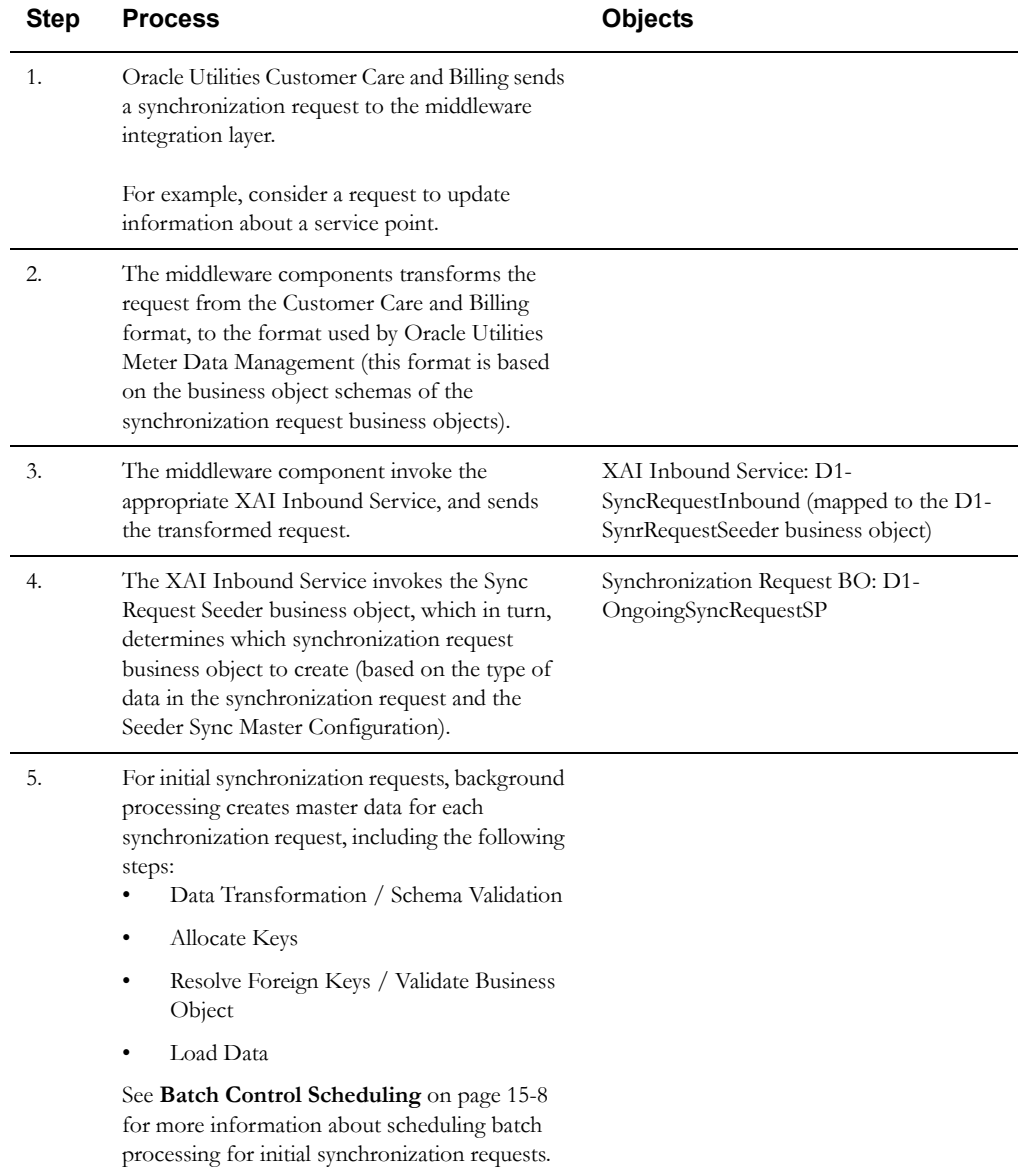

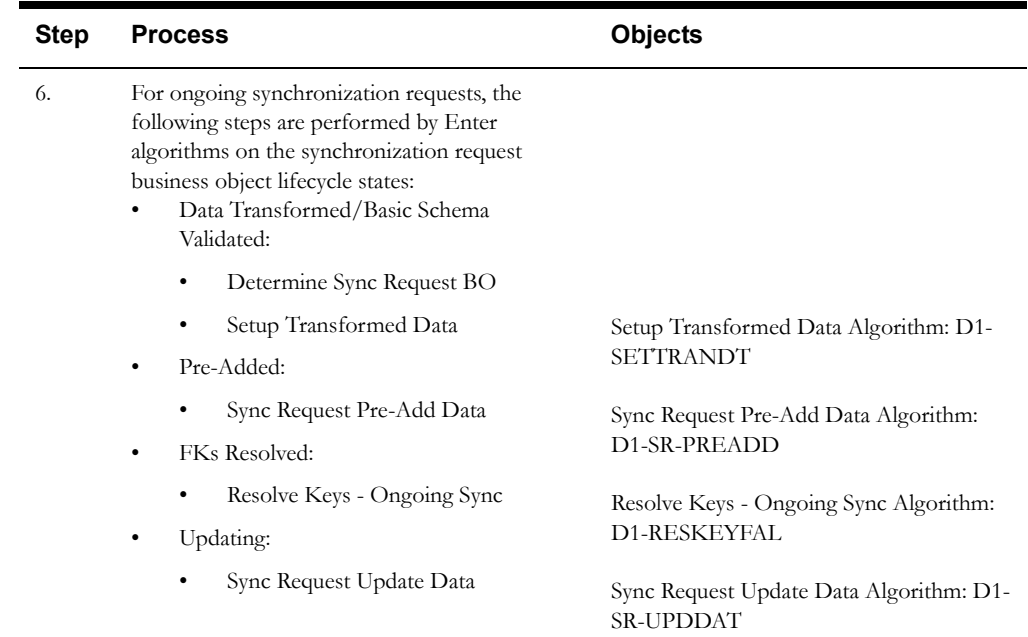

## <span id="page-299-0"></span>**Processing Usage Transaction Requests**

Oracle Utilities Customer Care and Billing uses bill determinant data (usage transactions based on meter readings) calculated and stored in Oracle Utilities Meter Data Management when calculating bills for customers. This process allows Oracle Utilities Customer Care and Billing to send requests for usage transaction calculations to Oracle Utilities Meter Data Management, which in turn performs the requested calculations, and publishes the results back to Oracle Utilities Customer Care and Billing. Processing usage transaction requests is supported through a set business objects, pre-configured XAI Inbound services, and processing methods.

## **Business Objects**

The table below lists the business objects used when processing usage transaction requests.

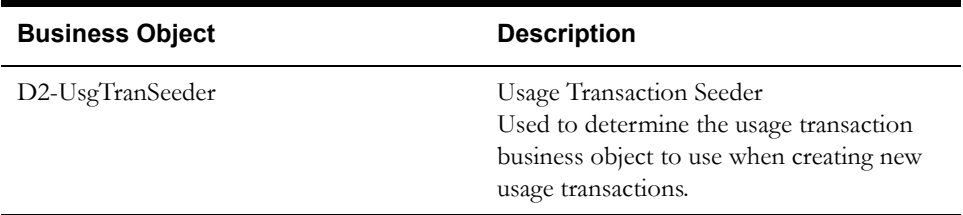

## **XAI Inbound Services**

XAI inbound services are used to facilitate invoking the Usage Transaction Seeder business object by the middleware components upon receipt of a usage transaction request.

The table below lists the pre-configured XAI Inbound Services used to process usage transaction requests sent from Oracle Utilities Customer Care and Billing.

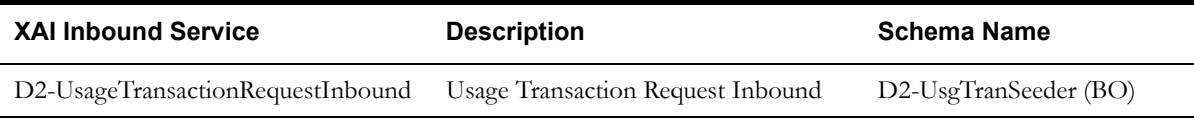

## **Processing Methods**

Processing methods are used to determine the usage transaction business object to use when creating usage transactions based on the requests, and for determining the method by which usage transactions are sent back to Oracle Utilities Customer Care and Billing.

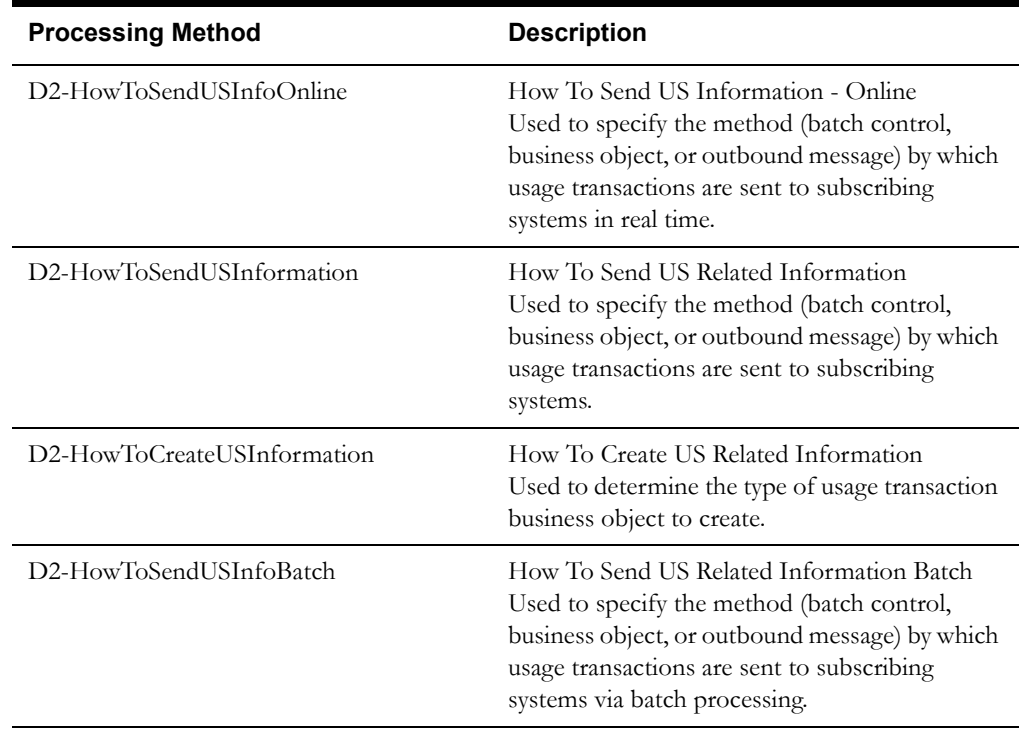

## **Understanding Usage Transaction Request Processing**

This section provides an overview of the processing that takes place when a usage transaction request is sent. For each step in the process, the table below provides a brief description of the processing that takes place, and lists the specific objects involved.

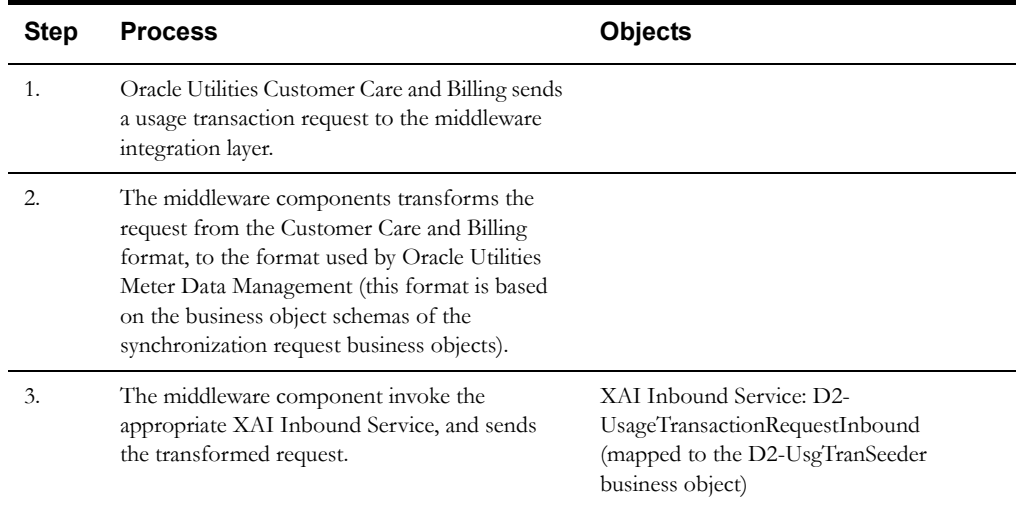

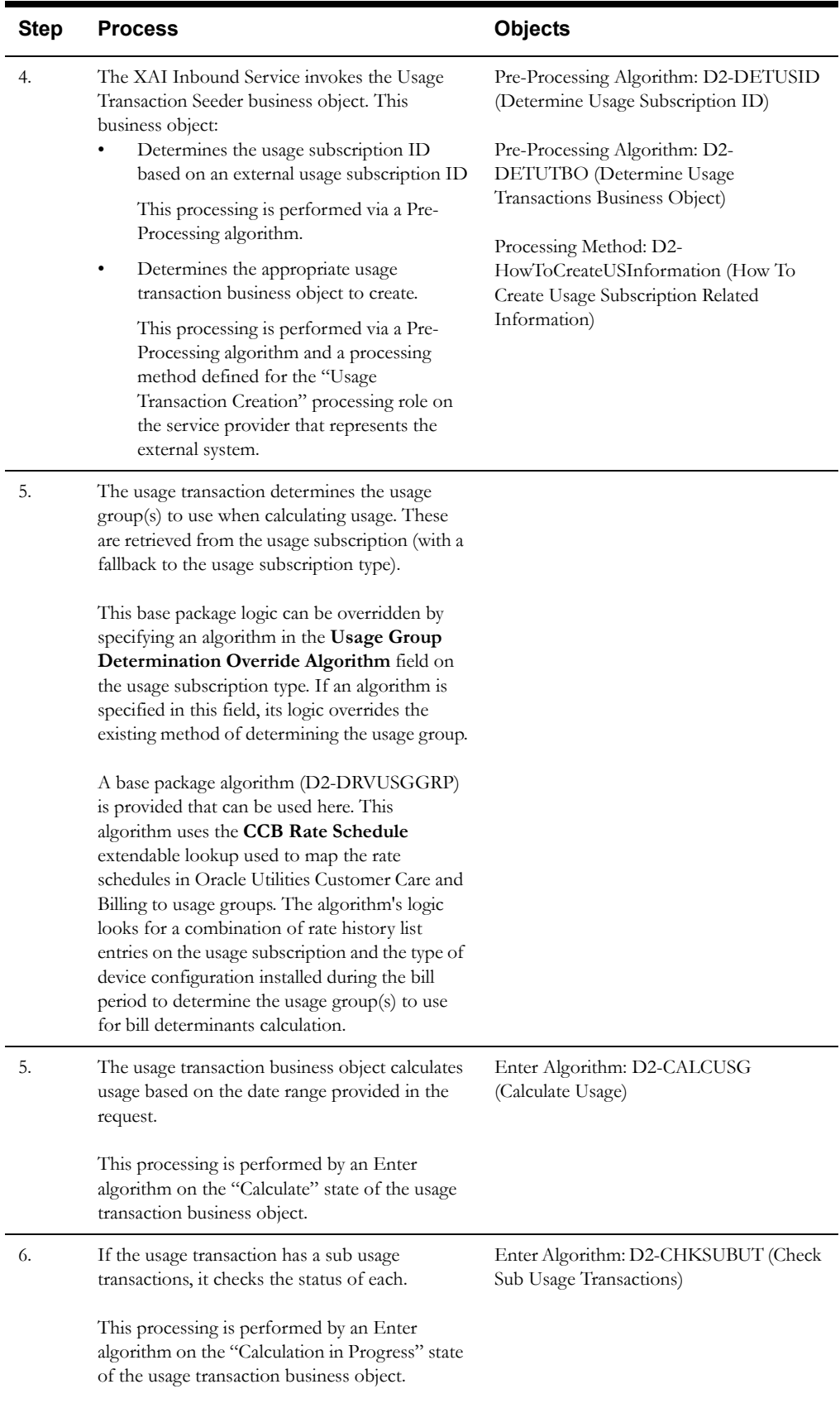

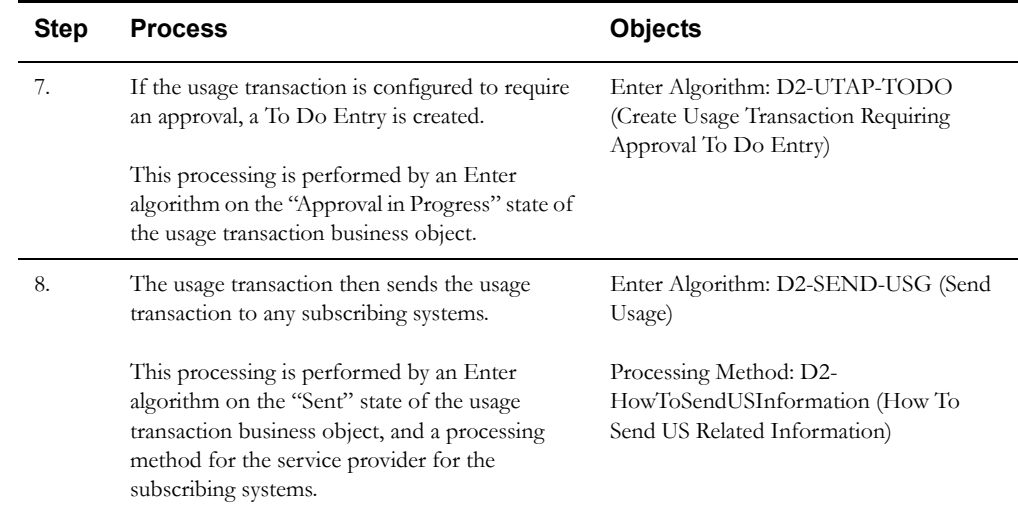

## <span id="page-303-0"></span>**Integrating with Oracle Utilities Operational Device Management**

This section provides an overview of how Oracle Utilities Meter Data Management supports integrations with Oracle Utilities Operational Device Management.

In an integration between Oracle Utilities Meter Data Management and Oracle Utilities Operational Device Management:

- Oracle Utilities Meter Data Management is typically considered the "system of record" for service points (asset locations) and contacts, and for device installation information (MDM Install Events)
- Oracle Utilities Operational Device Management is typically considered the "system of record" for assets (devices)

Given this breakdown of data between the two systems, any integration between them must account for the passage of data between the two to ensure that each system can accurately perform its business functions. The integration between Oracle Utilities Meter Data Management and Oracle Utilities Operational Device Management is based on data synchronization between the two systems.

## **Data Synchronization**

The specific data synchronization flows supported between Oracle Utilities Meter Data Management and Oracle Utilities Operational Device Management include the following:

- **Asset-Device Synchronization**: As new assets are created or changed in Oracle Utilities Operational Device Management, corresponding devices must be created or changed in Oracle Utilities Meter Data Management
- **Service Point/Contact Asset Location/Contact**: As Service Points and/or Contacts are created or changed in Oracle Utilities Meter Data Management, corresponding Asset Locations and Contacts must be created or changed in Oracle Utilities Operational Device Management
- **Install Events– Asset Location/Disposition**: As devices are installed/removed in Oracle Utilities Meter Data Management, corresponding changes to an asset's Disposition (location and status) must be made in Oracle Utilities Operational Device Management

This synchronization process is supported through a set of business objects, master configurations, batch controls, and pre-configured XAI Inbound Services. Refer to the *Oracle Utilities Integration for Device Operations Implementation Guide* for more information about this integration and the data synchronization processes used by this integration.

### **Inbound Data Synchronization Business Objects**

The integration between Oracle Utilities Meter Data Management and Oracle Utilities Operational Device Management uses the following inbound (to Oracle Utilities Mater Data Management) synchronization business objects (based on the F1-SYNCREQIN maintenance object):

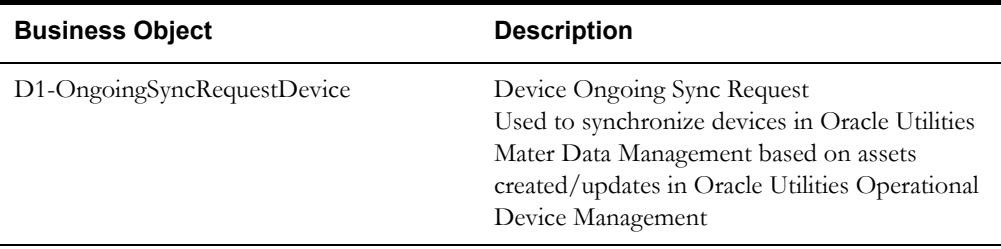

## **Outbound Data Synchronization Business Objects**

The integration between Oracle Utilities Meter Data Management and Oracle Utilities Operational Device Management uses the following outbound (from Oracle Utilities Mater Data Management) synchronization business objects (based on the F1-SYNC REQ maintenance object)

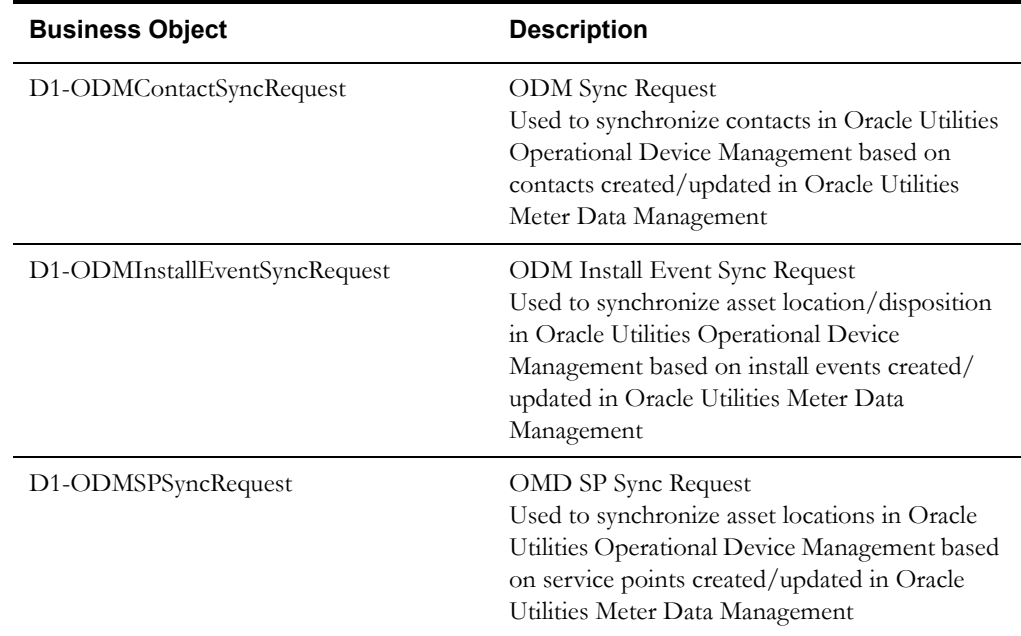

## **Master Configurations**

Master configurations are used to define aspects of the synchronization process, including resolution of foreign keys and the type of synchronization business objects to use for each type of data being synchronized.

The table below lists the master configurations used in data synchronization processing.

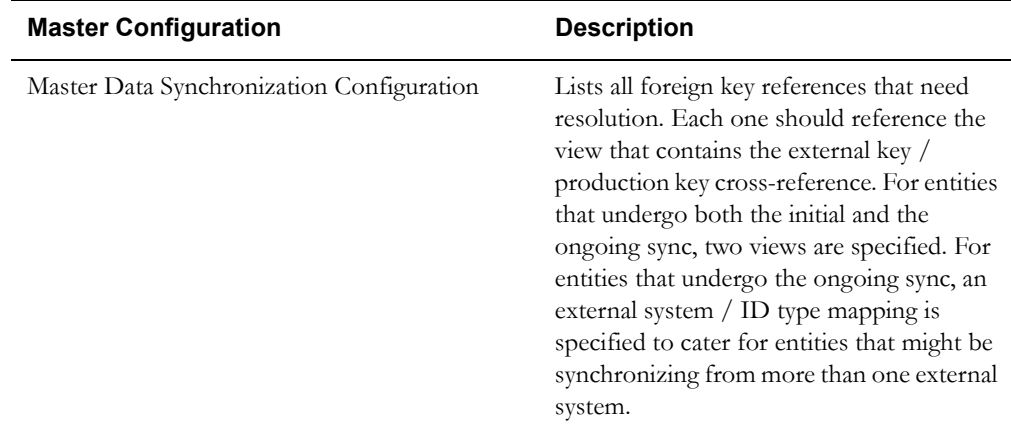

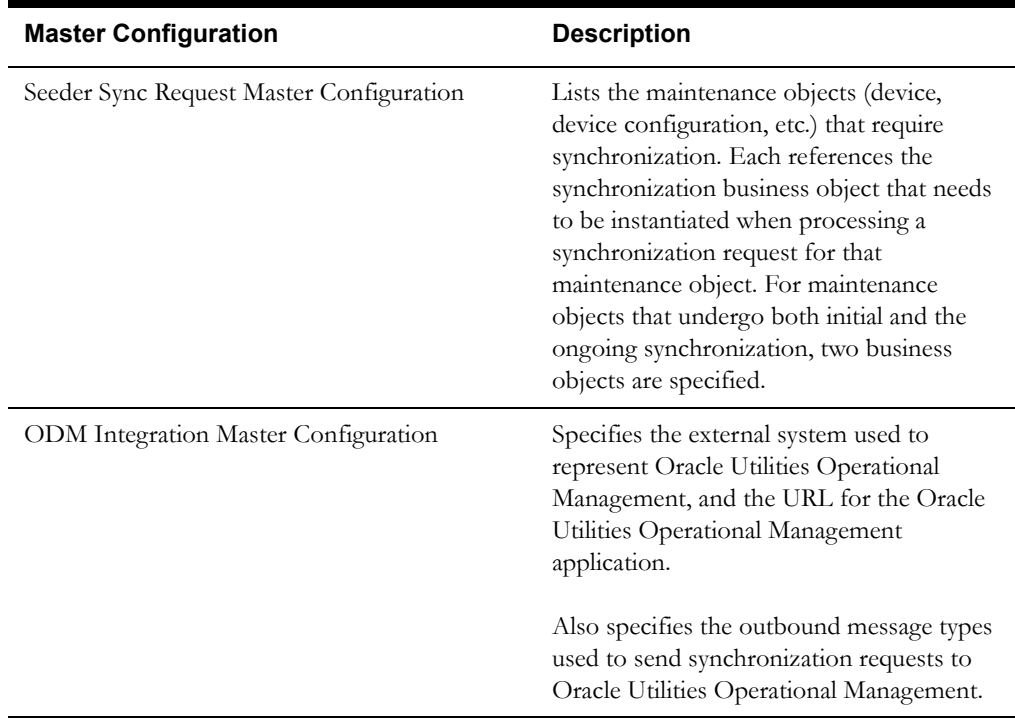

## <span id="page-306-0"></span>**Integrating with Oracle Utilities Business Intelligence**

Oracle Utilities Meter Data Management can also be integrated with Oracle Utilities Business Intelligence to allow uses to view analytic data based on usage, events, and other data tracked in Oracle Utilities Meter Data Management.

## **Oracle Utilities Meter Data Management Business Intelligence Products**

Oracle Utilities Meter Data Management Business Intelligence comprises the following products:

- **Oracle Utilities Meter Data Analytics**: dashboards, dashboard pages, and analytics used to view usage, event, and other data from Oracle Utilities Meter Data Management
- **Oracle Utilities Meter Data Schema and Extracts**: the star schema and extract programs used by Oracle Utilities Meter Data Analytics.

### **Business Intelligence Batch Controls**

Oracle Utilities Meter Data Management data extract and initial load is performed via a set of batch controls provided in the base package. See **[Meter Data Management Business](#page-288-0)  [Intelligence Batch Controls](#page-288-0)** on page 14-9 for a list of batch controls used for extract and initial load of data for use with Oracle Utilities Business Intelligence and Oracle Utilities Meter Data Analytics.

## **For More Information**

Refer to the following documentation for more information about Oracle Utilities Meter Data Management Business Intelligence:

- Oracle Utilities Meter Data Management Business Intelligence Data Mapping Guide
- Oracle Utilities Meter Data Management Business Intelligence Metric Reference Guide
- Oracle Utilities Advanced Spatial and Operational Analytics User's Guide

## <span id="page-307-0"></span>**Integrating with Oracle Utilities Customer Self Service**

Oracle Utilities Meter Data Management can be integrated with Oracle Utilities Customer Self Service allow utilities to allow their customers to view their usage data and create self-service meter readings.

Oracle Utilities Customer Self Service provides the following services based on Oracle Utilities Meter Data Management:

- **Create Self-Service Meter Read**: Allows users to submit their own meter reads via the Oracle Utilities Self Service application
	- **Service Script**: WX-CrSSMRead
	- **XAI Inbound Service**: WX-CreateSelfServiceMeterRead
- **Get Scalar Consumption Summary**: Retrieves consumption data for display in the Oracle Utilities Self Service application
	- **Service Script**: WX-GetSCsum
	- **XAI Inbound Service**: WX-GetScalarConsumptionSummary
- Get Usage Overview: Retrieves an overview of a customer's usage for a user-specified duration for display in the Oracle Utilities Self Service application
	- **Service Script**: WX-GetUsgOVw
	- **XAI Inbound Service**: WX-GetUsageOverview
- **Get Usage Details**: Retrieves usage details for a customer for a user-specific time period (year, month, day) for display in the Oracle Utilities Self Service application
	- **Business Service**: WX-RETWSSTOUMapping
	- **XAI Inbound Service**: WX-RETWSSTOUMappingService

These services are based on the service scripts and business services noted above, and are invoked via the corresponding XAI Inbound Services.

Refer to the *Oracle Utilities Customer Self Service Implementation Guide* for more information about integrating Oracle Utilities Meter Data Management with Oracle Utilities Customer Self Service.

## <span id="page-308-0"></span>**Initial Measurement and Device Event XML Formats**

This section provides details concerning the XML formats used when importing initial measurements and device events, including:

- **[Initial Measurement Data XML Format](#page-308-1)**
- **[Device Event XML Format](#page-317-0)**

## <span id="page-308-1"></span>**Initial Measurement Data XML Format**

This section describes the XML format used for inbound initial measurement data. This includes interval and scalar examples, descriptions of the individual XML elements, and the initial measurement data XML schema based on the D1-IMDSeeder business object.

#### **Example - Interval Initial Measurement Data** <IMD-IMPORT>

```
<serviceProvider>HEADEND-1</serviceProvider>
<serviceProviderExternalId>MDCS-1</serviceProviderExternalId>
<preVEE>
  <dvcIdN>037090184721</dvcIdN>
  <mcId>135914144111</mcId>
  <mcIdN>123</mcIdN>
  <externalId>IMD1234567</externalId>
  <sub>110m</sub><sub>KWH</sub> < 1<sub>10m</sub></sub></sub>
  <stDt>2009-01-02-00.00.00</stDt>
  </stQty>
  <enDt>2009-01-03-00.00.00</enDt>
  </enQty>
  <imdType>D1IL</imdType>
  <inShift>N</inShift>
  <mcm>1.0</mcm>\langle/nd\rangle<tz>USPACIFIC</tz>
  <spi>3600</spi>
  </ccond>
  <sts><stsL>
      <s>1</s>
      <st>REGULAR</st>
    \langle/stsL>
  \langle/sts\rangle<msrs>
    <mT.>\langle s \rangle1\langle s \rangle<q>1.6</q>
      <sts>
        <stsL>
           \langle s>1\langle s\rangle<st>REGULAR</st>
         </stsL>
       \langle/sts\rangle\langle/mL>
       <mT\ge<s>2</s>
      <q>1.57</q>
       <sts><stsL>
           <s>1</s>
           <st>REGULAR</st>
         \langle/stsL\rangle\langle/sts\rangle</mL>
    <sub>mL</sub></sub>
      <s>3</s>
       <q>0.0</q>
```

```
<sts>
             <stsL>
               <s>1</s>
               <st>MISSING</st>
               <s>2</s>
               <st>OUTAGE</st>
             \langle/stsL\rangle\langle/sts\rangle\langle/mL\rangle<sub>mL</sub></sub>
          <s>4</s>
          \langle q > 0.0 < q \rangle<sts>
             <stsL>
               <s>1</s>
               <st>MISSING</st>
               <s>2</s>
               <st>OUTAGE</st>
             </stsL>
          \langle/sts\rangle\langle/mL\rangle<sub>mL</sub></sub>
          <s>5</s>
          \langle q>1.0\langle q\rangle<sts>
            <stsL>
               <s>1</s>
               <st>REGULAR</st>
            </stsL>
          \langle/sts\rangle\langle/mL\rangle<mL><s>6</s>
          \langle q>1.45</q><sts>
            <stsL>
               <s>1</s>
               <st>REGULAR</st>
            </stsL>
          \langle/sts\rangle\langle/mL\rangle...
    </msrs>
  </preVEE>
</IMD-IMPORT>
```
## **Example - Scalar Initial Measurement Data**

```
<IMD-IMPORT>
 <serviceProvider>HEADEND-2</serviceProvider>
 <serviceProviderExternalId>MDCS-2</serviceProviderExternalId>
 <preVEE>
   <dvcIdN>037090184721</dvcIdN>
   <mcId>327604570580</mcId>
   <mcIdN>123</mcIdN>
   <externalId>IMD7654321</externalId>
   <uom>KWH</uom>
   <stDt>2009-01-31-11.25.00</stDt>
   </stQty>
   <enDt>2009-02-28-13.13.00</enDt>
   <enQty>110.00</enQty>
   <imdType>D1IL</imdType>
   <inShift>N</inShift>
   <mcm>1.0</mcm>
   <nd>5</nd>
   <tz>USPACIFIC</tz>
   </ccond>
   <sts>
```

```
<stsL><s>1</s>
      <st>REGULAR</st>
     </stsL>
   \langle/sts></preVEE>
</IMD-IMPORT>
```
## **Element Descriptions - Initial Measurement Data**

The table below provides descriptions of the elements used in the initial measurement data XML format.

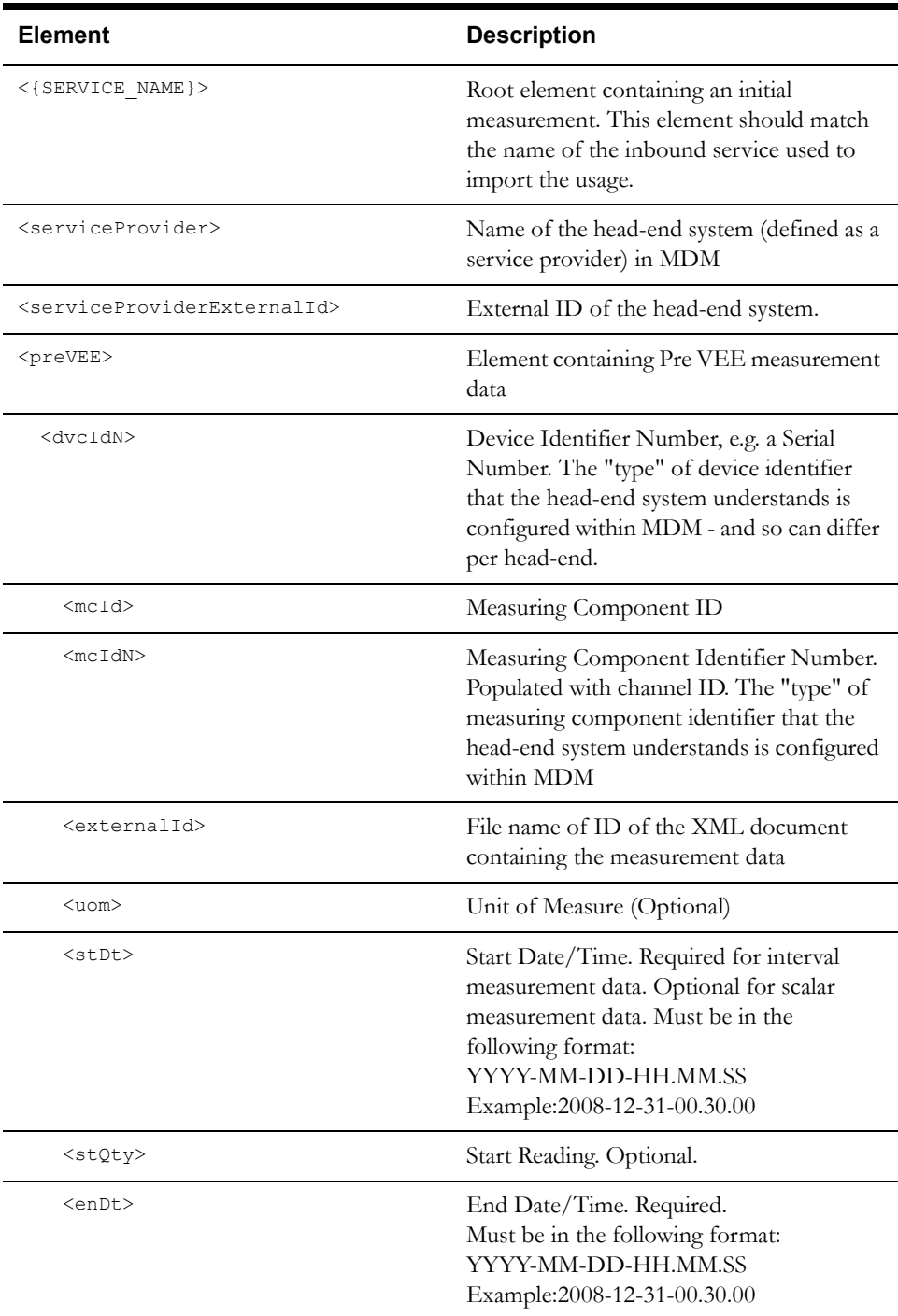

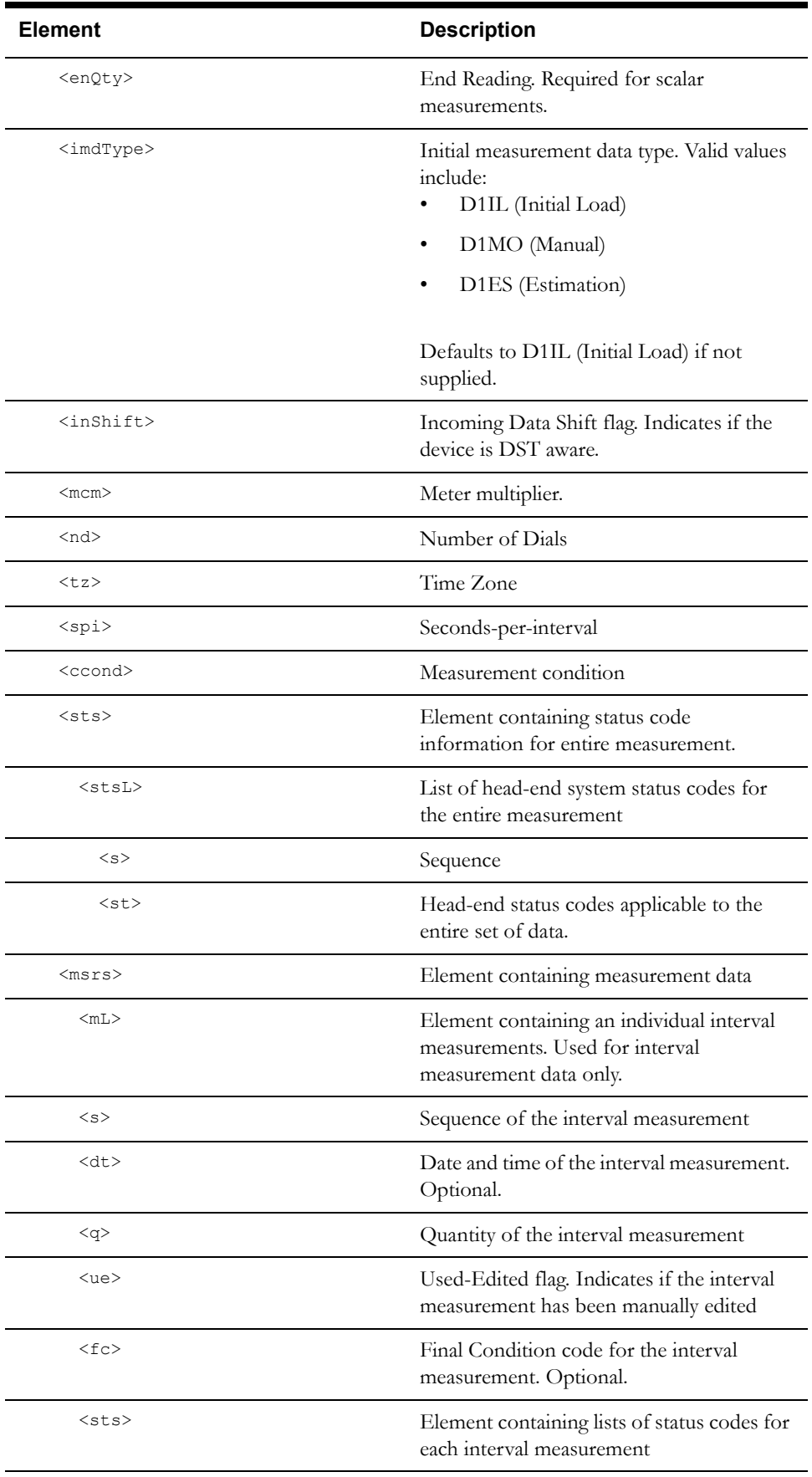

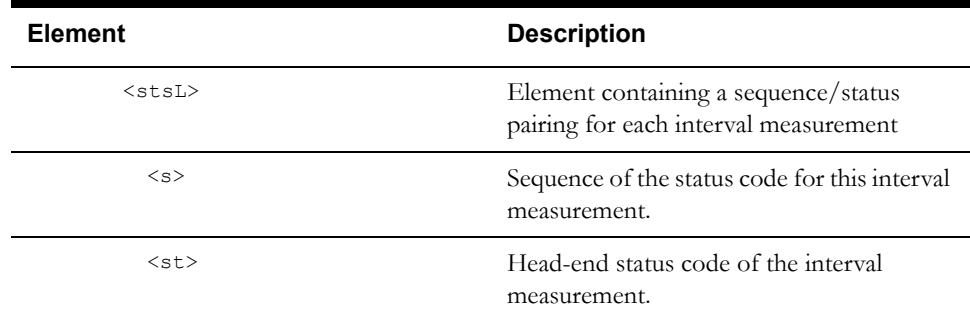

#### **Schema - IMD Seeder (D1-IMDSeeder) Business Object**

```
<xsd:schema xmlns:xsd="http://www.w3.org/2001/XMLSchema" xmlns:ouaf="http://
ouaf.oracle.com/" targetNamespace="http://oracle.com/D1-InitialLoadIMD.xsd" 
elementFormDefault="qualified">
 <xsd:import namespace="http://ouaf.oracle.com/" /> 
   <xsd:element name="D1-InitialLoadIMD">
     <xsd:complexType>
       <xsd:sequence>
         <xsd:element name="initialMeasurementDataId" type="xsd:string" 
minOccurs="0" /> 
         <xsd:element name="preVEE" minOccurs="0">
           <xsd:complexType>
             <xsd:sequence>
               <xsd:element name="simdId" type="xsd:string" minOccurs="0" /> 
               <xsd:element name="dvcIdN" type="xsd:string" minOccurs="0" /> 
               <xsd:element name="mcId" type="xsd:string" minOccurs="0" /> 
               <xsd:element name="mcIdN" type="xsd:string" minOccurs="0" /> 
               <xsd:element name="externalId" type="xsd:string" minOccurs="0" /
>
               <xsd:element name="uom" type="xsd:string" minOccurs="0" /> 
               <xsd:element name="externalUOM" type="xsd:string" minOccurs="0" 
/>
               <xsd:element name="stDt" type="xsd:dateTime" minOccurs="0" /> 
               <xsd:element name="stQty" type="xsd:decimal" minOccurs="0" /> 
               <xsd:element name="enDt" type="xsd:dateTime" minOccurs="0" /> 
               <xsd:element name="enQty" type="xsd:decimal" minOccurs="0" /> 
               <xsd:element name="imdType" minOccurs="0">
                 <xsd:simpleType>
                   <xsd:restriction base="xsd:string">
                     <xsd:enumeration value="estimation" /> 
                     <xsd:enumeration value="imdSeeder" /> 
                     <xsd:enumeration value="initialLoad" /> 
                     <xsd:enumeration value="manual" /> 
                   </xsd:restriction>
                 </xsd:simpleType>
               </xsd:element>
             <xsd:element name="inShift" minOccurs="0">
               <xsd:simpleType>
                 <xsd:restriction base="xsd:string">
                   <xsd:enumeration value="notShifted" /> 
                   <xsd:enumeration value="shifted" /> 
                 </xsd:restriction>
               </xsd:simpleType>
             </xsd:element>
             <xsd:element name="mcm" type="xsd:decimal" minOccurs="0" /> 
             <xsd:element name="nd" type="xsd:decimal" minOccurs="0" /> 
             <xsd:element name="tz" type="xsd:string" minOccurs="0" /> 
             <xsd:element name="spi" type="xsd:int" minOccurs="0" /> 
             <xsd:element name="ccond" minOccurs="0">
               <xsd:simpleType>
                 <xsd:restriction base="xsd:string">
                   <xsd:enumeration value="301000" /> 
                   <xsd:enumeration value="901000" /> 
                   <xsd:enumeration value="501000" />
```

```
<xsd:enumeration value="101000" /> 
                   <xsd:enumeration value="100000" /> 
                   <xsd:enumeration value="201000" /> 
                   <xsd:enumeration value="401000" /> 
                   <xsd:enumeration value="402000" /> 
                 </xsd:restriction>
               </xsd:simpleType>
             </xsd:element>
             <xsd:element name="sts" minOccurs="0">
               <xsd:complexType>
                 <xsd:sequence>
                   <xsd:element name="stsL" minOccurs="0" maxOccurs
="unbounded">
                     <xsd:complexType>
                      <xsd:sequence>
                         <xsd:element name="s" type="xsd:decimal" minOccurs="0" 
/> 
                         <xsd:element name="st" type="xsd:string" minOccurs="0" 
/> 
                       </xsd:sequence>
                    </xsd:complexType>
                   </xsd:element>
                 </xsd:sequence>
               </xsd:complexType>
             </xsd:element>
             <xsd:element name="msrs" minOccurs="0">
               <xsd:complexType>
                 <xsd:sequence>
                   <xsd:element name="mL" minOccurs="0" maxOccurs="unbounded">
                     <xsd:complexType>
                       <xsd:sequence>
                         <xsd:element name="s" type="xsd:decimal" minOccurs="0" 
/> 
                         <xsd:element name="dt" type="xsd:dateTime" 
minOccurs="0" /> 
                         <xsd:element name="q" type="xsd:decimal" minOccurs="0" 
/<xsd:element name="ue" minOccurs="0">
                          <xsd:simpleType>
                            <xsd:restriction base="xsd:string">
                              <xsd:enumeration value="userEdited" /> 
                            </xsd:restriction>
                           </xsd:simpleType>
                         </xsd:element>
                         <xsd:element name="fc" minOccurs="0">
                          <xsd:simpleType>
                            <xsd:restriction base="xsd:string">
                              <xsd:enumeration value="301000" /> 
                              <xsd:enumeration value="901000" /> 
                              <xsd:enumeration value="501000" /> 
                              <xsd:enumeration value="101000" /> 
                              <xsd:enumeration value="100000" /> 
                              <xsd:enumeration value="201000" /> 
                              <xsd:enumeration value="401000" /> 
                              <xsd:enumeration value="402000" /> 
                            </xsd:restriction>
                           </xsd:simpleType>
                         </xsd:element>
                         <xsd:element name="sts" minOccurs="0">
                           <xsd:complexType>
                            <xsd:sequence>
                              <xsd:element name="stsL" minOccurs="0" 
maxOccurs="unbounded">
                                <xsd:complexType>
                                  <xsd:sequence>
                                    <xsd:element name="s" type="xsd:decimal" 
minOccurs="0" />
```
<xsd:element name="st" type="xsd:string"

```
minOccurs="0" /> 
                                  </xsd:sequence>
                                 </xsd:complexType>
                               </xsd:element>
                             </xsd:sequence>
                           </xsd:complexType>
                         </xsd:element>
                       </xsd:sequence>
                     </xsd:complexType>
                   </xsd:element>
                 </xsd:sequence>
               </xsd:complexType>
             </xsd:element>
           </xsd:sequence>
         </xsd:complexType>
       </xsd:element>
        <xsd:element name="rawData" type="xsd:anyType" minOccurs="0" 
maxOccurs="unbounded" /> 
         <xsd:element name="processData" minOccurs="0">
           <xsd:complexType>
             <xsd:sequence>
               <xsd:element name="isShiftedStartEnd" minOccurs="0">
                 <xsd:simpleType>
                   <xsd:restriction base="xsd:string">
                     <xsd:enumeration value="no" /> 
                     <xsd:enumeration value="yes" /> 
                   </xsd:restriction>
                 </xsd:simpleType>
               </xsd:element>
             <xsd:element name="isShiftedIntervals" minOccurs="0">
               <xsd:simpleType>
                 <xsd:restriction base="xsd:string">
                   <xsd:enumeration value="no" /> 
                   <xsd:enumeration value="yes" /> 
                 </xsd:restriction>
               </xsd:simpleType>
             </xsd:element>
             <xsd:element name="isErrorEncountered" minOccurs="0">
               <xsd:simpleType>
                 <xsd:restriction base="xsd:string">
                   <xsd:enumeration value="no" /> 
                   <xsd:enumeration value="yes" /> 
                 </xsd:restriction>
               </xsd:simpleType>
             </xsd:element>
             <xsd:element name="servicePointId" type="xsd:string" 
minOccurs="0" /> 
             <xsd:element name="installationConstant" type="xsd:decimal" 
minOccurs="0" /> 
             <xsd:element name="deviceId" type="xsd:string" minOccurs="0" /> 
             <xsd:element name="logs" minOccurs="0">
               <xsd:complexType>
                 <xsd:sequence>
                   <xsd:element name="logsList" minOccurs="0" 
maxOccurs="unbounded">
                     <xsd:complexType>
                       <xsd:sequence>
                         <xsd:element name="logsEntry" minOccurs="0">
                           <xsd:complexType>
                            <xsd:sequence>
                              <xsd:element name="sequence" type="xsd:decimal" 
minOccurs="0" /> 
                              <xsd:element name="mo" type="xsd:string" 
minOccurs="0" /> 
                              <xsd:element name="pkValue1" type="xsd:string" 
minOccurs="0" />
```

```
<xsd:element name="pkValue2" type="xsd:string" 
minOccurs="0" /> 
                               <xsd:element name="pkValue3" type="xsd:string" 
minOccurs="0" /> 
                               <xsd:element name="pkValue4" type="xsd:string" 
minOccurs="0" /> 
                               <xsd:element name="pkValue5" type="xsd:string" 
minOccurs="0" /> 
                               <xsd:element name="logEntryType" minOccurs="0">
                                 <xsd:simpleType>
                                   <xsd:restriction base="xsd:string">
                                     <xsd:enumeration value="toDos" /> 
                                     <xsd:enumeration value="created" /> 
                                    <xsd:enumeration 
value="statusTransitionError" /> 
                                    <xsd:enumeration value="exception" /> 
                                     <xsd:enumeration value="statusTransition" /
> 
                                    <xsd:enumeration value="system" /> 
                                     <xsd:enumeration value="toDo" /> 
                                     <xsd:enumeration value="userDetails" /> 
                                   </xsd:restriction>
                                 </xsd:simpleType>
                               </xsd:element>
                               <xsd:element name="logDateTime" 
type="xsd:dateTime" minOccurs="0" /> 
                               <xsd:element name="boStatus" type="xsd:string" 
minOccurs="0" /> 
                              <xsd:element name="description" 
type="xsd:string" minOccurs="0" /> 
                              <xsd:element name="user" type="xsd:string" 
minOccurs="0" /> 
                               <xsd:element name="logMessage" type="xsd:string" 
minOccurs="0" /> 
                               <xsd:element name="characteristicType" 
type="xsd:string" minOccurs="0" /> 
                               <xsd:element name="characteristicValue" 
type="xsd:string" minOccurs="0" /> 
                               <xsd:element name="adhocValue" type="xsd:string" 
minOccurs="0" /> 
                               <xsd:element name="fkValue1" type="xsd:string" 
minOccurs="0" /> 
                              <xsd:element name="fkValue2" type="xsd:string" 
minOccurs="0" /> 
                               <xsd:element name="fkValue3" type="xsd:string" 
minOccurs="0" /> 
                               <xsd:element name="fkValue4" type="xsd:string" 
minOccurs="0" /> 
                              <xsd:element name="fkValue5" type="xsd:string" 
minOccurs="0" /> 
                               <xsd:element name="messageCategory" 
type="xsd:decimal" minOccurs="0" /> 
                               <xsd:element name="messageNumber" 
type="xsd:decimal" minOccurs="0" /> 
                               <xsd:element name="messageParm1" 
type="xsd:string" minOccurs="0" /> 
                               <xsd:element name="messageParm2" 
type="xsd:string" minOccurs="0" /> 
                               <xsd:element name="messageParm3" 
type="xsd:string" minOccurs="0" /> 
                               <xsd:element name="messageParm4" 
type="xsd:string" minOccurs="0" /> 
                               <xsd:element name="messageParm5" 
type="xsd:string" minOccurs="0" /> 
                               <xsd:element name="messageParm6" 
type="xsd:string" minOccurs="0" /> 
                              <xsd:element name="messageParm7" 
type="xsd:string" minOccurs="0" />
```

```
<xsd:element name="messageParm8" 
type="xsd:string" minOccurs="0" /> 
                              <xsd:element name="messageParm9" 
type="xsd:string" minOccurs="0" /> 
                             </xsd:sequence>
                          </xsd:complexType>
                         </xsd:element>
                       </xsd:sequence>
                     </xsd:complexType>
                   </xsd:element>
                 </xsd:sequence>
               </xsd:complexType>
             </xsd:element>
           </xsd:sequence>
         </xsd:complexType>
       </xsd:element>
       <xsd:element name="boStatus" type="xsd:string" minOccurs="0" /> 
       <xsd:element name="statusReason" type="xsd:string" minOccurs="0" /> 
       <xsd:element name="bo" type="xsd:string" /> 
       <xsd:element name="creationDateTime" type="xsd:dateTime" minOccurs="0" 
/> 
       <xsd:element name="boStatusDateTime" type="xsd:dateTime" minOccurs="0" 
/> 
       <xsd:element name="isTraceOn" minOccurs="0">
         <xsd:simpleType>
           <xsd:restriction base="xsd:string">
             <xsd:enumeration value="no" /> 
             <xsd:enumeration value="yes" /> 
           </xsd:restriction>
         </xsd:simpleType>
       </xsd:element>
       <xsd:element name="isIntervalDateTimePopulated">
         <xsd:simpleType>
           <xsd:restriction base="xsd:string">
             <xsd:enumeration value="no" /> 
             <xsd:enumeration value="yes" /> 
           </xsd:restriction>
         </xsd:simpleType>
       </xsd:element>
       <xsd:element name="isReprocessPerformed" minOccurs="0">
         <xsd:simpleType>
           <xsd:restriction base="xsd:string">
             <xsd:enumeration value="no" /> 
             <xsd:enumeration value="yes" /> 
           </xsd:restriction>
         </xsd:simpleType>
       </xsd:element>
       <xsd:element name="serviceProvider" type="xsd:string" minOccurs="0" /> 
       <xsd:element name="serviceProviderExternalId" type="xsd:string" 
minOccurs="0" /> 
       <xsd:element name="fromDateTime" type="xsd:dateTime" minOccurs="0" /> 
       <xsd:element name="toDateTime" type="xsd:dateTime" minOccurs="0" /> 
       <xsd:element name="timeZone" type="xsd:string" minOccurs="0" /> 
       <xsd:element name="isAutomatedRetry" minOccurs="0">
         <xsd:simpleType>
           <xsd:restriction base="xsd:string">
             <xsd:enumeration value="no" /> 
             <xsd:enumeration value="yes" /> 
           </xsd:restriction>
         </xsd:simpleType>
       </xsd:element>
       <xsd:element name="retryUntilDateTime" type="xsd:dateTime" 
minOccurs="0" /> 
       <xsd:element name="version" type="xsd:decimal" minOccurs="0" /> 
     </xsd:sequence>
     <xsd:attribute name="dateTimeTagFormat" type="xsd:string" fixed="xsd" 
use="required" /> 
     <xsd:attribute name="transactionType">
```

```
<xsd:simpleType>
         <xsd:restriction base="xsd:token">
           <xsd:enumeration value="RWOV" /> 
           <xsd:enumeration value="FADD" /> 
           <xsd:enumeration value="FUPD" /> 
           <xsd:enumeration value="DEL" /> 
           <xsd:enumeration value="UPD" /> 
           <xsd:enumeration value="ADD" /> 
           <xsd:enumeration value="READ" /> 
           <xsd:enumeration value="REPL" /> 
         </xsd:restriction>
       </xsd:simpleType>
     </xsd:attribute>
   </xsd:complexType>
  </xsd:element>
</xsd:schema>
```
## <span id="page-317-0"></span>**Device Event XML Format**

This section describes the XML format used for inbound device events. This includes an example, descriptions of the individual XML elements, and the device event XML schema based on the D1- DeviceEventSeeder business object.

## **Example - Device Event**

```
<D1-DeviceEventSeeder>
  <externalSenderId>L+G</externalSenderId>
  <deviceIdentifierNumber>GD_LL_SN100</deviceIdentifierNumber>
 <externalEventName>GD_LL_TAMPER_INDICATION</externalEventName>
<rawEventInformation>D~Meter~GD_LL_SN100~GD_LL_ELECTRIC~1342395718~3~GD_HeadEn
d_Power_Off~2010-09-09T13:11:41.0000000-05:00~Alert~Tamper indication on serial 
number GD_LL_SN100.~2010-09-09T13:11:41.0000000-05:00</rawEventInformation>
 <eventDateTime>2010-09-09-13.11.41</eventDateTime>
 <externalSourceIdentifier>EVENT_test.lg</externalSourceIdentifier>
 <eventInformation>
   <externalEventCategory>3</externalEventCategory>
   <externalEventSeverity>Alert</externalEventSeverity>
   <externalDeviceType>Meter</externalDeviceType>
   <externalServiceLocationId>GD_LL_ELECTRIC</externalServiceLocationId>
   <externalCommunicationModuleIdentifier>1342395718</
externalCommunicationModuleIdentifier>
   <externalStatusValue>Tamper indication on serial number GD_LL_SN100.</
externalStatusValue>
   <externalStatusDateTime>2010-09-09-13.11.41</externalStatusDateTime>
  </eventInformation>
</D1-DeviceEventSeeder>
```
#### **Element Descriptions - Device Events**

The table below provides descriptions of the elements used in the device event XML format.

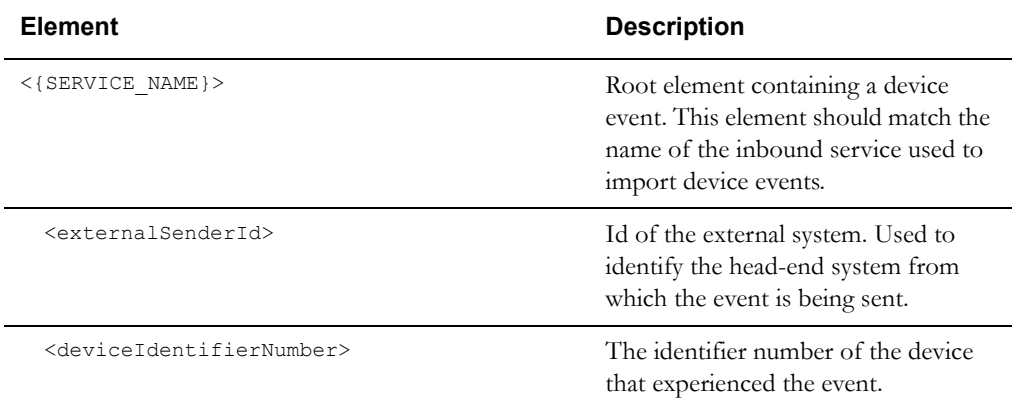

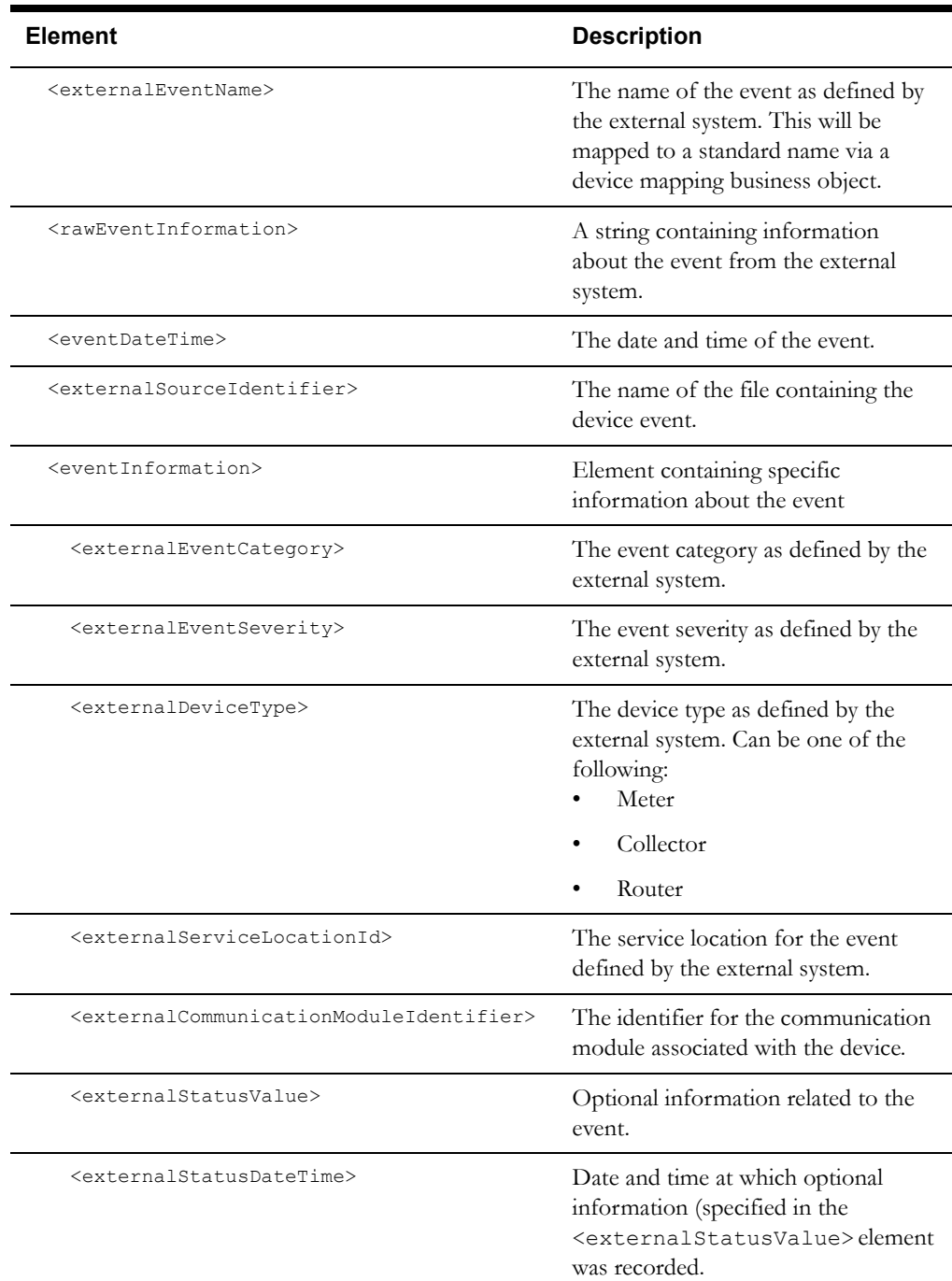

## **Schema - Device Event Seeder (D1-DeviceEventSeeder) Business Object**

```
<xsd:schema xmlns:xsd="http://www.w3.org/2001/XMLSchema" xmlns:ouaf="http://
ouaf.oracle.com/" targetNamespace="http://oracle.com/D1-DeviceEventSeeder.xsd" 
elementFormDefault="qualified">
 <xsd:import namespace="http://ouaf.oracle.com/" /> 
 <xsd:element name="D1-DeviceEventSeeder">
   <xsd:complexType>
     <xsd:sequence>
       <xsd:element name="deviceEventId" type="xsd:string" minOccurs="0" /> 
       <xsd:element name="bo" type="xsd:string" minOccurs="0" /> 
       <xsd:element name="boStatus" type="xsd:string" minOccurs="0" /> 
       <xsd:element name="sender" type="xsd:string" minOccurs="0" /> 
       <xsd:element name="externalSenderId" type="xsd:string" minOccurs="0" /> 
       <xsd:element name="deviceEventType" type="xsd:string" minOccurs="0" />
```

```
<xsd:element name="externalEventName" type="xsd:string" minOccurs="0" /
><xsd:element name="eventDateTime" type="xsd:dateTime" /> 
       <xsd:element name="eventEndDateTime" type="xsd:dateTime" minOccurs="0" 
/> 
       <xsd:element name="deviceId" type="xsd:string" minOccurs="0" /> 
       <xsd:element name="creationDateTime" type="xsd:dateTime" minOccurs="0" 
/> 
       <xsd:element name="statusUpdateDateTime" type="xsd:dateTime" 
minOccurs="0" /> 
       <xsd:element name="statusReason" type="xsd:string" minOccurs="0" /> 
       <xsd:element name="rawEventInformation" type="xsd:anyType" 
minOccurs="0" maxOccurs="unbounded" /> 
       <xsd:element name="externalSourceIdentifier" type="xsd:string" 
minOccurs="0" /> 
       <xsd:element name="eventInformation" minOccurs="0">
         <xsd:complexType>
           <xsd:sequence>
             <xsd:element name="externalEventIdentifier" type="xsd:string" 
minOccurs="0" /> 
             <xsd:element name="externalEventCategory" type="xsd:string" 
minOccurs="0" /> 
             <xsd:element name="externalEventSeverity" type="xsd:string" 
minOccurs="0" /> 
             <xsd:element name="externalDeviceType" type="xsd:string" 
minOccurs="0" /> 
             <xsd:element name="externalServiceLocationId" type="xsd:string" 
minOccurs="0" /> 
             <xsd:element name="externalCommunicationModuleIdentifier" 
type="xsd:string" minOccurs="0" /> 
             <xsd:element name="externalGatewayIdentifier" type="xsd:string" 
minOccurs="0" /> 
             <xsd:element name="externalStatusValue" type="xsd:string" 
minOccurs="0" /> 
             <xsd:element name="externalStatusDateTime" type="xsd:dateTime" 
minOccurs="0" /> 
             <xsd:element name="externalCommandId" type="xsd:string" 
minOccurs="0" /> 
           </xsd:sequence>
         </xsd:complexType>
       </xsd:element>
       <xsd:element name="version" type="xsd:decimal" minOccurs="0" /> 
       <xsd:element name="deviceIdentifierNumber" type="xsd:string" 
minOccurs="0" /> 
       <xsd:element name="newDeviceEvent" type="xsd:string" minOccurs="0" /> 
       <xsd:element name="processData" minOccurs="0">
         <xsd:complexType>
           <xsd:sequence>
             <xsd:element name="errorEncountered" minOccurs="0">
               <xsd:simpleType>
                 <xsd:restriction base="xsd:string">
                   <xsd:enumeration value="no" /> 
                   <xsd:enumeration value="yes" /> 
                 </xsd:restriction>
               </xsd:simpleType>
             </xsd:element>
             <xsd:element name="dateTimesInStandard" minOccurs="0">
             <xsd:simpleType>
               <xsd:restriction base="xsd:string">
                 <xsd:enumeration value="no" /> 
                 <xsd:enumeration value="yes" /> 
               </xsd:restriction>
             </xsd:simpleType>
           </xsd:element>
             <xsd:element name="logs" minOccurs="0">
               <xsd:complexType>
                 <xsd:sequence>
```

```
<xsd:element name="logsList" minOccurs="0" 
maxOccurs="unbounded">
                     <xsd:complexType>
                       <xsd:sequence>
                         <xsd:element name="logsEntry" minOccurs="0">
                           <xsd:complexType>
                             <xsd:sequence>
                               <xsd:element name="sequence" type="xsd:decimal" 
minOccurs="0" /> 
                              <xsd:element name="mo" type="xsd:string" 
minOccurs="0" /> 
                               <xsd:element name="pkValue1" type="xsd:string" 
minOccurs="0" /> 
                               <xsd:element name="pkValue2" type="xsd:string" 
minOccurs="0" /> 
                               <xsd:element name="pkValue3" type="xsd:string" 
minOccurs="0" /> 
                               <xsd:element name="pkValue4" type="xsd:string" 
minOccurs="0" /> 
                               <xsd:element name="pkValue5" type="xsd:string" 
minOccurs="0" /> 
                               <xsd:element name="logEntryType" minOccurs="0">
                                 <xsd:simpleType>
                                   <xsd:restriction base="xsd:string">
                                    <xsd:enumeration value="toDos" /> 
                                    <xsd:enumeration value="created" /> 
                                     <xsd:enumeration 
value="statusTransitionError" /> 
                                    <xsd:enumeration value="exception" /> 
                                    <xsd:enumeration value="statusTransition" /
> 
                                    <xsd:enumeration value="system" /> 
                                    <xsd:enumeration value="toDo" /> 
                                    <xsd:enumeration value="userDetails" /> 
                                   </xsd:restriction>
                                 </xsd:simpleType>
                               </xsd:element>
                               <xsd:element name="logDateTime" 
type="xsd:dateTime" minOccurs="0" /> 
                               <xsd:element name="boStatus" type="xsd:string" 
minOccurs="0" /> 
                              <xsd:element name="description" 
type="xsd:string" minOccurs="0" /> 
                              <xsd:element name="user" type="xsd:string" 
minOccurs="0" /> 
                              <xsd:element name="logMessage" type="xsd:string" 
minOccurs="0" /> 
                              <xsd:element name="characteristicType" 
type="xsd:string" minOccurs="0" /> 
                               <xsd:element name="characteristicValue" 
type="xsd:string" minOccurs="0" /> 
                              <xsd:element name="adhocValue" type="xsd:string" 
minOccurs="0" /> 
                              <xsd:element name="fkValue1" type="xsd:string" 
minOccurs="0" /> 
                               <xsd:element name="fkValue2" type="xsd:string" 
minOccurs="0" /> 
                               <xsd:element name="fkValue3" type="xsd:string" 
minOccurs="0" /> 
                               <xsd:element name="fkValue4" type="xsd:string" 
minOccurs="0" /> 
                              <xsd:element name="fkValue5" type="xsd:string" 
minOccurs="0" /> 
                              <xsd:element name="messageCategory" 
type="xsd:decimal" minOccurs="0" /> 
                              <xsd:element name="messageNumber" 
type="xsd:decimal" minOccurs="0" />
```

```
<xsd:element name="messageParm1" 
type="xsd:string" minOccurs="0" /> 
                               <xsd:element name="messageParm2" 
type="xsd:string" minOccurs="0" /> 
                               <xsd:element name="messageParm3" 
type="xsd:string" minOccurs="0" /> 
                               <xsd:element name="messageParm4" 
type="xsd:string" minOccurs="0" /> 
                               <xsd:element name="messageParm5" 
type="xsd:string" minOccurs="0" /> 
                              <xsd:element name="messageParm6" 
type="xsd:string" minOccurs="0" /> 
                               <xsd:element name="messageParm7" 
type="xsd:string" minOccurs="0" /> 
                               <xsd:element name="messageParm8" 
type="xsd:string" minOccurs="0" /> 
                               <xsd:element name="messageParm9" 
type="xsd:string" minOccurs="0" /> 
                             </xsd:sequence>
                           </xsd:complexType>
                         </xsd:element>
                       </xsd:sequence>
                     </xsd:complexType>
                   </xsd:element>
                 </xsd:sequence>
               </xsd:complexType>
             </xsd:element>
           </xsd:sequence>
         </xsd:complexType>
       </xsd:element>
     </xsd:sequence>
     <xsd:attribute name="dateTimeTagFormat" type="xsd:string" fixed="xsd" 
use="required" /> 
     <xsd:attribute name="transactionType">
       <xsd:simpleType>
         <xsd:restriction base="xsd:token">
           <xsd:enumeration value="RWOV" /> 
           <xsd:enumeration value="FADD" /> 
           <xsd:enumeration value="FUPD" /> 
           <xsd:enumeration value="DEL" /> 
           <xsd:enumeration value="UPD" /> 
           <xsd:enumeration value="ADD" /> 
           <xsd:enumeration value="READ" /> 
           <xsd:enumeration value="REPL" /> 
         </xsd:restriction>
       </xsd:simpleType>
     </xsd:attribute>
   </xsd:complexType>
 </xsd:element>
</xsd:schema>
```
## <span id="page-322-0"></span>**Usage and Event Import - Message Driven Bean Configuration**

This section describes the steps for configuring the Message Driven Bean (MDB) feature of Oracle Utilities Smart Grid Gateway to listen to inbound JMS messages. This feature is used when importing usage reading and device events form head-end systems. This section includes:

- **[JMS Configuration](#page-322-1)**
- **[Message Driven Bean Configuration](#page-323-0)**

## <span id="page-322-1"></span>**JMS Configuration**

JMS configuruation involves setting up JMS queues which will received inbound usage readings and device events. The JMS queues need to be created first on the application server where the OSB component is deployed. This server is referred to as remote server in the sections below. In the following section the JMS queue on the remote server is assumed to be created with the name **DestinationQueueWatch-CM**.

Note: The JMS changes described in the following sections are not persistent during patches or upgrades. They will need to be re-created after applying any patches or upgrades to Oracle Utilities Smart Grid Gateway. It is recommended to keep a backup of the \$SPLEBASE/splapp/config.xml file.

#### **Create a new JMS module**

Log in to the Oracle Utilities Smart Grid Gateway Weblogic console and create a JMS Module with an appropriate name. Specify the following values for this JMS module:

- **Name**: the name of JMS module. For example, JMSModule-CM
- **Target**: the name of the target server where the Oracle Utilities Smart Grid Gateway application is running. This should be specified as myserver.

### **Create a Foreign JMS server**

Create a Foreign JMS server under the JMS module created in the above step. Specify the following values for this foreign JMS server:

- **Name**: Name of the foreign server. For example, JMSFAServer-CM
- **Target:** This should be specified as myserver
- **JNDI Initial Context Factory:** This should be specified as weblogic.jndi.WLInitialContextFactory
- **JNDI Connection URL**: The URL of the server where OSB is deployed. For example: t3:/ /osbserver:7001
- **JNDI Properties Credential:** Password for the OSB server user.
- **JNDI Properties**: The java.naming.security.principal additional property should be specified and set to the OSB server user. For example, java.naming.security.principal=weblogic

#### **Create a Foreign Destination**

Create a Foreign destination for each remote queue. Specify the following values for this foreign destination:

- **Name**: Name of foreign destination. For instance, DestinationQueue-CM
- **Local JNDI Name**: Local JNDI name for the foreign JMS queue. For example, ForeignDestinationQueue-CM
- **Remote JNDI Name**: JNDI name of the queue on the remote server. For example, DestinationQueueWatch-CM

#### **Create a Remote Connection Factory**

Create a remote connection factory for the foreign JMS server. Specify the following values for this remote connection factory:

- **Name**: Name of remote connection factory. For example, DestinationQueueConnectionFactory-CM
- **Local JNDI Name**: Local JNDI name for the Remote Connection Factory. For example, ForegnDestinationQueueConnectionFactory-CM
- **Remote JNDI Name**: JNDI name of the JMS Connection Factory on the remote server. For example, weblogic.jms.XAConnectionFactory

## <span id="page-323-0"></span>**Message Driven Bean Configuration**

Configuration of message driven beans (MDB) involved modifying the **ejb-jar.xml** and **ejbweblogic-jar.xml** configuration files delivered with Oracle Utilities Smart Grid Gateway. It is recommended that instead of modifying these files directly you create "Customer Modification" (CM) versions of these files to make changes to these configuration files. This ensures that your modifications are not overwritten by future application patches.

The following section describes the changes required in the CM files for configuring the MDBs to read from the foreign JMS queues set up in the steps above (see **[JMS Configuration](#page-322-1)** on page 15- [33](#page-322-1)). This requires creating the following files under \$SPLEBASE/templates -

- cm\_ejb-jar.xml.wls.jms\_1.include
- cm\_ejb-jar.xml.wls.jms\_2.include
- cm\_weblogic-ejb-jar.xml.jms.include.

**Note**: After making these changes the initialSetup script needs to be run and Oracle Utilities Smart Grid Gateway application needs to be redeployed. However the initialSetup script will overwrite the JMS configuration changes made in the steps above. So it is recommended to keep a backup of the \$SPLEBASE/splapp/config.xml file before running this script.

#### **Changes to cm\_ejb-jar.xml.wls.jms\_1.include**

Below is an an example of the cm\_ejb-jar.xml.wls.jms\_1.include file:

```
<message-driven>
 <description>MDB for DestinationQueue-CM</description>
 <display-name>DestinationQueueWatcher-CM</display-name>
 <ejb-name>DestinationQueueWatch-CM</ejb-name>
 <ejb-class>com.splwg.ejb.mdb.MessageProcessor</ejb-class>
 <messaging-type>javax.jms.MessageListener</messaging-type>
 <transaction-type>Bean</transaction-type>
 <message-destination-type>javax.jms.Queue</message-destination-type>
</message-driven>
```
The values specified in the above file include the following:

• **ejb-name**: This is the name of the MDB.

#### **Changes to cm\_ejb-jar.xml.wls.jms\_2.include**

Below is an example of the cm\_ejb-jar.xml.wls.jms\_2.include file:

```
<assembly-descriptor>
 <security-role>
   <role-name>cisusers</role-name>
 </security-role>
  <container-transaction>
   <method>
     <ejb-name>DestinationQueueWatch-CM</ejb-name>
     <method-name>onMessage</method-name>
   </method>
```
```
<trans-attribute>NotSupported</trans-attribute>
 </container-transaction>
</assembly-descriptor>
```
The values specified in the above file include the following:

• **ejb-name**: This is the name of the MDB.

#### **Changes to cm\_weblogic-ejb-jar.xml.jms.include**

Below is an example of the cm\_weblogic-ejb-jar.xml.jms.include file:

```
<weblogic-enterprise-bean>
 <ejb-name>DestinationQueueWatch-CM</ejb-name>
 <message-driven-descriptor>
 <pool>
   <max-beans-in-free-pool>5</max-beans-in-free-pool>
   <initial-beans-in-free-pool>1</initial-beans-in-free-pool>
 </pool>
 <destination-jndi-name>ForeignDestinationQueue-CM</destination-jndi-name>
 <connection-factory-jndi-name>ForeignConnectionFactory-CM</connection-
factory-jndi-name>
 </message-driven-descriptor>
</weblogic-enterprise-bean>
```
The values specified in the above file include the following:

- **ejb-name**: This should be the name of the MDB as specified in ejb-jar.xml.
- **destination-jndi-name**: This should be the JNDI name of the foreign destination as provided in JMS module ' Foreign server ' Foreign destination ' Local JNDI name.
- **connection-factory-jndi-name**: This should be the JNDI name of the connection factory as provided in JMS module ' Foreign server ' Remote Connection Factory ' Local JNDI name.

# **Chapter 16**

# **Sample Implementation**

This chapter describes the steps involved in configuring Oracle Utilities Meter Data Management in a simple example implementation, including the following:

- **[Implementation Description and Requirements](#page-327-0)**
- **[Implementation Steps](#page-328-0)**

**Note**: The implementation described in this chapter is intended for example purposes only, and is intentionally simple, and as such does not involve configuration of every type of object described in this book. Also, this example assumes that the base package admin business objects (device type, measuring component type, etc. meet the requirements of the implementation.

## <span id="page-327-0"></span>**Implementation Description and Requirements**

The sample implementation described in this chapter will be for a small electric utility providing service to a small town that includes residential, commercial, and industrial customers. The details and requirements of this implementation are summarized as follows

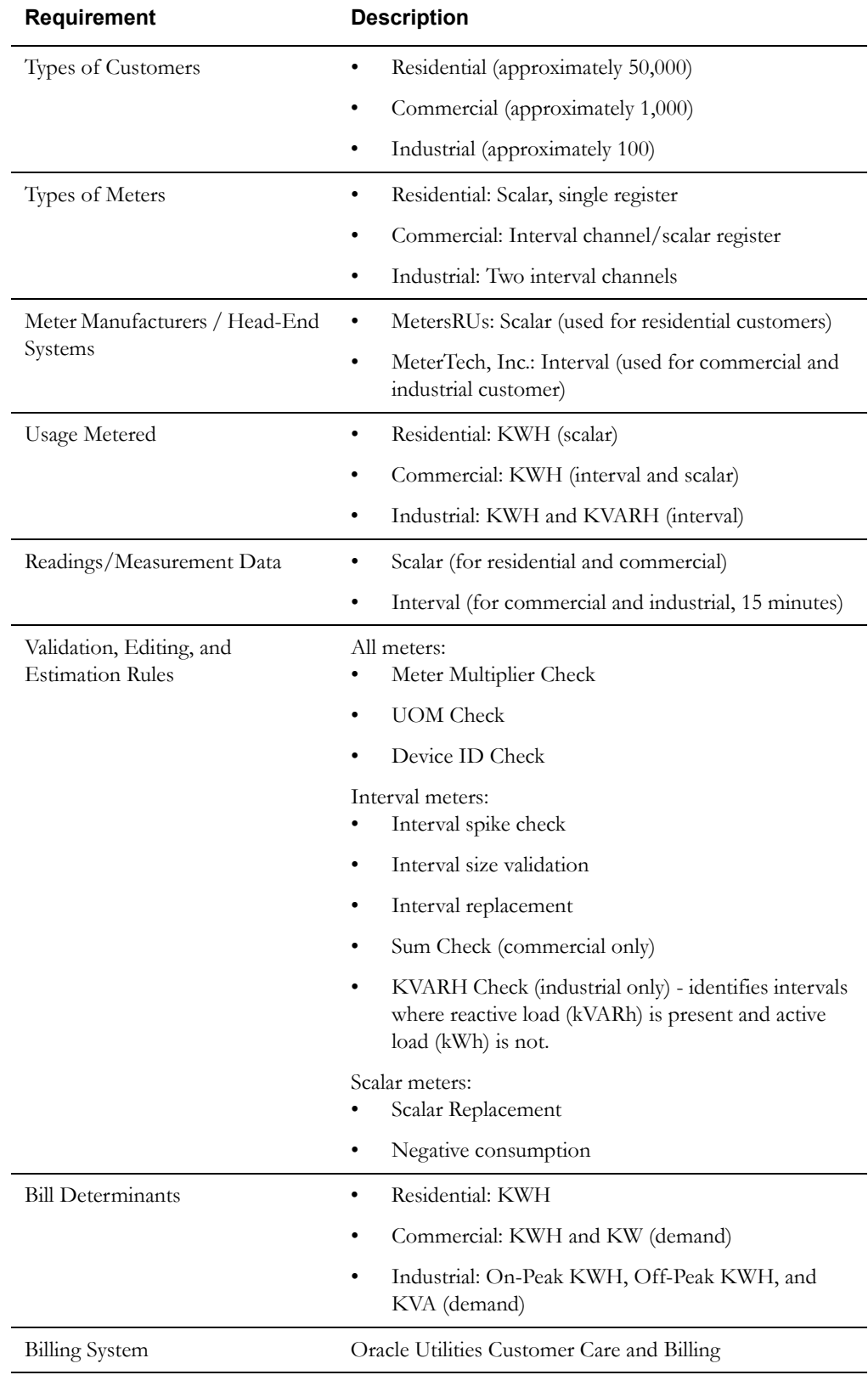

## <span id="page-328-0"></span>**Implementation Steps**

This section outlines the steps in configuring Oracle Utilities Meter Data Management to meet the requirements outlined above. These steps include:

#### 1. **[Design and Create Business Objects](#page-328-1)**

In this first step, we'll outline the specific business objects and other configuration data required to address the sample requirements.

#### 2. **[Create Admin Data](#page-331-0)**

In this step, we'll outline the admin data that would need to be created to address the sample requirements.

#### 3. **[Create Master Data](#page-342-0)**

In this step, we'll outline the master data (individual devices, service points, etc.) that would need to be created to address the sample requirements.

### <span id="page-328-1"></span>**Design and Create Business Objects**

The first step in implementing and configuring the system is to identify the business objects (and related configuration objects) needed to meet the requirements of the implementation. This section outlines the business objects and other significant configuration objects that could be created to meet the requirements of our sample implementation. This does NOT include listings of all configuration objects needed (such as individual display and maintenance UI maps, portal navigation options, etc.).

#### **Service Points and Device Installation**

For service point and device installation data, we would need to create the following:

**Service Points**: Service point business objects for each type of customer, as follows:

- Residential: CM-ResidentialSP
- Commercial: CM-CommercialSP
- Industrial: CM-IndustrialSP

**Contacts**: Contact business objects for each type of customer, as follows:

- Residential: CM-ResPerson
- Commercial: CM-ComBusiness
- Industrial: CM-IndBusiness

**Install Events**: Install event business objects for each type of customer, as follows:

- Residential: CM-ResidentialMeterInstallEvent
- Commercial: CM-CommercialMeterInstallEvent
- Industrial: CM-IndustrialMeterInstallEvent

**Service Providers**: Service provider business objects for each head-end system, and for the billing system, as follows:

- Head-End System: CM-HeadEndMRU (Meters R Us)
- Head-End System: CM-HeadEndMT (Meter Tech, Inc.)
- Billing System: CM-ExternalAppCCB

**Activities**: For activities, this implementation can use the base package business objects.

#### **Devices and Measuring Components**

For devices and measuring components, we would need to create the following:

**Devices**: Device business objects for each type of meter, as follows:

- Residential: CM-ScalarRegister
	- Install Event BO: CM-ResidentialInstallEvent (see above)
- Commercial: CM-IntChanScalarReg
	- Install Event BO: CM-CommercialInstallEvent (see above)
- Industrial: CM-Interval2Channels
	- Install Event BO: CM-IndustrialInstallEvent (see above)

**Measuring Components**: Measuring component business objects for scalar registers and/or interval channels, as follows:

- Residential Scalar Register: CM-ResScalarRegister
- Commercial/Industrial Interval Channel: CM-IntervalChannel (used for both commercial and industrial meters)
- Commercial Scalar Register: CM-ScalarValRegister

#### **Measurement Data**

For measurement data, we would need to create the following:

**Initial Measurement Data**: Initial load, estimation, and manual initial measurement business objects for each reading/measurement type, as follows:

- Initial Load Interval: CM-InitialLoadIMDInterval
- Initial Load Scalar: CM-InitialLoadIMDScalar
- Estimation Interval: CM-EstimationIMDInterval
- Estimation Scalar: CM-EstimationIMDScalar
- Manual Interval: CM-ManualIMDInterval
- Manual Scalar: CM-ManualIMDScalar

**Measurement**: A single measurement business object for all final measurements, as follows:

• Final Measurement: CM-FinalMeasurement

#### **VEE Groups and Rules**

For VEE groups and rules, we would need to the create the following:

**VEE Rules**: Business object and algorithm type / algorithm for the KVARH Check validation, as follows:

- Business Object: CM-KVARHCheck
- Algorithm Type: CM-KVARHCHK
- Algorithm: CM-KVARHCHK

#### **Usage Subscriptions**

For usage subscriptions, we would need to create the following:

**Usage Subscriptions**: Usage subscription business object for each type of customer, as follows:

- Residential: CM-ResidentialUS
- Commercial: CM-CommercialUS
- Industrial: CM-IndustrialUS

#### **Usage Groups and Rules**

For usage groups and rules, we would need to the create the following:

**Usage Rules**: Business object and algorithm type / algorithm for the KVA calculation, as follows:

- Business Object: CM-CalculateKva
- Algorithm Type: CM-CALCKVA
- Algorithm: CM-CALCKVA

#### **TOU Maps and Dynamic Options**

For TOU maps and dynamic options, this implementation can use the base package business objects.

#### **Usage Transactions**

For usage transactions, we would need to create the following:

**Usage Transactions**: Usage transaction business object for each type of customer, as follows:

- Residential: CM-ResidentialUT
- Commercial: CM-CommercialUT
- Industrial: CM-IndustrialUT

### <span id="page-331-0"></span>**Create Admin Data**

With all of the custom business objects needed for the implementation in place, the next step would be to create admin data. This section outlines the admin data that would need to be created to meet the requirements of our sample implementation. In general these listings list only the name (or code) and description of each record to be created, and do not include details for every attribute of each record created. Where listing additional attributes is important to understanding how the data would be created, it is noted, and additional details are provided in a separate section.

The table below summarizes the common admin data needed for our implementation

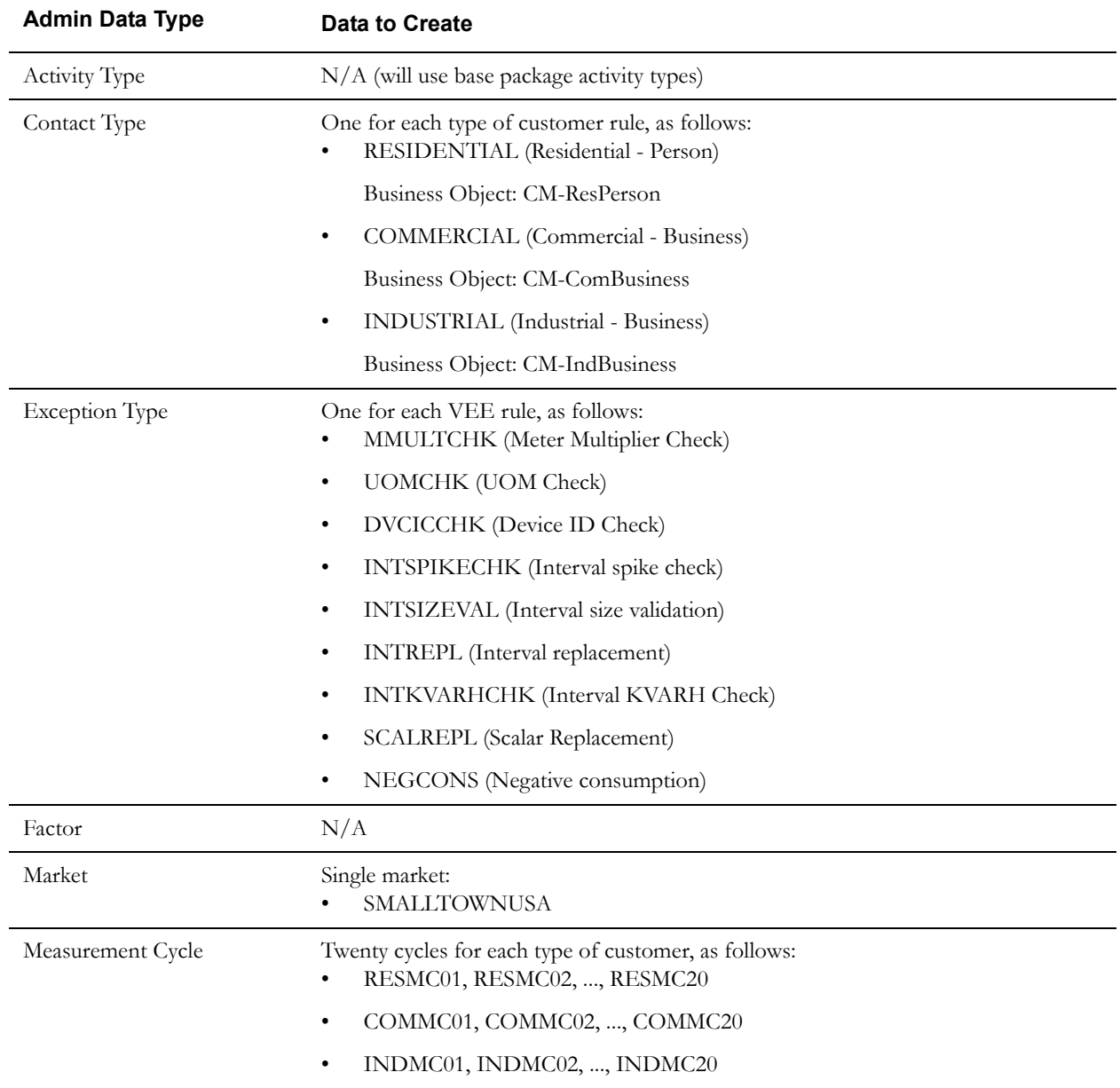

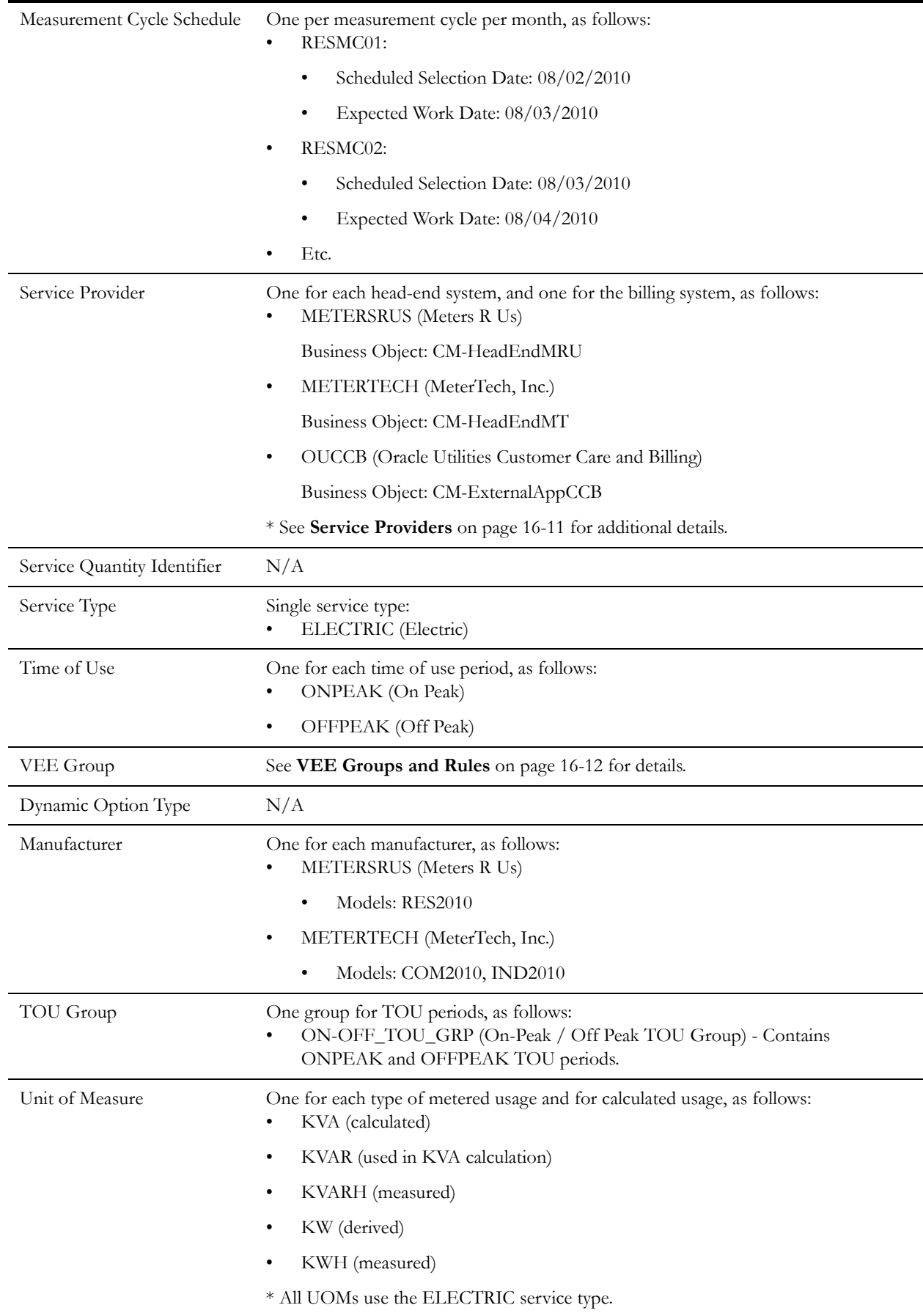

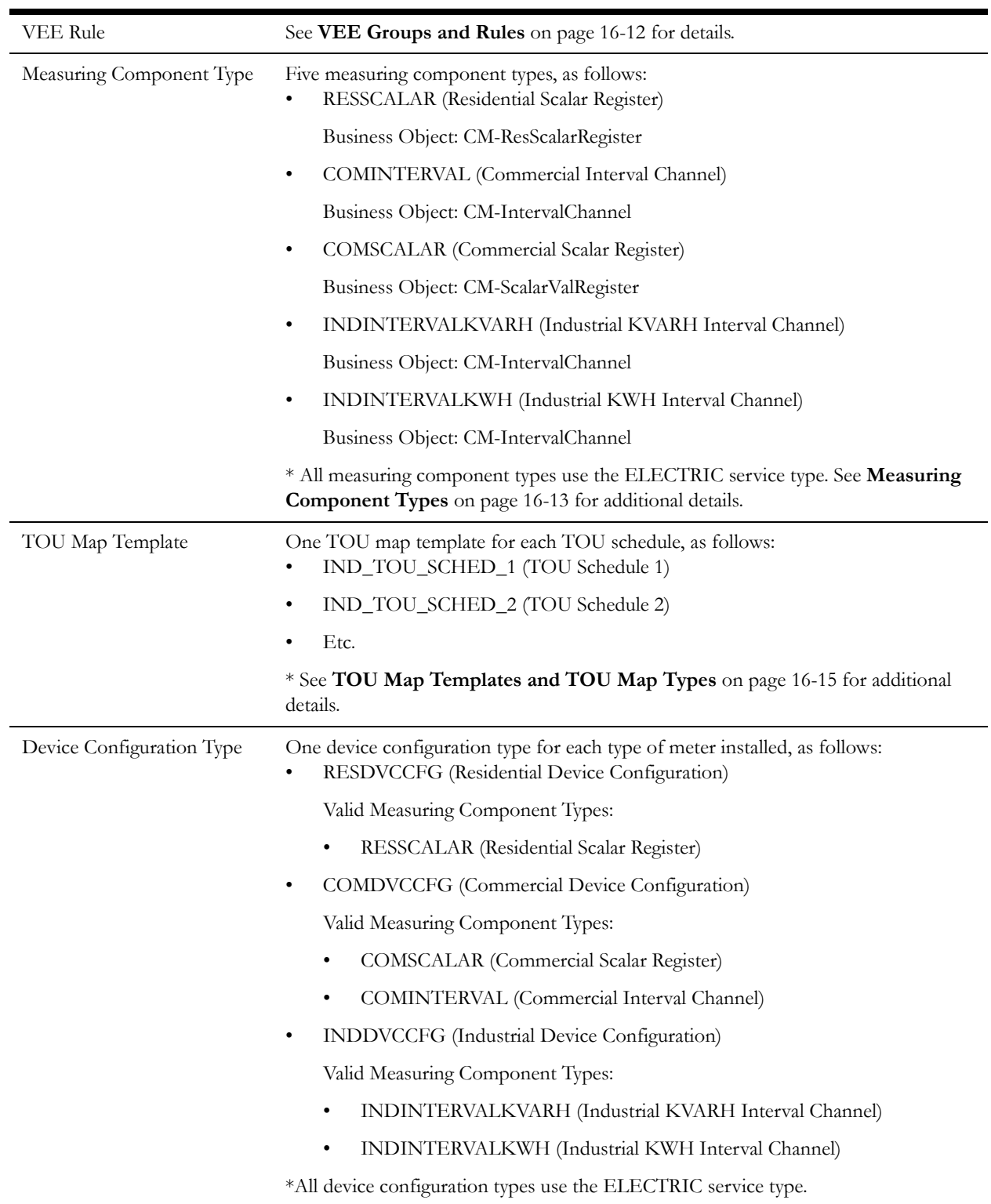

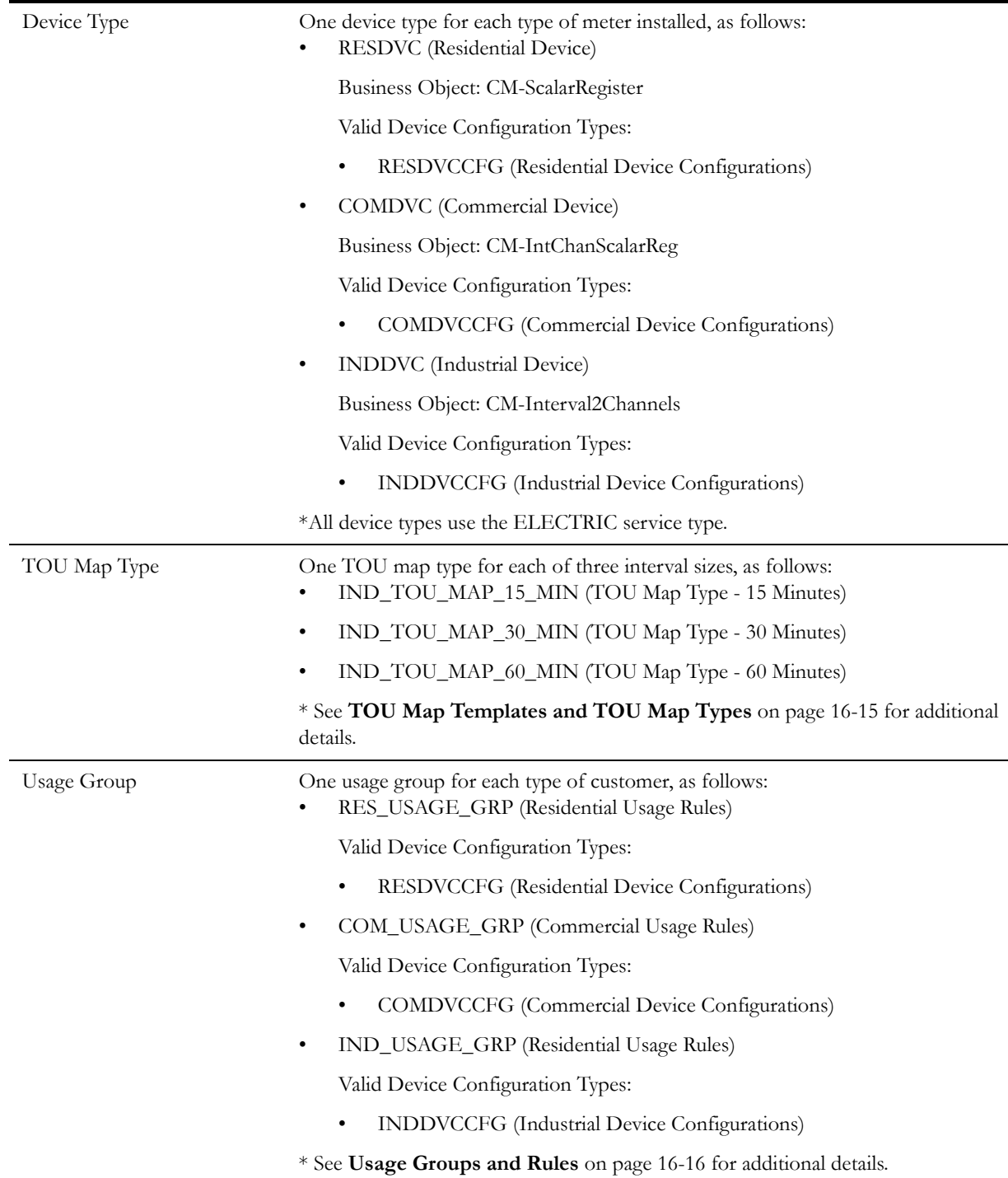

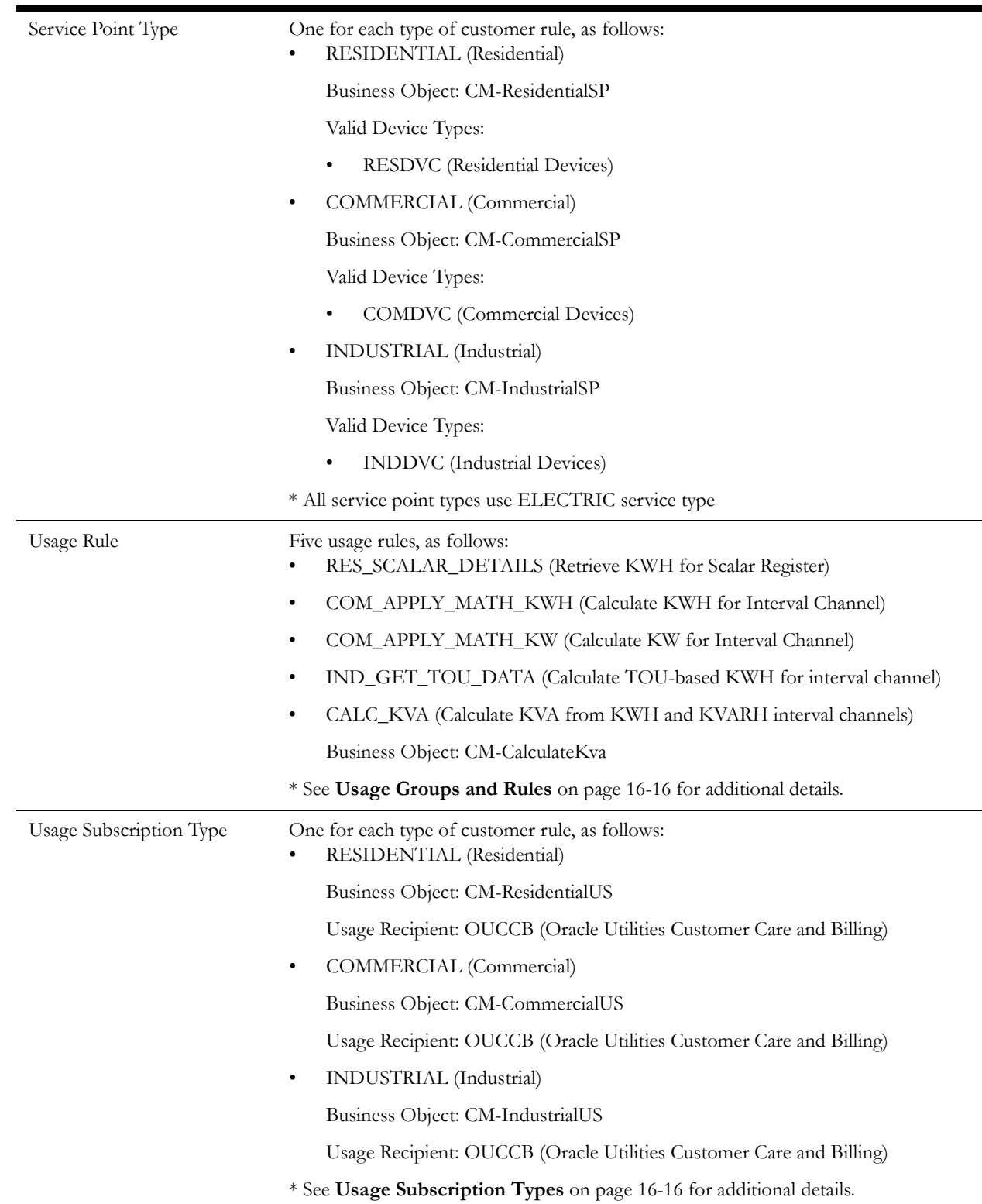

#### **Additional Details**

This section provides additional details related to the admin data described above. Not all attributes are listed for all types of data.

#### <span id="page-336-0"></span>**Service Providers**

This section provides additional details for each of the service providers listed above.

**Service Provider**: METERSRUS

- Business Object: CM-HeadEndMRU
- Description: Meters R Us
- External Reference ID: HE-MRU
- Our Name/ID in Their System: HE-MRU-11
- Processing Methods List:
	- Initial Measurement Creation (How To Create MC Related Information)
		- Default Processing Method (Business Object): CM-InitialLoadIMDScalar
		- Override Process Method:

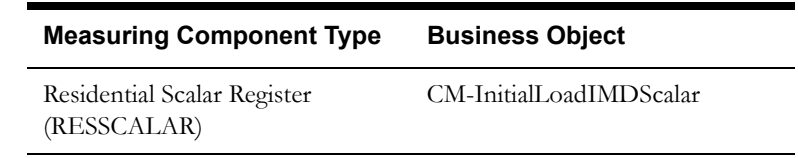

**Service Provider**: METERTECH

- Business Object: CM-HeadEndMT
- Description: MeterTech, Inc.
- External Reference ID: HE-MTECH
- Our Name/ID in Their System: HE-MTECH-11
- Processing Methods List:
	- Initial Measurement Creation (How To Create MC Related Information)
		- Default Processing Method (Business Object): CM-InitialLoadIMDInterval
		- Override Process Method:

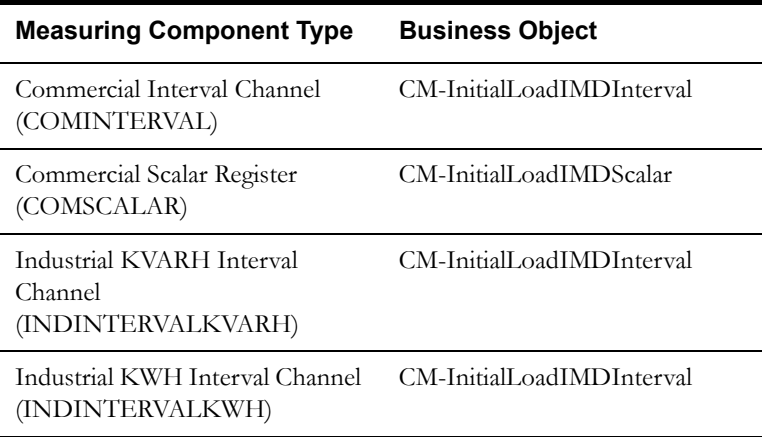

#### **Service Provider**: OUCCB

- Business Object: CM-ExternalAppCCB
- Description: Oracle Utilities Customer Care and Billing
- External Reference ID: EXT-CCB
- Our Name/ID in Their System: EXT-CCB-11
- Processing Methods List:
	- Usage Transaction Creation (How To Create Usage Subscription Related Information)
		- Default Processing Method (Business Object): CM-CommercialUT
		- Override Process Method:

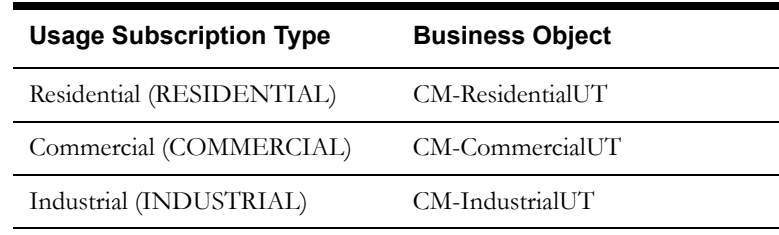

#### <span id="page-337-0"></span>**VEE Groups and Rules**

The table below lists the VEE groups and corresponding VEE rules for this implementation.

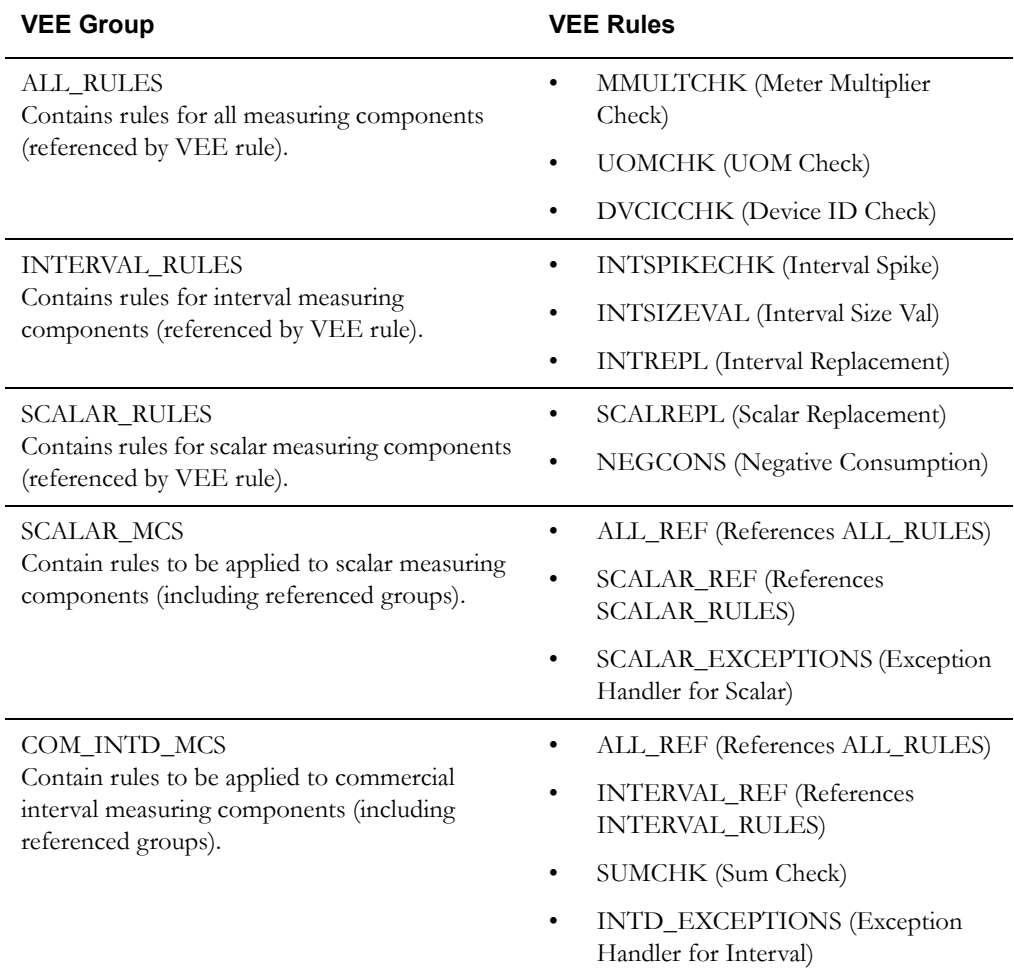

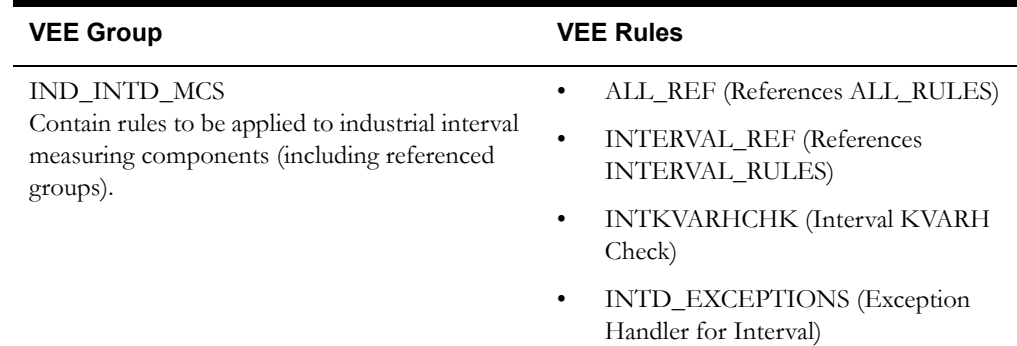

#### <span id="page-338-0"></span>**Measuring Component Types**

This section provides additional details for each of the measuring component types listed above.

#### **Measuring Component Type**: RESSCALAR

- Description: Residential Scalar Register
- Measuring Component Business Object: CM-ResScalarRegister
- Measurement Business Object: CM-FinalMeasurement
- Service Type: Electric
- Value Identifiers:

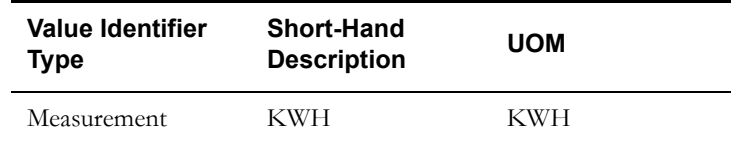

- Valid VEE Groups:
	- Initial Load VEE Group Scalar (SCALAR\_MCS)
- Fallback VEE Groups:
	- Initial Load: Initial Load VEE Group Scalar (SCALAR\_MCS)

#### **Measuring Component Type**: COMINTERVAL

- Description: Commercial Interval Channel
- Measuring Component Business Object: CM-IntervalChannel
- Measurement Business Object: CM-FinalMeasurement
- Service Type: Electric
- Value Identifiers:

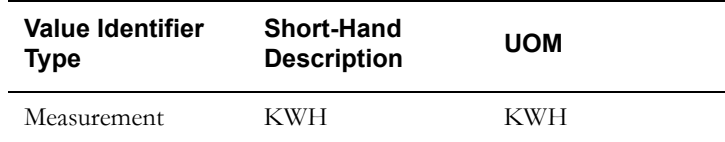

- Valid VEE Groups:
	- Initial Load VEE Group Commercial Interval (COM\_INTD\_MCS)
- Fallback VEE Groups:
	- Initial Load: Initial Load VEE Group Commercial Interval (COM\_INTD\_MCS)

#### **Measuring Component Type**: COMSCALAR

- Description: Commercial Scalar Register
- Measuring Component Business Object: CM-ScalarValRegister
- Measurement Business Object: CM-FinalMeasurement
- Service Type: Electric
- Value Identifiers:

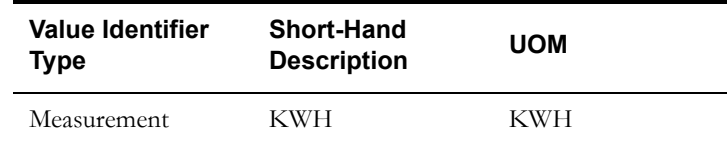

- Valid VEE Groups:
	- Initial Load VEE Group Scalar (SCALAR\_MCS)
- Fallback VEE Groups:
	- Initial Load: Initial Load VEE Group Scalar (SCALAR\_MCS)

**Measuring Component Type**: INDINTERVALKVARH

- Description: Industrial KVARH Interval Channel
- Business Object: CM-IntervalChannel
- Measurement Business Object: CM-FinalMeasurement
- Service Type: Electric
- Value Identifiers:

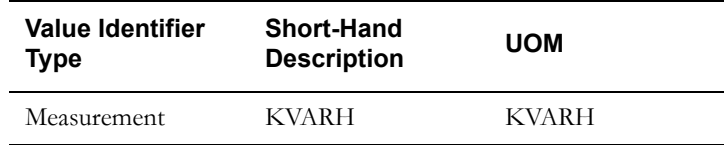

- Valid VEE Groups:
	- Initial Load VEE Group Industrial Interval (IND\_INTD\_MCS)
- Fallback VEE Groups:
	- Initial Load: Initial Load VEE Group Industrial Interval (IND\_INTD\_MCS)

**Measuring Component Type**: INDINTERVALKWH (Industrial KWH Interval Channel)

- Description: Industrial KWH Interval Channel
- Business Object: CM-IntervalChannel
- Measurement Business Object: CM-FinalMeasurement
- Service Type: Electric
- Value Identifiers:

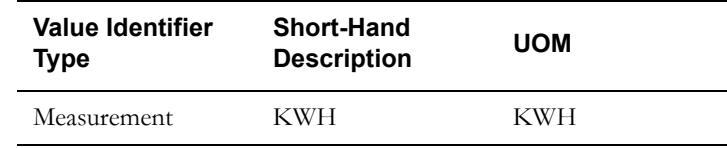

- Valid VEE Groups:
	- Initial Load VEE Group Industrial Interval (IND\_INTD\_MCS)
- Fallback VEE Groups:
	- Initial Load: Initial Load VEE Group Industrial Interval (IND\_INTD\_MCS)

#### <span id="page-340-0"></span>**TOU Map Templates and TOU Map Types**

This section provides additional details for the TOU map templates and TOU map types listed above. In the case where different types of industrial customers use different rules for On Peak vs. Off Peak hours, different TOU map templates could be created for different TOU schedules. In this case, the primary difference between TOU map templates would be in the TOU Schedule Section.

#### **TOU Map Template**: IND\_TOU\_SCHED\_1

- Description: TOU Schedule 1
- TOU Group: On-Peak / Off Peak TOU Group (ON-OFF\_TOU\_GRP)
- Default TOU: Off Peak (OFFPEAK)
- Work Calendar: Small Town USA Work Calendar (SMTUWRKCAL)
- Holiday TOU: Off Peak (OFFPEAK)
- Holiday Template: N/A
- Interval Size: 01:00:00
- TOU Schedule Section: Etc.

For each TOU map template, you might create multiple TOU map types for different interval sizes. For example:

#### **TOU Map Type**: IND\_TOU\_MAP\_15\_MIN

- Description: TOU Map Type 15 Minutes (for Usage Calculation)
- TOU Map Business Object: D2-TOUMap
- Time Zone: US Eastern Time
- Interval Size: 00:15:00
- Default TOU Map Template: TOU Schedule 1 (IND\_TOU\_SCHED\_1)
- Override TOU Map Templates: N/A

#### **TOU Map Type**: IND\_TOU\_MAP\_30\_MIN

- Description: TOU Map Type 30 Minutes (for Aggregation)
- TOU Map Business Object: D2-TOUMap
- Time Zone: US Eastern Time
- Interval Size: 00:30:00
- Default TOU Map Template: TOU Schedule 1 (IND\_TOU\_SCHED\_1)
- Override TOU Map Templates: N/A

#### **TOU Map Type**: IND\_TOU\_MAP\_60\_MIN

- Description: TOU Map Type 60 Minutes (for Aggregation)
- TOU Map Business Object: D2-TOUMap
- Time Zone: US Eastern Time
- Interval Size: 01:00:00
- Default TOU Map Template: TOU Schedule 1 (IND\_TOU\_SCHED\_1)
- Override TOU Map Templates: N/A

#### **Usage Groups and Rules**

The table below lists the usage groups and corresponding usage rules for this implementation.

<span id="page-341-0"></span>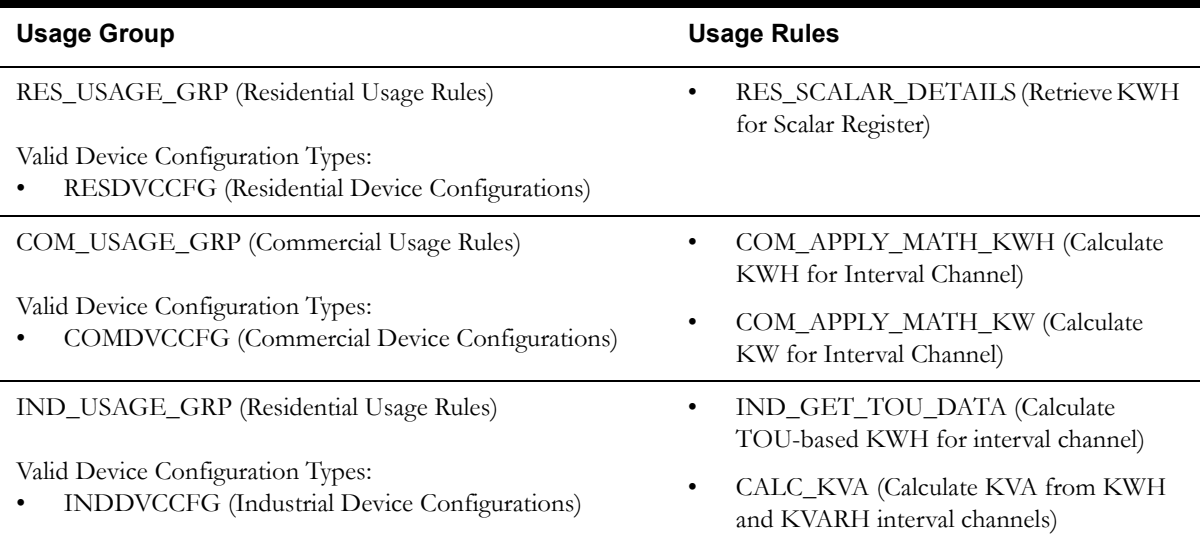

#### <span id="page-341-1"></span>**Usage Subscription Types**

This section provides additional details for each of the subscription types listed above.

#### **Usage Subscription Type**: RESIDENTIAL

- Description: Residential
- Usage Subscription Business Object: CM-ResidentialUS
- Usage Recipient: OUCCB (Oracle Utilities Customer Care and Billing)
- Valid Service Point Types:
	- Residential (RESIDENTIAL)
- Valid Usage Recipients:
	- OUCCB (Oracle Utilities Customer Care and Billing)
- Valid Usage Groups:
	- Residential Usage Rules (RES\_USAGE\_GRP)
- Fallback Usage Groups:

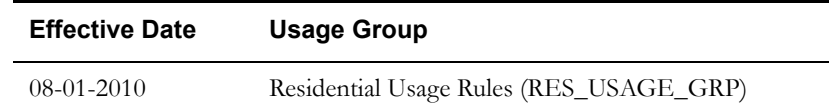

#### **Usage Subscription Type**: COMMERCIAL

- Description: Commercial
- Usage Subscription Business Object: CM-CommercialUS
- Usage Recipient: OUCCB (Oracle Utilities Customer Care and Billing)
- Valid Service Point Types:
	- Commercial (COMMERCIAL)
- Valid Usage Recipients:
	- OUCCB (Oracle Utilities Customer Care and Billing)
- Valid Usage Groups:
- Commercial Usage Rules (COM\_USAGE\_GRP)
- Fallback Usage Groups:

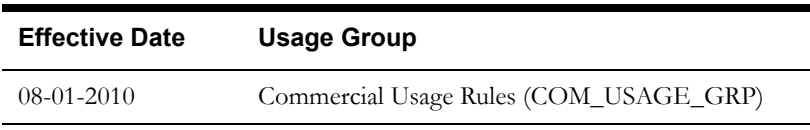

**Usage Subscription Type**: INDUSTRIAL

- Description: Industrial
- Usage Subscription Business Object: CM-IndustrialUS
- Usage Recipient: OUCCB (Oracle Utilities Customer Care and Billing)
- Valid Service Point Types:
	- Industrial (INDUSTRIAL)
- Valid Usage Recipients:
	- OUCCB (Oracle Utilities Customer Care and Billing)
- Valid Usage Groups:
	- Industrial Usage Rules (IND\_USAGE\_GRP)
- Fallback Usage Groups:

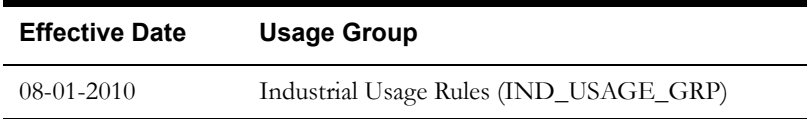

### <span id="page-342-0"></span>**Create Master Data**

In this last step, we would create the actual master data (individual devices, service points, etc.) for the implementation. For purposes of this section, only a single example of each type of data is presented.

#### **Contacts**

A typical residential contact might look like this:

Residential - Person:

- Information: John Smith / 555-555-5555
- Contact Type: Residential Person (RESIDENTIAL)
- Name: John Smith
- Home Phone: 555-555-5555

#### **Service Points**

A typical commercial service point might look like this:

Commercial Service Point:

- Information: 35 York Street, Burlington, MA, 01803, US / Commercial / Active
- Service Point Type: Commercial (COMMERCIAL)
- Status: Active
- Time Zone: US Eastern Time
- Market: Small Town USA
- Main Contact: Phillip Jones
- Address:
	- Country: United States
	- Postal Code: 01803
	- Street Address: 35 York Street
	- City: Burlington
	- State: MA
- Measurement Cycle:
	- Measurement Cycle: Commercial Cycle 01 (COMMC01)
	- Route: Route 2
	- Sequence: 10

#### **Devices**

A typical industrial device might look like this:

Industrial Device:

- Information: 123456 / Industrial Device / Install Date/Time: 08-01-2010 12:00 AM / Pending / MeterTech, Inc. / Active
- Device Type: Industrial Device (INDDVC)
- Serial Number: 123456
- Internal Meter Number: 654321
- Pallet Number: 123456
- Manufacturer: MeterTech, Inc.
- Model: IND2010
- Incoming Data Shift: Shifted
- Arming Required: Arming Required
- Head-End System: MeterTech, Inc. (METERTECH)
- Status: Active

#### **Device Configurations**

A typical industrial device configuration might look like this:

Industrial Device Configuration:

- Information: Industrial Device / Effective Date/Time: 08-01-2010 12:00 AM / Industrial Device Configuration / 2 Measuring Component(s) / Active
- Device Configuration Type: Industrial Device Configuration (INDDVCCFG)
- Device: 123456 / Industrial Device / Install Date/Time: 08-01-2010 12:00 AM / Pending / MeterTech, Inc. / Active
- Effective Date/Time: 08-01-2010 12:00 AM
- Time Zone: US Eastern Time
- Status: Active

#### **Measuring Components**

Typical industrial measuring components might look like this:

KVARH Interval Channel:

- Information: 123456 / 2 / Industrial KVARH Interval Channel
- Measuring Component Type: Industrial KVARH Interval Channel (INDINTERVALKVARH)
- Device Configuration: Industrial Device / Effective Date/Time: 08-01-2010 12:00 AM / Industrial Device Configuration / 2 Measuring Component(s) / Active
- Consumption Reference Measuring Component: N/A
- How to Use: Consumptive
- Number of Digits Left: 5
- Number of Digits Right: 2
- Channel Multiplier: 1.000
- Latest Read Date/Time: N/A
- Channel ID: 2

KWH Interval Channel:

- Information: 123456 / 1 / Industrial KWH Interval Channel
- Measuring Component Type: Industrial KWH Interval Channel (INDINTERVALKWH)
- Device Configuration: Industrial Device / Effective Date/Time: 08-01-2010 12:00 AM / Industrial Device Configuration / 2 Measuring Component(s) / Active
- Consumption Reference Measuring Component: N/A
- How to Use: Consumptive
- Number of Digits Left: 5
- Number of Digits Right: 2
- Channel Multiplier: 1.000
- Latest Read Date/Time: N/A
- Channel ID: 1

#### **Install Events**

A typical industrial installation event might look like this:

Industrial Install Event:

- Information: Install Date/Time: 08-01-2010 / On
- Device Configuration: Industrial Device / Effective Date/Time: 08-01-2010 12:00 AM / Industrial Device Configuration / 2 Measuring Component(s) / Active
- Service Point: 47 North Street, Burlington, MA, 01803, US / Industrial / Active
- Status: On
- Installation Date/Time: 08-01-2010
- Installation Constant: 1.00000
- Device On/Off Status: On
- On/Off History: N/A

#### **TOU Maps**

A typical industrial TOU map might look like this:

- Information: Industrial TOU Map
- TOU Map Type: TOU Map Type 15 Minutes (IND\_TOU\_MAP\_15\_MIN)
- Status: Active
- Status Reason: N/A
- Override TOU Map Template: N/A
- Dynamic Option / Dynamic TOU Map Section: N/A
- TOU Data List:
	- 08-01-2010 00:15 AM Off Peak
	- 08-01-2010 00:30 AM Off Peak
	- 08-01-2010 00:45 AM Off Peak
	- 08-01-2010 01:00 AM Off Peak
	- Etc.

#### **Usage Subscriptions**

A typical commercial usage subscription might look like this:

Commercial Usage Subscription:

- Information: Commercial / 08-01-2010 12:00 AM / Active
- Usage Subscription Type: Commercial (COMMERCIAL)
- Status: Active
- Start Date/Time: 08-01-2010 12:00 AM
- End Date/Time: 08-01-2020 12:00 AM
- Usage Recipient: Oracle Utilities Customer Care and Billing (OUCCB)
- Usage Approval: Not Required
- External ID:
- Main Contact: Phillip Jones / Business Phone: 555-555-5555
- Time Zone: US Eastern Time
- Factor Overrides: N/A
- Usage Groups:

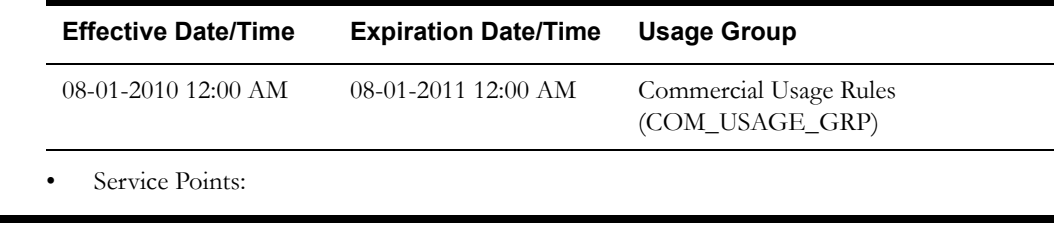

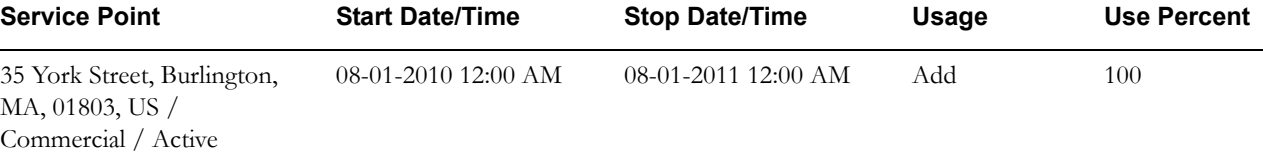

# **Appendix A**

# **Measurement Services**

This appendix provides brief descriptions of the base package measurement services used by VEE rules and measurement functions. The measurement services described in this appendix are implemented as business services. These business services can be used by custom algorithms or BPA/Service scripts created for your implementation.

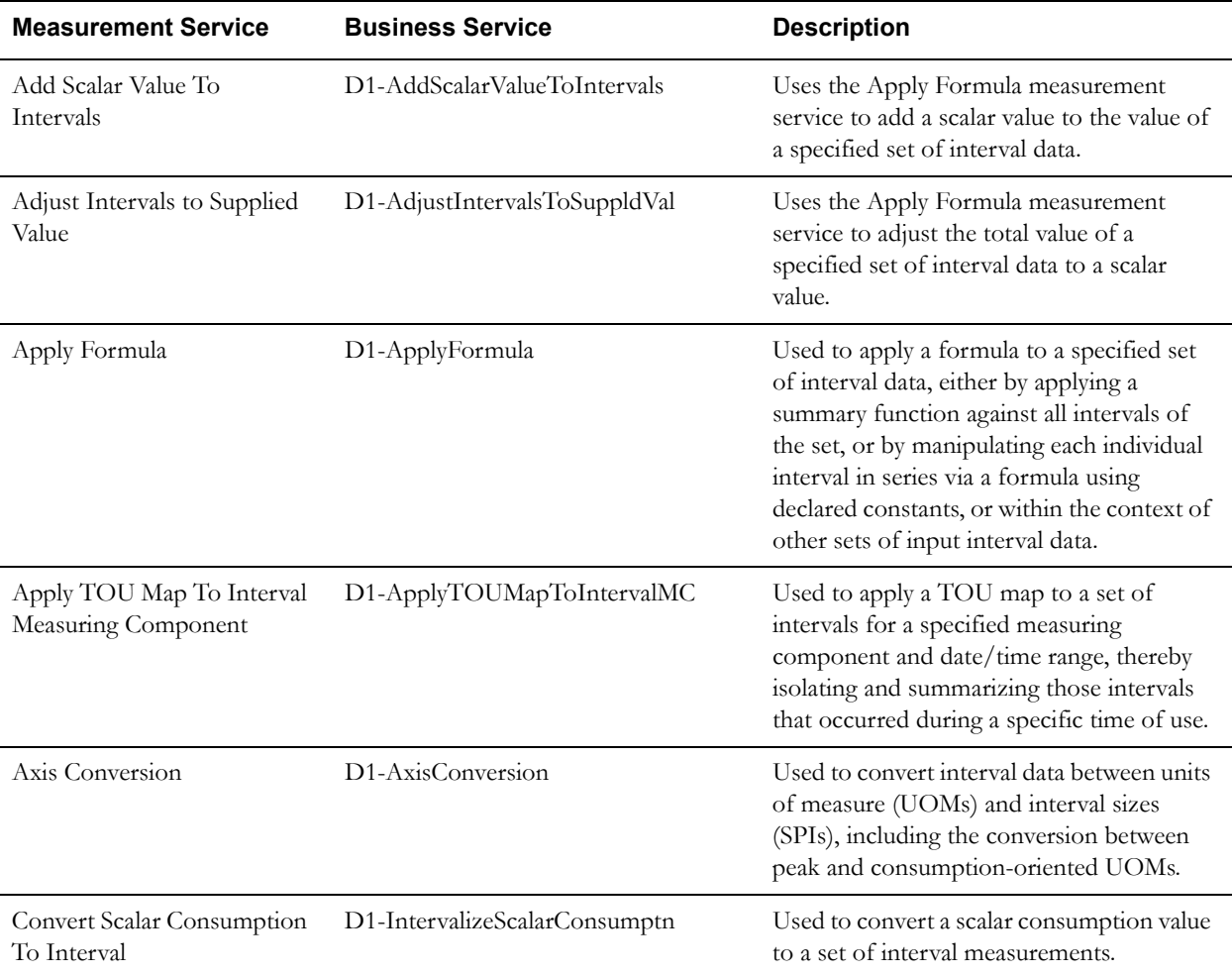

The table below lists the available back package measurement services, including the business service that implements each service and a brief description for each.

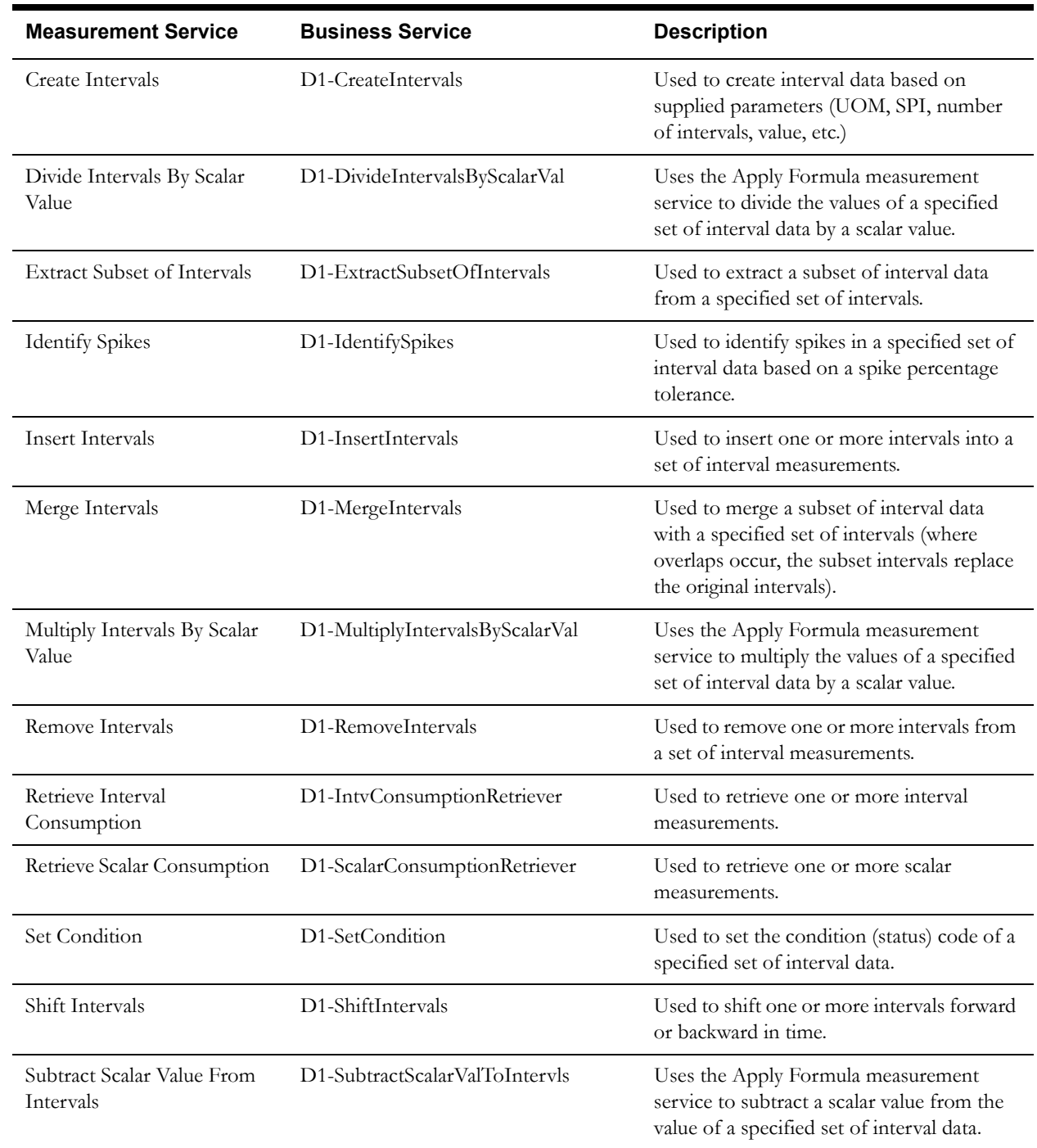

Use the Business Service portal to view more details concerning these measurement services.

# **Appendix B**

## **Glossary**

This glossary provides definitions of commonly used terms.

#### **360 Degree View - Audit View**

A zone that allows users to view an interval measurement curve for a given period overlaid with the count of audit records for each individual measurement. It also allows users to magnify a portion of the curve and see how the measurements looked at different points in time.

#### **360 Degree View - Final Values Overlay**

A zone that graphs final measurements for a measuring component, and provides the ability to overlay the graphed data with final measurements from other measuring components. The zone also permits overlaying data from the same measuring component for different time periods, as well as data from measuring components measuring different quantities, such as temperature.

#### **360 Degree View - Time of Use by Day**

A zone that displays daily TOU-mapped usage data for a measuring component based on a userdefined time period and TOU Map.

#### **360 Degree View - Time of Use Overlay**

A zone that displays an overlay of the TOU periods on a final measurement along with totalized TOU consumption based on a user-defined time period and TOU map.

#### **360 Degree View - Timeline Zone**

A zone that displays a timeline of activities and other events for a given service point, device, etc.

#### **Activity Type**

Defines properties common to a specific type of activity.

#### **Advanced Metering Infrastructure (AMI)**

Refers to systems that measure, collect and analyze energy usage, and interact with advanced devices such as electricity meters, gas meters, heat meters, and water meters, through various communication media either on request (on-demand) or on pre-defined schedules.

#### **Measurement Service - Add Scalar Value To Intervals**

Measurement service that uses the Apply Formula measurement service to add a scalar value to the value of a specified set of interval data.

#### **Adjust Intervals To Scalar Quantity**

An initial measurement data function used to adjust all interval values within a user-defined time period in an interval measurement such that the total of all interval values equals a user-defined scalar quantity. This function results in a measurement that retains the shape of the original measurement, but has been scaled up or down.

#### **Adjust Intervals To Supplied Value**

Measurement service that uses the Apply Formula measurement service to adjust the total value of a specified set of interval data to a scalar value.

#### **Adjust Intervals Using Math**

A measuring component consumption function used to adjust all interval values within a userdefined time period using math operations (add, subtract, multiply, or divide).

#### **Aggregation**

Measurements that represent an summarization of other measurements from a potentially diverse set of devices. For example, an aggregation may derive the sum of the electric energy of all residential customers in a particular postal code within the utility's service territory.

#### **Aggregator**

A class of measuring component that stores measurements that represent an summarization of other measurements from a potentially diverse set of devices. For example, an aggregator may derive the sum of the natural gas consumption of all residential customers in a particular postal code within the utility's service territory.

#### **Apply Formula**

Measurement service used to apply a formula to a specified set of interval data, either by applying a summary function against all intervals of the set, or by manipulating each individual interval in series via a formula using declared constants, or within the context of other sets of input interval data.

#### **Apply TOU Map To Interval Measuring Component**

Measurement service used to apply a TOU map to a set of intervals for a specified date/time range, thereby isolating and summarizing those intervals that occurred during a specific time of use.

#### **Automatic Meter Reading (AMR)**

The technology of automatically collecting consumption, diagnostic, and status data from water meter or energy metering devices (water, gas, electric) and transferring that data to a central database for billing, troubleshooting, and analyzing.

#### **Axis Conversion**

Measurement service used to convert interval data between units of measure (UOMs) and interval sizes (SPIs), including the conversion between peak and consumption-oriented UOMs.

#### **Bill Determinants**

Measurement data summarized for use by a billing application. Bill determinants can take the form of TOU-mapped interval consumption, scalar consumption, scalar readings, and/or interval consumption obtained via measurements. A common variety of bill determinant is TOU-mapped interval consumption, which reduces a full month's worth of interval data into several buckets of consumption based on time of use.

#### **Command**

A communication sent to a device to perform some action on the device, such as Connect, Disconnect, Commission, Decommission, On-Demand Read, or Device Status Check (Ping)

#### **Communication**

A record of a message sent between Oracle Utilities Smart Grid Gateway and an external system, such as a head-end system or edge application. Communications can flow both inbound and outbound, and can be both one-way and two-way.

#### **Completion Event**

Records used to create or update transactions that reflect the effect of an activity. For example, issuing a commission device command could result in the creation or update of an install event while a read device command could result in the creation of initial measurement data.

#### **Consumption**

A measurement by a given device of the amount of energy, water, gas, etc. consumed over a given time period. Synonymous with the term "measurement".

#### **Consumptive**

Describes a measuring component for which readings are equivalent to the consumption. For example, if we receive a reading of 400 on January 15 and a reading of 600 on February 15, a consumptive measuring component's consumption between January 15 and February 15 would be 600 (not 200).

#### **Contact**

An individual or a business entity with which a company has contact. Each contact must reference a contact type.

#### **Contact - Email**

Email addresses related to a contact

#### **Contact - Identifier**

Identifiers related to a contact, such as social security number, driver's license number, or the contact's ID in a prior system.

#### **Contact - Name**

Names related to a contact

#### **Contact - Phone**

Phone numbers related to a contact

#### **Contact Type**

Defines the properties of a class of entities (businesses, persons).

#### **Convert Scalar to Interval Consumption**

A measuring component consumption function used to convert scalar consumption into interval consumption. The converted consumption is held in a new scratchpad measuring component. The "shape" of the new interval measurement can be based on either a profile or can have a flat distribution.

#### **Convert Scalar Consumption To Interval**

Measurement service used to convert a scalar consumption value to a set of interval measurements.

#### **Create Intervals**

Measurement service used to create interval data based on supplied parameters (UOM, SPI, number of intervals, value, etc.)

#### **Create Scratchpad Interval Consumption**

A measuring component consumption function used save all or some of the final measurements shown in the zone as a new initial measurement for a scratchpad measuring component.

#### **Create/Override**

A measuring component consumption function used to create new initial measurement data for a selected measuring component for all or part of a selected time period. This function can either copy existing final measurements (for example, from a profile) or create new measurement data for the IMD it creates.

#### **Demand**

The rate at which a commodity is delivered at a given instant or averaged over a designated time. For electricity, demand is often expressed in kilowatts (kW) or kilovolt-amperes (kVa).

#### **Device**

A physical or virtual object that holds one or more measuring components that can produce data to be handled by the system. Devices can include meters, substations, transformers, demand response devices, weather stations, etc.

#### **Device Configuration**

A specific configuration of a device. Over time, a device can have many configurations. Use of effective-dated device configuration allows the device to retain its identifier(s) even while the quantities it is measuring are changing.

#### **Device Configuration Type**

Defines the properties of device configurations of this type, including the valid types of measuring components that can be configured for the device.

#### **Device Event**

An event of some sort that has taken place relative to a device. Device events can include power outages, power restorations, tampering alerts, command completion, and other information

#### **Device Status Check**

A communication sent to a device to test whether the device is communicating with the network, determine the connection status of the meter, and when possible if there are any known malfunctions

#### **Device Type**

Information about a class of devices, including properties that apply to all devices of a type, but can be overridden for an individual device.

#### **Distribution Company (DISCO)**

A utility company that constructs and maintains the distribution network that delivers a commodity to customers. Depending upon the regulations within the territory, a distribution company may or may not be responsible for billing the customer.

#### **Divide Intervals By Scalar Value**

Measurement service that uses the Apply Formula measurement service to divide the values of a specified set of interval data by a scalar value.

#### **Dynamic Option**

Used to specify terms that override how usage is normally calculated - such as a critical peak period that affects the TOU mapping of interval consumption.

#### **Dynamic Option Event**

The period of time during which a dynamic option is applicable. A dynamic option may have many events over time.

#### **Dynamic Option Type**

Used to define information common to dynamic options of a specific type.

#### **Exception Type**

Defines properties common to many exceptions, including the category of the exception.

#### **Extract Subset of Intervals**

SMeasurement service used to extract a subset of interval data from a specified set of intervals.

#### **Factor**

A centrally stored set of values for use in validation rules, bill determinants calculations, and other processes. A factor can have different values depending upon some definable attribute of a system object, such as customer size associated with a service point. The values are effective-dated so that changes over time are retained. Examples of factors can include minimum/ maximum thresholds, loss factors, etc. Classes of factors are defined that can have numeric values (as in the above examples), or values pointing to profile measuring components or VEE groups.

#### **Factor Value**

An effective-dated value - either a number, a profile measuring component, a VEE group, or some custom-defined value - assigned to a factor and associated to the value of some attribute of a system object. For example, let's assume that a service point can be classified as residential, commercial, or industrial. The tolerance percentage by which a customer's consumption can exceed last month's consumption can be tighter as the customer's SP increases in size. An example configuration of factor values for a single factor called "tolerance percentage" could be: Residential - 20% Commercial - 10% Industrial - 5%

#### **Final Measurement**

Measurement data that has been validated, and if necessary, edited & estimated, and is ready for use in down-stream processing such as bill determinants calculations. Only one final measurement can exist for a given date/time for a given measuring component; one final measurement exists per interval, and likewise one final measurement exists for each scalar reading. In both cases, the final measurement value stored represents the amount consumed between its date/time and the prior final measurement's date/time.

#### **Function**

An online-initiated action applied to measurement data, comprising one or more measurement services.

#### **Head-End System**

A system that collects measurement data and meter events for eventual submission to the application. Many devices can communicate to the application through a single head-end system. A utility may have numerous head-end systems through which they communicate with devices.

#### **Identifiers**

Names, numbers, or other values used to identify an entity within the system, including devices, measuring components, service points, etc.

#### **Identify Spikes**

Measurement service used to identify spikes in a specified set of interval data based on a spike percentage tolerance.

#### **Inbound Communication**

Communication sent to Oracle Utilities Smart Grid Gateway from an external system, such as a head-end system or edge application

#### **Initial Measurement Data Function (IMDF)**

An online means of manipulating initial measurement data. IMD Functions typically move intervals (shift, insert, remove, etc.) or manipulate their values or conditions.

#### **Insert Intervals**

An initial measurement data function used to insert intervals into initial measurement data. Intervals can be inserted at either the beginning or end of the measurement. The end date/time of the measurement is shifted to account for the inserted intervals.

#### **Insert Intervals (service)**

Measurement service used to insert one or more intervals into a set of interval measurements.

#### **Inbound Communication**

Communication sent to MDF (Meter Data Framework) from a head-end system or other external system. Each inbound communication has an associated communication type that defines common properties of the communication.

#### **Independent System Operator (ISO)**

The entity charged with reliable operation of the grid and provision of open transmission access to all market participants on a non-discriminatory basis.

#### **Initial Measurement Data (IMD)**

A set of one or more readings or measurements that have been loaded into the application, usually in a format that is standard for MDF (Meter Data Framework). Over its lifecycle (as pertains to MDM - Meter Data Management), any readings within the IMD are converted into consumption, which is then typically subject to VEE processing and then finalized - meaning stored as final measurements. Only initial measurements can be edited directly by end users of MDM. An IMD for a scalar measuring component will have a single measurement (along with a reading from which the measurement value is derived), while an IMD for an interval measuring component will usually contain multiple interval measurements.

#### **Installation Constant**

An installation constant is set to a value other than 1 as an indication that when calculating consumption, the installation requires that measurement data be multiplied by this value to get accurate results.

#### **Installation Event**

A device's installation information at a service point. The install event represents both the installation and removal of a device. It also records turning a device on or off while it is installed at a service point.

#### **Installation On and Off History**

A single installation event records each time the device is turned on and turned off while it is installed at a service point.

#### **Interval Channel (Measuring Component)**

A business object (BO) that represents channels associated to a device.

#### **Interval Channel Type - Physical (Measuring Component Type)**

A business object (BO) that maps properties of interval measuring component types for those Measuring Components that are part of physical devices.

#### **Interval Channel Type - Scratchpad (Measuring Component Type)**

A business object (BO) that maps properties relevant to stand-alone measuring components functioning as scratchpads for interval data manipulation.

#### **Interval Data**

Time-series data in which measurements are captured in pre-defined intervals (5 minutes, 15 minutes, 1 hour, etc.). A set of interval measurements for an interval measuring component composes an individual initial measurement data record.

#### **Interval Data Services**

Services used to access and manipulate interval measurements.

Interval Scratchpad (Measuring Component)

A stand-alone measuring component that provides the user with a means to manipulate measurement data without affecting existing measurements.

#### **Interval Size**

The "size" of an interval, representing the length of time between intervals. Interval size is typically measured in seconds-per-interval (SPI).

#### **Manual Meter**

A business object (BO) used to model a meter that does not accommodate two-way communications and must be read manually.

#### **Manual Meter Installation Event**

A business object (BO) that defines the lifecycle of the installation of a manual meter at a service point.

#### **Manual Meter Type**

A business object (BO) used to model properties for meters that are manually read.

#### **Manufacturer**

The company that makes devices, defined as an attribute of the device itself.

#### **Market**

The jurisdiction or regulatory environment in which a service point participates, defining the valid service providers and their roles. While each service point specifies only one market, different service points throughout the utility's service territory can be linked to different markets.

#### **Market - Fallback Service Provider**

For a given market relationship type, a fallback service provider may be defined at the market level, rather than storing the information redundantly on each service point. For example, an entire market might have only one ISO, and if the utility wants to store this information, they can identify the ISO as a fallback service provider for the market and the market relationship type of ISO.

#### **Market - Relationship Type**

The valid roles within a market (ISO, Distribution Company, Retailer, etc.) that have some business significance in the application.

#### **Market - Valid Service Provider**

The valid service providers for each market relationship type relevant for a given market. The service providers referenced on a service point must be valid for the combination of the service point's market and the market relationship type.

#### **Market Participant**

A variety of service provider; a company with a role within a given market such as a retailer or a distribution company.

#### **Measuring Component Consumption Function (MCCF)**

An online means of initiating the process of adding or editing measurements. Measuring Component Consumption Functions typically create new initial measurements based on a copy of existing final measurements.

#### **Measurement**

A measurement in MDM is synonymous with consumption, which implies that constants or multipliers may have been applied to its value. This term can be used in the context of an IMD or in reference to Final Measurements.

#### **Measurement Condition**

Codes that indicate the circumstances (estimated, missing, etc.) of individual measurements. Conditions are assigned to both scalar and interval measurement data both for initial measurement data and final measurements.

#### **Measurement Cycle**

The measurement cycle can serve two purposes: it can define the schedule for manual meter reading of devices at service points in that cycle, and it can also be configured to define when to create usage transactions for usage subscriptions associated to service points in the cycle.

#### **Measurement Cycle Route**

The route used to collect measurements for a given measurement cycle.

#### **Measurement Cycle Route Sequence**

The sequence in which measurements are collected along a measurement route.

#### **Measurement Cycle Schedule**

Defines the dates on which devices are scheduled to be read.

#### **Measurement Service**

Java services that can be invoked to manipulate interval and scalar measurements. Measurement services are invoked by measurement functions (available through certain zones within MDM), and are also used within processing of usage and VEE rules.

#### **Measuring Component Summary**

A zone shown on the VEE Group portal that displays a list of measuring components that reference a given VEE group.

#### **Measuring Component**

A single point for which data will be received and stored in the system. A measuring component can be associated to a physical device, which can have one or more measuring components, or it can be stand-alone, meaning that it is not associated to a physical device (for example, an aggregator or interval scratchpad).

#### **Measuring Component Type**

The definition of the most important properties of a measuring component, including what it measures, how regularly it measures it, whether it should be connected to a physical device or if it's used as a scratchpad or an aggregator, how its final measurements should be stored and how its user-defined values should be calculated, what rules govern VEE for Measuring Components of the type, as well as numerous display properties that are relevant within MDM. The measuring component type also defines sets of valid attribute values for groups of measuring components belonging to the type.

#### **Measuring Component Types Referencing Group**

A zone shown on the VEE Group portal that displays a list of Measuring Component types that reference the VEE group being viewed.

#### **Merge Intervals**

Measurement service used to merge a subset of interval data with a specified set of intervals (where overlaps occur, the subset intervals replace the original intervals).

#### **Meter**

A device used to measure a quantity of a service (electricity, gas, etc.) delivered to a service point.

#### **Meter Read Download Activity Type**

The structure and business rules applicable to downloading meter read information onto a handheld device.

#### **Model**

A specific model of a device produced by a manufacturer. Models for a single manufacturer can have diverse service types.

#### **Multiplier**

A value that may be applied to adjust the consumption values calculated for a device. Examples include meter/device multiplier, installation constant, loss factor, etc.

#### **Multiply Intervals By Scalar Value**

Measurement service that uses the Apply Formula measurement service to multiply the values of a specified set of interval data by a scalar value.

#### **New Scalar Reading**

A measuring component consumption function used to create new initial measurement data containing a reading (rather than consumption) for the scalar measuring component displayed in the zone for a user-defined time period. A reading refers to the measurements as read from the meter, while consumption refers to the total consumption, accounting for meter multiplier and/or offset.

#### **Normalized storage**

Storing measurement data in a manner that allows for aggregation and reporting of data through database logic (SQL). Applies to both scalar and interval measurements.

#### **Off-Peak Period**

A time period during which the least amount of some consumable is being used. OR A period of relatively low system demand as specified by the supplier.

#### **On-Peak Period**

A time period during which the greatest quantity of some consumable is being used OR A period of relatively high system demand as specified by the supplier.

#### **One-Way Communication**

Communication from head-end system to Oracle Utilities Smart Grid Gateway that does not trigger a response. Examples of one-way communications include usage readings and device events.

#### **Oracle Utilities Meter Data Management**

Oracle Utilities application that provides functionality for handling large volumes of meter data to enable increased accuracy, flexibility, and scalability.

#### **Oracle Utilities Smart Grid Gateway**

Oracle Utilities application that provides functionality for orchestrating communication with head-end systems to support import of usage and events, and issuing of meter commands.

#### **Outbound Communication**

Communication sent from Oracle Utilities Smart Grid Gateway to a head-end system or other external system.

#### **Peak**

The maximum value for some measurable quantity recorded over a specified time period. A measuring component that measures peak quantities will record the highest value for the quantity over a period of time.

#### **Peak Demand**

The maximum rate of commodity consumption over a specific period of time.

#### **Processing Method**

Methods used to define the format or means by which a service provider receives data from the application, such as bill determinants, interval data, or meter events. Processing methods are also used to define how to create information internal to the application such as initial measurement data and usage transactions. Processing methods can also be used to define the information an external system wishes to subscribe to receive from our application. A BO or batch extract code are the typical processing methods defined for the transmission of data to a service provider.

#### **Processing Role**

Each processing method has a processing role, which defines the purpose of the processing method. Some examples of processing roles include: \* Initial Measurement Creation (D1) \* Device Activity Notification (D1) \* Usage Transaction Notification (D2) \* Usage Transaction Creation (D2)

#### **Profiling of Scalar Data**

The process of applying an interval consumption "shape" to a scalar measurement, using an existing interval measuring component. The individual interval values are adjusted such that when totaled, they equal the value of the scalar measurement.

#### **Reading**

The value recorded by a measuring component at a given point in time. A reading often needs to

be interpreted in the context of an earlier reading in order to derive a consumption value that would be stored as a measurement. For example, a reading of 1000 for a subtractive measuring component taken on February 1 in the context of a prior reading of 600 taken on January 15 would result in a consumption (measurement) of 400. Readings can either be consumptive or subtractive.

#### **Register (Measuring Component)**

A business object (BO) that represents a scalar register found on a standard or smart meter. It does not have a lifecycle, and should be associated with a device configuration.

#### **Register Type - Physical (Measuring Component Type)**

Measuring component type business object (BO) that enumerates the properties used by scalar registers.

#### **Remove Intervals**

An initial measurement data function used to remove intervals from initial measurement data. Intervals can be removed from either the beginning or end of the measurement. The end date/ time of the measurement is shifted to account for the new number of intervals in the measurement.

#### **Remove Intervals (service)**

Measurement service used to remove one or more intervals from a set of interval measurements.

#### **Retail Company**

A company that is authorized to buy and re-sell a commodity (such as electricity or gas) directly to customers based on territorial regulations.

#### **Retrieve Interval Consumption**

Measurement service used to retrieve one or more interval measurements.

#### **Retrieve Scalar Consumption**

Measurement service used to retrieve one or more scalar measurements.

#### **Save As Interval Consumption**

A measuring component consumption function used save all or some of the final measurements shown in the zone as a new initial measurement for a different (new or existing) measuring component.

#### **Scalar Usage**

A measurement of the amount of energy, water, gas, etc. consumed for a given measuring component for a given time period.

#### **Seconds Per Interval**

Seconds Per Interval, a way of expressing the length of time between which measurements are taken.

#### **Service Order Requests**

Requests that orchestrate the field activities (FAs) and smart meter messages (commands) necessary to change the service point and its installation, to enable or disable service, cut service for non-payment, etc.

#### **Service Point**

A location at which a company supplies service. Used to store information describing the type of service and how it is measured.

#### **Service Point Identifier Type**

Specific types of service point identifiers.

#### **Service Point Identifier**

#### A collection of identifiers for a given service point.

#### **Service Point Parent**

The parent of one or more service points.

#### **Service Point Type**

A specific type of service point. Defines how the application manages many aspects of the service point's behavior.

#### **Service Provider**

External entities that serve various roles relative to the application. These can be a head-end system, a billing system to which the application sends bill determinant data, a market participant in a deregulated environment, an outage management system that receives meter event data from the application, or other parties that require or provide information to the system.

#### **Service Quantity Identifier**

Further distinguishes between measured quantities that have identical UOM/TOU combinations, including situations in which the distinguishing identifier of a UOM is not accurately described as a TOU. SQIs can also be used as a stand-alone representation of a service quantity that is not measured (i.e. one that is not properly described as a UOM) within a Usage SQ collection (e.g. a billing determinant).

#### **Service Type**

Specific types of service, such as electric, gas, steam, etc.

#### **Set Condition Codes**

An initial measurement data function used to set condition codes within initial measurement data. Condition codes indicate the circumstances (estimated, missing, etc.) of individual measurements. Condition codes are assigned to both scalar and interval measurement data both for initial measurement data and final measurements.

#### **Set Condition**

Measurement service used to set the condition (status) code of a specified set of interval data.

#### **Shift Intervals**

A function used to shift intervals of initial measurement data forward or backward time. The end result is a measurement with a different start or end time.

#### **Shift Intervals (service)**

Measurement service used to shift one or more intervals forward or backward in time.

#### **Smart Meter**

A business object (BO) used to model smart meters of different service types.

#### **Smart Meter Installation Event**

A business object (BO) that defines the lifecycle and rules for installing a smart meter at a service point.

#### **Smart Meter Type**

A business object (BO) for device type that references a head-end system as well as a collection of head-ends that are valid for devices of the type, and indicates whether incoming data incorporates the daylight savings time shift. Additionally, the smart meter type includes a list of valid device configurations for its devices.

#### **Smooth Spikes**

An initial measurement data function used to reduce "spike" intervals (intervals with values that are more than a user-defined percentage higher than other intervals within the initial measurement data). The function smooths spikes using linear interpolation as follows:

- Get the value of the interval immediately preceding the spike (the "Left Value").
- Get the value of the interval immediately after the spike (the "Right Value").
- Subtract the Left Value from the Right Value, divide result by two. The result is called the Estimation Adder
- Add the Estimation Adder to the interval immediately before the spike.

#### **Substation**

A subsidiary station of an electricity generation, transmission and distribution system where voltage is transformed from high to low or the reverse using transformers.

#### **Subtract Scalar Value From Intervals**

Measurement service that uses the Apply Formula measurement service to subtract a scalar value from the value of a specified set of interval data.

#### **Subtractive**

Describes a measuring component for which consecutive readings must be subtracted to derive a consumption value.

#### **Time of Use**

Time of Use - modifiers for a given unit of measure that indicate a period of time during which a quantity has been used, such as On-Peak (meaning during a time when the greatest quantity of some consumable is being used), Off-Peak (meaning during a time when the least amount of some consumable is being used), etc.

#### **TOU Group**

A group of TOUs used to limit the set of TOUs usable in a TOU schedule. TOU Groups are used when defining a TOU schedule via a TOU map template.

#### **TOU Map**

A collection of TOU map data derived via a given TOU map template at a specific interval size (TOU). A TOU map is typically specified when configuring a usage calculation rule for TOU mapping. This TOU map's data will then be used when summarizing the interval data for each TOU period.

#### **TOU Map Data**

An interval date/time and its associated TOU as defined by a TOU map template. For example, if the schedule defined for a TOU map template specifies that the period on weekdays from 9 AM to 5 PM falls into On-Peak, and the data is hourly, rows would be stored in the TOU map data table with the date/time 5/3/2010 at 10 AM, 5/3/2010 at 11 AM, 5/3/2010 at 12 PM, etc., each with a value of On-Peak.

#### **TOU Map Template**

The schedule used for TOU map data generation, for example defining year, month, and day ranges and which TOUs should be used during each.

#### **TOU Map Type**

Defines certain important properties of TOU maps of the type, including the interval size (SPI) and the valid TOU map templates.

#### **Transformer**

A device that transfers electrical energy from one circuit to another.

#### **Two-Way Communication**

Communication sent from Oracle Utilities Smart Grid Gateway to an external system, such as a head-end system or edge application that triggers a response. Most commands are two-way communications, where Oracle Utilities Smart Grid Gateway issues a command, and the head-end system sends a response as to the success or failure of the command.
#### **Unit of Measure**

Identifies quantities measured, such as KWH, KW, cubic feet, degrees Celsius, etc.

#### **Usage**

A generic term for the amount of energy, water, gas, etc. consumed at one or more service points, sometimes representing quantities that have been adjusted from the original calculated consumption.

#### **Usage Calculation Group**

A set of sequenced usage rules used to calculate usage for a usage subscription.

#### **Usage Rule**

Business rules / logic used to calculate usage (bill determinants), such as a TOU-mapped consumption calculation. Each rule is a modular unit that can be grouped together and sequenced within a calculation group.

#### **Usage Rule - Apply Math (Interval Data)**

A usage rule used to summarize interval measurements and apply a mathematical formula against the results to derive a usage quantity.

#### **Usage Rule - Get Interval Data**

A usage rule used to get interval data for a measuring component and date range.

#### **Usage Rule - Get Scalar Details**

A usage rule used to assemble scalar readings and measurements (consumption).

#### **Usage Rule - Get TOU Mapped Usage**

A usage rule used to summarize interval measurements into TOU buckets based on a TOU map (where the TOU map is created based on the schedule defined within a TOU map template).

#### **Usage Rule - Math**

A usage rule used to derive a curve given a formula, apply TOU mapping to a derived curve, and perform mathematical operations on Usage Transaction Service Quantity entries.

#### **Usage Rule - Validate Usage Against Tolerance**

A usage rule used to validate calculated usage against a specified tolerance.

#### **Usage Rule Eligibility Criteria**

Configured criteria used to determine whether to execute a specific usage rule when calculating usage.

#### **Usage Subscription**

A record of an ongoing request to send one or more service points' usage to one or more external systems (such as a billing application).

#### **Usage Subscription Type**

A collection of properties defining a class of usage subscriptions. The usage subscription type also controls valid values for various attributes of usage subscriptions.

#### **Usage Transaction**

A record of bill determinant calculations for a usage subscription.

#### **User-Defined Measurement Values**

Additional values optionally stored with a given measurement that can be used in various calculations. For example, a customer's gas consumption might be measured in cubic feet, but needs to be sent to a billing system in therms. A user-defined value to convert consumption in cubic feet into therms can be configured, and the therm value will then be stored with the measurement in cubic feet.

#### **Validation, Estimation, and Editing (VEE)**

The process by which initial measurement data is validated, estimated (if necessary) and edited (if necessary) based on a set of user-defined rules.

#### **VEE Eligibility Criteria**

User-definable conditions that could cause a given VEE rule to be applied or skipped. This could involve the evaluation of some attribute of the device or measuring component, or something else entirely.

#### **VEE Exception**

An exception generated during Validation, Estimation and Editing (VEE) processing of initial measurement data. Exceptions are assigned a severity that is used in determining whether or not the initial measurement data should be transitioned into an exception state.

#### **VEE Group**

A collection of VEE Rules.

#### **VEE Group Matrix (Factor)**

A VEE rule within a VEE group can be configured to pick from a list of VEE groups (referred to as a matrix) whose rules to execute next. This list of VEE groups is configured as the values of a factor. One example of its use could be to call geographically-specific VEE groups from within a larger-purpose group. A residential VEE group might contain a rule that will pick the VEE group to execute based on service point location, where the VEE Group Matrix specifies: SP in the North - VEE Group N SP in the East - VEE Group E SP in the South - VEE Group S

#### **VEE Group Matrix (Factor) Referencing Group**

A zone that displays a list of VEE group matrices (factors) that reference the VEE group being viewed in the VEE group portal.

#### **VEE Rule**

Standard and custom Validation, Estimation and Editing (VEE) Rules that perform checking and/ or manipulation of initial measurement data.

#### **VEE Rule - Ensure IMD Exists for Sibling MCs**

VEE Rule that checks to ensure that initial measurement data exists for siblings measuring components.

#### **VEE Rule - High/Low Check**

VEE Rule that compares consumption of incoming initial measurement data against historical data as a means of assuring the reasonableness of the data.

#### **VEE Rule - Interval Adjustment from Scalar**

VEE rule that adjusts initial measurement data for interval readings based on an existing scalar value

#### **VEE Rule - Interval Averaging Estimation**

VEE rule that estimates missing interval values based on averaging of historical data for the same device and measuring component.

#### **VEE Rule - Interval Interpolation Estimation**

VEE rule that estimates missing interval values based on linear interpolation.

#### **VEE Rule - Interval Profile Estimation**

VEE rule that estimates missing interval values based on an associated profile measuring component.

#### **VEE Rule - Interval Replacement Rule**

VEE Rule that determines whether or not an incoming initial measurement will replace any

existing measurements and if so, whether or not to allow this to happen.

#### **VEE Rule - Interval Size Validation**

VEE Rule that checks to ensure that the interval size of the incoming initial measurement data matches the value defined in the measuring component type.

#### **VEE Rule - Interval Spike Check**

VEE Rule that examines incoming initial measurement data to identify intervals with conspicuously high usage relative to surrounding intervals.

#### **VEE Rule - Multiplier Check**

VEE Rule that checks to ensure that the device multiplier value of the incoming initial measurement data matches the multiplier value stored on the measuring component.

#### **VEE Rule - Negative Consumption**

VEE Rule that checks for negative consumption.

#### **VEE Rule - Raise Missing Quantity Exception**

VEE rule that creates an exception if a specified percentage of measurements lies within the range of condition flag values for missing but not within the range of values for outage.

#### **VEE Rule - Scalar Calculation from Interval**

VEE rule that calculates a scalar value from the interval data values from the same date range

#### **VEE Rule - Scalar Estimation**

VEE rule that estimates missing scalar readings based on averaging of historical data for the same device and measuring component.

#### **VEE Rule - Scalar Profile Estimation**

VEE rule that estimates missing scalar readings based on an associated profile measuring component.

#### **VEE Rule - Scalar Replacement Rule**

VEE Rule that identifies whether or not a scalar reading will completely replace an existing measurement and if so, whether or not to allow this to happen.

#### **VEE Rule - Sum Check**

VEE Rule that checks the difference between the total consumption of incoming initial measurement data against the total consumption (based on final measurements) for one or more related measuring components on the same device over the same time period.

#### **VEE Rule - Unit Of Measure Check**

VEE Rule that checks to ensure that the Unit of Measure (UOM) of the incoming initial measurement data matches the UOM specified on the measuring component's type.

#### **VEE Rule - Zero Consumption Check**

VEE rule that creates an exception if it detects zero consumption for the current initial measurement.

# **Appendix C**

## **Base Package Configuration Objects**

This appendix provides lists of some base package configuration objects that can aid when implementing Oracle Utilities Meter Data Management. This includes:

- **[Meter Data Framework Base Package Data Areas](#page-365-0)**
- **[Oracle Utilities Meter Data Management Back Package Data Areas](#page-368-0)**
- **[Meter Data Framework Base Package Extendable Lookups](#page-370-0)**
- **[Oracle Utilities Meter Data Management Back Package Extendable Lookups](#page-371-0)**

## <span id="page-365-0"></span>**Meter Data Framework Base Package Data Areas**

The table below lists the available meter data framework base package data areas.

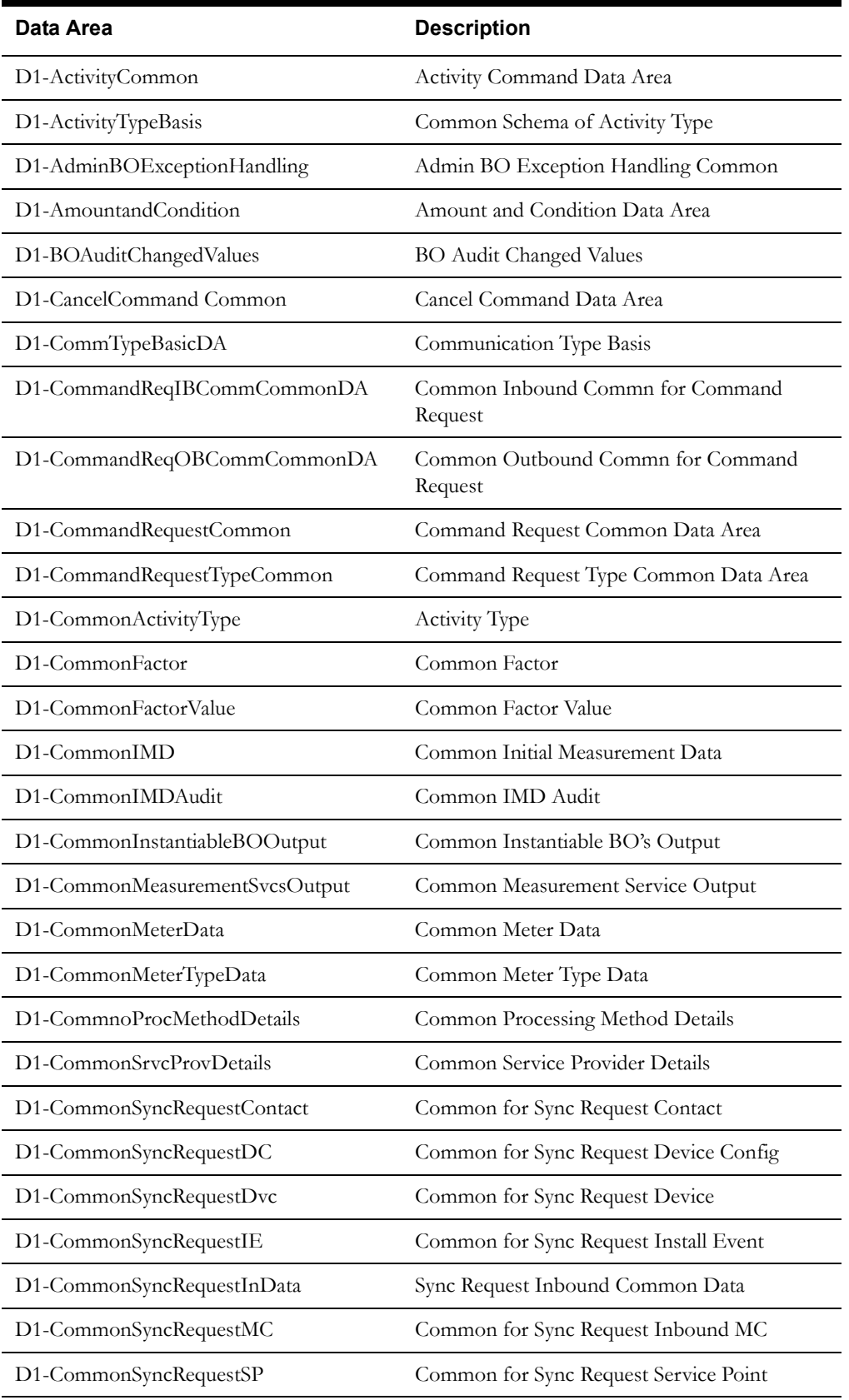

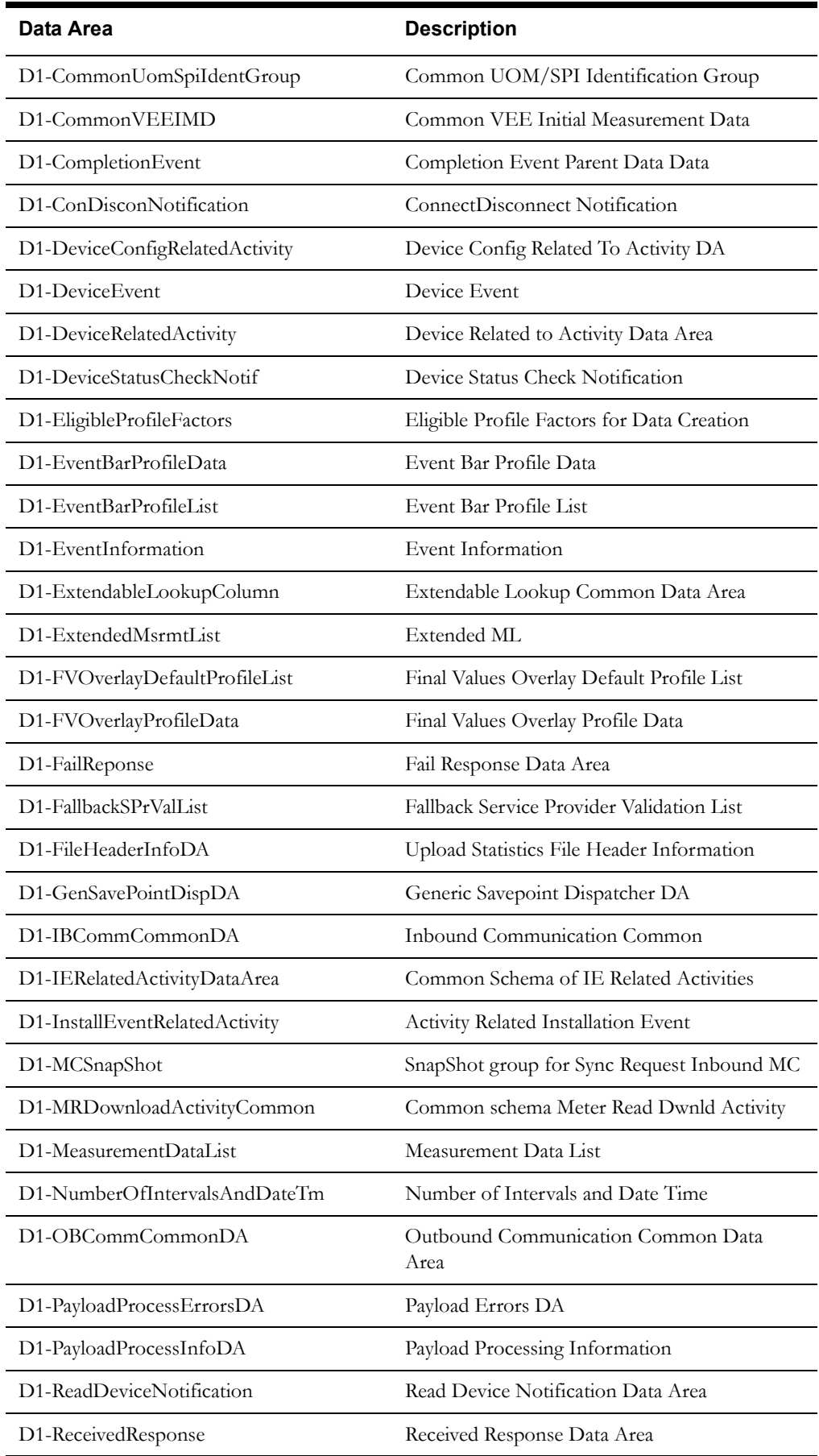

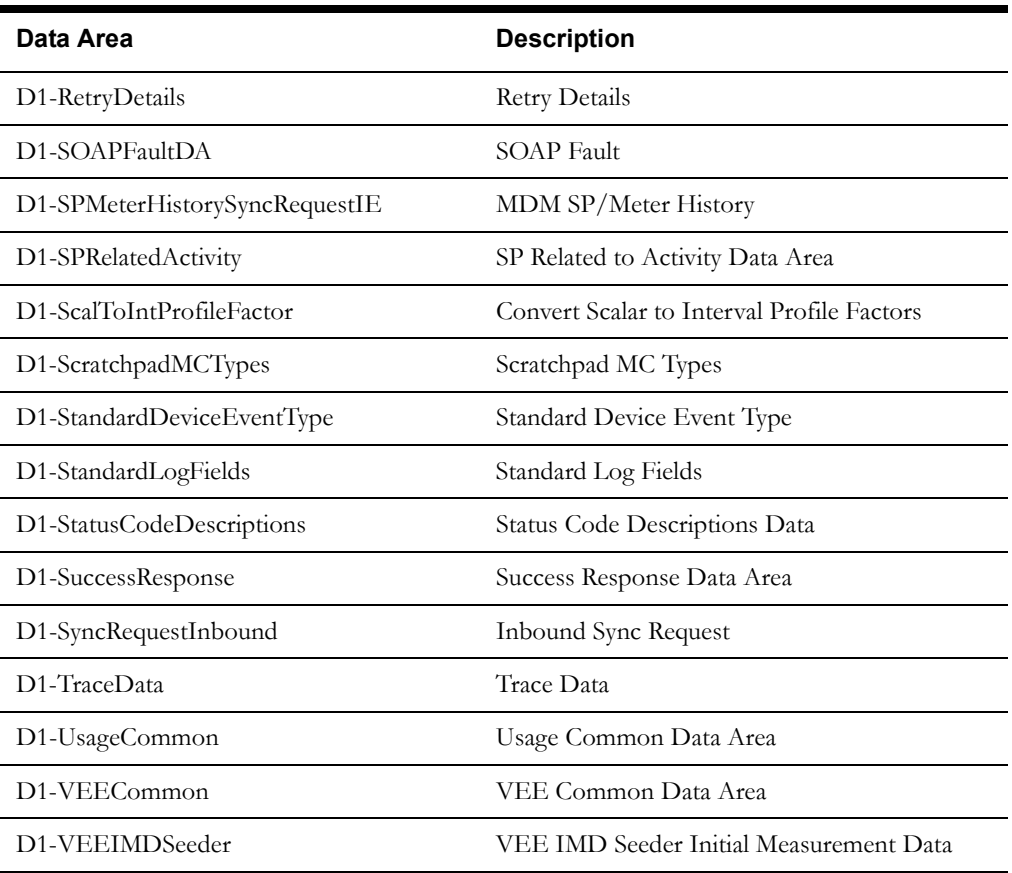

## <span id="page-368-0"></span>**Oracle Utilities Meter Data Management Back Package Data Areas**

The table below lists the available Oracle Utilities Meter Data Management base package data areas.

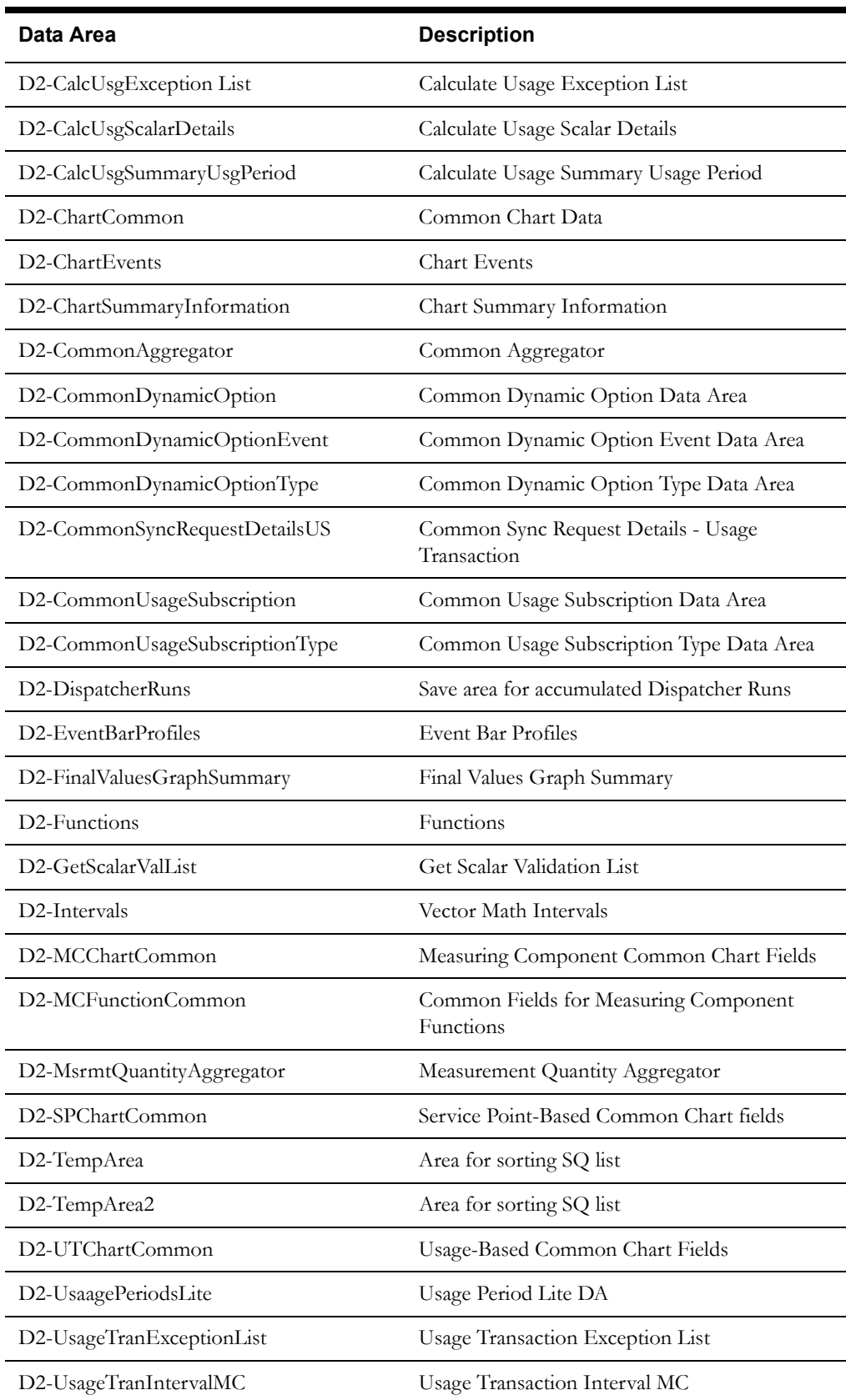

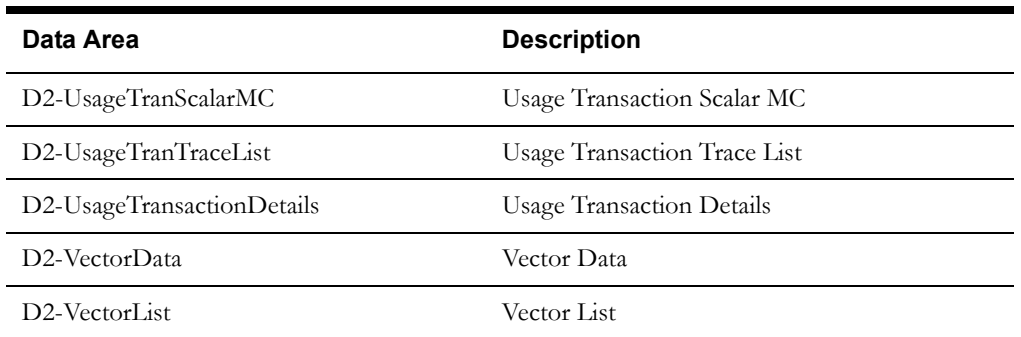

Use the Data Area portal to view more details concerning these data areas.

## <span id="page-370-0"></span>**Meter Data Framework Base Package Extendable Lookups**

The table below lists the available meter data framework base package extendable lookups.

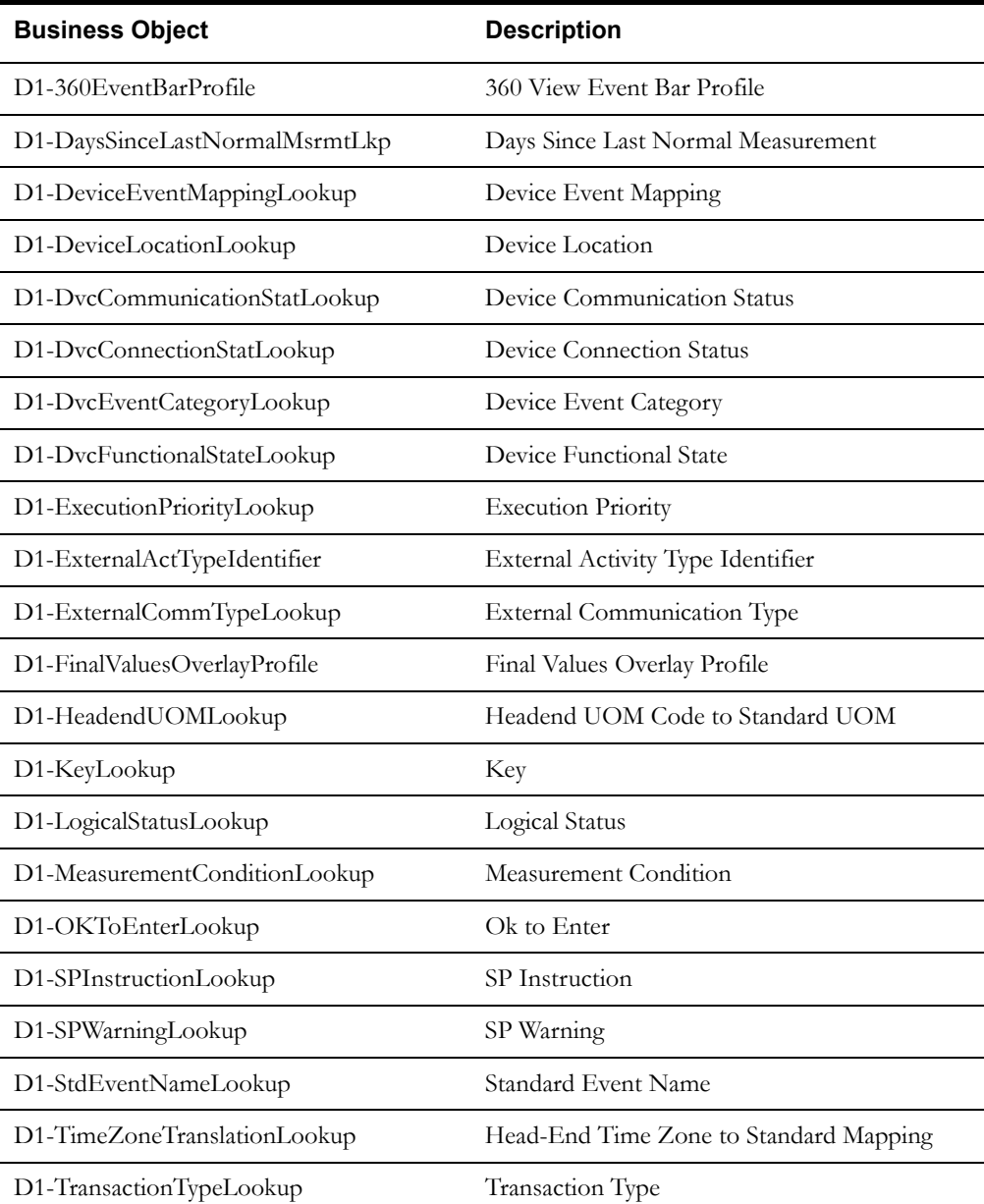

Use the Extendable Lookup portal to view more details concerning these extendable lookups.

## <span id="page-371-0"></span>**Oracle Utilities Meter Data Management Back Package Extendable Lookups**

The table below lists the available Oracle Utilities Meter Data Management base package extendable lookups.

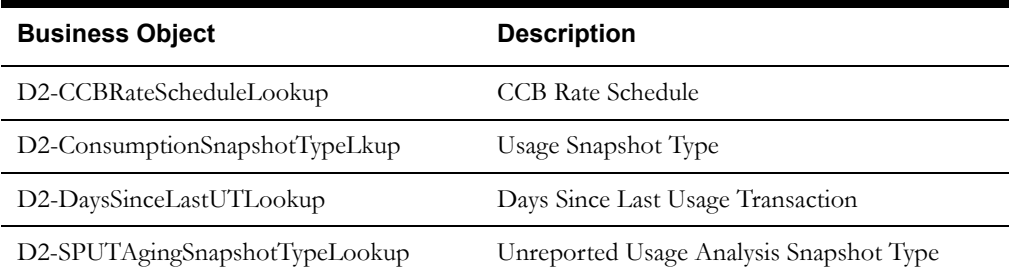

Use the Extendable Lookup portal to view more details concerning these extendable lookups.

## **Index**

#### **M**

Meter Data Management Overview [1-1](#page-10-0), [4-1](#page-36-0)

### **S**

setup sequence [3-9](#page-32-0)